# <u>Môn học</u> PHÂN TÍCH & THIẾT KẾ HƯỚNG ĐỐI TƯƠNG

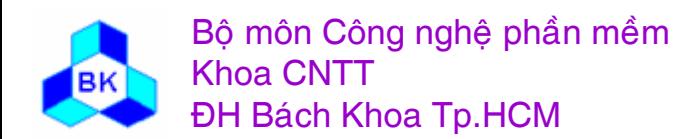

Môn TK. Hướng đối tương

Slide 1

#### **Nội dung mön họ<sup>c</sup>**

- 1. Ôn <sup>l</sup>ạ<sup>i</sup> <sup>m</sup>ộ<sup>t</sup> <sup>s</sup>ố khái niệ<sup>m</sup> <sup>c</sup><sup>ơ</sup> <sup>b</sup>ả<sup>n</sup> <sup>c</sup>ủ<sup>a</sup> <sup>h</sup>ướng đố<sup>i</sup> <sup>t</sup>ượng, các ngôn ng<sup>ữ</sup> <sup>h</sup>ướng đố<sup>i</sup> <sup>t</sup>ượng thường dùng, c<sup>ơ</sup> chế <sup>d</sup>ịch các type/class sang ngôn ng<sup>ữ</sup> <sup>c</sup>ổ <sup>đ</sup>iển, ngôn ng<sup>ữ</sup> máy
- 2. Ôn <sup>l</sup>ạ<sup>i</sup> quy trình <sup>p</sup>hát triể<sup>n</sup> <sup>p</sup>hầ<sup>n</sup> <sup>m</sup>ề<sup>m</sup> <sup>h</sup>ợ<sup>p</sup> nhấ<sup>t</sup>
- 3. Ôn <sup>l</sup>ạ<sup>i</sup> ngôn ng<sup>ữ</sup> UML đượ<sup>c</sup> dùng để miêu <sup>t</sup><sup>ả</sup> các artifacts củ<sup>a</sup> quy trình <sup>p</sup>hát triể<sup>n</sup> <sup>p</sup>hầ<sup>n</sup> <sup>m</sup>ề<sup>m</sup> <sup>h</sup>ợ<sup>p</sup> nhấ<sup>t</sup>
- 4. Giớ<sup>i</sup> thiệ<sup>u</sup> các <sup>m</sup>ẫ<sup>u</sup> thiế<sup>t</sup> <sup>k</sup>ế <sup>p</sup>hầ<sup>n</sup> <sup>m</sup>ề<sup>m</sup> <sup>h</sup>ướng đố<sup>i</sup> <sup>t</sup>ượng đượ<sup>c</sup> dùng <sup>p</sup>hổ biế<sup>n</sup> trong các <sup>ứ</sup>ng <sup>d</sup>ụng hiệ<sup>n</sup> hành và các <sup>ứ</sup>ng <sup>d</sup>ụng <sup>t</sup>ương lai

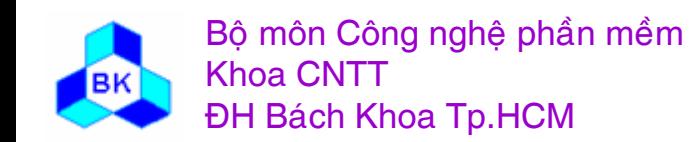

#### Tài liêu tham khảo chính

- [1] The Unified Software Development Process, Ivar Jacabson, Grady Booch, James Rumbaugh, Addison-Wesley, 1999.
- [2] Software Engineering A practitioner's approach, R.S. Pressman, McGraw-Hill, 1997
- Design Patterns, Erich Gamma, Richard Helm, Ralph  $\lceil 3 \rceil$ Johnson, John Vlissides, Addison-Wesley, 1998.
- OMG Unified Modeling Language Specification, version 1.3,  $|4|$ Object Management Group (www.omg.org), 1999
- UML Toolkit, Hans-Erik Eriksson & Magnus Penker, 1998  $\lceil 5 \rceil$
- Object-Oriented Software Engineering, A Use-Case Driven [6] Approach, I. Jacobson, ACM Press/Addison-Wesley, 1992
- Object-Oriented Analysis and Design with Applications, G. Booch, The Benjamin Cummings Publishing Company, 1994

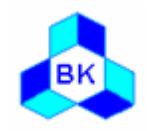

## **Chương 1** CÁC KHÁI NIỆM CƠ BẢN CỦA MÔ HÌNH HƯỚNG ĐỐI TƯƠNG

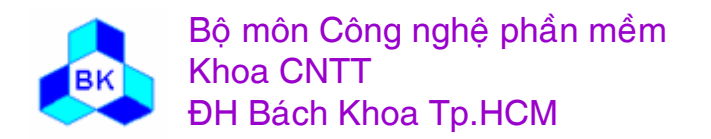

Môn TK. Hướng đối tương Chương 1: Các khái niệm cơ bản của mô hình hướng đối tương Slide 4

## Nôi dung

- 1.1 Từ lập trình có cấu trúc đến OOP
- 1.2 Đối tượng, thuộc tính, tác vụ.
- 1.3 Abstract type và class.
- 1.4 Tính bao đóng.
- 1.5 Tính thừa kế và cơ chế 'override'.
- 1.6 Tính bao gôp.
- 1.7 Thông điệp, tính đa hình và kiểm tra kiểu.
- 1.8 Tính tổng quát hóa.
- 1.9 Tính vững bền.

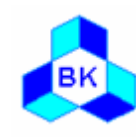

Bô môn Công nghệ phần mềm **Khoa CNTT ĐH Bách Khoa Tp.HCM** 

## **Tư lê p trònh co cế<sup>u</sup> tru<sup>c</sup> ₫ḯ<sup>n</sup> OOP**

- 1. Máy tính số là thiết bị có thể thực hiện 1 số hữu hạn các chức năng cơ bản (tập lệnh), cơ chế thực hiện các lệnh là tự động từ lệnh đầu cho đến lệnh cuối cùng. Danh sách các lệnh được thực hiện này được gọi là chương trình.
- 2. bất kỳ công việc ngoài đời nào cũng có thể được chia thành trình tự nhiều công việc nhỏ hơn. Trình tự các công việc nhỏ này được gọi là giải thuật giải quyết công việc ngoài đời. Mỗi công việc nhỏ hơn cu ~ ng có thể được chia nhỏ nữa,...  $\Rightarrow$  công việc ngoài đời là 1 trình tự các lệnh máy (chương trình).
- 3. vấn đề mấu chốt của việc dùng máy tính giải quyết vấn đề ngoài đời là lập trình. Cho đến nay, lập trình là công việc của con người (với sự trợ giúp ngày càng nhiều của máy tính).
- 4. các lệnh của chương trình (code) phải tham khảo hoặc xử lý (truy xuất) thông tin (dữ liệu).

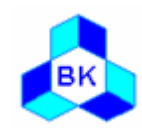

## **Tư lê p trònh co cế<sup>u</sup> tru<sup>c</sup> ₫ḯ<sup>n</sup> OOP**

- 5. Dữ liệu củ  $\hat{\mu}$ a 1 chương trình có thể rất nhiều và đa dạng. Để truy xuất đúng 1 dữ liệu ta cần :
	- tên nhân dạng.
	- kiểu dữ liệu miêu tả cấu trúc dữ liệu.
	- tầm vực truy xuất miêu tả giới hạn khách hàng truy xuất dữ liêu.
- 6. Chương trình cổ điển = giải thuật + dữ liệu.
- 7. Chương trình con (function, subroutine,...) cho phép cấu trúc chương trình, sử dụng lại code...
- 8. Chương trình cổ điển có cấu trúc phân cấp như sau :

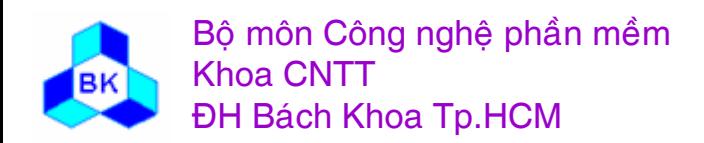

#### Từ lập trình có cấu trúc đến OOP

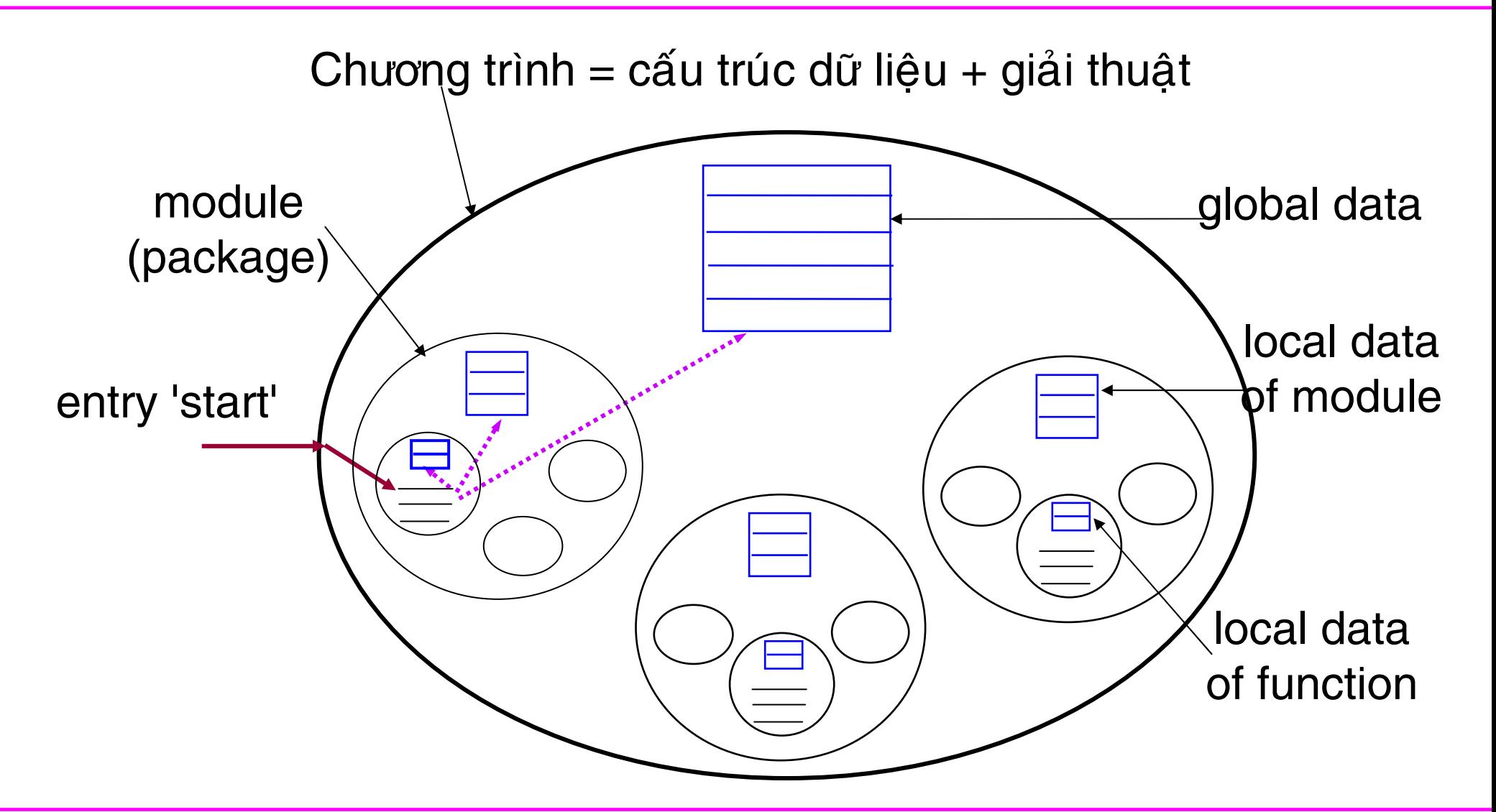

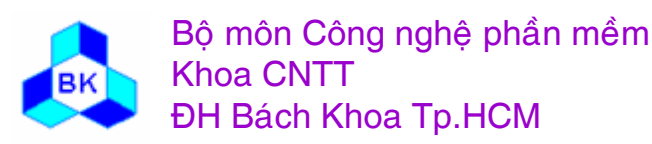

Môn TK. Hướng đối tương Chương 1: Các khái niêm cơ bản của mô hình hướng đối tương Slide 8

#### Từ lập trình có cấu trúc đến OOP

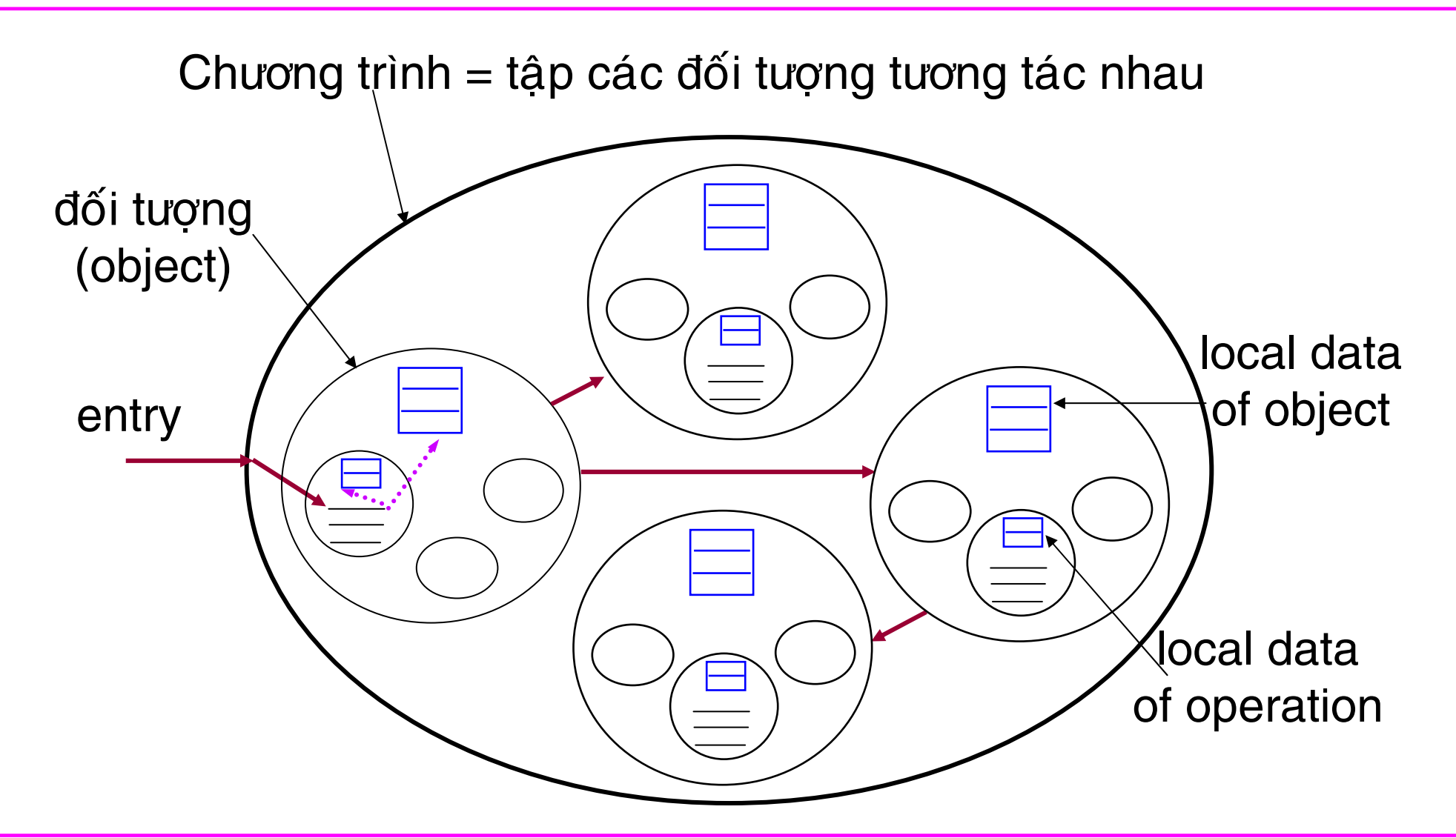

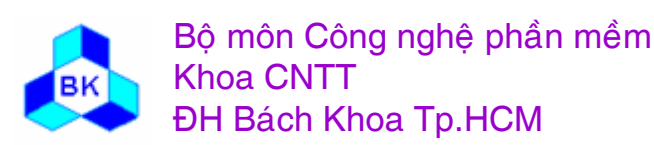

Môn TK. Hướng đối tương Chương 1: Các khái niêm cơ bản của mô hình hướng đối tương Slide 9

## **Tö̉ng qua<sup>t</sup> vï̀ <sup>h</sup>ương ₫ö́<sup>i</sup> <sup>t</sup>ương**

- $\blacksquare$ Mô hình hướng đối tượng giới thiệu 1 quan điểm lập trình (và phân tích/thiết kế) khác hẳn so với trường phái cổ điển (có cấu trúc).
- $\blacksquare$ Bắt đầu nhen nhóm vào những năm cuối 60s và đến đầu 90s thì trở nên rất phổ biến trong công nghiệp phần mềm.
- $\blacksquare$ Những ngôn ngữ hướng đối tượng đầu tiên : Smalltalk, Eiffel. Sau đó xuất hiện thêm : Object Pascal, C++, Java, C#,…
- $\blacksquare$ Hình thành các phương pháp phân tích/thiết kế hướng đối tương.
- $\blacksquare$ • Và hiện nay ta có 1 qui trình phát triển phần mềm hợp nhất dựa trên ngôn ngữ UML.

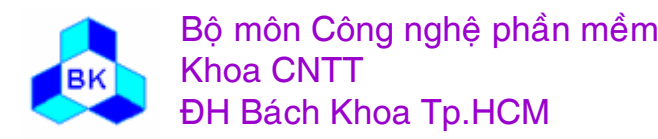

## **Đö́<sup>i</sup> <sup>t</sup>ương (Object)**

- $\odot$  Mô hình đối tượng quan niệm chương trình bao gồm các đối tượng sinh sống và tương tác với nhau.
- ~ <sup>Đ</sup>ö́<sup>i</sup> <sup>t</sup>ương bao gö̀<sup>m</sup> :
	- thuộc tính (dữ liệu) : mang 1 giá trị nhất định tại từng thời điểm.
	- tác vụ (operation) : thực hiện 1 công việc nào đó.

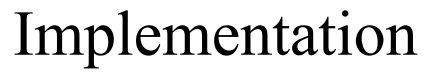

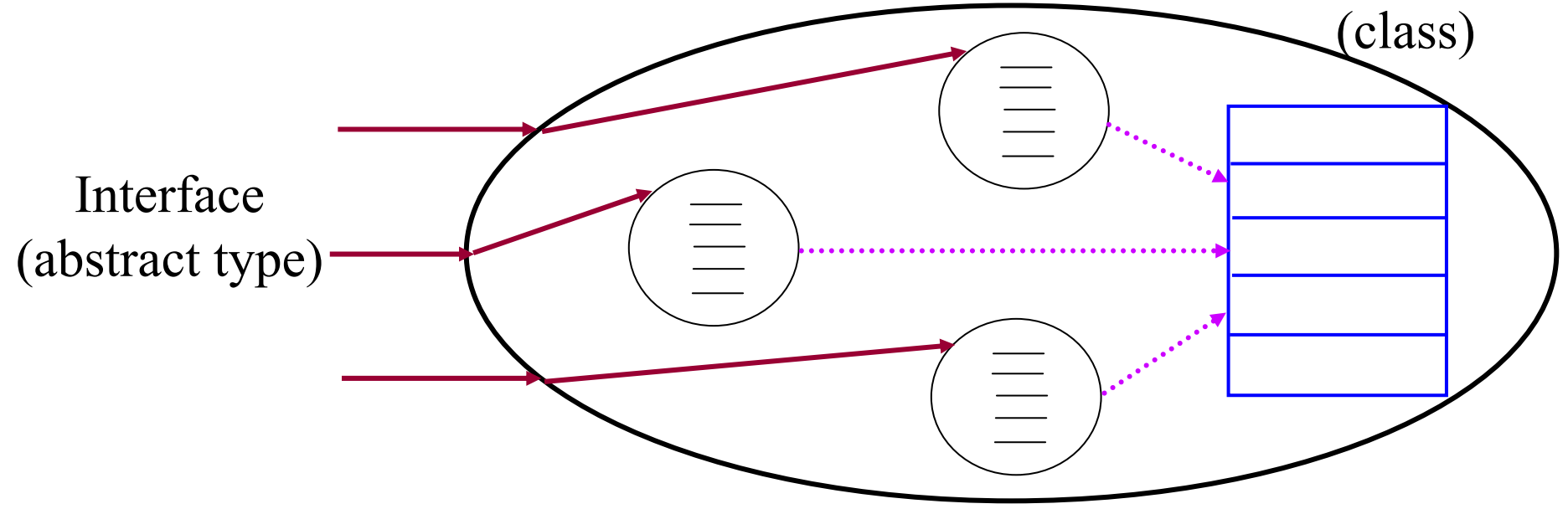

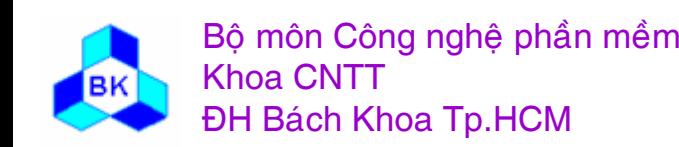

Mön TK. Hương ₫ö́<sup>i</sup> <sup>t</sup>ương Slide 11Chương 1: Các khái niệm cơ bản của mô hình hướng đối tương

## **Kiểu trừu tượng (Abstract type)**

- ~ Abstract type (*type*) ₫ịnh nghĩ<sup>a</sup> interface sư dung ₫ö́<sup>i</sup> <sup>t</sup>ương.
- $\bigodot$ <sup>⊙</sup> Interface là tập các entry mà bên ngoài có thể giao tiếp với đối tương.
- ⊙ Dùng signature để định nghĩa mỗi entry, Signature gồm :
	- **tèn method (operation)**
	- danh sách đối số hình thức, mỗi đối số được đặc tả bởi 3 thuộc tính : tên, type và chiều chuyển động (IN, OUT, INOUT).
	- đặc tả chức năng của method (thường là chú thích).
- $⊙$  Dùng abstract type (chứ không phải class) để đặc tả kiểu cho biến, thuộc tính, tham số hình thức.
- $•$  User không cần quan tâm đến class (hiện thực cụ thể) của đối tương.

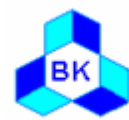

#### **Class (Implementation)**

- O Class đinh nghĩa chi tiết hiện thực đối tương :
	- định nghĩa các thuộc tính dữ liệu : giá trị của tất cả thuộc tính xác định trạng thái của đối tượng.
	- kiểu của thuộc tính có thể là type cổ điển hay abstract type, trong trường hợp sau thuộc tính chứa tham khảo đến đối tương khác.
	- coding các method và các internal function.
- ⊙ Định nghĩa các method tạo và xóa đối tượng.
- Dinh nghĩa các method constructor và destructor.  $\odot$
- User không cần quan tân đến class của đối tượng.  $\odot$

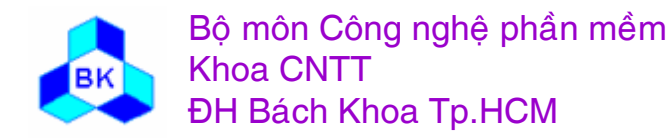

#### Ví du về class trong Java

```
class abstract HTMLObject {
   protected static final int LEFT = 0;
   protected static final int MIDDLE = 1;
   protected static final int RIGHT = 2iprivate int alignment = LEFT;
   protected Vector objects = null;
   HTMLObject(){ // constructor
       objects = new Vector (5);
   public void setAlignment( int algnmt) {
       alignment = alignm t;
   public int getAlignment() \{return alignment;
   public abstract String toHTML( ); // abstract operation
```
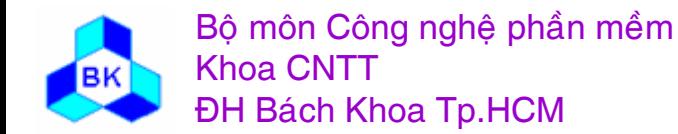

#### **Tñnh bao ₫ong (encapsulation)**

- Bao đóng : che dấu mọi chi tiết hiện thực của đối tượng, không cho bên ngoài thấy và truy xuất  $\Rightarrow$  tính độc lập cao giữa các đối tương (hay tính kết dính – coupling giữa các ₫ö́<sup>i</sup> <sup>t</sup>ương rế<sup>t</sup> thếp).
	- che dấu các thuộc tính dữ liệu : nếu cần cho phép truy xuất 1 thuộc tính dữ liệu, ta tao 2 method get/set tương ứng để giám sát việc truy xuất và che dấu chi tiết hiện thực bên trong.
	- che dấu chi tiết hiện thực các method.
	- che dấu các internal function và sự hiện thực của chúng.

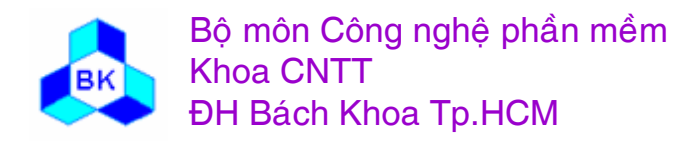

#### **Tñnh thư<sup>a</sup> kḯ (inheritance)**

- $•$  Tính thừa kế cho phép giảm nhẹ công sức định nghĩa type/class : ta có thể định nghĩa các type/class không phải từ đầu mà bằng cách kế thừa type/class có sẵn, ta chỉ định nghĩa thêm các chi tiết mới mà thôi (thường khá ít).
	- Đa thừa kế hay đơn thừa kế.
	- Mối quan hệ supertype/subtype và superclass/subclass.
	- $\blacksquare$  CO  $\acute{\mathrm{o}}$  thể override các method của class cha, kết quả override chỉ có nghĩa trong đối tượng class con.
	- E ■ Đối tượng của class con có thể đóng vai trò của đối tượng cha nhưng ngược lại thường không đúng.

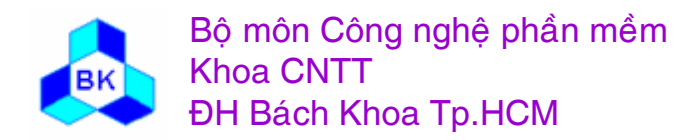

#### Ví du về thừa kế và override - Java

```
class Geometry {
public Draw(Graphics g);
protected int xPos, yPos;
protected double
                     xScale, yScale;
protected COLORREF color;
```

```
class Line extends Geometry {
     int xPos2, yPos2;
     \frac{1}{2} other attributes...
     public Draw(Graphics g) {
          // caác liånh veä àoaån thùèng
```
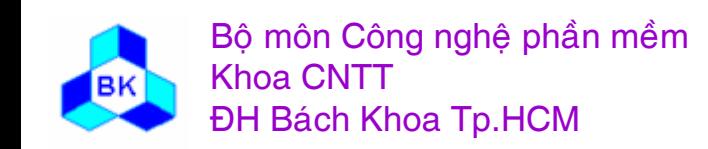

Môn TK. Hướng đối tượng Chương 1: Các khái niệm cơ bản của mô hình hướng đối tương Slide 17

## Tính bao gộp (aggregation)

- 1 đối tương có thể chứa nhiều đối tượng khác tạo nên mối quan hệ bao gộp 1 cách đệ qui giữa các đối tượng.
- Có 2 góc nhìn về tính bao gộp : ngữ nghĩa và hiện thực.

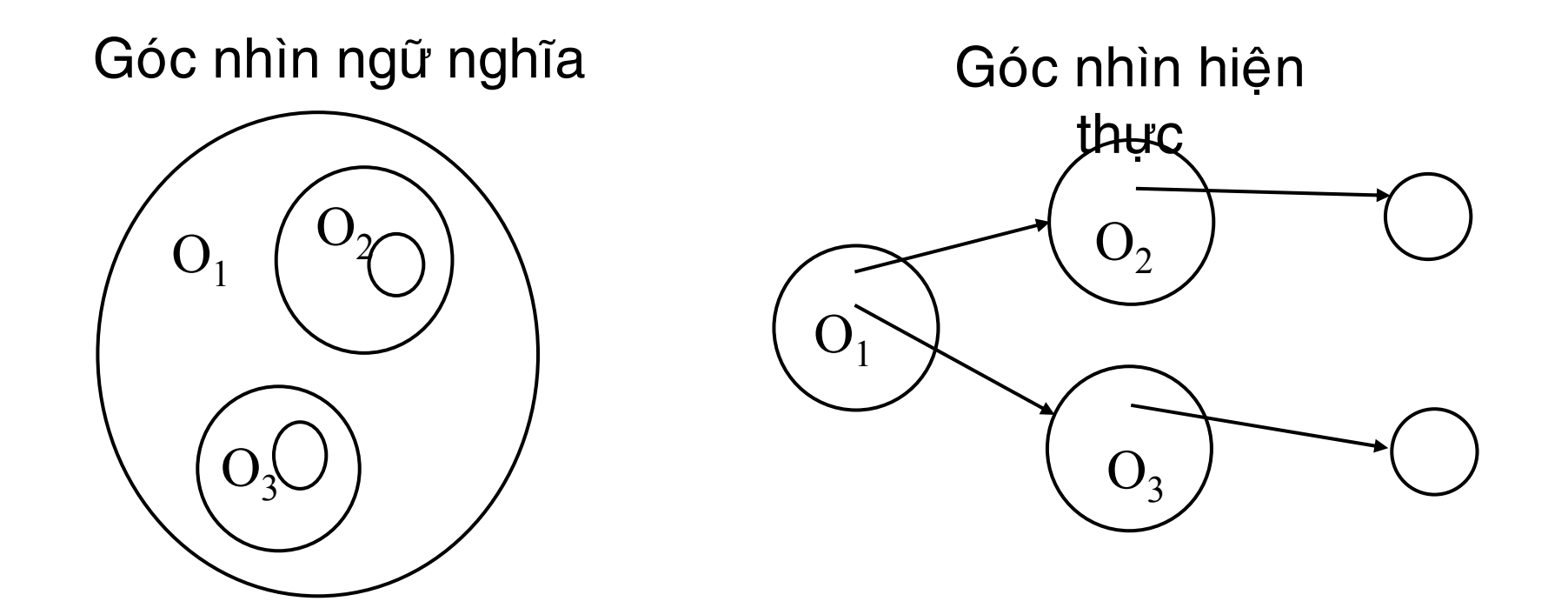

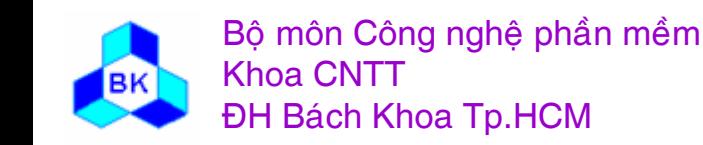

Môn TK. Hướng đối tương Chương 1: Các khái niệm cơ bản của mô hình hướng đối tương Slide 18

## Ví dụ về bao gộp - C++

```
\mathcal{U} abstract base class
class Geometry {
public:
      Geometry();
      \simGeometry();
      virtual void Draw(Window *pWnd) = 0; // abstract operation
protected:
      int
                  xPos, yPos;xScale, yScale;
      double
      COLORREF
                        color:
\};
class Group : public Geometry {
public:
      Group();
      \simGroup();
      virtual void Draw(Window *pWnd); // override
private:
      Geometry
                  **ppGeo;\mathcal{N} pointer container
                  geoCount;
      int
```
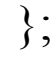

Bộ môn Công nghệ phần mềm **Khoa CNTT ĐH Bách Khoa Tp.HCM** 

Môn TK. Hướng đối tương Chương 1: Các khái niêm cơ bản của mô hình hướng đối tương Slide 19

#### **Thöng ₫iïp (Message)**

- $\odot$  Thông điệp là 1 phép gọi tác vụ đến 1 đối tượng từ 1 tham khảo.
- ⊙ Thông điệp bao gồm 3 phần :
	- tham khảo đến đối tượng đích.
	- **Service Service** ■ tên tác vụ muốn gọi.
	- danh sách tham số thực cần truyền theo (hay nhận về từ) tác vụ.
	- ví du : aCircle.SetRadius (3); aCircle.Draw (pWnd);
- ⊙ Thông điệp là phương tiện giao tiếp (hay tương tác) duy nhất giữa các đối tượng.

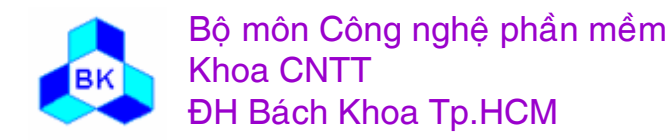

#### **Tñnh ₫<sup>a</sup> hònh (Polymorphism)**

 $\odot$  Cùng 1 lệnh gởi thông điệp đến đối tượng thông qua cùng 1 tham khảo nhưng ở vị trí/thời điểm khác nhau có thể gây ra việc thực thi method khác nhau của các đối tượng khác nhau.

T1 p1; // C1 và C2 là 2 class hiện thực T1

 $p1 = New C1$ ; // tạo đối tượng C1, gán tham khảo vào p1 p1.meth1(...);

 $p1$  = New C2; // tạo đối tượng C2, gán tham khảo vào p1 p1.meth1(...);

Lệnh p1.meth1(...); ở 2 vị trí khác nhau kích hoạt 2 method khác nhau của 2 class khác nhau.

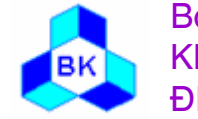

...

...

# **Kiểm tra kiểu (type check)**

- $\odot$  Chặt và dùng mối quan hệ 'conformity' (tương thích tổng quát). Type A tương thích với type B  $\Leftrightarrow$  A chứa mọi method của B và ứng với từng method của B:
	- tồn tại 1 method cùng tên trong A.
	- danh sách đối số của 2 method tương ứng phải bằng nhau.
	- kiểu đối số OUT hay giá trị return của method trong A phải tương thích với kiểu của đối số tương ứng trong B.
	- kiểu đối số IN của method trong B phải tương thích với kiểu của đối số tương ứng trong A.
	- kiểu đối số INOUT của method trong A phải trùng với kiểu của đối số tương ứng trong B.
- ⇔ quan hệ so trùng hay quan hệ con/cha (sub/super) là trường hợp đặc biệt của quan hệ tương thích tổng quát.

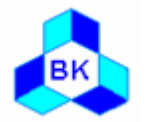

Bộ môn Công nghệ phần mềm Khoa CNTTĐH Bách Khoa Tp.HCM

## **Tñnh tö̉ng qua<sup>t</sup> ho<sup>a</sup> (Generalization)**

- $\odot$ Có 2 ngữ nghĩa khác nhau của tính tổng quát hóa :
	- E ■ class tổng quát hóa cho phép sản sinh tự động các class bình thường, các class bình thường tự nó chỉ có thể tạo ra đối tượng. Thường dùng ngữ nghĩa này trong giai đoạn lập trình.
	- **ngược với tính thừa kế supertype/superclass là** type/class tổng quát hóa của các con của nó. Thường dùng ngữ nghĩa này trong giai đoan phân tích/thiết kế phần mềm.

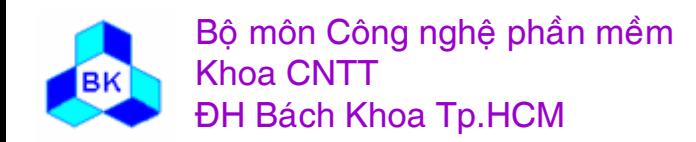

## **Tñnh <sup>v</sup>ưng bï̀<sup>n</sup> (persistence)**

- $•$  đời sống của 1 đối tượng độc lập với đời sống của phần tử tao ra nó ı .
	- đối tượng phải tồn tại khi còn ít nhất 1 tham khảo đến nó trong hệ thống.
	- đối tượng phải bị xóa khi không còn tham khảo nào đến no ó, vì tại thời điểm này đối tượng là rác. Việc xác định chính xác 1 đối tượng có phải là rác hay không là 1 việc phư<sup>c</sup> tap code ưng dung khöng ₫ươ<sup>c</sup> phep lam, ₫êy la công việc của hệ thống thông qua module 'garbage collection'.
	- T. ■ vững bền không phải là vĩnh hằng, mức đô có thể là 1 session của máy ảo (JVM) hay lêu dài (thông qua đĩa <sup>c</sup>ưng, CDROM).

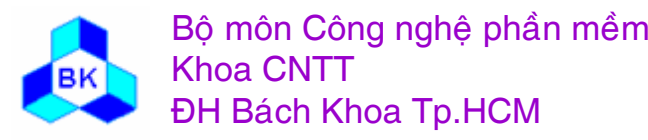

# **Tổng kết**

- $\odot$  Mô hình hướng đối tượng quan niệm thế giới (hay chương trình) bao gồm các đối tượng sống chung và tương tác với nhau.
- $•$  Các đặc điểm chính của hướng đối tượng :
	- П ■ Bao đóng : mỗ i đối tượng bao gồm dữ liệu và tác vụ. Các tác vụ thiết ilập nên hành vi của đối tương. Các đối tương được phân loại bằng class.
	- П ■ Các đối tượng tương tác với nhau bằng cách gởi thông điệp.
	- П giữa các class/đối tượng có thể tồn tại quan hệ bao gộp, thừa kế, tổng quát hóa.
	- $\blacksquare$ ■ Tính đa hình : kết quả của sự kiểm tra kiểu dựa vào mối quan hệ 'conformity'.
	- $\blacksquare$ Tính vững bền : đối tượng tồn tại khi còn ít nhất 1 tham khảo đến nó.

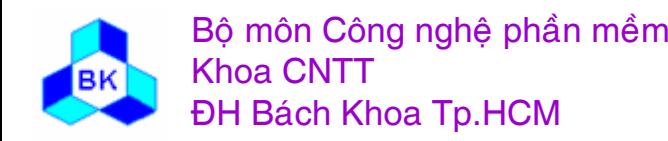

#### **Chương 2** THÍ DỤ VỀ NGỐN NGỮ OOP

*C* Visual C++ G Java

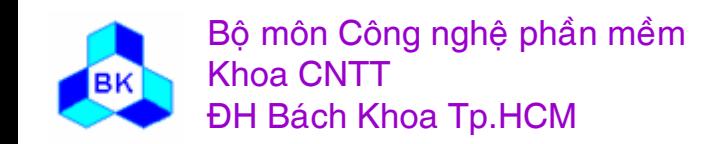

#### **2.1 Ngön ngư Visual C++**

- **1. Chỉ hö̃ trơ kha<sup>i</sup> niï<sup>m</sup> class.**
- **2. Cho phep Đ<sup>a</sup> thư<sup>a</sup> kḯ.**
- **3. Dung 'abstract class' ₫ï̉ ₫ịnh nghĩ<sup>a</sup> interface.**
- **4. Tề<sup>m</sup> <sup>v</sup>ư<sup>c</sup> truy xuế<sup>t</sup> ca<sup>c</sup> thanh phền.**
- **5. Đa hònh co cho n lo c nhơ 'virtual function'**
- **6. Chỉ hö̃ trơ ca<sup>c</sup> ₫ö́<sup>i</sup> <sup>t</sup>ương tam.**
- **7. Override method khi thư<sup>a</sup> kḯ.**
- **8. Co thï̉ ₫ịnh nghĩ<sup>a</sup> function overloaded.**

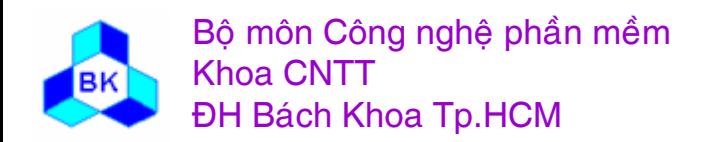

#### Chỉ hỗ trơ khái niệm class

- 1. Dùng class để định nghĩa kiểu cho các biến, thuộc tính  $\Rightarrow$  đối tương có thể chứa vật lý đối tượng khác hay chứa tham khảo đến đối tượng khác.
- 2. Đa thừa kế trong định nghĩa class  $\Rightarrow$  1 class có thể chứa nhiều class con trùng nhau  $\Rightarrow$  dùng "virtual base class" để tối ưu hóa bộ nhớ đối tượng.

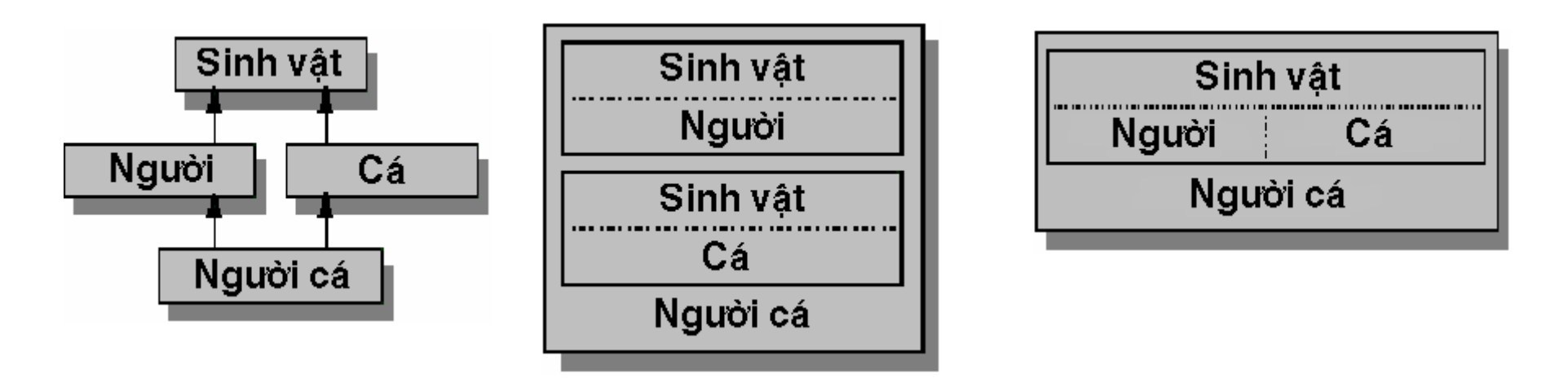

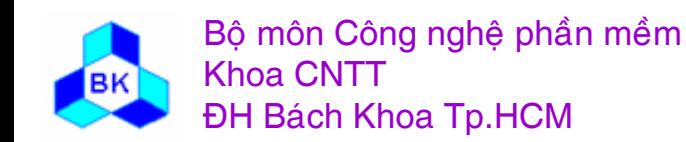

#### **Class trừu tượng (Abstract class)**

3. Hỗ trợ khái niệm "abstract class" để định nghĩa class chỉ chứa thông tin interface nhưng không cho phép dùng class này để định nghĩa kiểu cho biến hay thuộc tính. 1 abstract class là 1 class chứa ít nhất 1 "pure virtual funtion".

```
class Geometry {
                   // abstract class
public:
   Geometry();
   \simGeometry();
   virtual void Draw(Window *pWnd) = 0; // pure virtual function
protected:
   int
                  xPos, yPos;
```
xScale, yScale; **double** COLORREF color;

 $\}$ ;

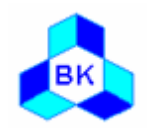

#### **Tầm vực truy xuất thành viên**

4. Tề<sup>m</sup> <sup>v</sup>ư<sup>c</sup> truy xuế<sup>t</sup> thöng tin trong ₫ö́<sup>i</sup> <sup>t</sup>ương :

**private** : thông tin bị che dấu hoàn toàn.

protected chỉ che dấu bên ngoài nhưng cho phép các đối tượng con, cháu, chắt... truy xuất.

- **public** cho phép tất cả mọi nơi truy xuất.
- Friend class : là class mà mô ̃i function của nó đều có thể truy xuất tự do mỗi thành phần của class hiện tại.
- <u>Friend function</u> : là function có thể truy xuất tự do mỗi thành phần của class hiện tại.

Có thể hạn chế tầm vực của thành viên của class cha khi thừa kế.

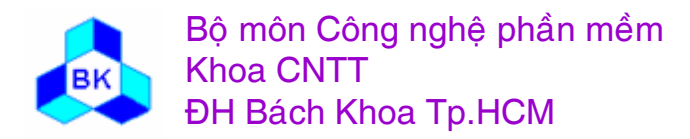

#### **Hö ̃trơ tñnh ₫<sup>a</sup> hònh co cho<sup>n</sup> lo<sup>c</sup>**

5. Định nghĩa 'virtual function' nếu muốn áp dụng tính đa hình trong việc gởi thông báo yêu cầu function này thực thi. Tất cả các 'virtual function' được quản lý trong 1 danh sách "virtual function table".

địa chỉ function 1

địa chỉ function 2

dia chỉ function 3

địa chỉ function i

địa chỉ function n

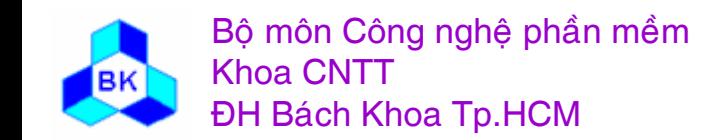

#### **Ca<sup>c</sup> ₫ö́<sup>i</sup> <sup>t</sup>ương ₫ï̀<sup>u</sup> ta<sup>m</sup> thơ<sup>i</sup>**

- 6. Các đối tượng chỉ tồn tại tạm thời trong không gian process. Tham khảo đến đối tương thực chất là pointer cuc bô. chương trình phải tự viết code cho hoạt động save/restore đối tượng nếu muốn lưu giữ/dùng lại đối tượng. VC++ hö ̃trợ hoạt động save/restore đối tượng nhờ khả năng 'Serialization'.
- 7. Có quyền 'override' bất kỳ toán tử hay function nào của class cha.
- 8. Cho phép định nghĩa các hàm 'overloaded': cùng tên nhưng 'signature' khác nhau.

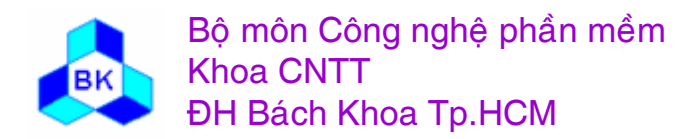

#### **Skeleton dinh nghĩa class**

**class** Geometry: Object  $\frac{1}{2}$  // == class Geometry: public Object  $\frac{1}{2}$ public:

```
Geometry();
~Geometry();
virtual void Draw(Window *pWnd); // virtual method
BOOL IsDisplayed(void);
```
#### $- - -$ protected:

};

 $\cdots$ 

```
COLORREF
                             color:
    \cdotsprivate :
    int
           xPos, yPos;
    double
                 xScale, yScale;
    \ddotscclass Point: Geometry {};
class Line: Geometry \{ \dots \};
class Polygon: Geometry {....};
class Rectangle : Geometry {....};
```
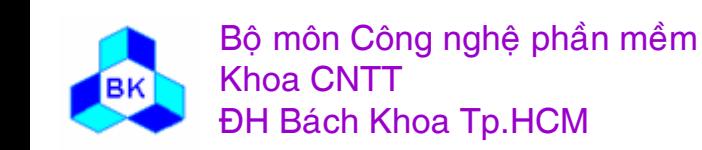

#### Cấu trúc 1 chương trình Dialog based đơn giản

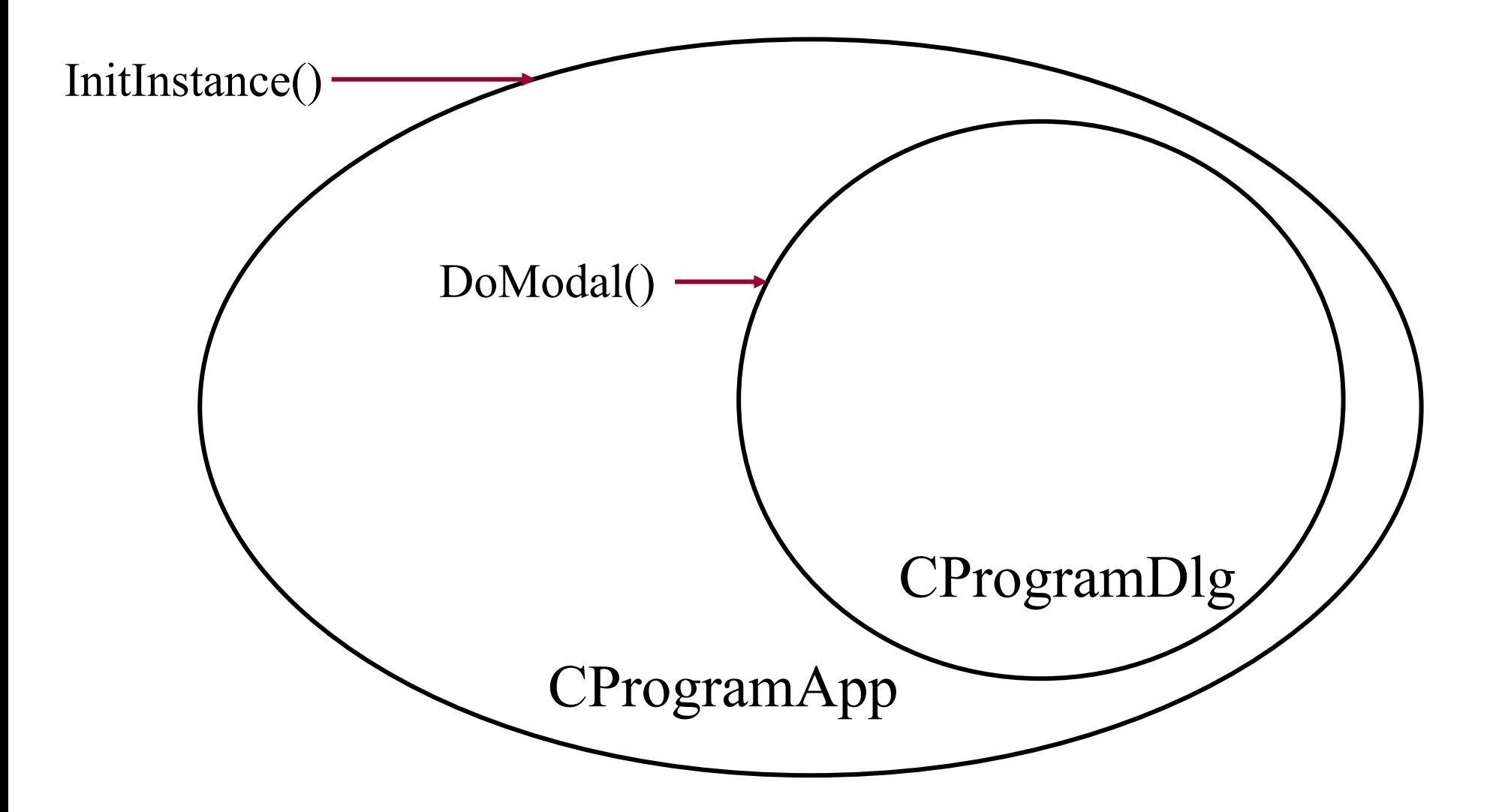

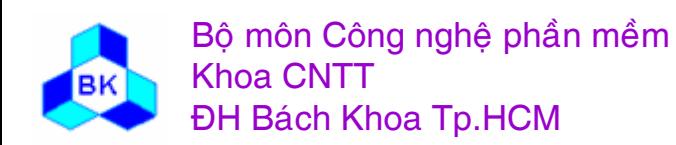

#### Cấu trúc 1 chương trình SDI đơn giản

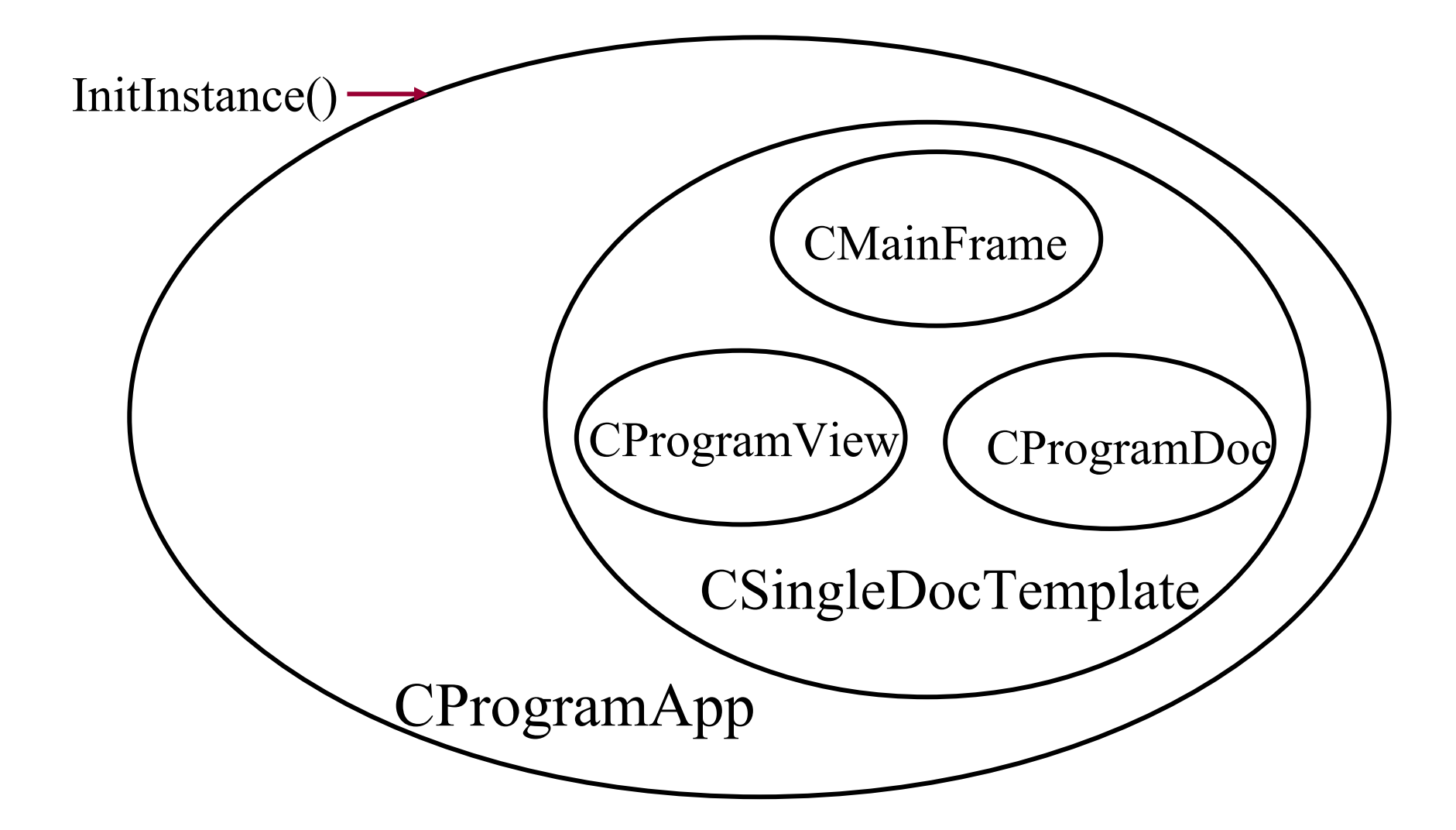

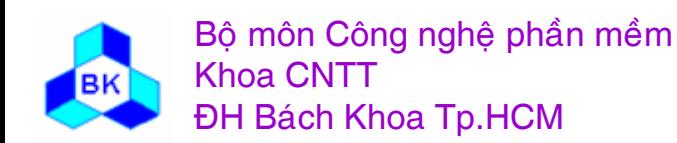

#### Cấu trúc 1 chương trình MDI đơn giản

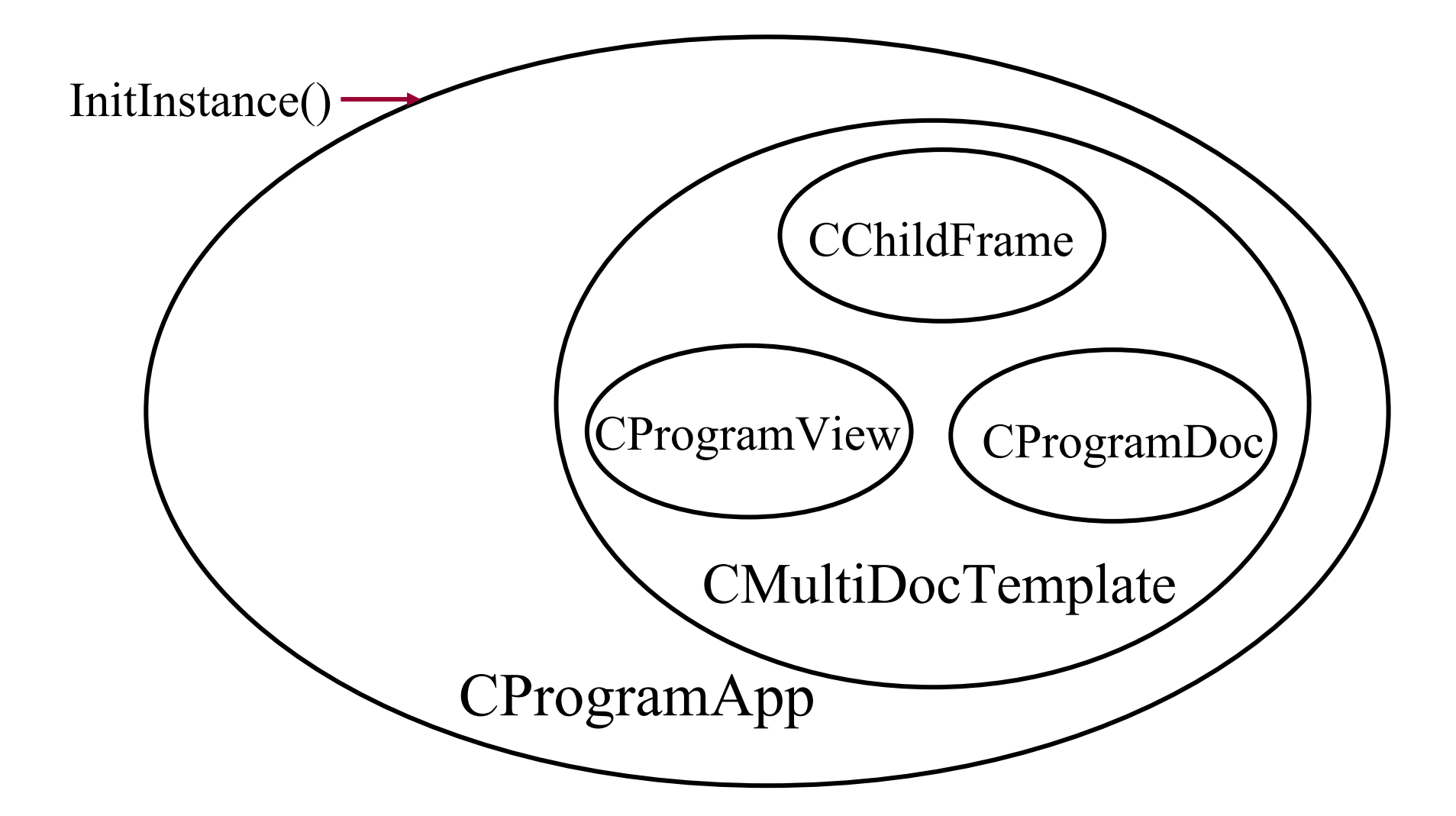

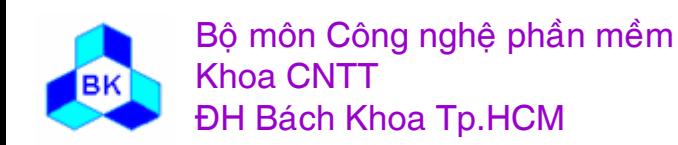
## **2.2 Ngön ngư Java**

- **1. Hö ̃trơ 'interface' (1 dang cu<sup>a</sup> type) va class.**
- **2. Hö ̃trơ Đơ<sup>n</sup> thư<sup>a</sup> kḯ.**
- **3. Dung 'abstract class' ₫ï̉ ₫ịnh nghĩ<sup>a</sup> interface.**
- **4. Tề<sup>m</sup> <sup>v</sup>ư<sup>c</sup> truy xuế<sup>t</sup> ca<sup>c</sup> thanh phền.**
- **5. Hö ̃trơ package**
- **6. Đa hònh ₫ềy ₫u.**
- **7. Chỉ hö̃ trơ ₫ö́<sup>i</sup> <sup>t</sup>ương ta<sup>m</sup> trong session JVM**
- **8. Override function khi thư<sup>a</sup> kḯ.**
- **9. Co thï̉ ₫ịnh nghĩ<sup>a</sup> function overloaded.**

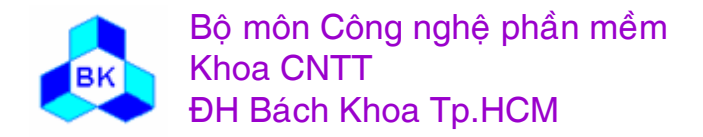

#### **Hö trơ Class va Interface ̃**

- 1. Chủ yếu dùng class để định nghĩa kiểu cho các biến, thuộc tính.
	- Có thể dùng interface để định nghĩa kiểu cho các biến, thuộc tính. Đối tượng chỉ có thể chứa tham khảo đến đối tượng khác.
- 2. Phải goi hàm tao đối tương 1 cách tường minh, nhưng không ₫ươ<sup>c</sup> xo<sup>a</sup> ₫ö́<sup>i</sup> <sup>t</sup>ương.

#### **class** C1 **extends** RootClass {...}

C1 o1; // o1 chứa tham khảo đến đối tượng C1  $o1 = New C1$ ;

- 3. Interface chỉ được dùng trong trường hợp đặc biệt và không tương ₫ương <sup>v</sup>ơi abstract type.
- 4. Đơn thừa kế trong định nghĩa class  $\Rightarrow$  mối quan hệ thừa kế giữa các class khá đơn giản.

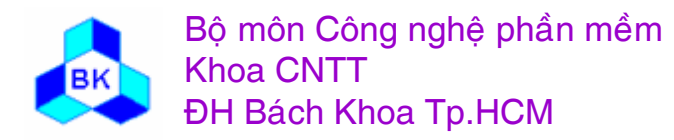

#### **Hö ̃trơ abstract class**

5. Hö ̃trợ khái niệm "abstract class" để định nghĩa class chứa thông tin interface và không cho phép 'instanciate' đối tượng. Ban chỉ có thể dùng class 'abstract class' để đặc tả kiểu cho ca ác biến hoặc định nghĩa các class con.

**class** abstract Geometry { *// abstract class* **protected int** xPos, yPos; **protected double** xScale, yScale; **protected** COLORREF color;

```
...public abstract Draw(Graphics g); // abstract function
```

```
};
```
Abstract class có thể chứa đầy đủ các hiện thực bên trong, nhưng thường chỉ có chứa các 'abstract function'.

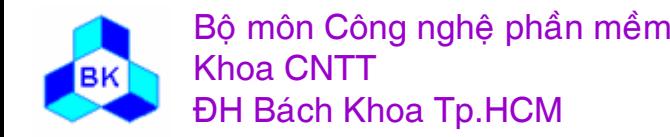

*...*

# **Tề<sup>m</sup> <sup>v</sup>ư<sup>c</sup> truy xuế<sup>t</sup> ca<sup>c</sup> thanh phề<sup>n</sup>**

6. Tề<sup>m</sup> <sup>v</sup>ư<sup>c</sup> truy xuế<sup>t</sup> ca<sup>c</sup> thanh phề<sup>n</sup> trong ₫ö́<sup>i</sup> <sup>t</sup>ương :

**private** : thành phần bị che dấu hoàn toàn.

**protected** che dấu bên ngoài nhưng cho phép các đối tương con, cháu, chắt... truy xuất.

**public** : cho phép tất cả mọi nơi truy xuất.

**friendly** : cho phép moi phần tử trong package truy xuất. Đây là tầm vực default và không có từ khóa tầm vực tường minh.

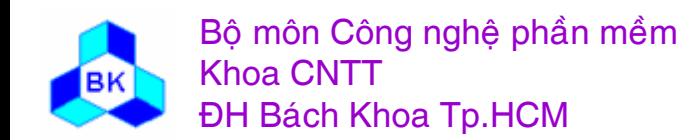

#### **Hö trơ package ̃**

7. Package là đơn vị quản lý tầm vực của java, có thể chứa nhiều class.

#### package graphics;

public class Circle extends Graphic implements Draggable {

. .

}

Tất cả mọi phần tử được định nghĩa trong 1 file source đều thuộc 1 package : tên được qui định bởi phát biểu package hay là package default.

Nhiều file source có thể thuộc cù ùng 1package (dùng cùng tên trong phát biểu package).

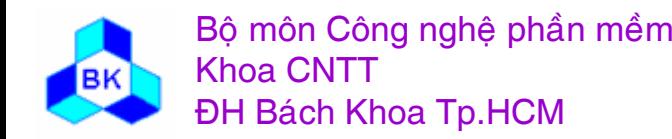

#### **Hö ̃trơ ₫ềy ₫u tñnh ₫<sup>a</sup> hònh**

8. Tất <sup>c</sup>ả các tác <sup>v</sup><sup>ụ</sup> mà có thể đượ<sup>c</sup> <sup>g</sup>ọ<sup>i</sup> <sup>t</sup><sup>ừ</sup> bên ngoài (public, protected, friendly) đề<sup>u</sup> đượ<sup>c</sup> quả<sup>n</sup> lý trong 1 danh sách "public function table" <sup>c</sup>ủ<sup>a</sup> đố<sup>i</sup> <sup>t</sup>ượng.

địa chỉ function 1

địa chỉ function 2

dia chỉ function 3

địa chỉ function i

địa chỉ function n

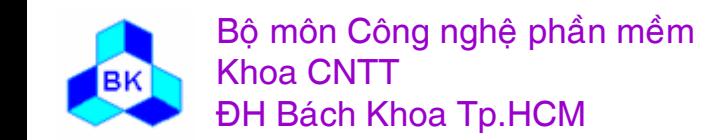

## **Ca<sup>c</sup> ₫ö́<sup>i</sup> <sup>t</sup>ương ₫ï̀<sup>u</sup> 'ta<sup>m</sup> thơi'**

- 9. Các đối tượng chỉ tồn tại tam thời trong 1session chay JVM. Ban có  $\mathfrak i$  thể tạo ra cá ı c đối tượng mới mà không cần xóa nó. Đối tượng sẽ tồn tại một khi còn tham khảo đến nó. Module Garbage Collection trong JVM sẽ chịu trách nhiệm phát hiện đối tượng 'rác' và xóa nó ra khỏi bộ nhớ JVM.
- 10. Có quyền 'override' bất kỳ function nào của class cha.
- 11. Cho phép định nghĩa các hàm 'overloaded' : cùng tên nhưng 'signature' khác nhau.

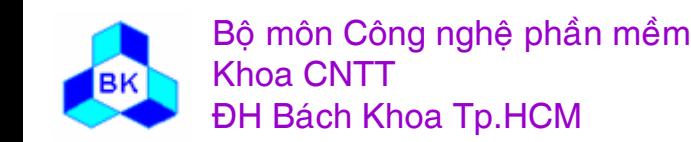

## Thí du về chương trình Java

```
import java.net.*;
public class getnet {
public static void main(String args[]) {
   try \{if(args.length!=1) {
       System.out.println("Usage: java AddrLookupApp <HostName>");
       return:
    InetAddress host = InetAddress.getByName(args[0]);
    String hostName = host.getHostName();
    System.out.println ("Host name: "+hostName);
    System.out.println ("IP address:"+host.getHostAddress());
   catch (UnknownHostException e) {...}
```
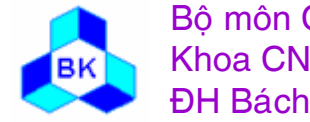

#### Thí dụ về chương trình Java

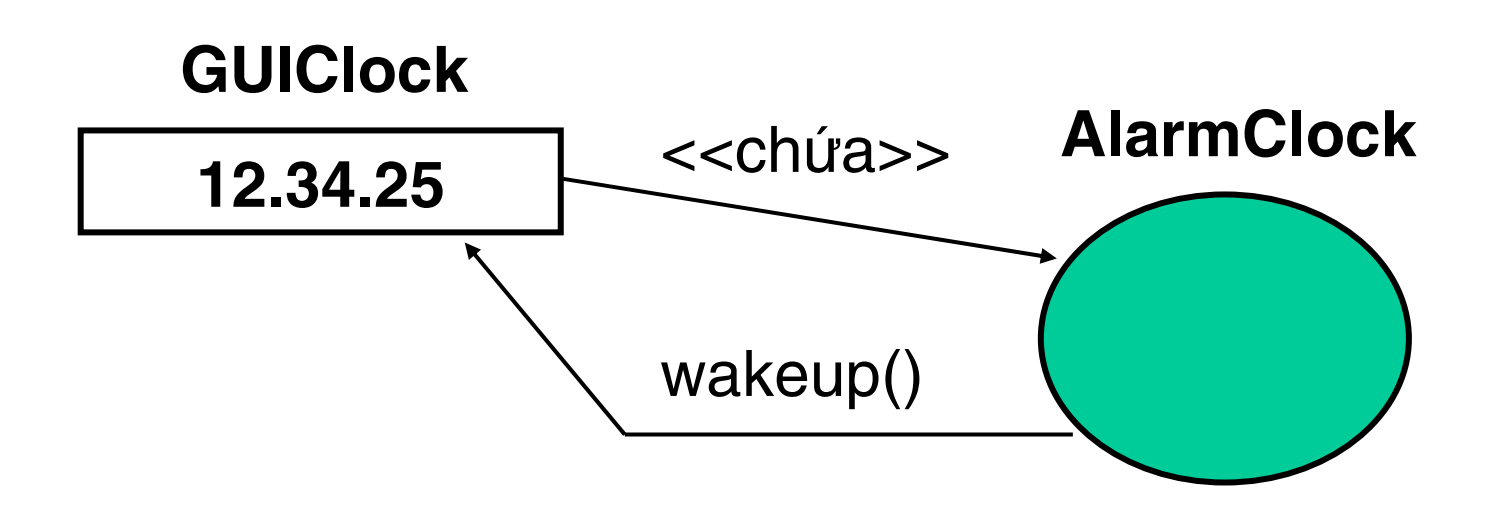

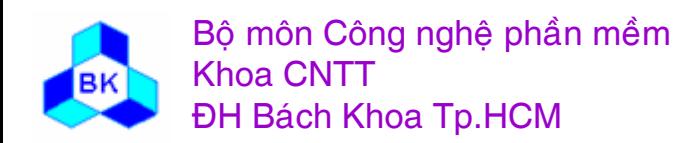

Môn TK. Hướng đối tượng Chương 2: Thí du về các ngôn ngữ OOP Slide 45

```
public class AlarmClock {
  private static final int MAX CAPACITY = 10;
  private static final int UNUSED = -1;
  private static final int NOROOM = -1;
  private Sleeper[] sleepers = new Sleeper[MAX_CAPACITY];
  private long[] sleepFor = new long[MAX_CAPACITY];
  public AlarmClock () {
   for (int i = 0; i < MAX CAPACITY; i++)
     sleepFor[i] = UNUSED;
```
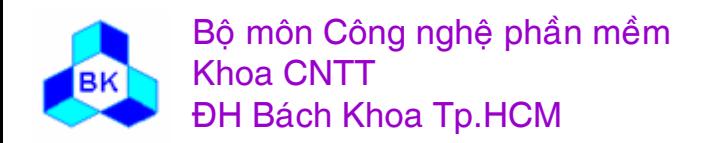

public synchronized boolean **letMeSleepFor**(Sleeper s, long time)

```
int index = findNextSlot();
if (index == NOROOM) {
  return false;
\} else \{sleepers[index] = s;
  sleepForfindex] = time;new AlarmThread(index).start();
  return true;
```
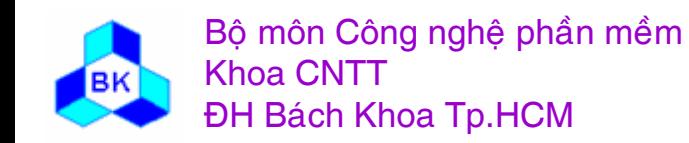

```
private synchronized int findNextSlot() {
    for (int i = 0; i < MAX CAPACITY; i++) {
       if (sleepFor[i] == UNUSED)return i;
     return NOROOM;
private synchronized void wakeUpSleeper(int sleeperIndex) {
    sleepers[sleeperIndex].wakeUp();
    sleepers[sleeperIndex] = null;
```
sleepFor[sleeperIndex] = UNUSED;

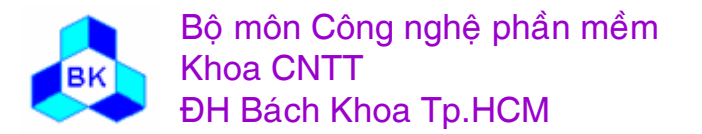

#### private class Alarm Thread extends Thread {

```
int mySleeper;
AlarmThread(int sleeperIndex) {
  super();mySleeper = sleeperIndex;public void run() {
  try \{sleep(sleepFor[mySleeper]);
  } catch (InterruptedException e) {}
  wakeUpSleeper(mySleeper);
```
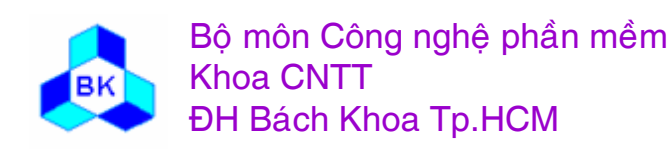

#### public interface Sleeper {

```
public void wakeUp();
  public long ONE\_SECOND = 1000; // in milliseconds
  public long ONE_MINUTE = 60000; // in milliseconds
import java.applet.Applet;
import java.awt.Graphics;
import java.util.*;
import java.text.DateFormat;
public class GUIClock extends Applet implements Sleeper {
  private AlarmClock clock;
  public void init() {
    clock = new AlarmClock();
```
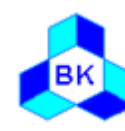

```
public void start() {
  clock.letMeSleepFor(this, 1000);
public void paint(Graphics g) {
  Calendar cal = Calendar.getInstance();
  Date date = cal.getTime();
  DateFormat dateFormatter =
 DateFormat.getTimeInstance();
  g.drawString(dateFormatter.format(date), 5, 10);
public void wakeUp() {
  repaint();
  clock.letMeSleepFor(this, 1000);
```
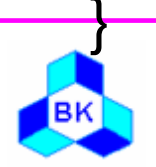

# NGUYÊN TẮC DỊCH OOP

*C* Dich abstract type *G* Dich class

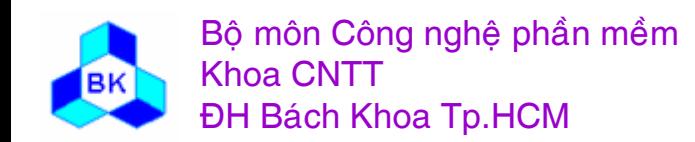

Môn TK. Hướng đối tương Chương 3: Nguyên tắc dịch OOP Slide 52

#### **Tö̉ng qua<sup>t</sup> vï̀ vế<sup>n</sup> ₫ï̀ <sup>d</sup>ịch OOP**

- •Chương trình là 1 tập các đối tượng sống và tương tac lễn nhau.
- •Các đối tượng thuộc 1 số loại nhất định (n)
- $\bullet \,$  Mỗi loại đối tượng được miêu tả bởi 1 type + 1 class ̃i
- Chương trình là tập n định nghĩa type + class
- •Dịch chương trình OOP là vòng lặp dịch n type + n class.
- $\bullet~$  Ta sẽ miêu tả qui trình dịch 1 type và 1 class

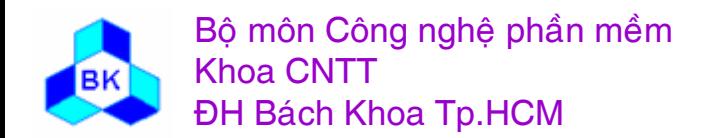

- Abstract type chỉ chứa thông tin trừu tương (interface), không miêu tả sư hiện thực  $\rightarrow$  Kết quả việc dịch 1 type chỉ dừng lại cây ngữ nghĩa của type tương ứng để phục vụ việc kiểm tra kiểu, chứ không tạo code mã máy.
- Chỉ cần 3 bước : duyệt từ vựng, phân tích cú pháp, phân tích ngữ cảnh.
- Nên dùng công cụ hỗ trợ như LEX, YACC cho 2 bước duyệt từ vựng và phân tích cú pháp.

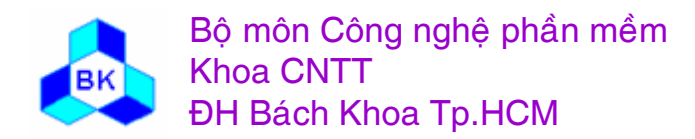

- Dich class là công việc chính của chương trình dich OOP.
- Gồm 2 công việc chính : dịch thuộc tính dữ liệu và dich các method (hay các internal function).
- Cần đầy đủ các bước : duyệt từ vựng, phân tích cú pháp, phân tích ngữ cảnh, tạo mã.
- Nên dùng công cụ hỗ trợ như LEX, YACC cho 2 bước duyệt từ vưng và phân tích cú pháp.

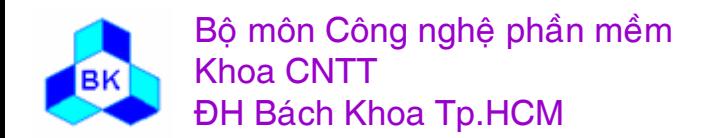

#### Dich thuộc tính dữ liêu

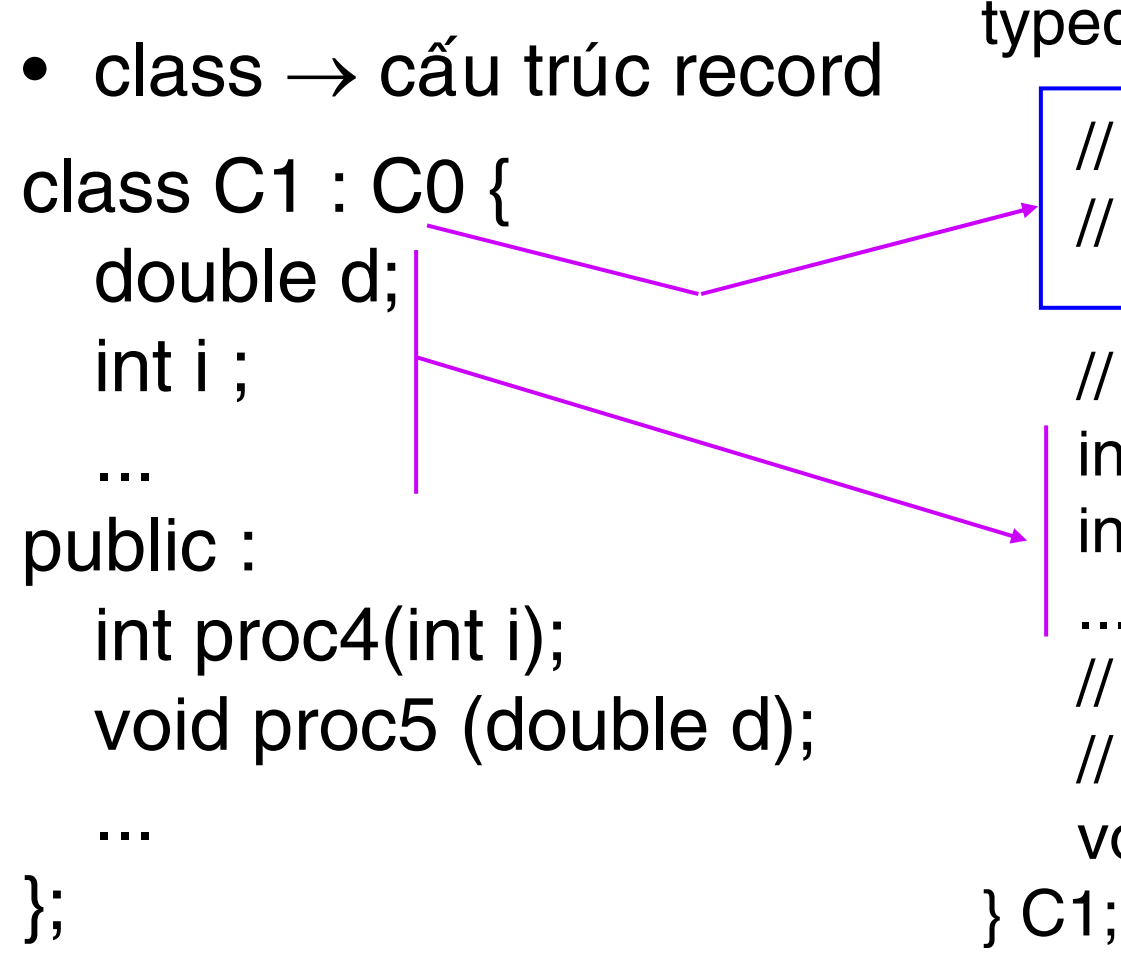

typedef struct {

// import các field từ cấu trúc // dược sinh ra từ CO

// các field tương ứng với C1 int  $C1_d$ ; int C1 i;

// các field dữ liêu điều khiển // tự tạo bởi chương trình dịch void (\*pvfaddr)() ;

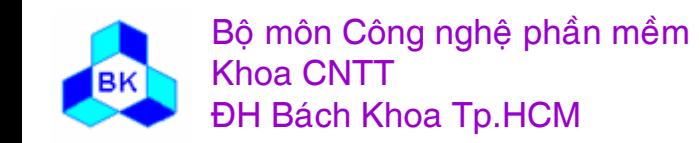

- mỗi class  $\rightarrow$  1 record cổ điển.
- tên class  $\rightarrow$  tên record.
- copy các field dữ liệu của cấu trúc sinh ra từ class cha.
- chuyển từng thuộc tính của class thành từng field của record, tuyệt đối hóa' tên của thuộc tính để tránh nhặp nhằng.
- thêm các field dữ liệu điều khiển phục vụ cho run-time : thí dụ bảng địa chỉ các method của đối tượng (pvftbl).

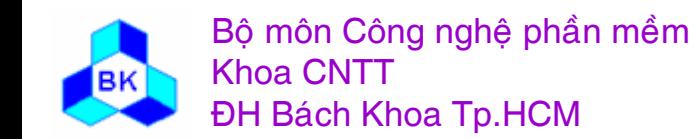

- cấu trúc record được dịch ra mã máy thành 1 vùng nhớ liên tục có độ dài bằng độ dài của record.
	- field  $C1$  o1;  $C1$  o1 db dup (sizeof( $C1$ ))
- truy xuất 1 thuộc tính dữ liệu trở thành việc truy xuất ô nhớ dùng cách định địa chỉ chỉ số:
	- $-$  01. $i = 5$ ; mov bx,  $C1$  o1 mov  $[bx+4]$ , 5

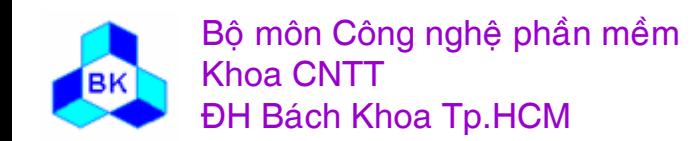

#### Tạo bảng địa chỉ các method

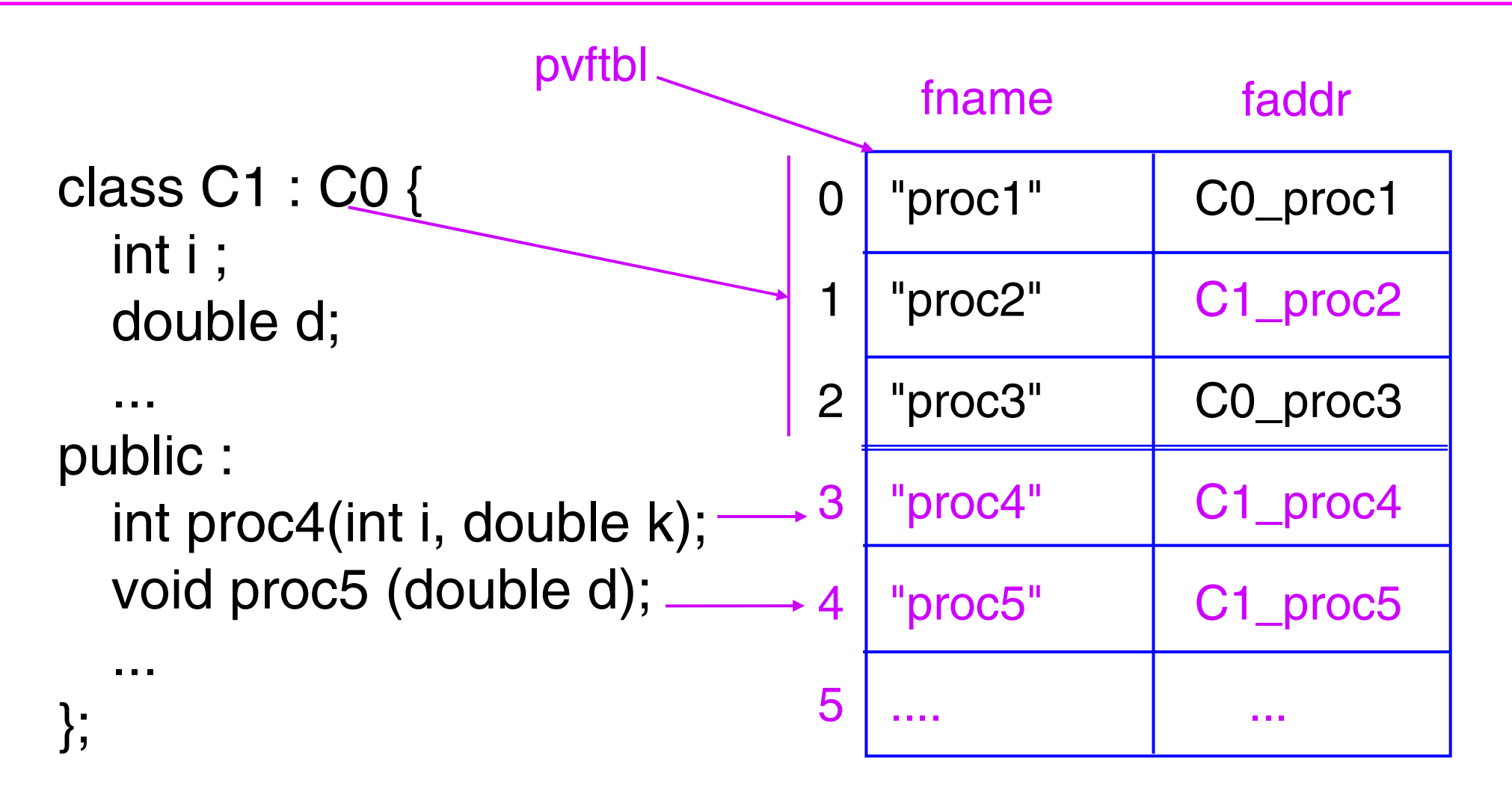

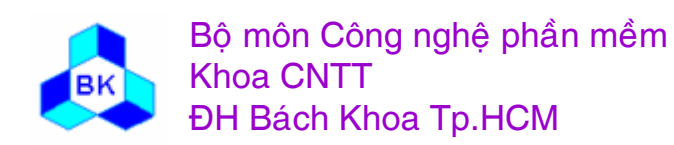

#### **Ta <sup>o</sup> bang ₫ị<sup>a</sup> chỉ ca<sup>c</sup> method (tt)**

- •tạo bảng địa chỉ gồm C1METHCNT phần tử (C1METHCNT là số method của class hiện hành, kể cả các method thừa kế.
- • mö ~ <sup>i</sup> phề<sup>n</sup> <sup>t</sup>ư ₫ươ<sup>c</sup> nhê<sup>n</sup> dang qua chỉ sö́ va gö̀<sup>m</sup> 2 thöng tin chính : tên gợi nhớ của method và địa chỉ của method.
- •copy bảng địa chỉ của class cha đã có.
- •hiệu chỉnh lại các địa chỉ của các method bị override.
- •thêm vào các method mới định nghĩa trong class hiện hành.

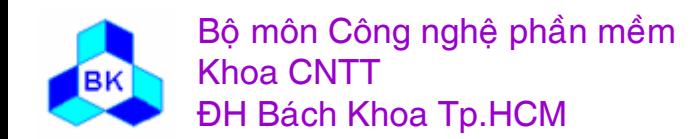

#### **Dich 1 method**

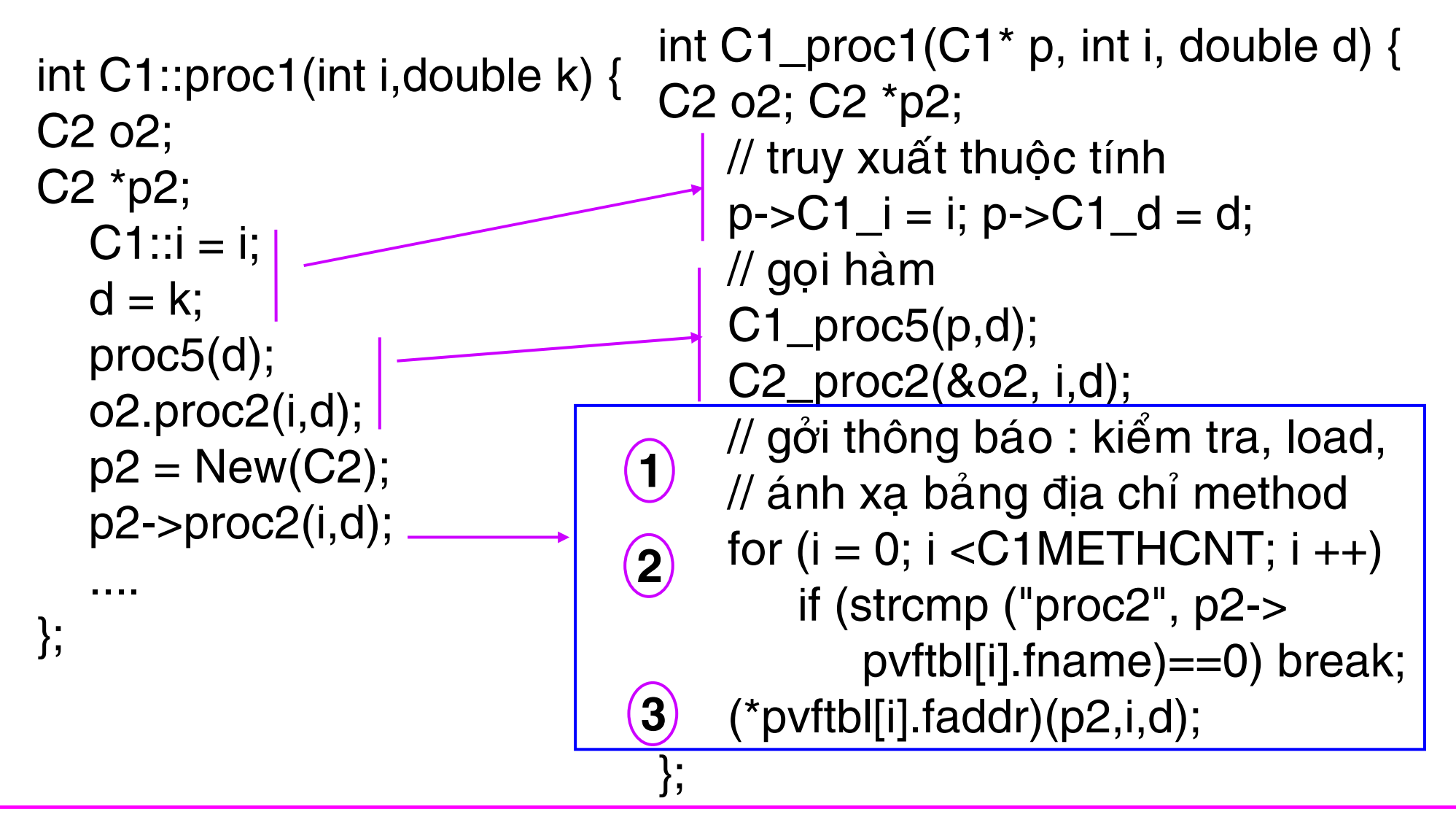

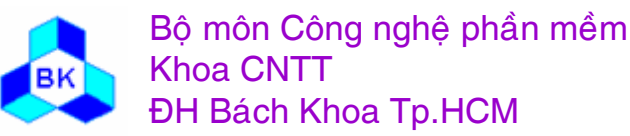

Môn TK. Hướng đối tương Chương 3: Nguyên tắc dịch OOP Slide 61

#### **Dịch 1 method (tt)**

- •tên method được chuyển từ dạng 'tương đối' sang 'tuyệt đối' (nối kết tên class vào).
- thêm tham số đầu tiên cho hàm sinh ra : miêu tả tham khảo đến đối tượng mà hàm sẽ truy xuất các thuộc tính dữ liệu.
- tên thuộc tính được chuyển từ dạng 'tương đối' sang 'tuyệt đối' (nối kết tên class vào).
- •gọi hàm internal  $\rightarrow$  gọi hàm nhưng thêm tham số đầu tiên.
- •gởi thông báo 3 bước :
	- kiểm tra, tìm, load và ánh xa bảng địa chỉ các method của ₫ö́<sup>i</sup> <sup>t</sup>ương.
	- $\sim$ tìm chỉ số của method cần gọi trong bảng (i).
	- gọi gián tiếp method thông qua địa chỉ phần tử thứ i trong báng.

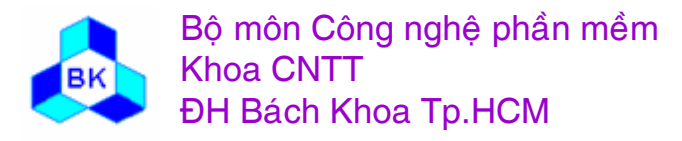

#### **Tö́i <sup>ư</sup><sup>u</sup> ho<sup>a</sup> code ta o ra**

- $\bullet$   $\,$   $\,$   $\rm CO$  $\acute{\mathrm{o}}$  2 vấn đề lớn trong quá trình dịch 1 class sang ngôn ngữ cổ diển.
	- bảng địa chỉ method chiếm nhiều chỗ.
	- **Holland** tốn thời gian để phục vụ lệnh gởi thông báo : kiểm tra, load va ◥ ánh xạ bảng địa chỉ, tìm chỉ số method cần gọi và gọi gián tiếp qua địa chỉ trong bảng.
- •1 số chương trình dịch tìm cách tối ưu hóa các vấn đề này.
- •slide sau là các tối ưu hóa của chương trình dịch C++ và cái giá phải trả.

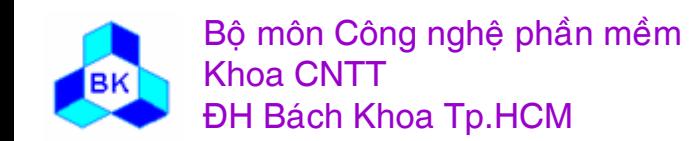

#### **Tö́i <sup>ư</sup><sup>u</sup> ho<sup>a</sup> code ta <sup>o</sup> ra (tt)**

- •trong C++, tất cả đối tượng đều tạm thời và gắn chặt vào ứng dụng → bảng địa chỉ các method của các đối tượng luôn nằm sắn trong không gian của ứng dụng.
- mö ̃i lần tạo đối tương, biến pvftbl trong đối tượng được gán ngay địa chỉ đầu bảng method  $\rightarrow$  không cần làm bước 1 cho mö ̃i lần gởi thông báo.
- •C++ chỉ dùng mối quan hệ con/cha trong kiểm tra kiểu  $\rightarrow$  công việc 2 được làm tại thời điểm dịch thay vì tại thời điểm gởi thông báo trong lúc chạy.
- cột tên gợi nhớ method không cần phải lưu trữ trong bảng địa chỉ các method.
- $\bullet~$  chỉ có các virtual function mới được giải quyết theo cơ chế đa hình, còn các function khác được dịch ra lời gọi trực tiếp.

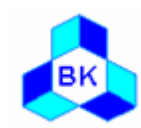

Bộ môn Công nghệ phần mềm Khoa CNTTĐH Bách Khoa Tp.HCM

#### **Tö́i <sup>ư</sup><sup>u</sup> ho<sup>a</sup> code ta <sup>o</sup> ra (tt)**

- $\bullet~$  cái giá phải trả của việc tối ưu hóa trong C++ :
	- người lập trình phải tự quyết định method nào cần xử lý theo cơ chế đa hình, hàm nào không ? Nếu sự quyết định na ày sai thì sẽ gây lỗ i khi chạy, mà là người thì khó lòng quyết định chính xác.
	- tính đa hình chỉ đúng giữa các đối tượng có mối quan hệ con/cha, ở đó thứ tự các địa chỉ method của mọi class con trong bảng địa chỉ luôn giống thứ tự các method tương ứng cu  $\hat{\mu}$ a class cha, tuy nhiên giữa 2 class bất kỳ thì không thể đảm bảo  $\rightarrow$  kiểm tra kiểu trong C++ không thể nâng cấp lên bằng cách dùng mối quan hệ "conformity".

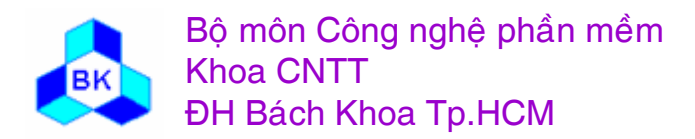

**Chương 4** 

# QUI TRÌNH HỢP NHẤT & UML

<sup>®</sup> Qui trình phát triển phần mềm hợp nhất Tổng quát về ngôn ngữ mô hình UML

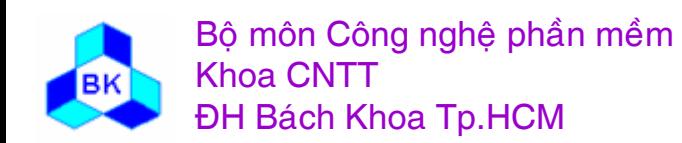

Môn TK. Hướng đối tương Chương 4: UML & Qui trình hợp nhất Slide 66

# **What Is a Process?**

• Defines Who is doing What, When to do it, and **How** to reach a certain goal.

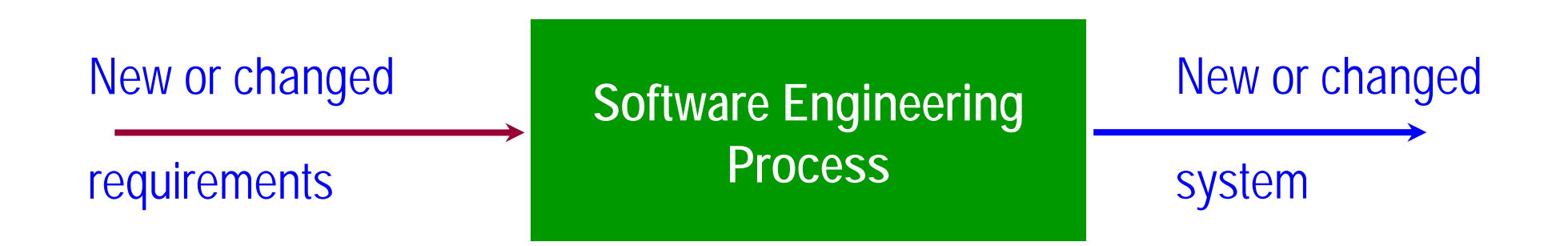

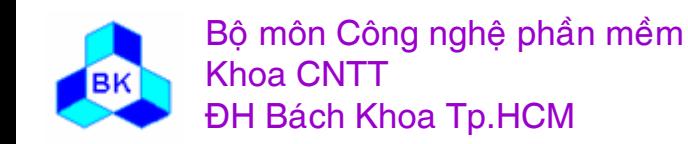

Môn TK. Hướng đối tương Chương 4: UML & Qui trình hợp nhất Slide 67

# **Key concepts**

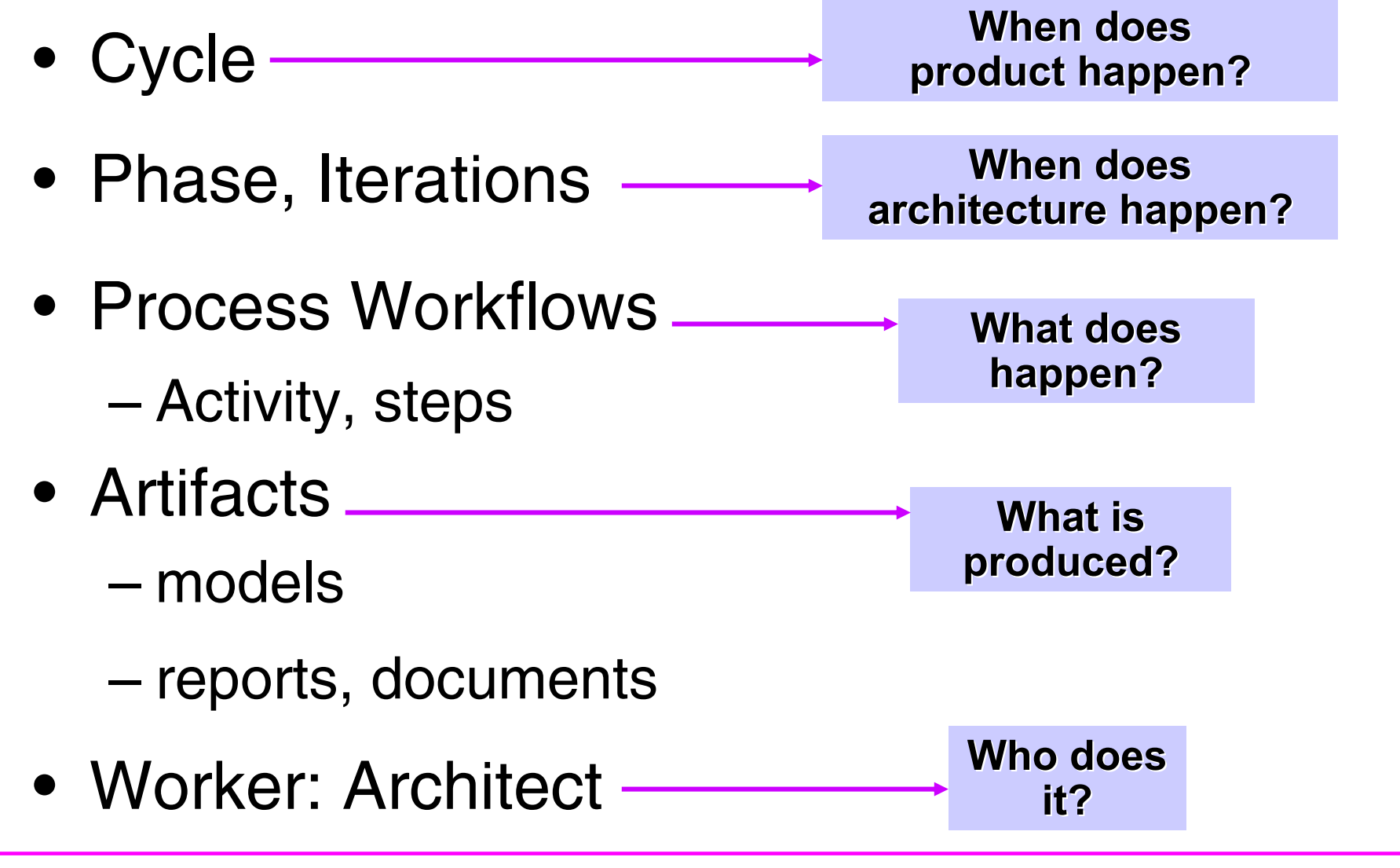

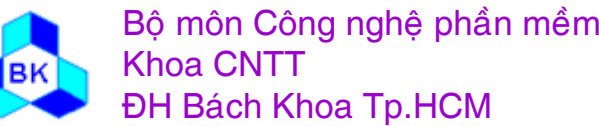

Mön TK. Hương ₫ö́<sup>i</sup> <sup>t</sup>ương Slide 68Chương 4: UML & Qui trình hợp nhất

## **Key concepts**

*time*

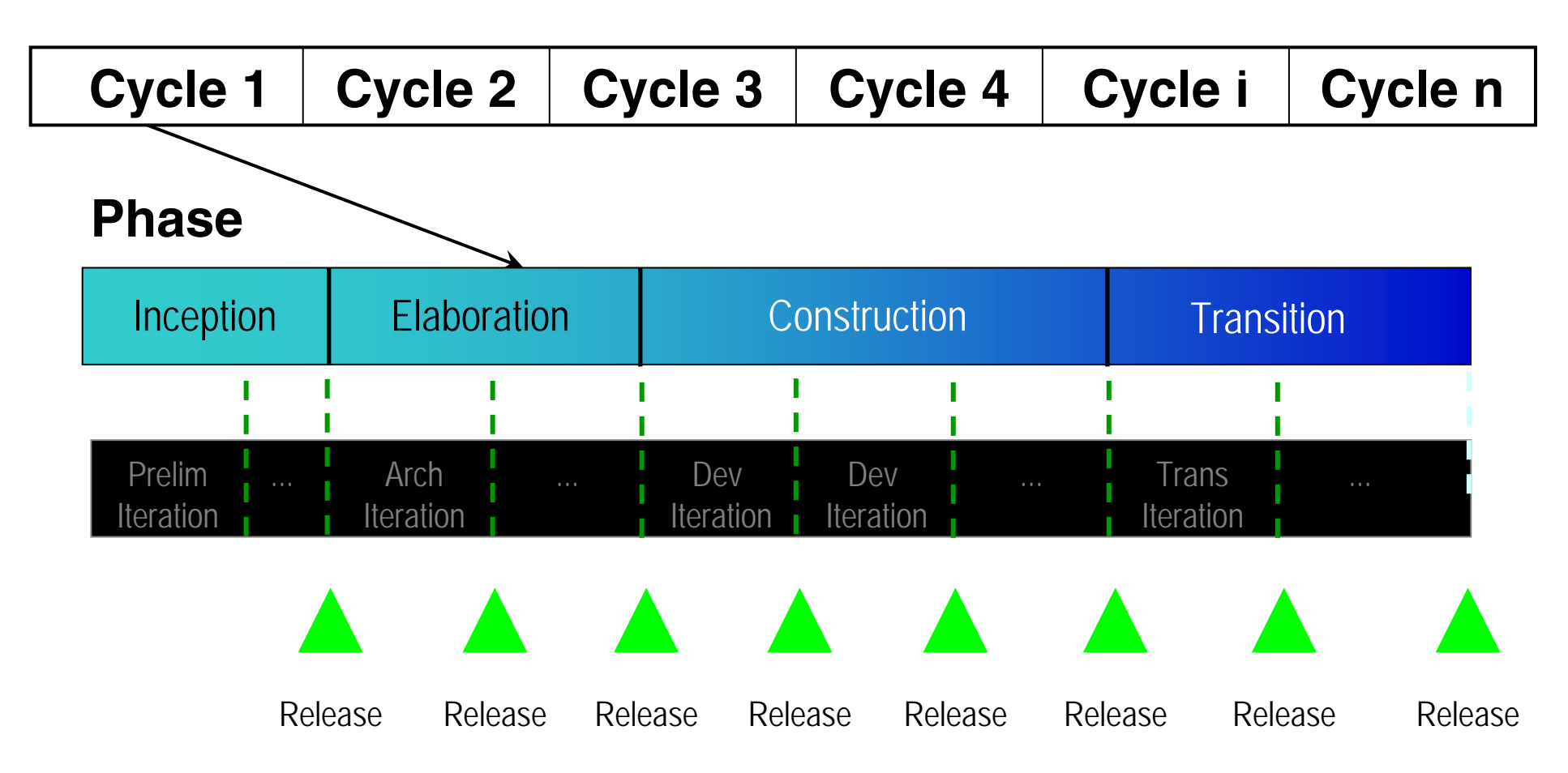

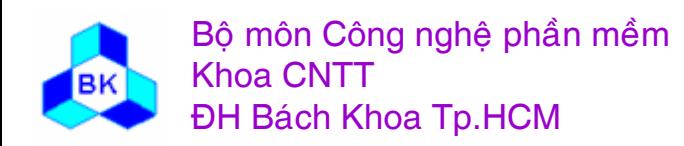

Mön TK. Hương ₫ö́<sup>i</sup> <sup>t</sup>ương Slide 69Chương 4: UML & Qui trình hợp nhất

# **Lifecycle Phases**

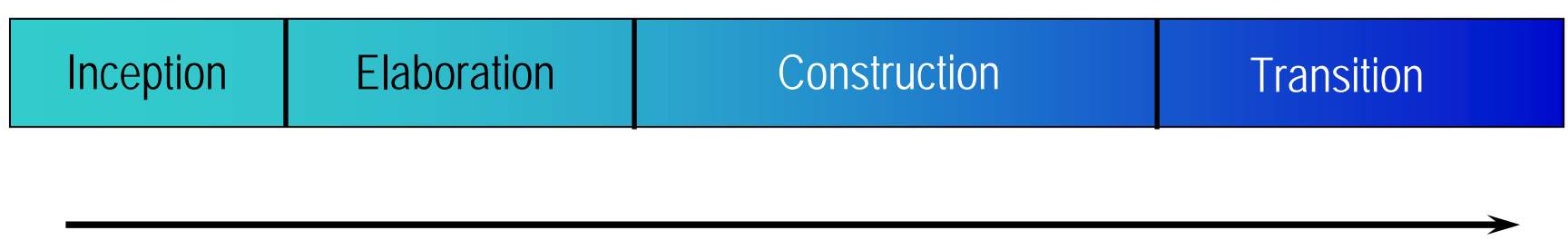

time

Inception Define the scope of the project and  $\bullet$ develop business case Elaboration Plan project, specify features, and  $\bullet$ baseline the architecture Construction **Build the product**  $\bullet$ • Transition Transition the product to its users

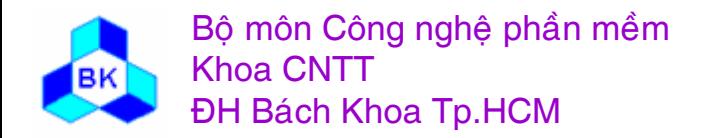

# **Major Milestones**

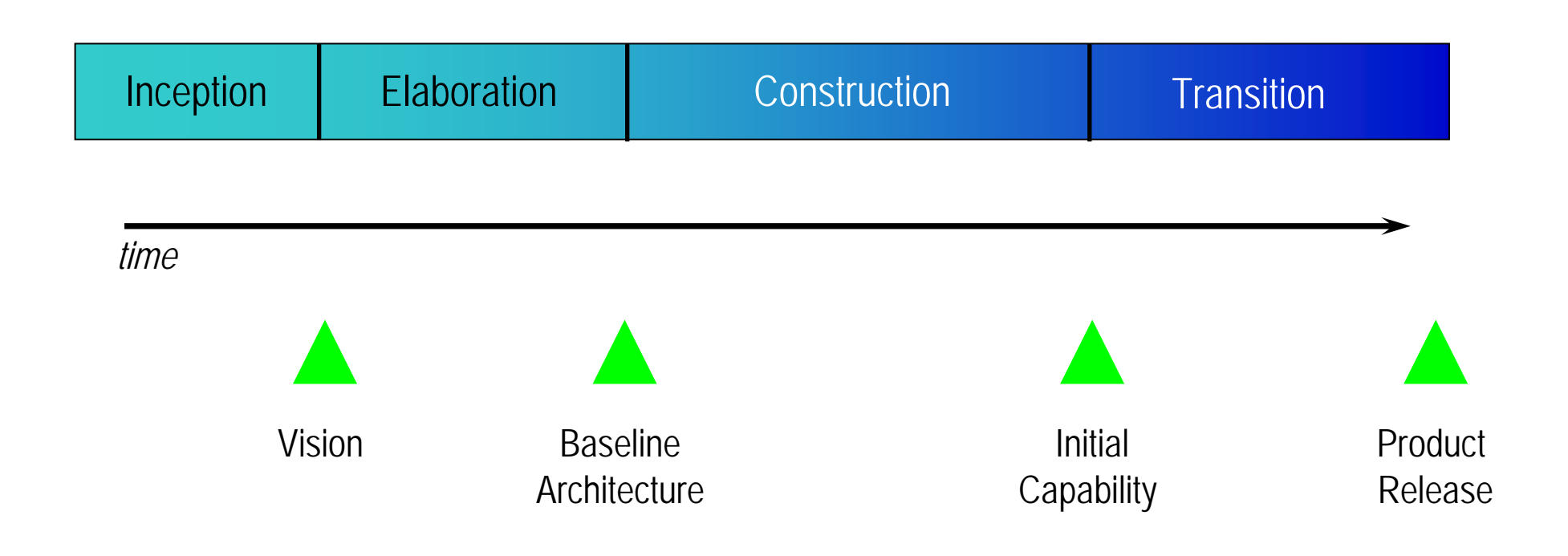

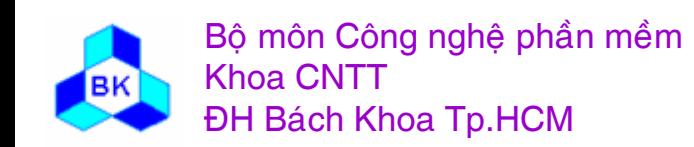

Môn TK. Hướng đối tượng Chương 4: UML & Qui trình hợp nhất Slide 71

# **Phases and Iterations**

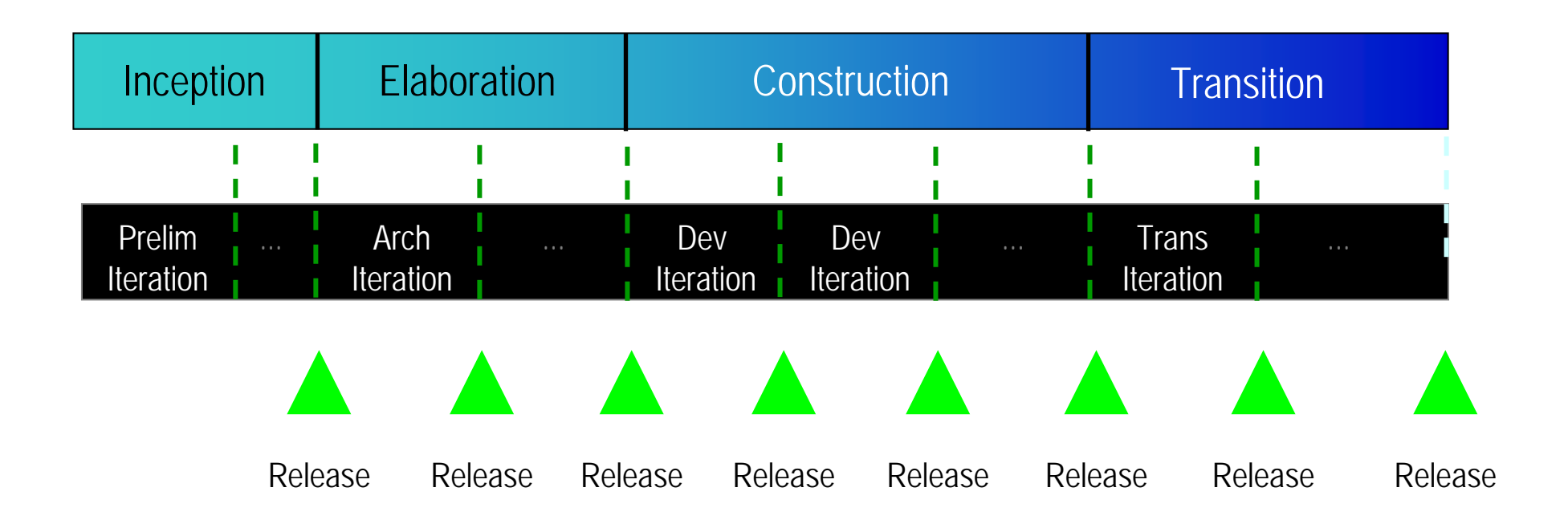

An iteration is a sequence of activities with an established plan and evaluation criteria, resulting in an executable release

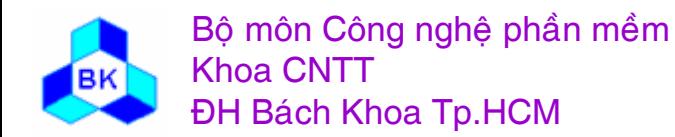

Môn TK. Hướng đối tương Chương 4: UML & Qui trình hợp nhất Slide 72
## **Iterations and Workflow**

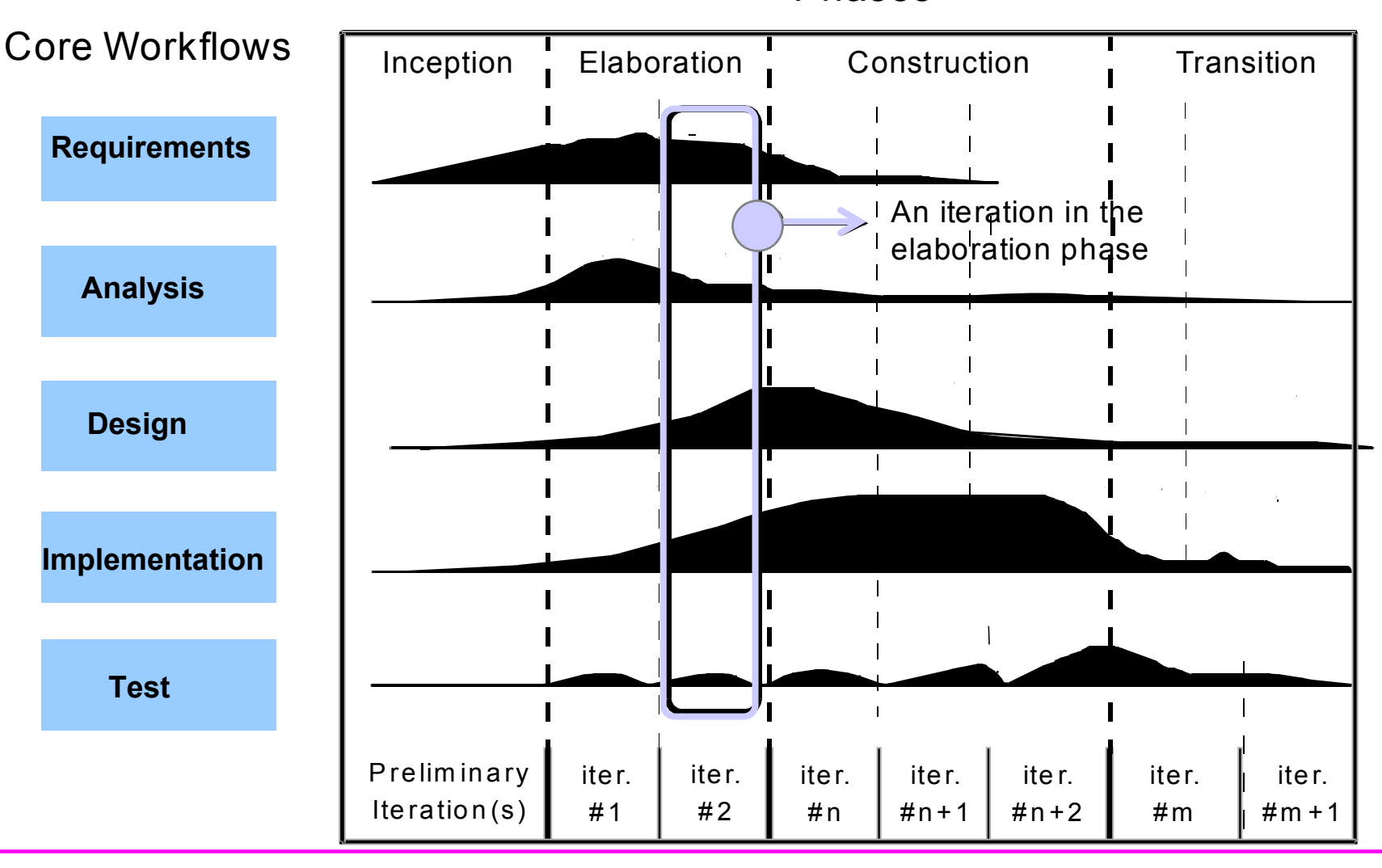

**Phases** 

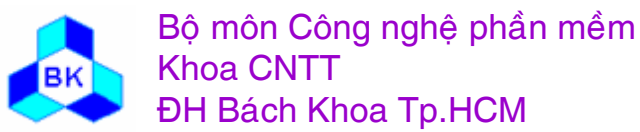

Iterations

## **Workflows and Models**

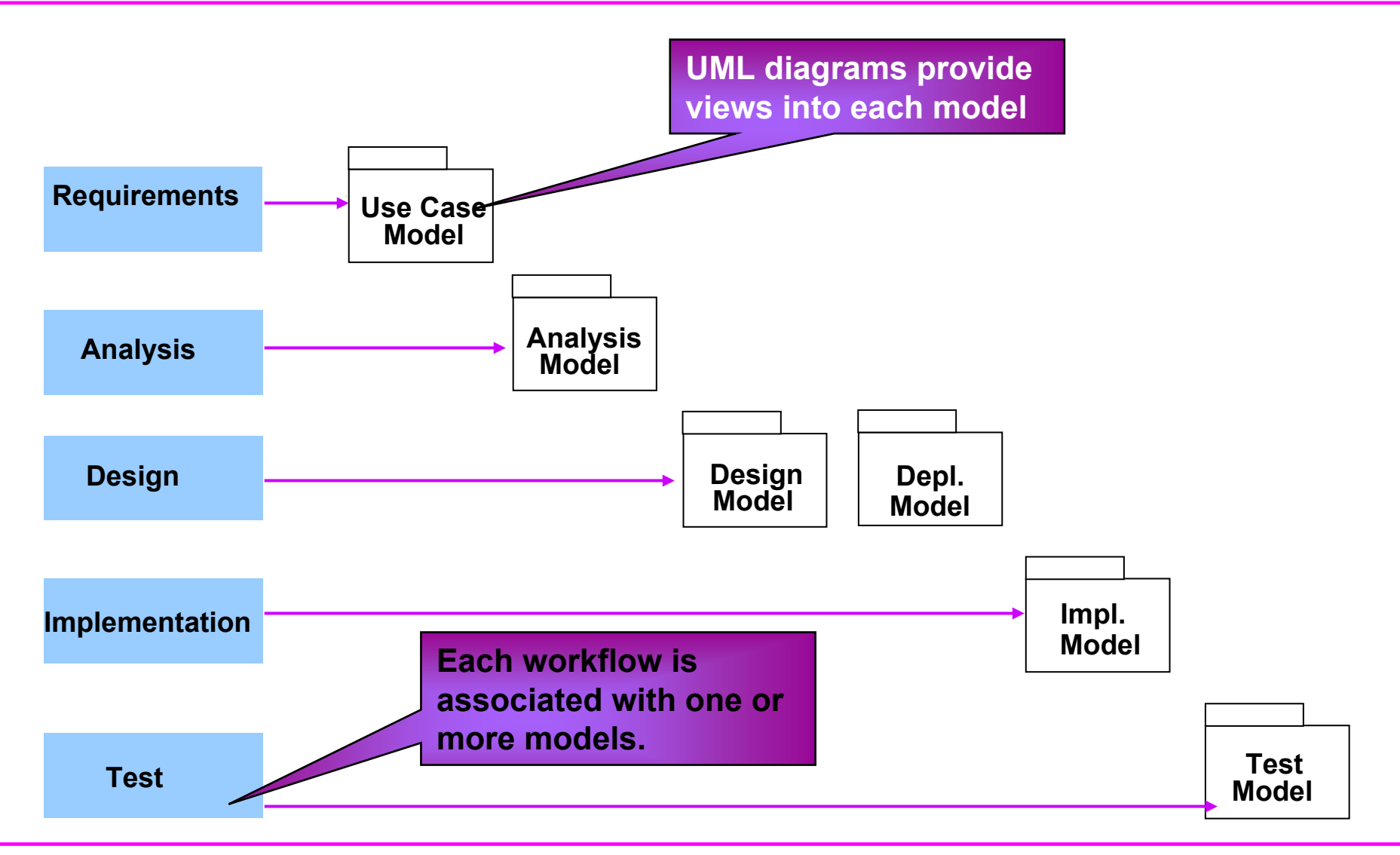

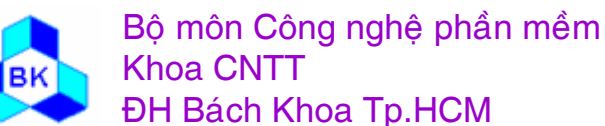

#### **Use Case Model**

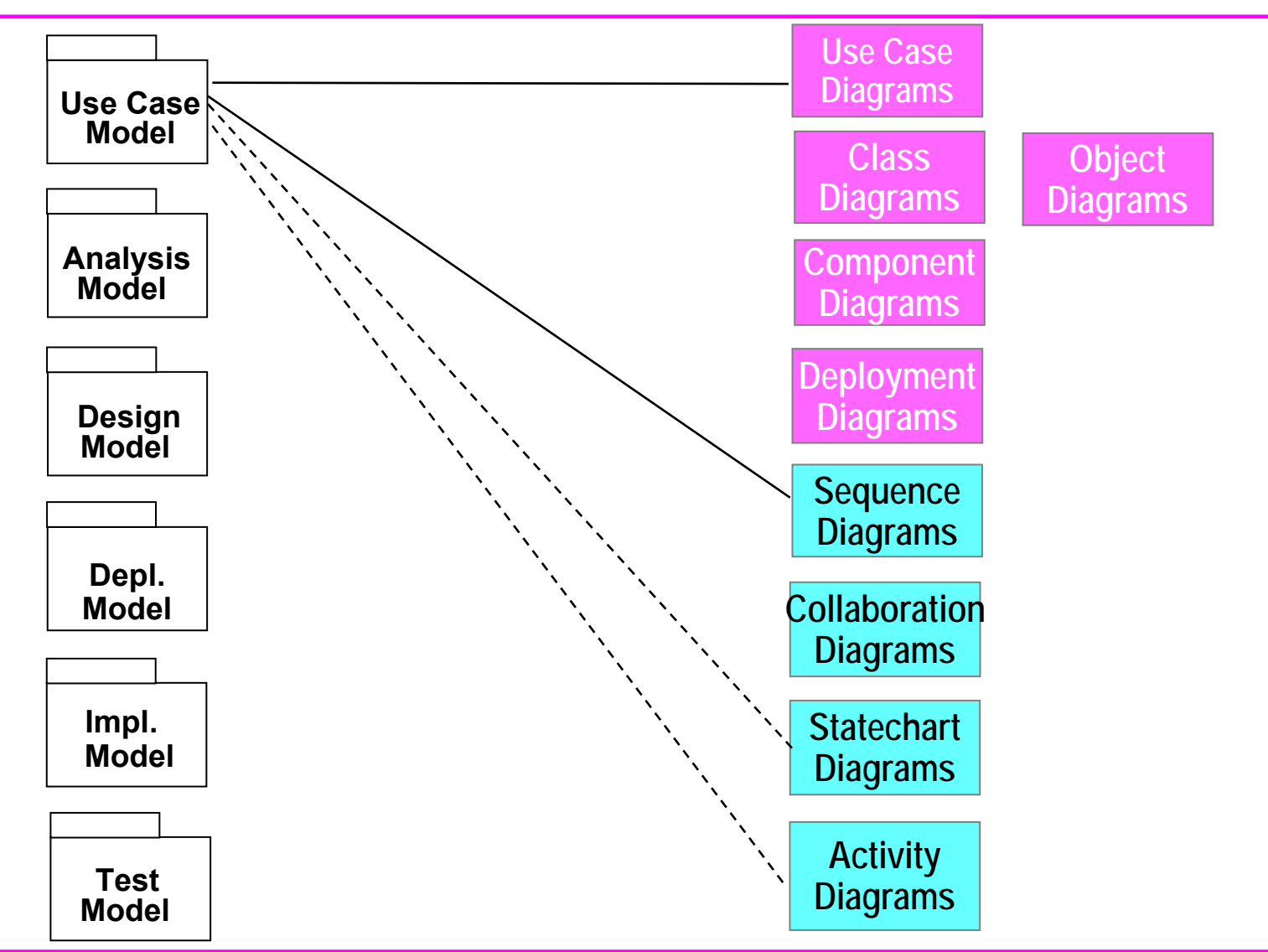

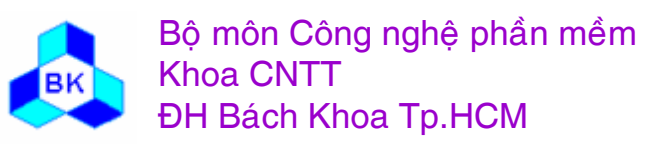

#### **Analysis & Design Model**

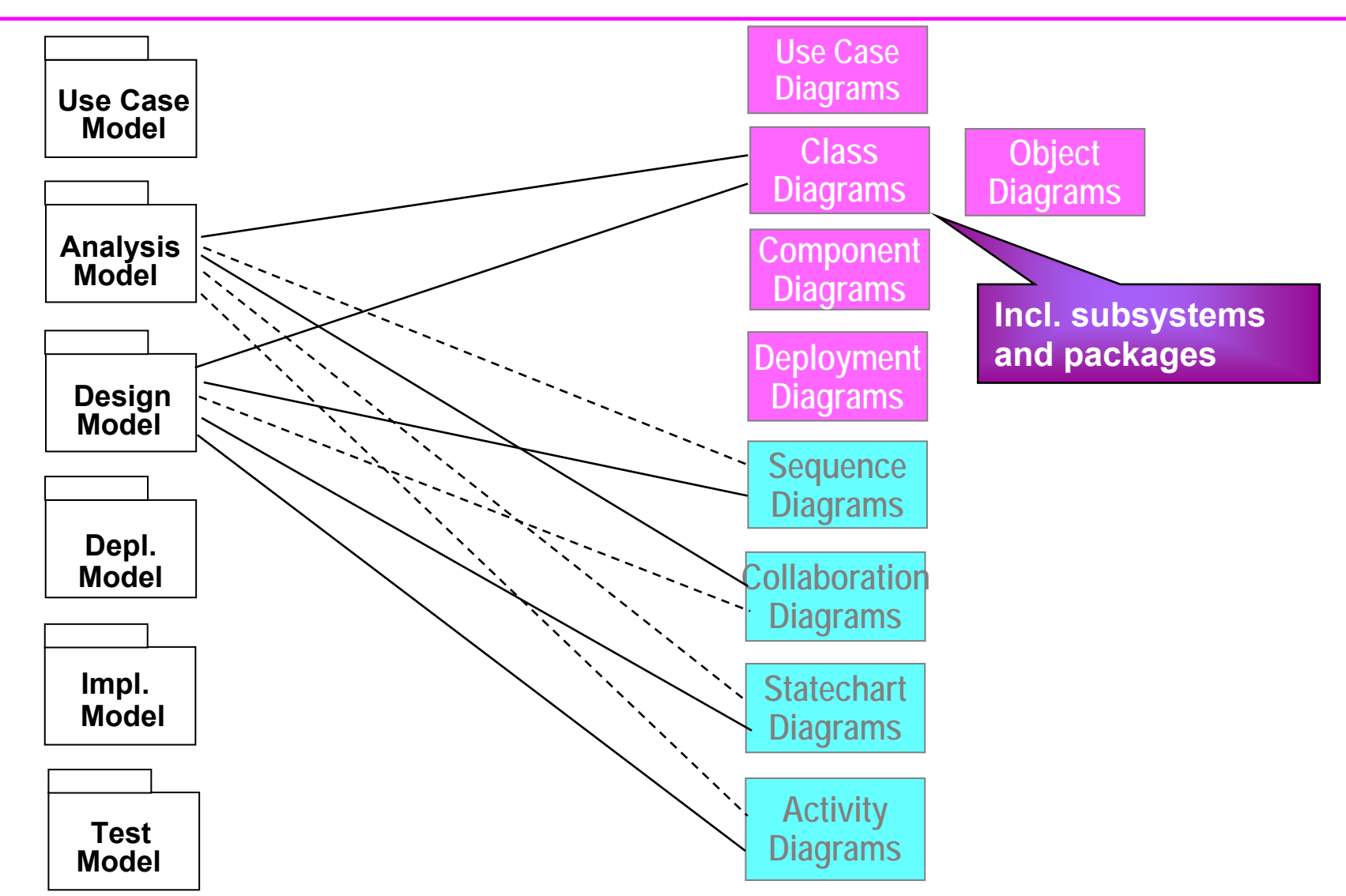

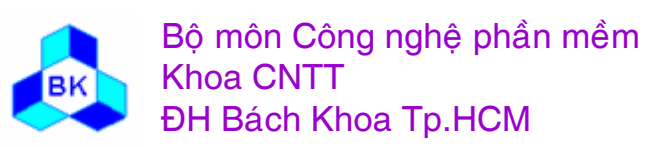

#### **Deployment and Implementation Model**

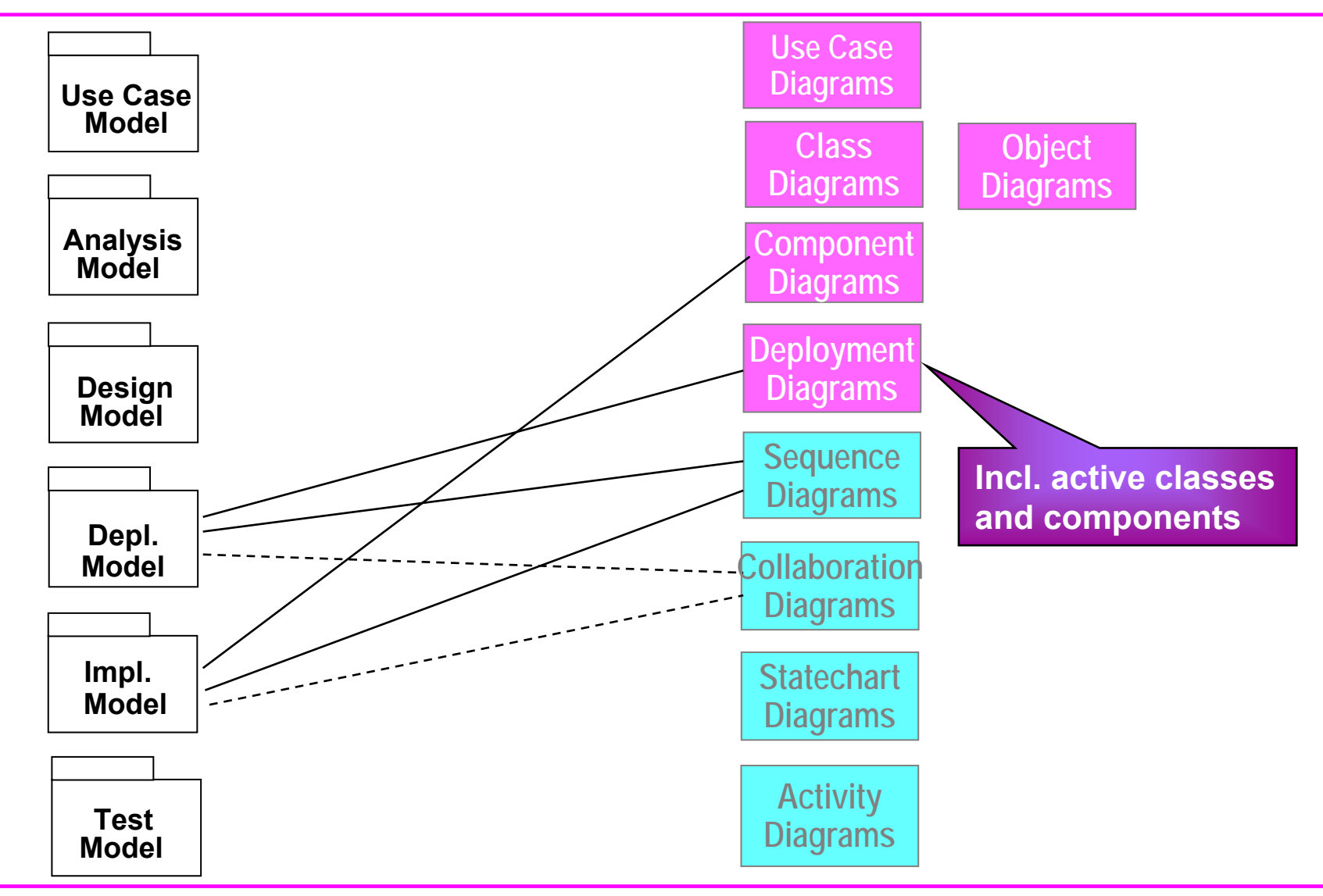

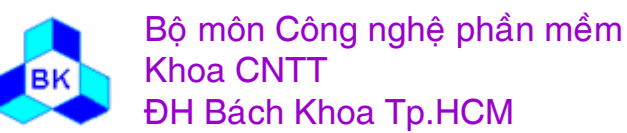

#### **Test Model**

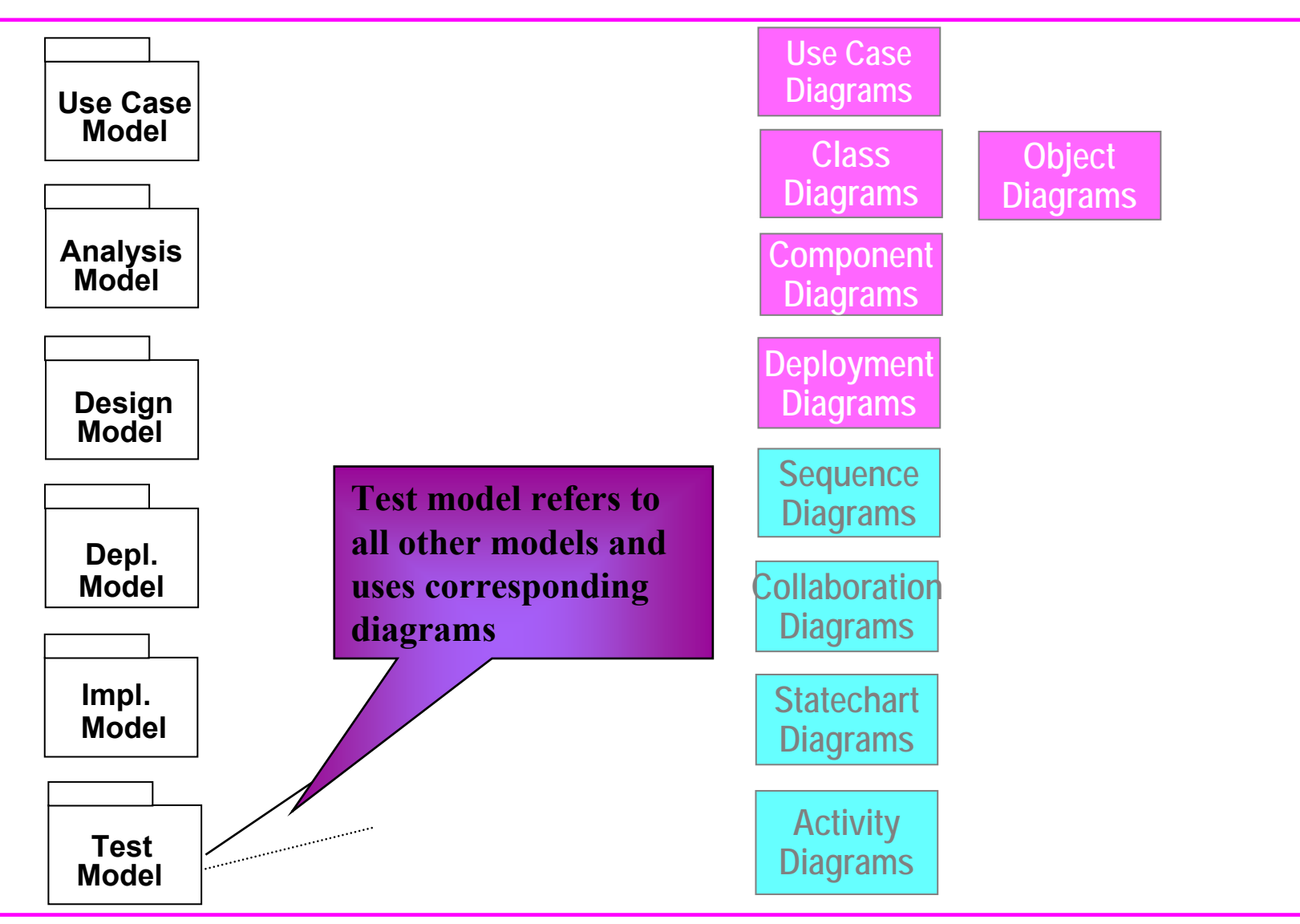

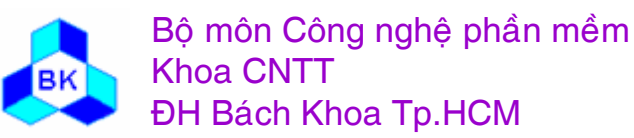

# **Overview of the Unified Process**

- The Unified Process is
	- Iterative and incremental
	- Use case driven
	- Architecture-centric
	- Risk confronting

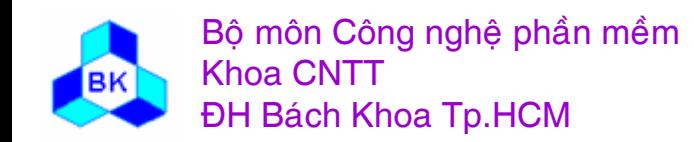

#### **Use Case Driven**

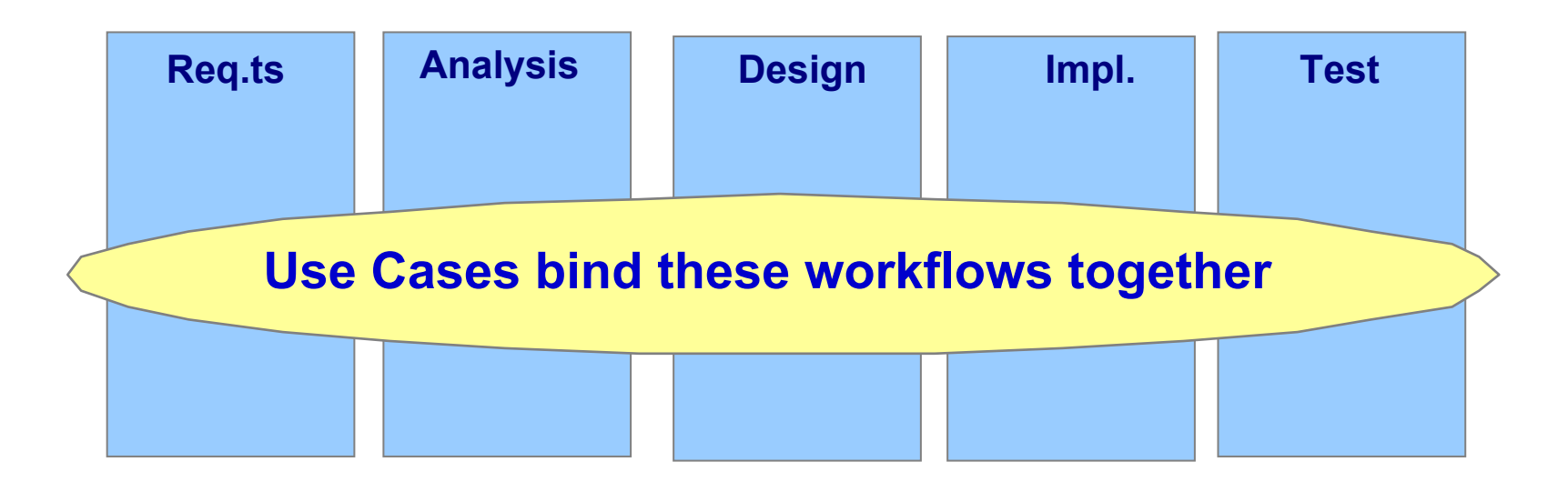

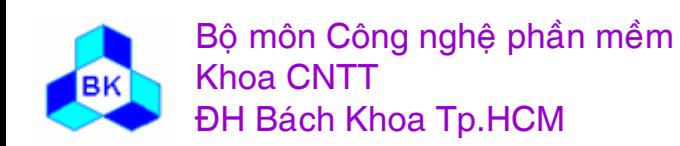

#### **Use Cases Drive Iterations**

- Drive a number of development activities
	- Creation and validation of the system's architecture
	- Definition of test cases and procedures
	- Planning of iterations
	- Creation of user documentation
	- Deployment of system
- Synchronize the content of different models

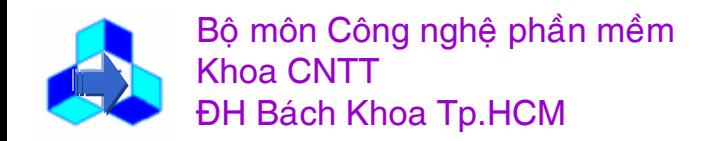

#### **Architecture-Centric**

- Models are vehicles for visualizing, specifying, constructing, and documenting architecture
- The Unified Process prescribes the successive refinement of an executable architecture

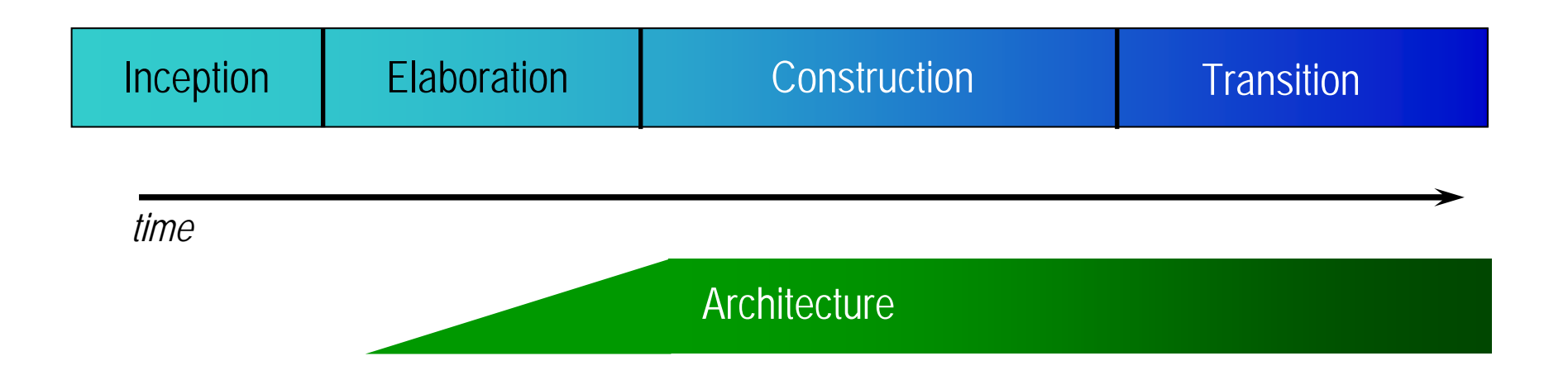

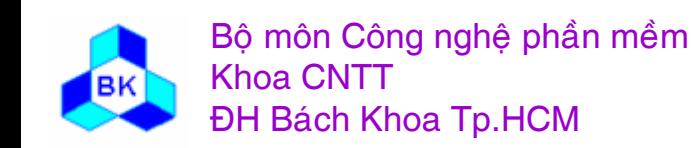

# **Overview of the UML**

- The UML is a language for
	- visualizing
	- specifying
	- constructing
	- documenting

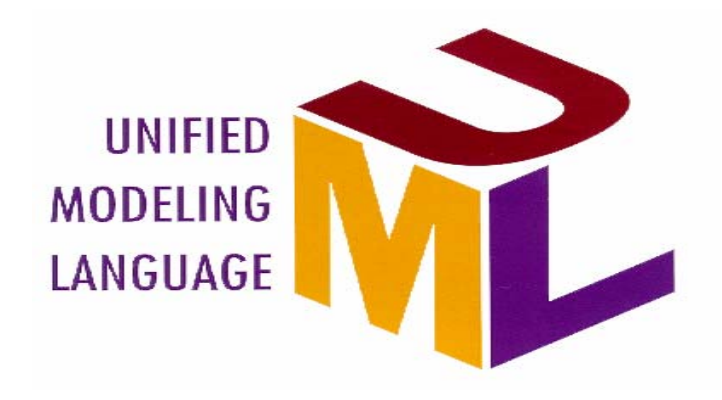

- the artifacts of a software-intensive system
- There are 4 key elements :
	- Modeling elements
	- Relationships
	- Extensibility Mechanisms
	- Diagrams

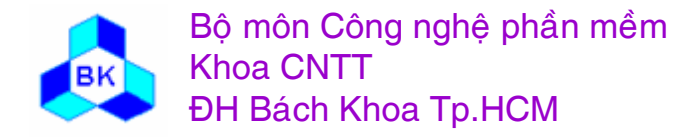

# **Modeling Elements**

- Structural elements
	- class, interface, collaboration, use case, active class, component, node
- Behavioral elements
	- interaction, state machine
- Grouping elements
	- package, subsystem
- Other elements
	- note

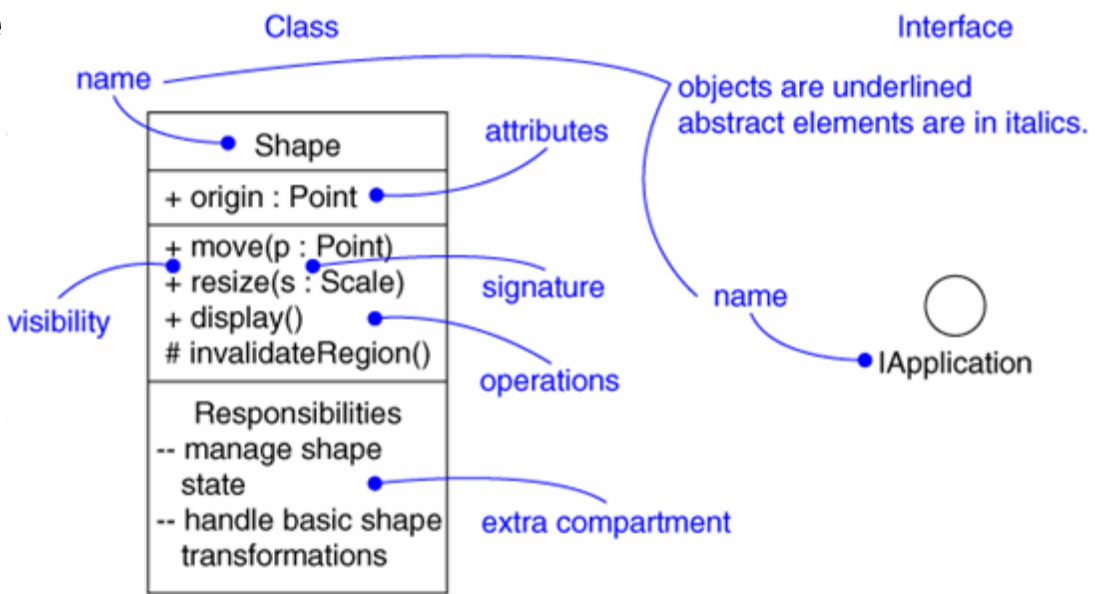

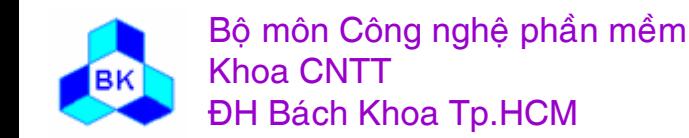

# **Relationships**

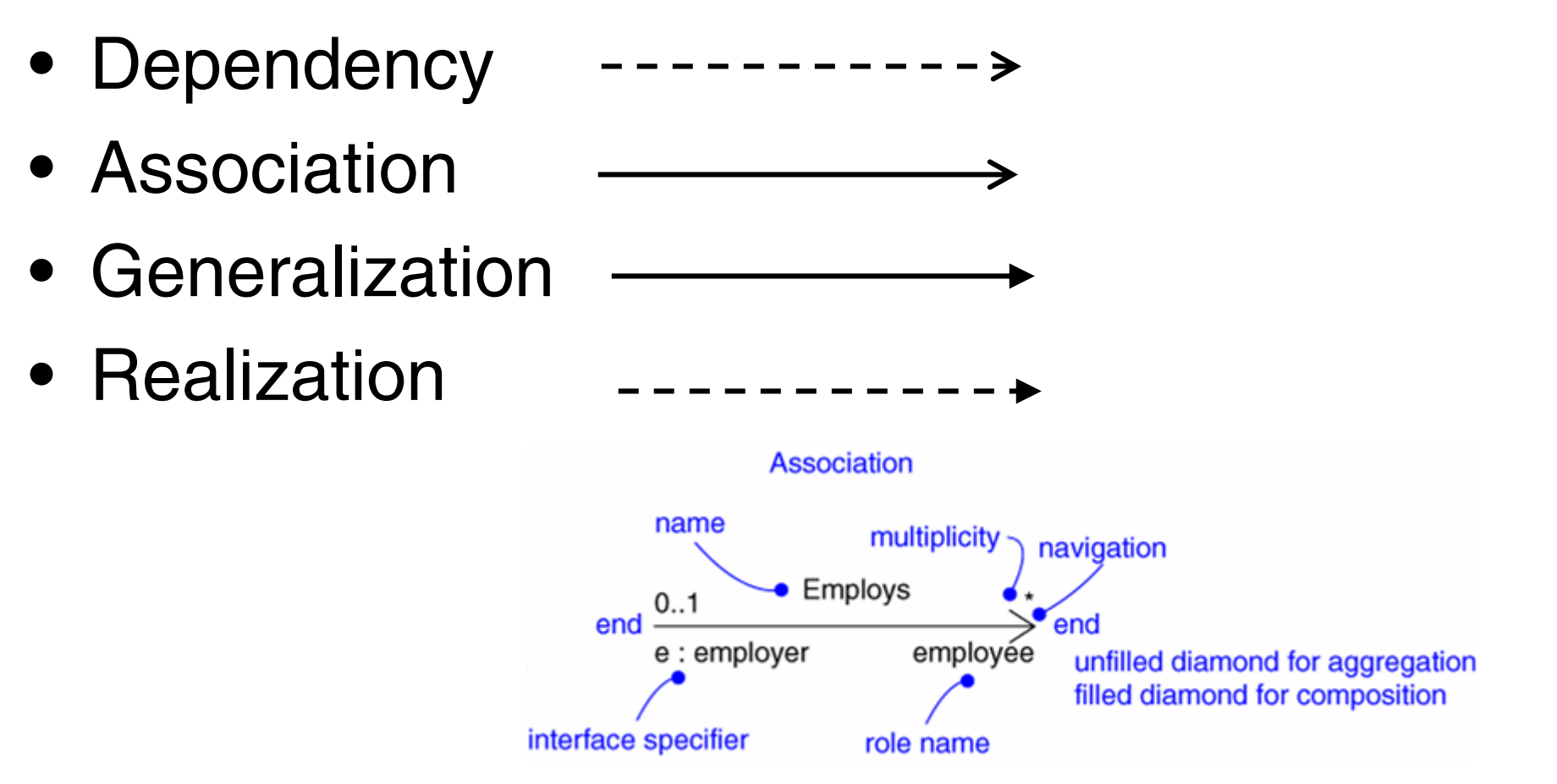

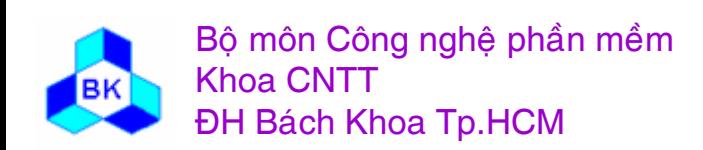

# **Extensibility Mechanisms**

- Stereotype
- Tagged value
- Constraint

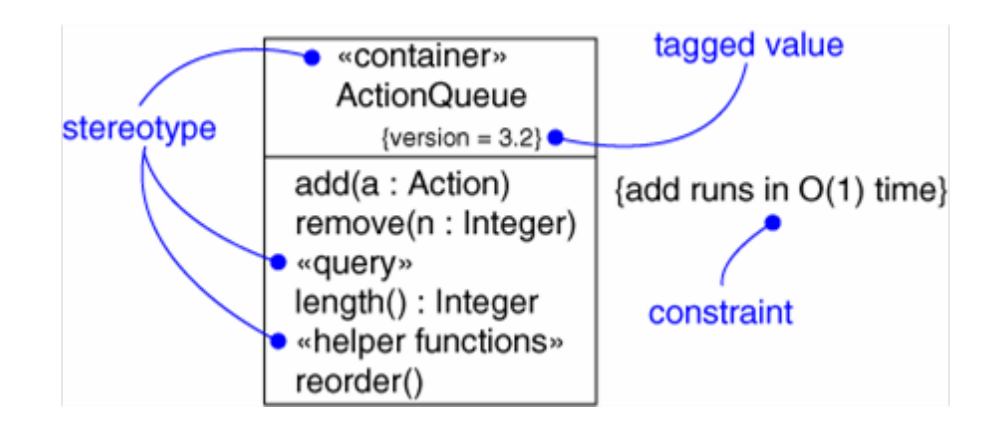

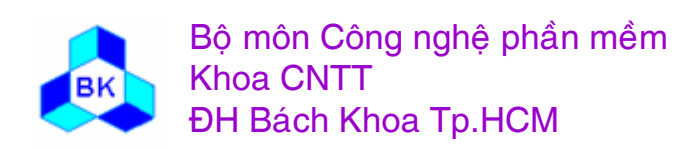

## **Models, Views, and Diagrams**

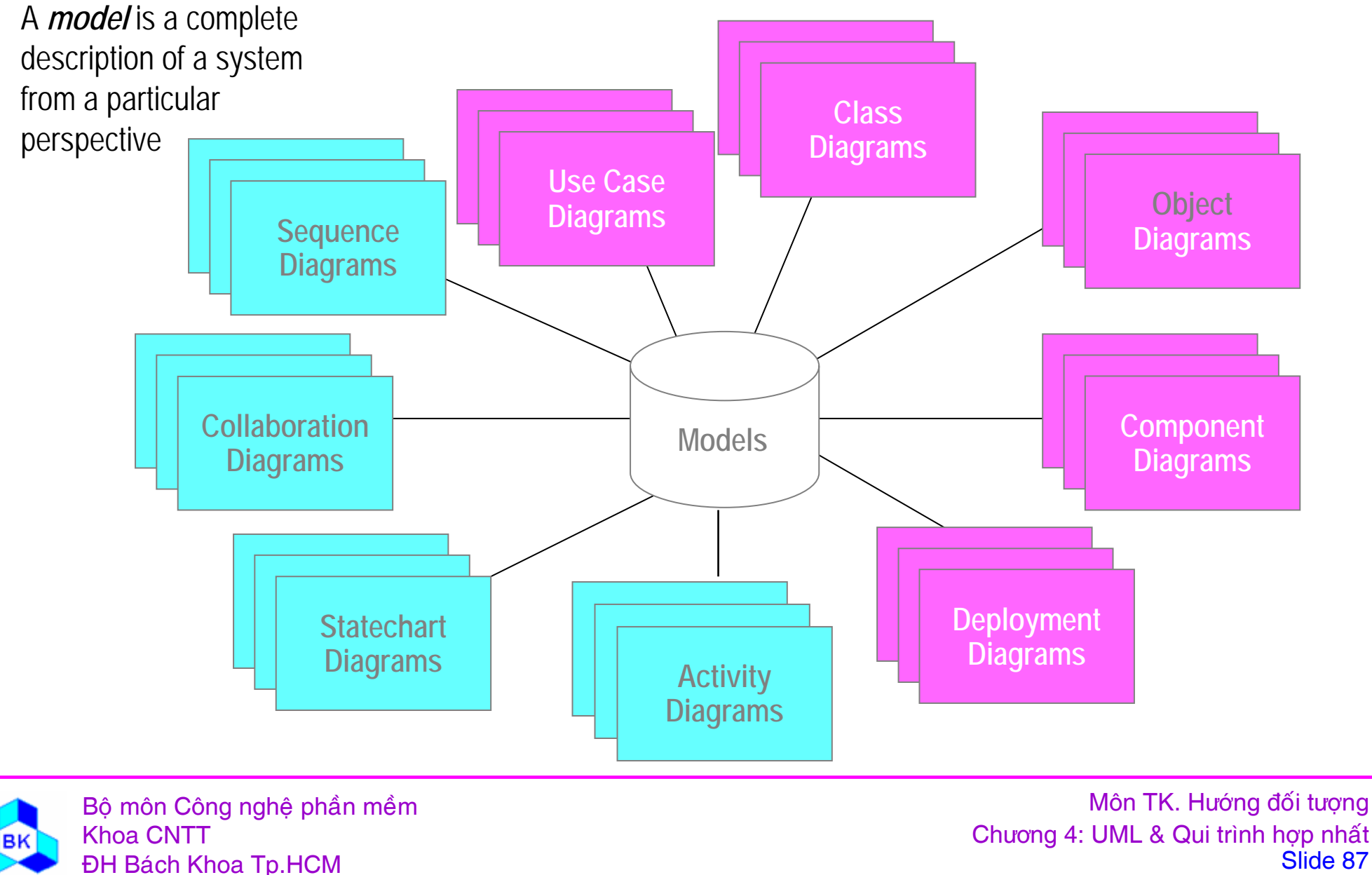

Slide 87

# **Diagrams**

- A diagram is a view into a model
	- Presented from the aspect of a particular stakeholder
	- Provides a partial representation of the system
	- Is semantically consistent with other views
- In the UML, there are nine standard diagrams
	- Static views: use case, class, object, component, deployment
	- Dynamic views: sequence, collaboration, statechart, activity

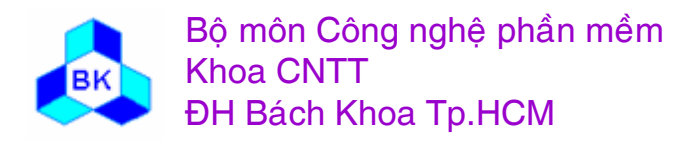

#### **Use Case Diagram**

• Captures system functionality as seen by users

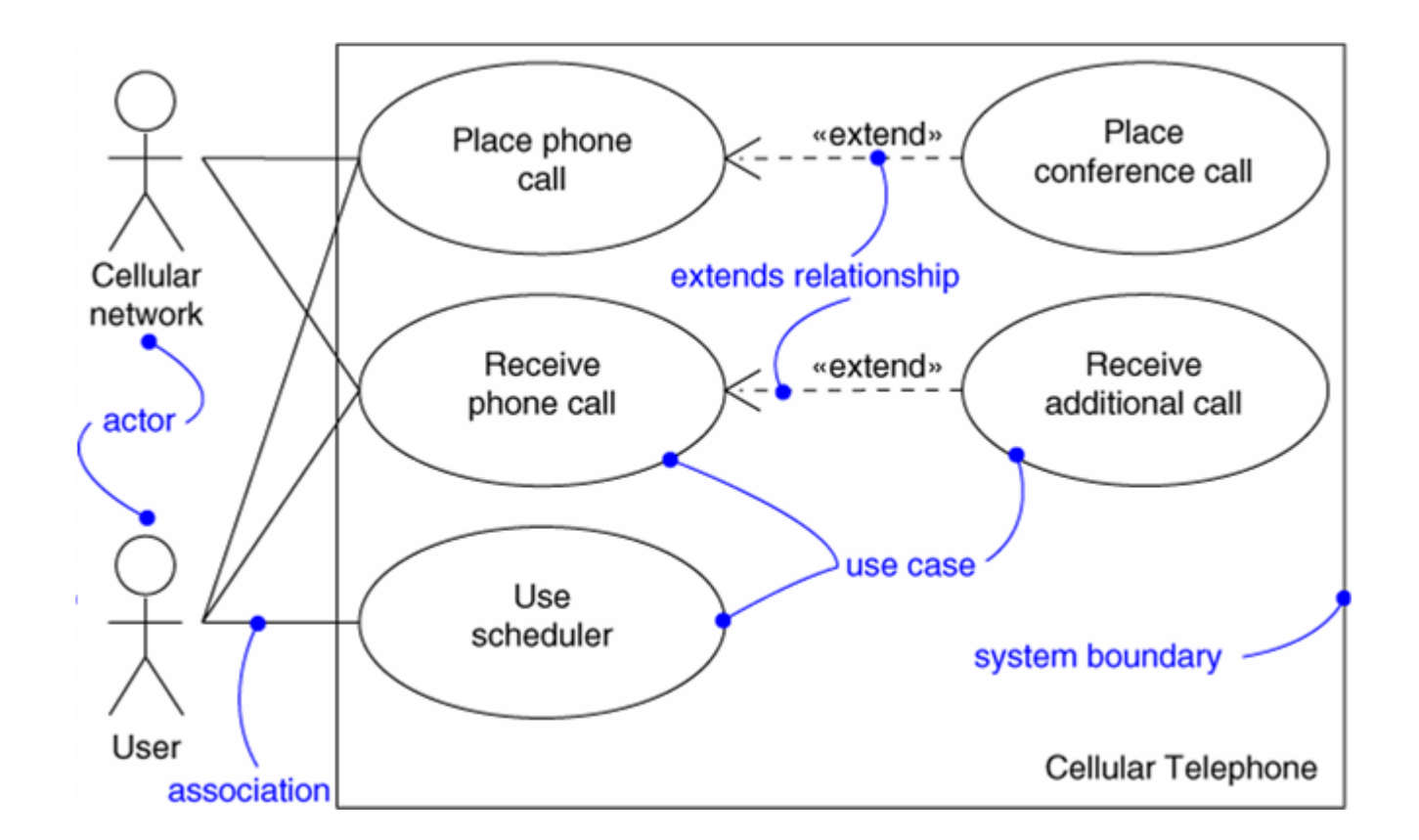

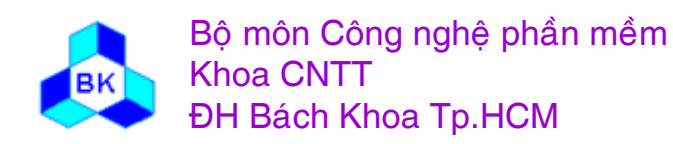

# **Use Case Diagram**

- Captures system functionality as seen by users
- Built in early stages of development
- Purpose
	- Specify the context of a system
	- Capture the requirements of a system
	- Validate a system's architecture
	- Drive implementation and generate test cases
- Developed by analysts and domain experts

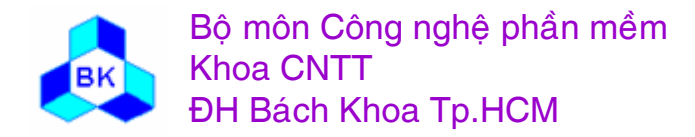

# **Class Diagram**

• Captures the vocabulary of a system

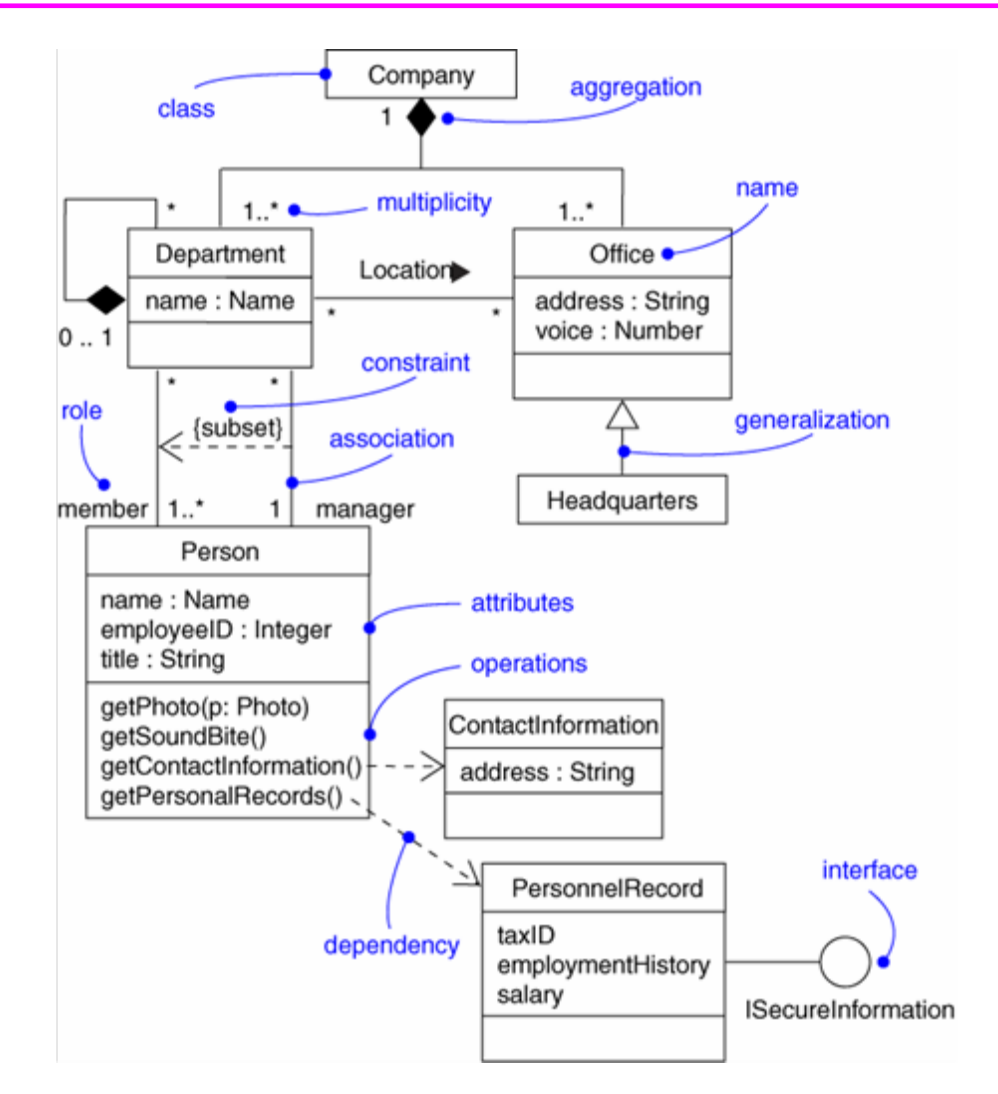

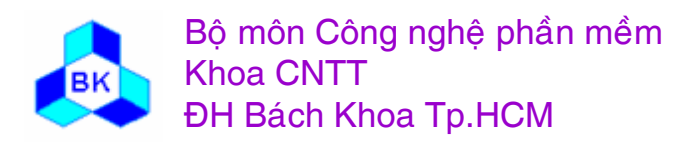

# **Class Diagram**

- Captures the vocabulary of a system
- Built and refined throughout development
- Purpose
	- Name and model concepts in the system
	- Specify collaborations
	- Specify logical database schemas
- Developed by analysts, designers, and implementers

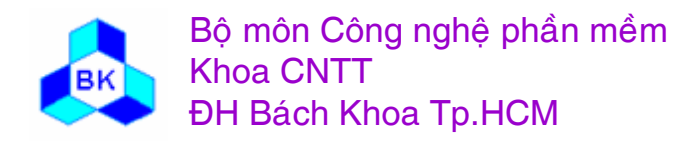

## **Object Diagram**

• Captures instances and links

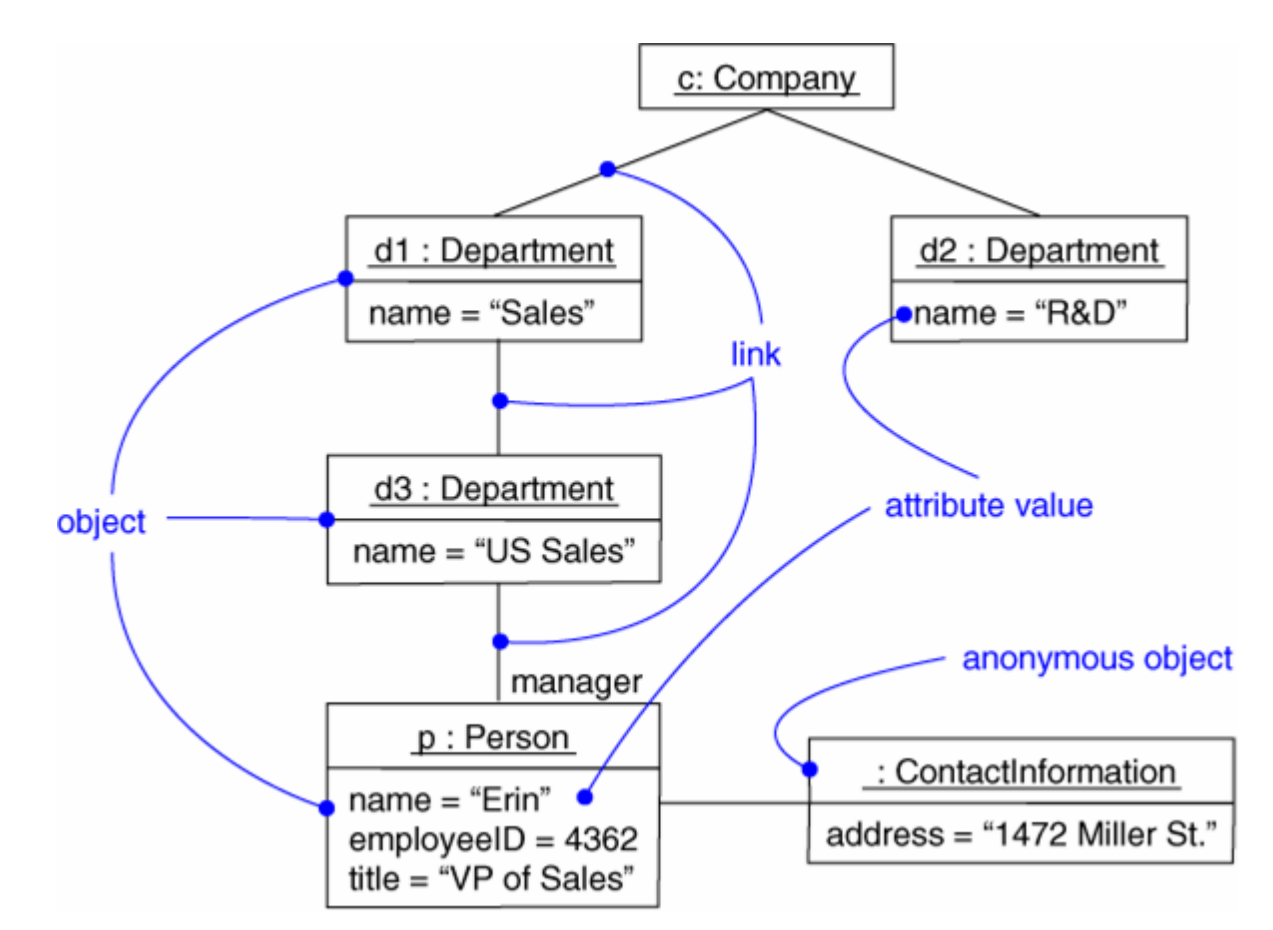

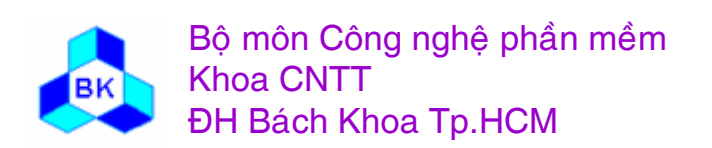

# **Object Diagram**

- Shows instances and links
- Built during analysis and design
- Purpose
	- Illustrate data/object structures
	- Specify snapshots
- Developed by analysts, designers, and implementers

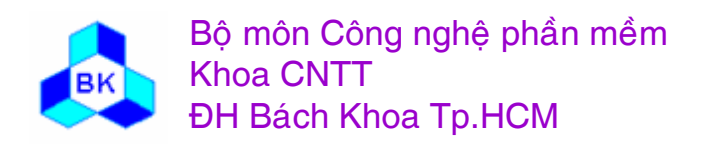

#### **Component Diagram**

• Captures the physical structure of the implementation

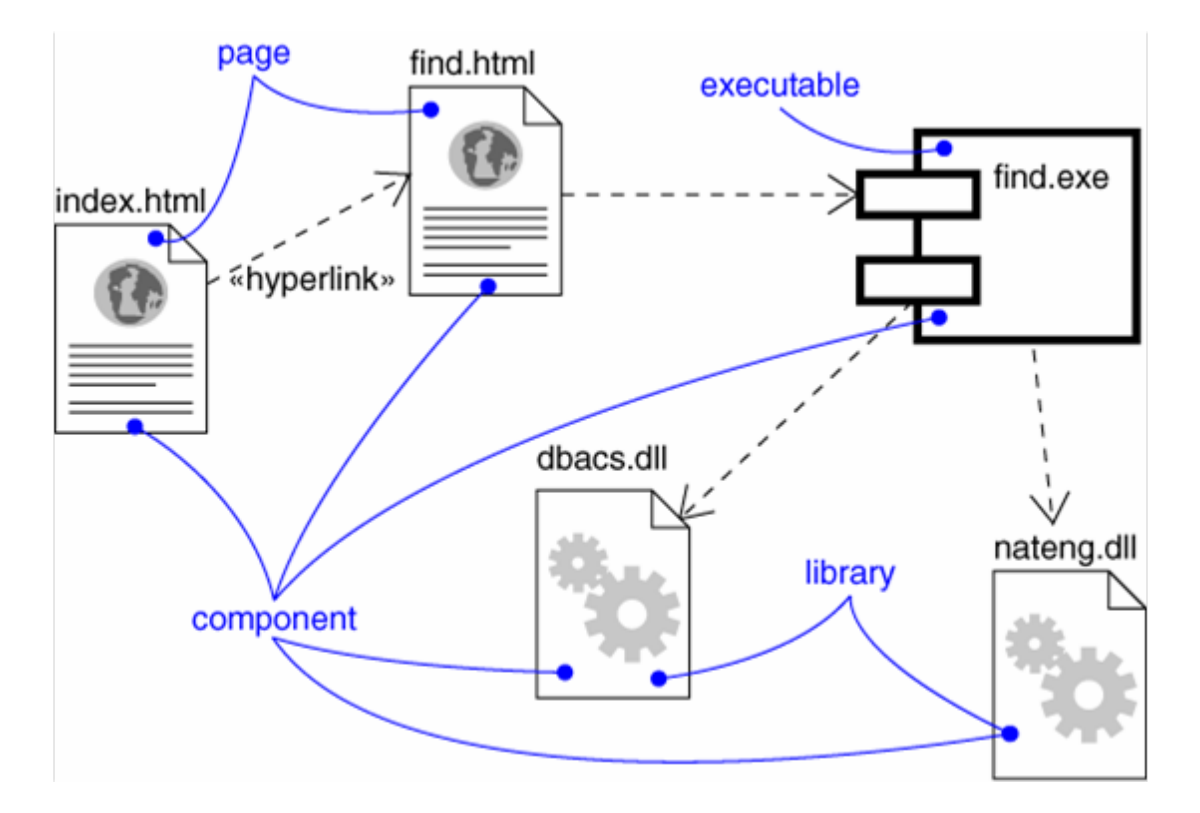

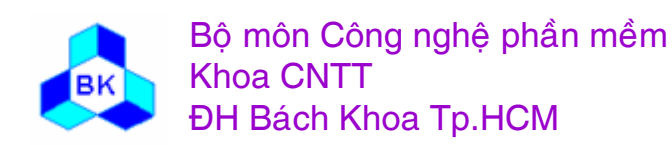

# **Component Diagram**

- Captures the physical structure of the implementation
- Built as part of architectural specification
- Purpose
	- Organize source code
	- Construct an executable release
	- Specify a physical database
- Developed by architects and programmers

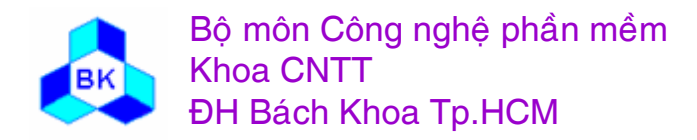

# **Deployment Diagram**

• Captures the topology of a system's hardware

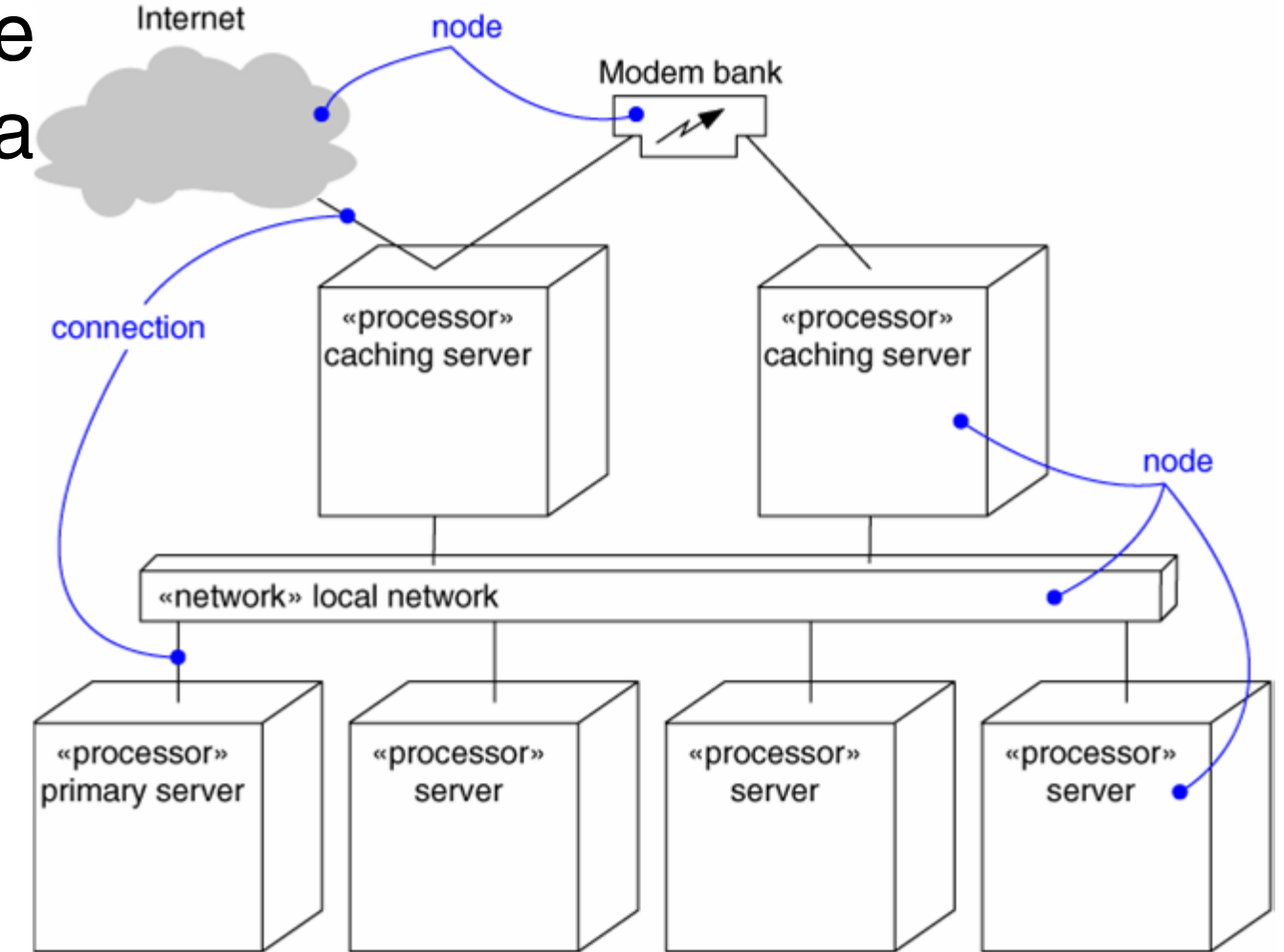

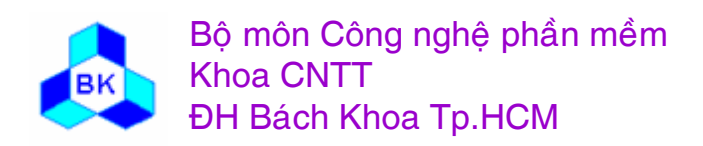

# **Deployment Diagram**

- Captures the topology of a system's hardware
- Built as part of architectural specification
- Purpose
	- Specify the distribution of components
	- Identify performance bottlenecks
- Developed by architects, networking engineers, and system engineers

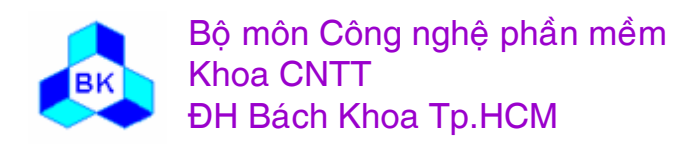

#### **Sequence Diagram**

- Captures dynamic behavior (timeoriented)
- Purpose
	- Model flow of control
	- Illustrate typical scenarios

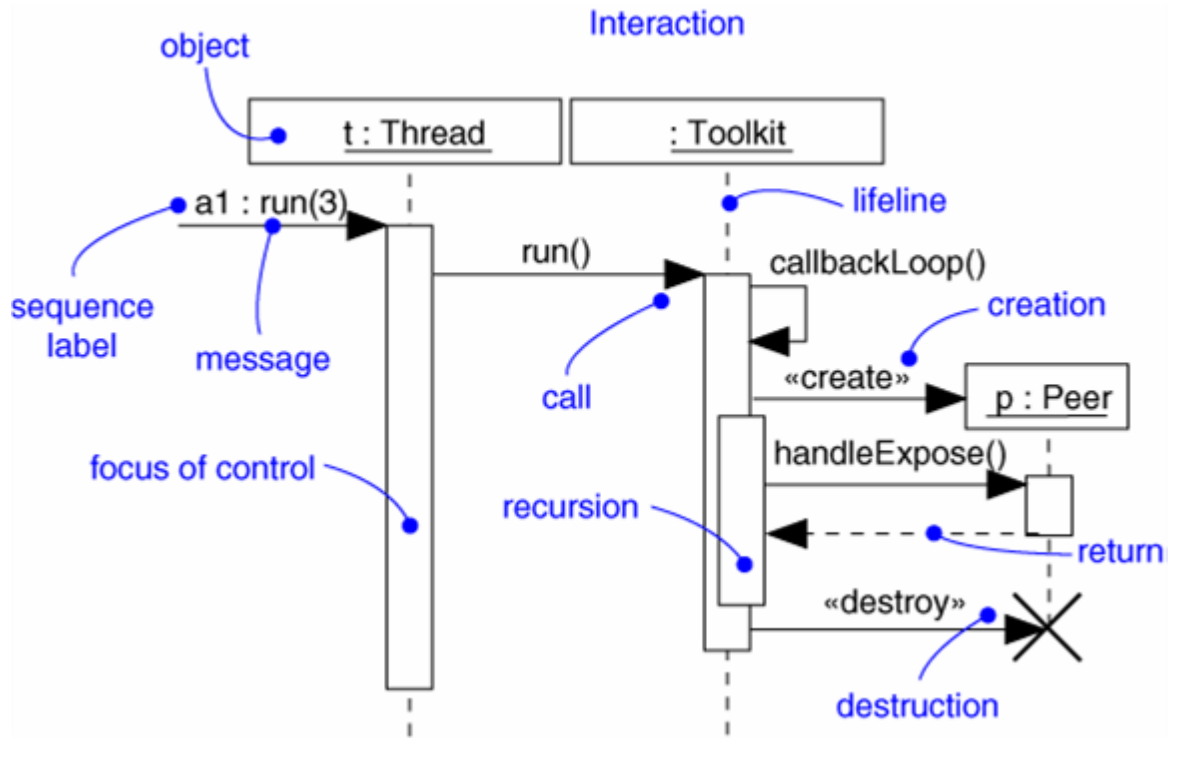

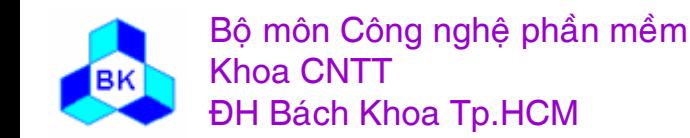

# **Collaboration Diagram**

- Captures dynamic behavior (message-oriented)
- Purpose
	- Model flow of control
	- Illustrate coordination of object structure and control

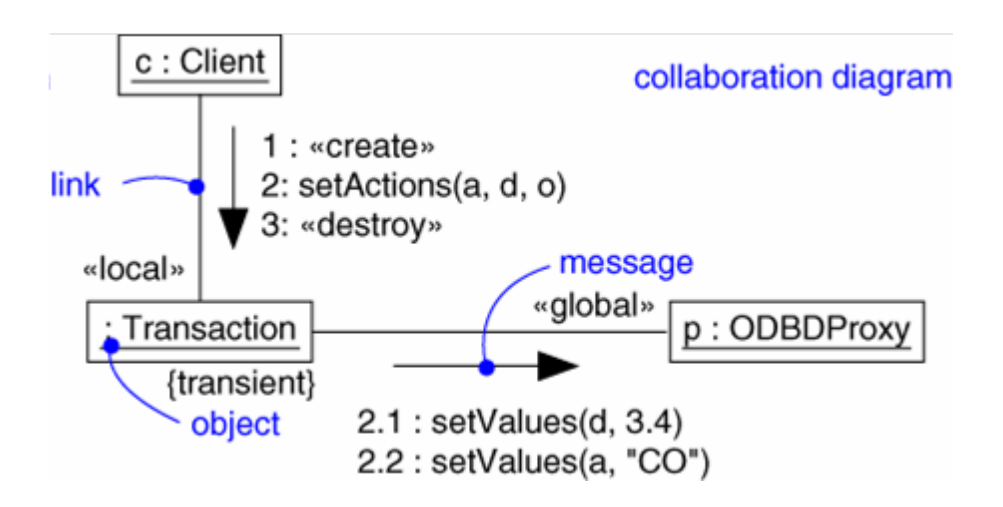

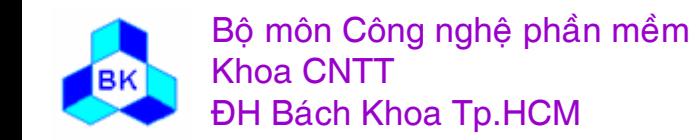

## **Statechart Diagram**

- Captures dynamic behavior (event-oriented)
- Purpose
	- Model object lifecycle
	- Model reactive objects (user interfaces, devices,

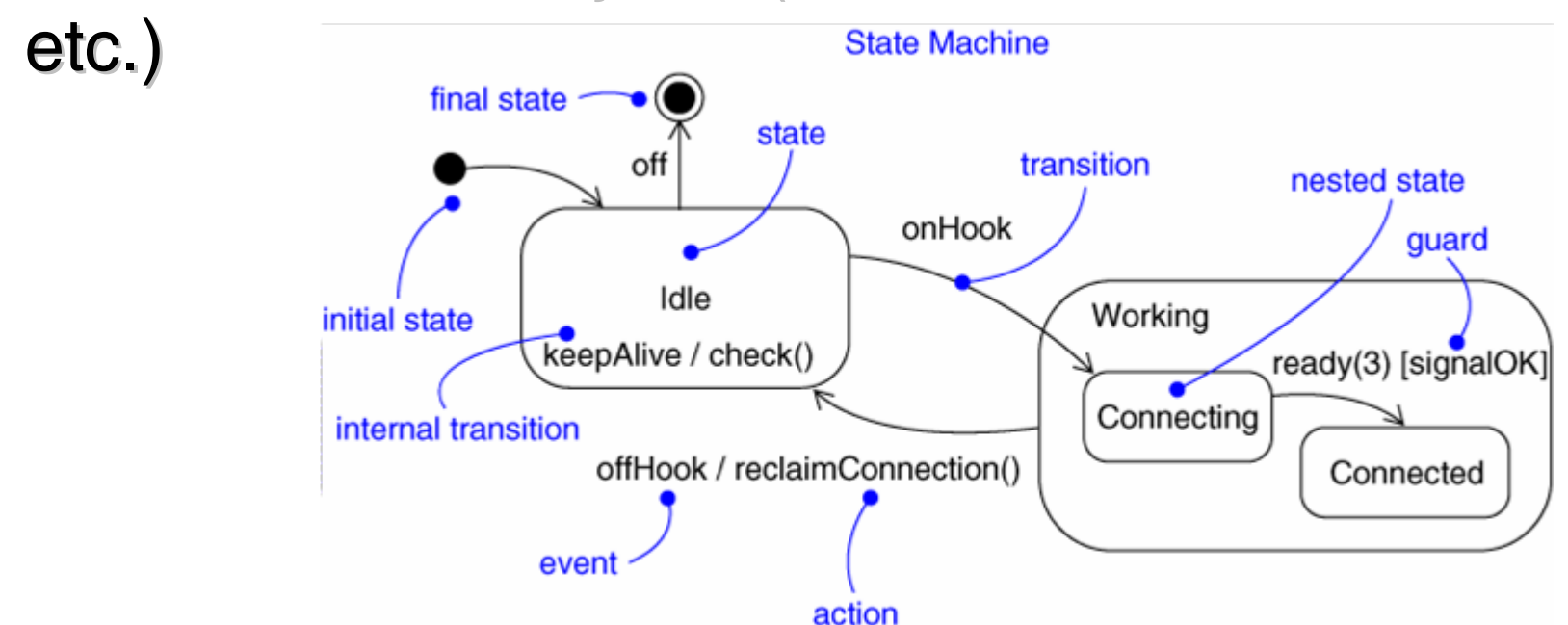

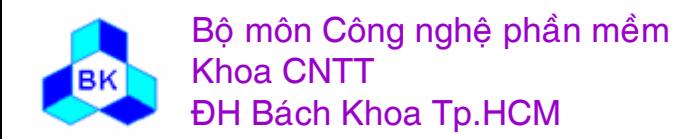

# **Activity Diagram**

- Captures dynamic behavior (activityoriented)
- Purpose
	- Model business workflows
	- Model operations

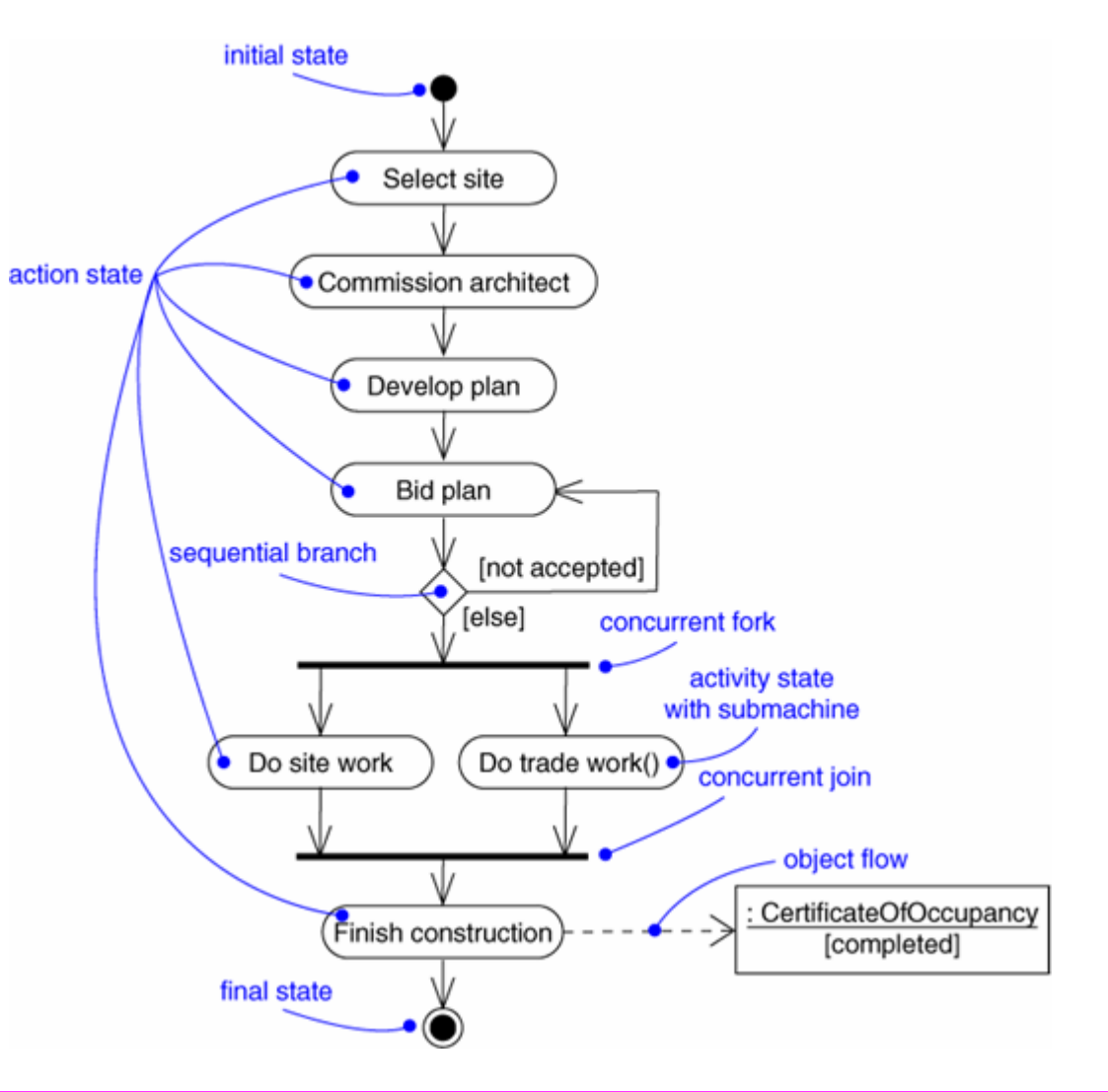

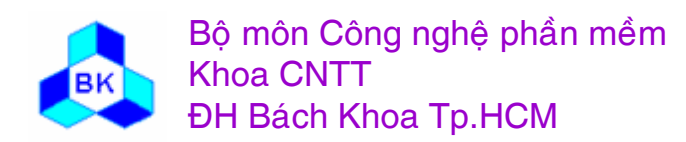

#### **Architecture and the UML**

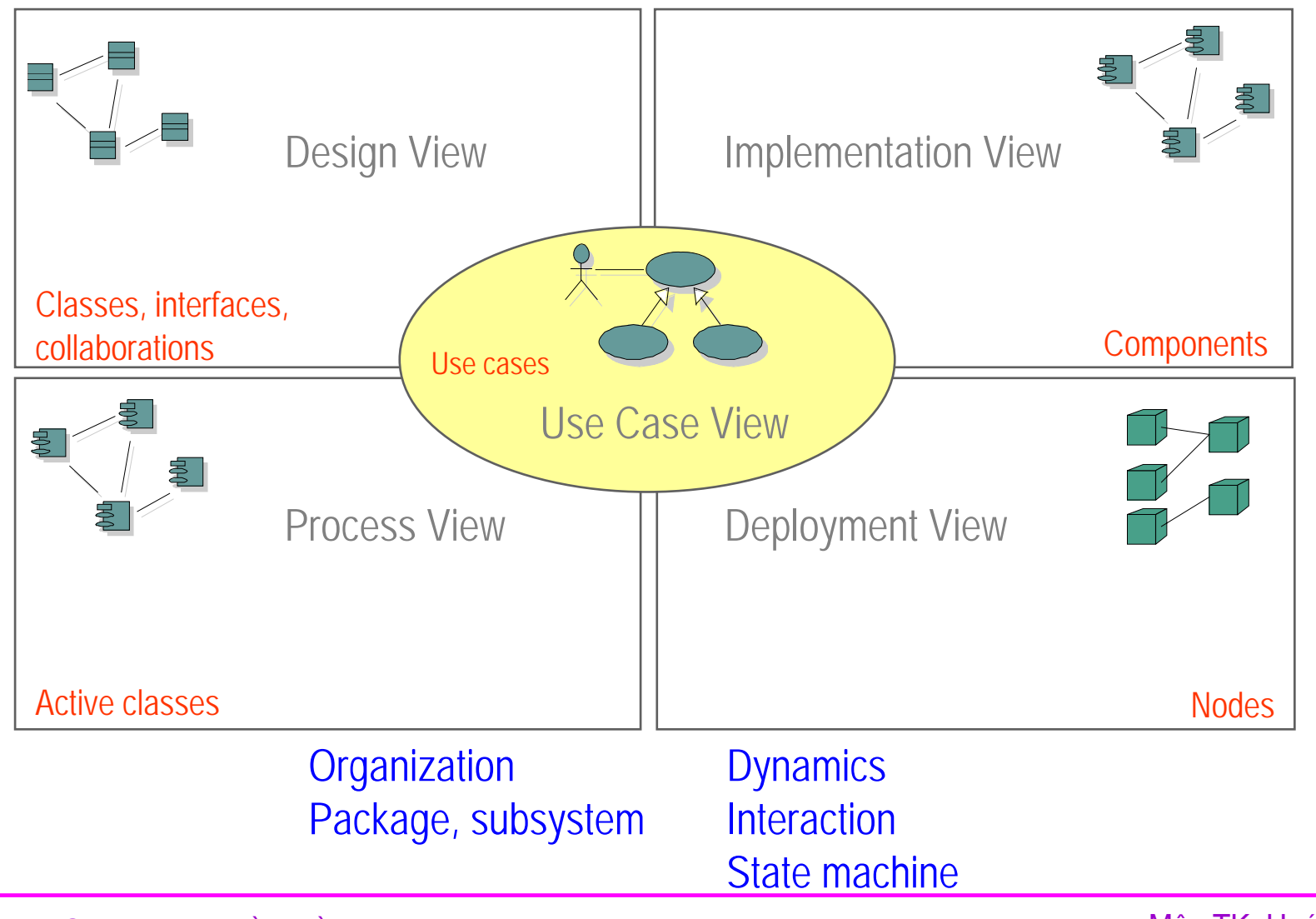

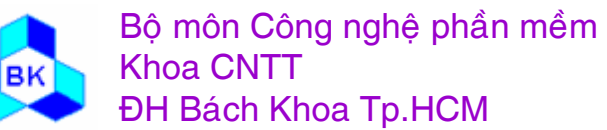

#### **Architecture and Models**

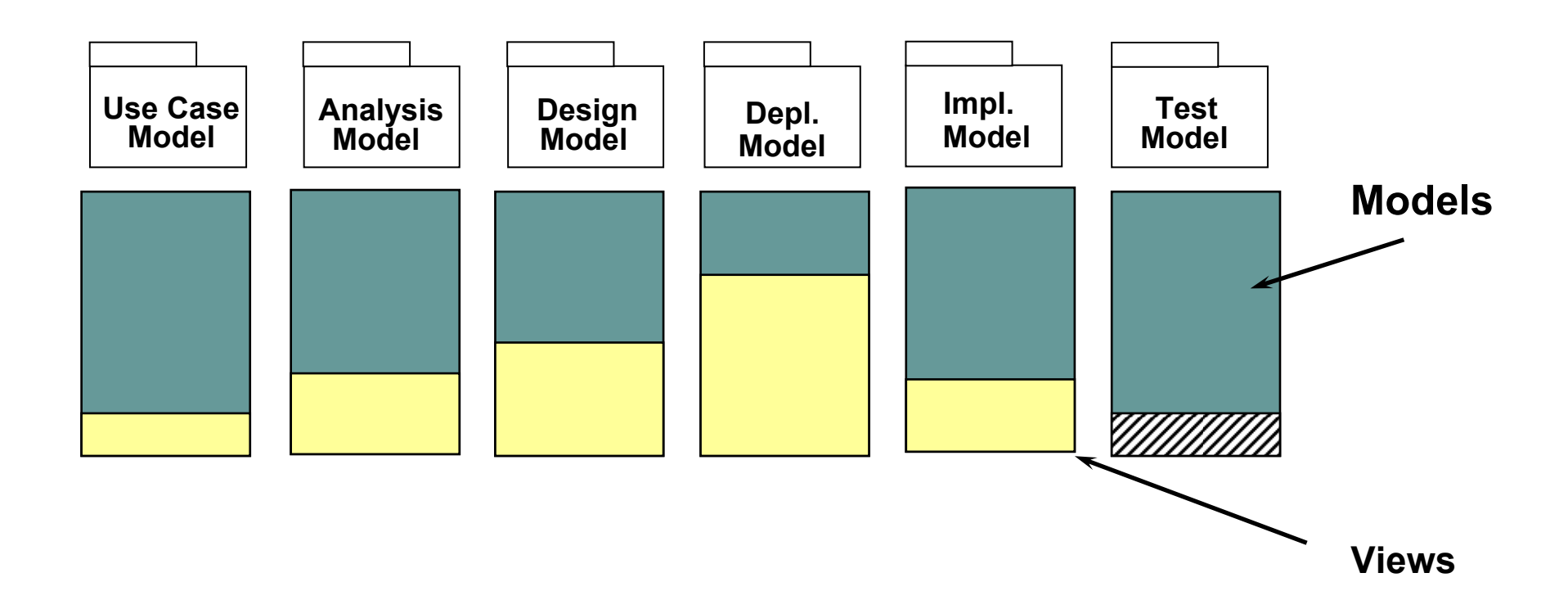

Architecture embodies a collection of views of the models

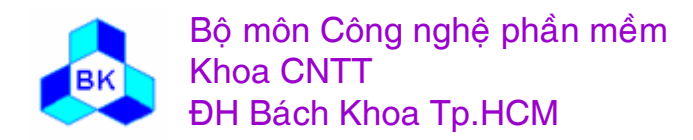

# NÅM BÅT YÊU CÂU HĐT

- Các artifacts cần tạo ra  $\mathcal{L}_{\mathcal{A}}$
- Các workers tham gia  $\mathcal{L}_{\mathcal{A}}$
- Qui trình phân tích  $\mathbb{R}^3$

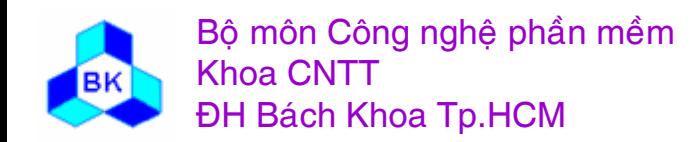

Môn TK. Hướng đối tương Chương 5: Nắm bắt yêu cầu hướng đối tương **Slide 105** 

## Overview of Requirements Capture

- List candidate requirements
	- Feature list
- Understand system context
	- Business or domain model
- Capture functional requirements - Use-case model
- Capture nonfunctional requirements
	- Supplementary requirements or individual use cases

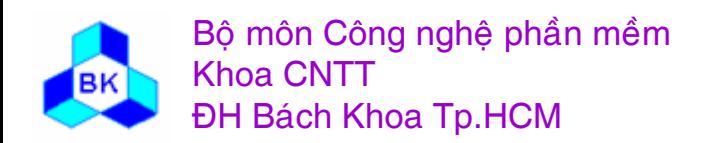

Môn TK. Hướng đối tương

#### Role of Requirements in the SW LC

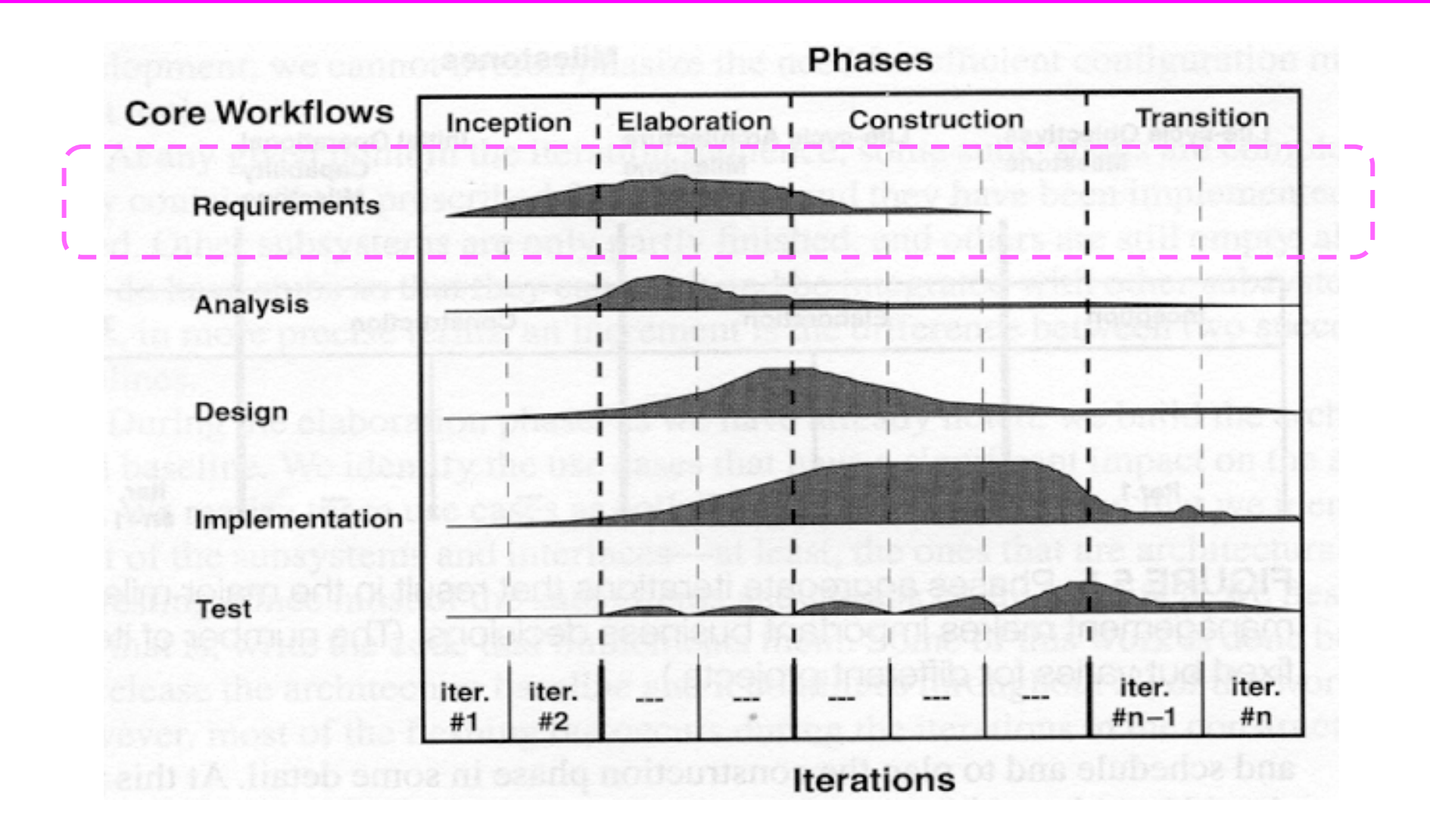

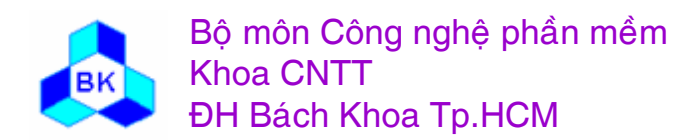

Môn TK. Hướng đối tương

Slide 107

#### Vision of the System

• Example: Interbank Consortium  $(1/3)$ 

The Interbank Consortium is facing major changes due to deregulation, new competition, and capabilities enabled by the World Wide Web. The Consortium plans to develop new applications to support the rapidly changing finance markets. It has directed its software development subsidiary, Interbank Software to initiate the development of these applications.

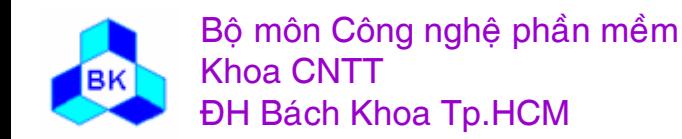
# Vision of the System

• Example: Interbank Consortium  $(2/3)$ 

Interbank Software decides to design the **Billing** and Payment System in collaboration with some of its main bank customers. The system will use the Internet for sending orders, invoices, and payments between buyers and sellers. The bank's motivation for developing the system is to attract new customers by offering a low payment-processing fee. The bank will also be able to reduce its wage costs by processing payment requests automatically through the Internet instead of manually through cashiers.

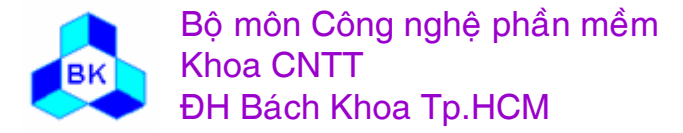

Môn TK. Hướng đối tương

# Vision of the System

• Example: Interbank Consortium  $(3/3)$ 

The motivations for buyers and sellers are to reduce costs, paperwork, and processing time. For example, they will no longer have to send orders of invoices by paper mail. The payment of invoices will be handled between the buyer's computer and the seller's computer. Buyers and sellers will also have a better overview of the status of their invoices and payments.

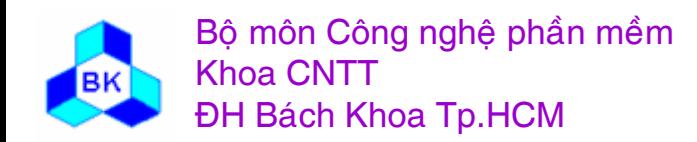

Môn TK. Hướng đối tương

## **Feature List**

- Example: Billing and Payment System
	- Use Internet to send the following items between buyers and sellers:
		- Orders
		- Invoices
		- Payments

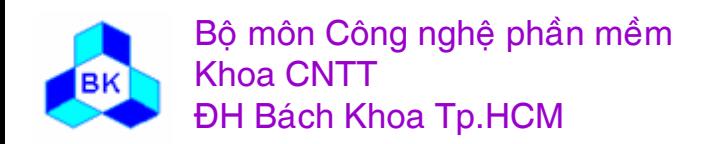

## Domain Model

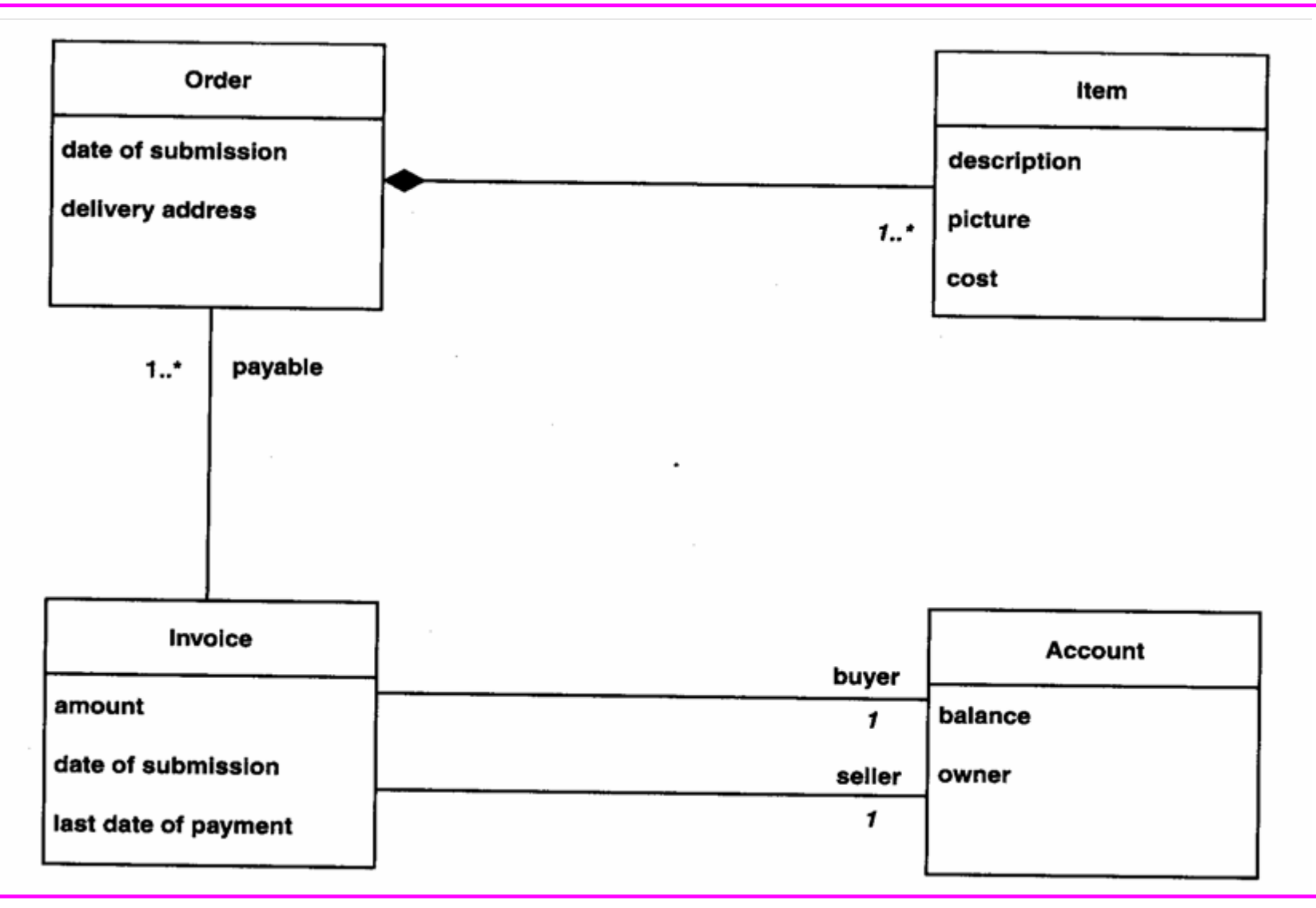

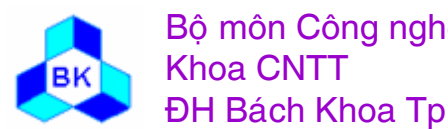

Bộ môn Công nghệ phần mềm ĐH Bách Khoa Tp.HCM

Môn TK. Hướng đối tượng

**Slide 112** 

- Example: Interbank
	- Sales: From Order to Delivery business use case
	- Loan Handling: From Application to Disbursement business business use case
	- Transfer, Withdraw and Deposit Money business use case

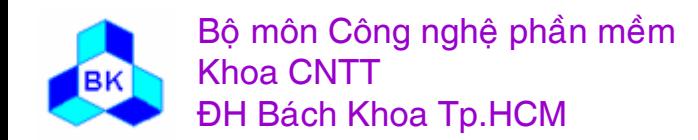

#### **Business Model – Business Use Cases**

• Example: Sales: From Order to Delivery

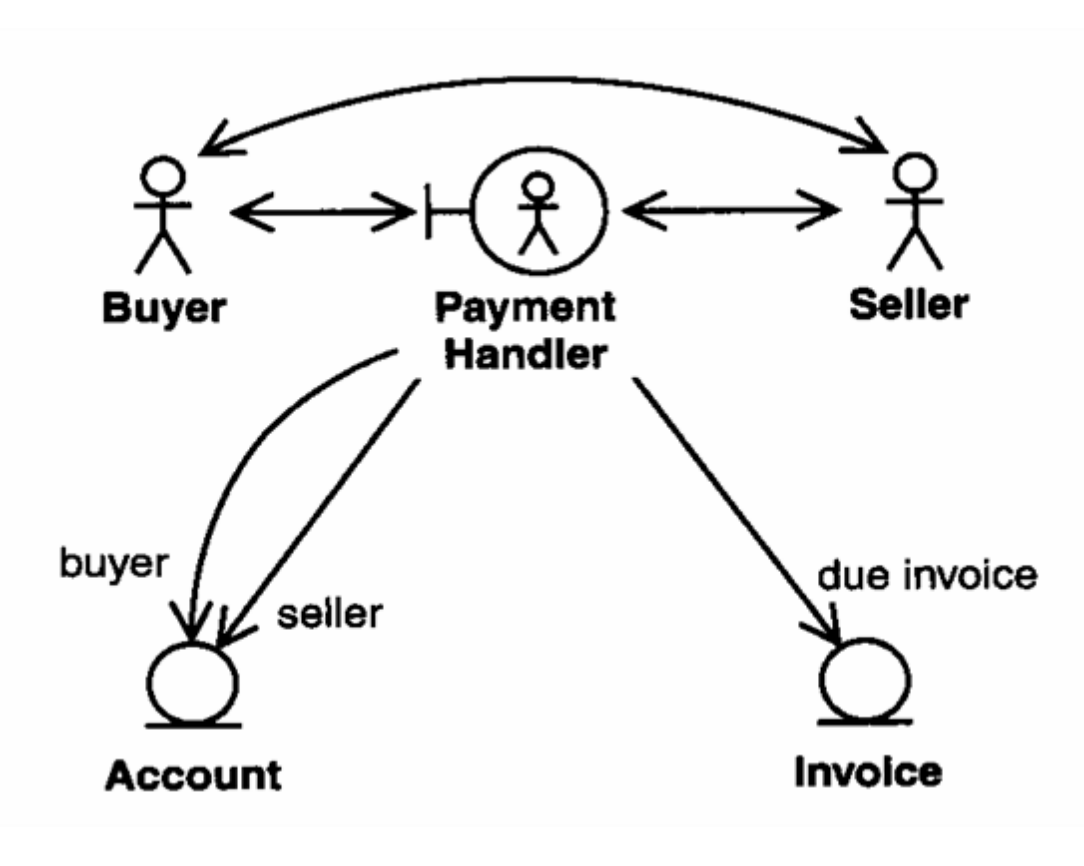

- A buyer orders goods or 1. services by contacting the seller
- $2.$ The seller sends an invoice to the buyer through the payment handler.
- $3<sub>1</sub>$ The seller delivers the goods or services to the buyer.
- The buyer pays via the 4. payment handler. This involves transferring money from the account of the buyer to the account of the seller

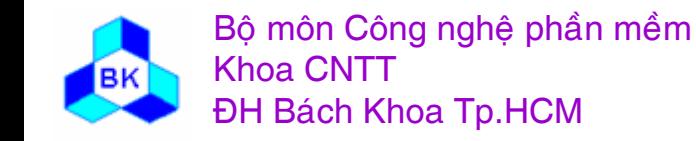

Môn TK. Hướng đối tương

# **Supplementary Requirements**

- Example: Billing and Payment System
	- $-$  Servers: PC Pentium with Windows NT 4.0
	- Clients: PCs (minimum Intel 486, with Windows NT 4.0 or Windows 95)
	- Internet Software: Netscape Communicator 4.0 or Microsoft Internet Explorer 4.0
	- Security: Only authorized persons (customer who owns the account and the system administrators) can access the information.
	- $-$  Availability: down time  $\leq 1$  hour per month
	- $-$  Ease of learning: 90% customers ....

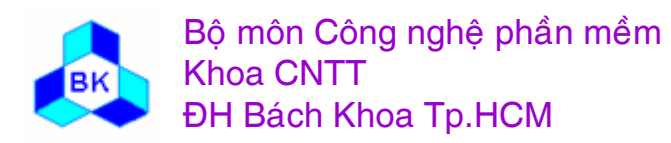

## Mục đích của hoạt động nắm bắt yêu cầu

Mục đích của hoạt động nắm bắt yêu cầu là xây dựng mô hình hệ thống mà sẽ được xây dựng bằng cách dùng các use-case. Các điểm bắt đầu cho hoạt động này khá đa dạng:

- từ mô hình nghiệp vụ (business model) cho các ứng dụng nghiệp VU.
- từ mô hình lĩnh vực (domain model) cho các ứng dụng nhúng (embeded).
- từ đặc tả yêu cầu của hệ thống nhưng được tạo bởi nhóm khác và/hoặc dùng các phương pháp đặc tả khác (thí dụ như hướng cấu trúc).
- từ 1 điểm nào đó nằm giữa các điểm xuất phát trên.

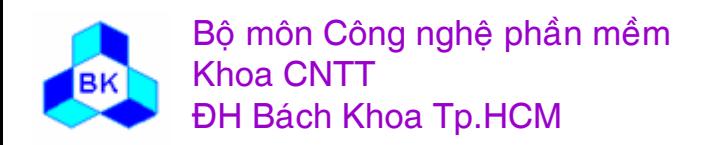

## Các artifacts cần tạo ra trong nắm bắt yêu cầu

- $\Box$ Mô hình use-case :
	- nactor : người/hệ thống ngoai/thiết bị ngoài tương tác với hệ thống
	- use-case : ca ác chức năng có nghĩa của hệ thống cung cấp cho actor.
		- flow of events
		- ca ác yêu cầu đặc biệt của use-case
	- đặc tả kiến trúc (view of use-case model)
	- **■** bảng thuật ngữ
	- $\blacksquare$  ca ác prototype giao diện với user (user-interface prototype)

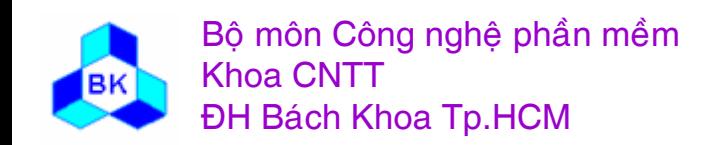

### Các artifacts cần tạo ra trong nắm bắt yêu cầu

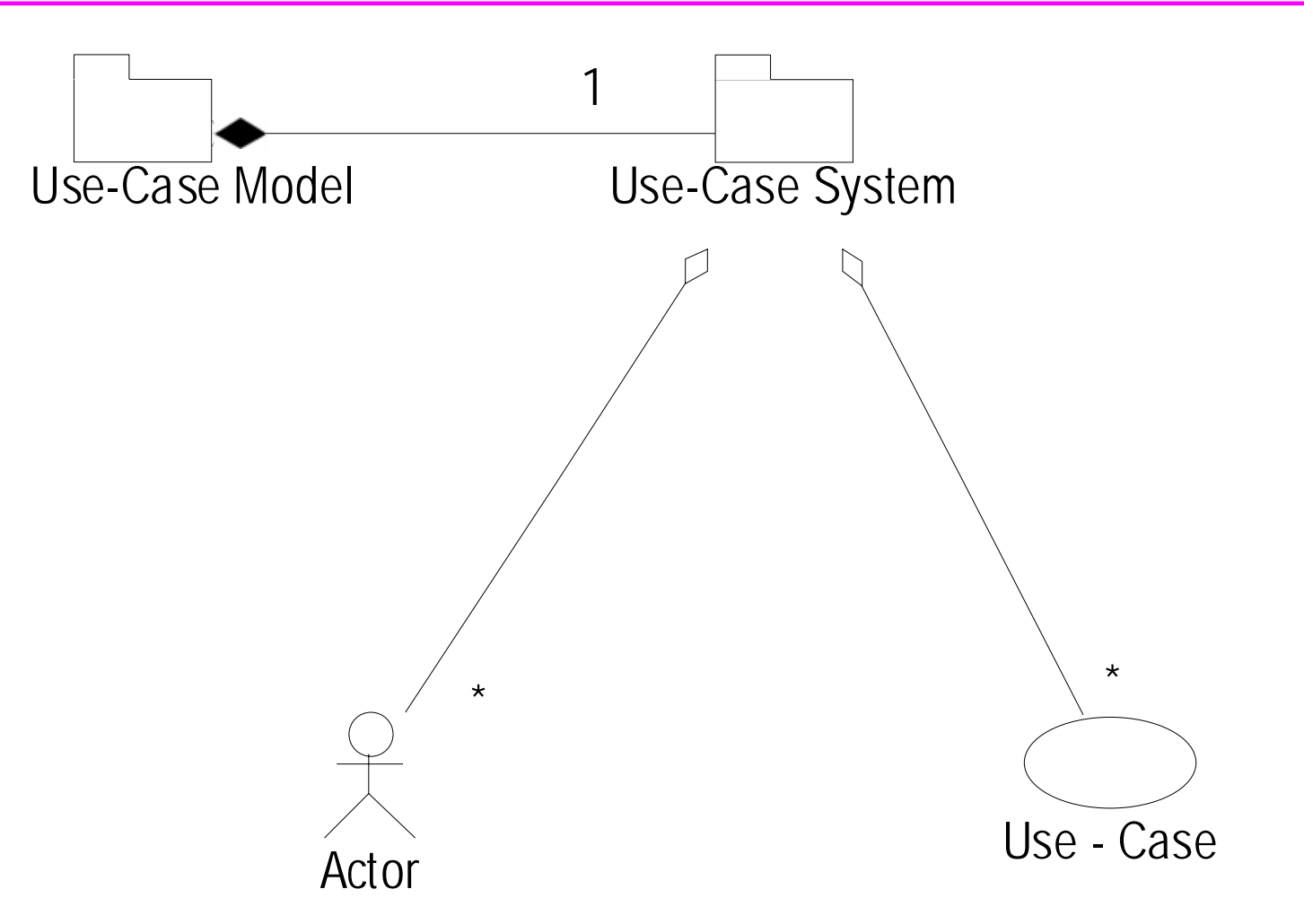

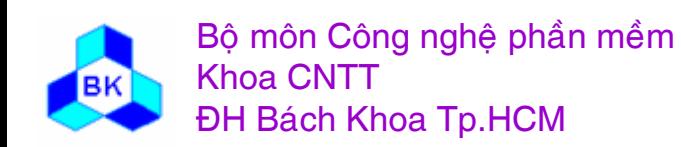

#### **Ca<sup>c</sup> workers trong <sup>n</sup>ă<sup>m</sup> <sup>b</sup>ă<sup>t</sup> yïu cề<sup>u</sup>**

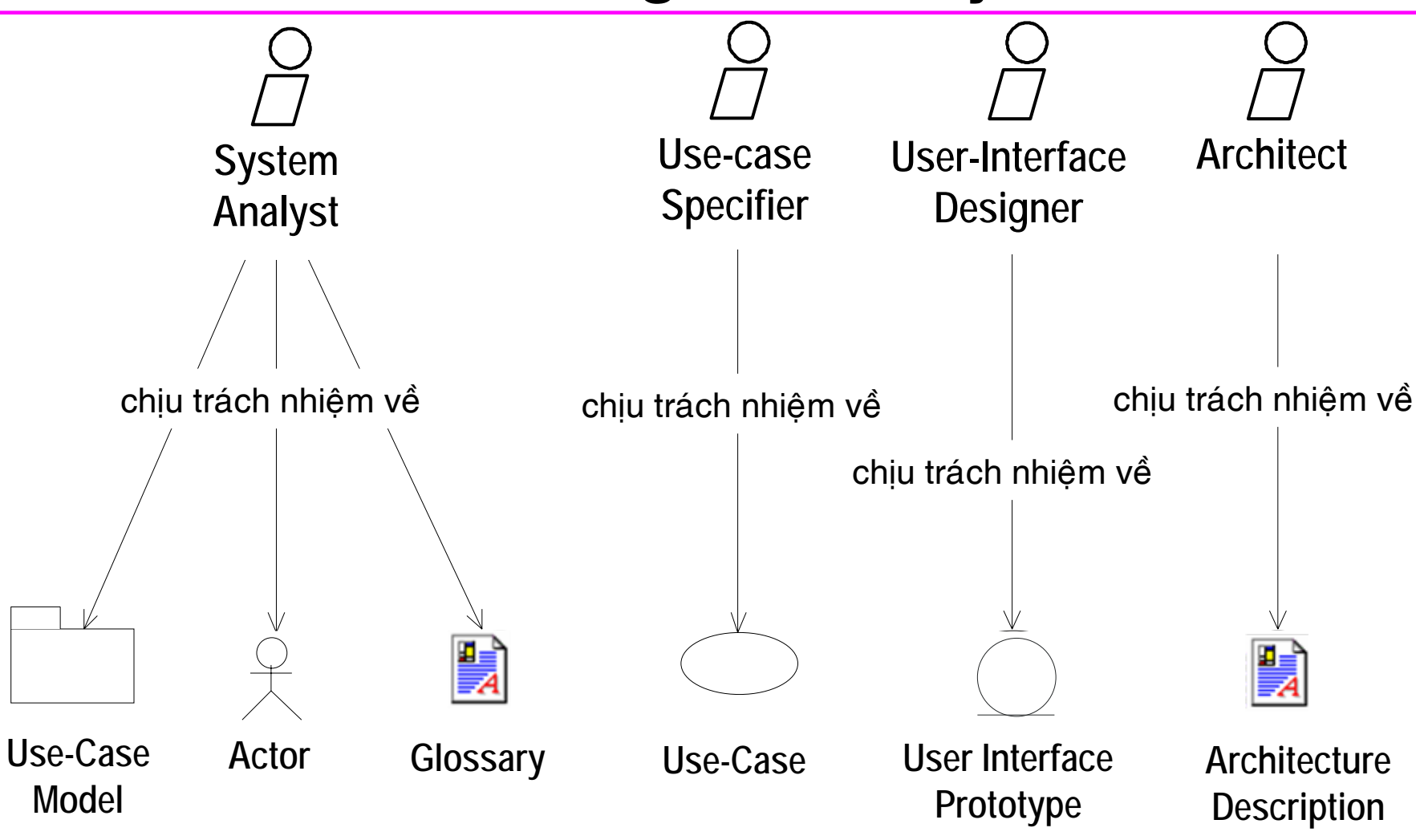

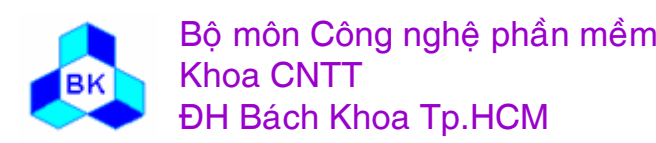

Mön TK. Hương ₫ö́<sup>i</sup> <sup>t</sup>ương Slide 119Chương 5: Nắm bắt yêu cầu hướng đối tượng

## Qui trình nắm bắt yêu cầu

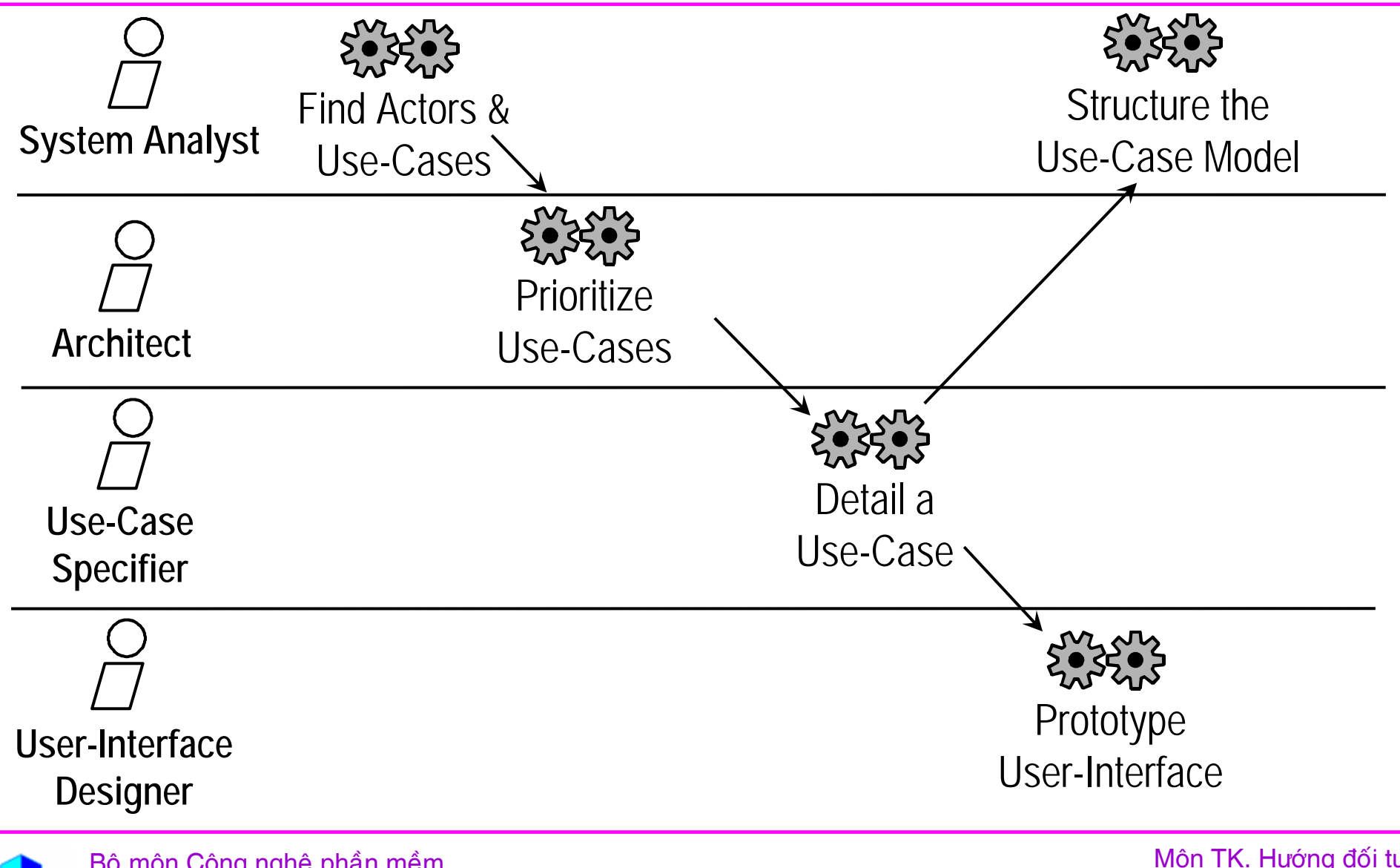

Bộ môn Công nghệ phần mềm **Khoa CNTT ĐH Bách Khoa Tp.HCM** 

## Qui trình nắm bắt yêu cầu

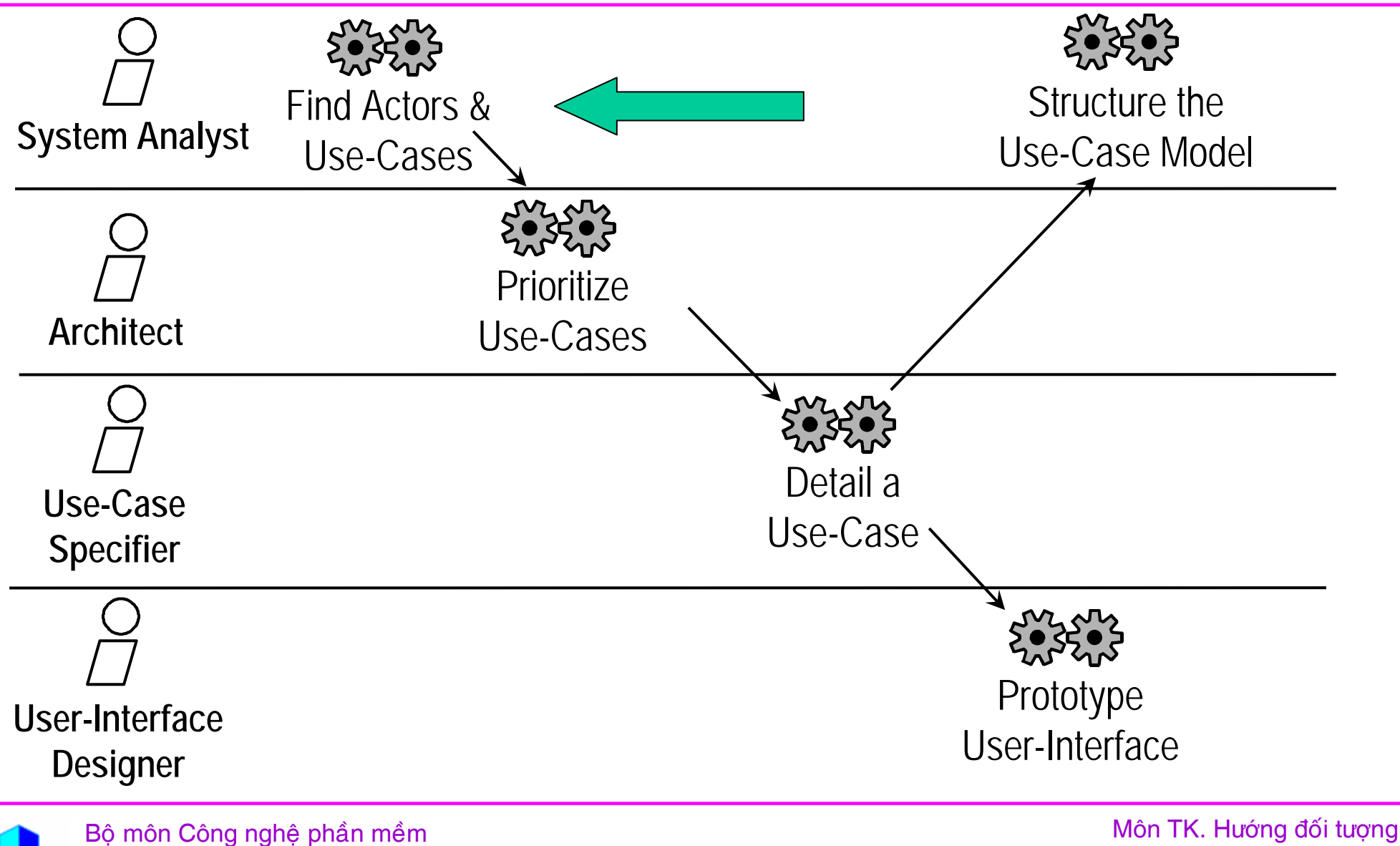

**Khoa CNTT** 

**ĐH Bách Khoa Tp.HCM** 

Chương 5: Nắm bắt yêu cầu hướng đối tượng Slide 121

## **Find Actors and Use Cases**

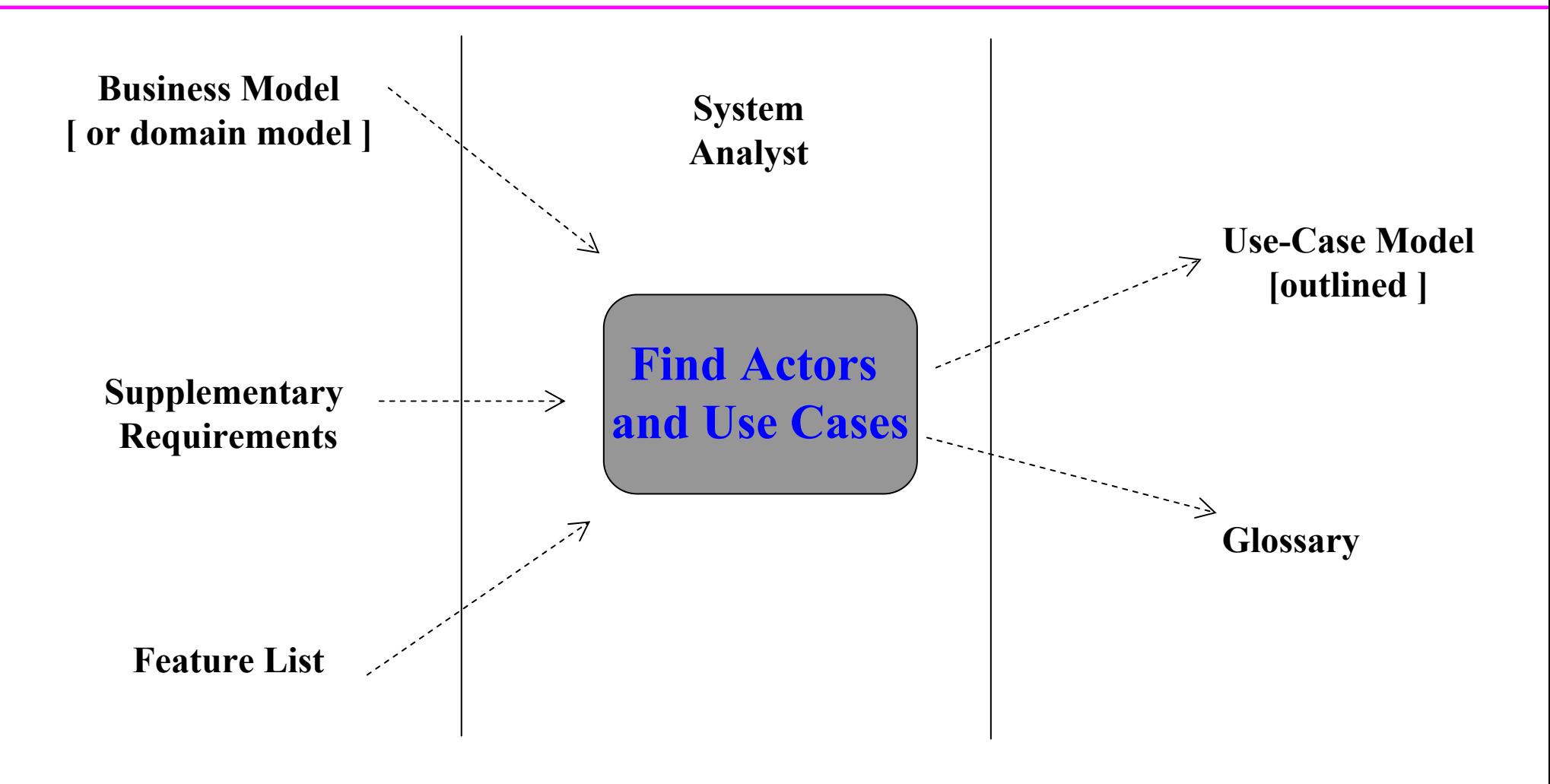

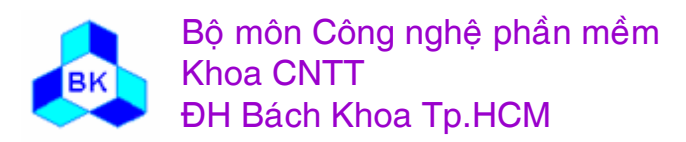

Môn TK. Hướng đối tượng

Slide 122

#### **Tòm Actors & Use cases**

Mục đích nhận dạng actor và use-case là để :

- Giới hạn hệ thống với môi trường bao quanh nó.
- Phát họa ai và các gì sẽ tương tác với hệ thống và hệ thống cung cấp các chức năng gì.
- Nắm bắt và định nghĩa danh sách các thuật ngữ chung thiết yếu cho việc tạo cá ı c đặc tả về các chức năng của hệ thống.

Hoạt động này gồm 4 bước :

- **-** Tìm các actor của hệ thống.
- **Tim các use cases của hệ thống.**
- Miêu tả vắn tắt về từng use-case.
- Miêu tả toàn thể mô hình use-case.

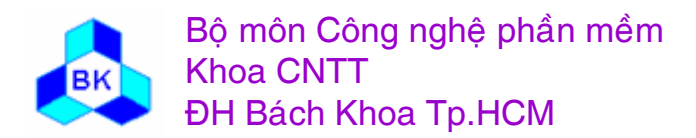

## **Tòm Actors**

Việc tìm các actor phụ thuộc vào điểm xuất phát : nếu xuất phát từ mô hình nghiệp vụ hay mô hình lĩnh vực thì việc tìm actor rất đơn giản. Còn nếu xuất phát từ các ý niệm mơ hồ thì hãy trả lời các câu hỏi sau :

- Ai là người sử dụng chức năng chính của hệ thống ?
- ٠ Ai cần sự hỗ trợ từ hệ thống để thực hiện công việc thường nhật của ho?
- Ai phải thực hiện công việc bảo dưỡng, quản trị và giữ cho hệ thống hoạt động ?
- Hệ thống sẽ kiểm soát thiết bị phần cứng nào ?
- Hệ thống đang xây dựng cần tương tác với những hệ thống khác hay không ?
- ٠ Ai hoặc vật thể nào quan tâm đến hay chịu ảnh hưởng bởi kết quả mà hệ thống phần mềm tạo ra?

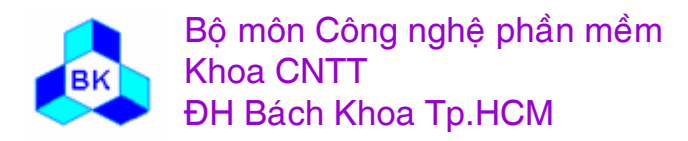

## Actors for the Billing and Payment System

#### • Buyer

- A buyer represents a person who is responsible for buying goods or services. This person may be an individual or someone within a business organization. The Buyer of goods and services needs the Billing and Payment system to send orders and to pay invoices.

#### · Seller

- A seller represents a person who sells and delivers goods or services. The seller uses the system to look for new orders and to send order confirmations, invoices, and payment reminders

#### • Accounting System

- The billing and payment system sends verifications of transactions to the Accounting system.

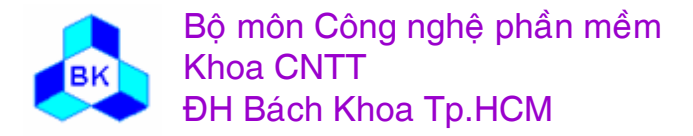

Môn TK. Hướng đối tương

### **Tòm Use-Cases**

Việc tìm các use-case phụ thuộc vào điểm xuất phát : nếu xuất phát từ mô hình nghiệp vụ hay mô hình lĩnh vực thì việc tìm use-case rất đơn giản. Còn nếu xuất phát từ các ý niệm mơ hồ thì hãy trả lời các câu hỏi sau :

- Actor yêu cầu chức năng gì của hệ thống?
- п **•** *Actor* cần phải đọc, tạo, xoá, sửa đổi hoặc lưu trữ thông tin nào đó của hệ thống không ?
- **Actor** cần thiết phải được cảnh báo về những sự kiện trong hệ thống, hay *actor* cần phải báo hiệu cho hệ thống về vấn đề nào đó không ?
- E Hệ thống có thể hỗ trợ một số công việc thường nhật của *actor* nào đó hay không ?

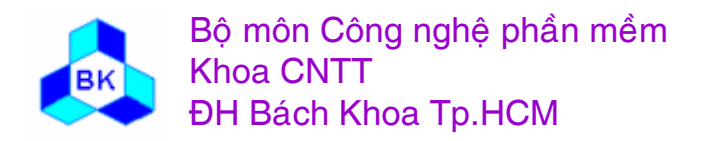

## Miêu tả vắn tắt từng Use-Cases

Mỗi use-case sau khi tìm được, nên được đặt tên, được miêu tả bằng vài câu tổng kết các hoạt động rồi sau đó đặc tả từng bước hệ thống cần gì để tương tác với actor.

Dùng lược đồ và các flow of events để miêu tả mô hình use-case tổng thể, đặc biệt là các mối quan hệ giữa các use-case và với actor.

Quan hệ giữa các actors : tổng quát hóa (generalization).

Quan hệ giữa actor và use-case : liên kết (association).

Quan hệ giữa các use-cases :

- tổng quát hóa.
- $\blacksquare$  include
- $\blacksquare$  extend

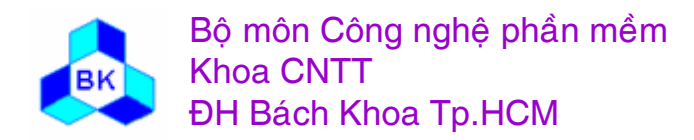

#### Các mối quan hệ giữa các actor và use-cases

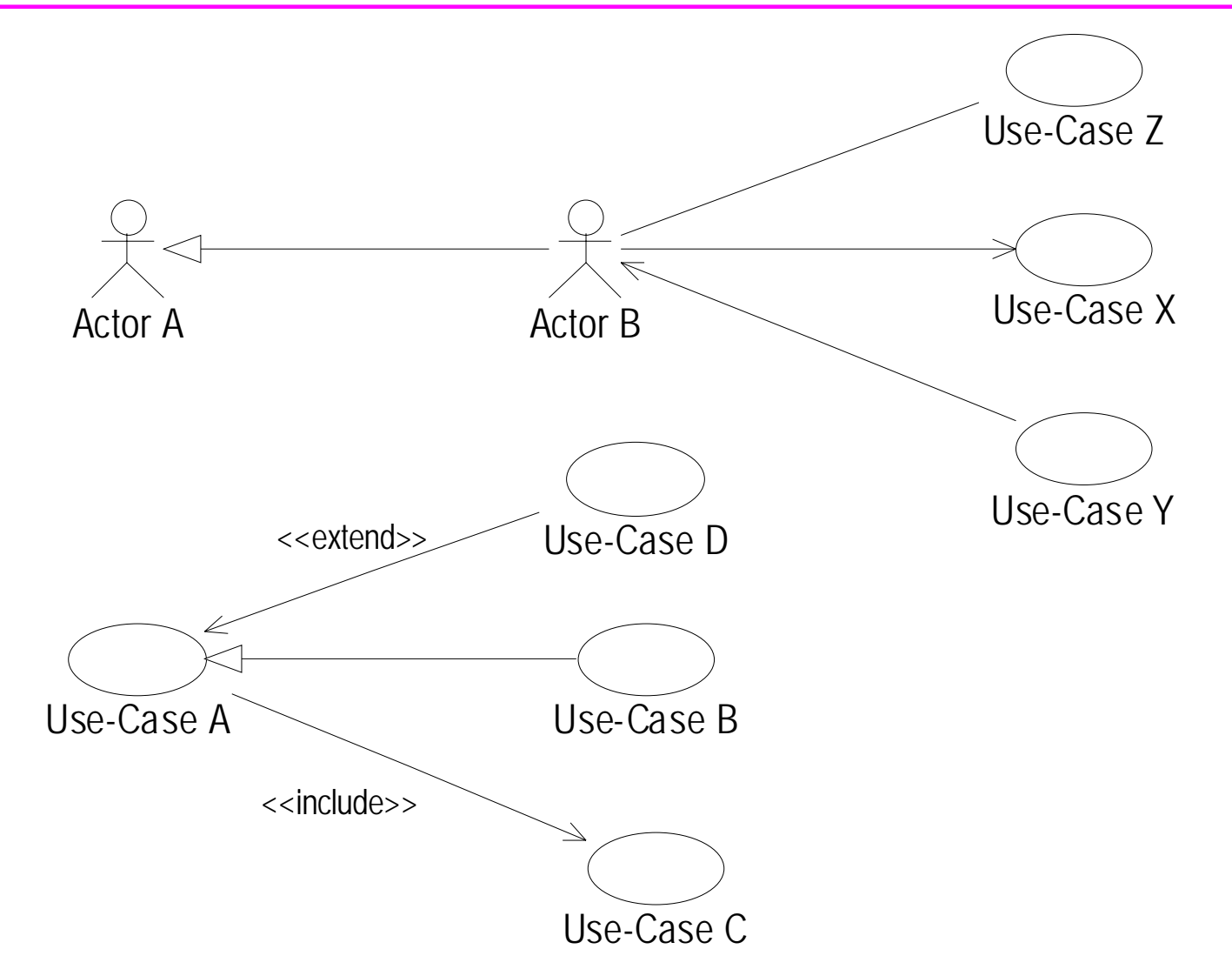

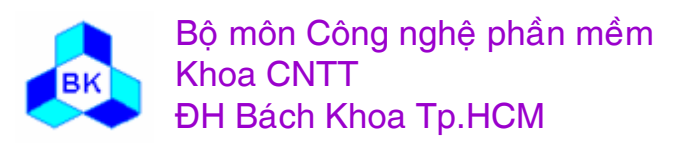

#### Các nối quan hệ giữa các use-cases và use-cases

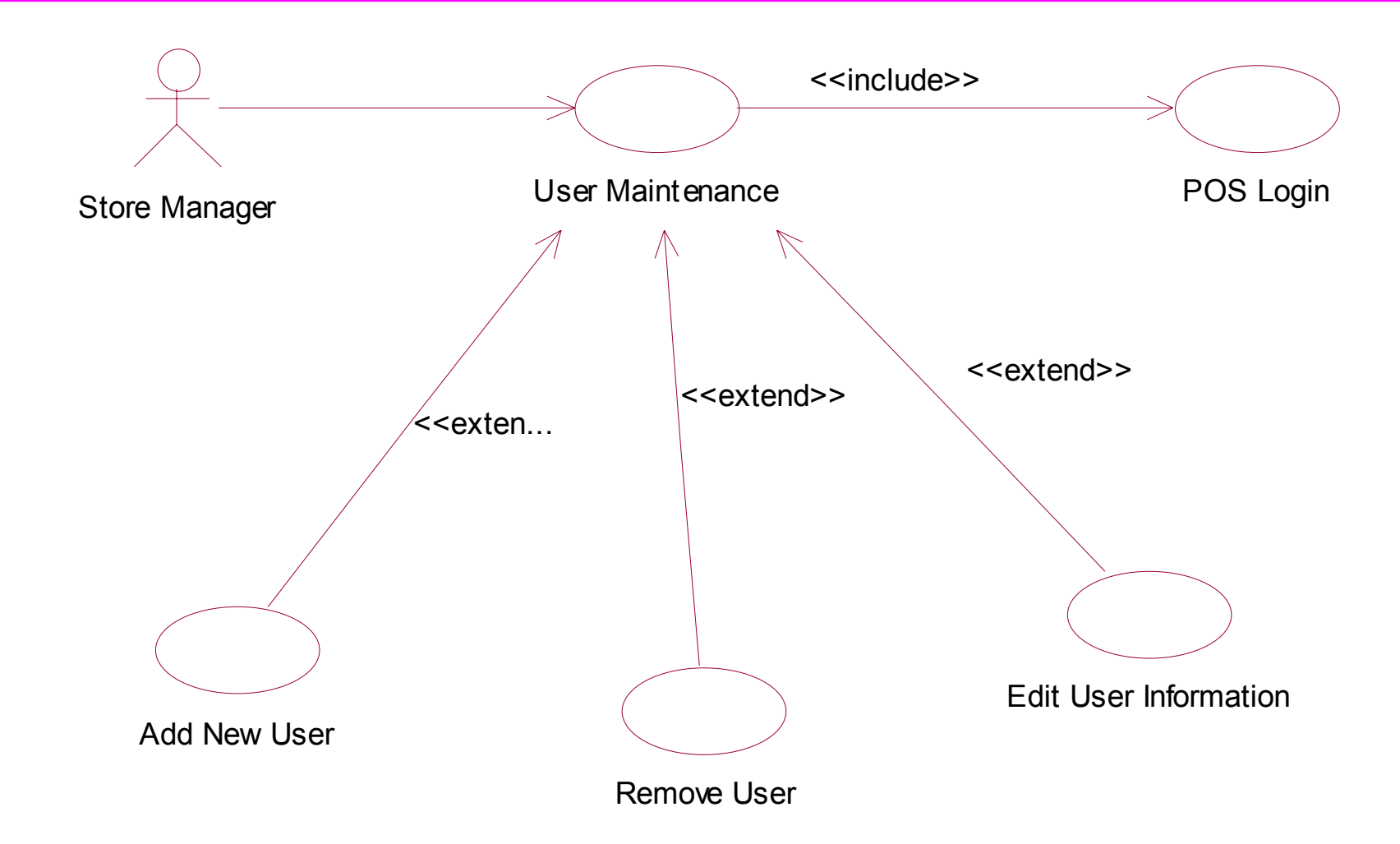

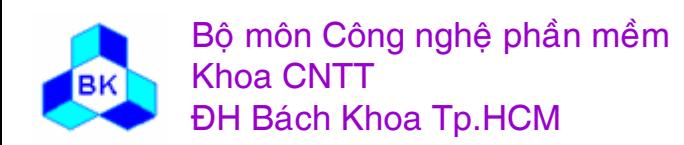

### Các mối quan hệ giữa các actor và actor

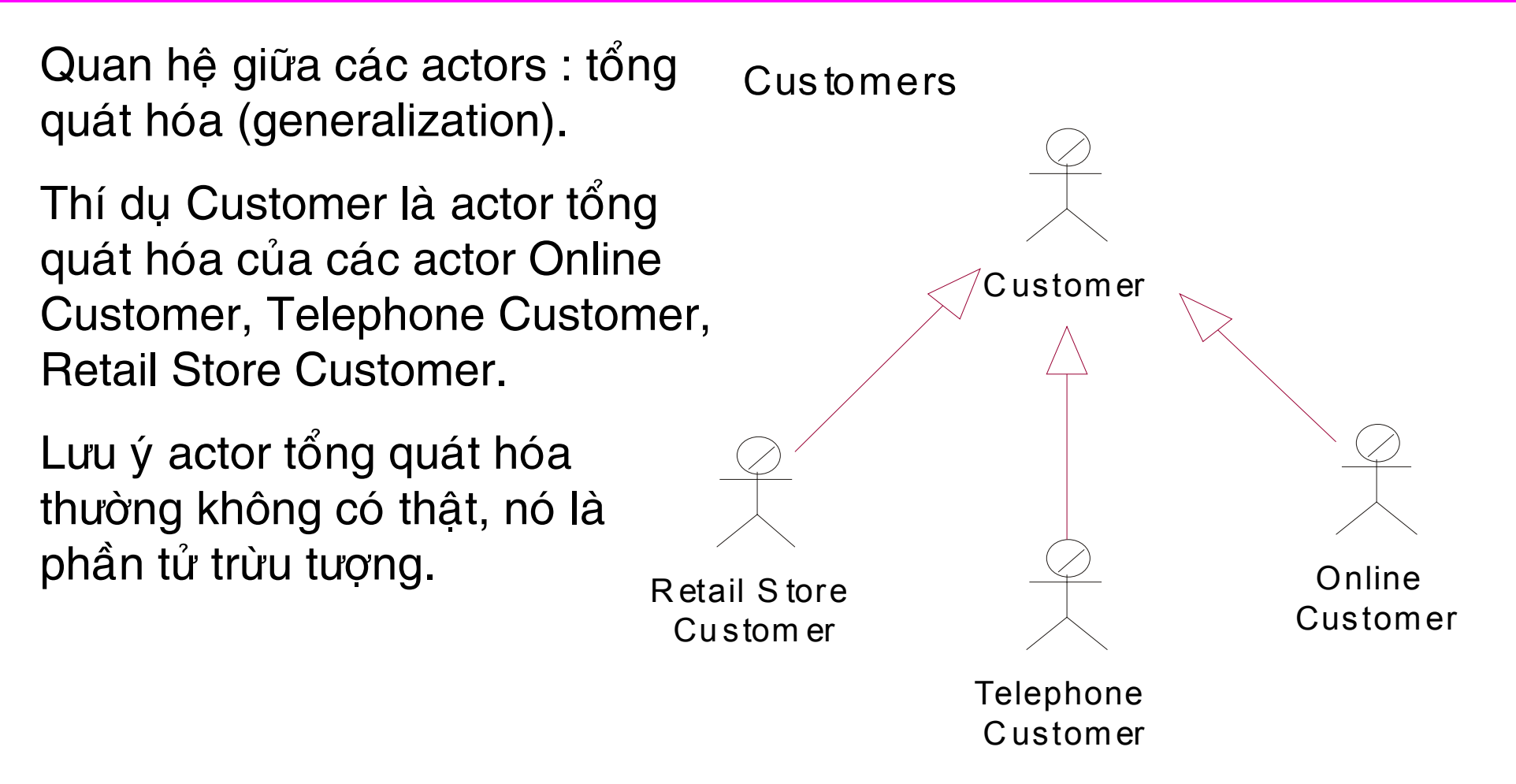

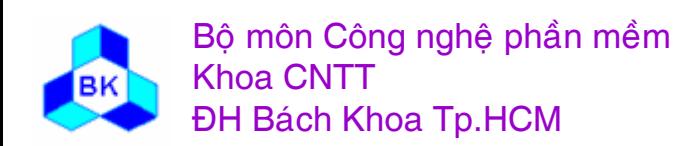

## Initial Description of the Pay Invoice Use Case

#### • Brief Description

- The use case Pay Invoice is used by a Buyer to schedule invoice payments. The Pay Invoice use case then effects the payment on the due date.

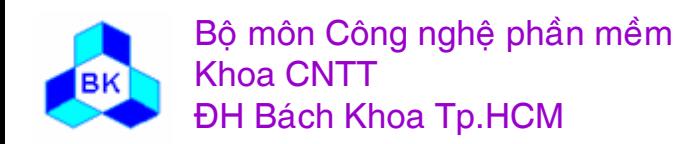

Môn TK. Hướng đối tương

Slide 131

## **Initial Description of the Pay Invoice Use Case**

• **Initial Step-by-Step Description**

Before this use case can be initiated, the Buyer has already received an invoice and has received the goods or services ordered:

1. The Buyer studies the invoice to pay.

2. The Buyer schedules the invoice for payment by the bank.

3. On the day payment is due, the system checks to see if there is enough money in the Buyer's account. If enough money is available, the transaction is made.

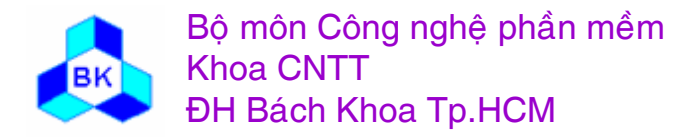

Mön TK. Hương ₫ö́<sup>i</sup> <sup>t</sup>ương

## **Miïu ta tö̉ng thï̉ mö hònh Use-Cases**

Xây dựng các lược đồ use-case và các đặc tả giải thích mô hình usecase, nhất là cách thức mà các use-case quan hệ với nhau hay với các actor :

- lược đồ miêu tả các use-case phục vụ cho 1 actor hay 1 use-case nghiệp vụ.
- ■ để đảm bảo tính nhất quán khi miêu tả nhiều use-case đồng thời, nên xây dựng 1 bảng thuật ngữ chung (glossary).
- ٠ ■ mô hình use-case có thể được tổ chức dạng cây thứ bậc nhờ các package use-case.
- ٠ ■ xây dựng đặc tả "survey" cho mô hình use-case tổng thể và nhờ khách hàng và người dùng kiểm tra, đánh giá lại.

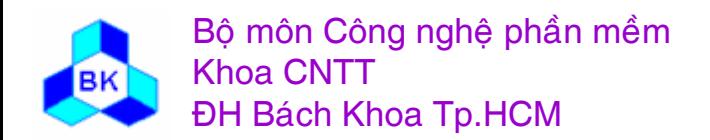

#### Lược đồ use-case Sales: From Order to Delivery

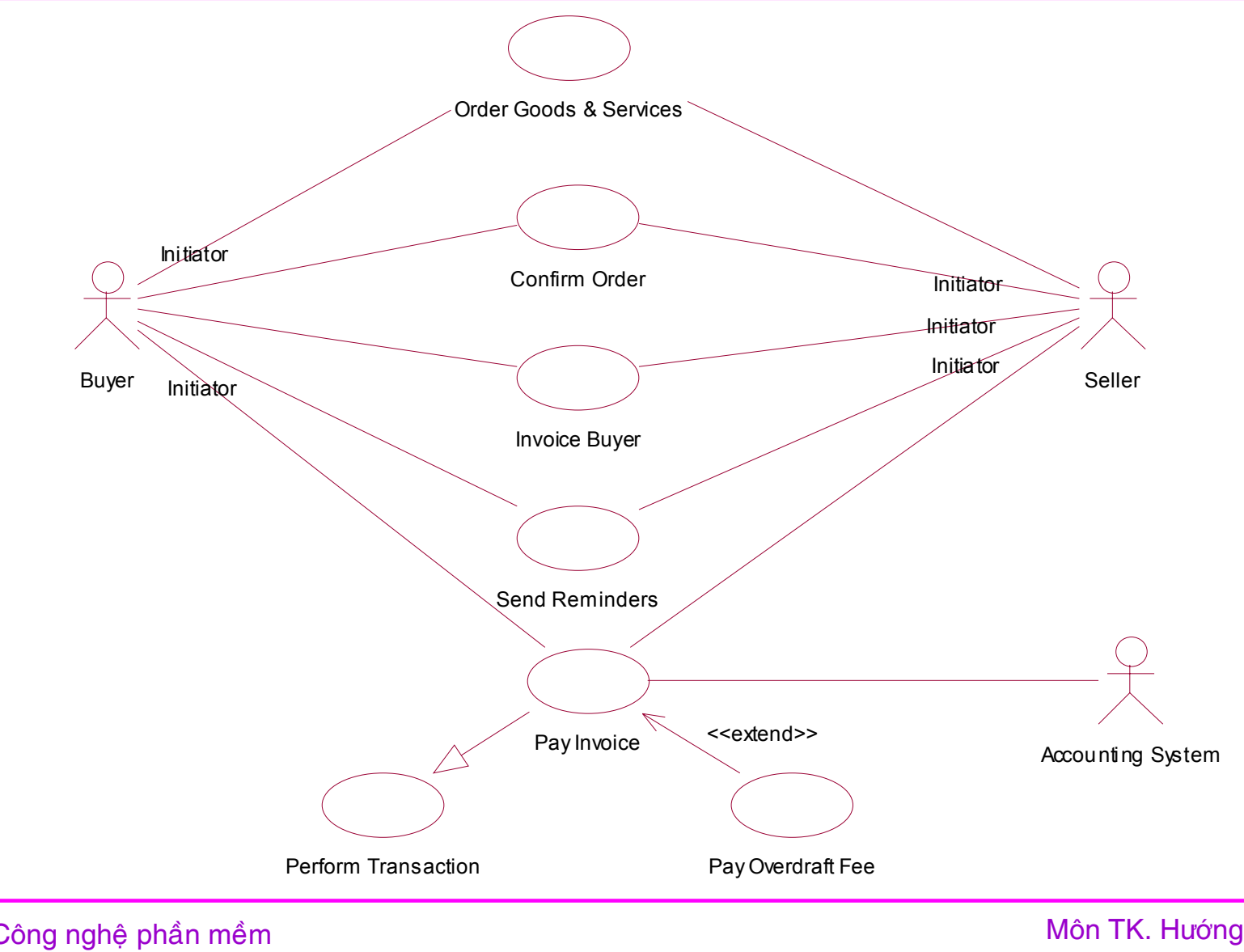

Bộ môn Công nghệ phần mềm **Khoa CNTT ĐH Bách Khoa Tp.HCM** 

## Qui trình nắm bắt yêu cầu

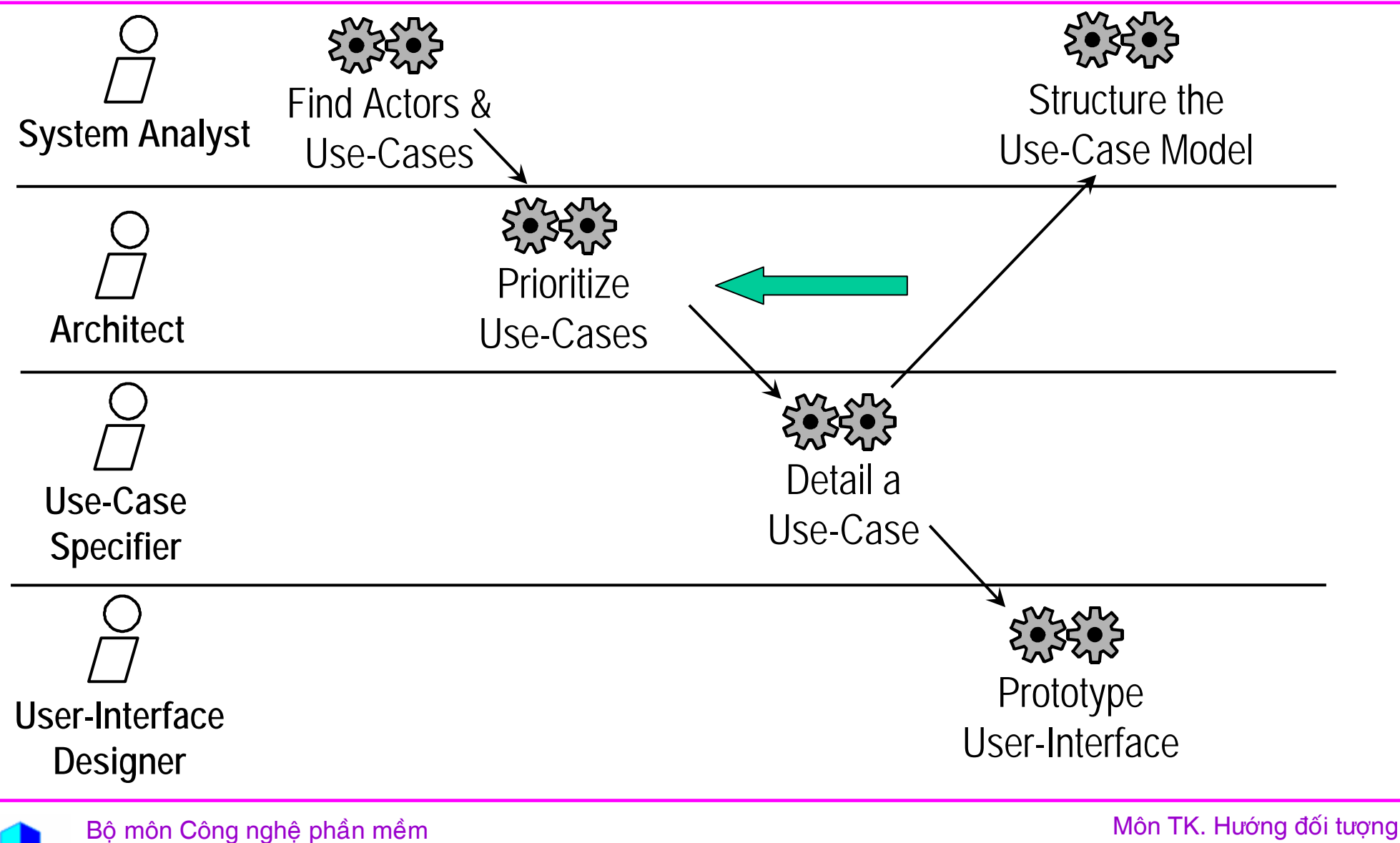

**Khoa CNTT** 

**ĐH Bách Khoa Tp.HCM** 

Chương 5: Nắm bắt yêu cầu hướng đối tượng **Slide 135** 

## Prioritize Use Cases

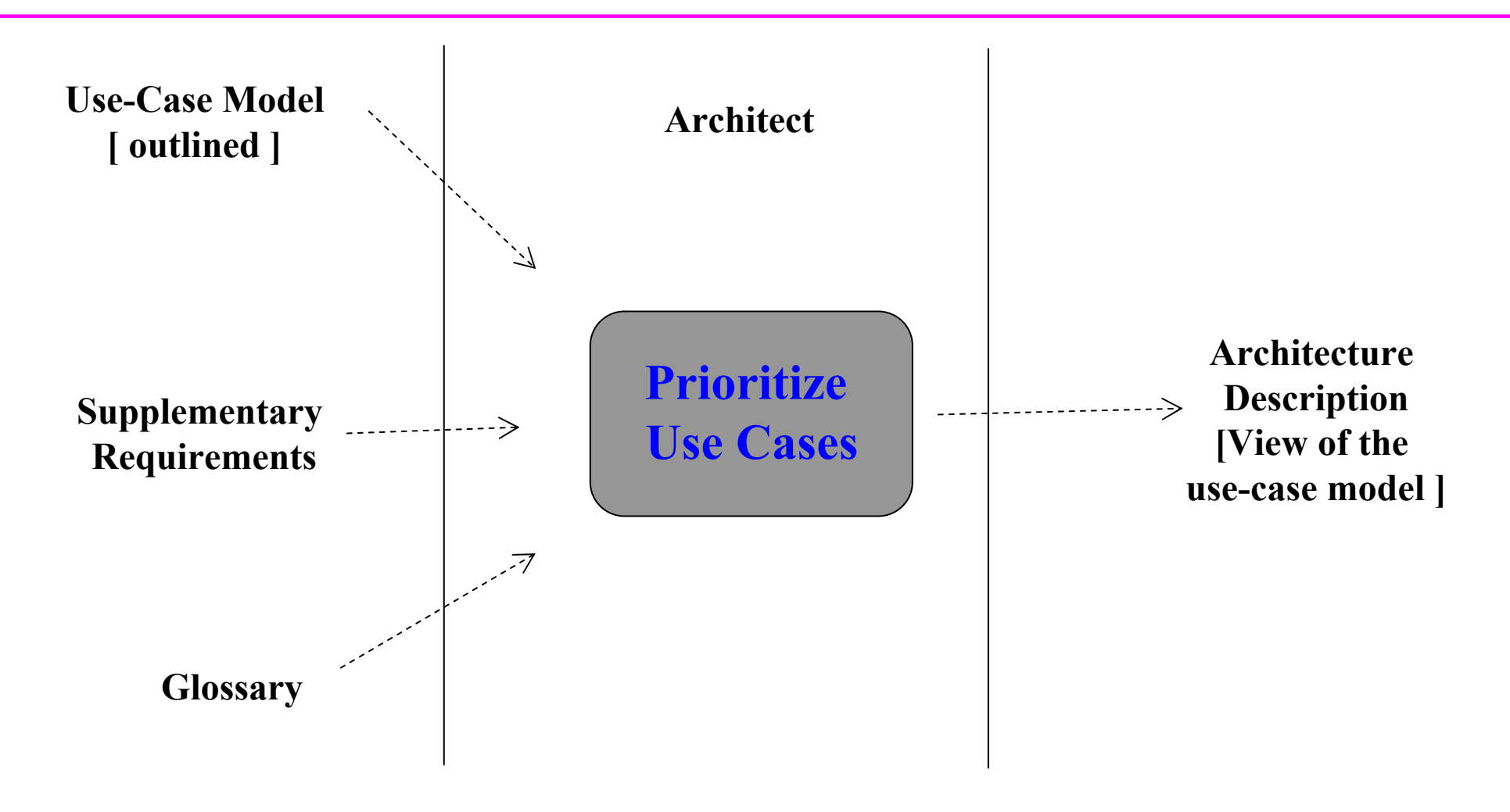

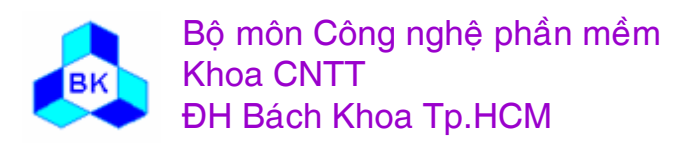

Môn TK. Hướng đối tượng

Slide 136

## Sắp thứ tự ưu tiên các use-case

- các use-case tìm được không phải thiết yếu như nhau, do đó kiến trúc sư cần sắp xếp thự tự ưu tiên chúng để xác định use-case nào nên được phát triển trước, use-case nào được phát triển sau.
- kết quả của hoạt động này là xây dựng được góc nhìn kiến trúc của mô hình use-case, nó được dùng để hoạch định các bước lặp cùng với các yếu tố khác như nghiệp vụ, kinh  $t \tilde{e}$ ...

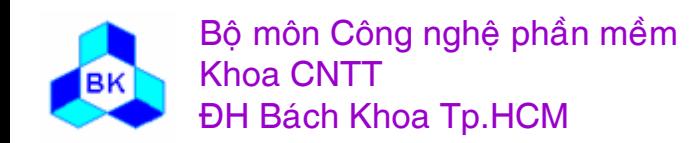

## Qui trình nắm bắt yêu cầu

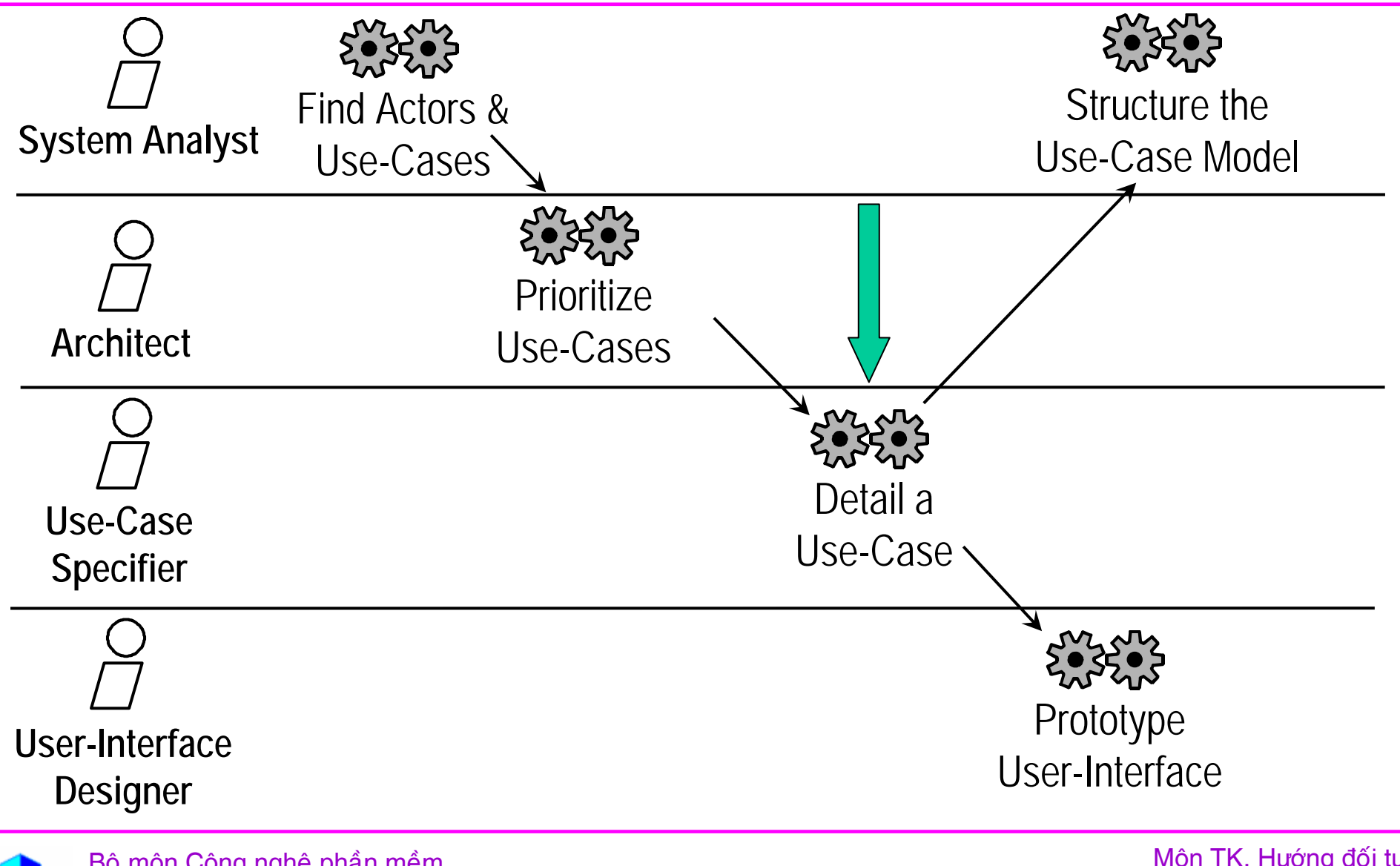

Bộ môn Công nghệ phần mềm **Khoa CNTT ĐH Bách Khoa Tp.HCM** 

## Detail a Use Case

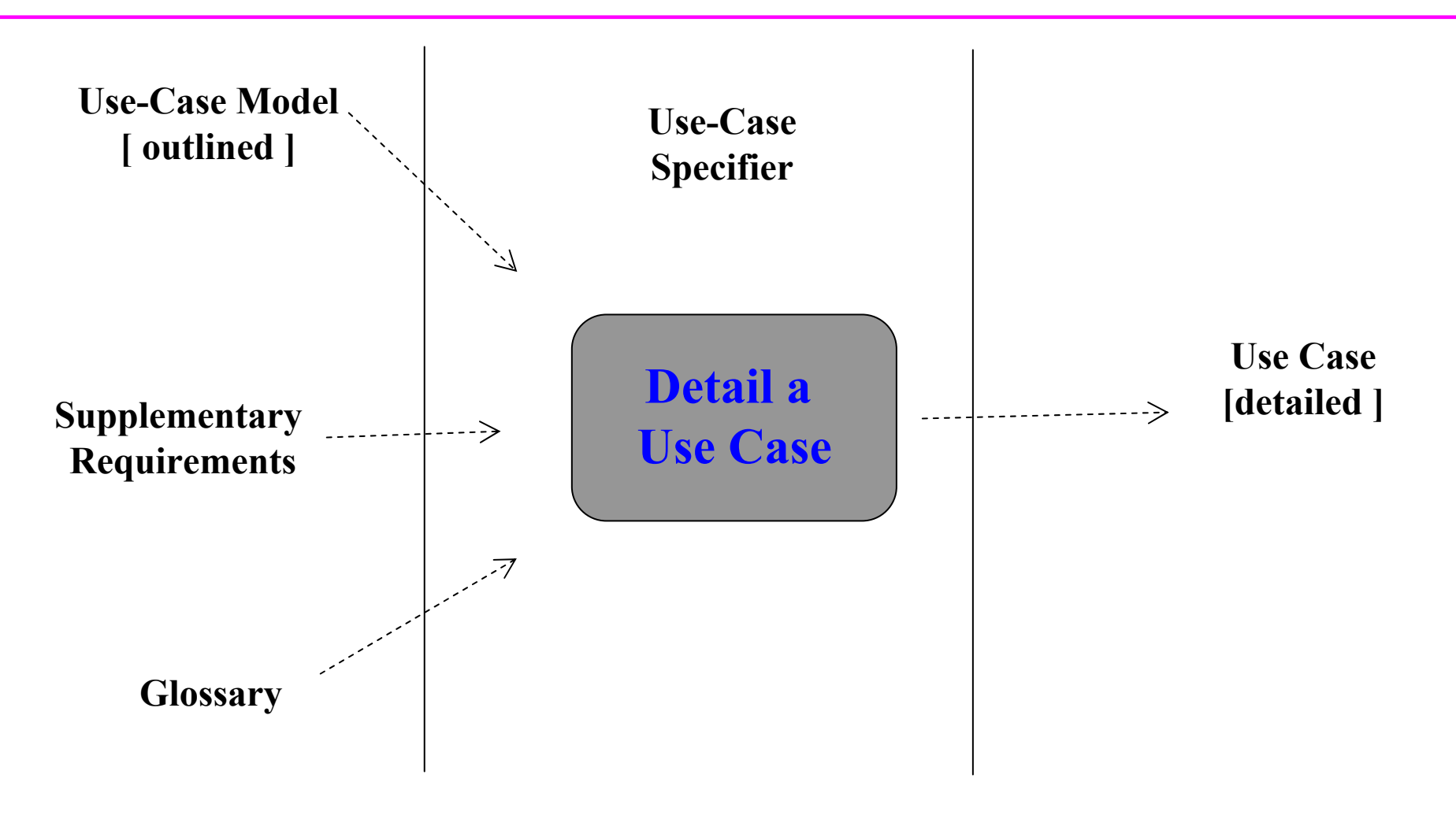

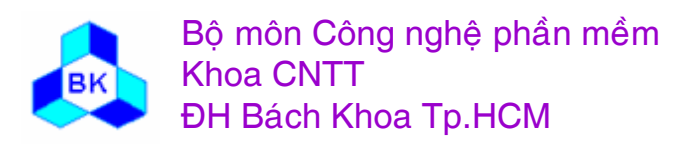

Môn TK. Hướng đối tượng

**Slide 139** 

#### Chi tiết hóa Use-Case

Muc đích là đặc tả "flow of events" cho từng use-case :

- cấu trúc đặc tả use-case.
- dăc tả use-case bao gồm những gì.
- hình thức hóa đặc tả use-case.

Cấu trúc đặc tả use-case :

gồm 1 luồng công việc cơ bản và các luồng phụ.

Các luồng phụ có thể xảy ra vì các lý do :

- Actor có thể chon thực hiện 1 trong nhiều nhánh.
- Nếu hơn 1 actor dùng use-case, các hoạt động của họ có thể ảnh hưởng lẫn nhau.
- Hệ thống có thể phát hiện lỗi nhập từ actor.
- 1 số tài nguyên không hoạt động tốt làm cho use-case không hoàn tất công việc đúng của nó.

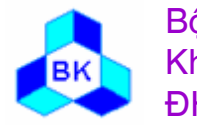

Bô môn Công nghệ phần mềm **Khoa CNTT ĐH Bách Khoa Tp.HCM** 

## **Đă<sup>c</sup> ta use-case gö̀<sup>m</sup> nhưng gò ?**

- nên định nghĩa trạng thái bắt đầu.
- khi nào và cách nào use-case bắt đầu.
- thứ tự các hoạt động được thực hiện.
- khi nào và cách nào use-case kết thúc.
- nên định nghĩa trạng thái kết thúc.
- không cho phép nhiều 'path' thực thi.
- ٠ ■ Có thể miêu tả luồng thi hành phụ trong đặc tả luồng cơ bản.
- Đặc tả luồng phụ được rút trích từ luồng cơ bản.
- Tương tác giữa hệ thống và actor và chúng trao đổi những gò.
- Việc dùng các đối tượng, giá trị, tài nguyên trong hệ thống.
- Phải miêu tả rõ ràng hệ thống làm gì và actor làm gì.

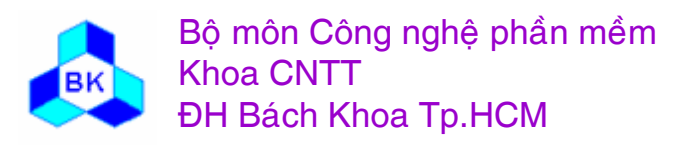

### Hình thức hóa use-case (Formalizing)

Khi sư tương tác giữa actor và use-case gồm nhiều trang thái phức tạp ta nên dùng kỹ thuật mô hình trực quan để diễn tả usecase vì nó giúp nhà phân tích hiểu rõ hơn về use-case :

- Uroc đồ trang thái UML có thể được dùng để miêu tả trang thái của use-case và sự chuyển giữa các trạng thái.
- lược đồ hoạt động có thể được dùng để miêu tả sự chuyển trang thái chi tiết hơn dưới dạng các hoạt động.
- Uyọc đồ tương tác có thể được dùng để miêu tả các tương tác giữa đối tượng use-case và đối tượng actor.

Không nên lạm dùng các lược đồ vì đây là ngôn ngữ của nhà phát triển, các khách hàng và người dùng khó lòng hiểu nổi.

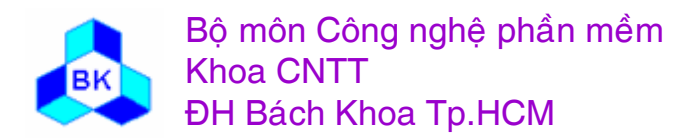

#### Lược đồ trạng thái của use-case Pay Invoice

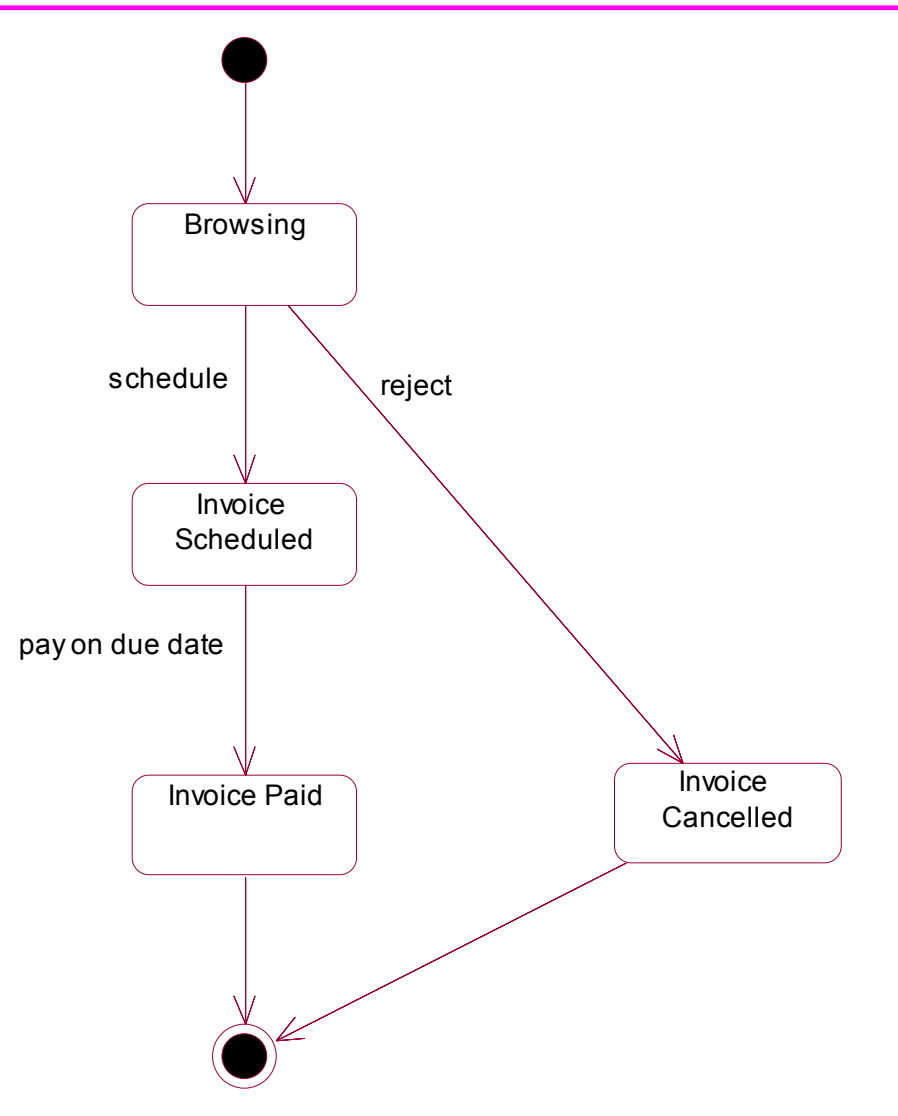

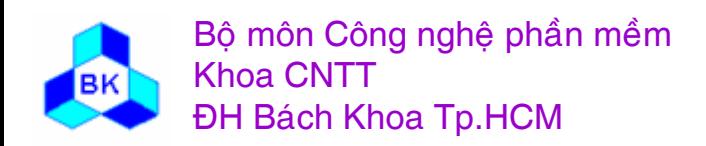

## Qui trình nắm bắt yêu cầu

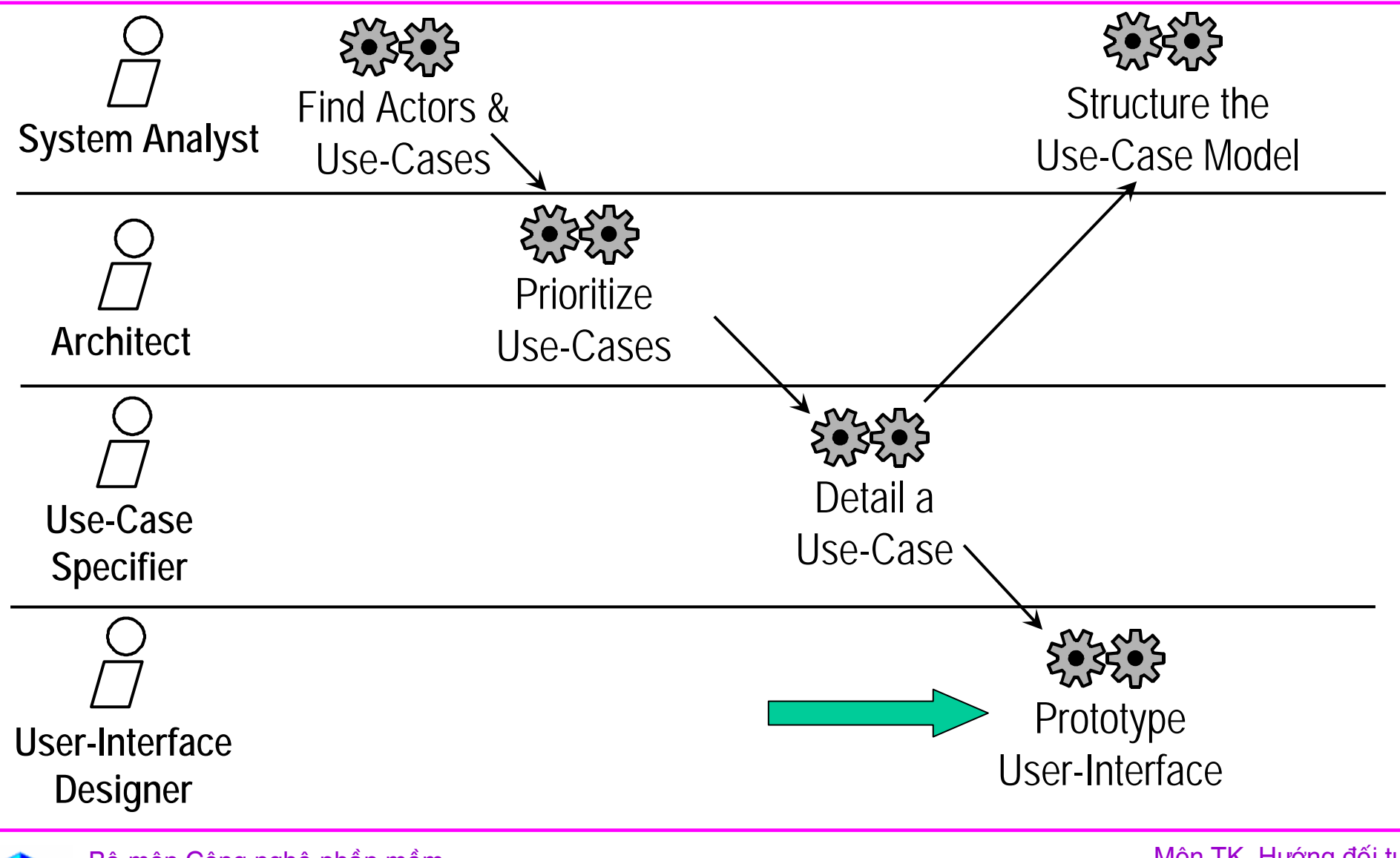

Bộ môn Công nghệ phần mềm **Khoa CNTT ĐH Bách Khoa Tp.HCM**
## Prototype User Interface

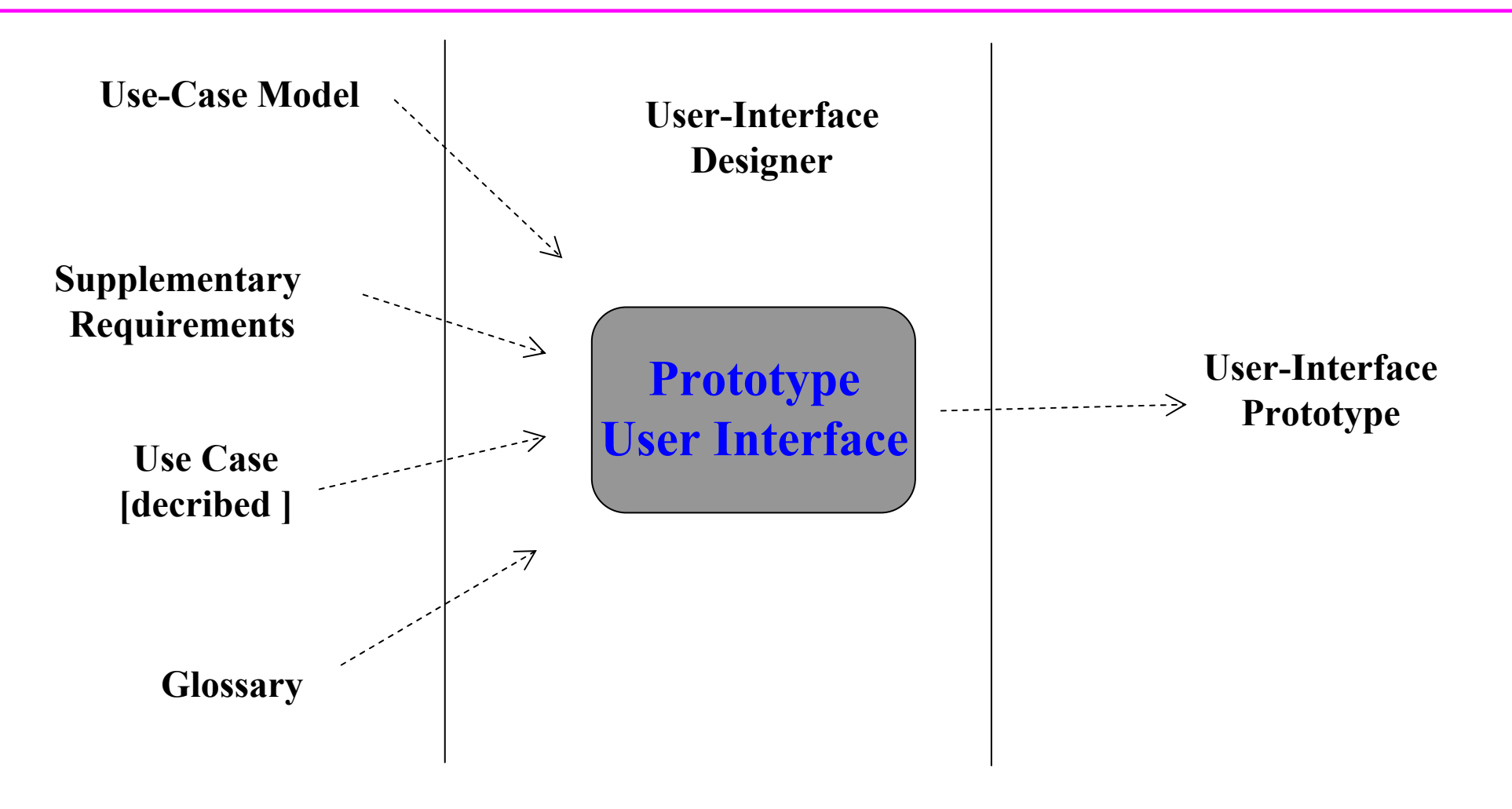

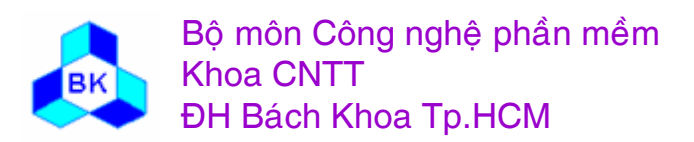

Môn TK. Hướng đối tương

#### **Prototype User Interface**

• Build UI prototypes for the most important Actors

#### **Logical user interface design**

- Prepare rough sketches of the UI layout
- Determine which UI elements are needed to enable the use cases
- How they should be related to each other? How they will be used in the different use cases? What they should look like ? How they should be manipulated ?

#### –**Physical UI design**

• Map the logical UI elements to physical UI elements (such as windows, icons, controls, etc.) and build the prototype

#### –**Validate the UI prototype through reviews**

- Check navigation within UI
- Consistent Look and feel
- Compliance with relevant UI standards

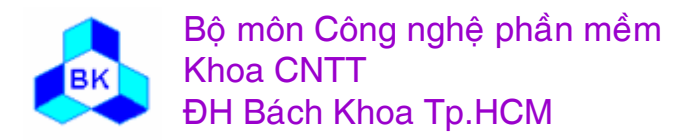

# Logical User-Interface Design

• User-Interface Elements employed in the Pay Invoice Use Case

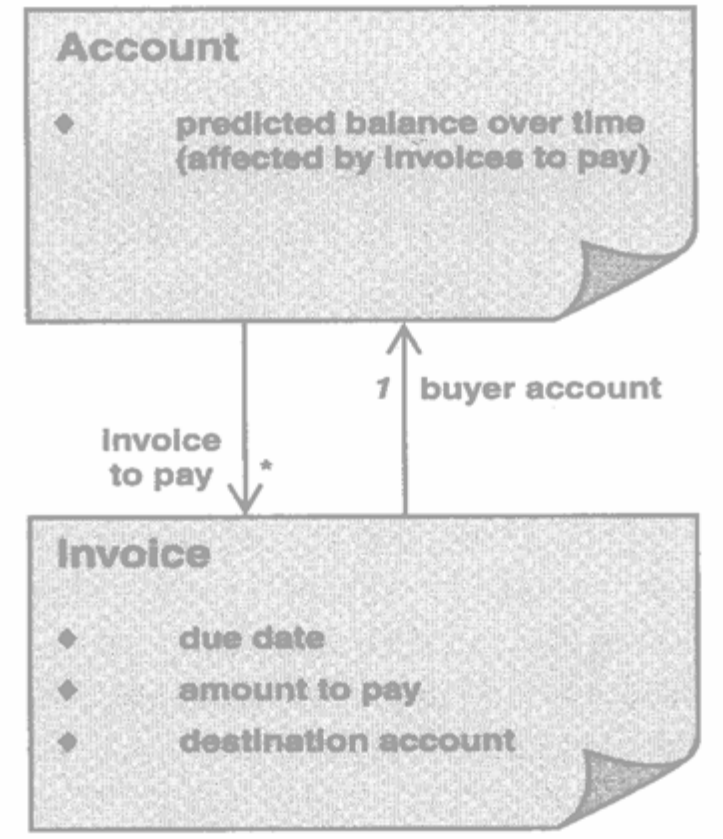

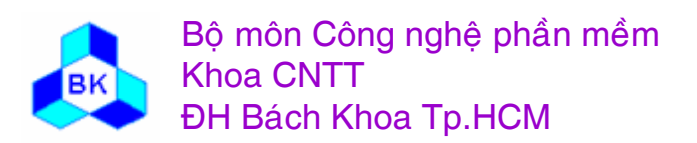

Môn TK. Hướng đối tương

#### Physical User-Interface Design and Prototype

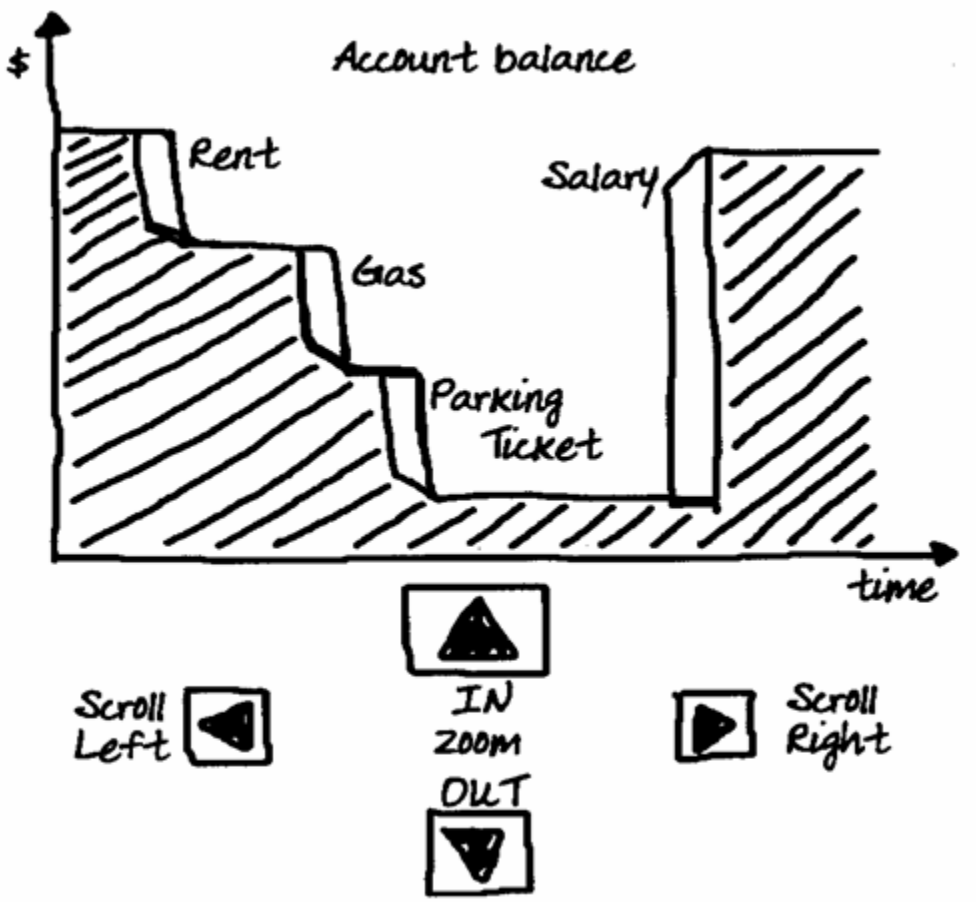

A suggested user interface for the related interface elements **Account and Invoice** 

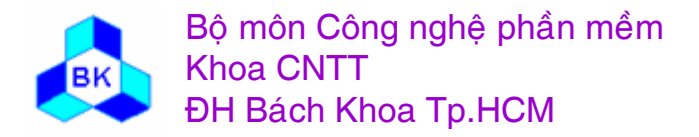

Môn TK. Hướng đối tương

### Qui trình nắm bắt yêu cầu

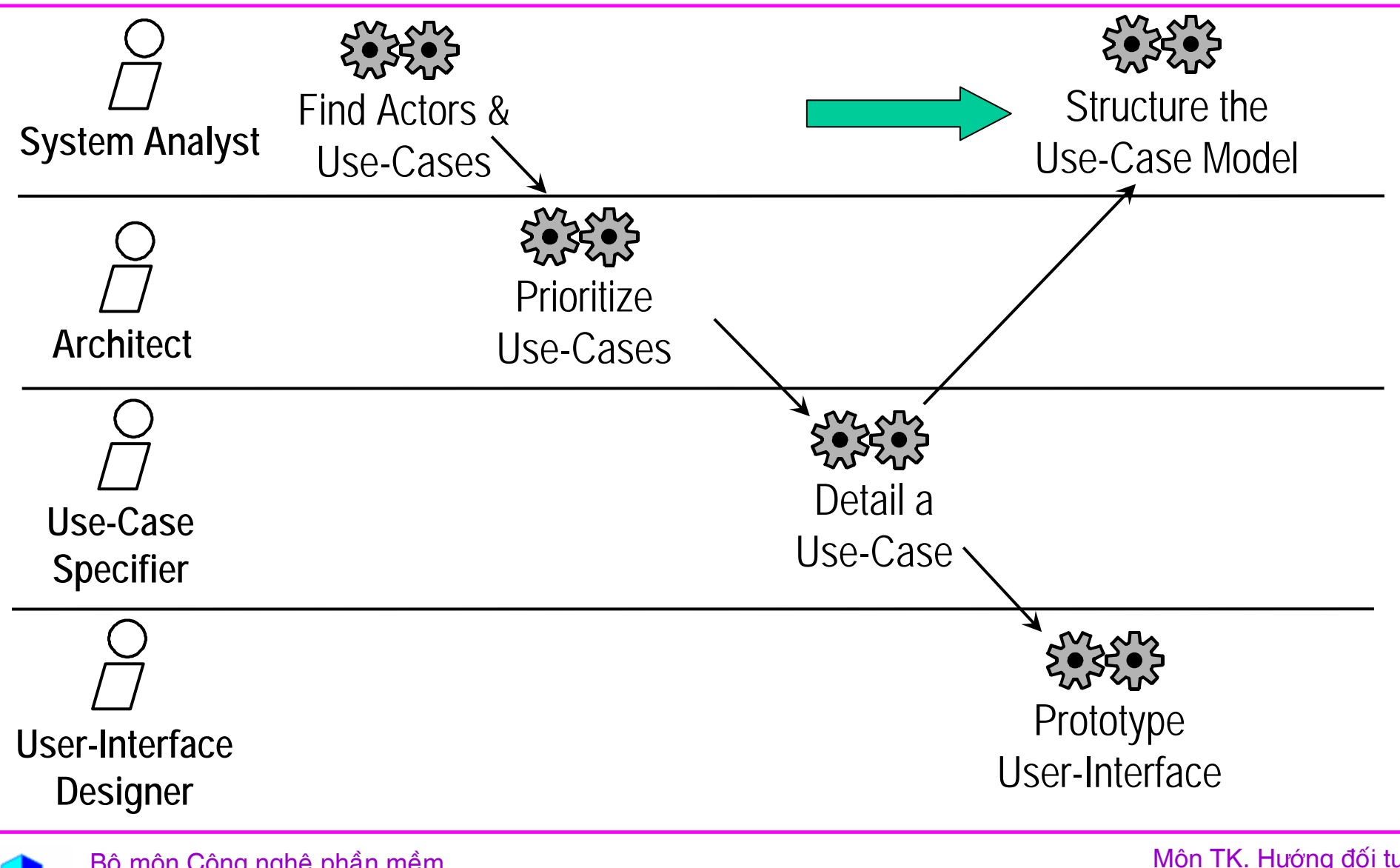

Bộ môn Công nghệ phần mềm **Khoa CNTT ĐH Bách Khoa Tp.HCM** 

Môn TK. Hướng đối tượng Chương 5: Nắm bắt yêu cầu hướng đối tượng Slide 149

## **Structure The Use-Case Model**

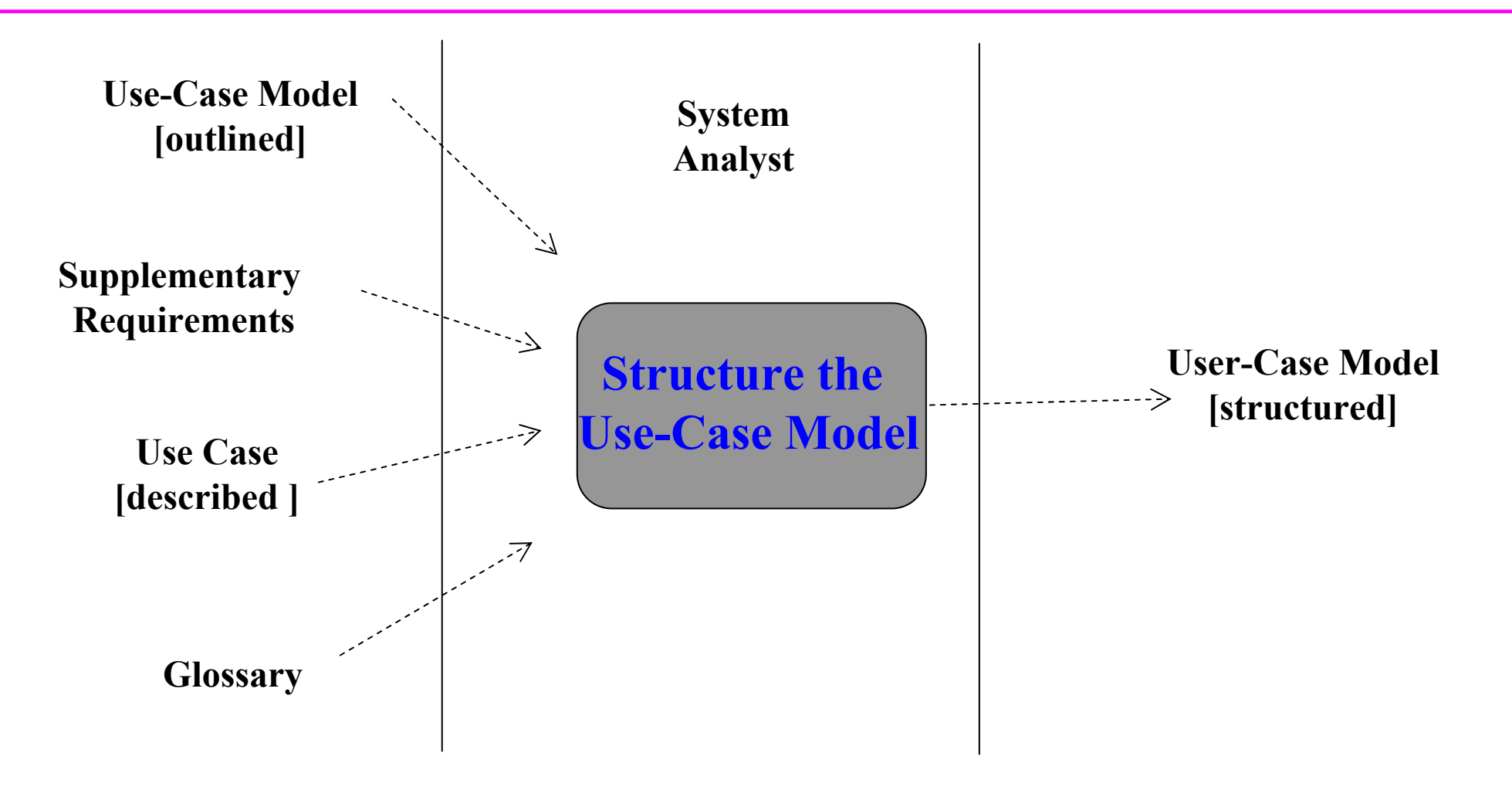

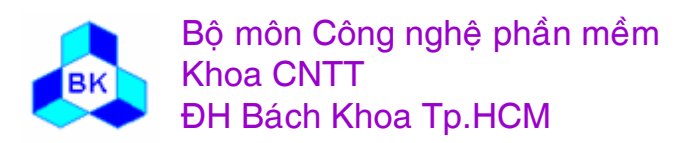

Môn TK. Hướng đối tương

#### Cấu trúc lại mô hình Use-Case

Mô hình use-case được cấu trúc lại để :

- rút trích các use-case tồng quát và dùng chung bởi các usecase đặc biệt hơn.
- rút trích các use-case nhiệm ý và phụ thêm để nới rộng usecase khác.

Trước khi hoạt động này xảy ra :

- nhà phân tích đã nhận diện tương đối đầy đủ các actor và use-case, miêu tả chúng trong các lược đồ để cấu thành mô hình use-case tổng thể.
- người đặc tả use-case đã phát triển đặc tả chi tiết cho mỗi use-case.

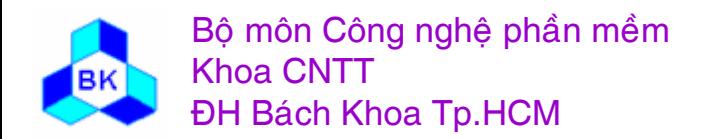

#### Cấu trúc lại mô hình Use-Case

Các công việc cụ thể :

- Nhận dạng các use-case tổng quát được dùng chung.
- Nhận dạng các use-case có quan hệ "extend".
- Nhận dạng các use-case có quan hệ "include".

Một số điều lưu ý :

- Cấu trúc các use-case và mối quan hệ giữa chúng nên phản ánh các chức năng thực tế.
- Mỗi use-case cần được xử lý như 1 artifact riêng biệt, do đó không nên chọn use-case quá lớn hay quá nhỏ.
- Tránh chia nhỏ use-case.

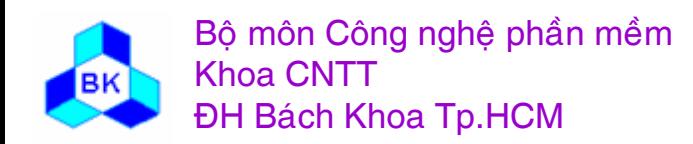

## **Identifying Shared Functionality**

• Example: Pay Invoice

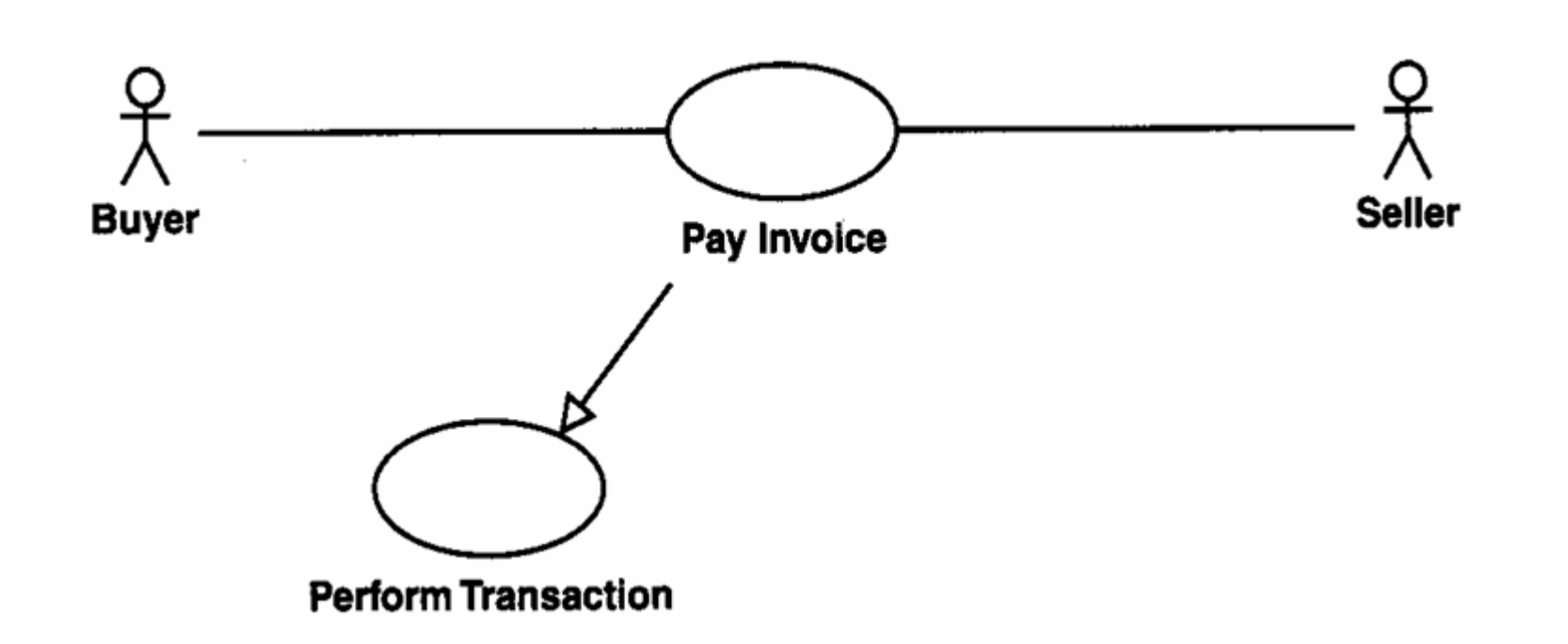

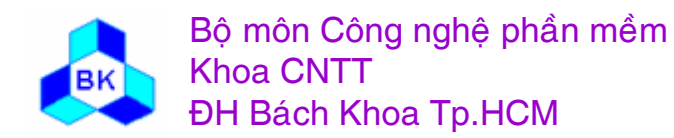

Môn TK. Hướng đối tương

### **Identifying Additional and Optional Functionality**

• Example: Pay Invoice

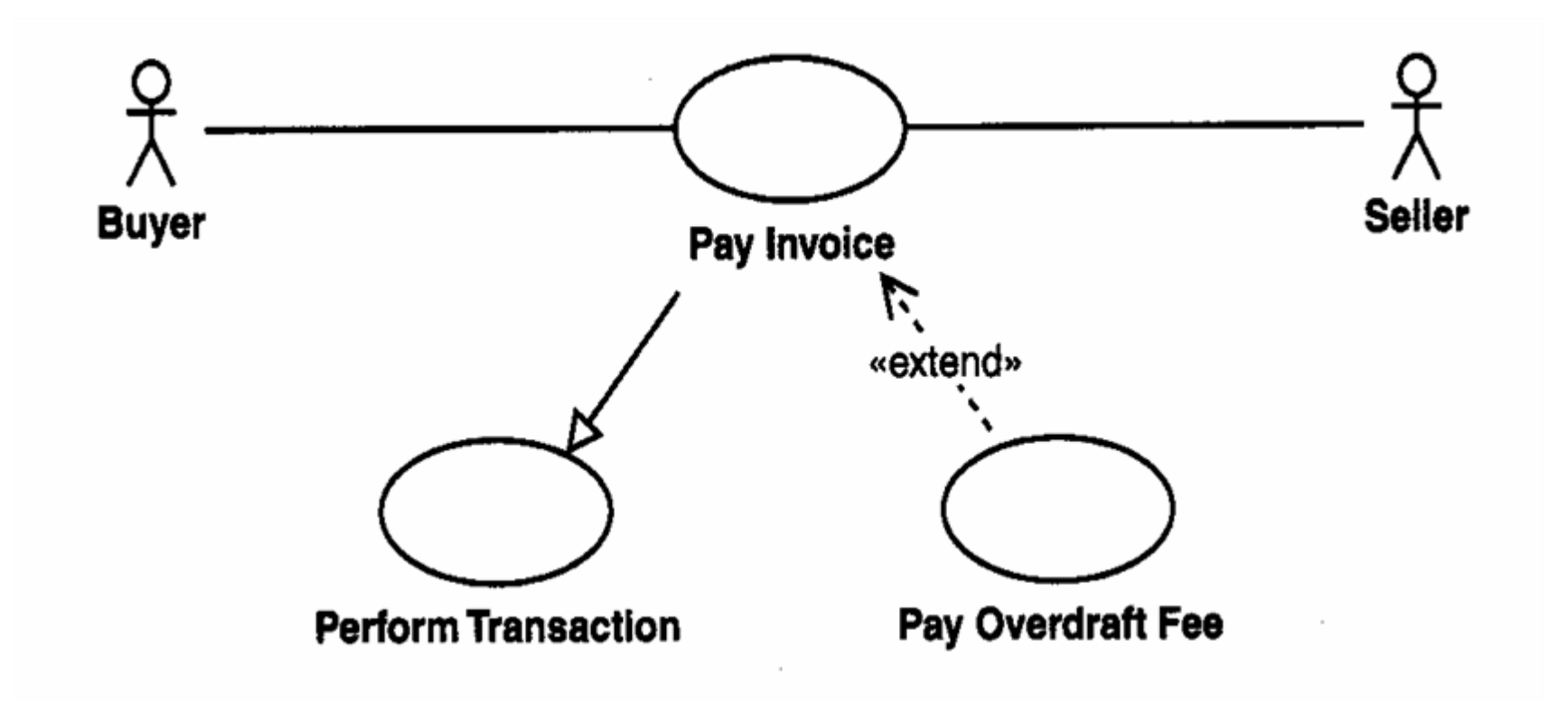

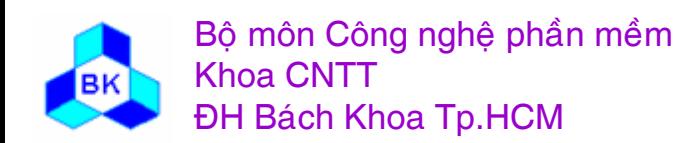

Môn TK. Hướng đối tương

## *Chương 6* **PHÊN TÑCH HƯƠNG ĐÖI TƯƠNG**

- $\mathcal{L}_{\mathcal{A}}$ **Ca<sup>c</sup> artifacts cề<sup>n</sup> ta o ra**
- $\mathcal{L}_{\mathcal{A}}$ **Ca<sup>c</sup> workers tham gia**
- $\Box$ **Qui trònh phên tñch**

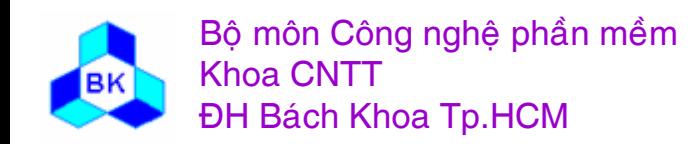

Mön TK. Hương ₫ö́<sup>i</sup> <sup>t</sup>ương Slide 155Chương 6: Phân tích yêu cầu hướng đối tương

## Mục đích của phân tích yêu cầu

Mục đích của hoạt động phân tích yêu cầu là xây dựng mô hình phân tích với các đặc điểm sau :

- dùng ngôn ngữ của nhà phát triển để miêu tả mô hình.
- thể hiện góc nhìn từ bên trong của hệ thống.
- dược cấu trúc từ các class phân tích và các package phân tích.
- dược dùng chủ yếu bởi nhà phát triển để hiểu cách thức tạo hình dạng hệ thống.
- loại trừ mọi chi tiết dư thừa, không nhất quán.
- phát họa các hiện thực cho các chức năng bên trong hệ thống.
- dinh nghĩa các dẫn xuất use-case, mỗi dẫn xuất use-case cấp phân tích miêu tả sự phân tích 1 use-case.

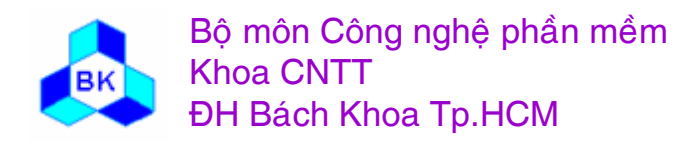

## Use Case Model vs Analysis Model

#### Use Case Model

- $\bullet$  Described using the language of the customer
- $\bullet$ External view of the system
- $\bullet$  Structured by use cases; gives structure to the external view
- • Used primarily as a contract between the customer and developers on what the system should and should not do.
- $\bullet$  May contain redundancies, inconsistencies, etc. among requirements.
- • Captures the functionality of the system, including architecturally significant functionality.
- • Defines use cases that are further analyzed in the analysis model.

#### Analysis Model

- •Described using the language of the developer
- •Internal view of the system.
- • Structured by stereotypical analysis classes and packages; gives structure to the internal view.
- • Used primarily by developers to understand how the system should be shaped, ie. designed and implemented.
- • Should not contain redundancies, inconsistencies, etc. among requirements.
- • Outlines how to realize the functionality within the system, including architecturally significant functionality; works as a first cut at design.
- $\bullet$  Defines use-case realizations, each one representing the analysis of a use case from the use case model.

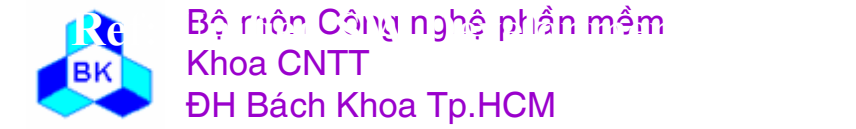

## Role of Analysis in the SW LC

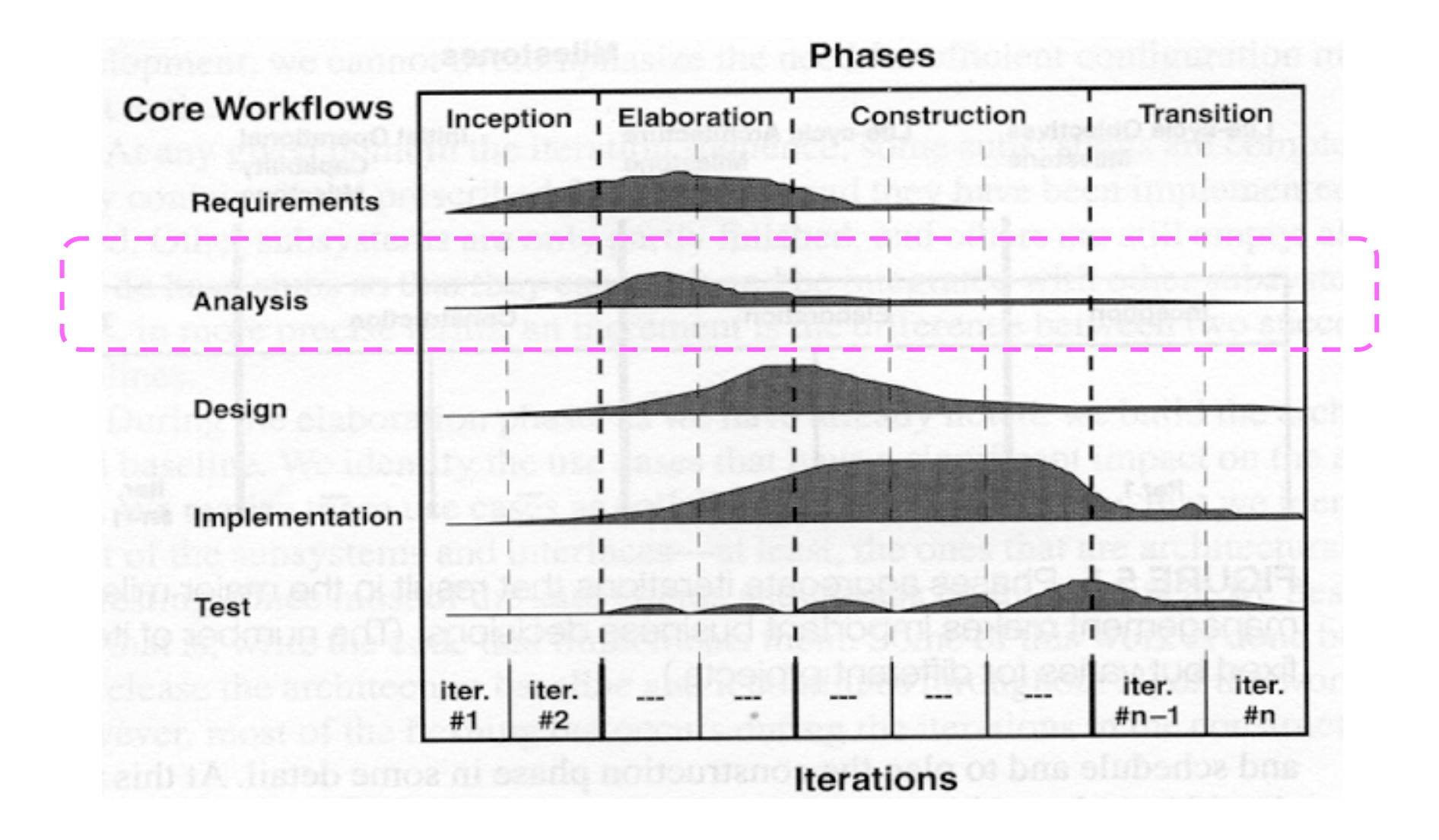

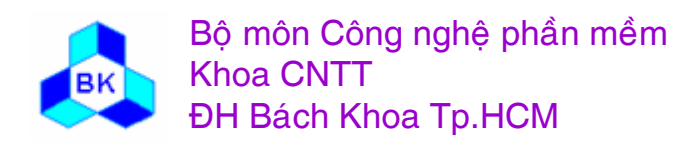

Môn TK. Hướng đối tượng

# Role of Analysis in the SW LC

- Analysis is the focus during the initial elaboration iterations
- It contributes to a sound and stable architecture and facilitates an in-depth understanding of the requirements
- Later during end of elaboration and in construction (when architecture is stable and requirements are understood) the focus is on design and implementation.

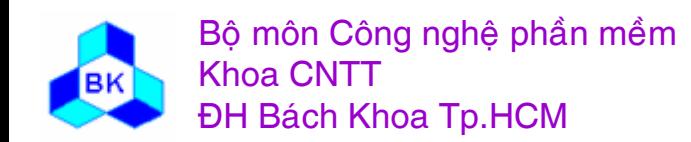

#### Các artifacts cần tạo ra trong phân tích yêu cầu

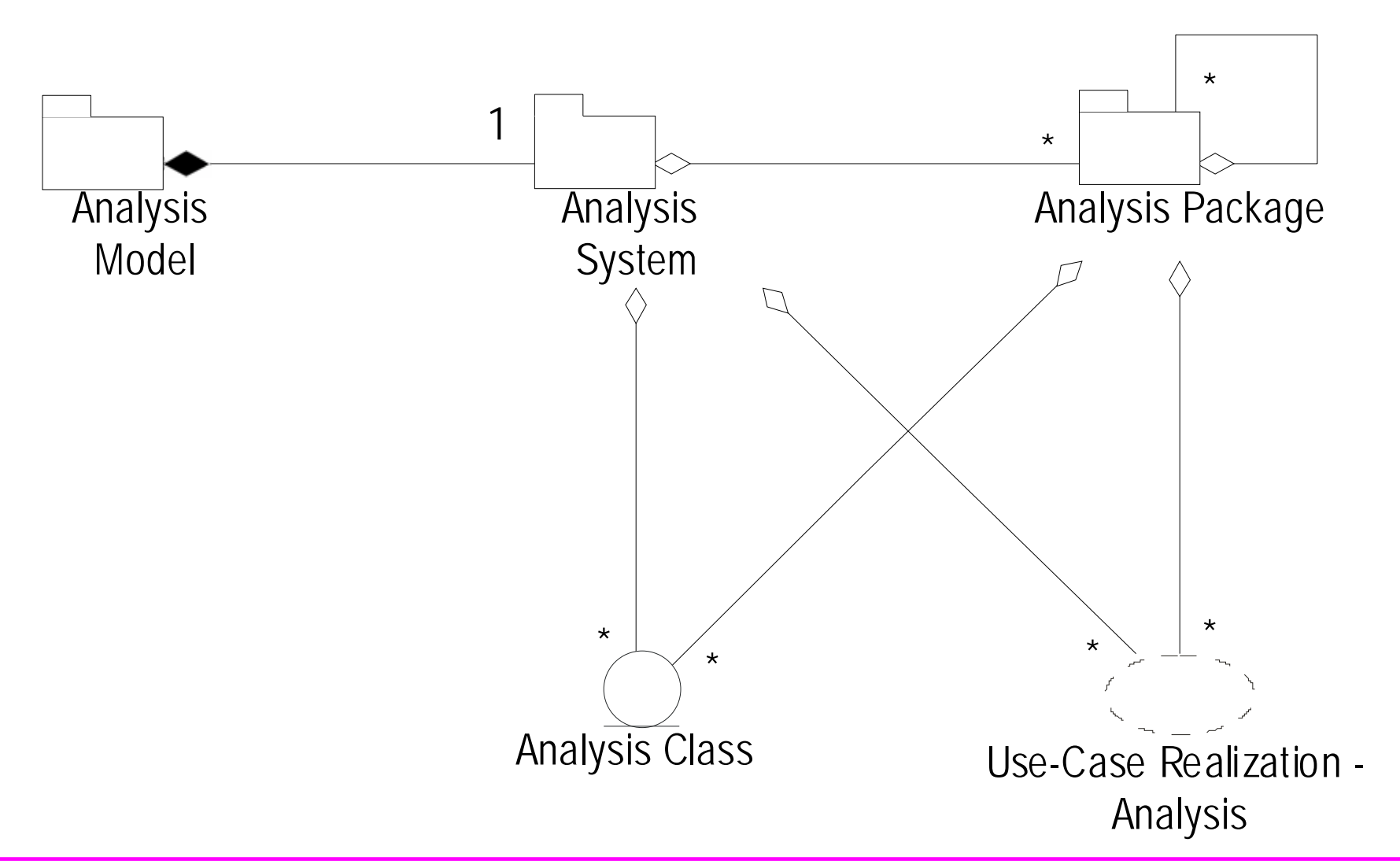

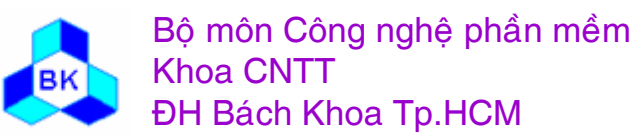

Môn TK. Hướng đối tượng Chương 6: Phân tích yêu cầu hướng đối tượng **Slide 160** 

#### **Ca<sup>c</sup> artifacts cề<sup>n</sup> ta <sup>o</sup> ra trong phên tñch yïu cề<sup>u</sup>**

- $\Box$ Mô hình phân tích = hệ thống phân tích :
	- ca ác class phân tích
		- boundary class
		- entity class.
		- control class
	- ca ác dâ ̃n xuất use-case cấp phân tích :
		- ca ác lược đồ class phân tích
		- ca ác lược đồ tương tác (công tác,...).
		- 'flow of events' ở cấp phân tích
		- ca ác yêu cầu đặc biệt của use-case
	- ca ác package phân tích
	- đặc tả kiến trúc (view of analysis model)

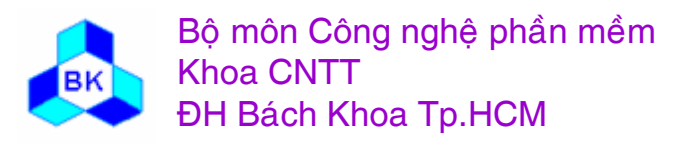

# Artifact: Analysis Class

- Analysis classes represent abstraction of one or several classes and/or possibly subsystems in the system's design:
	- – Focuses on handling functional requirements and postpones the handling of nonfunctional requirements until subsequent design and implementation activities
	- – Seldom defines or provides any interface in terms of operations and their signatures but its behavior is defined by responsibilities on a higher, less formal level
	- Defines attributes but are on a fairly hight level
	- Involved in relationship (conceptual)
	- – Always fits one of three basic stereotypes: boundary, control or entity

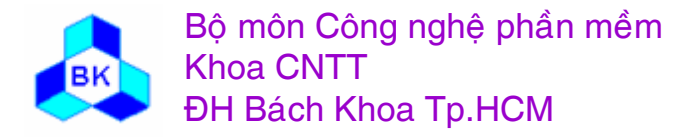

Mön TK. Hương ₫ö́<sup>i</sup> <sup>t</sup>ương

#### 3 Ioai class phân tích

Có 3 loại (stereotype) class phân tích :

- class biên (boundary class) mô hình sự tương tác giữa actor và hệ thống
- class thực thể (entity class) mô hình thông tin cần cho hệ thống, loại thông tin có tính bền vững, tồn tại lâu dài.
- class điều khiển (control class) mô hình việc xử lý, cộng tác, giao tác trong use-case.

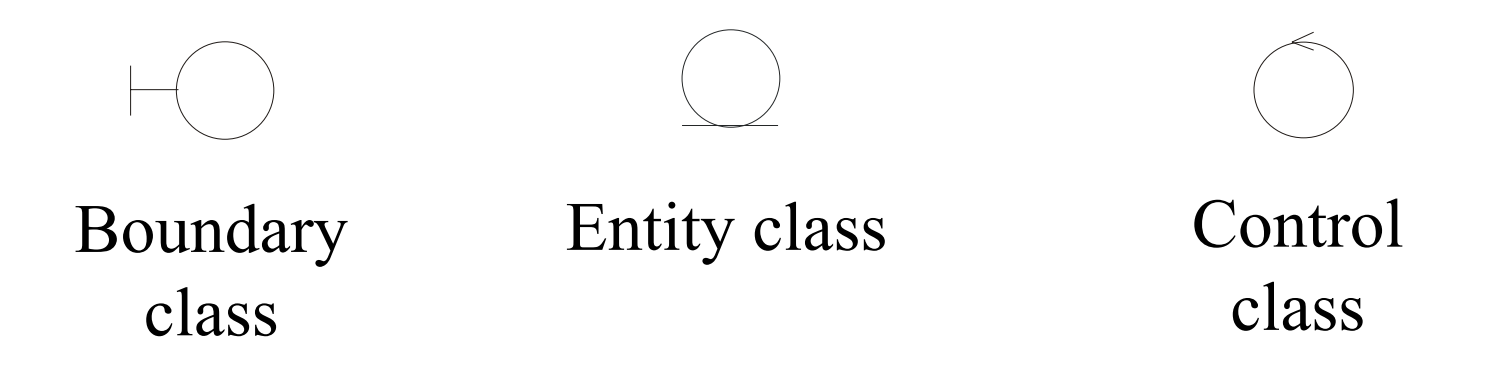

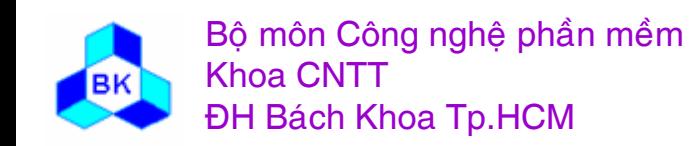

Môn TK. Hướng đối tương Chương 6: Phân tích yêu cầu hướng đối tương Slide 163

# Artifact: Use Case Realization –Analysis

- A collaboration within the analysis model that describes how a specific use case is realized and performed in terms of analysis classes and their interacting analysis objects.
- Provides a straightforward trace to a specific use case in the use case model.

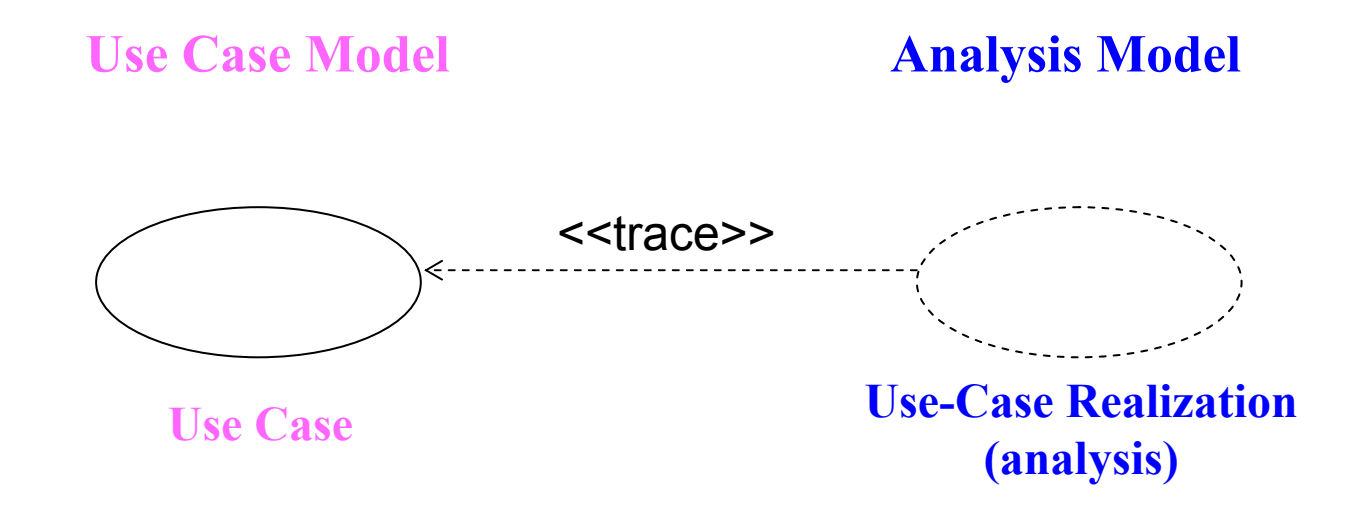

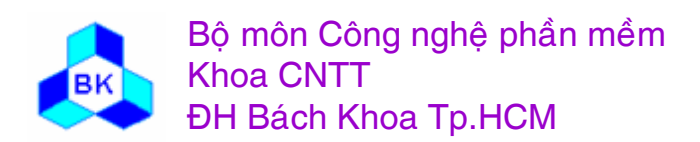

Mön TK. Hương ₫ö́<sup>i</sup> <sup>t</sup>ương

## Artifact: Analysis Package

- Provides a means of organizing the artifacts of the analysis model in manageable pieces
- Should be cohesive and loosely coupled
- Can represent a separation of analysis concerns
- Should be created based on functional requirements and the problem domain
- Likely to become subsystems in the two top application layers in the design model (applicationgeneral layer, application-specific layer)

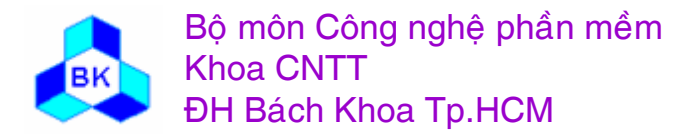

## Service Packages

- A service package is special kind of analysis package that encapsulates a *service* provided by the system. Stereotype: <<service package>>
- A service represents a coherent set of functionally related actions – a package of functionality employed by several use cases.
- Service package characteristics
	- indivisible buy option for customer
	- can serve as an ordering unit (after design and implementation) for customer
	- –can represent optional functionality, variants of the same service
	- allows customer to buy mix of services
	- reusable

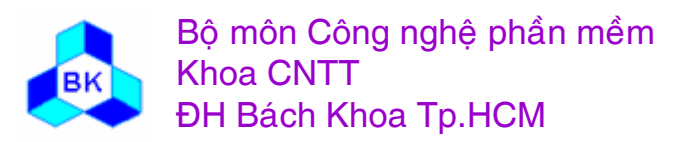

Artifact: Architecture Description (View of the analysis model)

- Depicts its architecturally significant artifacts:
	- The decomposition of the the analysis model into analysis packages and their dependencies
	- Key analysis class
	- Use-case realization that realize some important and critical functionality

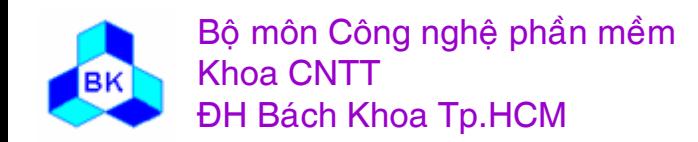

#### **Ca<sup>c</sup> workers trong phên tñch yïu cề<sup>u</sup>**

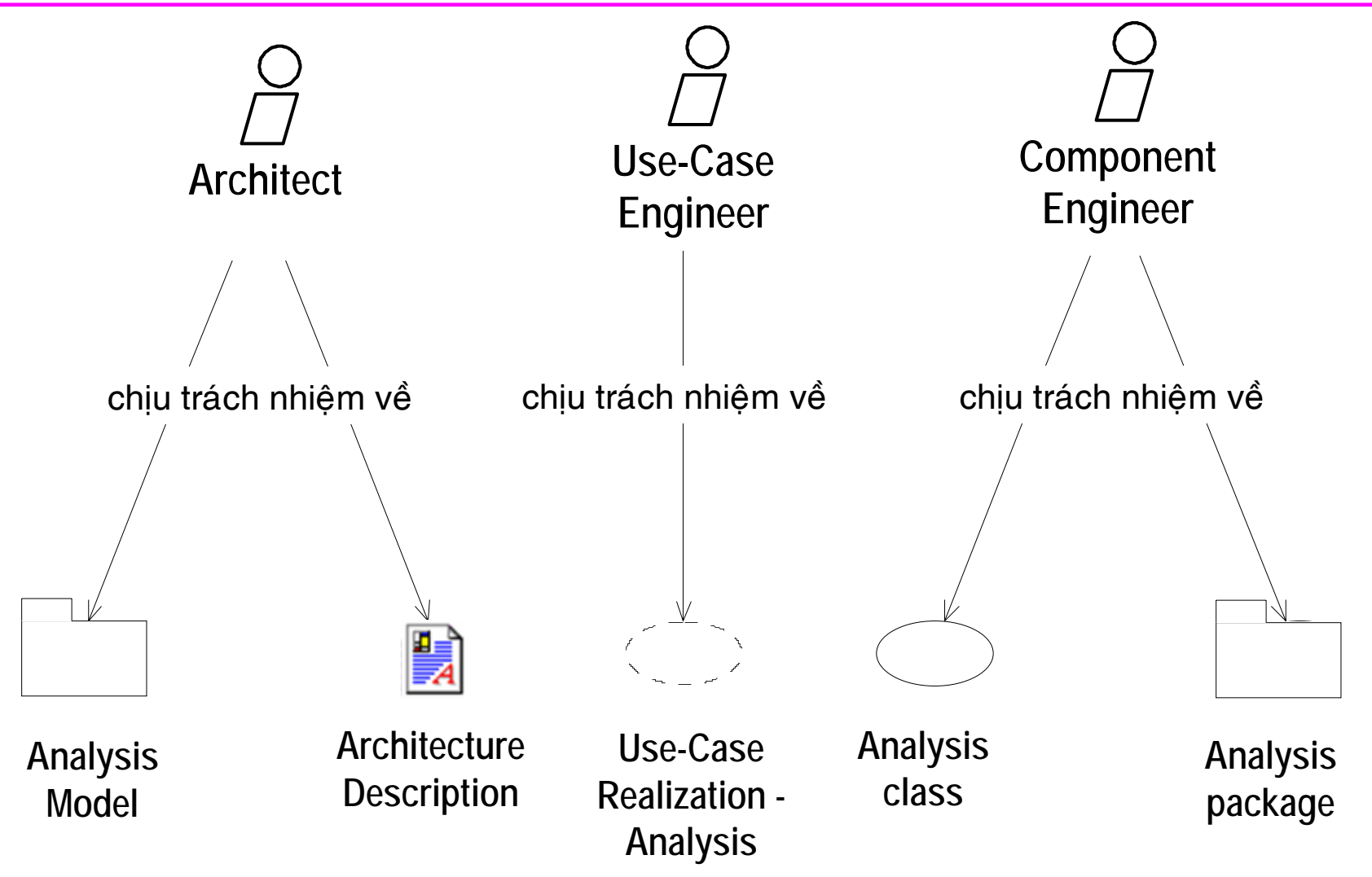

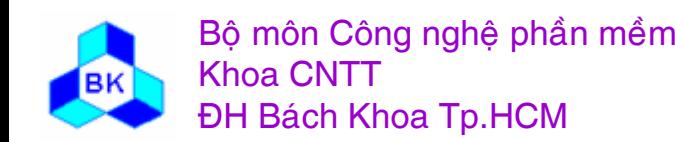

Mön TK. Hương ₫ö́<sup>i</sup> <sup>t</sup>ương Slide 168Chương 6: Phân tích yêu cầu hướng đối tượng

#### Qui trình phân tích yêu cầu

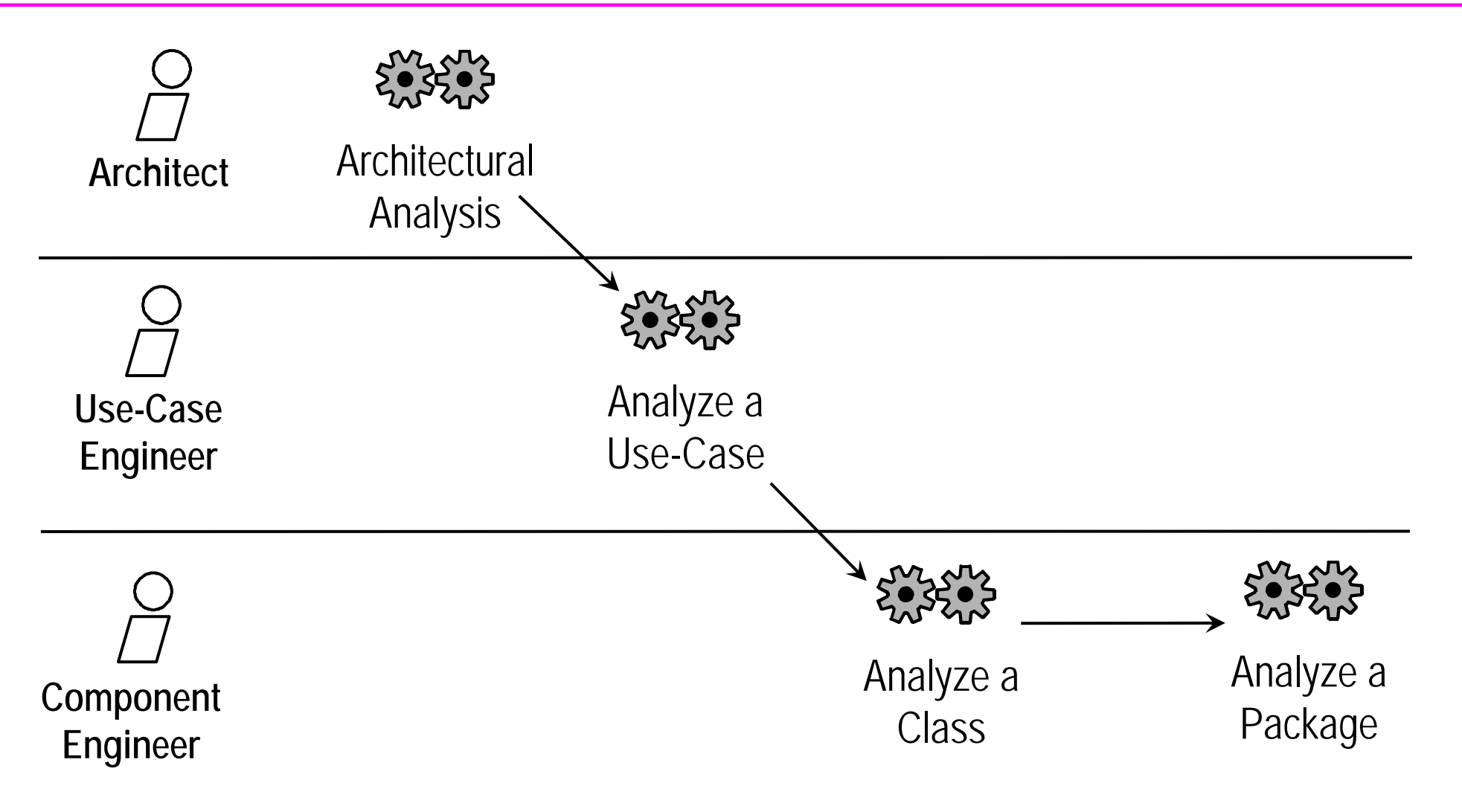

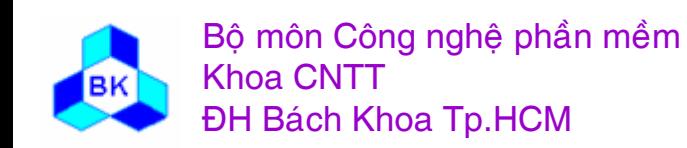

Môn TK. Hướng đối tượng Chương 6: Phân tích yêu cầu hướng đối tượng **Slide 169** 

#### Qui trình phân tích yêu cầu

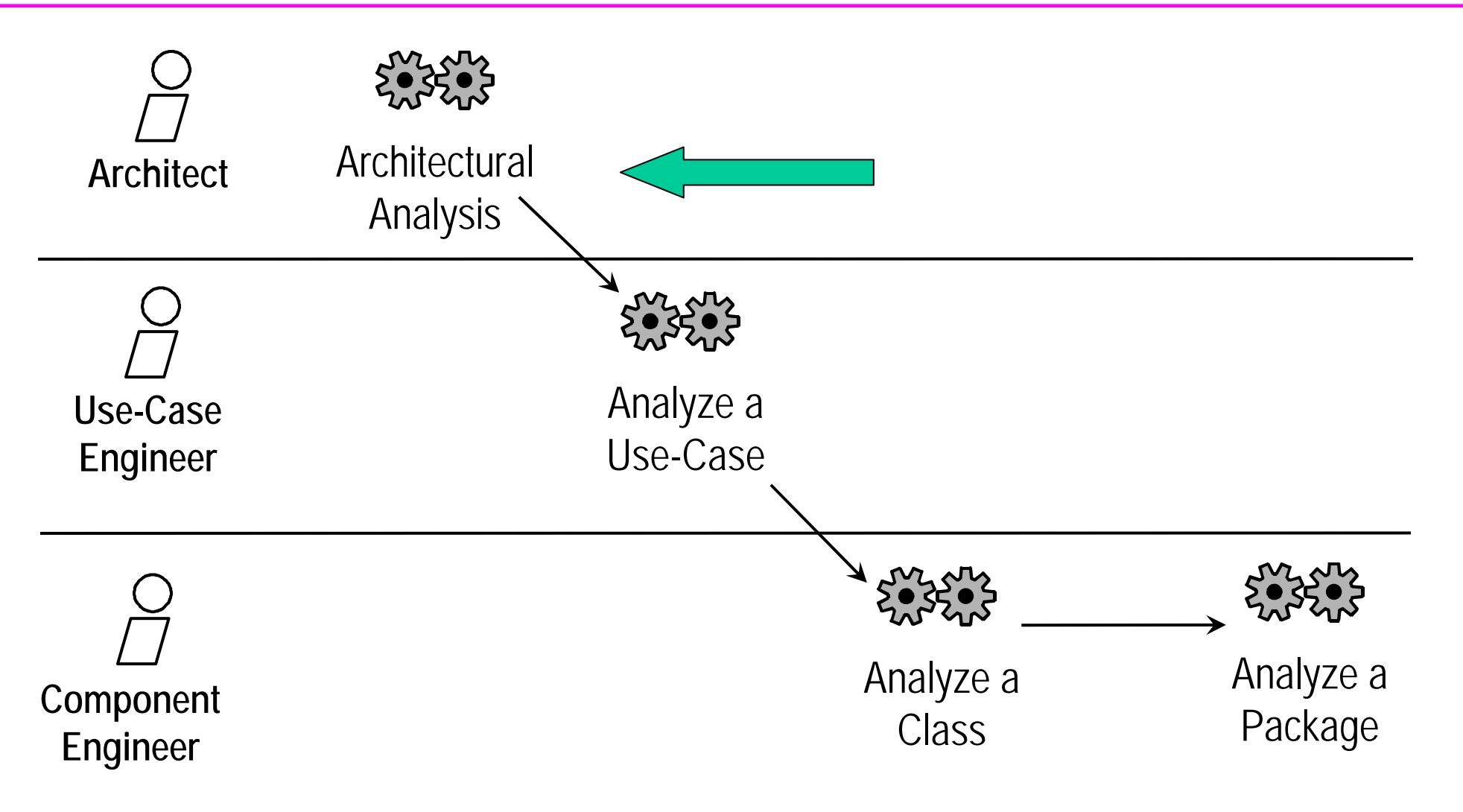

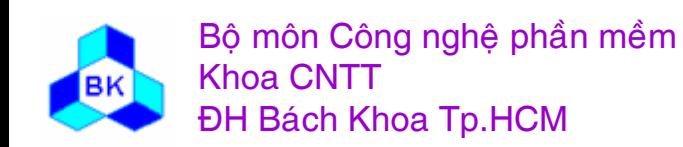

Môn TK. Hướng đối tượng Chương 6: Phân tích yêu cầu hướng đối tượng **Slide 170** 

## **Architectural Analysis**

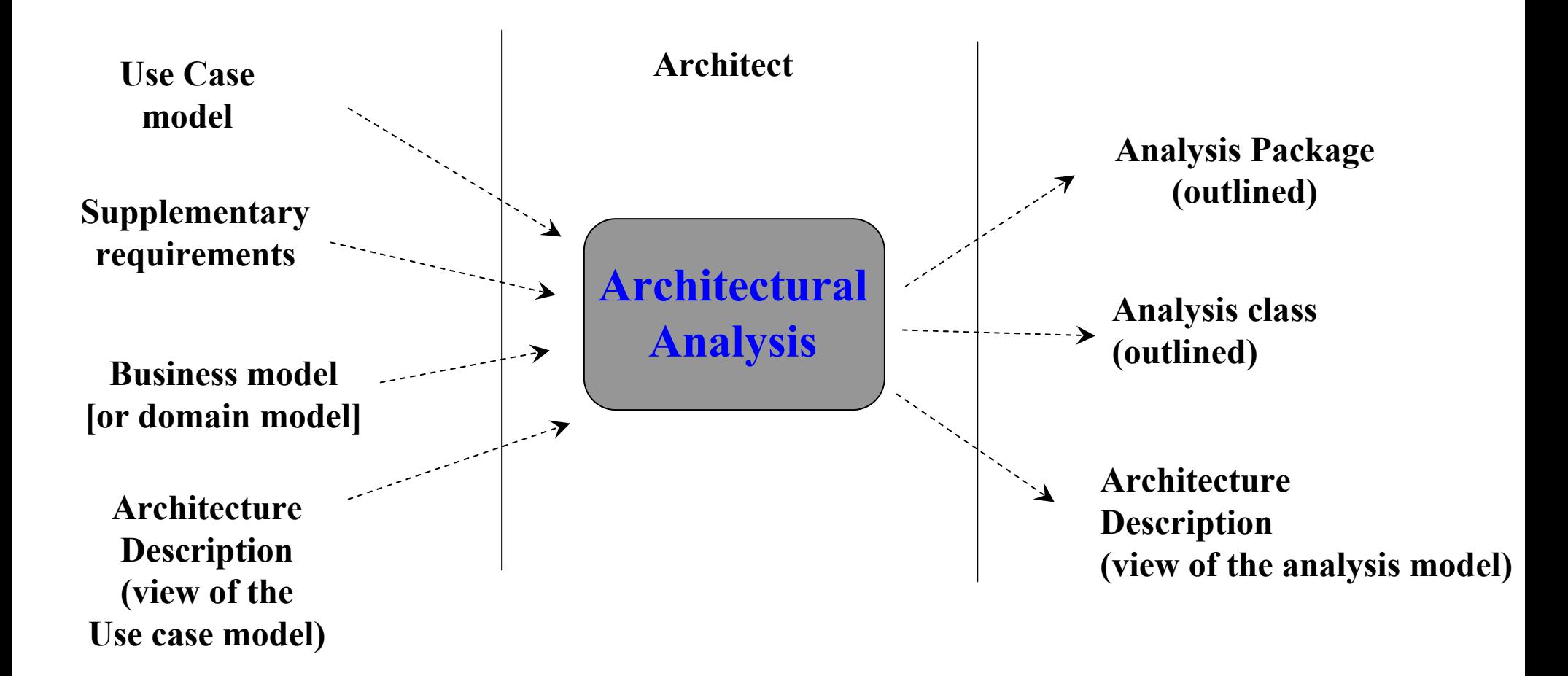

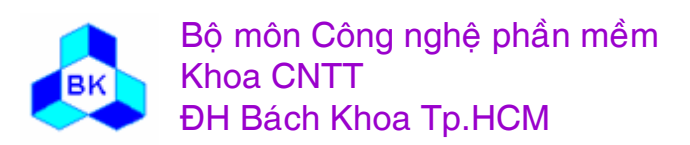

Môn TK. Hướng đối tương

#### Phân tích kiến trúc : nhân dang các package phân tích

Mục đích của phân tích kiến trúc là phát họa mô hình phân tích và kiến trúc hệ thống bằng cách nhận dạng các package phân tích, các class phân tích dễ thấy và các yêu cầu đặc biệt chung cho hệ thống.

Các package phân tích giúp tổ chức hệ thống thành những đơn vị nhỏ dễ quản lý. Mỗi package chứa 1 số use-case với tính chất sau :

- các use-case hỗ trợ cho cùng 1 qui trình nghiệp vụ.
- các use-case hỗ trợ cho cùng 1 actor.
- các use-case có quan hệ lẫn nhau : tổng quát hóa, include và extend.

Theo thời gian, khi việc phân tích tiến triển, sự tinh chế cấu trúc các package sẽ tiến triển theo.

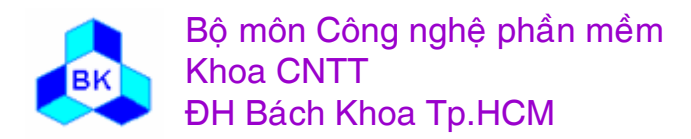

Example: Analysis Packages from Use cases

• Example: Sales: From Order to Delivery

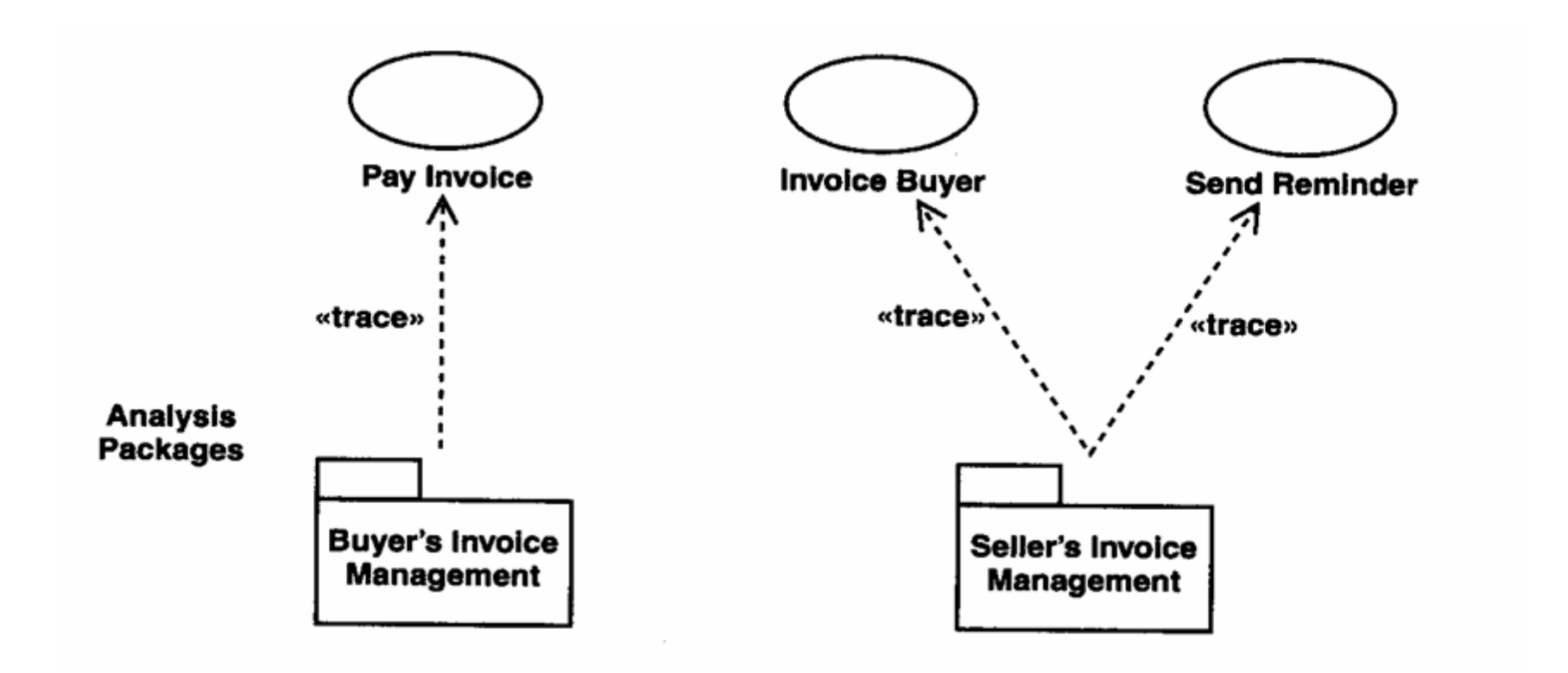

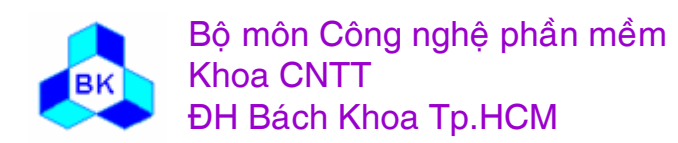

Môn TK. Hướng đối tương

Example: Analysis Packages from the Domain Model

• Example: Bank Customer and Account

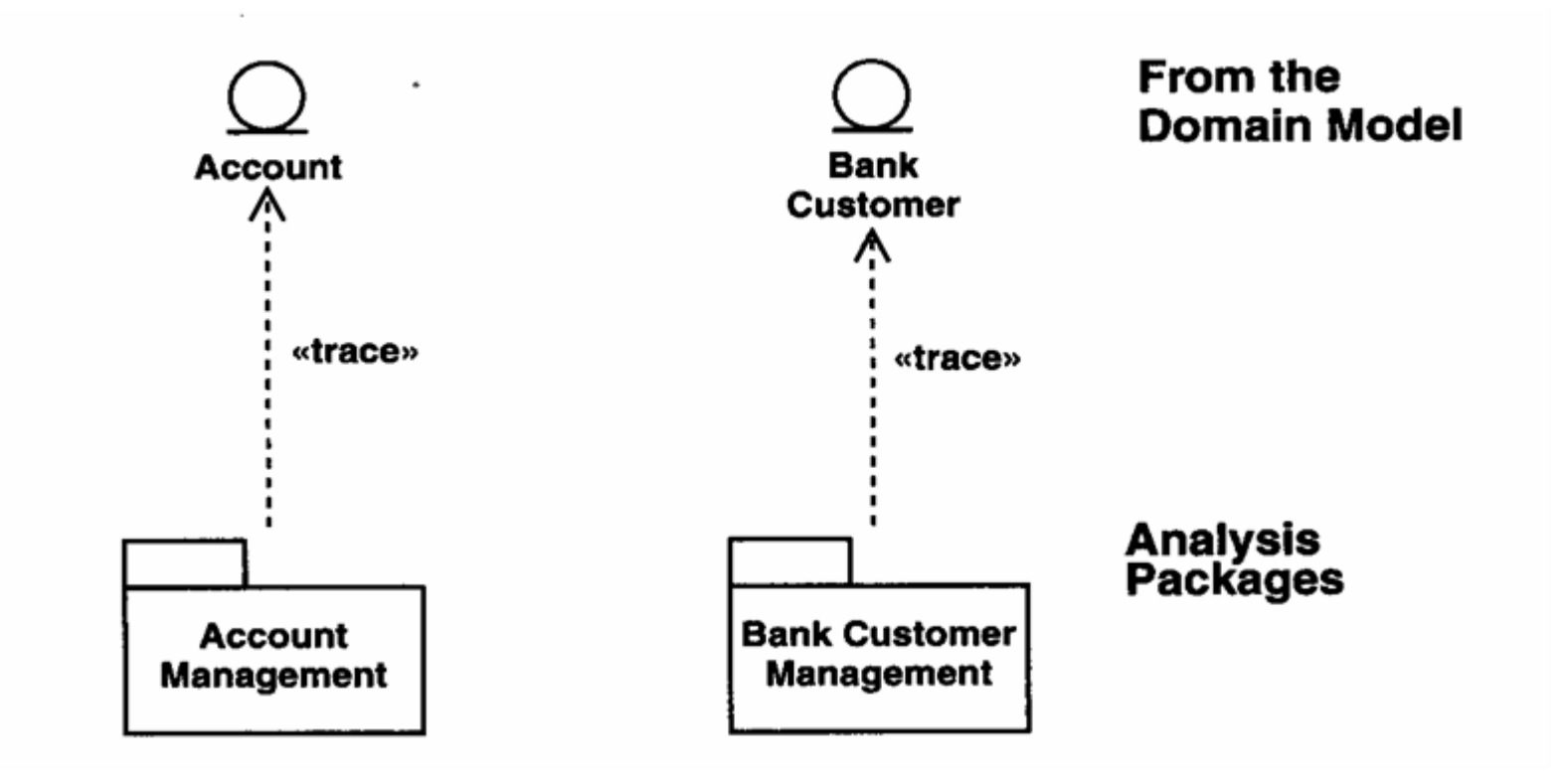

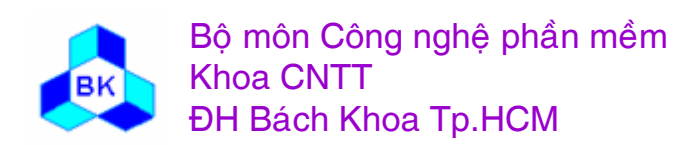

Môn TK. Hướng đối tương

### **Identify Commonality Among Analysis Packages**

• Extract common analysis class(es) between two or more analysis packages and put them into a separate package and let the other packages be dependent on this package.

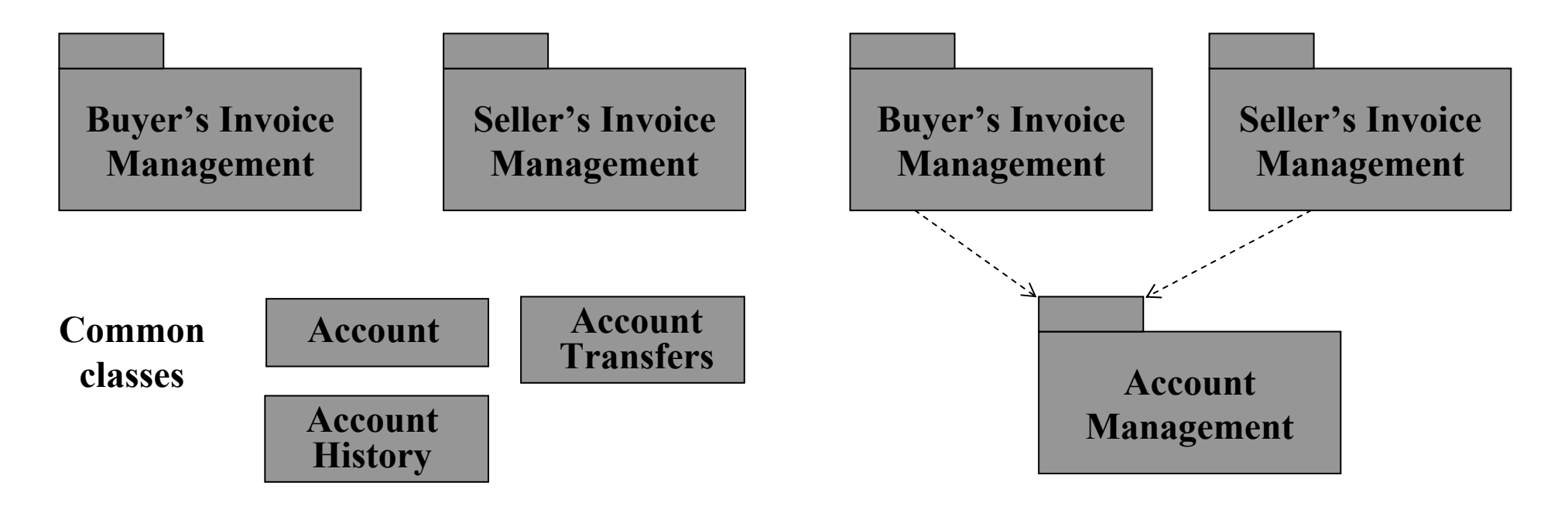

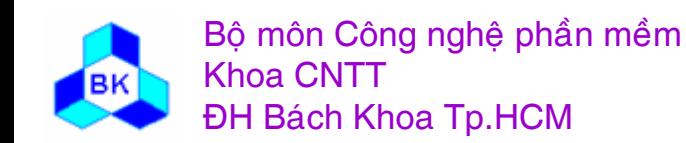

Môn TK. Hướng đối tương

## Identifying Service Packages

- Done after functional requirements are well understood and most of the analysis classes have been identified.
- Guidelines
	- – Identify one service package for each optional service and for each service that *could* be made optional.
	- – Identify one service package for each service provided by functionally related classes

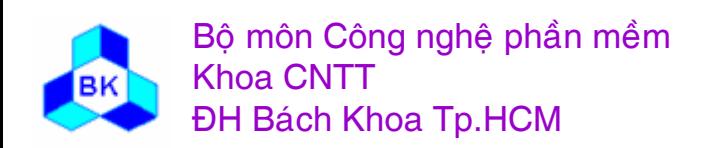

## **Identifying Service Packages**

• Example: Send Reminders (Optional Service Package)

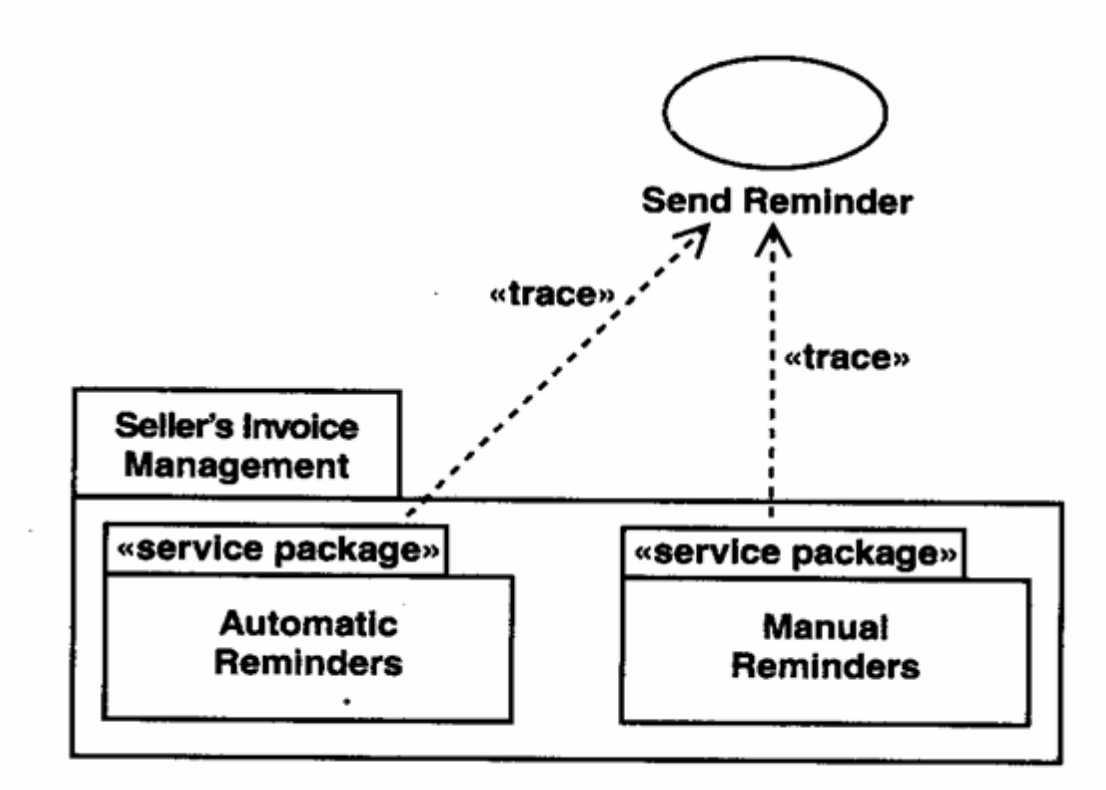

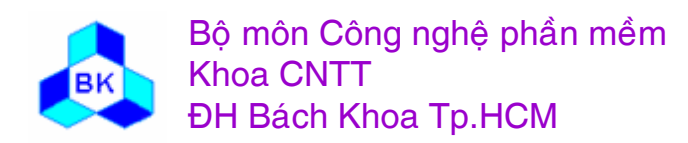

Môn TK. Hướng đối tương

## **Identifying Service Packages**

• Example: Account Manager (service package that encapsulate functionally related classes)

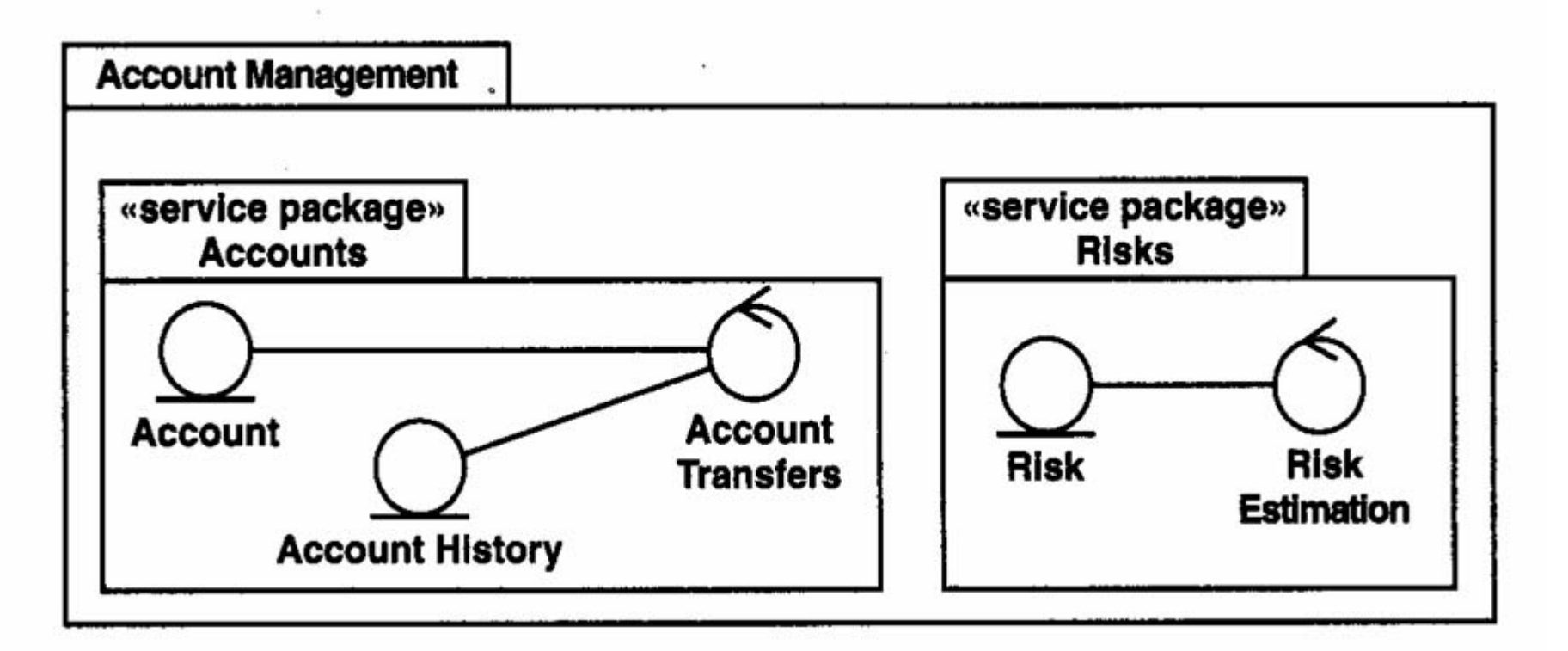

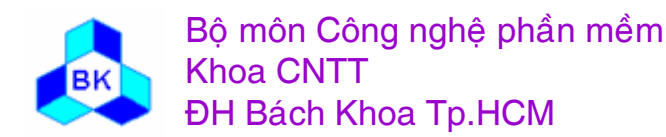

Môn TK. Hướng đối tương

## Define Analysis Package Dependencies and Layers

- Dependencies between analysis packages should be defined if their contents have relationships to each other.
- The direction of the dependency should be the same as the (navigability) direction of the relationship.
- Guidelines
	- – Try to keep analysis packages highly cohesive and loosely coupled
- Organize the analysis packages and dependencies into layers
	- –Top layer – application-specific packages
	- –Second layer – application-general packages

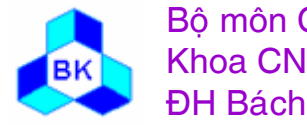

Bộ môn Công nghệ phần mềm Khoa CNTTĐH Bách Khoa Tp.HCM

## Defining Package Dependencies and Layers

• Example: Sales: From Order to Delivery

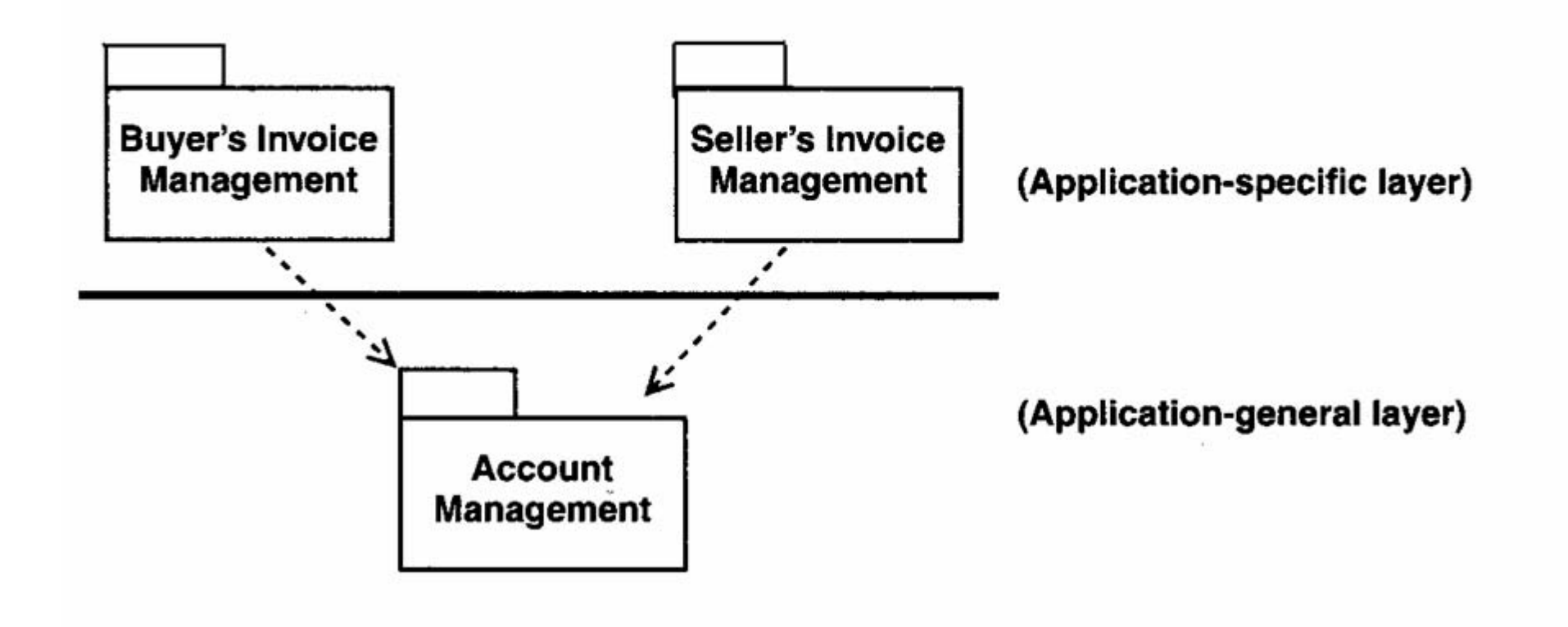

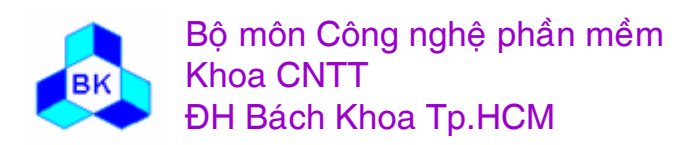

Môn TK. Hướng đối tương
#### Phân tích kiến trúc : nhân dang các class thực thể dễ thấy

Từ các class lĩnh vực hay các class nghiệp vụ trong bước nắm bắt yêu cầu, đề nghị 1 số class thực thể quan trọng nhất (từ 10-20).

Các class phân tích còn lại sẽ được nhận dạng trong hoạt động phân tích use-case.

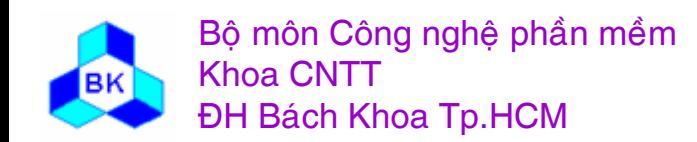

Môn TK. Hướng đối tương Chương 6: Phân tích yêu cầu hướng đối tương Slide 181

# **Identifying Obvious Entity Classes**

- Example: Invoice
	- Invoice class from the domain model
	- $-$  Attributes
		- $\bullet$  Amount
		- Date of submission
		- Last day of payment
	- Associations
		- Payable association between an Order and an Invoice

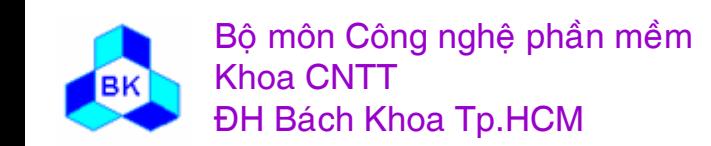

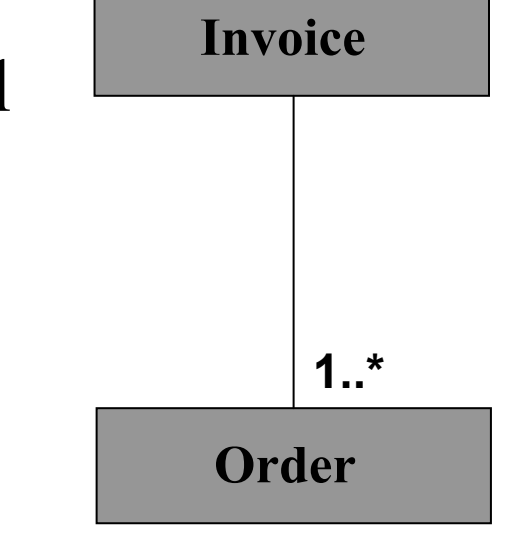

#### Phân tích kiến trúc : nhận dạng các yêu cầu chung của **hệ thống**

Các yêu cầu đặc biệt cũng được nhận dạng để được xử lý trong các bước sau, chúng gồm :

- tính bền vững.
- sự phân tán & đồng thời.
- ca ác tính chất an toàn dữ liệu.
- đề kháng với lỗi.
- quản lý giao tác.

Tính chất của mỗi yêu cầu đặc biệt sẽ được cân nhắc sau trong từng class và từng dẫ <sup>n</sup> xuết use-case.

Example: Persistency

size, volume, persistency period, update frequency, reliability

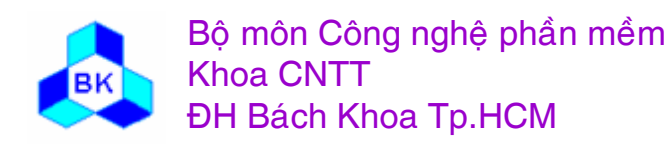

### Qui trình phân tích yêu cầu

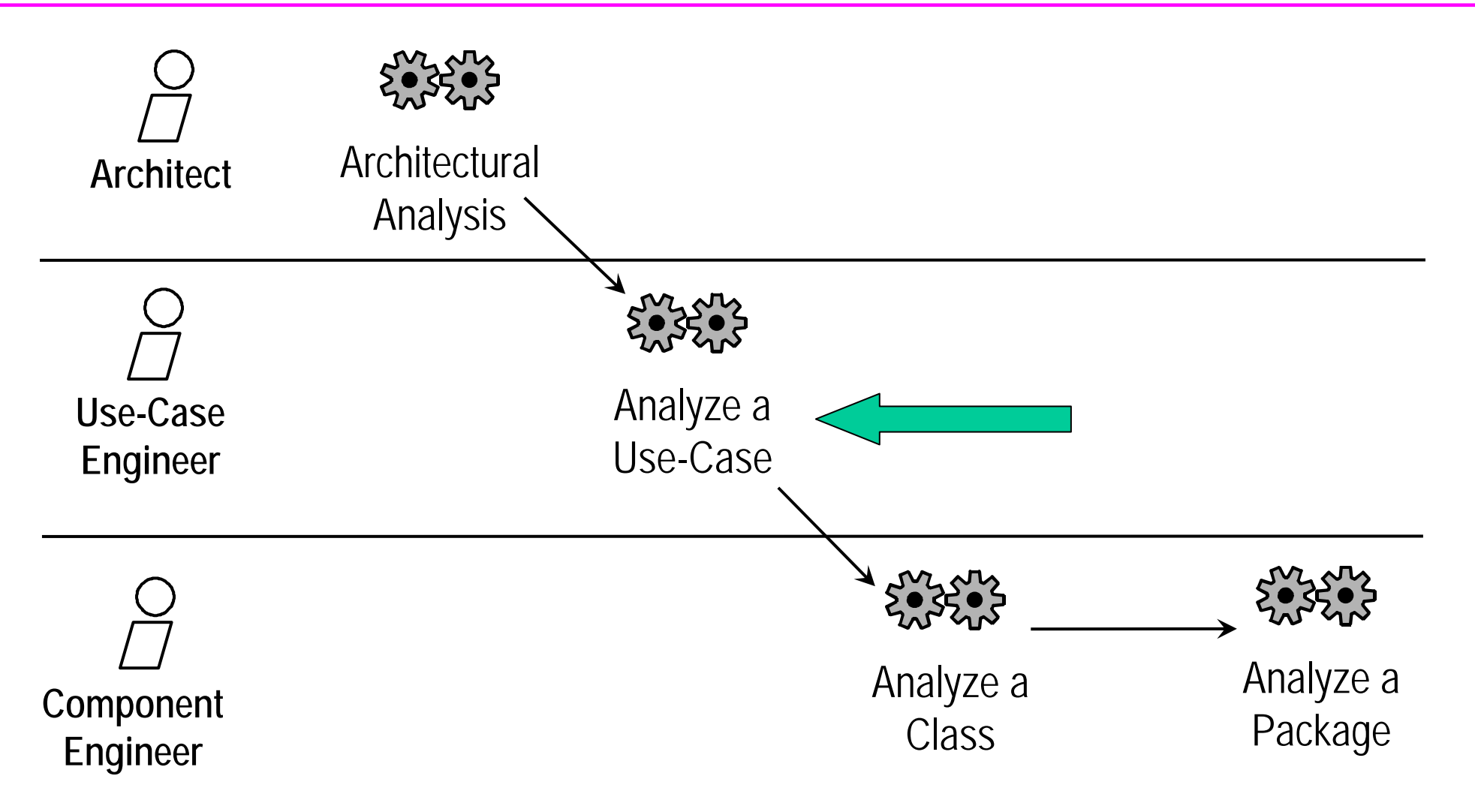

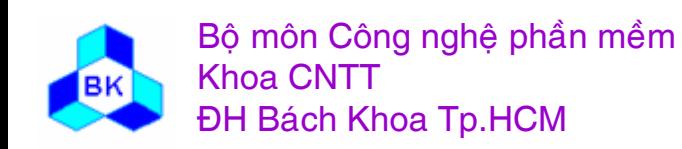

Môn TK. Hướng đối tượng Chương 6: Phân tích yêu cầu hướng đối tượng **Slide 184** 

### Analyse a Use Case

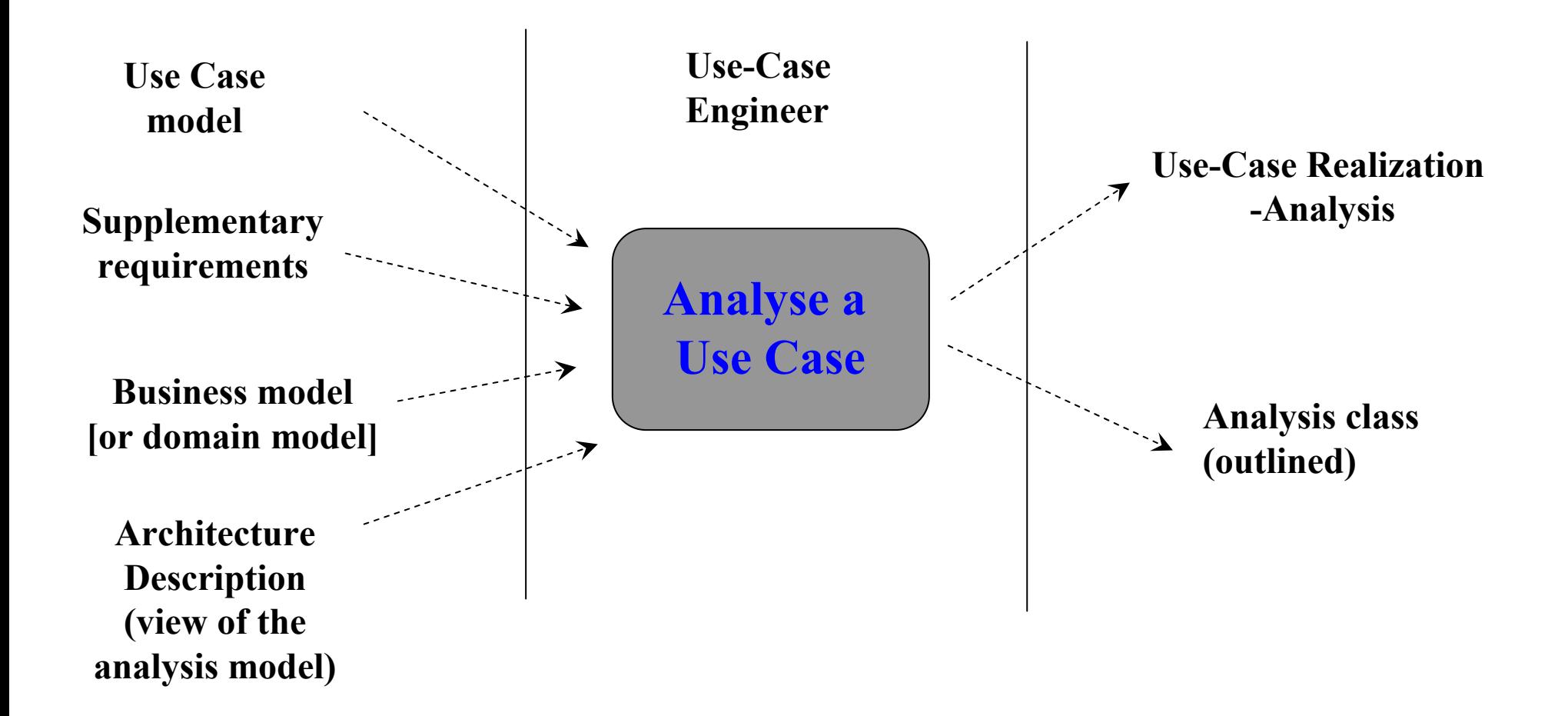

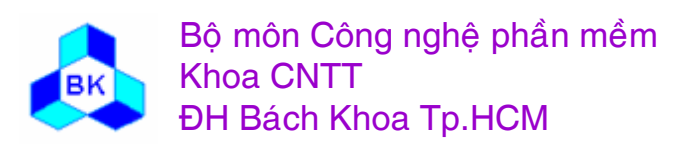

Môn TK. Hướng đối tương

Phân tích use-case là để :

- nhận dạng các class phân tích có đối tượng của chúng tham gia vào việc thực hiện 'flow of events' của use-case.
- phân phối hành vi của use-case bằng cách cho các đối tượng phân tích tương tác nhau.
- nắm bắt 1 số yêu cầu đặc biệt cho dẫn xuất use-case.

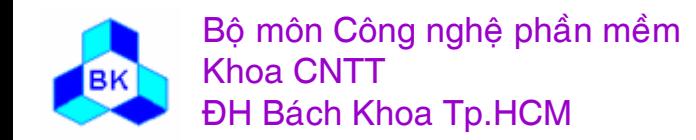

### **Phên tñch use-case : nhê n da ng ca <sup>c</sup> class phên tñch**

Trong bước này ta nhận dạng các class điều khiển, biên, thực thể cần thiết để hiện thực use-case và phát họa tên, trách nhiệm, thuộc tính và ca ác mối quan hệ giữa chúng. Dùng các hướng dẫn sau :

- nhận dạng các class thực thể bằng cách chú ý các thông tin trong đặc tả use-case và trong mô hình lĩnh vực.
- nhận dang class biên cơ sở cho mỗi class thực thể vừa tìm được.
- nhận dạng class biên trung tâm cho mỗ i actor là con người.
- nhận dạng class biên trung tâm cho mỗ i actor là hệ thống ngoại hay thiết bị I/O.
- nhận dạng class điều khiển có trách nhiệm xử lý trong dẫn xuất use-case.

Tập hợp các class phân tích tham gia vào dẫ n xuất use-case thành 1 (hay nhiều) lược đồ class.

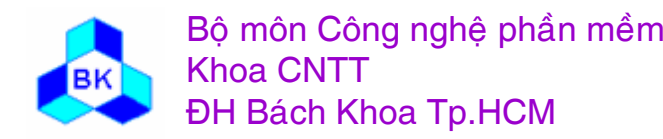

#### Thí dụ về lược đô class phân tích cho use-case Pay **Invoice**

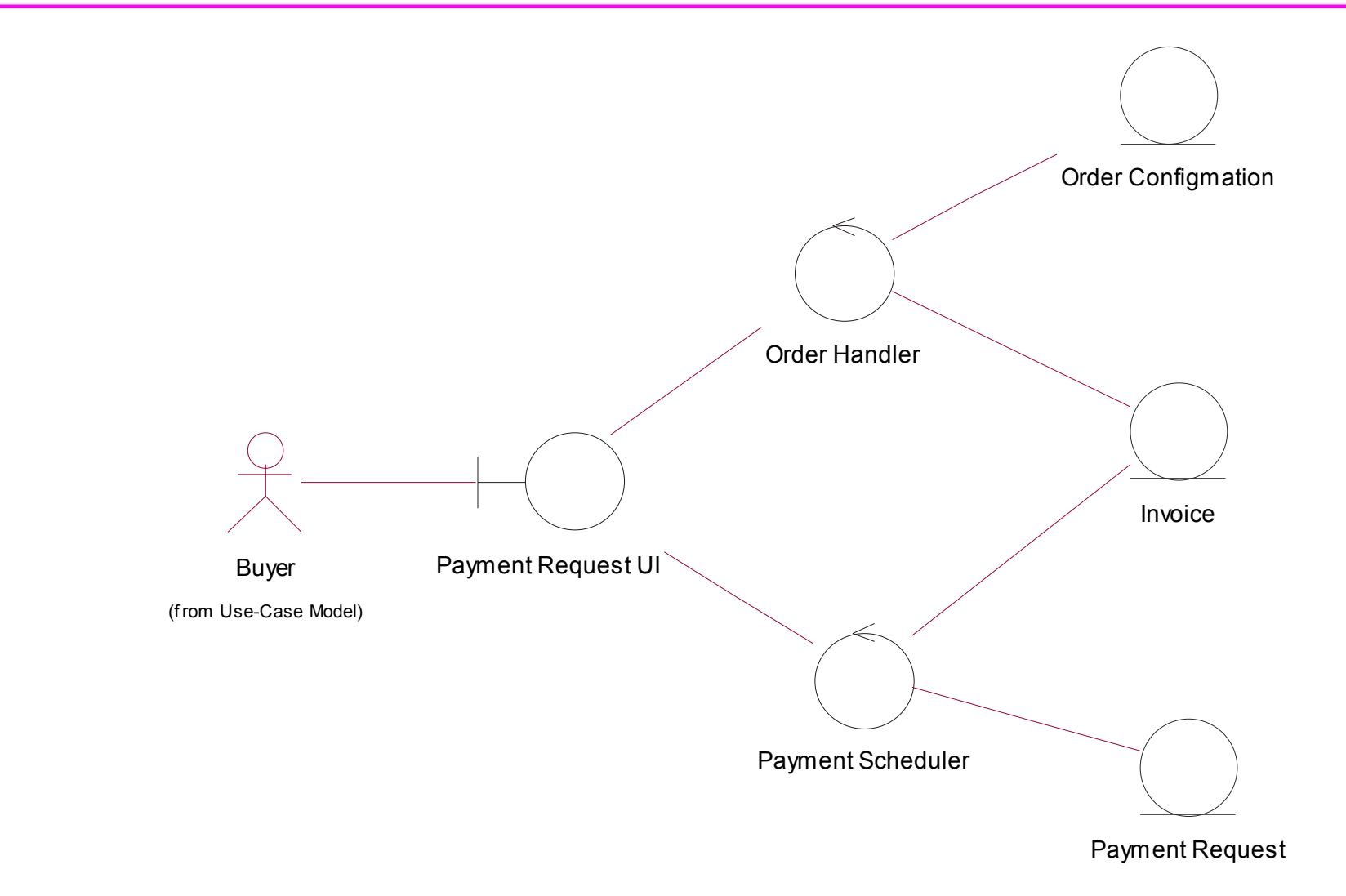

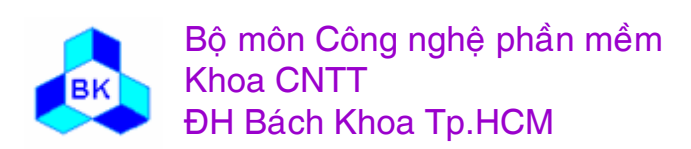

Môn TK. Hướng đối tượng Chương 6: Phân tích yêu cầu hướng đối tượng Slide 188

#### Phân tích use-case : miêu tả sự tương tác giữa các đối **tương phên tñch**

Cần chú ý các điểm sau trong lược đồ cộng tác :

- П ■ p. tử actor gởi 1 thông báo đến class biên để kích hoạt use-case.
- mô ̃i class phân tích nên có ít nhất 1 đối tượng tham gia vào lược ₫ö̀ cö ng tac.
- chưa vội kết hợp tác vụ cụ thể cho thông báo.
- $\blacksquare$  ca ác mối nối trong lược đồ cộng tác thường là 'instance' của mối quan hệ kết hợp giữa các class tương ứng.
- chưa tập trung vào thứ tự thời gian các thông báo.
- $\blacksquare$ Lược đồ cộng tác nên xử lý tất cả mối quan hệ của use-case được hiện thực.
- П ■ cần bổ sung đặc tả dạng văn bản vào lược đồ công tác, đặc tả na ày nên được để vào 'flow of events cấp phân tích".

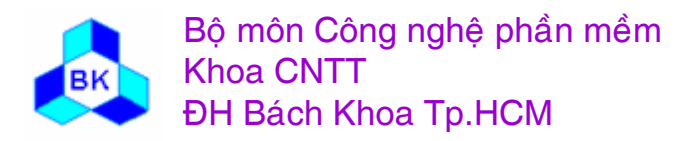

### **<sup>L</sup>ươ<sup>c</sup> ₫ö̀ cöng ta<sup>c</sup>**

Cần chú ý các điểm sau trong lược đồ cộng tác :

- ca ác thông điệp được đánh số theo kiểu phân cấp.
	- 3.4.2 xảy ra sau 3.4.1 và cả 2 được lồng trong 3.4
	- **Market Community** 3.4.3a và 3.4.3b xảy ra đồng thời và được lồng trong 3.4
- cu ú pháp tổng quát của 1 thông điệp :
- **Precedessor/ guard-condition sequence-expression return-value := message-name argument-list**

**Vñ du :** 

- **Holland** 2/ 1.3.1: p := find(specs)
- —1.1, 4.2/ 3.2 \*[i:=1..6]: invert(x, color)

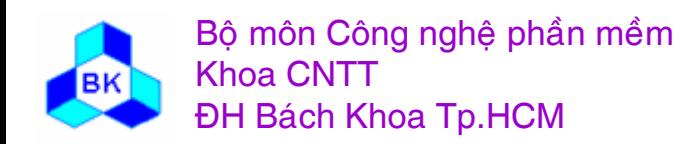

### **<sup>L</sup>ươ<sup>c</sup> ₫ö̀ cöng ta<sup>c</sup>**

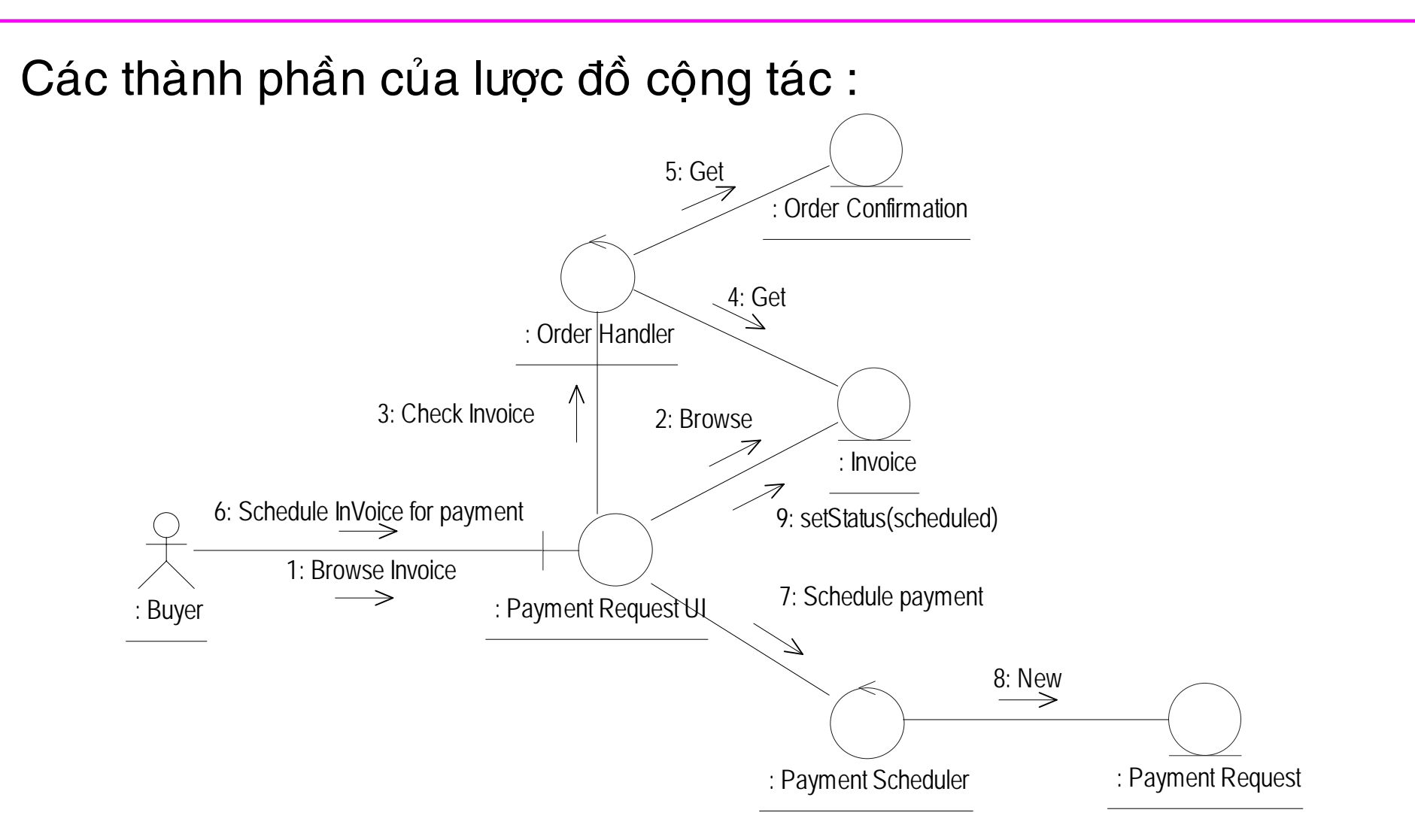

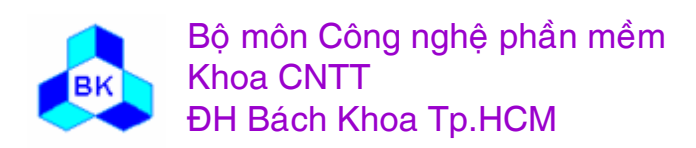

Mön TK. Hương ₫ö́<sup>i</sup> <sup>t</sup>ương Slide 191Chương 6: Phân tích yêu cầu hướng đối tượng Analyze a Use Case: Identify and record any special requirements on a use case realization

- –such as non-functional requirements
- – Example: Pay Invoice use case realization
	- Invoice class must be persistent
	- Order handler class must be able to manage 10,000 transactions per hour

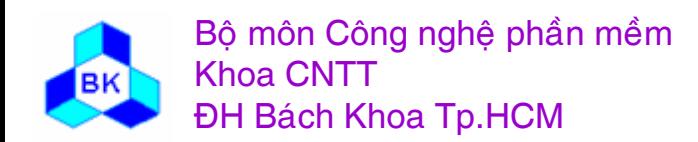

### Qui trình phân tích yêu cầu

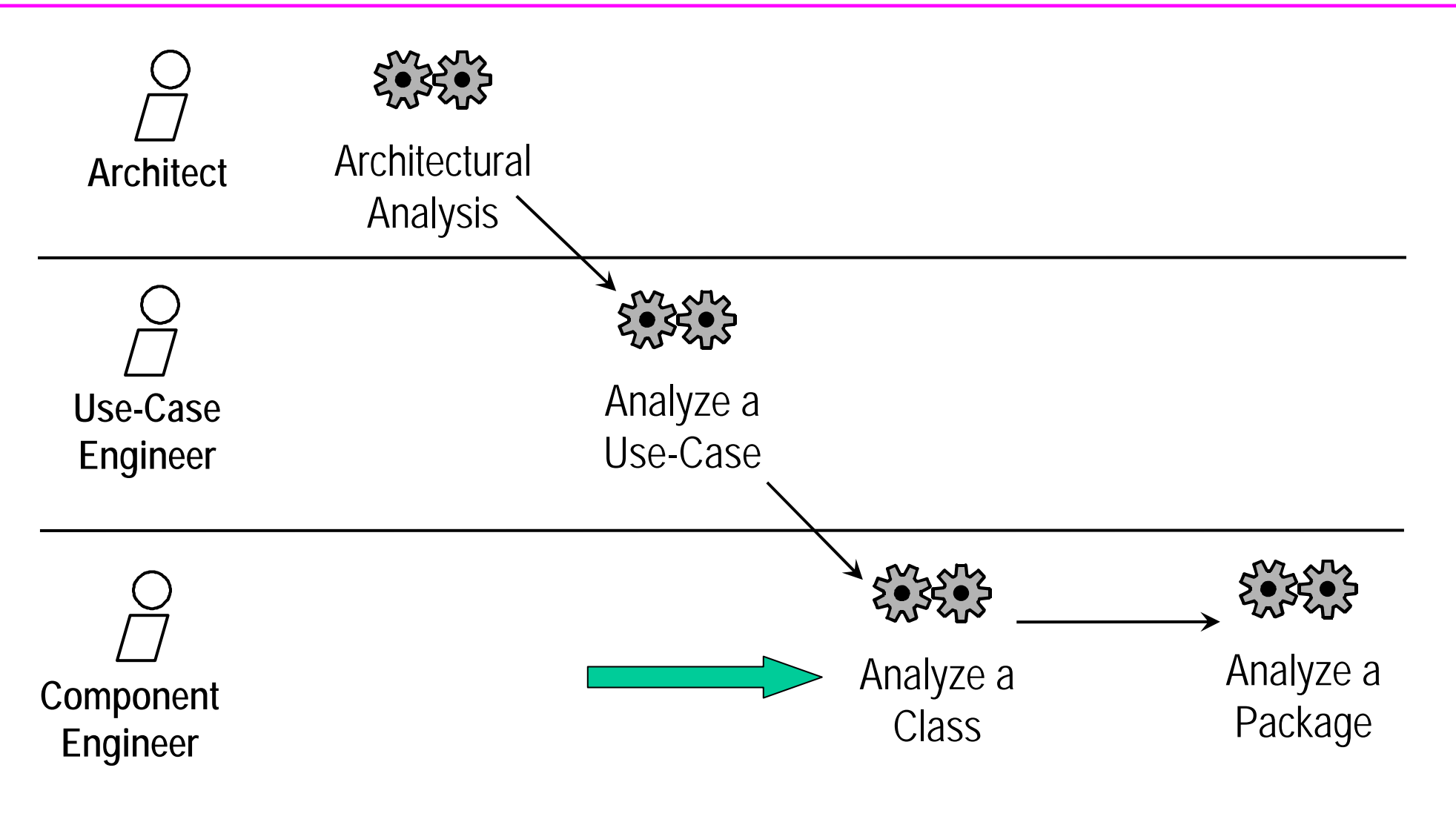

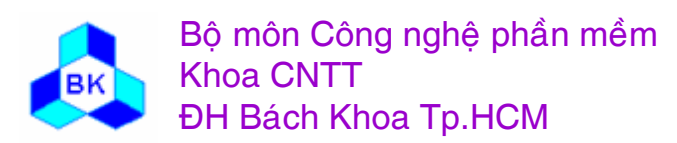

Môn TK. Hướng đối tượng Chương 6: Phân tích yêu cầu hướng đối tượng **Slide 193** 

### Analyse a Class

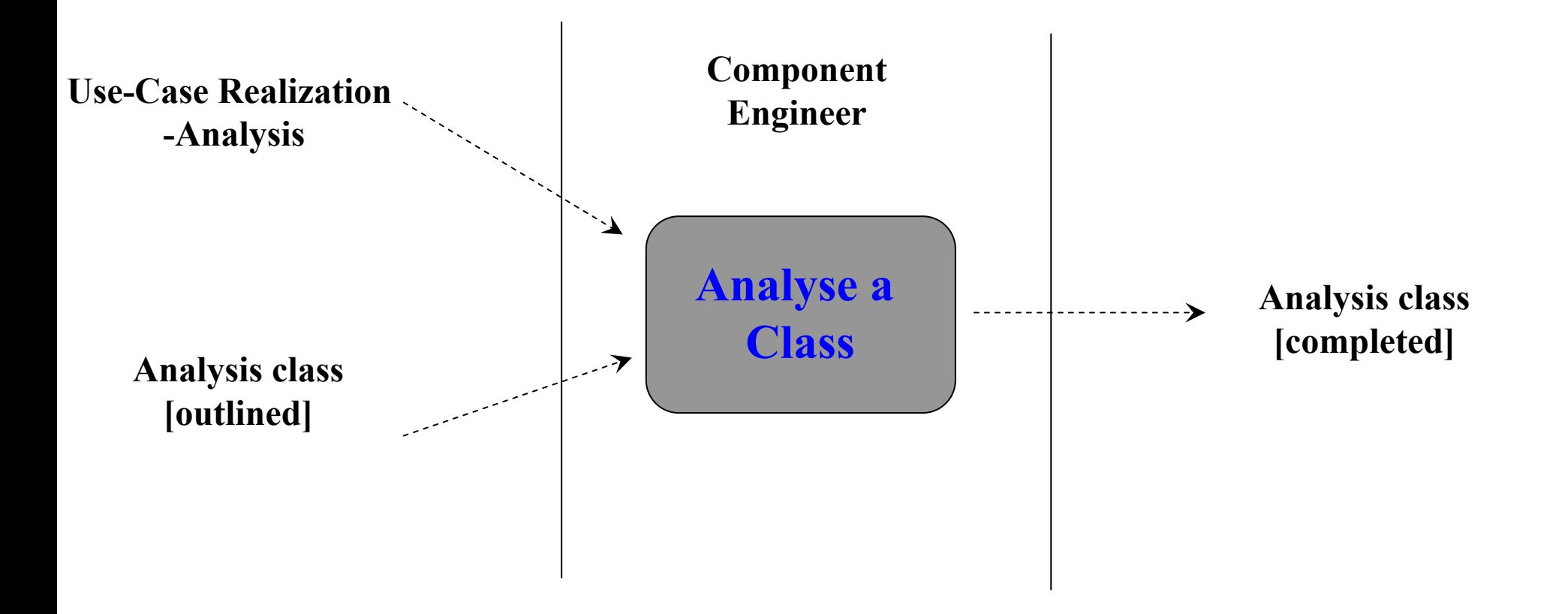

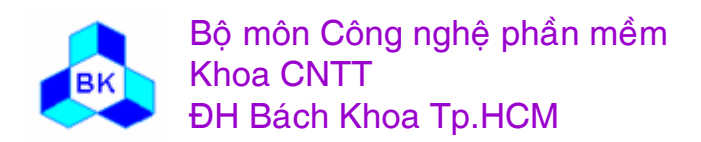

Môn TK. Hướng đối tượng

Mục đích của việc phân tích class là :

- nhận dạng và duy trì các nghĩa vu, trách nhiệm của class phân tích dựa vào vai trò của nó trong dẫn xuất use-case.
- nhận dạng và duy trì các thuộc tính và các mối quan hệ của class phân tích.
- nắm bắt các yêu cầu đặc biệt liên quan đến việc hiện thực class phân tích.

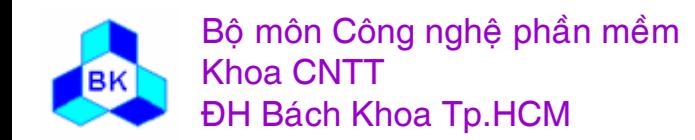

#### **Phên tñch class : nhê n da ng ca <sup>c</sup> nghĩ<sup>a</sup> vu**

- П ■ tổ hợp các vai trò mà class đóng trong các dẫn xuất use-case khác nhau sẽ cho ta 1 số nghĩa vụ của class.
- nghiên cứu các lược đồ class và lược đồ tương tác trong các dẫn xuất use-case có class tham gia.
- đôi khi cần nghiên cứu 'flow of events cấp phân tích' của dẫn xuất use-case để tìm thêm các nghĩa vụ các class.

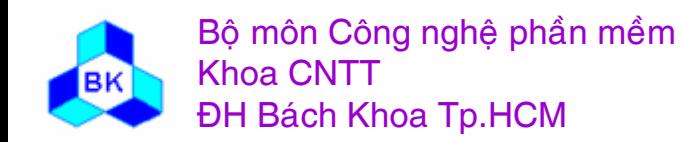

#### **Phên tñch class : nhê n da ng ca c thuö c tñnh**

Mö ̃i nghĩa vụ thường cần 1 số thuộc tính. Dùng các hướng dẫn sau :

- tên thuộc tính nên là danh từ.
- $\blacksquare$  kiểu thuộc tính ở cấp phân tích nên ở cấp ý niệm, chưa cần kiểu cụ thể, nên dùng lại kiểu đã có khi đặc tả kiểu cho thuộc tính mới.
- nếu class phân tích quá phức tạp, nên tách 1 số thuộc tính phức tap ra thành class riêng.
- thuộc tính của class thực thể thường dễ thấy.
- thuộc tính của class biên giao tiếp với người thường miêu tả thông tin được xử lý bởi user như các field text,...
- thuộc tính của class biên giao tiếp với hệ thống ngoài thường miêu tả các tính chất của giao tiếp.
- thuộc tính của class điều khiển ít khi có.
- đôi khi không cần các thuộc tính hình thức.

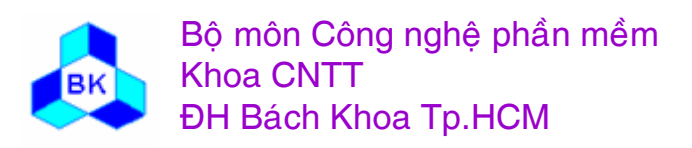

### Phân tích class : nhận dạng mối quan hệ giữa các class

Các đối tượng tương tác nhau thông qua các lược đồ công tác. Các mối liên kết này thường là 'instance' của mối quan hệ kết hợp giữa các class. Các mối liên kết này cũng có thể ám chỉ nhu cầu về sự gộp nhiều đối tương. Mối quan hệ gộp nên được dùng khi các đối tượng miêu tả :

- $\blacksquare$  ca ác khái niệm chứa vật lý khái niệm khác (xe chứa tài xế và khach)
- ca ác khái niệm được xây dựng từ các khái niệm khác (xe gồm các bánh xe và động cơ).
- ca ác khái niệm tạo thành tập hợp ý niệm nhiều đối tượng (gia đình gồm cha, mẹ và con).

Để rút trích các hành vi chung của nhiều class phân tích, ta có thể dùng class tổng quát hóa, nhưng chỉ nên ở cấp ý niệm.

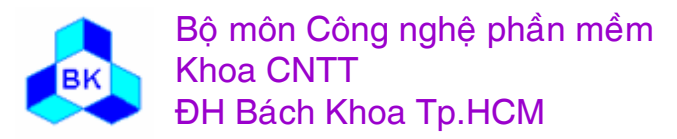

## Analyse Class: Capture Special Requirements of Analysis Class

- Record any special requirements such as
	- –persistence, security, distribution, etc.
- Study special requirements of use-case realization to identify the above
- Example: Invoice class

Size: 24 KB per object

Volume: up to 10,000

Update frequency:

Creation/deletion: 1000 per day Update: 20 updates per hour Read: 3 access per hour

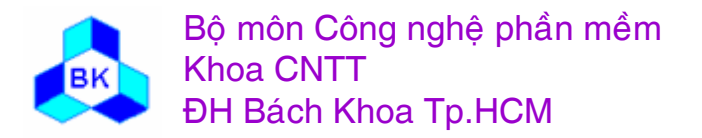

Mön TK. Hương ₫ö́<sup>i</sup> <sup>t</sup>ương

### Qui trình phân tích yêu cầu

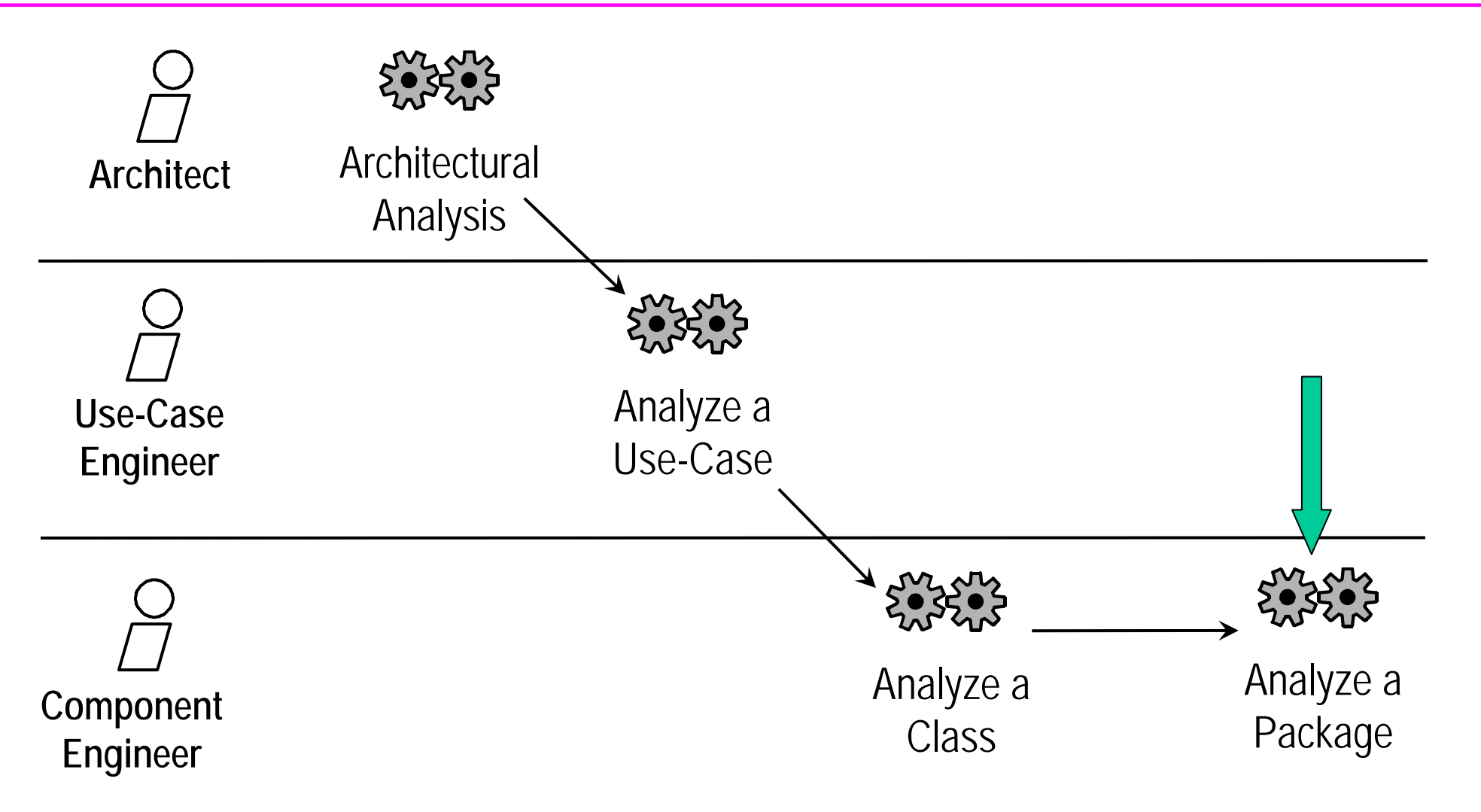

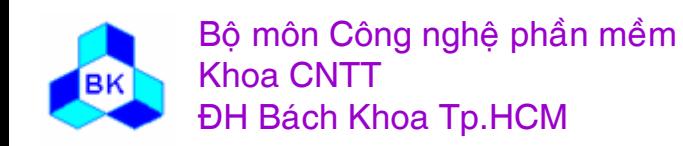

Môn TK. Hướng đối tượng Chương 6: Phân tích yêu cầu hướng đối tượng **Slide 200** 

## Analyse a Package

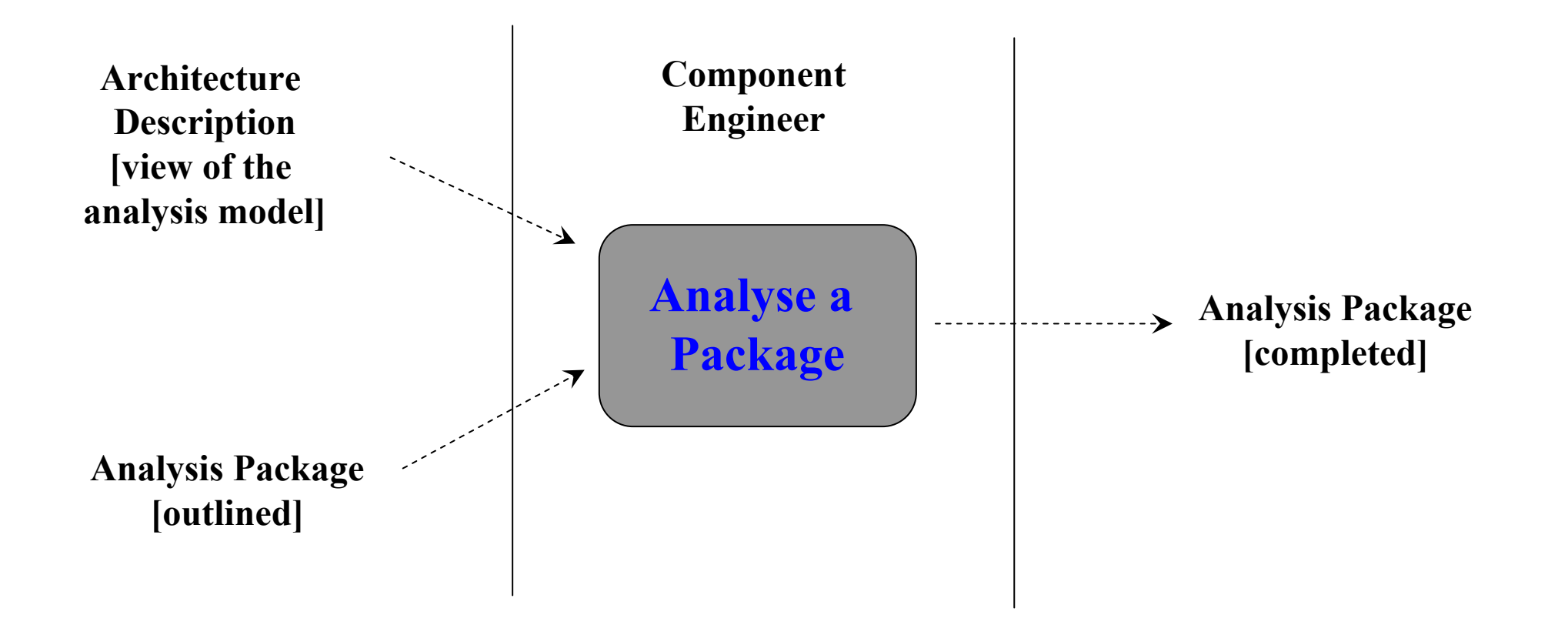

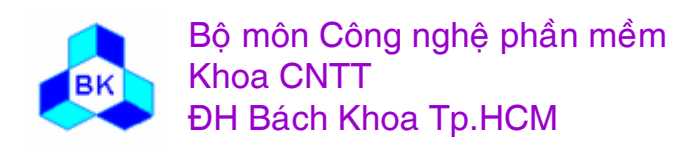

Môn TK. Hướng đối tượng

Mục đích của phân tích package là :

- đảm bảo từng package phân tích độc lập với các package khác nhiều như có thể có.
- dảm bảo package phân tích hoàn thành mục đích của nó là hiện thực 1 số class lĩnh vực hoặc 1 số use-case.
- miêu tả các phụ thuộc sao cho có thể ước lượng ảnh hưởng của các thay đổi trong tương lai.

Dùng các hướng dẫn sau :

- dảm bảo package chứa các class đúng, cố gắng cho tính kết dính cao bằng cách gộp các class có mối quan hệ chức năng.
- hạn chế tối đa sự phụ thuộc giữa các package, phân phối lại các class quá phụ thuộc vào package khác.

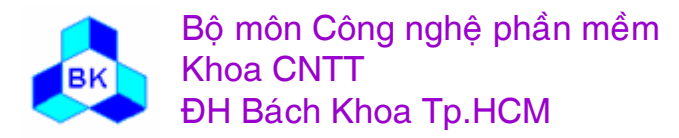

# Example: Package Dependencies

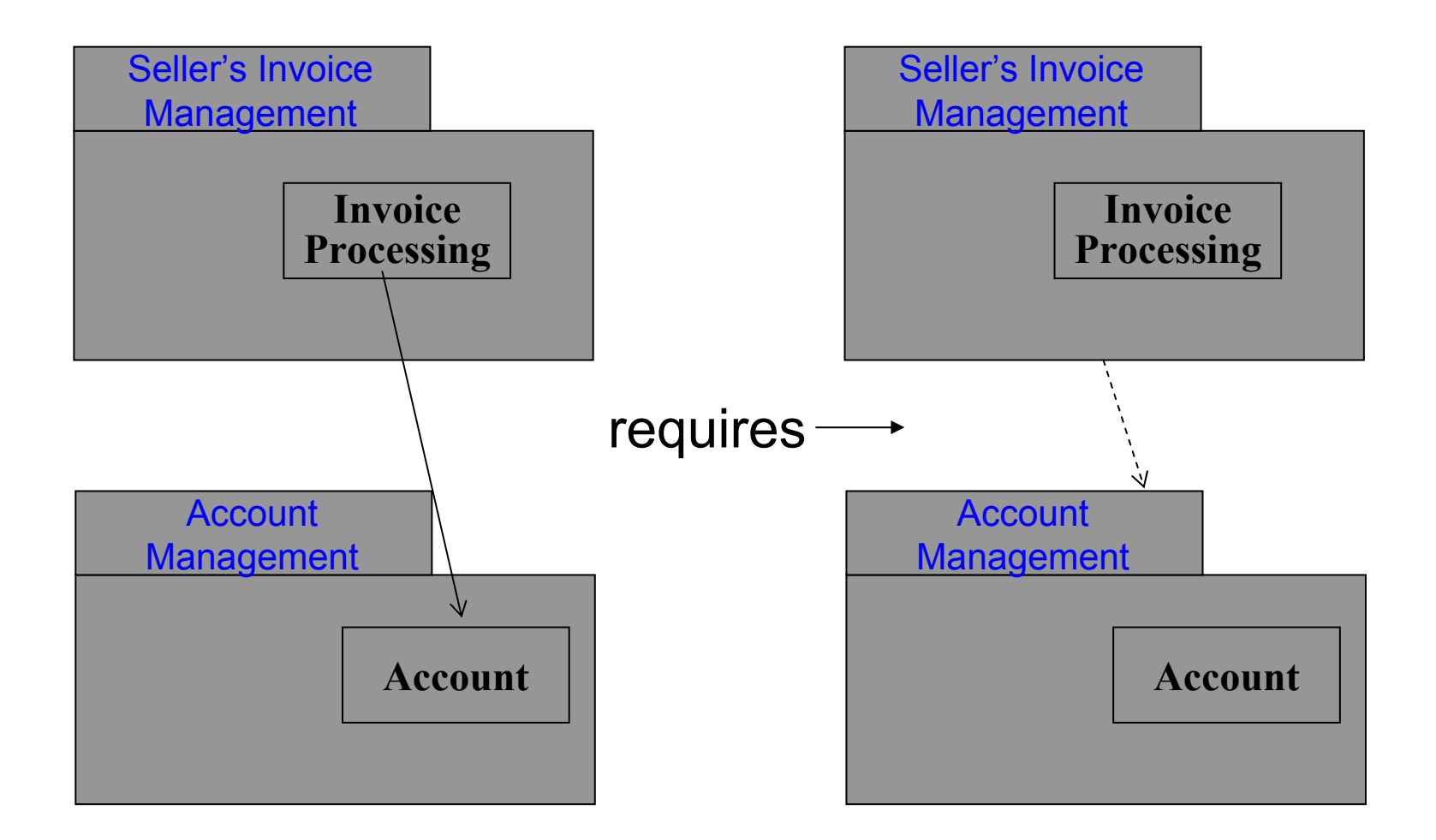

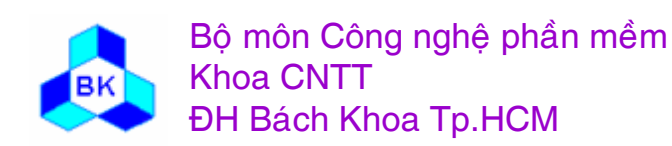

Môn TK. Hướng đối tương

### **Chương 7** THIẾT KẾ HƯỚNG ĐỐI TƯỢNG

- Các artifacts cần tạo ra  $\mathcal{L}_{\mathcal{A}}$
- Các workers tham gia  $\mathcal{L}_{\mathcal{A}}$
- Qui trình thiết kế  $\Box$

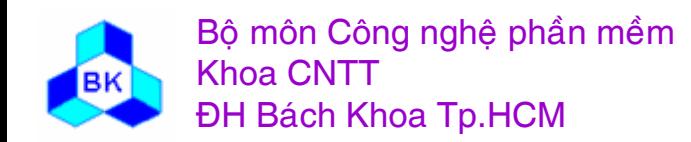

Mục đích của công việc thiết kế là :

- đạt tới sự hiểu biết sâu sắc các vần đề về các ràng buộc và các yêu cầu không chức năng có liên quan đến ngôn ngữ lập trình, sự dùng lại linh kiện, HĐH, công nghệ phân tán, đồng thời, database, giao diện, quản lý giao tác.
- tạo ra đầu vào cho hoạt động hiện thực bằng cách nắm bắt các hệ thống con, các interface và các class.
- chia công việc hiện thực ra nhiều phần dễ quản lý và xử lý bởi ca , c đội khác nhau (có thể đồng thời).
- năm bắt các interface chính giữa các hệ thống con.
- $\overline{\phantom{a}}$  co  $\mathfrak i$  thể hiển thị trực quan và xem xét bảng thiết kế dùng các ký hiệu chung.
- tạo ra mức trừu tượng của sự hiện thực hệ thống.

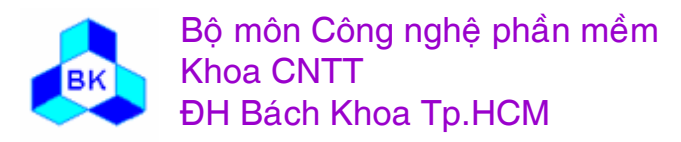

## Analysis vs Design

- Both Analysis model and Design model are structures made up of
	- Classes
	- Use-case Realizations
- The focus of Analysis and Design are different
- Analysis
	- builds a **conceptual model** (implementation and technology independent) of the system requirements
	- aim is to obtain a precise understanding of the requirements
	- focus is on discovering classes that model elements in the problem domain
	- Analysis model serves as a first cut at a design model

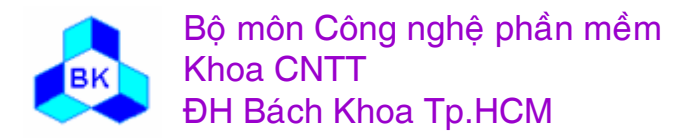

## Analysis vs Design

- Design
	- Design model is created using the analysis model as the primary input, but is adapted to the selected implementation environment (such as to an OO framework, DBMS, legacy systems, etc to be used) to meet functional as well as non-functional requirements of the system.
	- Focus is on devising classes that model elements in the solution domain
	- Design model is "physical" in nature
	- Design model works as a blueprint for the implementation.

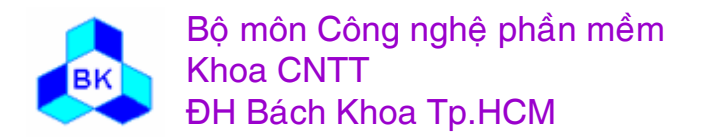

## Analysis Model vs Design Model

### Analysis Model

- •Conceptual model
- •Generic, Technology independent
- • Three analysis class stereotypes – boundary,control,entity
- •Less formal
- • Less expensive to develop (1:5 ratio to design)
- $\bullet$ Few layers
- • Dynamic (but not much focus on sequence)
- • Outlines design of the system, including its architecture
- • May not be maintained throughout the complete SW life cycle

### Design Model

- •Physical model
- • Not generic, specific for an implementation
- • Can have any number of (physical) stereotypes on design classes, depending on implementation language
- •More formal
- • More expensive to develop (5:1 ratio to analysis)
- •Many layers
- •Dynamic (much focus on sequence)
- •Provides a blueprint for implementation
- • Must be maintained throughout the software life cycle

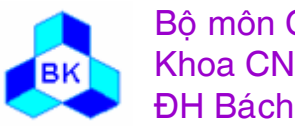

Mön TK. Hương ₫ ö́<sup>i</sup> <sup>t</sup>ương

## Role of Design in the SW LC

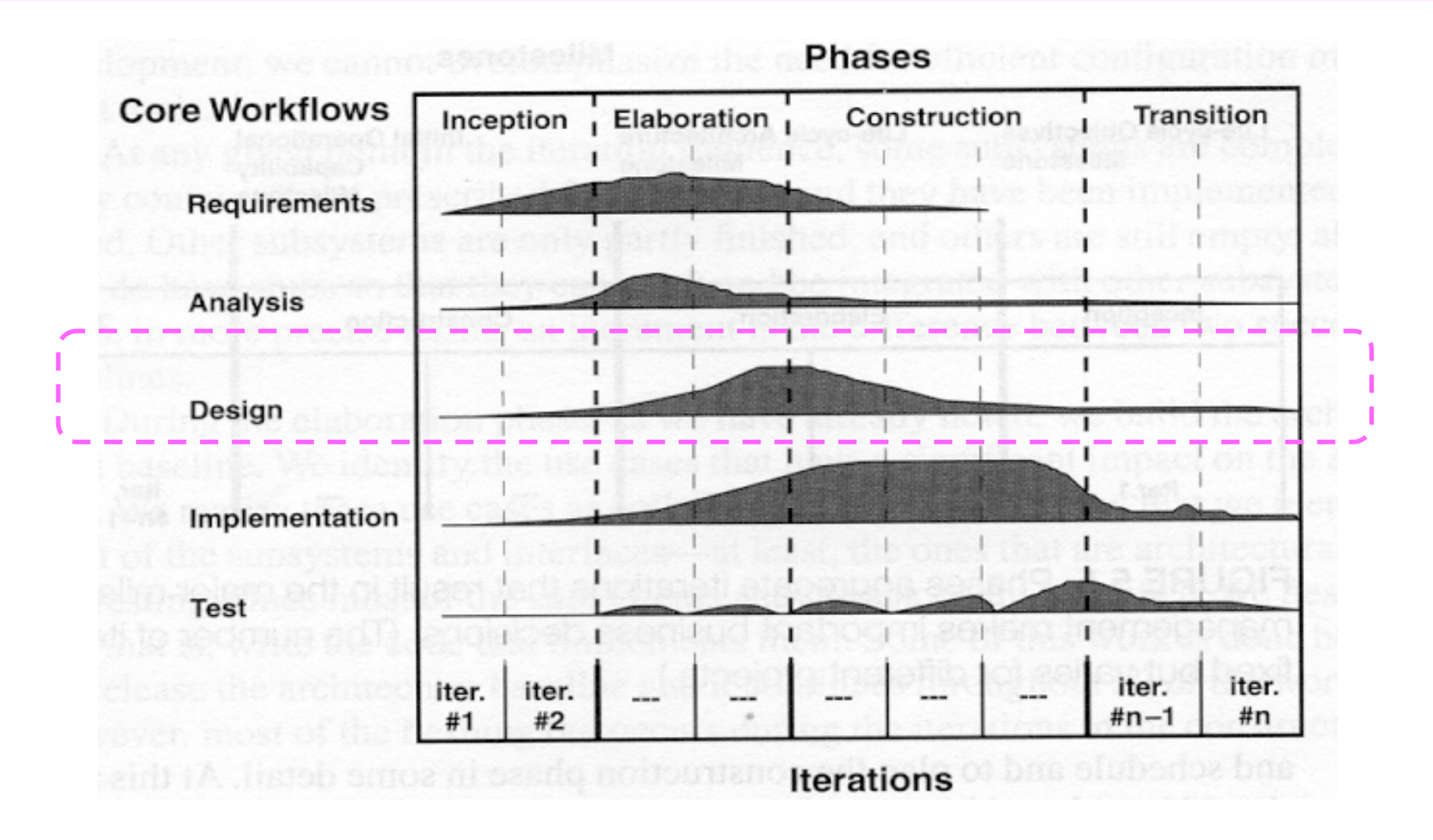

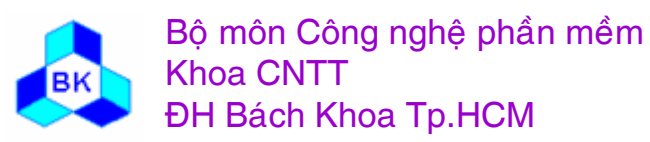

Môn TK. Hướng đối tượng

## Role of Design in the SW LC

• Design is the focus during the end of elaboration and the beginning of construction iterations

• It contributes to a sound and stable architecture and creates a blueprint for the implementation model

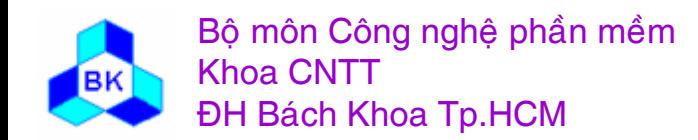

Mön TK. Hương ₫ö́<sup>i</sup> <sup>t</sup>ương

#### **Ca<sup>c</sup> artifacts cề<sup>n</sup> ta <u><b>xO** ra trong thiết kế</u>

- $\Box$  $\Box$  Mô hình thiết kế = hệ thống thiết kế :
	- ca ác hệ thống con
	- $\blacksquare$  các class thiết kế.
	- ca ác interface của hệ thống con và class.
	- $\blacksquare$  ca ác dâ ̃n xuất use-case cấp thiết kế :
		- ca <sup>c</sup> lươ<sup>c</sup> ₫ö̀ class
		- ca ác lược đồ tương tác (trình tư, trạng thái,...).
		- 'flow of events' ở cấp thiết kế.
		- ca ác yêu cầu cấp hiện thực.
	- đặc tả kiến trúc (view of design model)
- $\Box$ Mô hình bố trí :
	- đặc tả kiến trúc (view of deployment model)

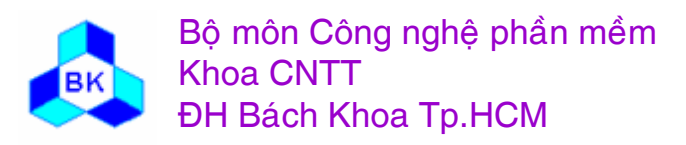

### **Artifacts: Design Model**

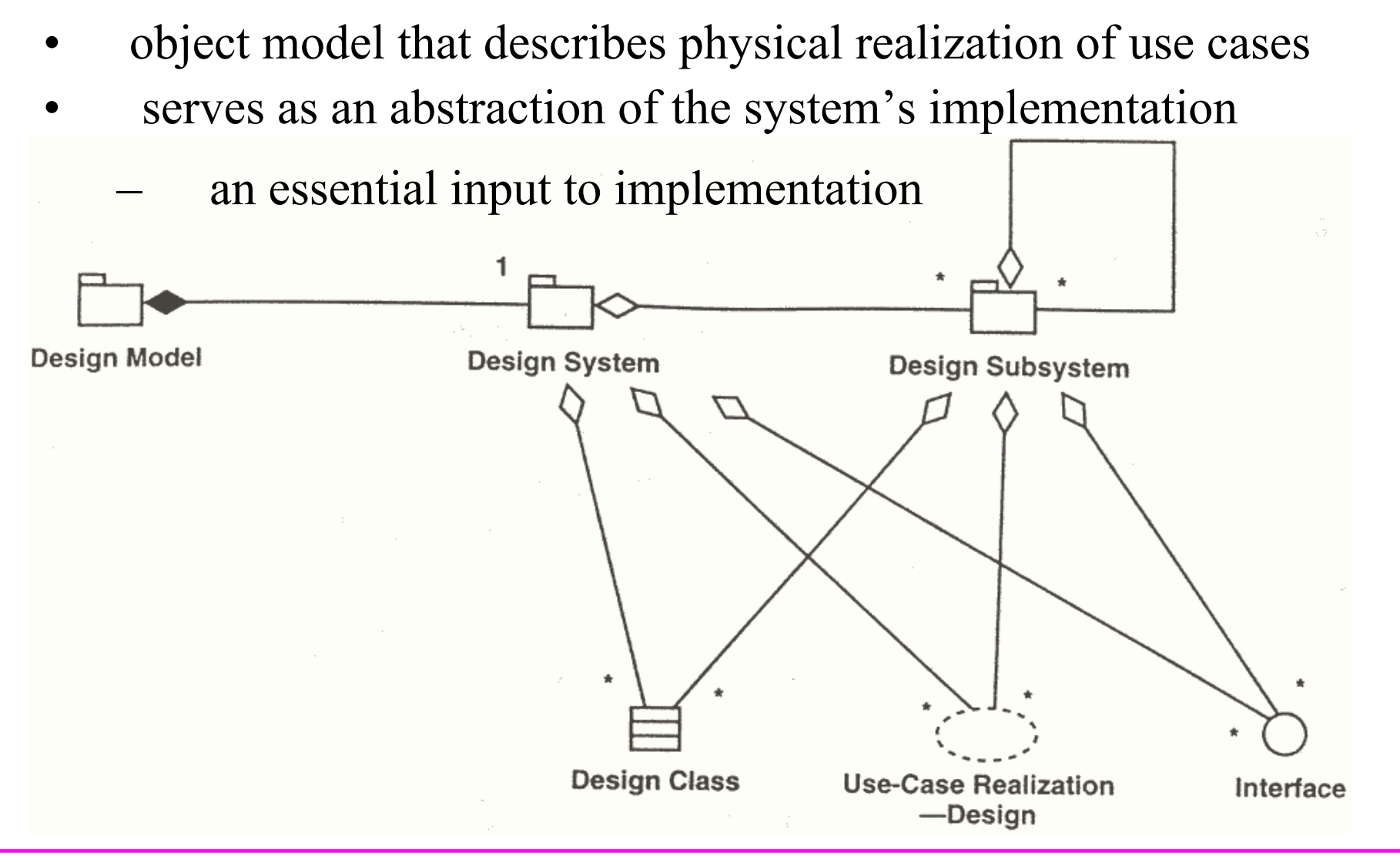

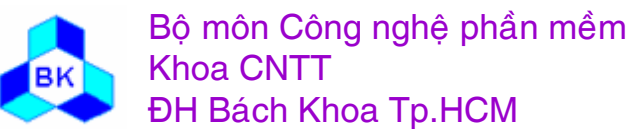

Môn TK. Hướng đối tương

## **Artifacts: Design Class**

Class thiết kế là sự trừu tượng trực tiếp của class hiện thực :

- н ■ dùng ngôn ngữ lập trình để miêu tả class thiết kế.
- thường xác định tầm vực của các thành phần.
- ca ác mối quan hệ có ý nghĩa trực tiếp tới hiện thực : tổng quát hóa  $\rightarrow$  thừa kế, quan hệ gộp, kết hơp thành thuộc tính tương ứng.
- method trong thiết kế  $\rightarrow$  method trong hiện thực.
- $\blacksquare$  co ó thể delay việc xử lý 1 số yêu cầu tới lúc hiện thực.
- class thiết kế thường có stereotype tương ứng với ngôn ngữ lập trình : <<form>>, <<class module>>, <<user control>>...
- class thiết kế hiện thực (hay cung cấp) 1 interface.
- $\overline{\phantom{a}}$  co  $\mathfrak i$  thề có 1 số class active, nhưng nên tồn tại trong mô hình process thay vì trong mô hình thiết kế.

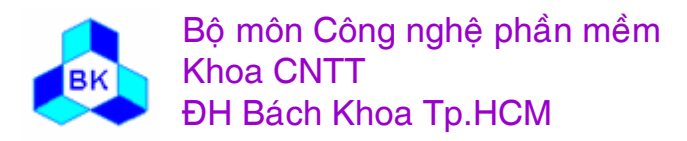

### **Artifacts: Design Class**

seamless abstraction of a class or similar construct in the system's implementation

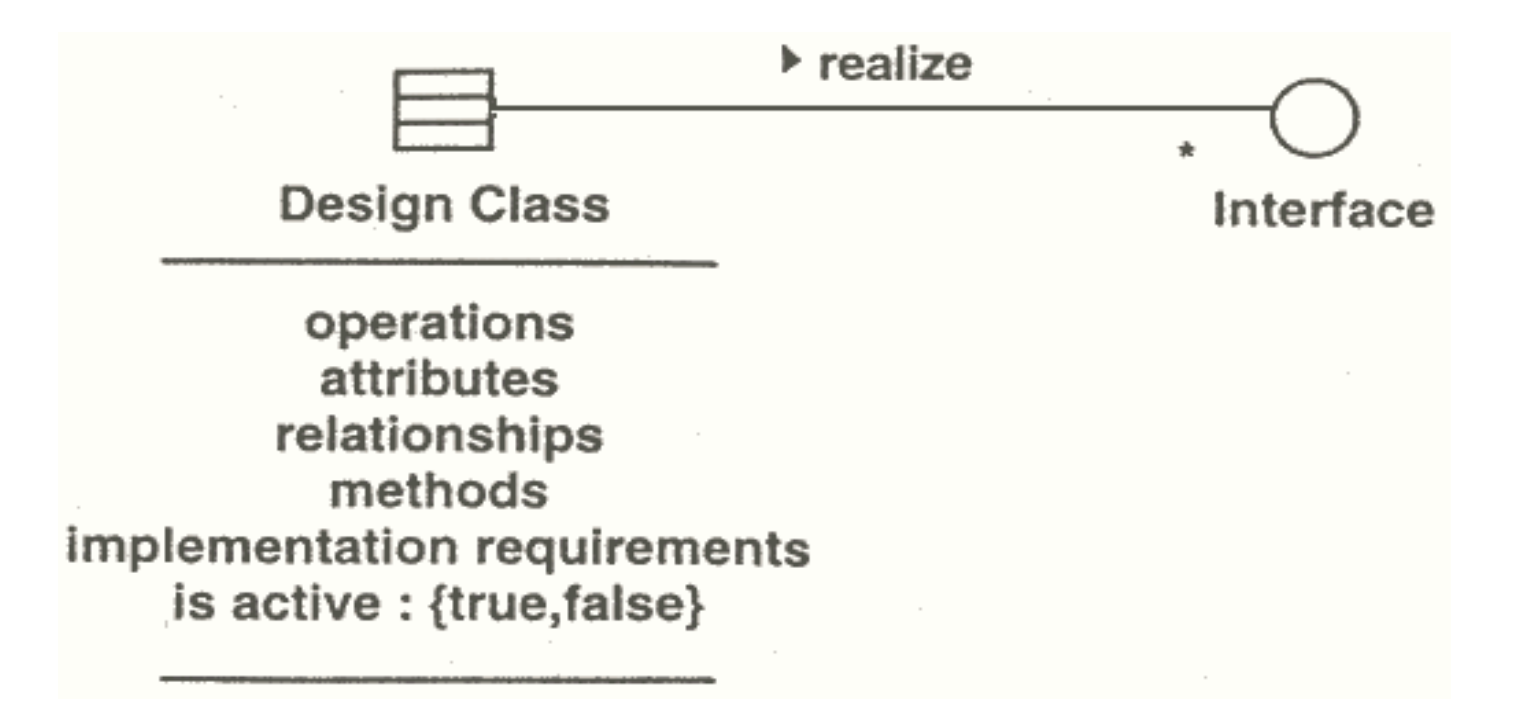

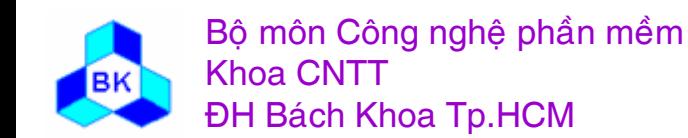

Môn TK. Hướng đối tương

## **Artifacts: Design Class**

- Example  $\bullet$ 
	- The Invoice Design Class

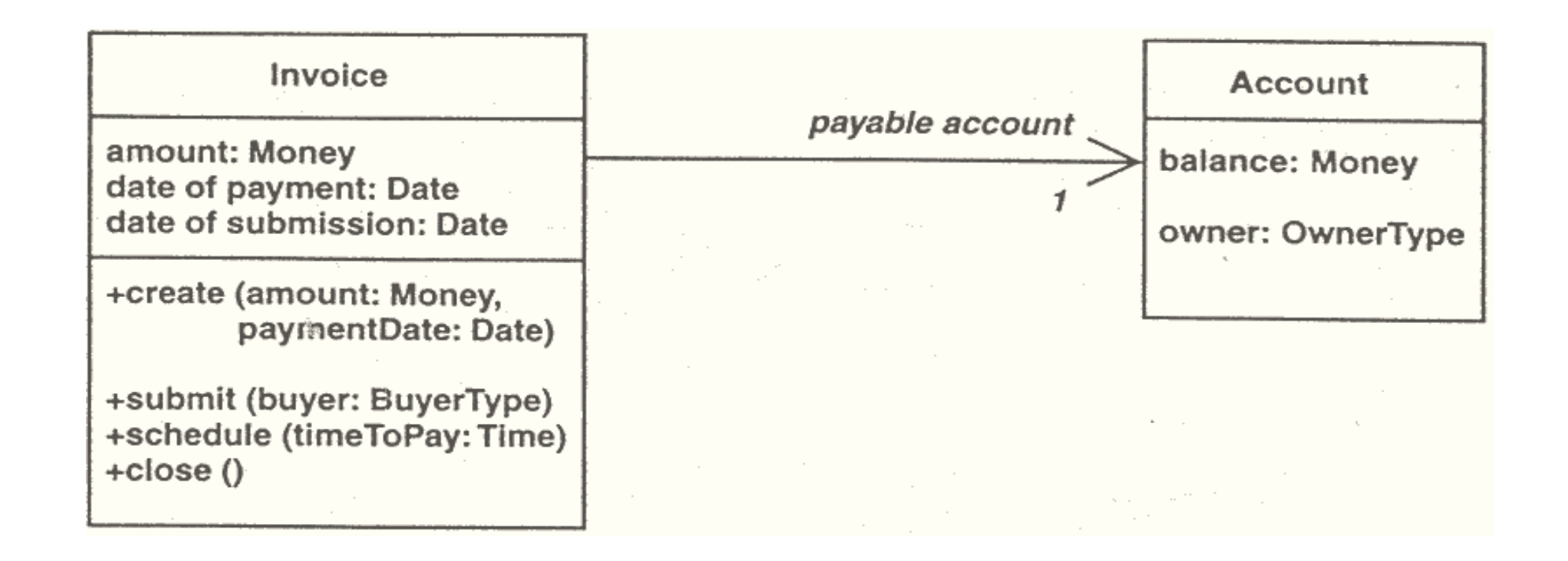

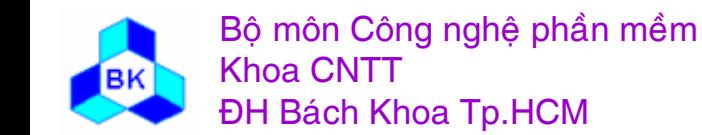

Môn TK. Hướng đối tương

## **Artifacts: Use-Case Realization-Design**

- • Describes how a specific use case is realized, performed, in terms of design classes and their objects
- A use-case realization-design provides a straightforward trace to a use-case realization-design within the analysis model

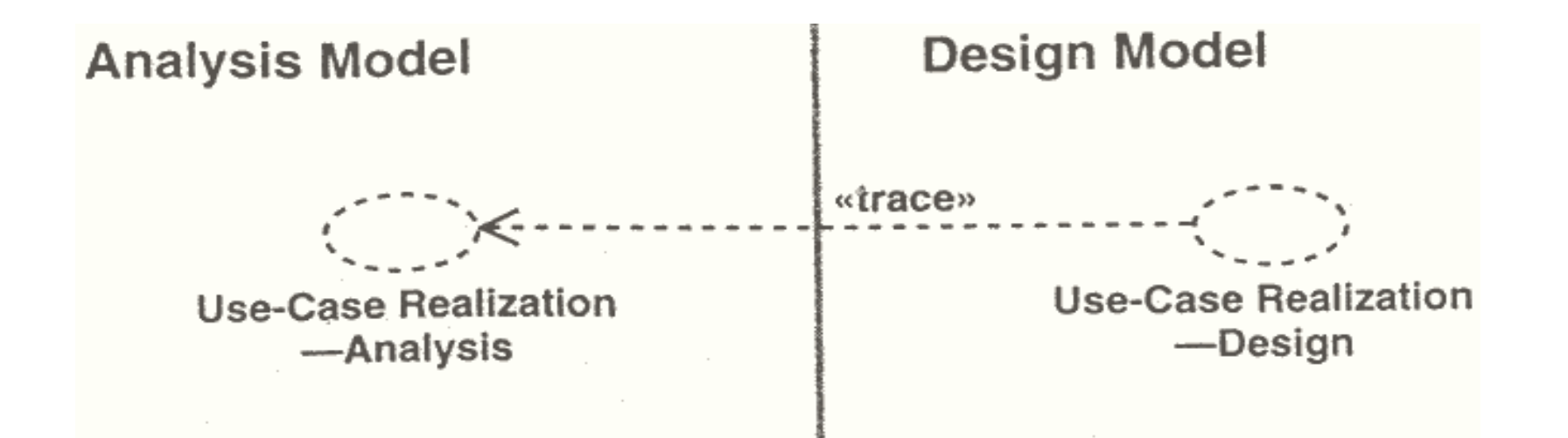

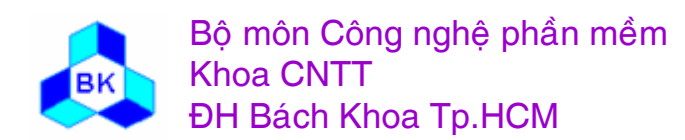

Mön TK. Hương ₫ö́<sup>i</sup> <sup>t</sup>ương
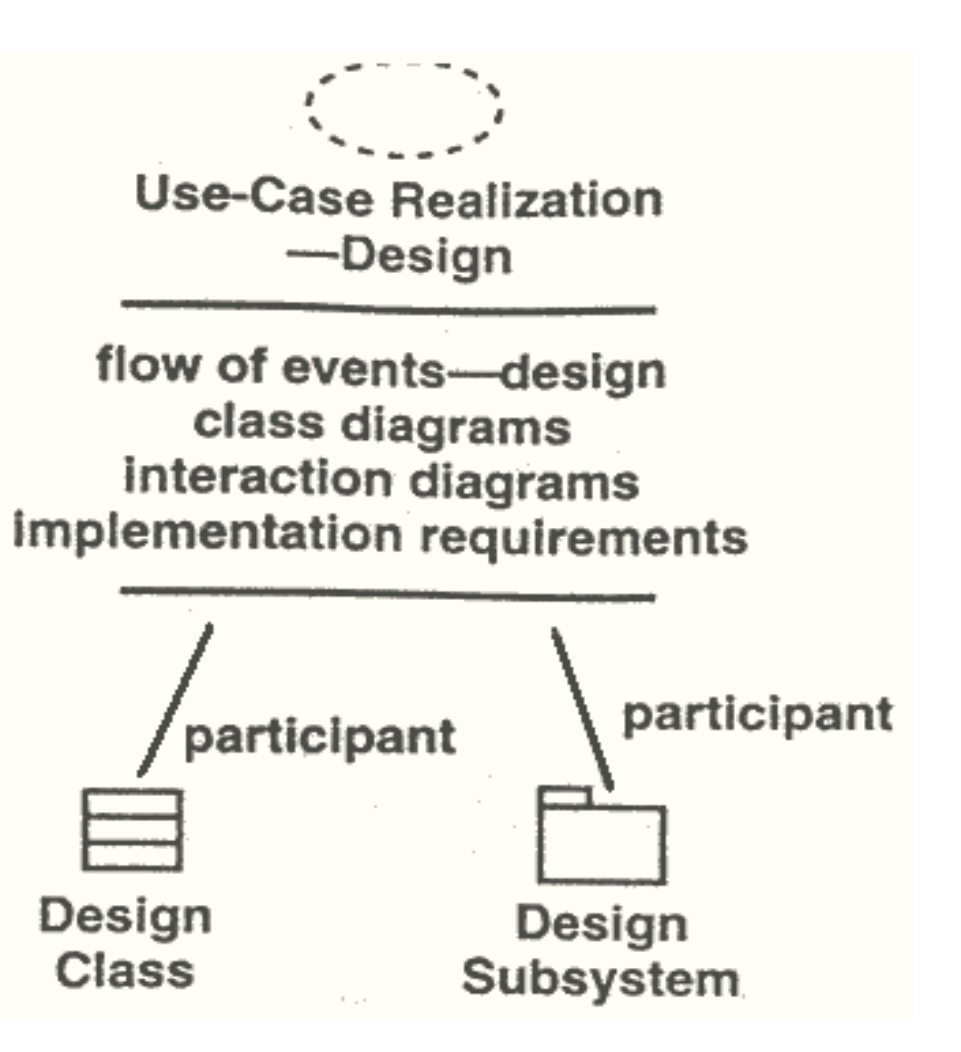

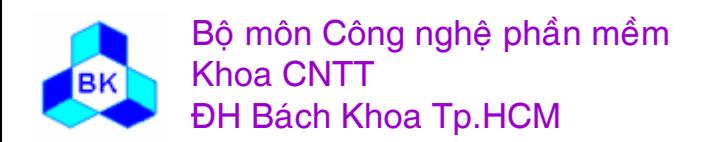

Môn TK. Hướng đối tương

- • *Class Diagrams*
	- – important to coordinate all requirements on a class, its objects, and subsystem
		- use class diagrams attached to a use-case realization, showing its participating classes, subsystems, and their relationships

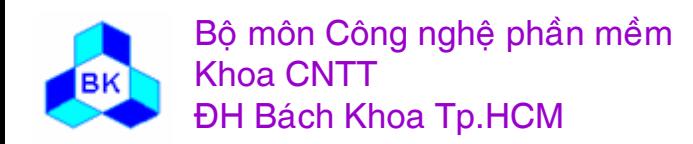

- Interaction Diagrams
	- (sequence diagram): illustrate object interaction with message transmission between participating objects

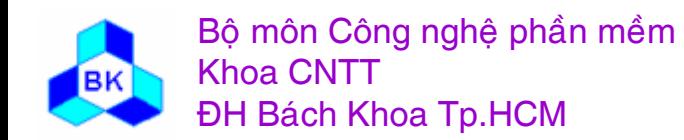

Môn TK. Hướng đối tương

- *Flow of Events-Design*
	- – a textual description that explains and complements the diagrams and their labels
	- – it is especially useful if
		- there are many sequence diagrams describing the same usecase realization
		- there are diagrams representing complex flows

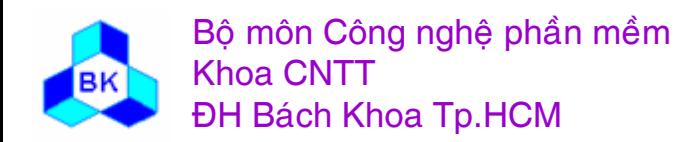

- **Implementation Requirements** 
	- A textual description that collects requirements on a use-case realization that are captured in design but that are handled in implementation

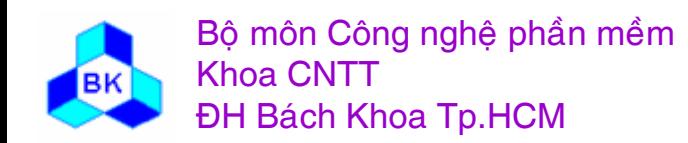

Môn TK. Hướng đối tương

## **Artifacts: Design Subsystem**

- provide a means of organizing the artifacts of design model in more manageable pieces
	- a design subsystem should be cohesive

Class

subsystems should be loosely coupled

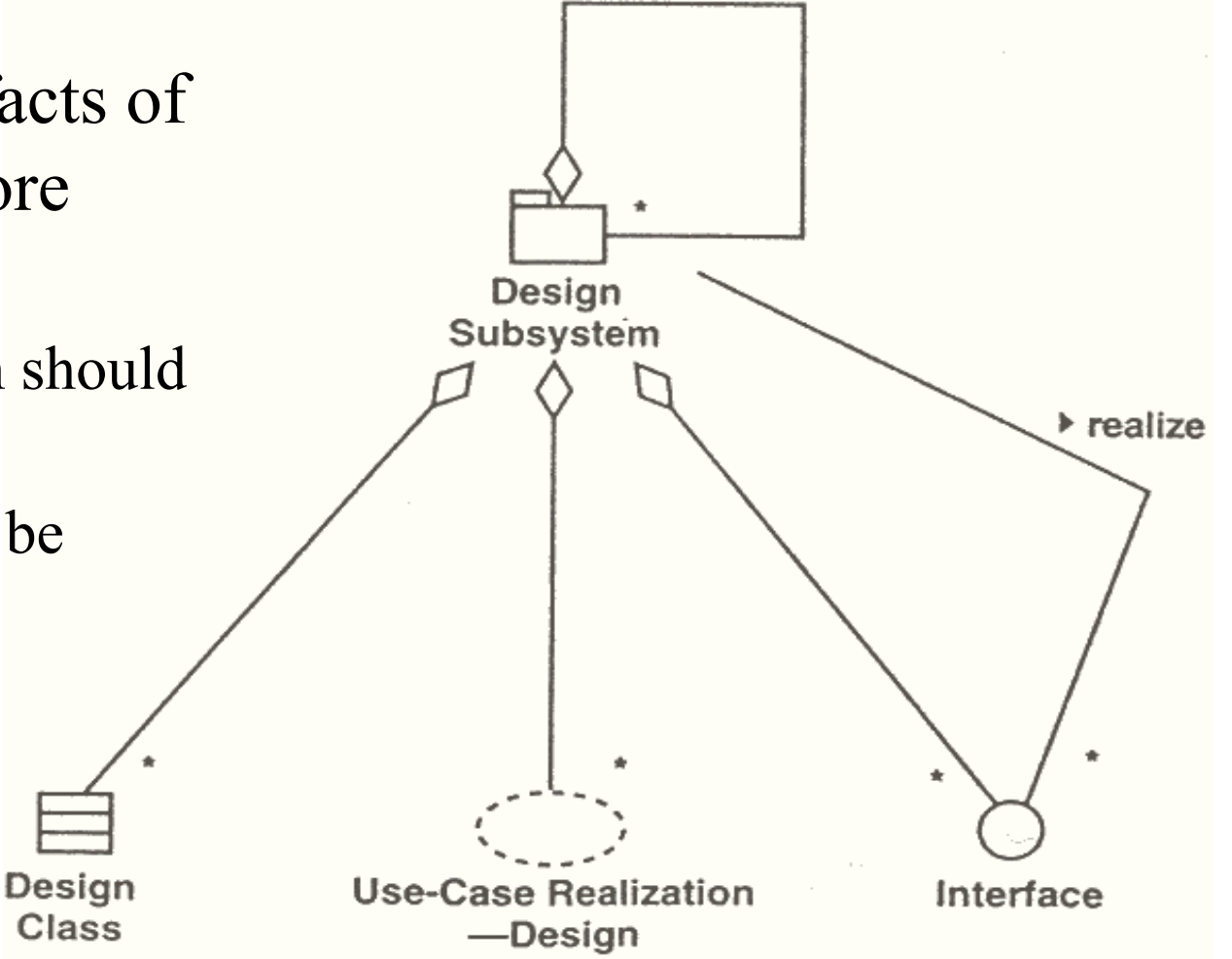

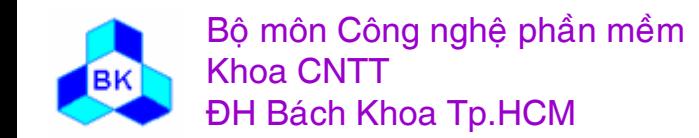

Môn TK. Hướng đối tương

# **Artifacts: Design Subsystem**

- Characteristics of design subsystems
	- represent a separation of design concerns
	- two top application layers and their subsystems in the design model have straightforward traces to analysis packages and/or analysis classes.
	- represent large-grained components in the implementation model.
	- represent reused software products by wrapping them.
	- represent legacy systems by wrapping them.

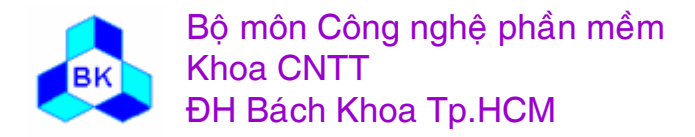

# **Artifacts: Design Subsystem**

- *Service Subsystems*
	- –used at a lower level of the design subsystem hierarchy
	- – handle more issues than corresponding of analysis
		- provide services in terms of interfaces and operations
		- •contain design classes instead of analysis classes
		- lead to a binary or executable component in the implementation

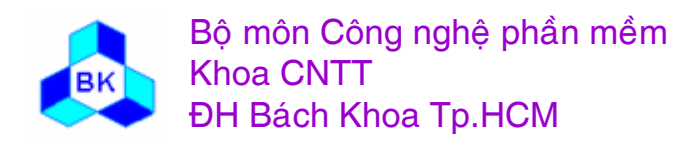

# **Artifacts: Interface**

- used to specify the operations provided by design classes and subsystems that realize the interfaces
	- interfaces provide a means of separating the specification of functionality in terms of operations from their implementation in terms of methods
	- most interfaces between subsystems are considered architecturally significant

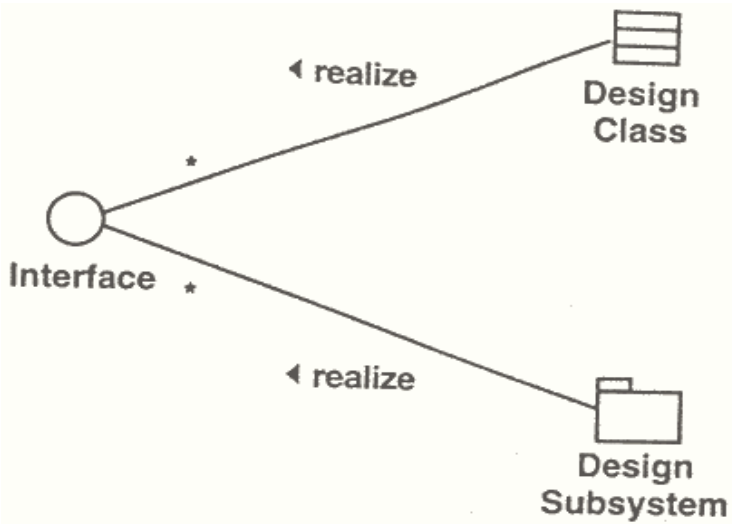

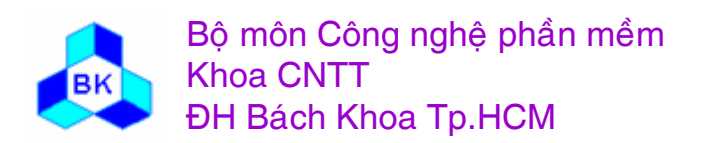

Môn TK. Hướng đối tương

#### **Artifacts: Architecture Description (View of the Design Model)**

- artifacts are normally considered  $\bullet$ 
	- decomposition of design model into subsystems, interface, dependencies between them
	- key design classes
	- use-case realizations design

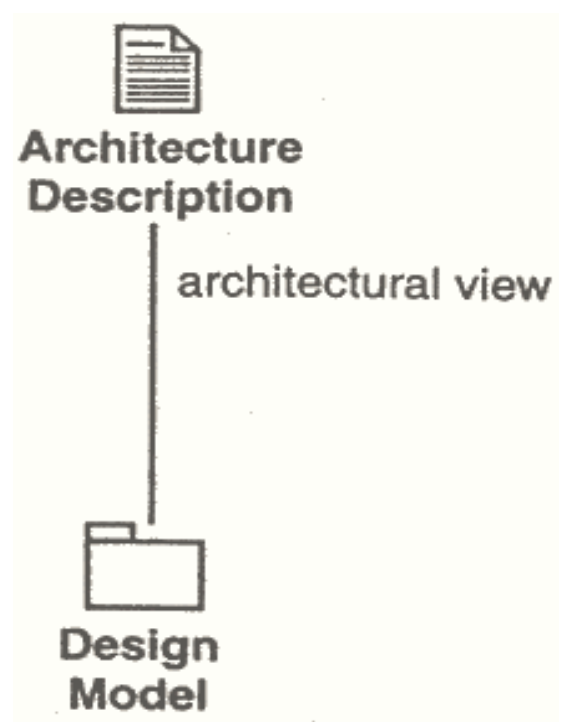

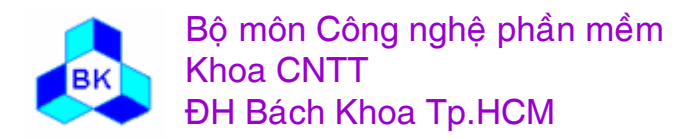

## **Artifact: Deployment Model**

- object model that describes physical distribution of system
	- –- essential input to activities in design and implementation
	- – noted about the deployment model
		- each node represents a computational resource
		- relationships (means of communication between them)
		- describe several different network configurations
		- functionality (or process) of a node is defined by the components deployed on the node
		- manifests a mapping between software architecture and system architecture (the hardware)

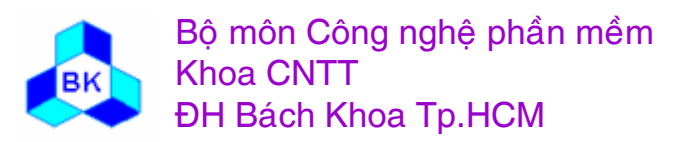

Node

Deployment Model

#### **Artifacts: Architecture Description** (View of the Deployment Model)

- All aspects of the deployment model should be shown in  $\bullet$ this description.
	- Include the mappings of components on nodes as found during implementation

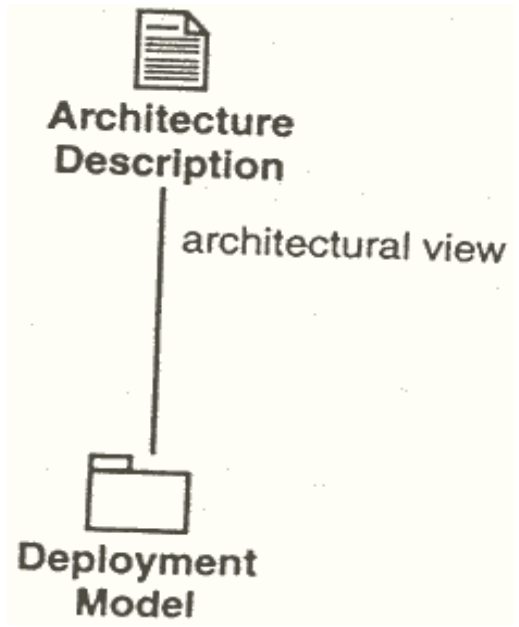

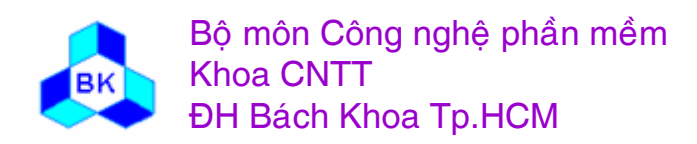

Môn TK. Hướng đối tượng

#### **Các** wokers **trong** hoạt động thiết kế

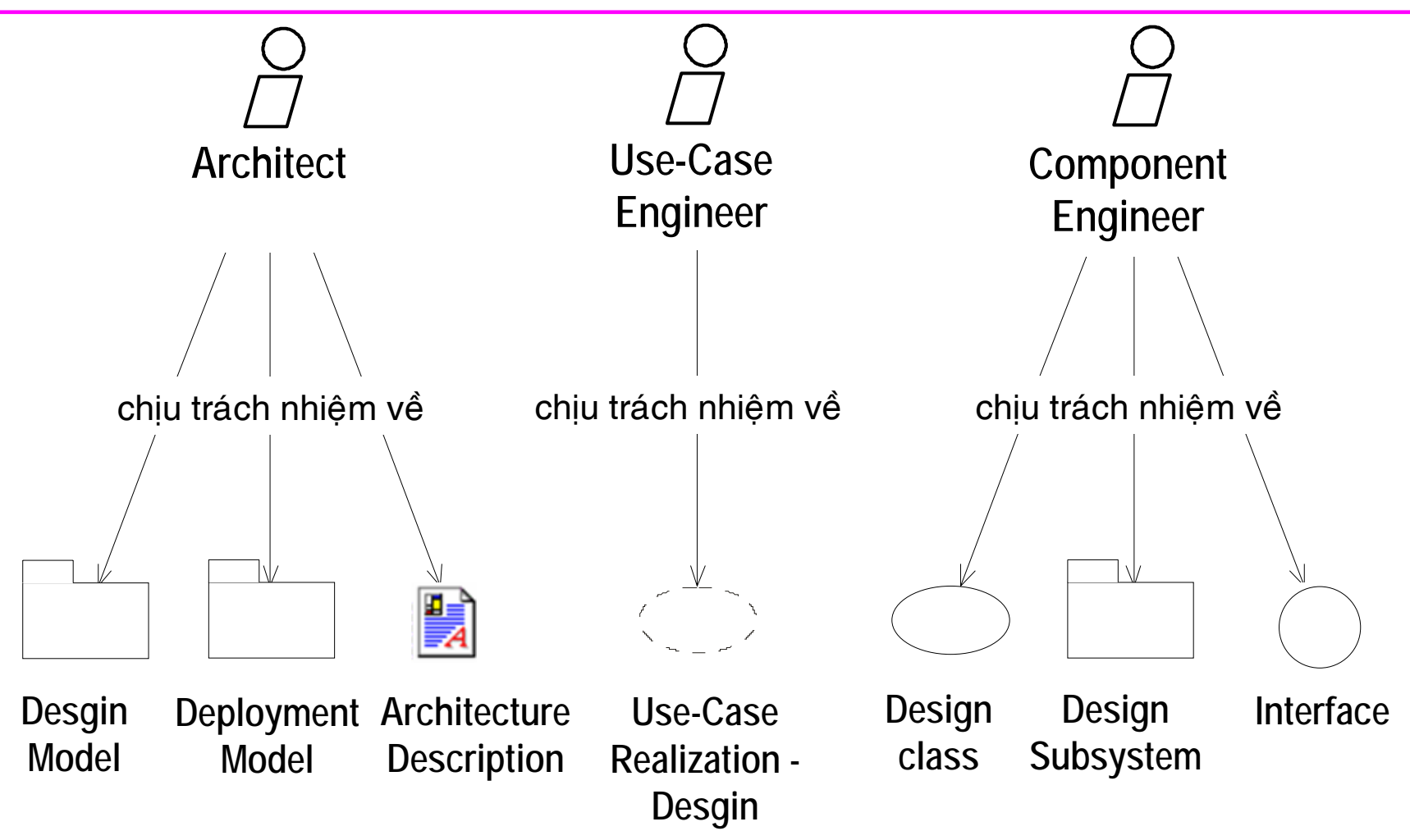

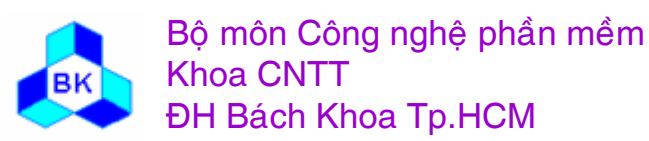

Mön TK. Hương ₫ö́<sup>i</sup> <sup>t</sup>ương Slide 229Chương 7: Thiết kế hướng đối tượng

#### Qui trình thiết kế

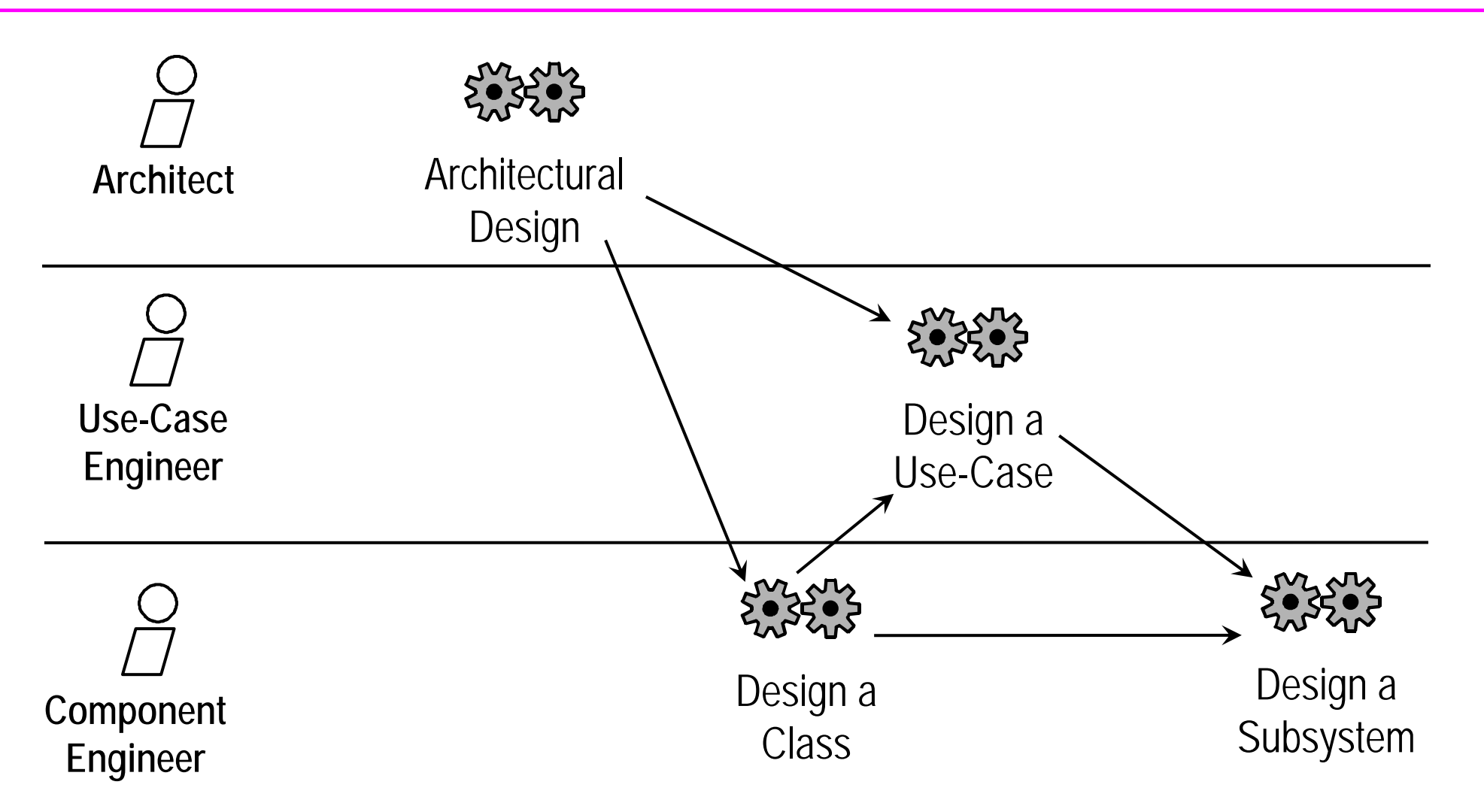

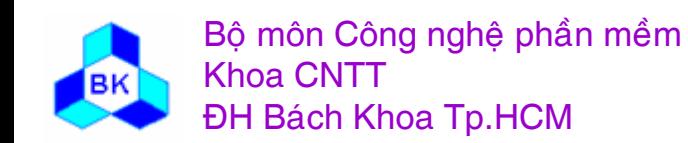

Môn TK. Hướng đối tượng Chương 7: Thiết kế hướng đối tượng **Slide 230** 

## Design Workflow

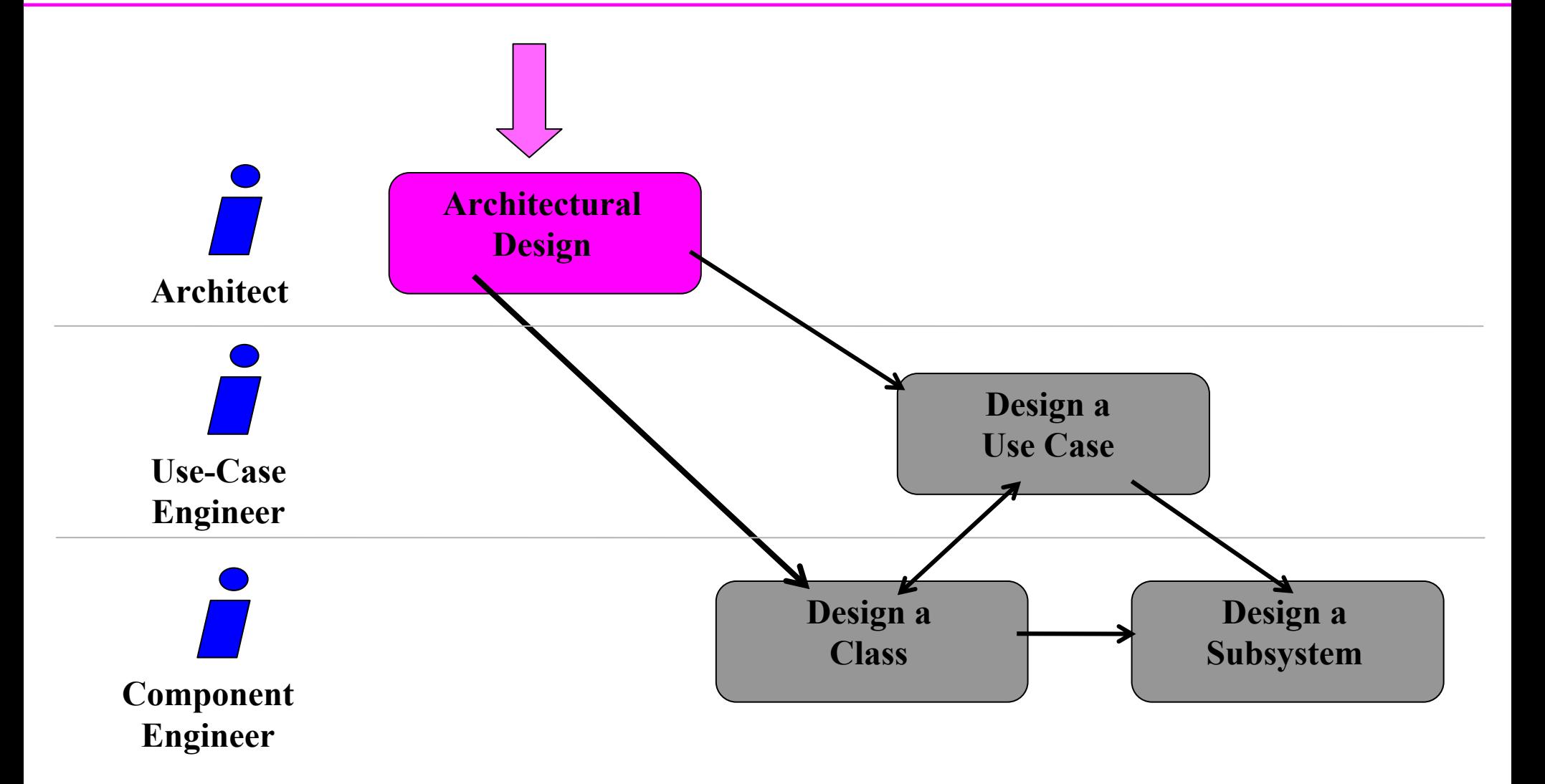

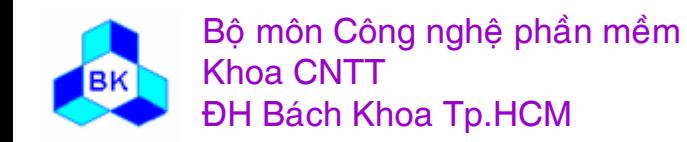

Môn TK. Hướng đối tượng

# Architectural Design

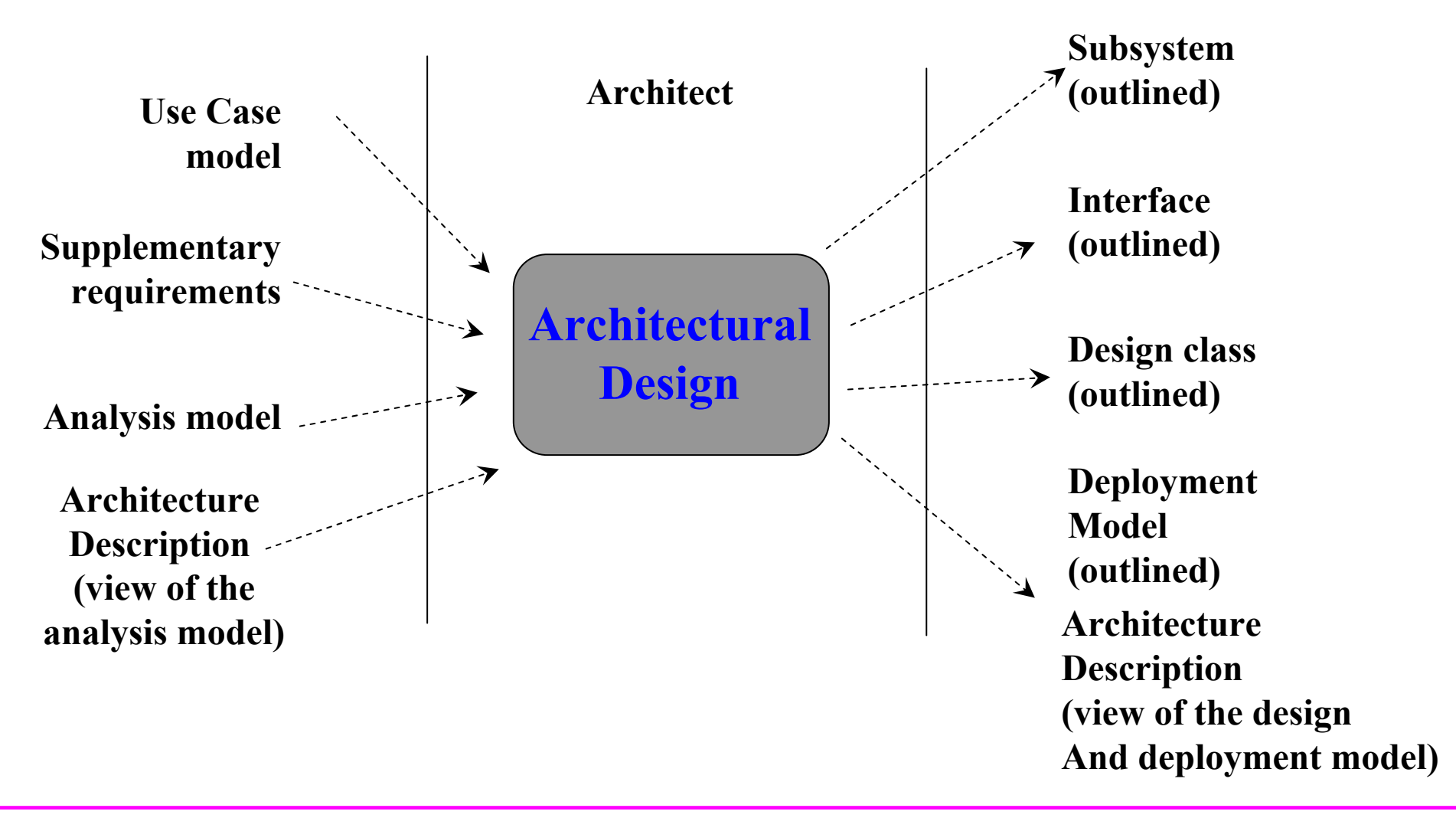

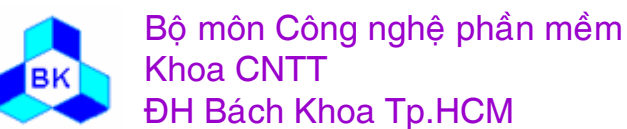

Môn TK. Hướng đối tương

### Thiết kế kiến trúc : mục đích

Muc đích của thiết kế kiến trúc là phát họa mô hình thiết kế và mô hình bố trí cùng kiến trúc của chúng bằng cách nhân dang các vấn đề sau :

- Các nút tính toán và các cấu hình mạng của chúng.
- Các hệ thống con và interface của chúng.
- Các class thiết kế có ý nghĩa kiến trúc như các class chủ động.
- Các cơ chế thiết kế tổng quát xử lý các yêu cầu chung như tính bền vững, hiệu quả,... (được nắm bắt trong các class phân tích và các dẫn xuất use-case ở cấp phân tích.

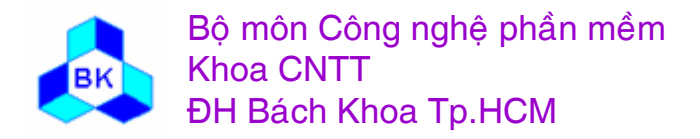

## Thiết kế kiến trúc : nhận dạng nút và cấu hình mạng

Cấu hình mạng vật lý sẽ ảnh hưởng đến kiến trúc phần mềm, gồm các khía canh:

- các nút nào liên quan, khả năng về bộ nhớ và công suất tính của nút.
- kiểu nối kết và kiểu giao thức nào giữa các nút.
- các tính chất về sự nối kết và giao thức như băng thông, độ sắn sàng, chất lượng...
- cần khả năng tính dư thừa, chế độ đề kháng lỗi, di cư process, sao lưu dữ liệu,...

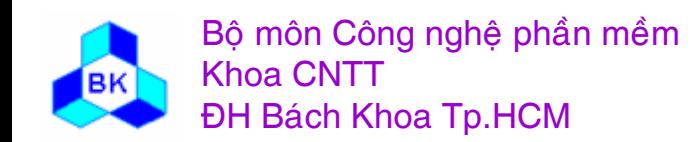

## Example: Network Configuration for the Interbank System

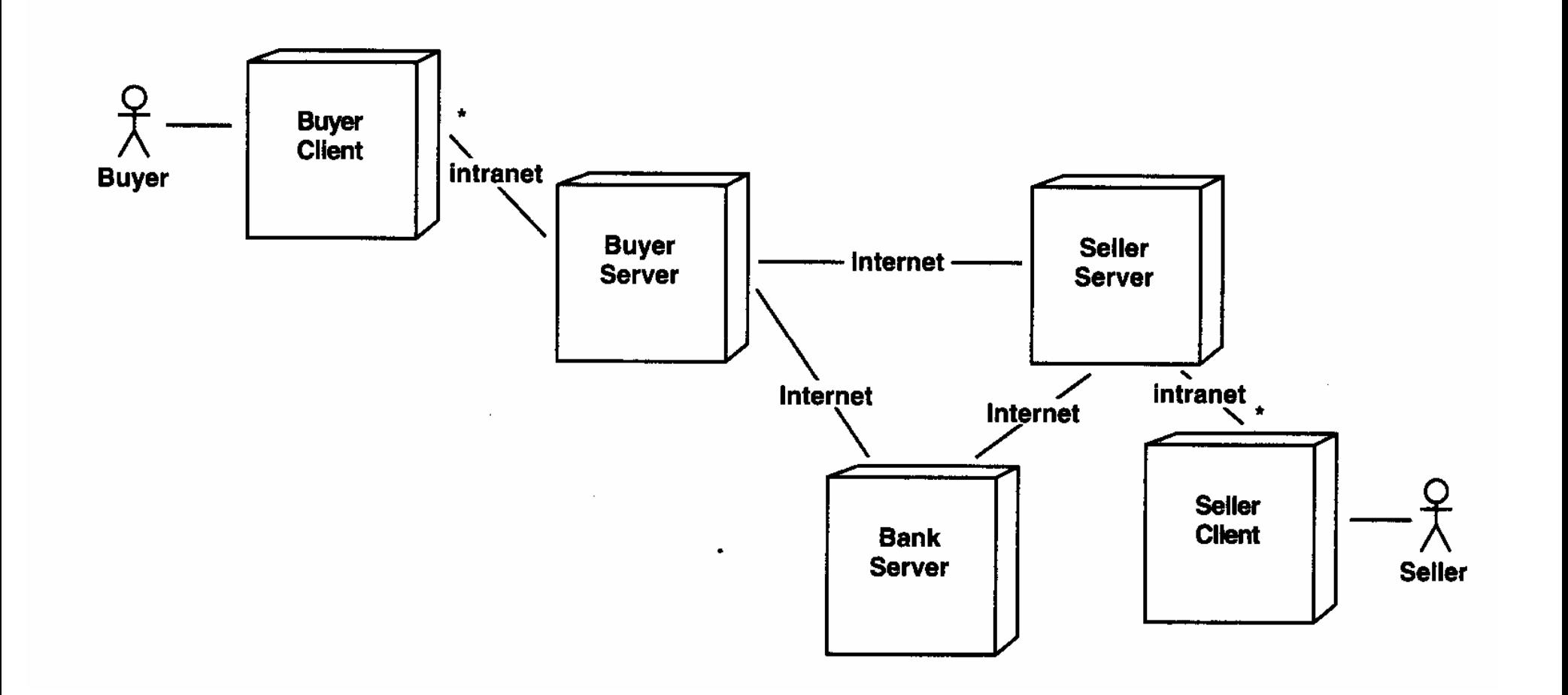

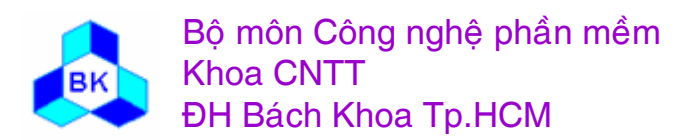

Môn TK. Hướng đối tương

Chia công việc thiết kế từ đầu hay khi mô hình thiết kế phát triển thành phức tạp cần được chia nhỏ. Một số hệ thống con được dùng lại từ các project khác :

- nhận dạng các hệ thống con cấp ứng dụng
- nhận dạng các hệ thống con cấp giữa và cấp hệ thống
- dinh nghĩa sự phụ thuộc giữa các hệ thống con.
- nhận dạng giao tiếp của các hệ thống con.

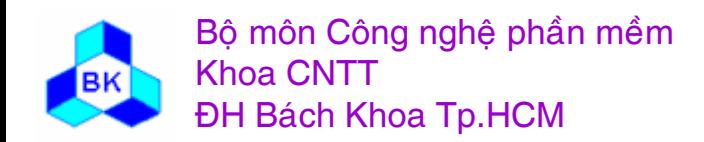

• Identifying Application Subsystems - Identify the subsystems in the top two layers

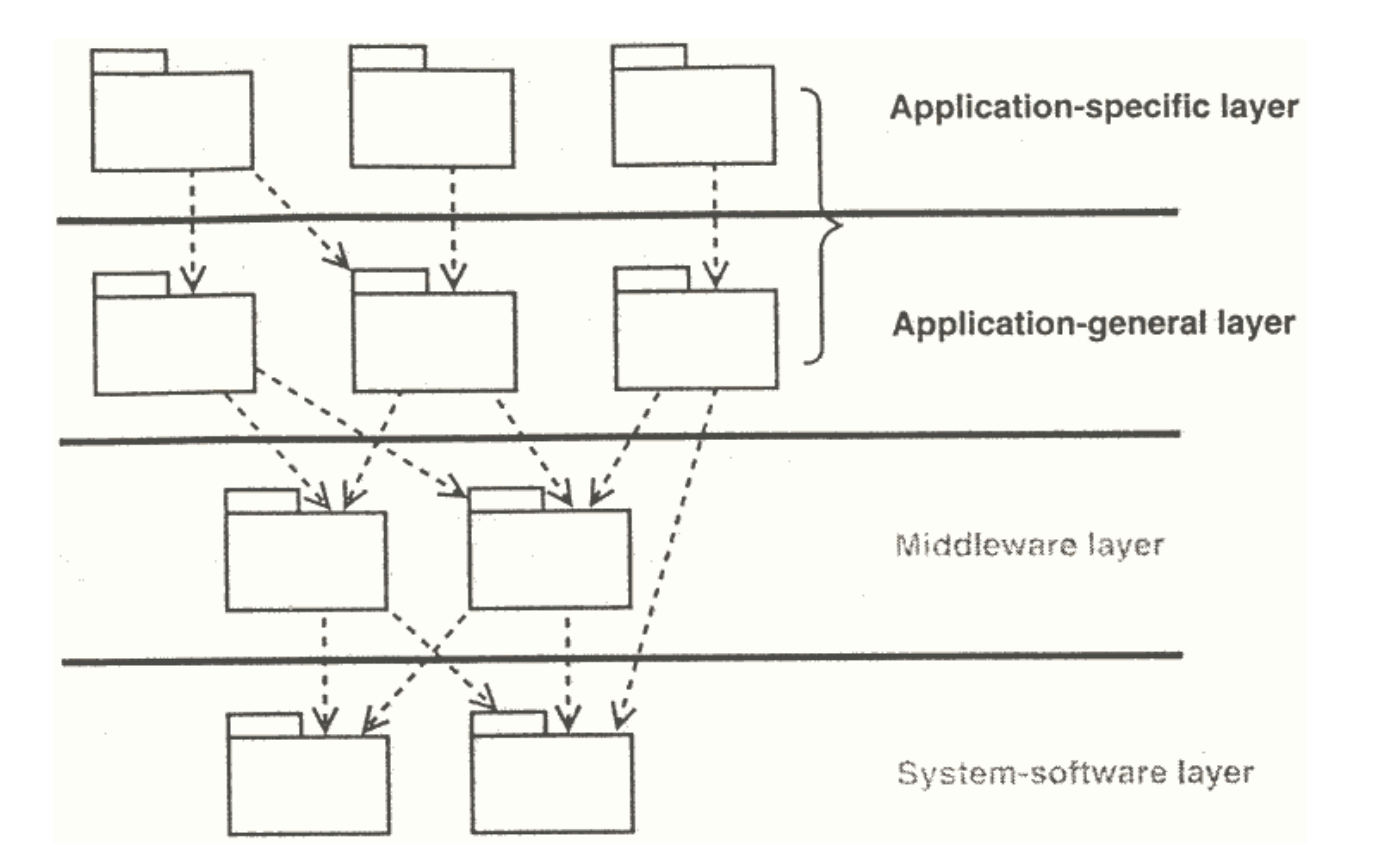

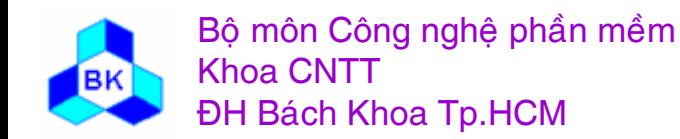

Môn TK. Hướng đối tương

- Identifying Application Subsystems
	- identifying design subsystems from analysis packages

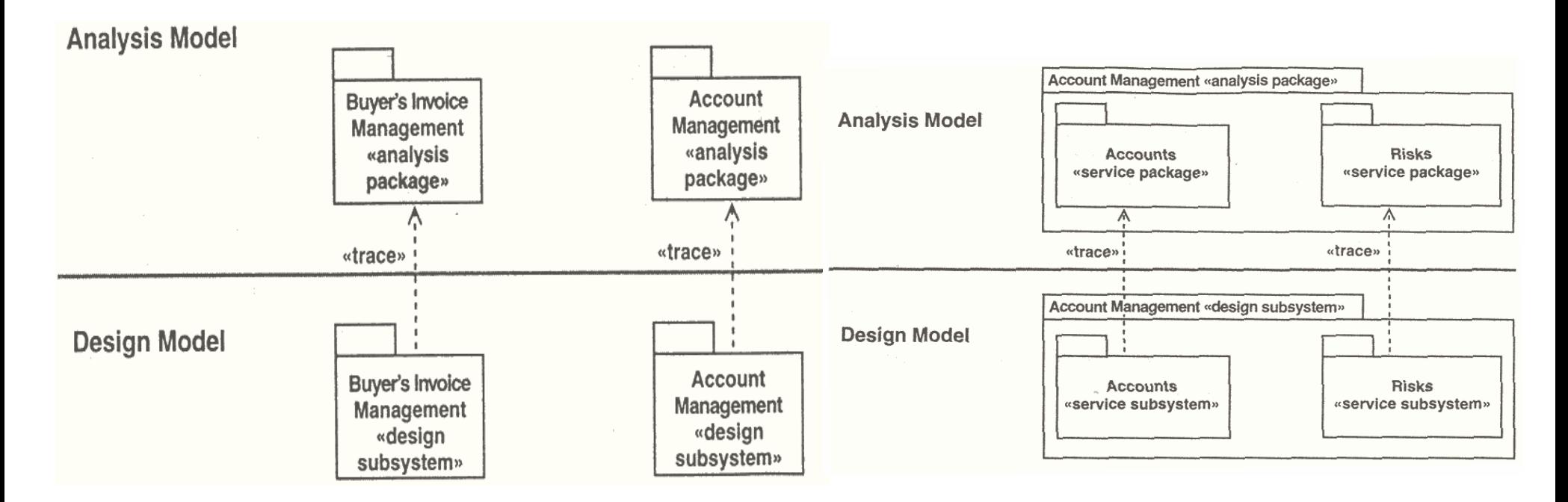

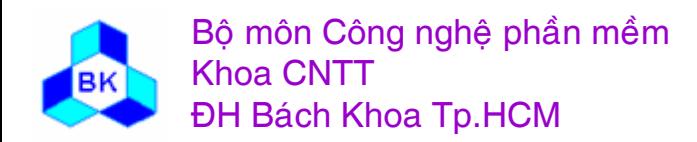

Môn TK. Hướng đối tương

- Identifying Application Subsystems
	- Refining the subsystems to handle shared functionality

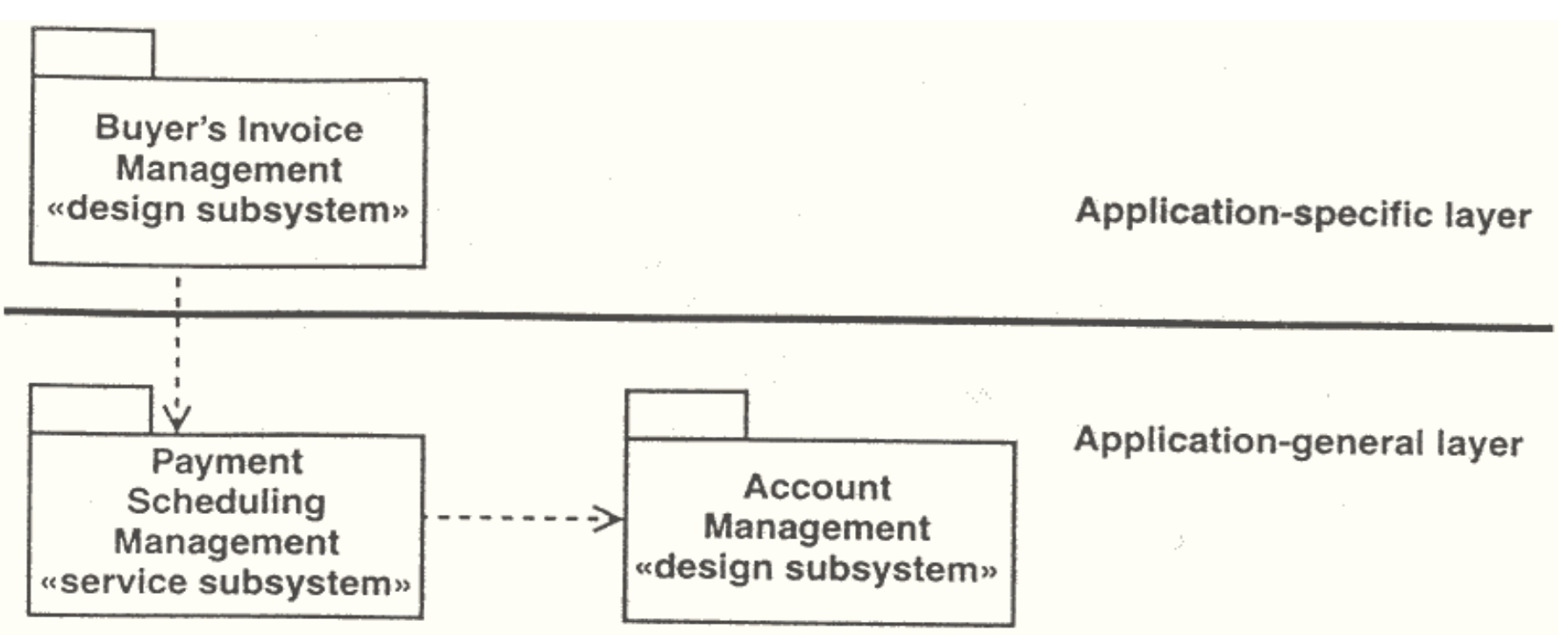

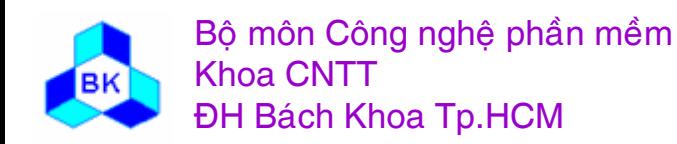

Môn TK. Hướng đối tượng

- Identifying Application Subsystems
	- Distributing a Subsystem Among Nodes

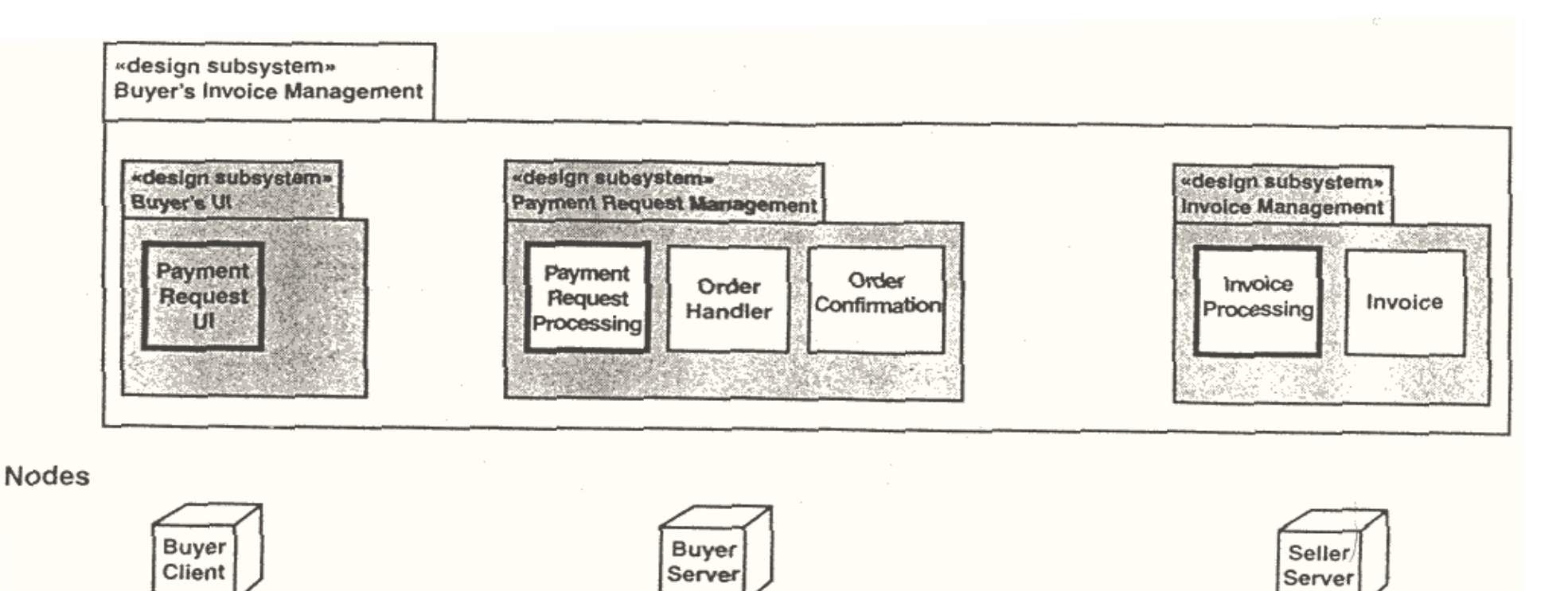

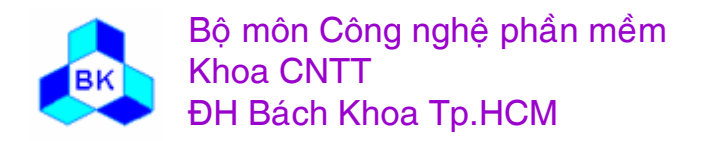

Môn TK. Hướng đối tượng

Identifying Middleware and System-Software Subsystems

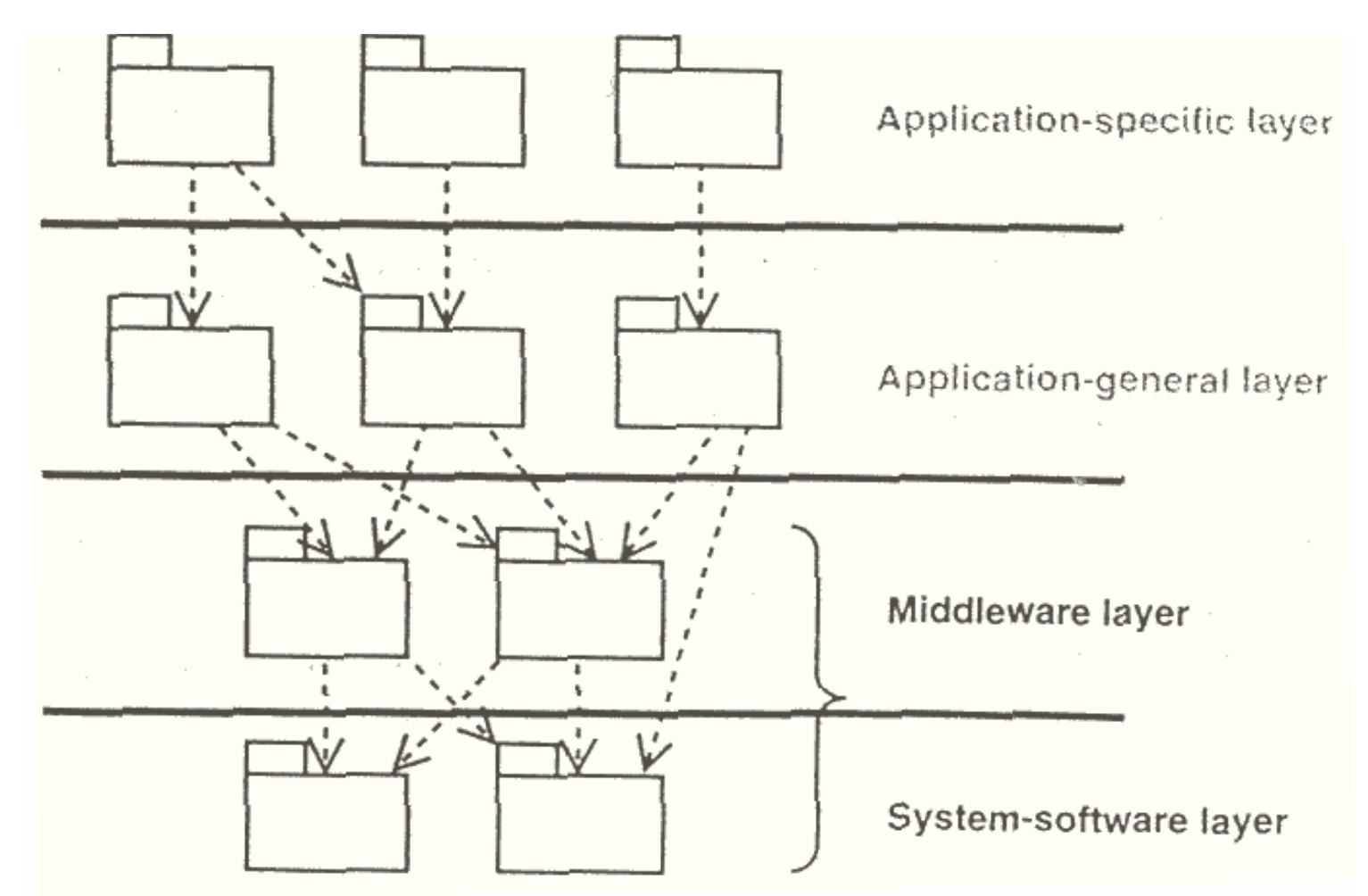

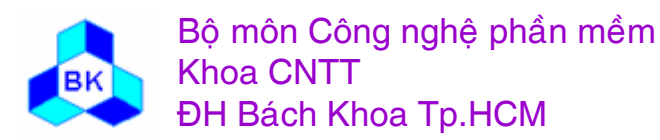

Môn TK. Hướng đối tương

- Identifying Middleware and System-Software Subsystems  $\bullet$ 
	- Example: Interbank

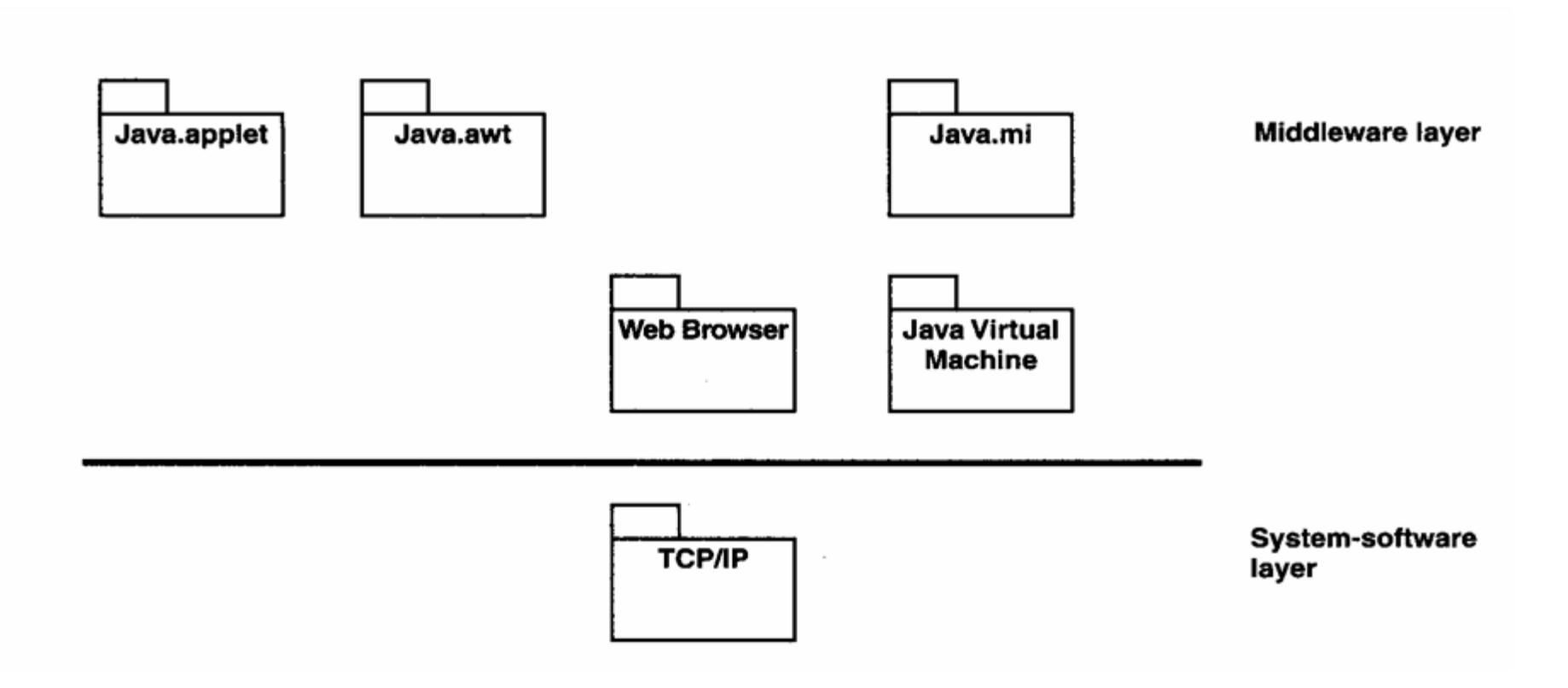

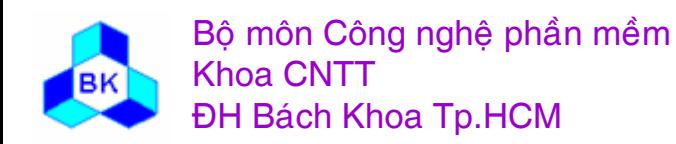

Môn TK. Hướng đối tương

- **Identifying Subsystem Dependencies** 
	- Example: Interbank

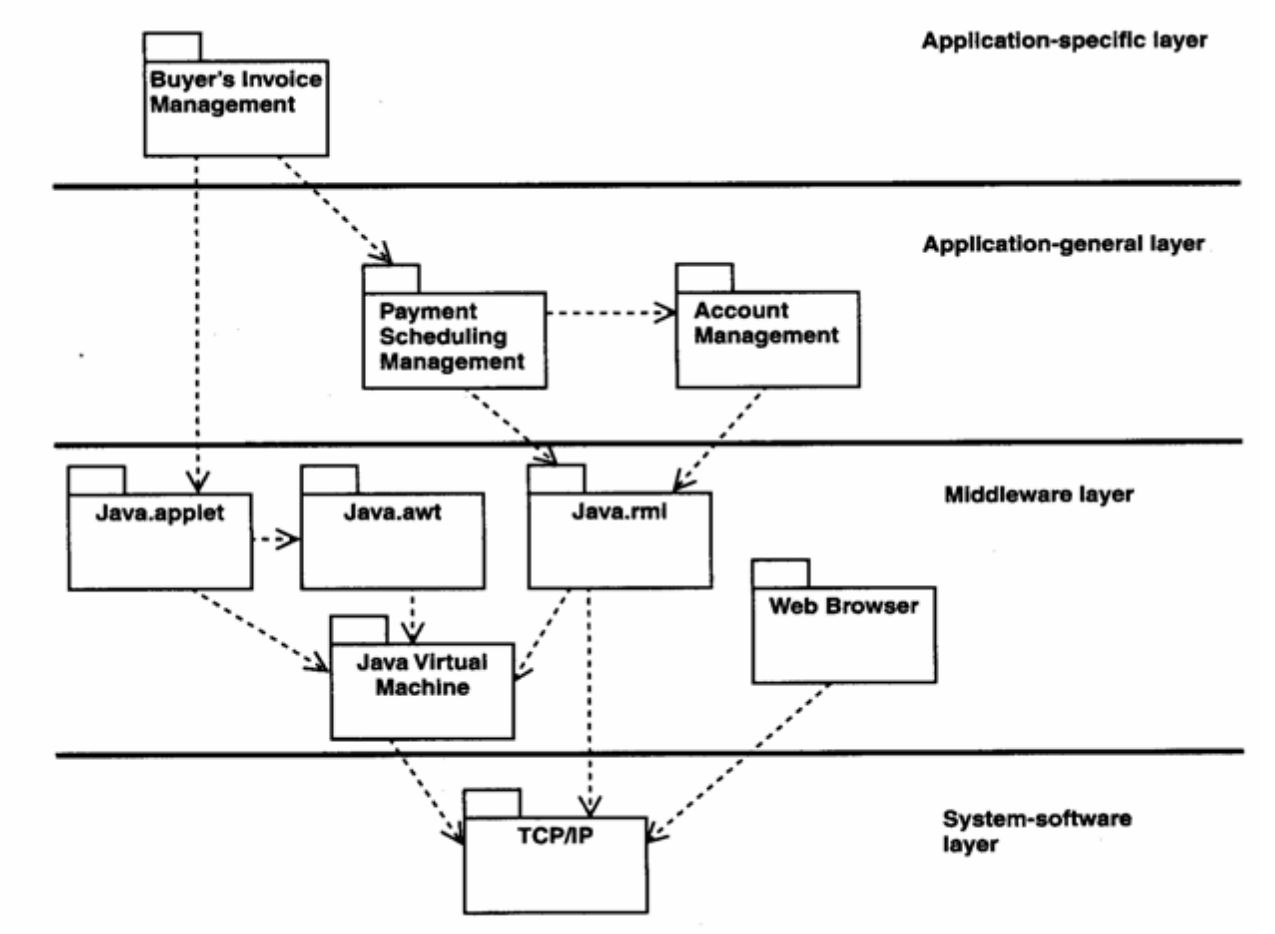

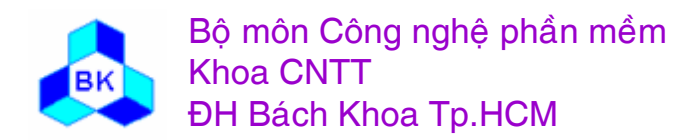

Môn TK. Hướng đối tương

- Identifying Subsystem Interfaces
	- Example: Interbank

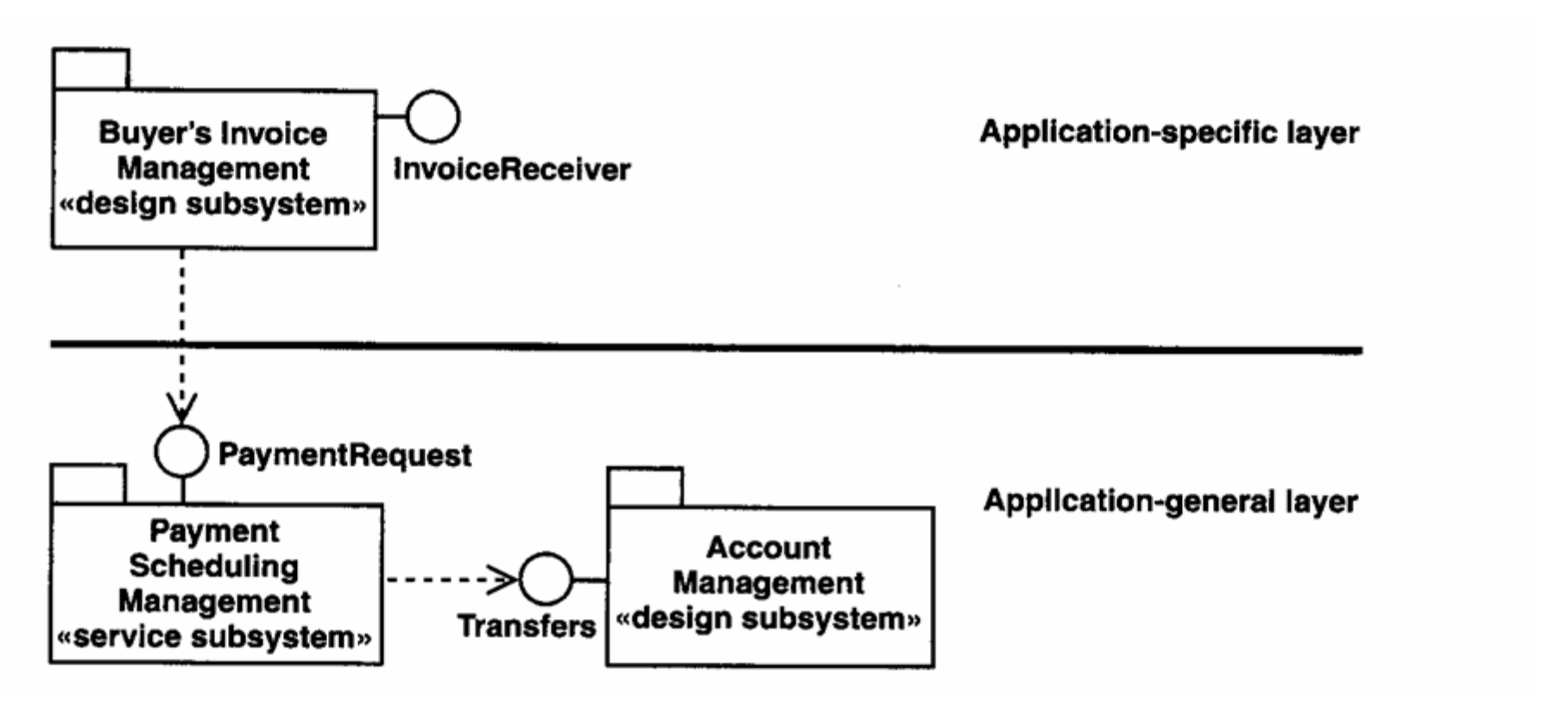

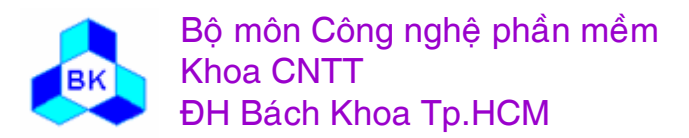

Môn TK. Hướng đối tương

#### Thiết kế kiến trúc : nhận dạng các class thiết kế quan trọng về kiến trúc

Cần nhận dạng các class thiết kế quan trọng về mặt kiến trúc để làm tiền đề cho hoạt động thiết kế, các class khác sẽ được nhận dạng trong việc thiết kế use-case.

- nhận dạng các class thiết kế từ các class phân tích tương ứng
- nhận dạng các class chủ động khi chú ý yêu cầu đồng thời trên hệ thống:
	- các yêu cầu về hiệu quả, độ sẳn sàng, throughput của hệ thống
	- sự phân tán của hệ thống trên các nút.
	- các yêu cầu khác như khởi động, kết thúc, tránh deadlock, tránh bảo hòa, cấu hình lại các nút, khả năng nối kết.

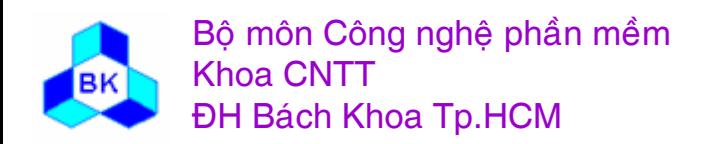

#### Thiết kế kiến trúc : nhận dạng các class thiết kế quan trọng về kiến trúc

Outlining a Design Class from an Analysis Class  $\bullet$ 

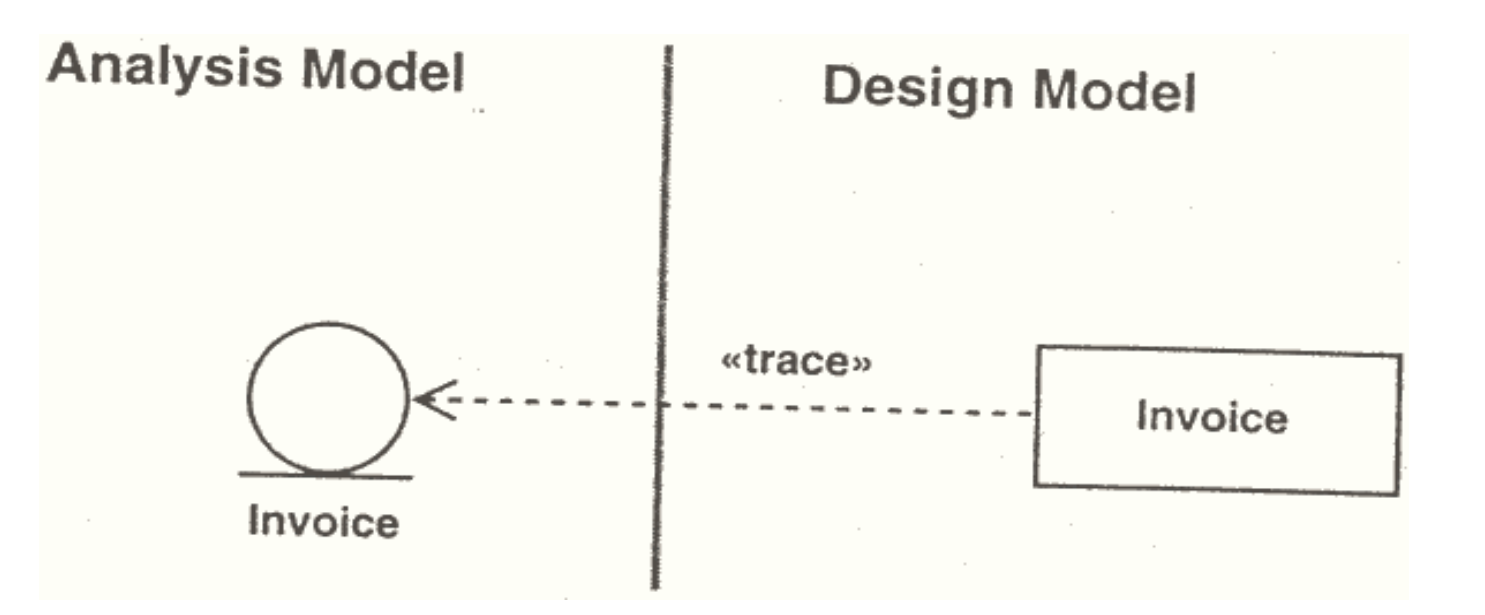

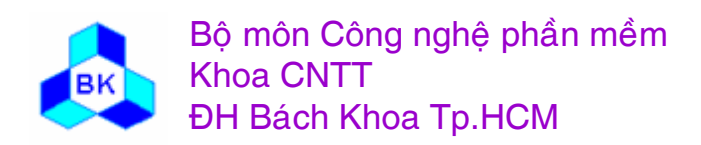

Môn TK. Hướng đối tương

#### Thiết kế kiến trúc : nhận dạng các class thiết kế quan trọng về kiến trúc

Using analysis classes to outline active classes

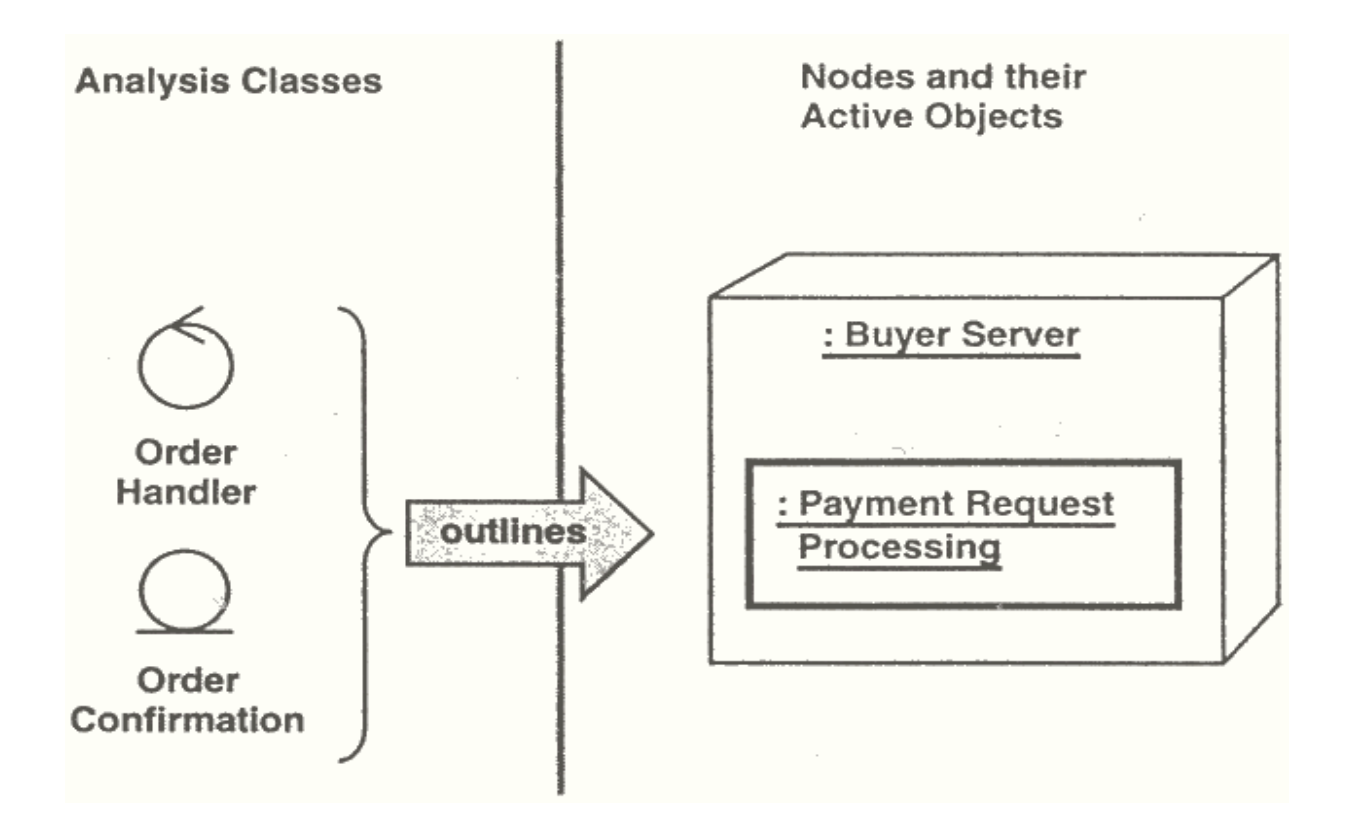

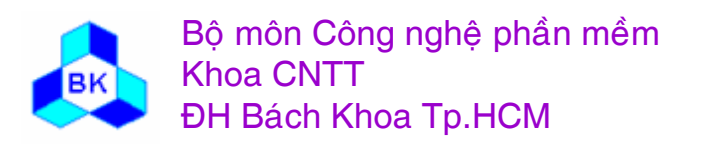

Môn TK. Hướng đối tương

### Thiết kế kiến trúc : nhận dạng các cơ chế thiết kế tổng quát

Từ các yêu cầu chung và đặc biệt đã được nhận dạng trong phần phân tích (trong các class phân tích và các dẫn xuất use-case cấp phân tích), quyết định cách xử lý chúng dựa trên công nghệ hiện thực và thiết kế sẵn có. Kết quả là 1 tập các cơ chế thiết kế tổng quát. Các yêu cầu cần xử lý thường liên quan đến :

- tính bền vững.
- sự phân tán & đồng thời.
- các tính chất an toàn dữ liêu.
- đề kháng với lỗi.
- **-** quản lý giao tác.

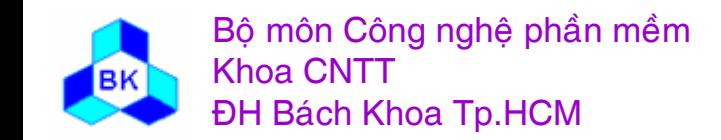

#### Thiết kế kiến trúc : nhận dạng các cơ chế thiết kế tổng quát

A design mechanism for transparent object distribution  $\bullet$ 

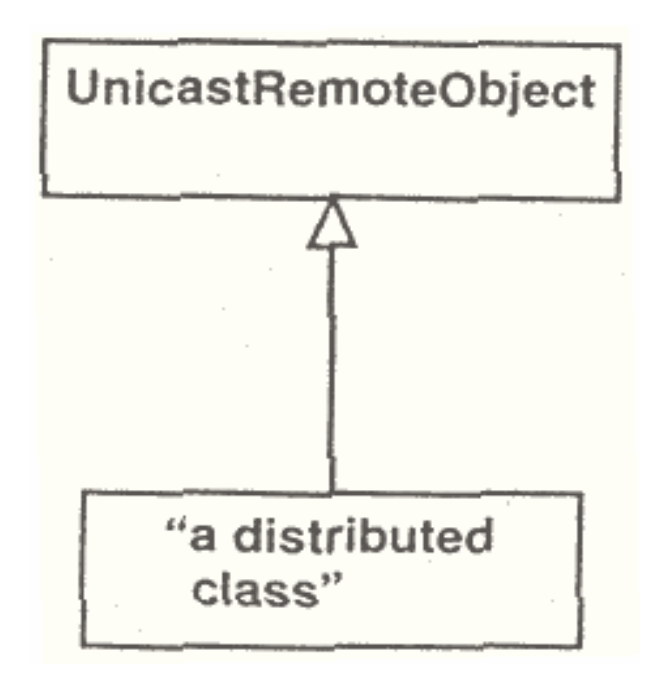

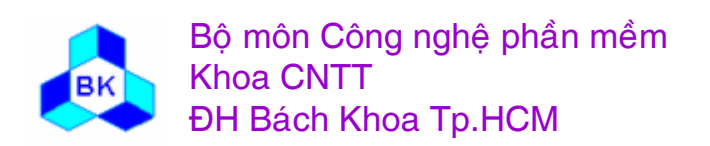

Môn TK. Hướng đối tương

#### Thiết kế kiến trúc : nhận dạng các cơ chế thiết kế tổng quát

- **Design Mechanisms for Persistency**
- A generic collaboration used in several use-case realizations

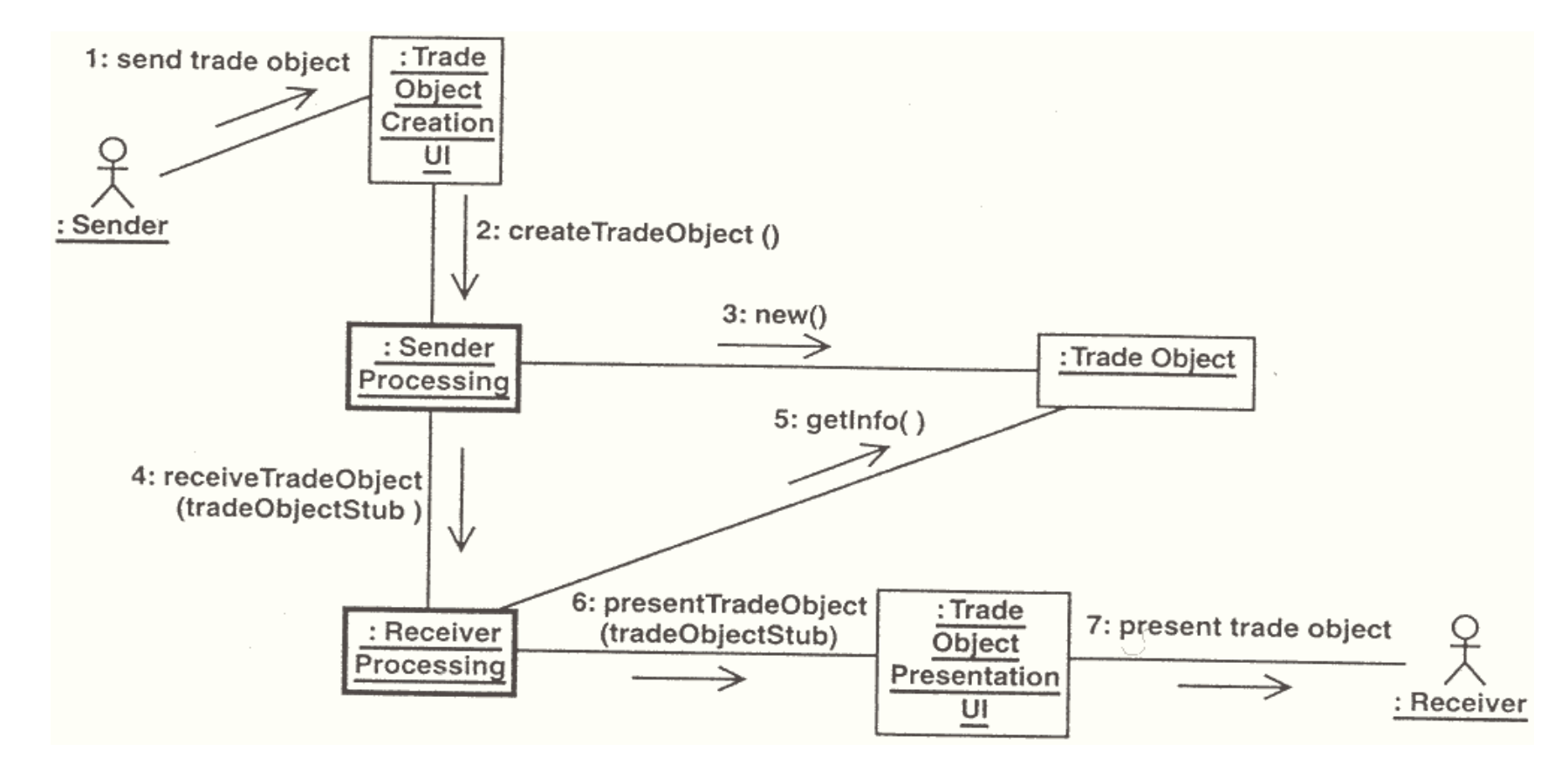

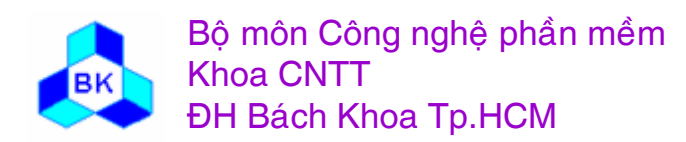

Môn TK. Hướng đối tương

#### Thiết kế kiến trúc : nhận dạng các cơ chế thiết kế tổng <u>quát</u>

Abstract classifiers participating in a generic collaboration are subtyped by concrete classifiers participating in a specific use-case realization

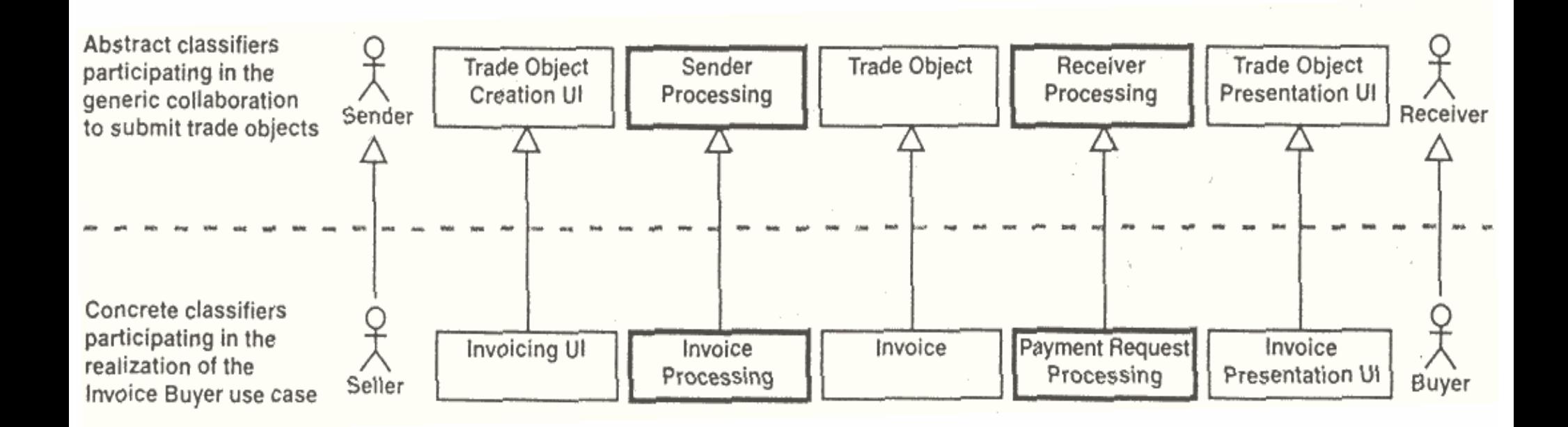

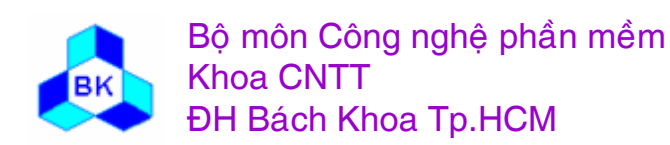

Môn TK. Hướng đối tương

# Design Workflow

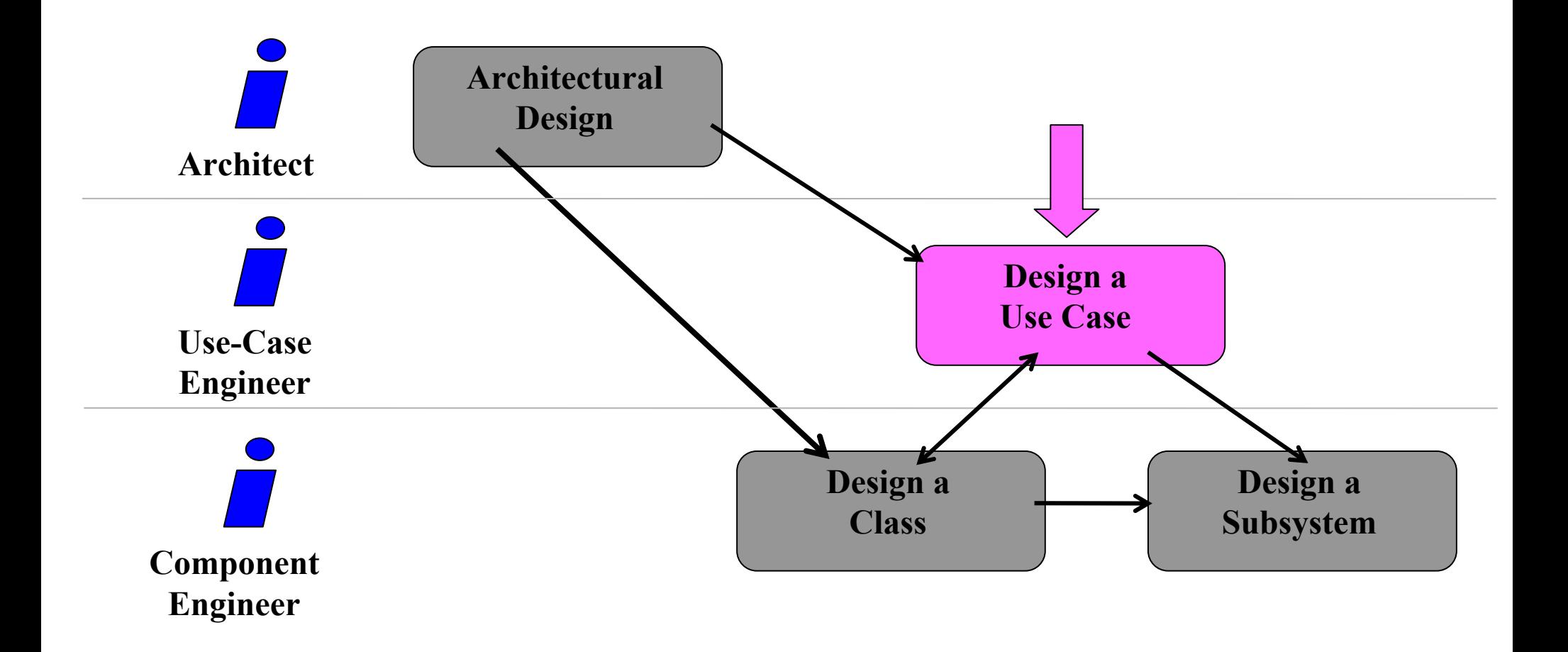

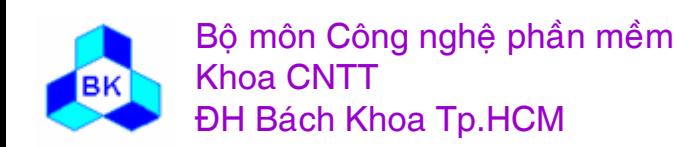

Môn TK. Hướng đối tượng
Mục đích của thiết kế use-case là :

- Nhận dạng các class thiết kế và các hệ thống con có object cần cho việc thực hiện 'flow of events-design' của use-case.
- phân tán hành vi của use-case bằng cách cho các object thiết kế và hệ thống con tương tác nhau.
- dinh nghĩa yêu cầu trên các tác vụ của class thiết kế, hê thống con và interface của chúng.
- nắm bắt các yêu cầu cấp hiện thực cho use-case.

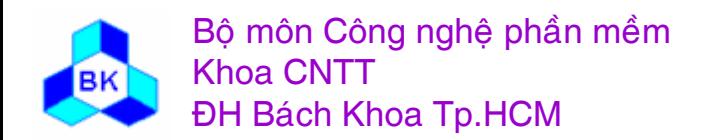

# Design a Use Case

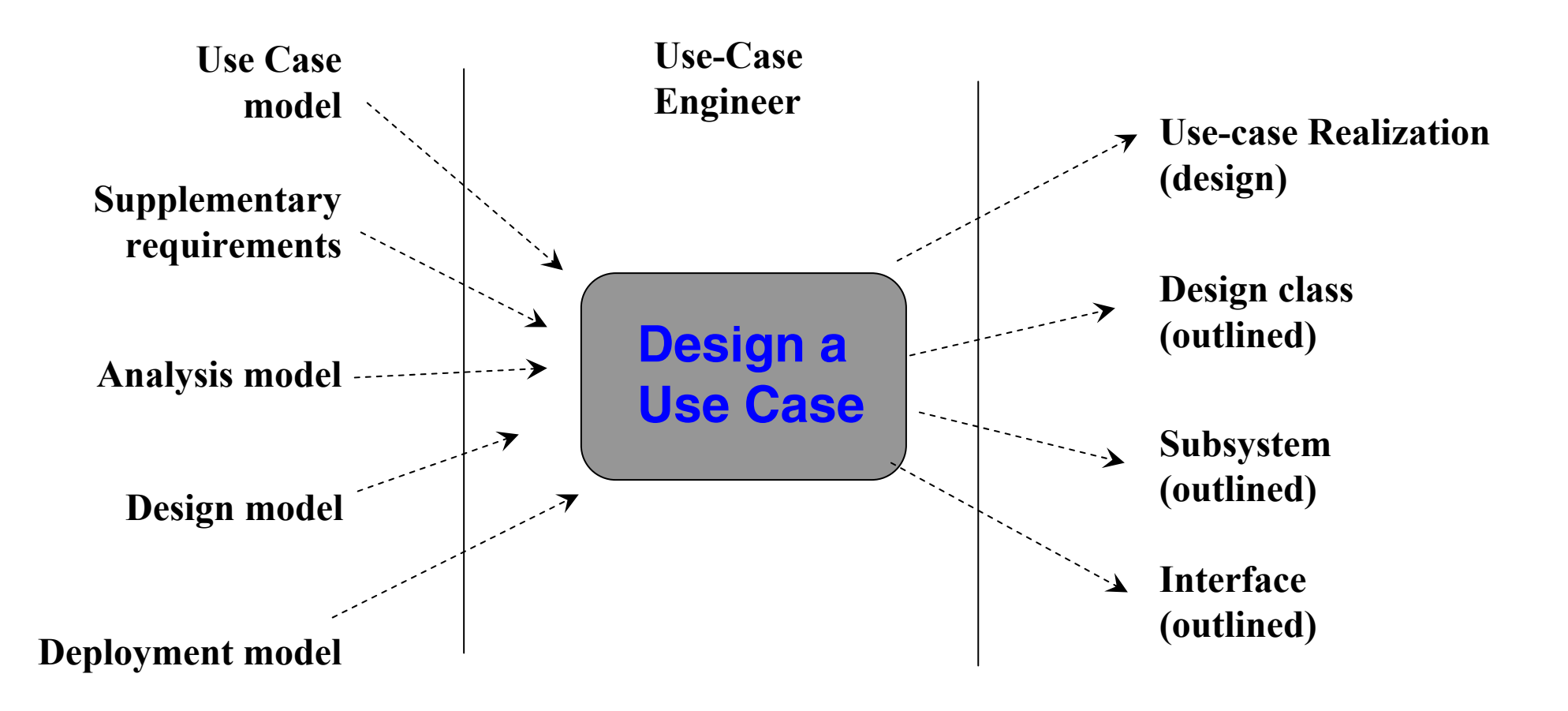

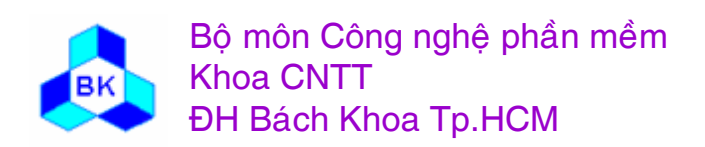

Môn TK. Hướng đối tương

Nhận dạng các class thiết kế như sau :

- nghiên cứu các class phân tích tham gia trong dẫ <sup>n</sup> xuết usecase cấp phân tích tương ứng, nhận dạng các class thiết kế nối với các class phân tích này.
- ■ nghiên cứu các yêu cầu đặc biệt trong dẫn xuất use-case cấp phân tích tương ứng, nhân dang các class thiết kế hiên thực các yêu cầu đặc biệt này.
- gán nghĩa vụ cho các class thiết kế tìm được.
- nếu còn thiếu 1 vài class cần cho việc thiết kế use-case đặc biệt, kỹ sư use-case nên liên hệ với kiến trúc sư và kỹ sư linh kiện để bàn bạc.
- xây dựng lược đồ class chứa các class thiết kế tìm được.

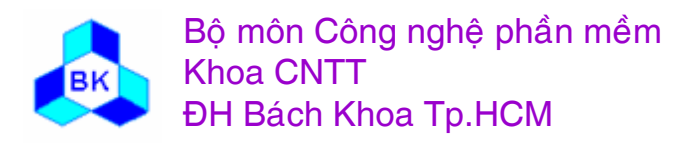

### Thiết kế Use-Case : nhận dạng các class thiết kế

Classes participating in the realization of the pay invoice  $\bullet$ use case

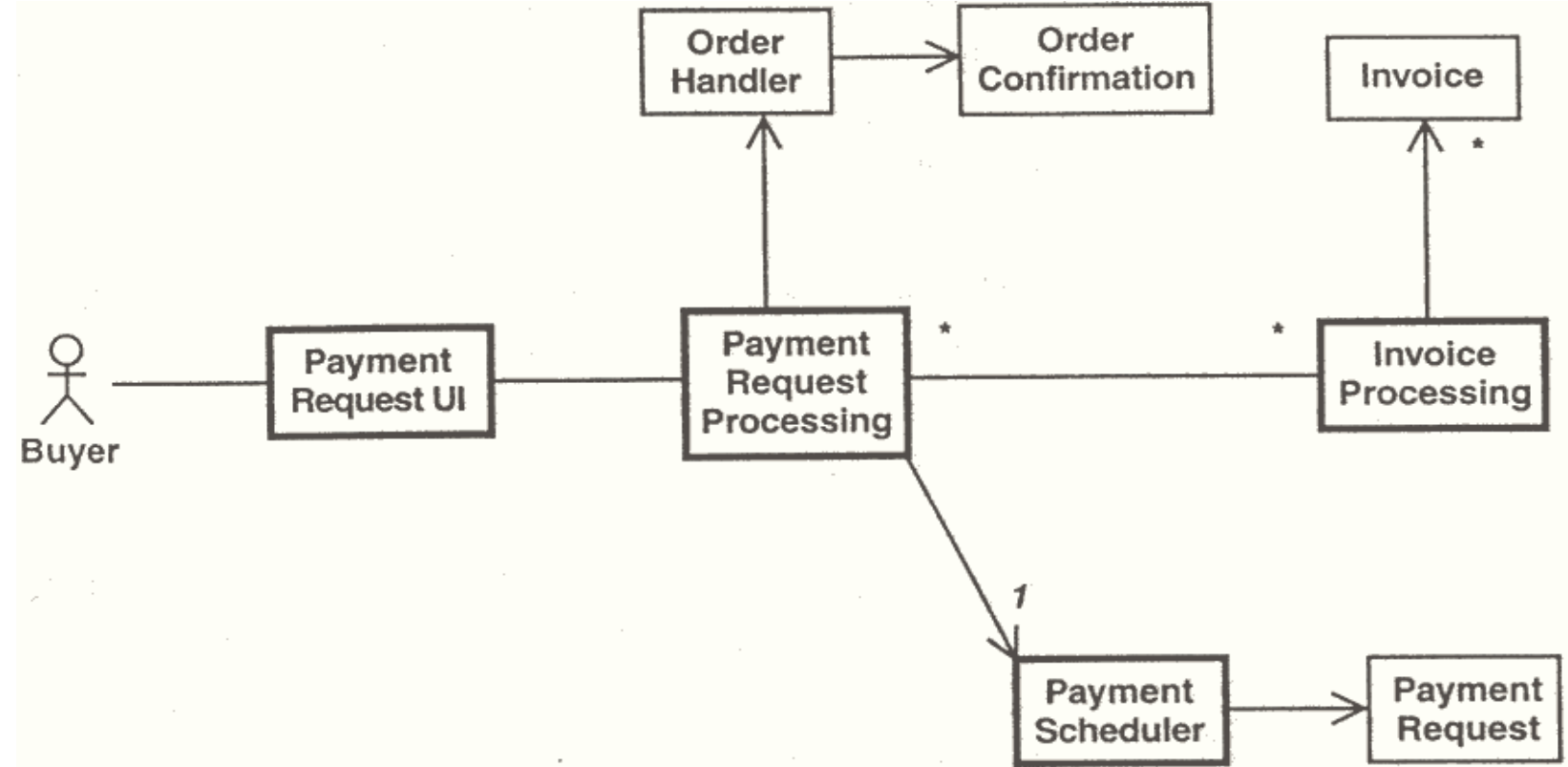

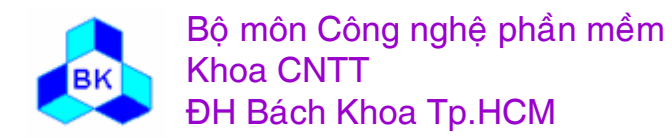

Môn TK. Hướng đối tương

#### Thiết kế Use-Case : miêu tả các tương tác giữa các **object thiết kế**

Dùng lược đồ trình tự :

- lược đồ trình tự chứa các phần tử actor, đối tượng thiết kế và ca ác t.báo giữa chúng.
- ٠ ■ nếu use-case có nhiều luồng điều khiển khác nhau, nên tạo lược đồ trình tự cho từng luồng.
- nên chuyển lược đồ cộng tác ở cấp phân tích thành lược đồ trình tự ban đầu, từ đó phát triển thêm chi tiết.
- ٠ ■ dùng 'flow of events', duyệt qua các bước trong nó để quyết định các tương tác nào cần thiết giữa các đối tương thiết kế va phề<sup>n</sup> <sup>t</sup>ư actor.

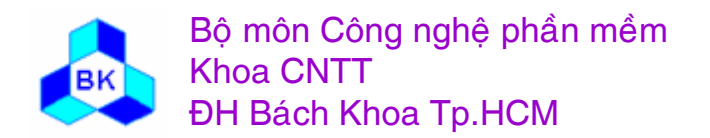

#### Thiết kế Use-Case : miêu tả các tương tác giữa các **object thiết kế**

Nên chú ý các ghi nhận sau trong việc xây dựng lược đồ trình tự :

- nên tập trung vào trình tự trong lược đồ.
- ٠ ■ actor gởi thông báo đến 1 đối tượng thiết kế để yêu cầu thực hiện use-case.
- mô ̃i class thiết kế nên có ít nhất 1 đối tượng tham gia vào lược đồ trình tư.
- ca , c message được gởi giữa các đường đời sống đối tượng, co ó thể có tên tạm và ◥ se ẽ trở thành tên tác vụ tương ứng.
- dùng label và flow of events cấp thiết kế để bổ sung lược đồ trònh tư.
- lược đồ trình tự nên xử lý tất cả mối quan hệ của use-case cần hiện thực.

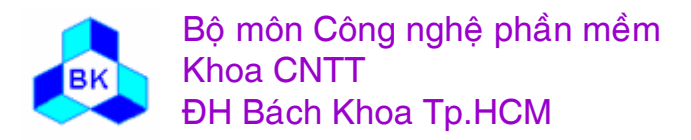

#### Example: Use-Case Realization (Design) Pay Invoice Use case

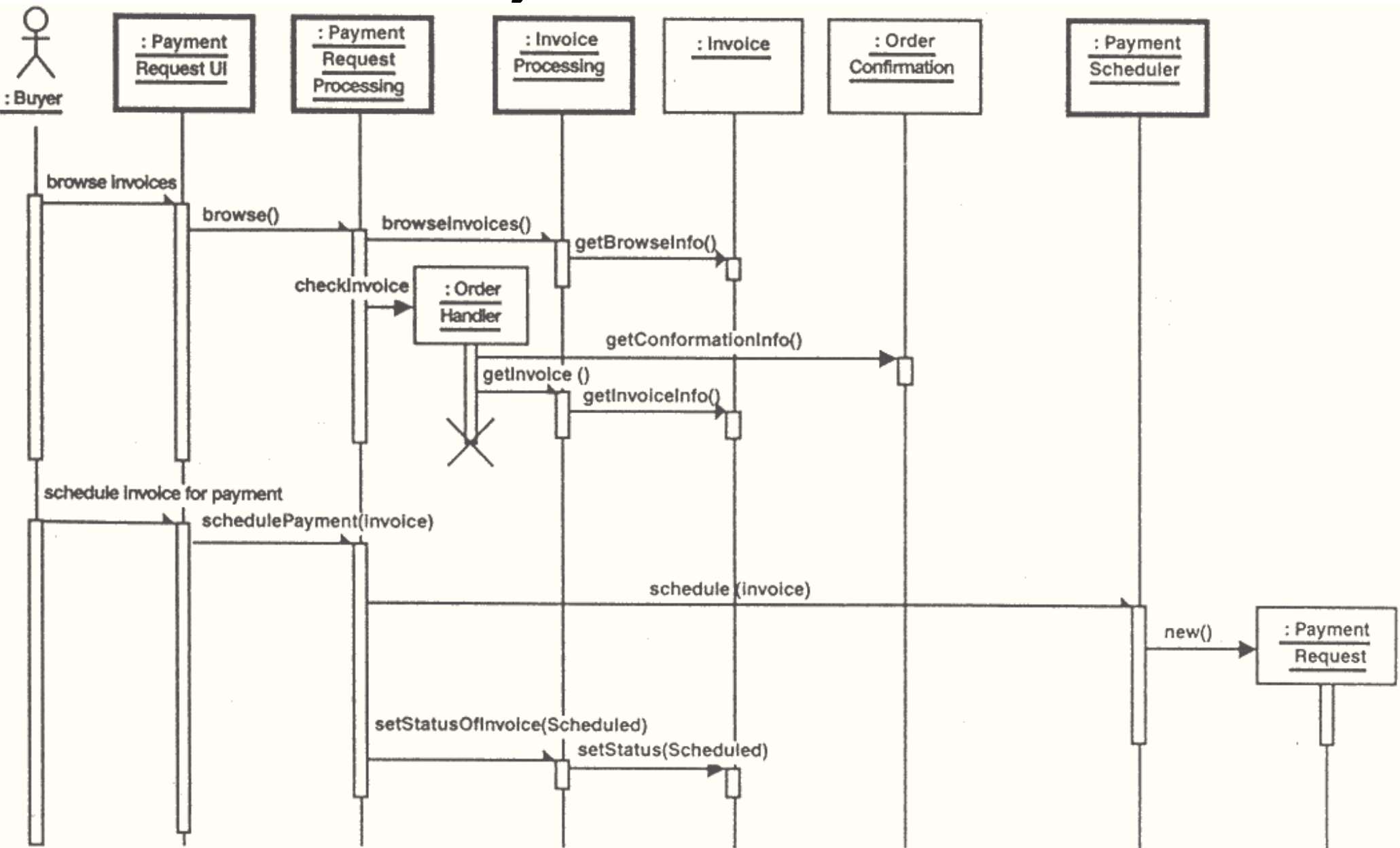

### Lược đồ cộng tác

Các thành phần của lược đồ cộng tác : (thí dụ lược đồ cộng tác cho use-case Login của hệ thống đăng ký môn học hệ tín chỉ thông qua Web.

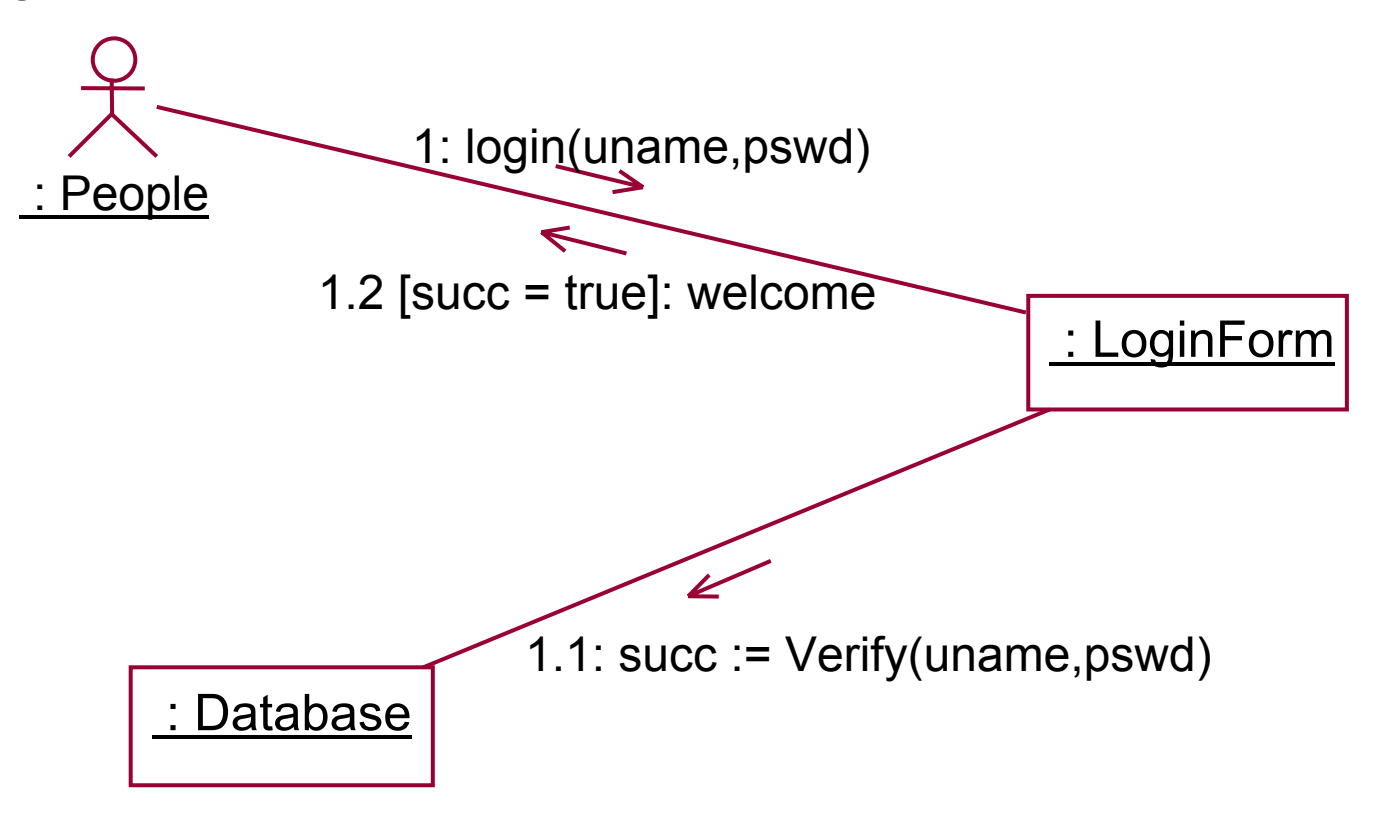

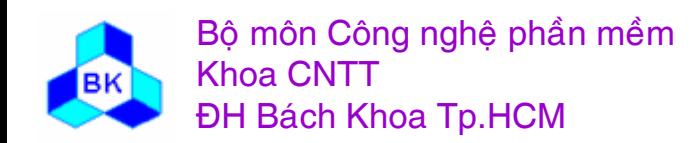

Môn TK. Hướng đối tương Chương 7: Thiết kế hướng đối tương Slide 260

## Lược đồ trình tư

Các thành phần của lược đồ trình tự : (thí dụ lược đồ trình tự cho use-case Login của hệ thống đăng ký môn học hệ tín chỉ thông qua Web.

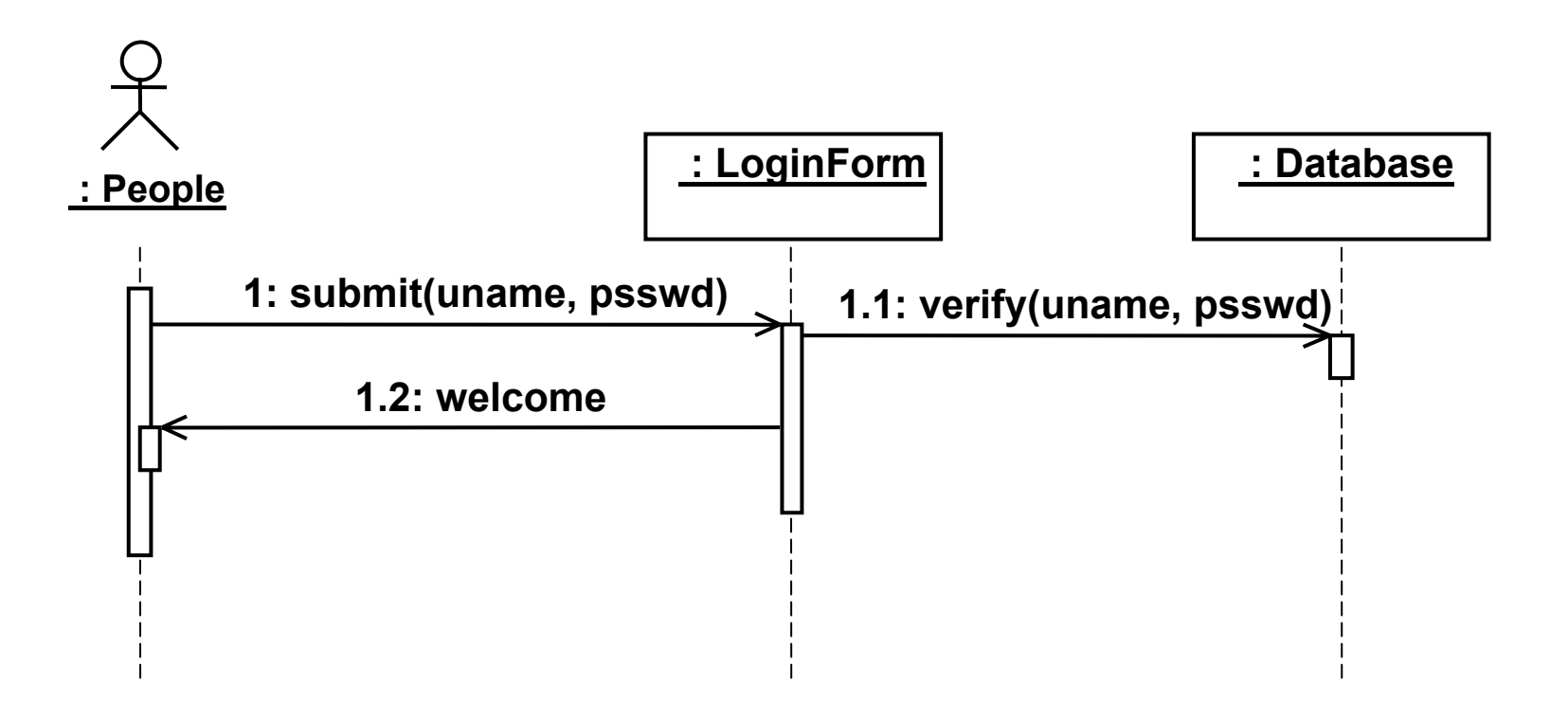

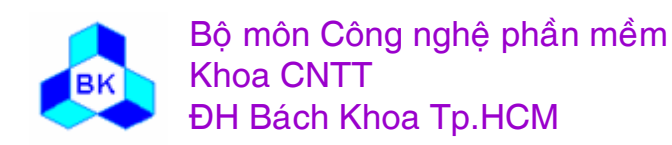

## Lược đồ trạng thái

Các thành phần của lược đồ trạng thái : (thí dụ lược đồ trạng thái cho use-case Send/Read e-mail).

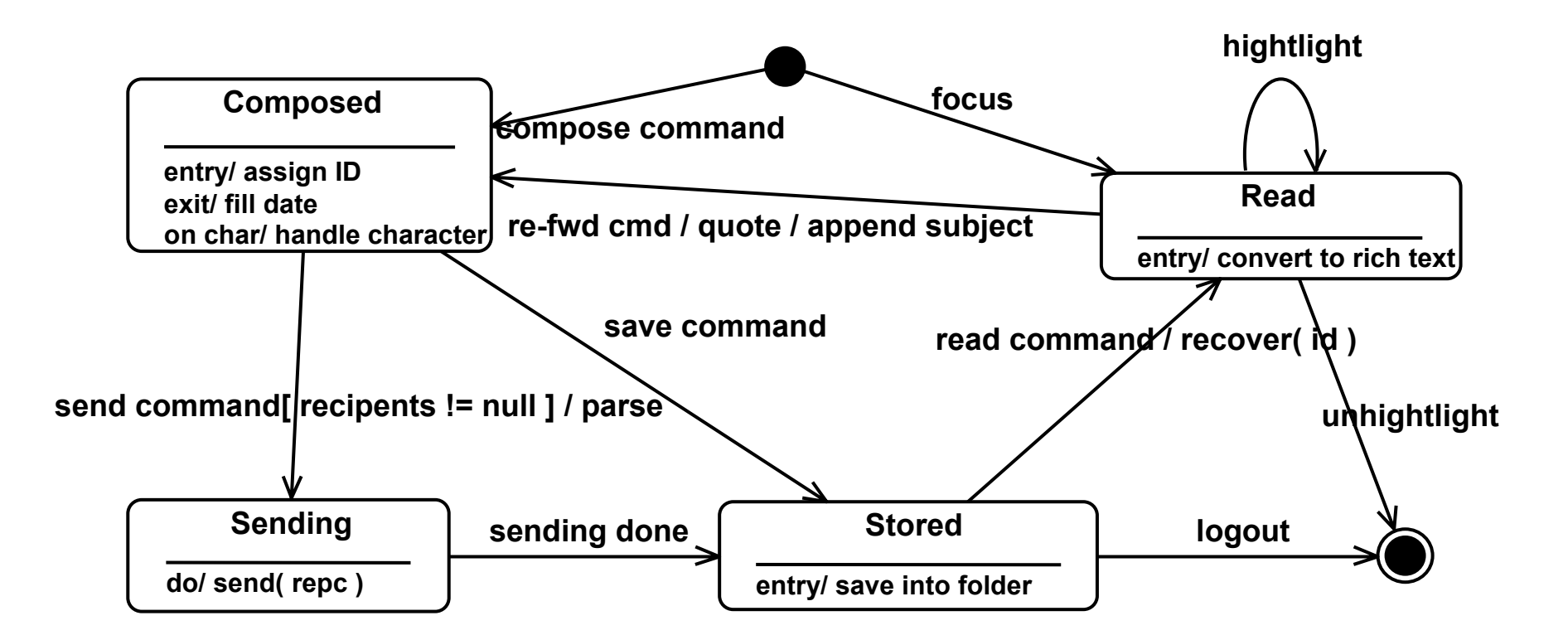

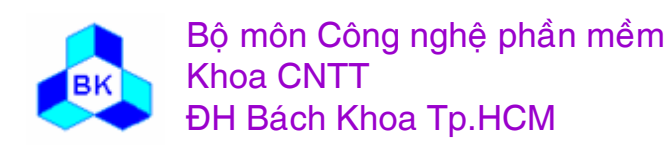

Môn TK. Hướng đối tương Chương 7: Thiết kế hướng đối tương **Slide 262** 

## Lược đồ hoạt động

Các thành phần của lược đồ hoạt động: (thí dụ lược đồ hoạt dộng cho use-case Login của hệ thống đăng ký môn học hệ tín chỉ thông qua Web.

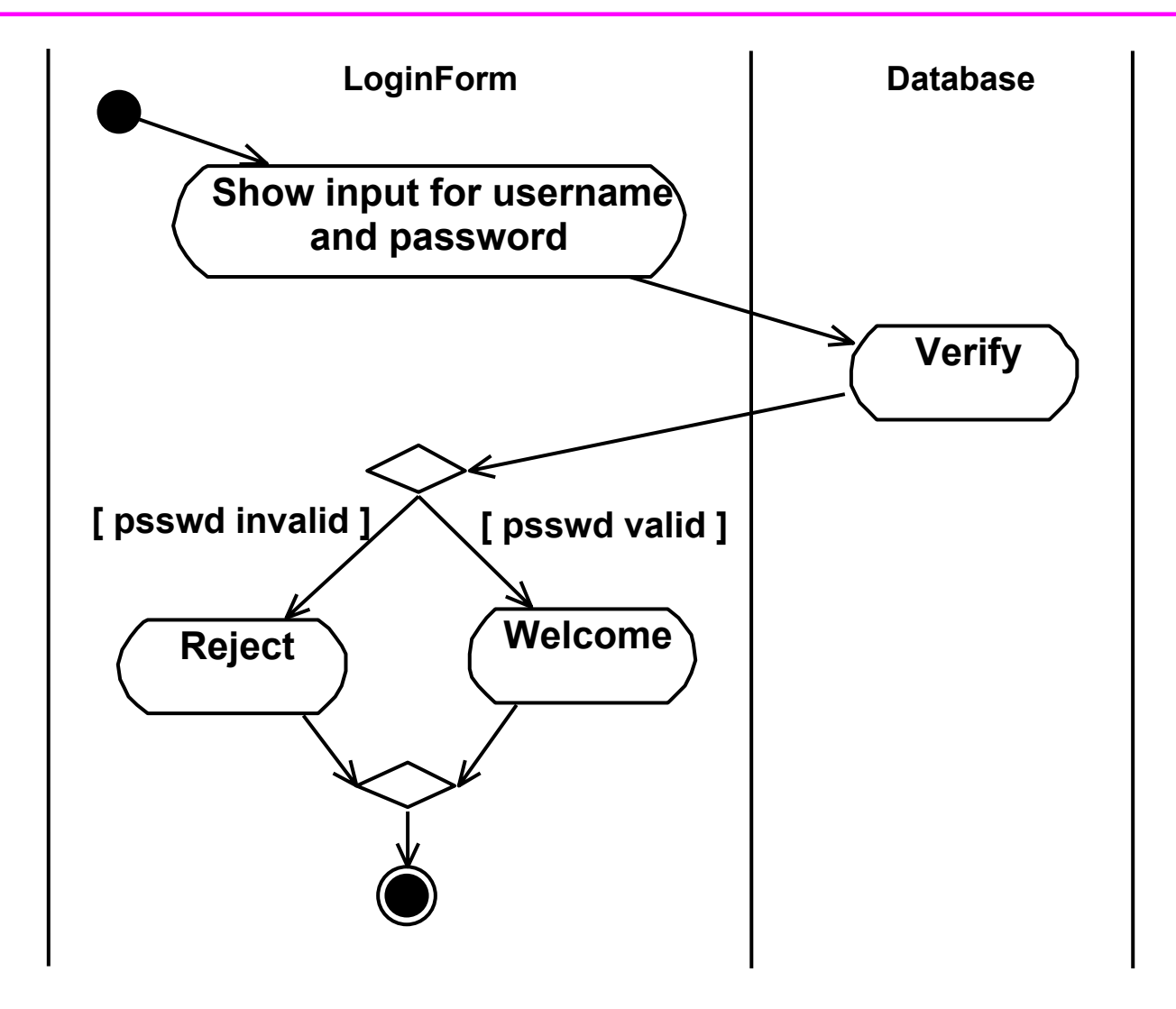

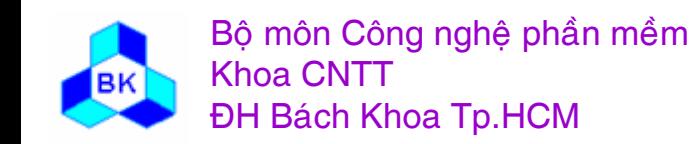

Môn TK. Hướng đối tương Chương 7: Thiết kế hướng đối tương **Slide 263** 

#### Design a Use Case: Identifying the Participating **Subsystems and Interfaces**

- appropriate to design a use case in terms of participating subsystems and/or their interfaces
- example
	- top-down developing

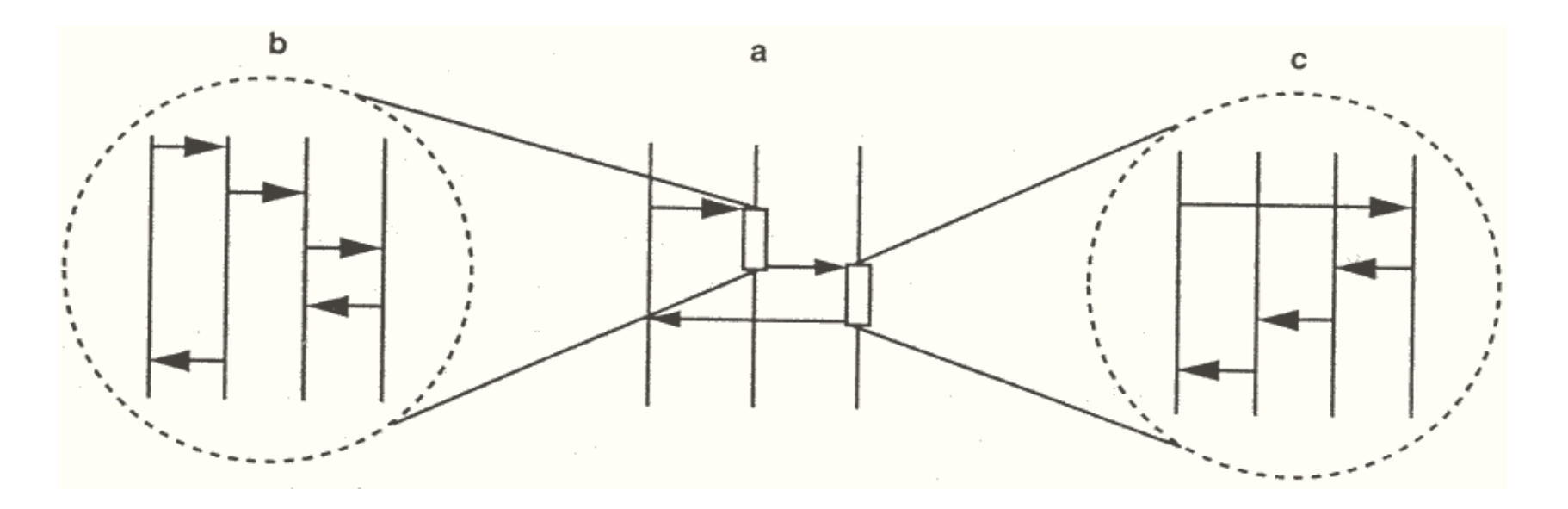

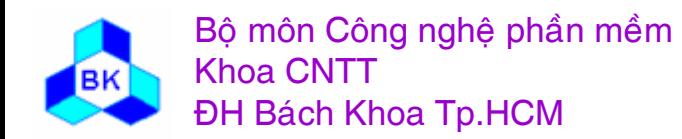

Môn TK. Hướng đối tương

#### Design a Use Case: Identifying the Participating **Subsystems and Interfaces**

Example: subsystems and interfaces participating in the realization of the pay invoice use case

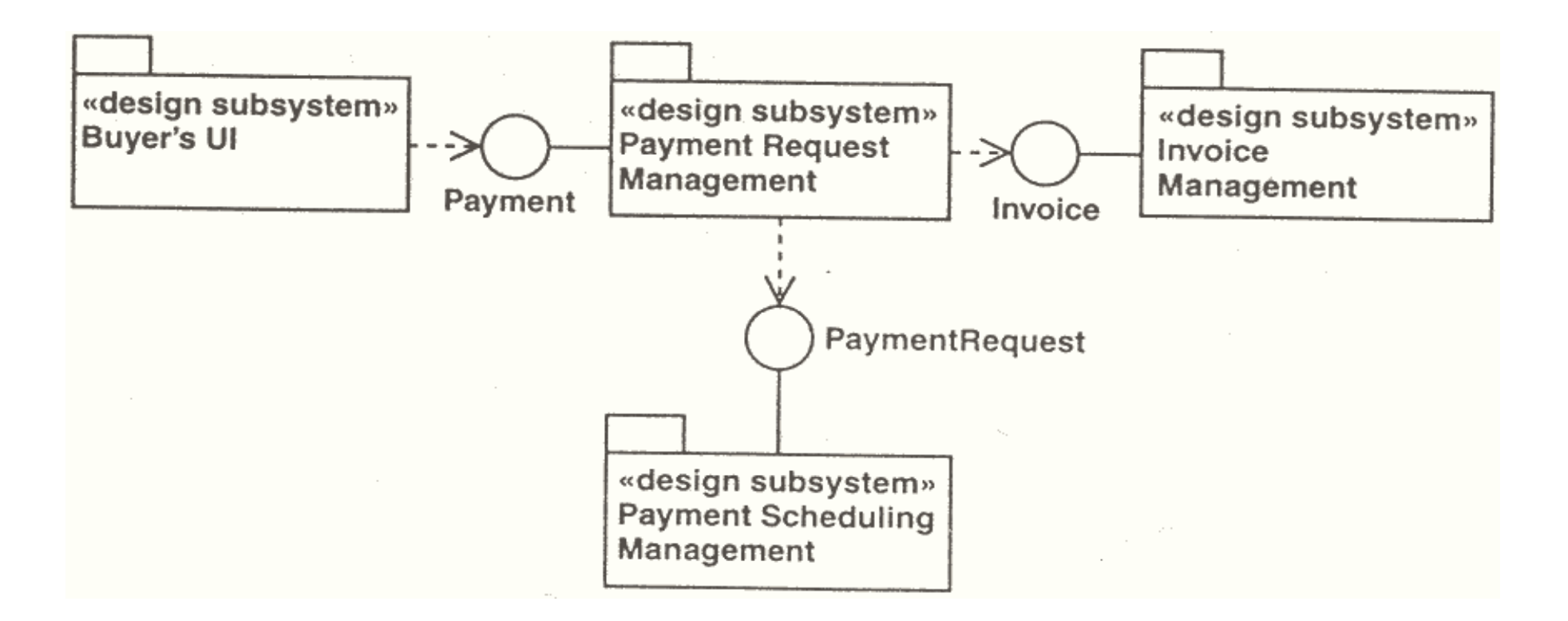

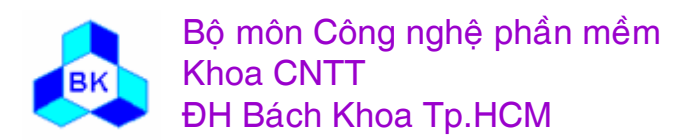

Môn TK. Hướng đối tương

## **Design a Use Case: Describing Subsystem Interactions**

- describe how their contained classes' objects interact on a subsystem level
- difference between subsystem interactions and design object interactions
	- – lifelines in the sequence diagrams denote subsystems instead of design objects
	- – each subsystem identified before should have at least one lifeline denoting it in a sequence diagram
	- –appropriate to qualify the message with the interface

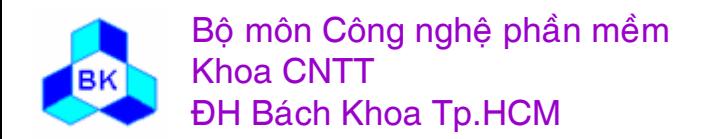

**Design a Use Case: Capturing Implementation Requirements**

- Capture a use-case realization all requirements that are identified in design but that should be handled in implementation
- Example: an implementation requirements posed by the realization of the Pay Invoice use case
	- An object of the (active) class Payment Request Processing should be active to handle 10 different buyer clients without a perceivable delay for any individual buyer

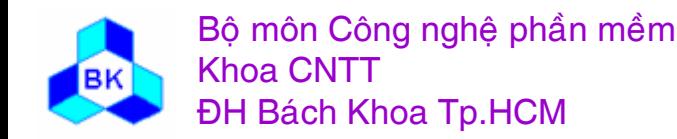

## Design Workflow

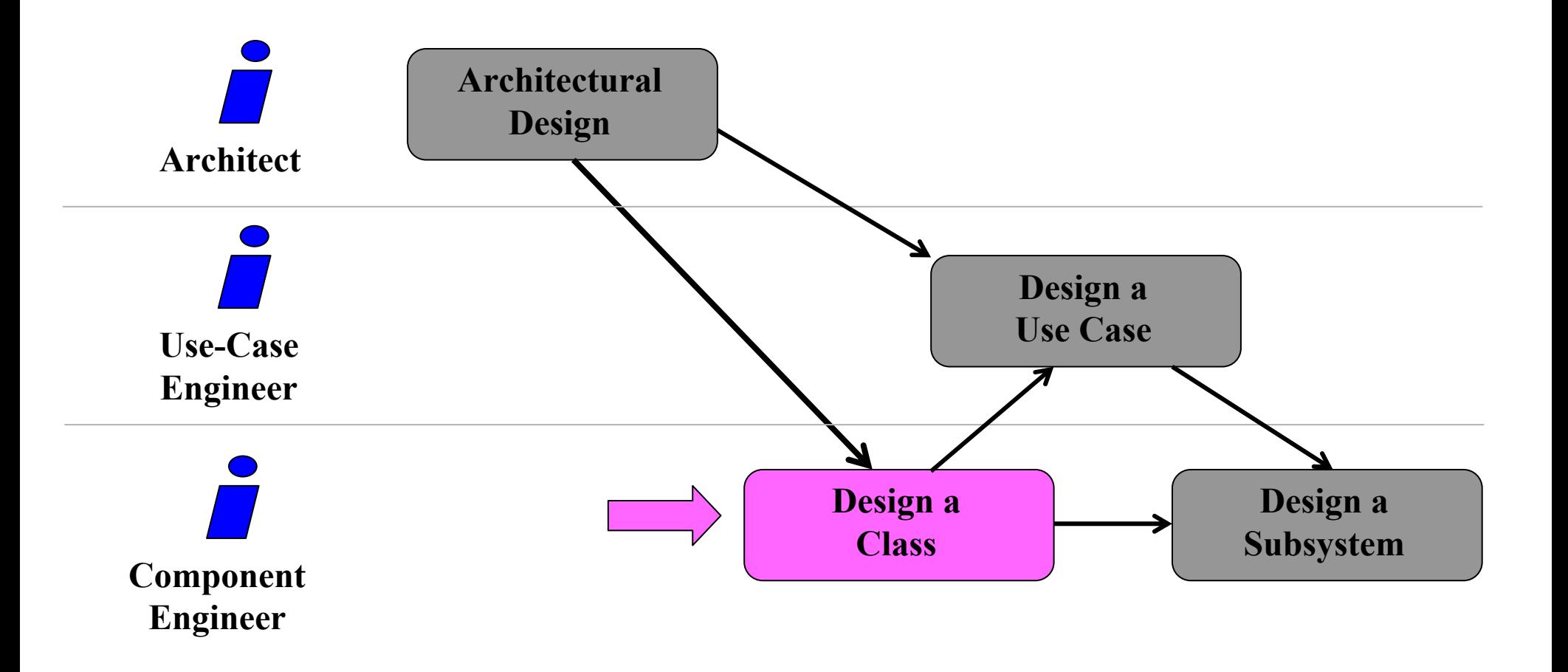

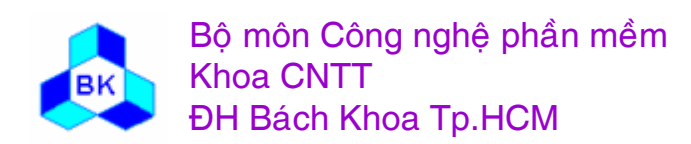

Môn TK. Hướng đối tượng

# Design a Class

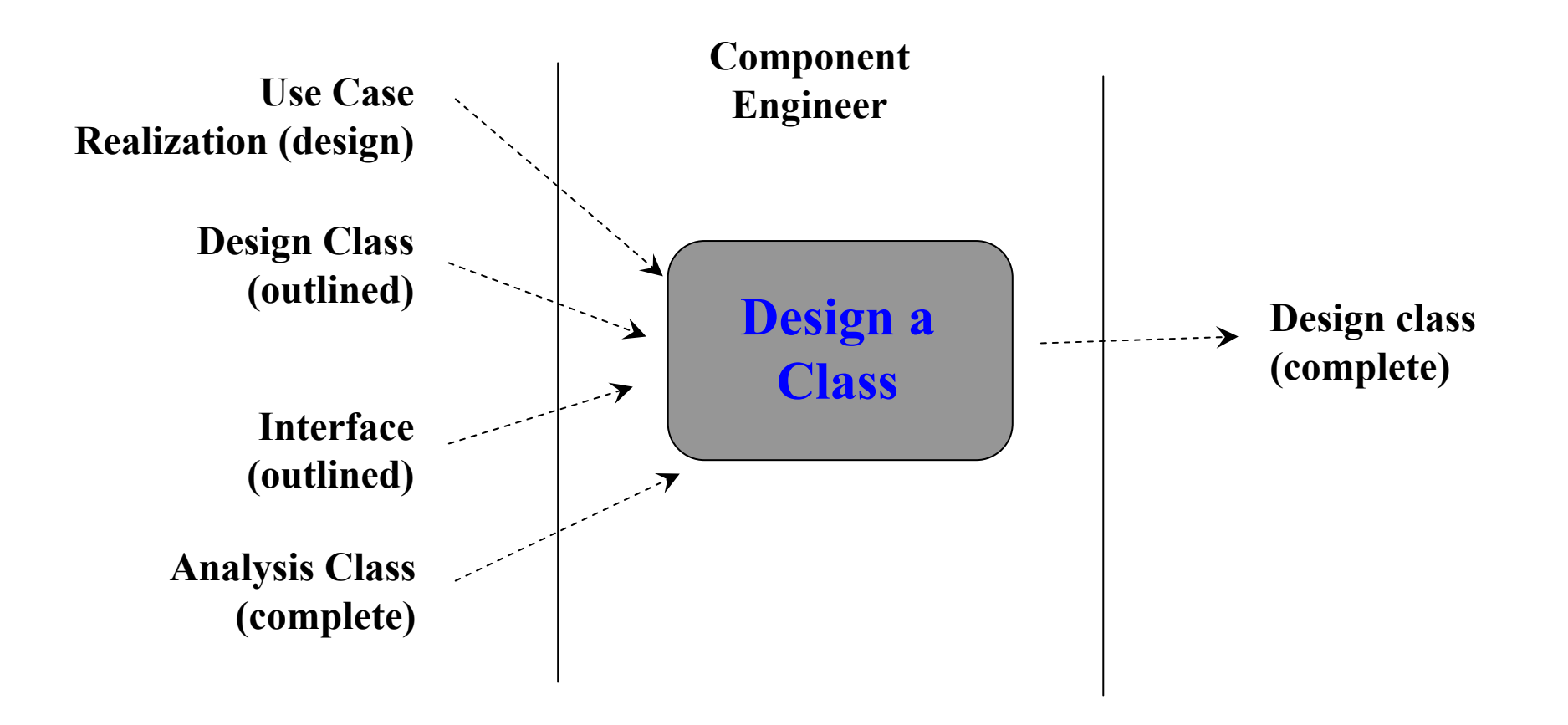

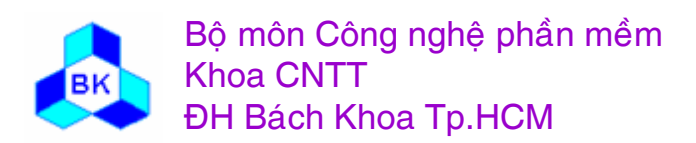

Mön TK. Hương ₫ö́<sup>i</sup> <sup>t</sup>ương

### Thiết kế class

Mục đích của việc thiết kế class là tạo ra class thiết kế hoàn thành vai trò của nó trong dẫn xuất use-case và các yêu cầu phụ. Bao gồm việc duy trì class thiết kế và các khía cạnh sau của nó :

- các tác vu của class.
- các thuộc tính của class.
- các mối quan hệ mà class tham gia.
- các method của class (hiện thực tác vụ tương ứng).
- các trạng thái của đối tương.
- các phụ thuộc tới bất kỳ cơ chế thiết kế tổng quát nào.
- các yêu cầu có liên quan đến hiện thực của class.
- sự hiện thực đúng của bất kỳ interface mà class phải cung cấp.

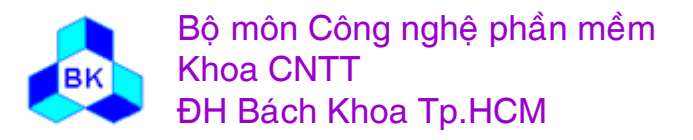

### $\mathbf{F}$ **h**iết kế class : Phát họa class thiết kế

Bước đầu ta phát họa các class thiết kế từ các interface và class phân tích : 1 interface có 1 class thiết kế, còn class phân tích thì :

- thiết kế class biên phụ thuộc vào công nghệ tao interface : form, activeX control... Để ý dùng các prototype giao diện với user trong bươc trươc.
- ٠ ■ thiết kế class thực thể thường phụ thuộc vào công nghệ database. Việc ánh xa từ mô hình hướng đối tương sang mô hình dữ liệu quan hê có thể cần worker, mô hình và công việc riêng.
- cần tập trung thiết kế class điều khiển, chú ý các nhu cầu sau :
- vần đề phân tán : cần nhiều class thiết kế trên các nút khác nhau để hiện thực 1 class điều khiển.
- vấn đề hiệu quả : nên dùng 1 class thiết kế cho 1 class điều khiển
- vấn đề giao tác: class thiết kế cần tích hợp công nghệ quản lý giao tác.

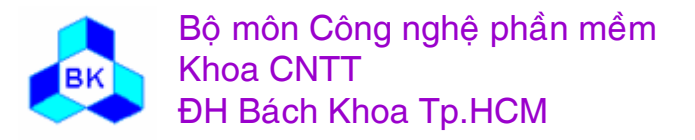

### $\bf{r}$  **Thiết kế class : Nhận dạng các tác vụ**

Nhận dạng các tác vụ mà à class thiết kế cần cung cấp và tầm vực cu ủa chúng (dùng cú pháp ngôn ngữ lập trình). Các đầu vào của bước này là :

- ca ác trách nhiệm củ  $\hat{\mu}$ a bất kỳ class phân tích mà dẫn tới class thiết kế.1 trách nhiệm tương ứng 1 hay nhiều tác vụ, nhưng  $\dot{\sigma}$  đây mới phát hoa thông số hình thức các tham số.
- ca ác yêu cầu đặc biệt của bất kỳ class phân tích mà dẫn tới class thiết kế.
- ca ác interface mà class thiết kế phải cung cấp.
- dâ ~ n xuất use-case cấp thiết kế mà class tham gia.

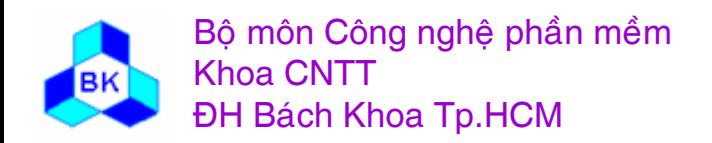

# Design a class: Identifying Operations

- Example
	- Operations of the Invoice Class

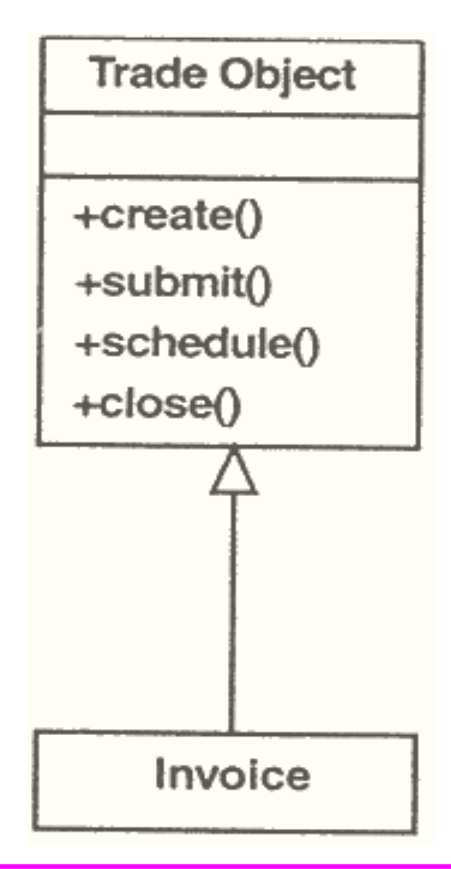

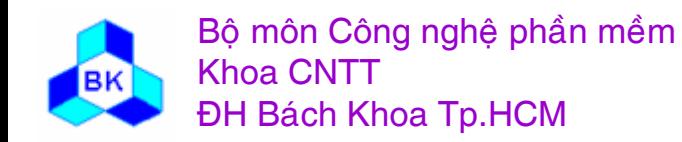

Môn TK. Hướng đối tương

### Thiết kế class: Nhận dạng các thuộc tính

Tác vụ thường đòi hỏi thuộc tính, cần dựa vào các hướng dẫn sau :

- chú ý thuộc tính của bất kỳ class phân tích mà dẫn tới class thiết kế.1 thuộc tính này ám chỉ 1 hay nhiều thuộc tính của class thiết kế.
- hạn chế dùng kiểu của ngôn ngữ lập trình cho thuộc tính.
- cố gắng dùng kiểu đã có.
- nếu class thiết kế quá phức tạp, 1 vài thuộc tính của nó có thể tách ra thành các class riêng.
- nếu có quá nhiều thuộc tính hay thuộc tính quá phức tạp, nên dùng lược đồ class riêng để miêu tả thuộc tính.

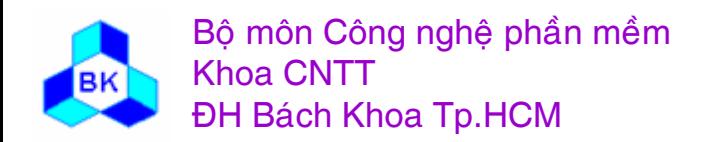

#### Thiết kế class : Nhận dạng các mối quan hệ kết hợp & **göp**

Cần theo các hướng dẫn sau :

- chú ý các mối quan hệ kết hợp & gộp của bất kỳ class phân tích mà dẫn tới class thiết kế.
- tinh chế số phần tử tham gia, tên vai trò, tính chất của vai trò, class kết hợp, kết hợp n-ary.
- tinh chế hướng của mối quan hệ kết hợp từ lược đồ tương tac.

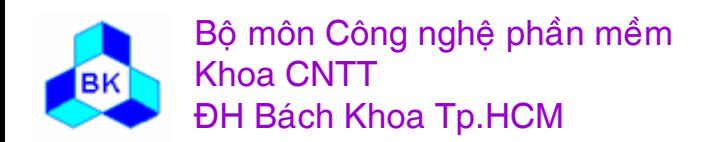

#### Thiết kế class: Nhận dạng các mối quan hệ tống quát hóa

Nhận dạng mối quan hệ tổng quát hóa dùng cú pháp ngôn ngữ lập trình, nếu ngôn ngữ lập trình không hỗ trợ, dùng mối quan hệ kết hợp, gộp để thay thế.

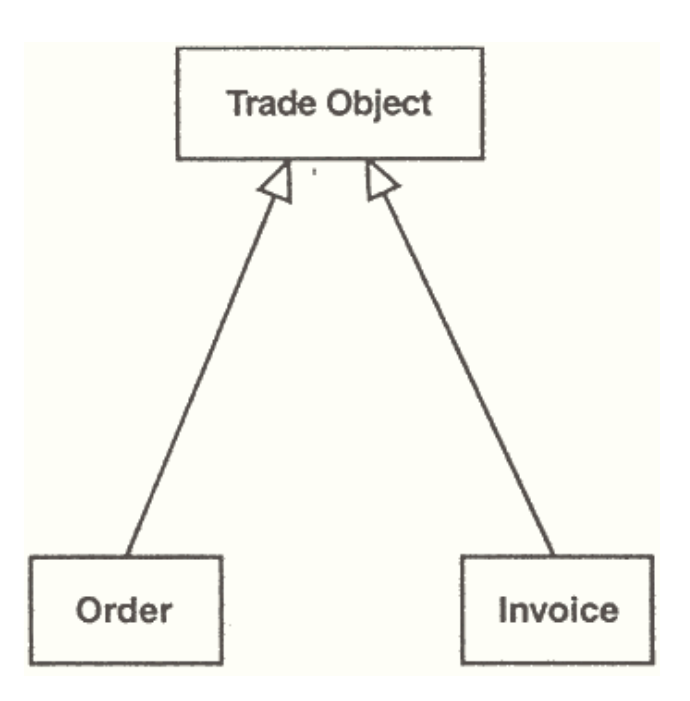

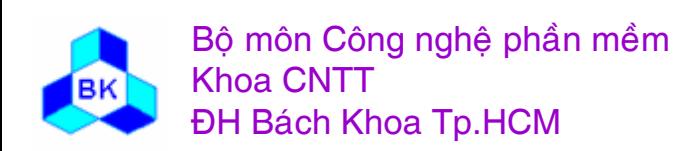

Môn TK. Hướng đối tương Chương 7: Thiết kế hướng đối tương Slide 276

### **Thiết kế class : Miêu tả các method**

Method đặc tả cách tác vụ được hiện thực. Miêu tả các method dùng ngôn ngữ tự nhiên hay ngôn ngữ pseudocode. Nếu cùng kỹ sư linh kiện thực hiện 2 khâu thiết kế và hiện thực, ông ta thường ít khi đặc tả method trong giai đoan thiết kế.

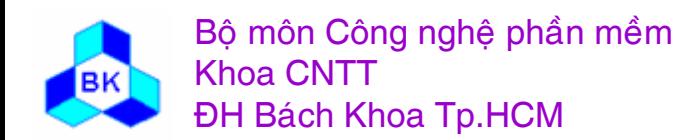

Mön TK. Hương ₫ö́<sup>i</sup> <sup>t</sup>ương Slide 277Chương 7: Thiết kế hướng đối tương

### Thiết kế class : Miêu tả các trạng thái

• Một vài đối tượng thiết kế được điều khiển bởi trạng thái : trạng thái xác định hành vi của nó khi nhận 1 thông báo từ ngoài  $\rightarrow$ miêu tả trạng thái dùng lược đồ trạng thái.

• Example: Statechart Diagram for the Invoice Class

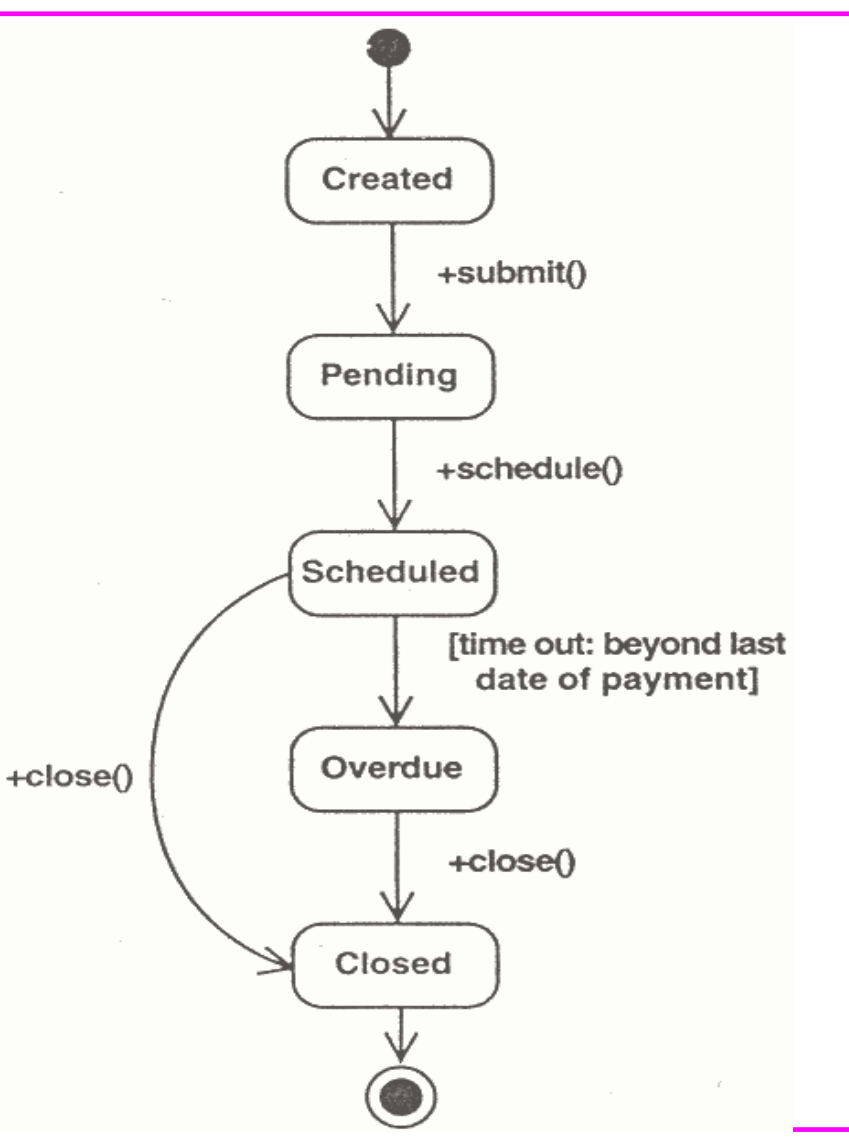

Môn TK. Hướng đối tương Chương 7: Thiết kế hướng đối tương Slide 278

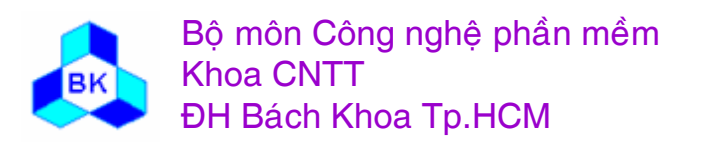

### $\bf{T}$ hiết kế class : Xử lý các yêu cầu đặc biệt

 $\bullet$ Xử lý các yêu cầu đặc biệt chưa được chú ý ở các bước trươc.

- •Example
	- Employing a Design Mechanism to Handle a Special Requirement

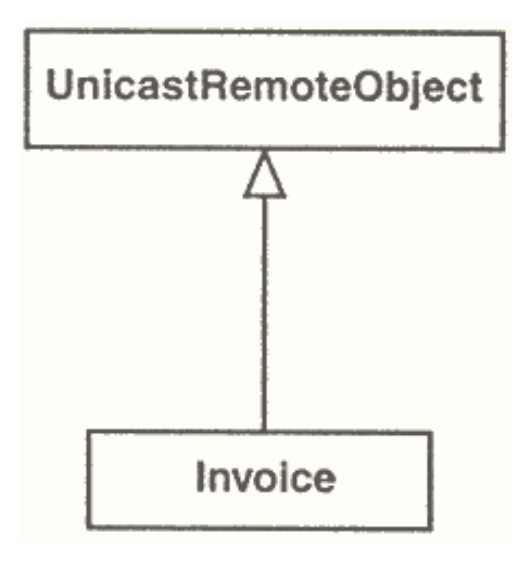

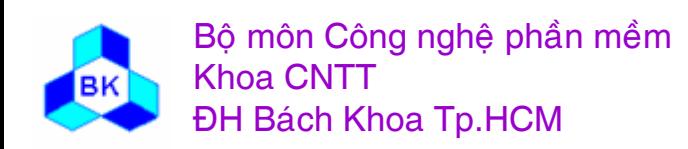

## Design Workflow

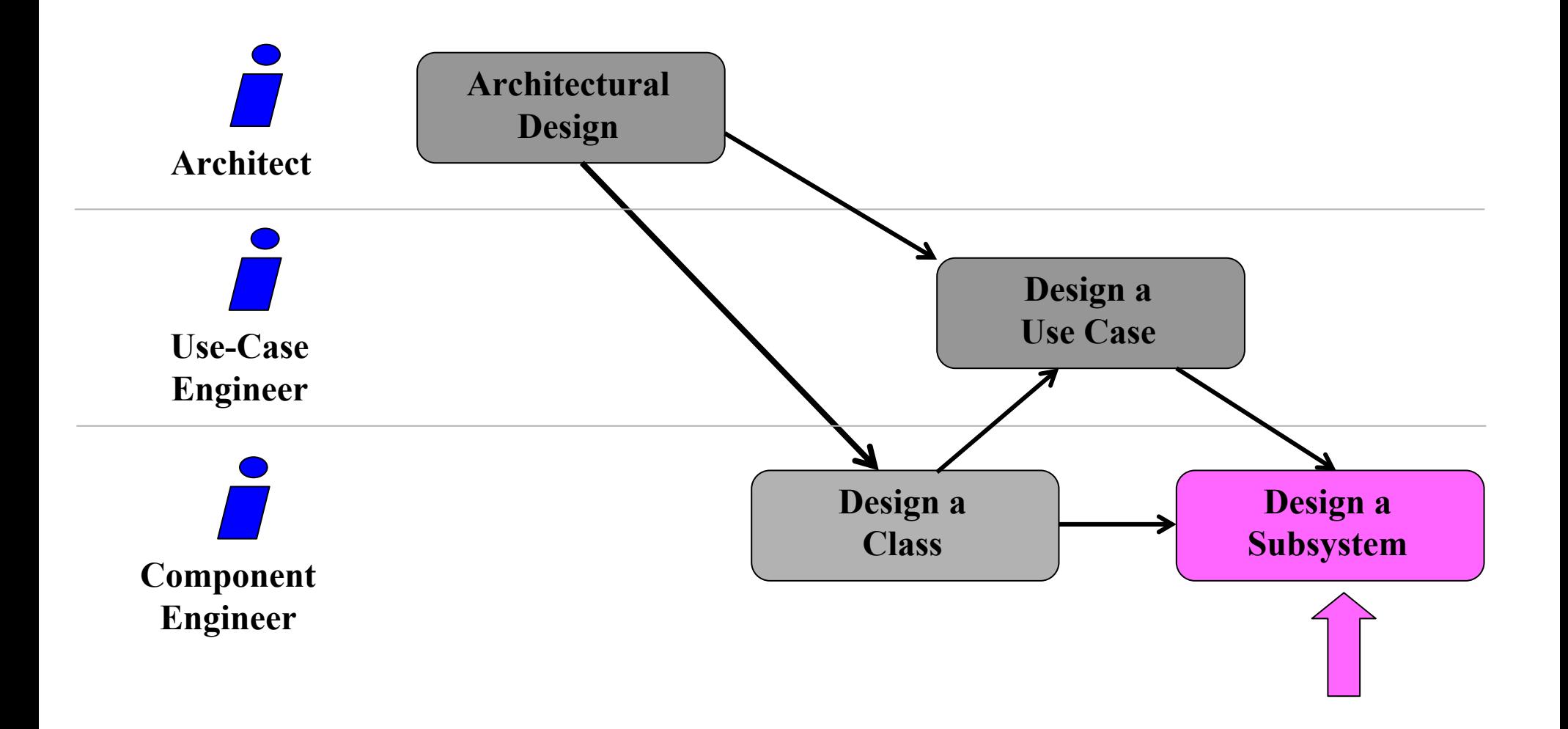

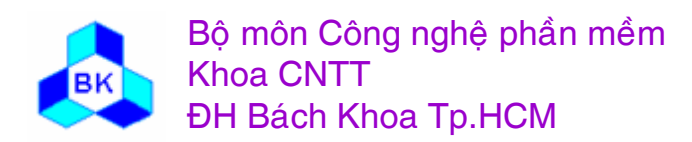

Môn TK. Hướng đối tượng

# Design a Subsystem

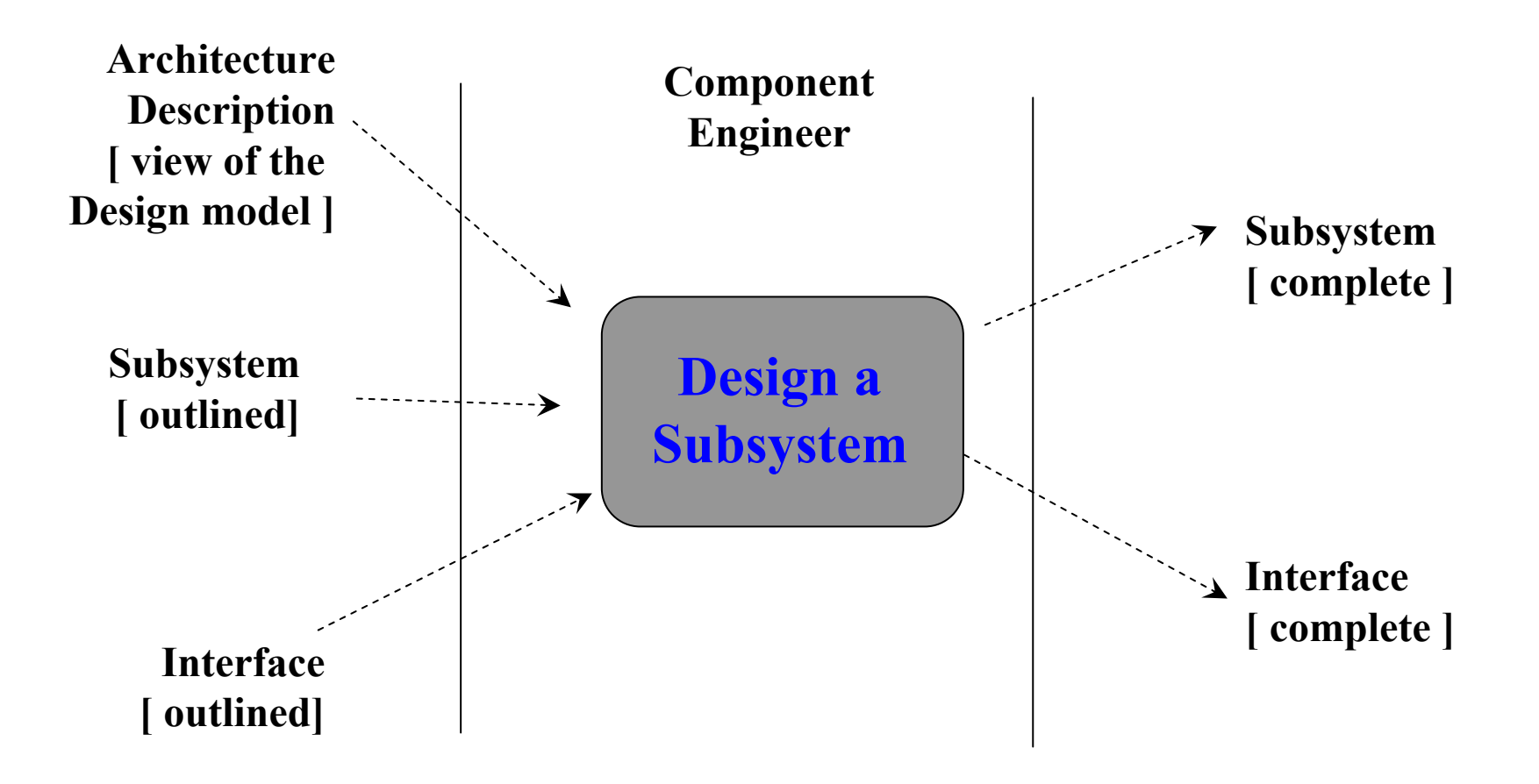

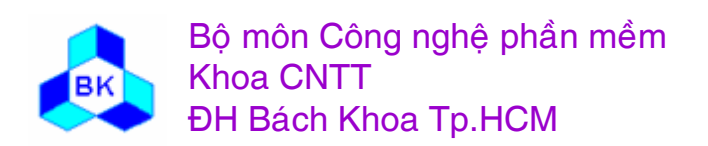

Mön TK. Hương ₫ö́<sup>i</sup> <sup>t</sup>ương

### Thiết kế hệ thống con (Subsystem)

Mục đích của việc thiết kế hệ thống con là :

- đảm bảo hệ thống con là độc lập với nhau nhiều như có thể CÓ.
- dảm bảo hệ thống con là độc lập với interface của nó nhiều như có thể có.
- dảm bảo hệ thống con cung cấp được interface đúng.
- đảm bảo hệ thống con hoàn thành mục đích, tạo hiện thực dúng cho các tác vụ.

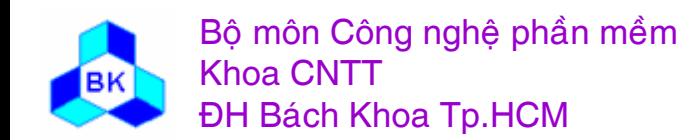

### Thiết kế hệ thống con (Subsystem)

Gồm các công việc sau :

- duy trì sự phù thuộc giữa các hệ thống con (nên thông qua interface), tối thiểu hóa sự phụ thuộc bằng cách bố trí lại các class quá phụ thuộc vào hệ thống con khác.
- **duy trì interface của các hệ thống con.**
- duy trì nội dung của các hệ thống con.

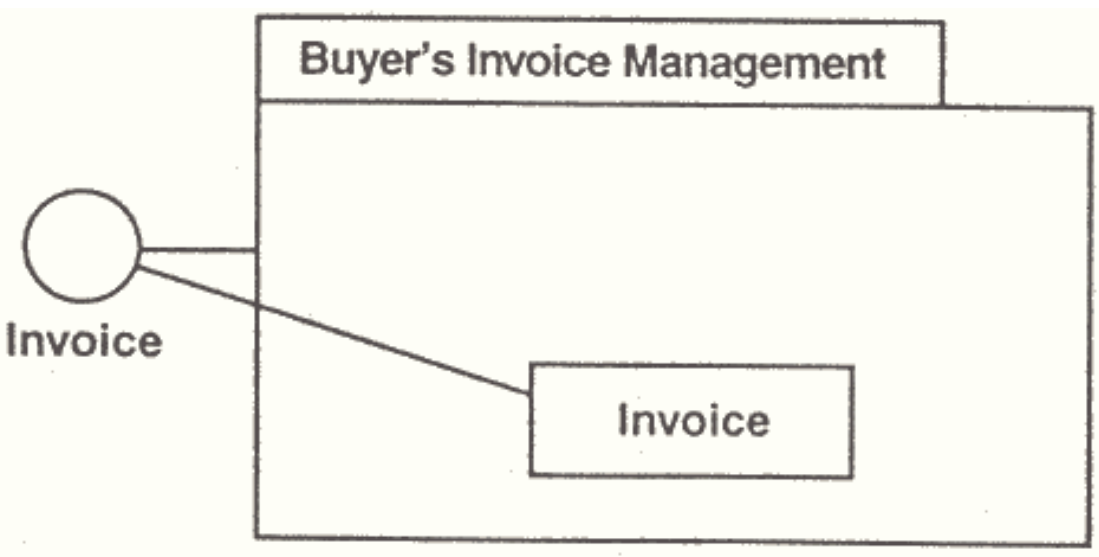

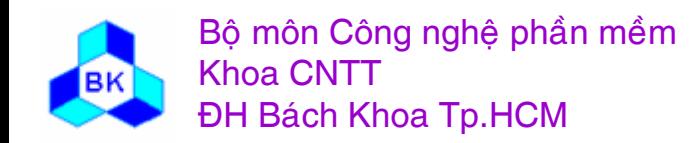

Môn TK. Hướng đối tương Chương 7: Thiết kế hướng đối tương Slide 283

## *Chương 8* **HIÏ <sup>N</sup> THƯC HƯƠNG ĐÖI TƯƠNG**

- $\mathbb{R}^3$ **Ca<sup>c</sup> artifacts cề<sup>n</sup> ta o ra**
- $\mathbb{R}^3$ **Ca<sup>c</sup> workers tham gia**
- $\mathbb{R}^n$ **Qui trònh hiï <sup>n</sup> thư<sup>c</sup>**

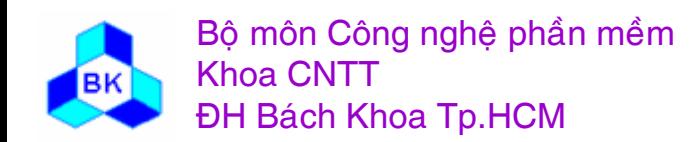

Mục đích của hiện thực là :

- kế hoạch các bước tích hợp hệ thống cần thiết cho mỗi bước lặp theo cơ chế tăng dần (hệ thống được hiện thực như chuö ̃i các bước nhỏ và dễ quản lý).
- L ■ phân tán hệ thống bằng cách ánh xạ các thành phần khả thi trên các nút trong mô hình bố trí (dựa chủ yếu vào các class chủ động).
- hiện thực các class và hệ thống con thiết kế.
- kiểm tra đơn vị trên các thành phần, tích hợp chúng vào 1 hay nhiều file khả thi trước khi gởi đi kiểm tra tích hợp và kiểm tra hệ thống.

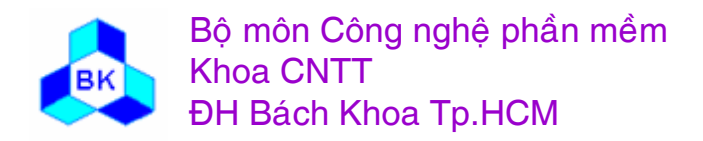

# Role of Implementation in the SW LC

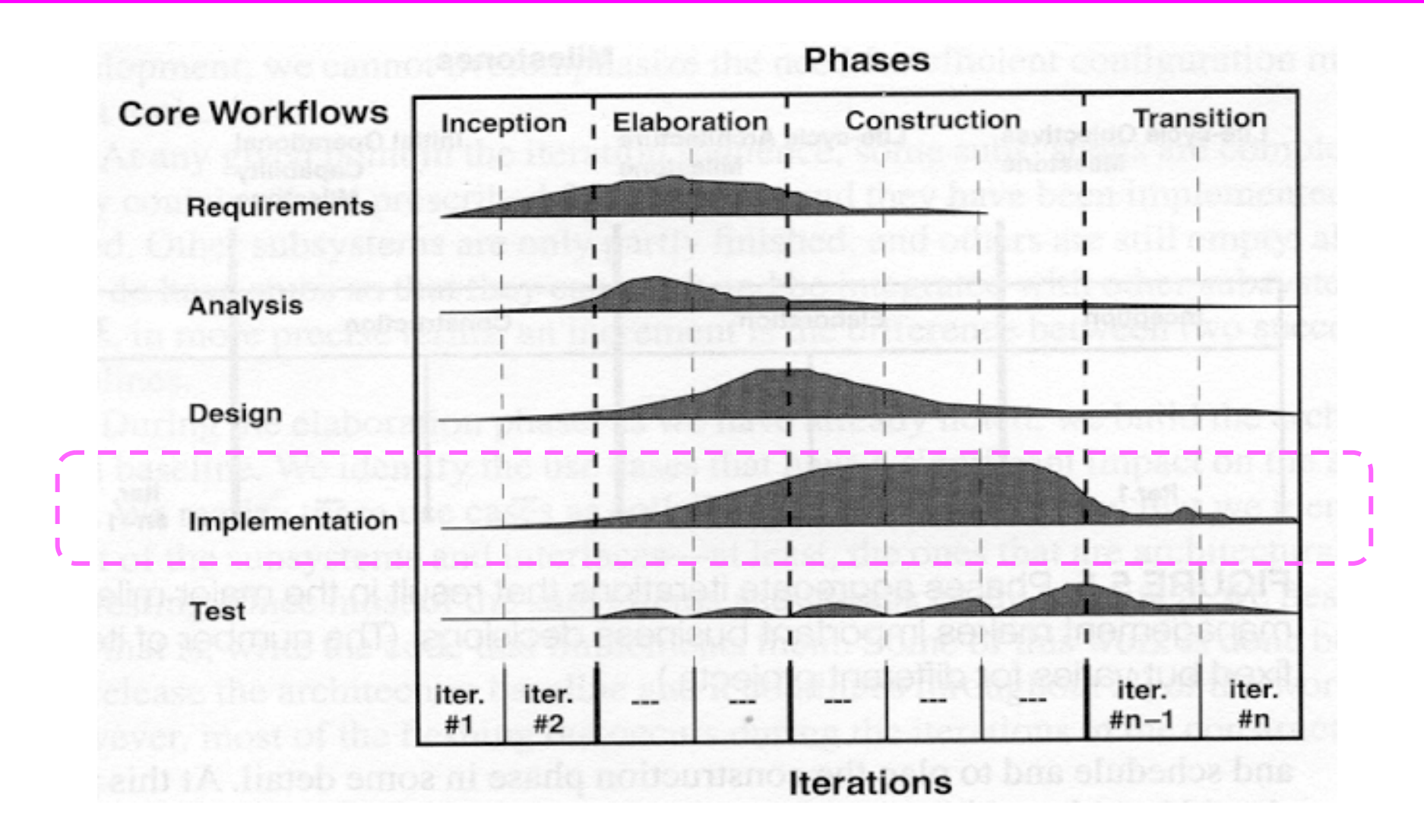

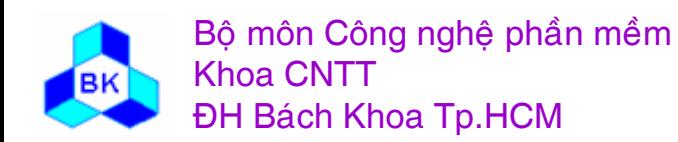

Môn TK. Hướng đối tương

## **Ca<sup>c</sup> artifacts cề<sup>n</sup> ta <sup>o</sup> ra trong hiï<sup>n</sup> thư<sup>c</sup>**

- $\Box$  $\Box$  Mô hình hiện thực = hệ thống hiện thực :
	- ca ác hệ thống con hiện thực
	- ca ác component (executable, file, library, table, document,...)
	- ca ác interface của hệ thống con và component.
	- kế hoạch tích hợp các "build"
	- đặc tả kiến trúc (view of Implementation model)

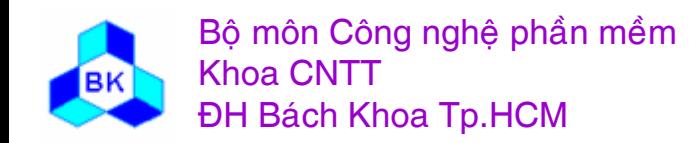

#### **Artifact: Implementation Model**

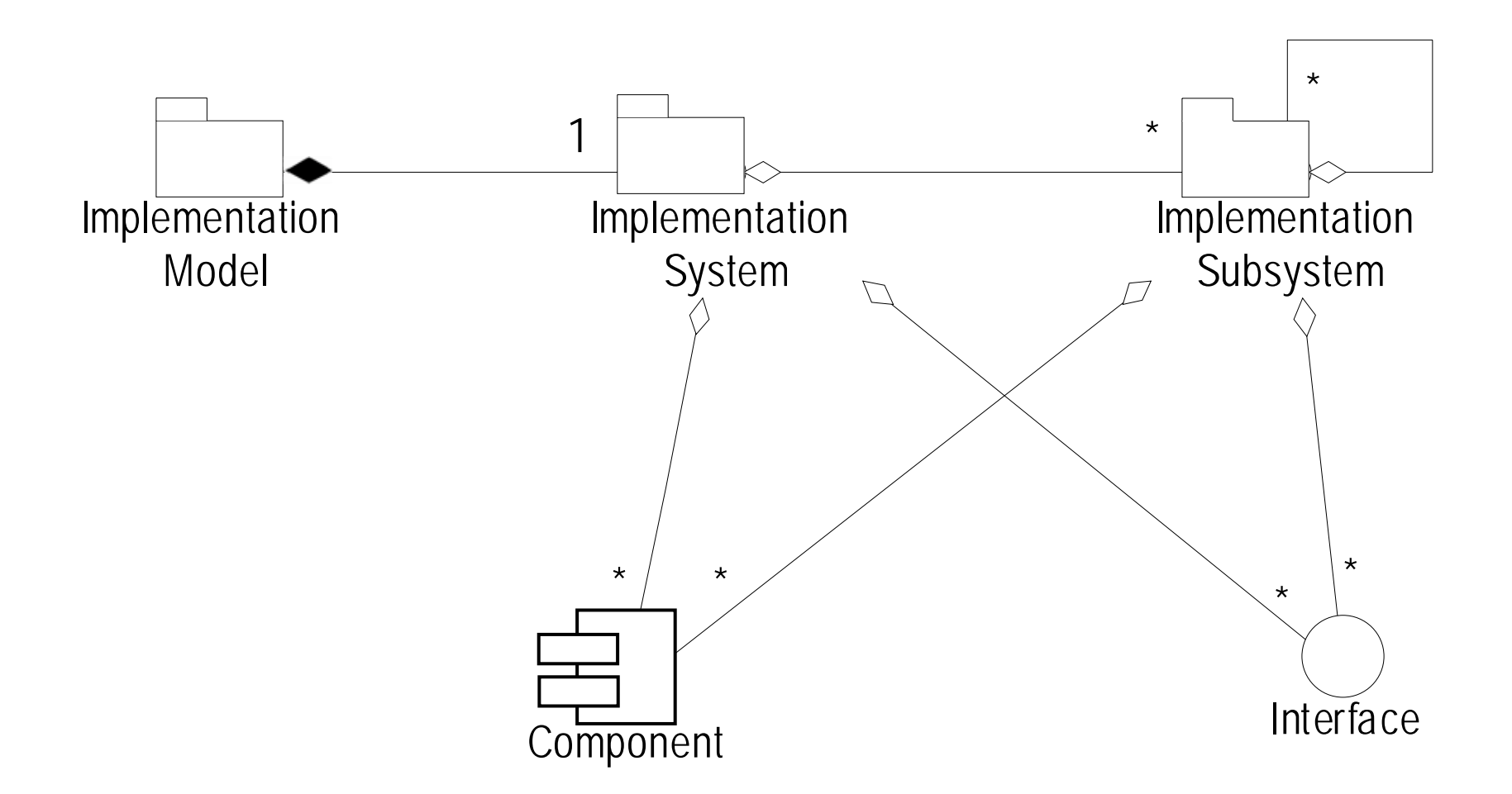

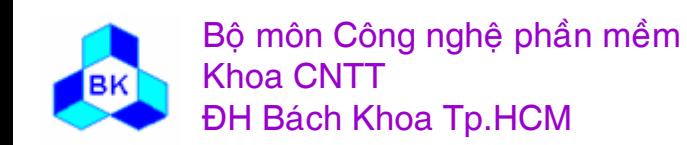

Môn TK. Hướng đối tượng Chương 8: Hiện thực hướng đối tượng **Slide 288**
# Artifact: Component

- A component is the physical packaging of a model elements.
- Some standard stereotypes:
	- –<<executable>>: a program that may be run on a node
	- –<<file>>: a file containing source code or data
	- –<<library>>: a static or dynamic library
	- <<table>>: a database table
	- <<document>>
- Some characteristics:
	- –Trace relationships between components and model elements
	- –A component usually implements several model elements
	- –Components provide the same interfaces as the model elements
	- –Compilation dependencies between components

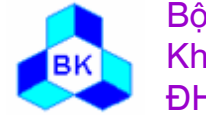

Bộ môn Công nghệ phần mềm Khoa CNTTĐH Bách Khoa Tp.HCM

# **Artifact: Component Examples**

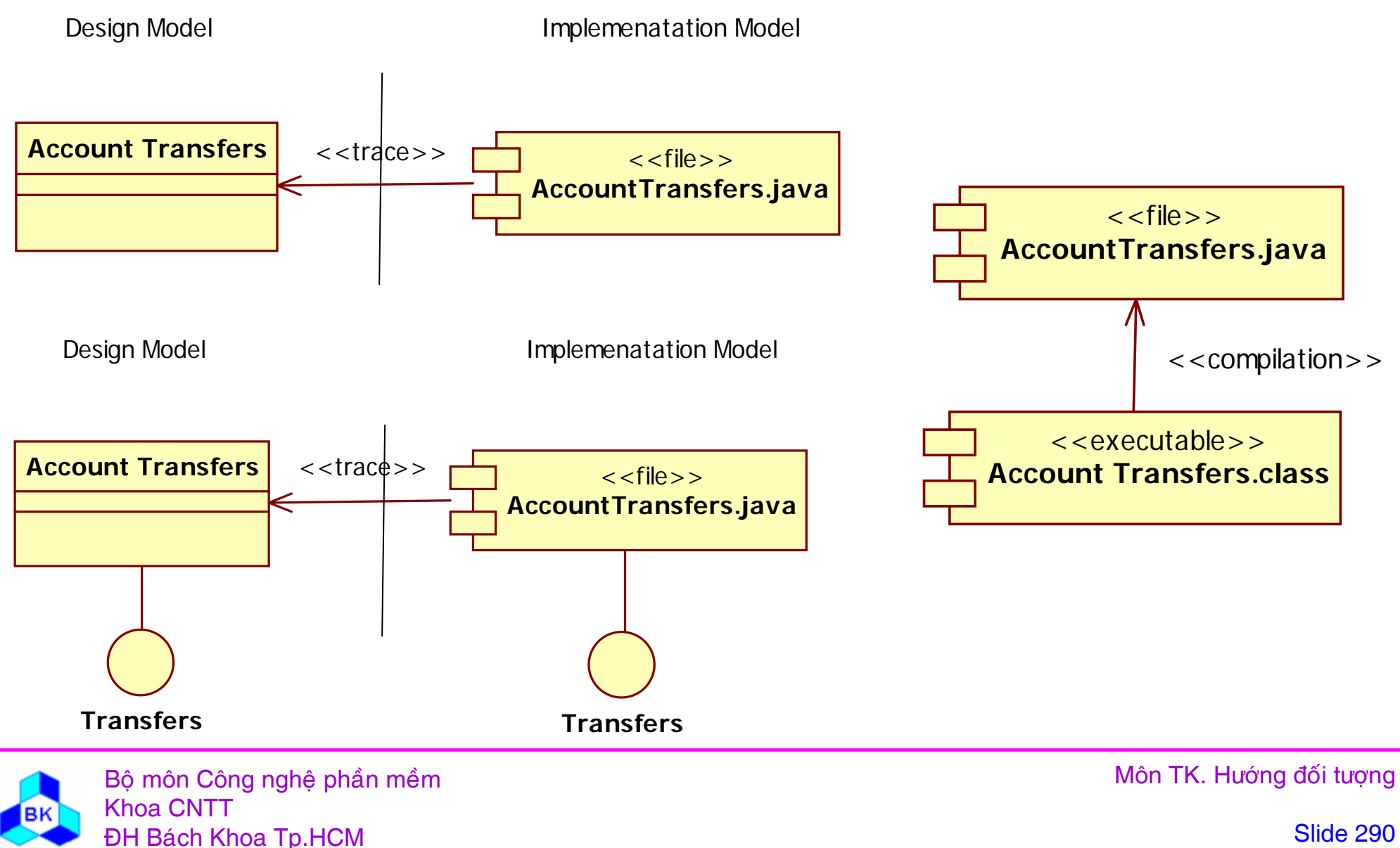

# Stub

Stub là 1 thành phần mà phần hiện thực chỉ ở mức độ "template" để phát triển hoặc kiểm tra thành phần khác phụ thuộc và stub.

Stub có thể tối thiểu số thành phần mới cần hiện thực cho mỗi version của hệ thống. có phần hiện thực, nhờ đó làm đơn giản việc tích hợp và kiểm tra tích hợp.

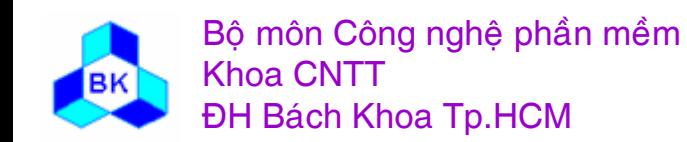

Mön TK. Hương ₫ö́<sup>i</sup> <sup>t</sup>ương Slide 291Chương 8: Hiện thực hướng đối tương

# Artifact: implementation Subsystem

Hệ thống con do l cơ chế packaging trong môi trường hiện thư<sup>c</sup> ta<sup>o</sup> ra :

- $\blacksquare$  package trong java.
- **Paragect trong** VB.
- $\blacksquare$  thư mục cá , c file trong  $C_{++,...}$

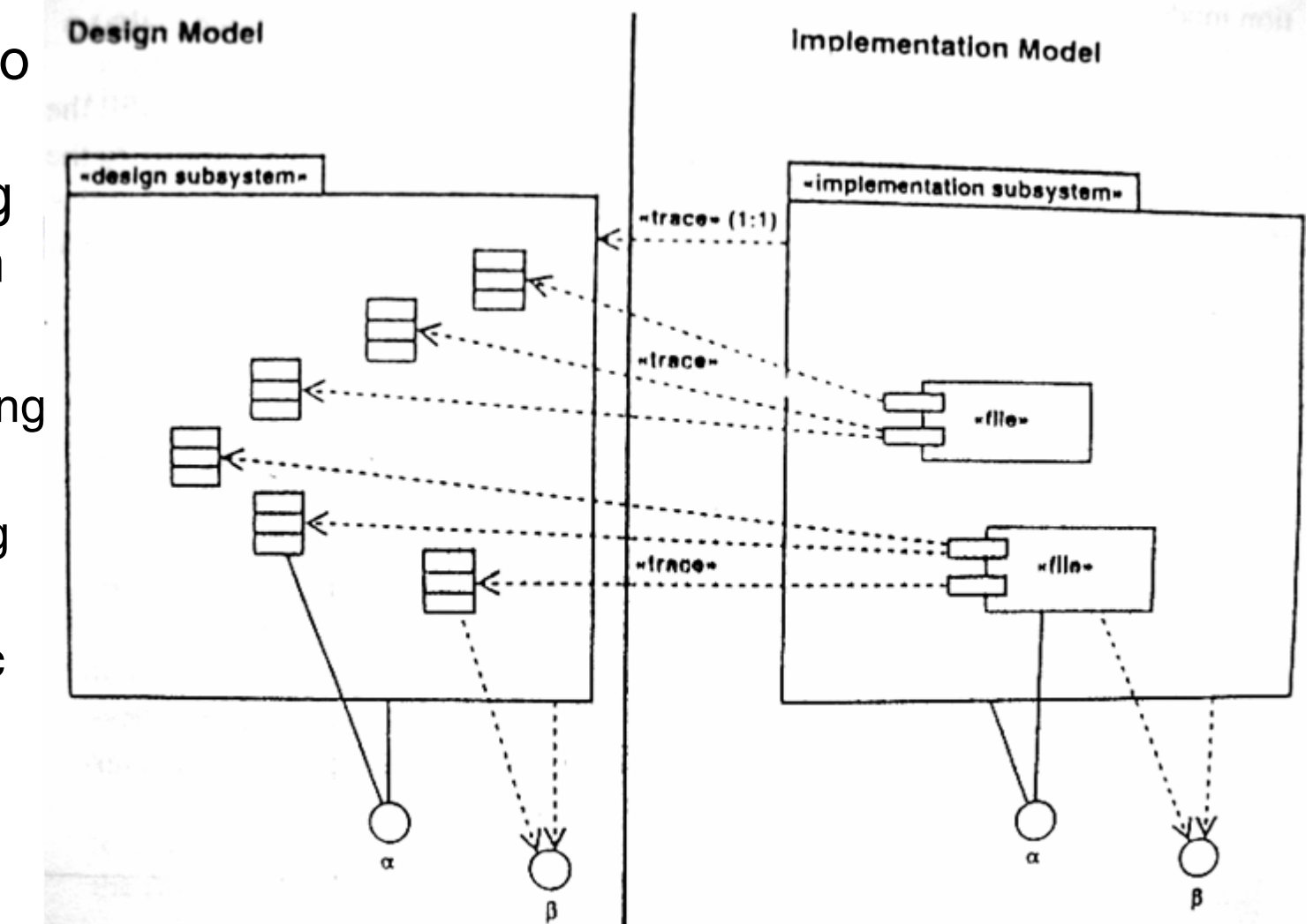

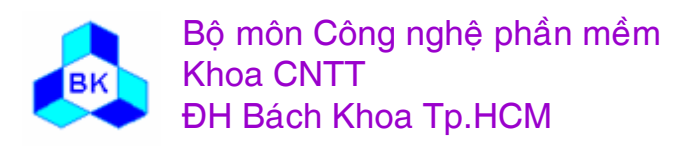

Mön TK. Hương ₫ö́<sup>i</sup> <sup>t</sup>ương Slide 292Chương 8: Hiện thực hướng đối tương

# **Artifact: Interface**

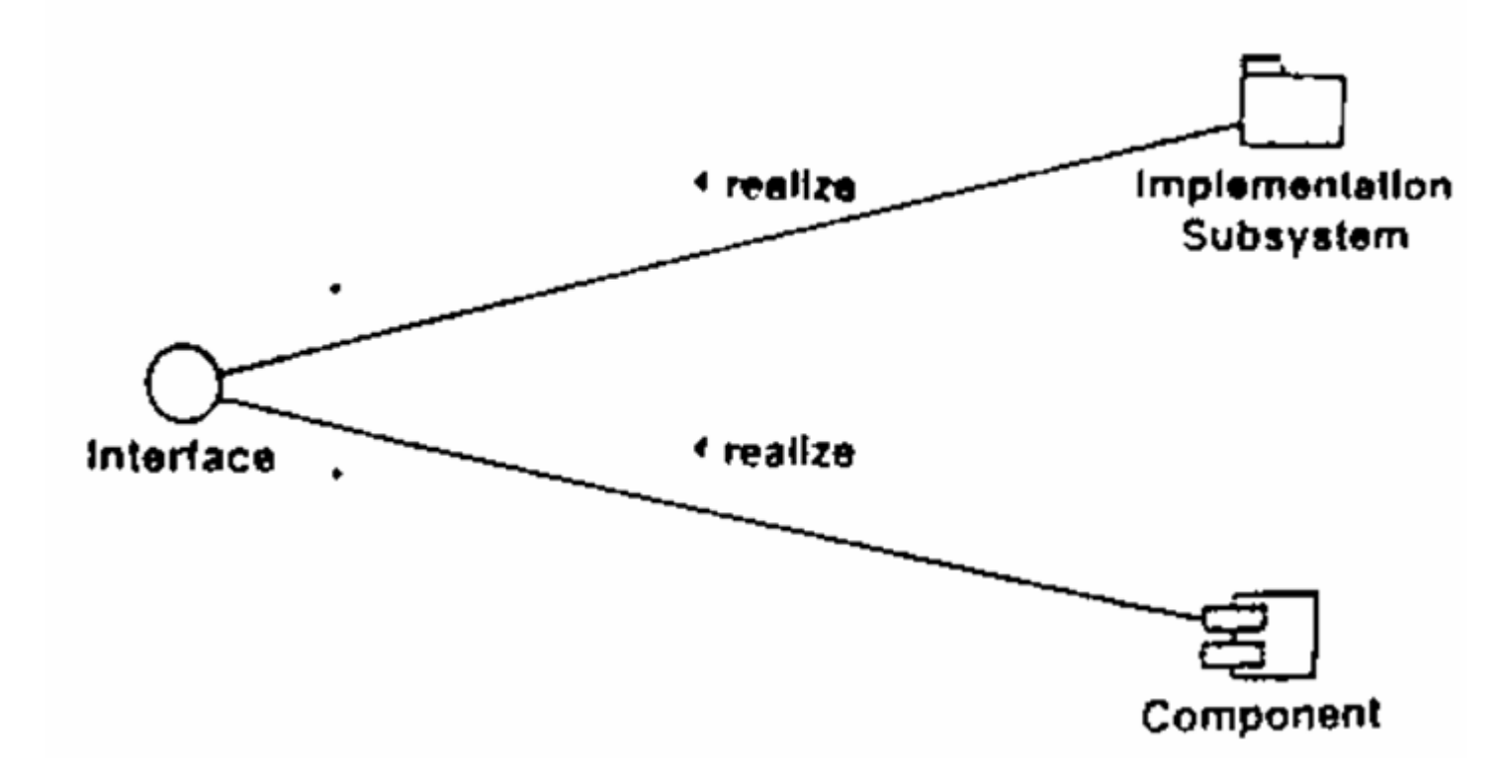

#### The key associations of an interface

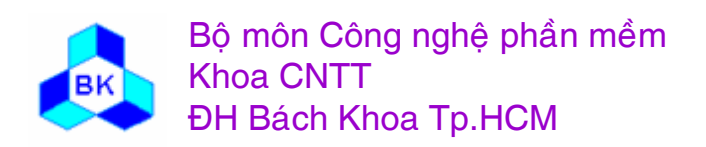

Môn TK. Hướng đối tượng Chương 8: Hiện thực hướng đối tượng **Slide 293** 

**Artifact: Architecture Description** (View of the Implementation Model)

- Artifacts considered architecturally significant:
	- The decomposition of the implementation model into subsystesms, their interfaces, dependencies
	- Key component

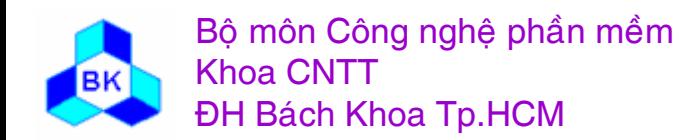

#### **Build**

Phần mềm được hiện thực theo từng bước nhỏ dễ quản lý, mỗi bước ta xây dựng 1 build. Build là 1 version khả thi của hệ thống. Lợi ích của cách tiếp cận này là :

- version khả thi có thể tạo ra khá sớm thay vì phải chờ đợi lâu, việc kiểm tra tích hợp nhờ đó được bắt đầu sớm để có thể demo cho các thành viên nội bộ hay các người liên quan.
- dê ̃dàng phát hiện điểm yếu và lỗi vì mỗi lần chỉ có 1 phần mới rất nhỏ được thêm vào.
- E ■ kiểm tra tích hợp thường nhanh hơn là kiểm tra toàn bộ hệ thö́ng.

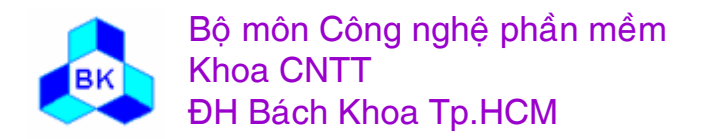

### **Kḯ hoa ch xêy dưng build tñch hơp**

Kế hoạch xây dựng build tích hợp miêu tả trình tự các build cần thiết cho mỗi bước lặp, ứng với mỗi build nó miêu tả :

- chức năng kỳ vọng được hiện thực trong build, đây là danh sách các use-case và/hoặc các kịch bản của chúng. Danh sách này cũng chỉ ra các yêu cầu phụ kèm theo.
- Các phần nào của mô hình hiện thực bị tác động trong build, đây là danh sách các hệ thống con và các thành phần được đòi hỏi để hiện thực chức năng kỳ vọng của build.

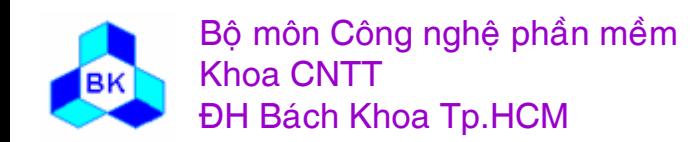

#### **Ca<sup>c</sup> workers trong hoat ₫öng hiï<sup>n</sup> thư<sup>c</sup>**

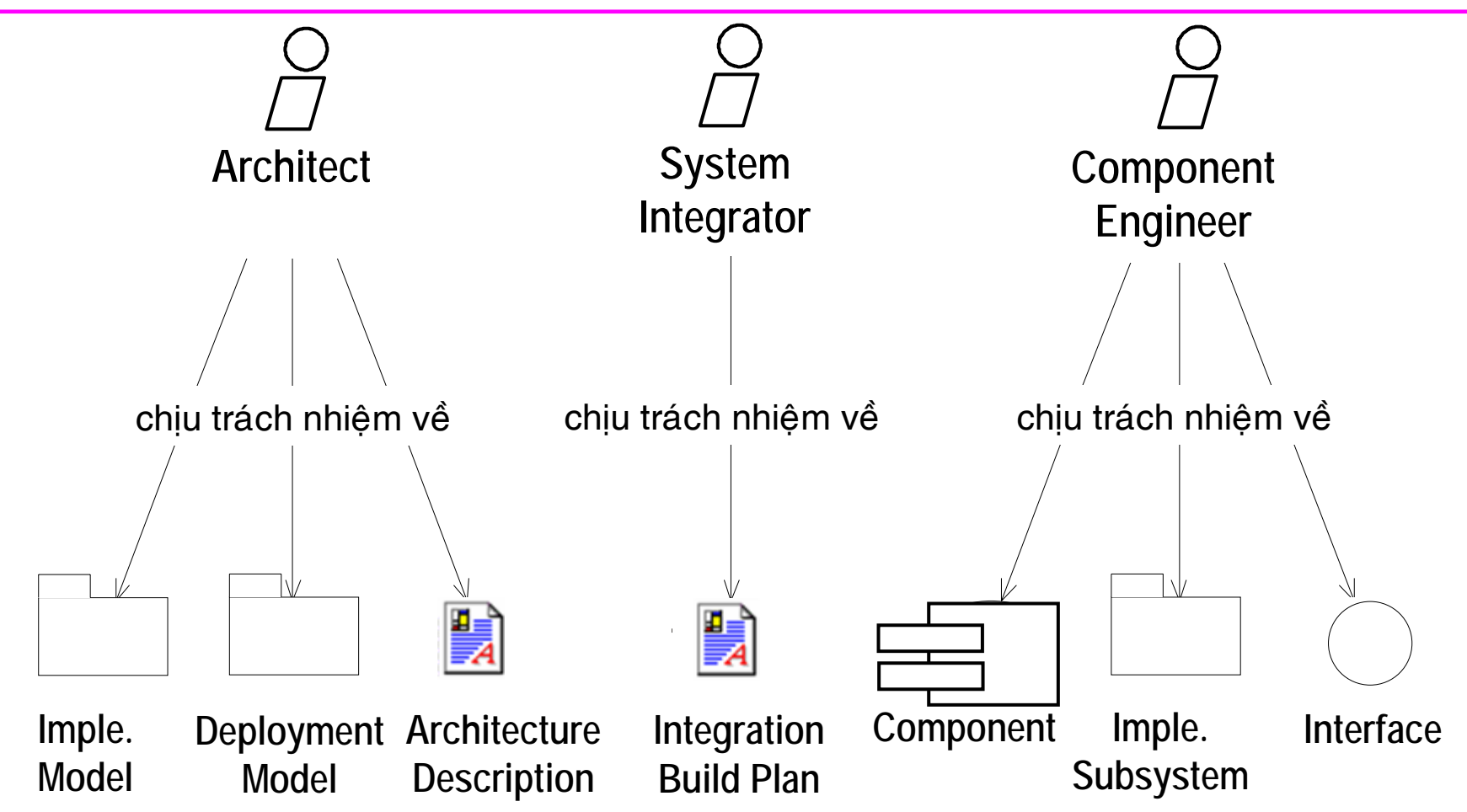

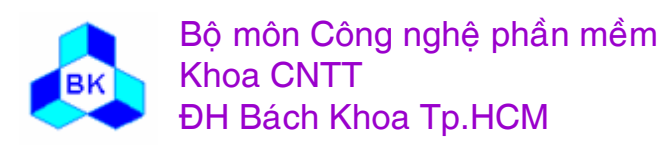

#### Qui trình hiện thực

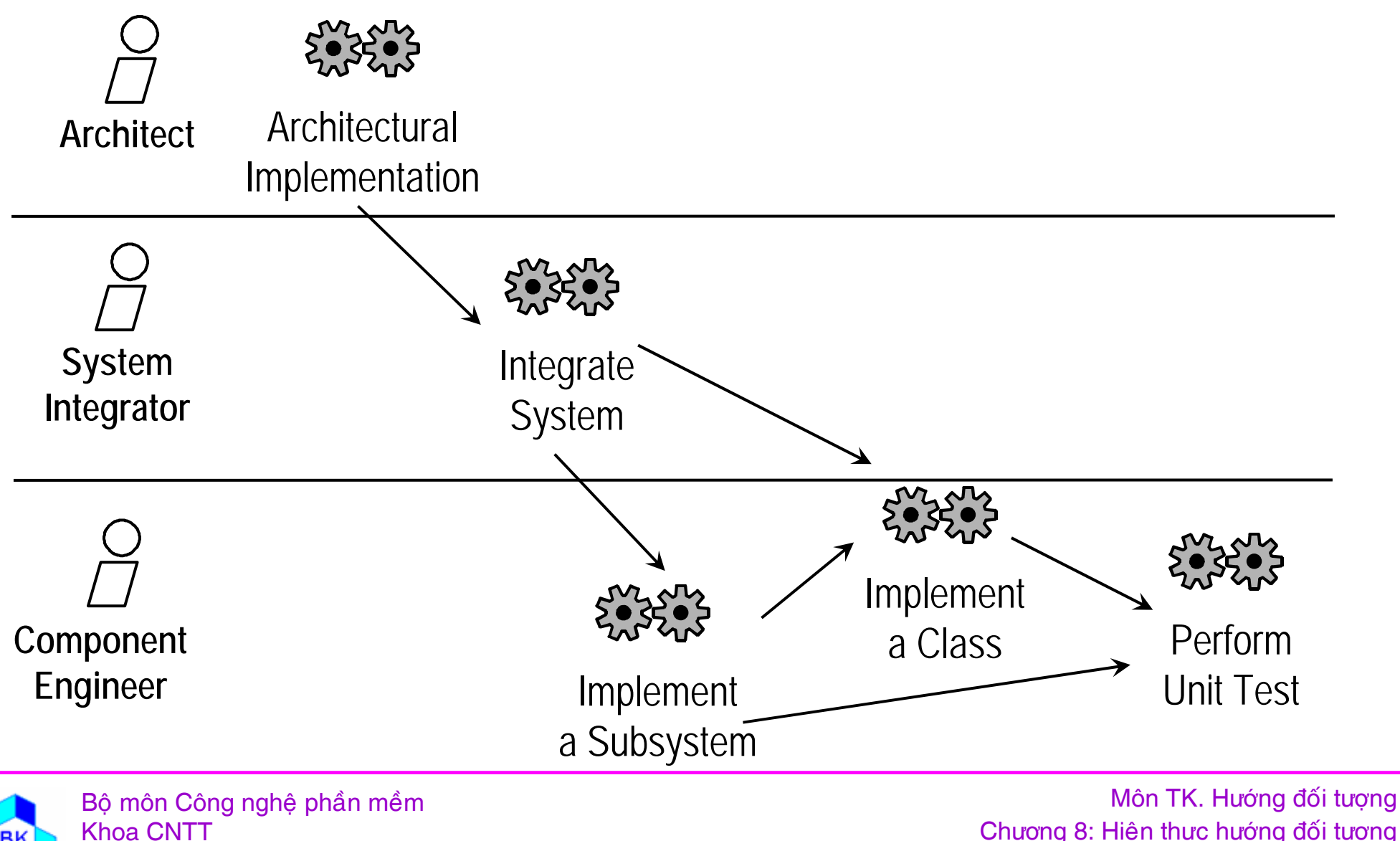

**ĐH Bách Khoa Tp.HCM** 

Chương 8: Hiện thực hướng đối tượng **Slide 298** 

#### Qui trình hiện thực

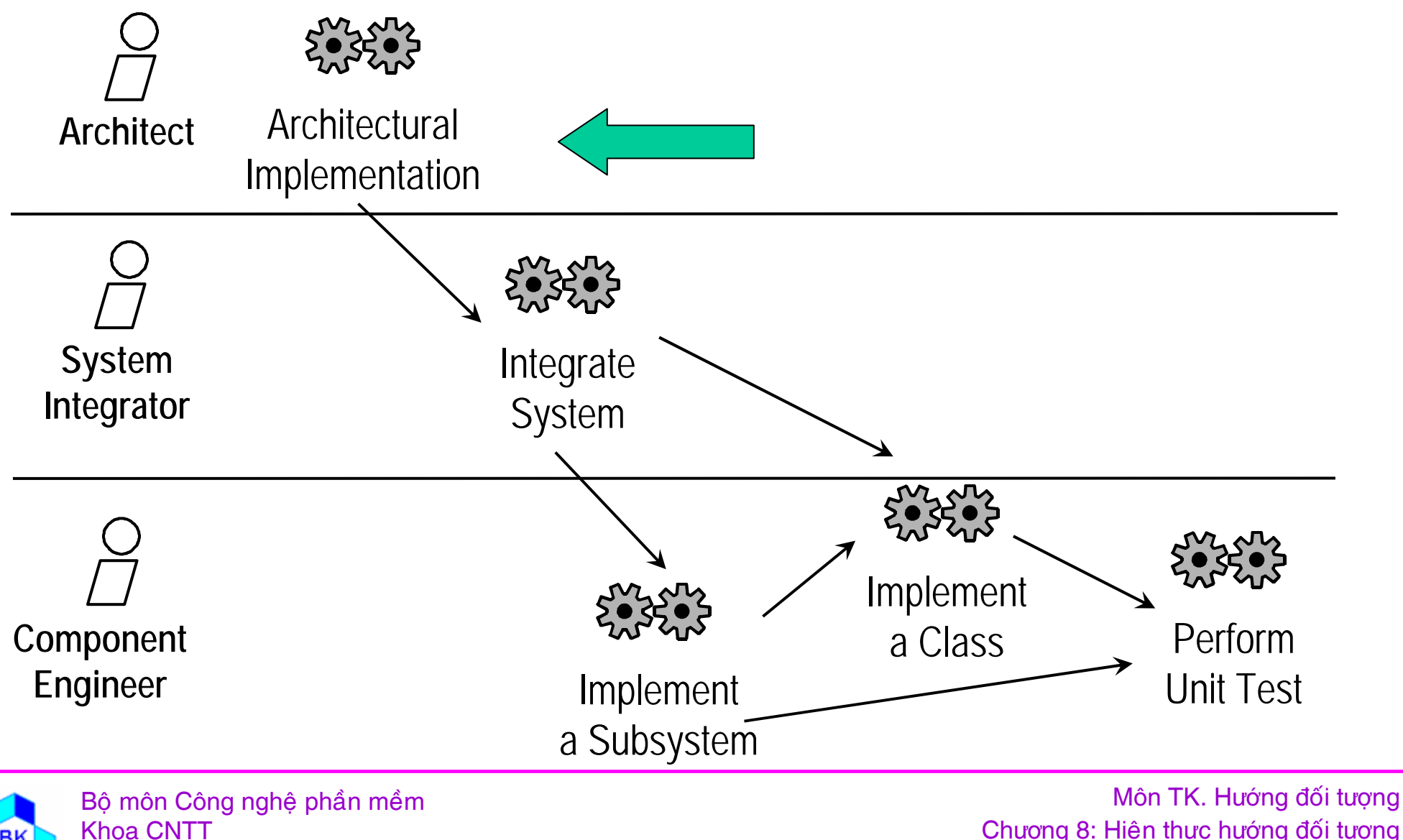

**ĐH Bách Khoa Tp.HCM** 

Chương 8: Hiện thực hướng đối tượng **Slide 299** 

# Architectural Implementation

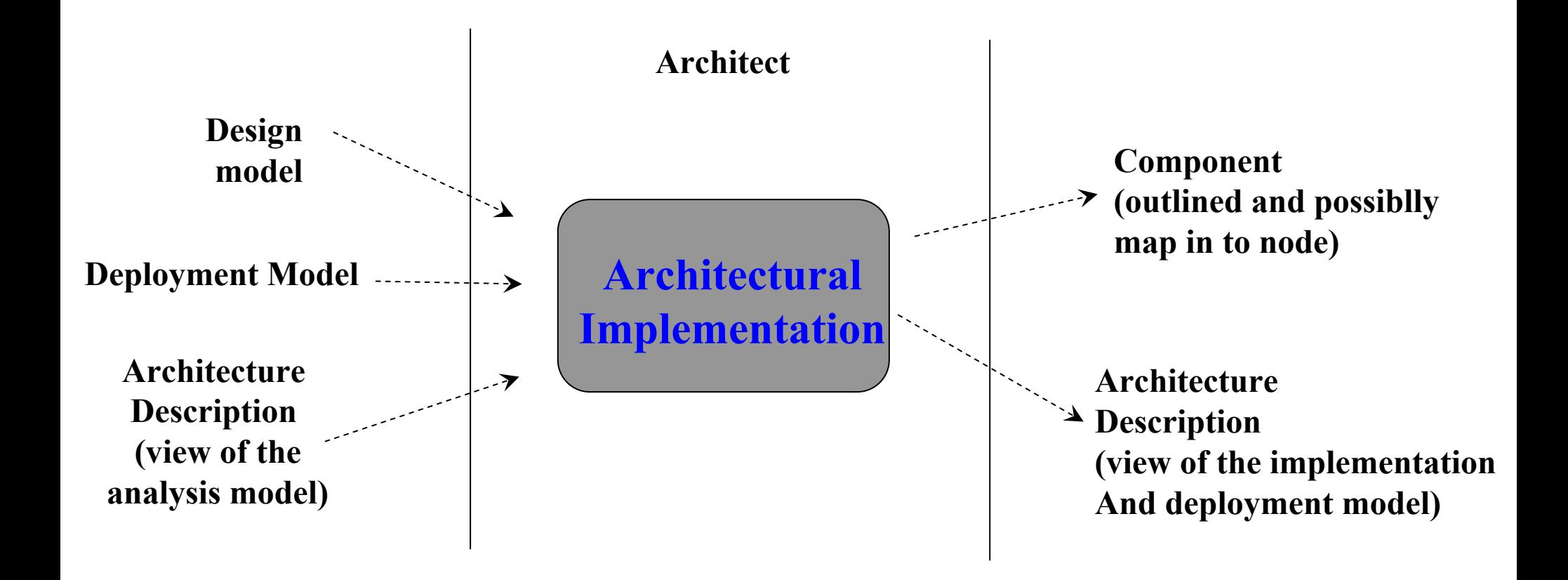

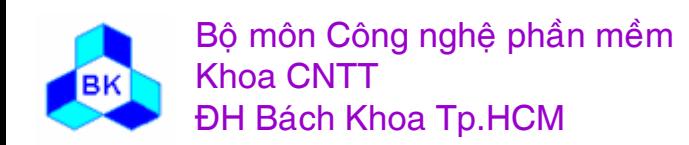

Môn TK. Hướng đối tương

#### $\mathbf{H}$ iện thực kiến trúc

Mục đích của hiện thực kiến trúc là phát họa mô hình hiện thực va à kiến trúc của nó bằng cách :

- nhận dạng các thành phần có ý nghĩa kiến trúc như các thành phần khả thi (exe).
- $\blacksquare$  ánh xạ cá ác thành phần tới các nút trong cấu hình mạng liên quan : 1 class chủ động được hiện thực trong 1 thành phần khả thi và trở thành 1 process chay ở 1 nút cụ thể.

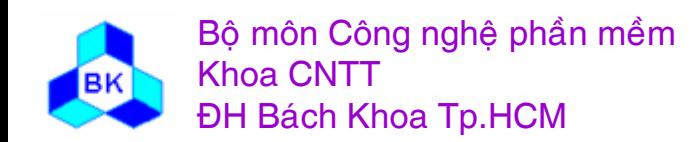

### Identifying Architecturally Significant Components

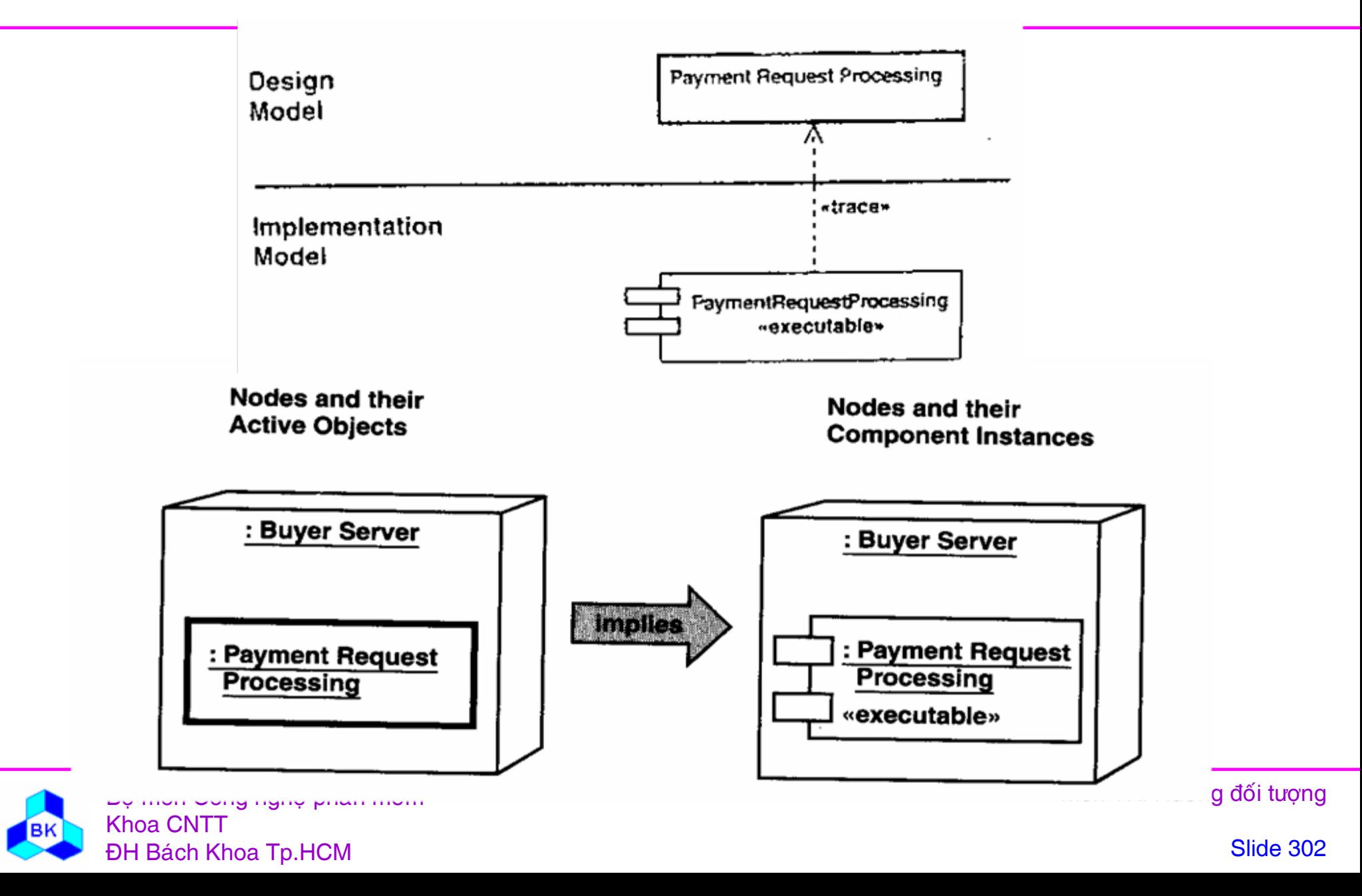

#### Qui trình hiện thực

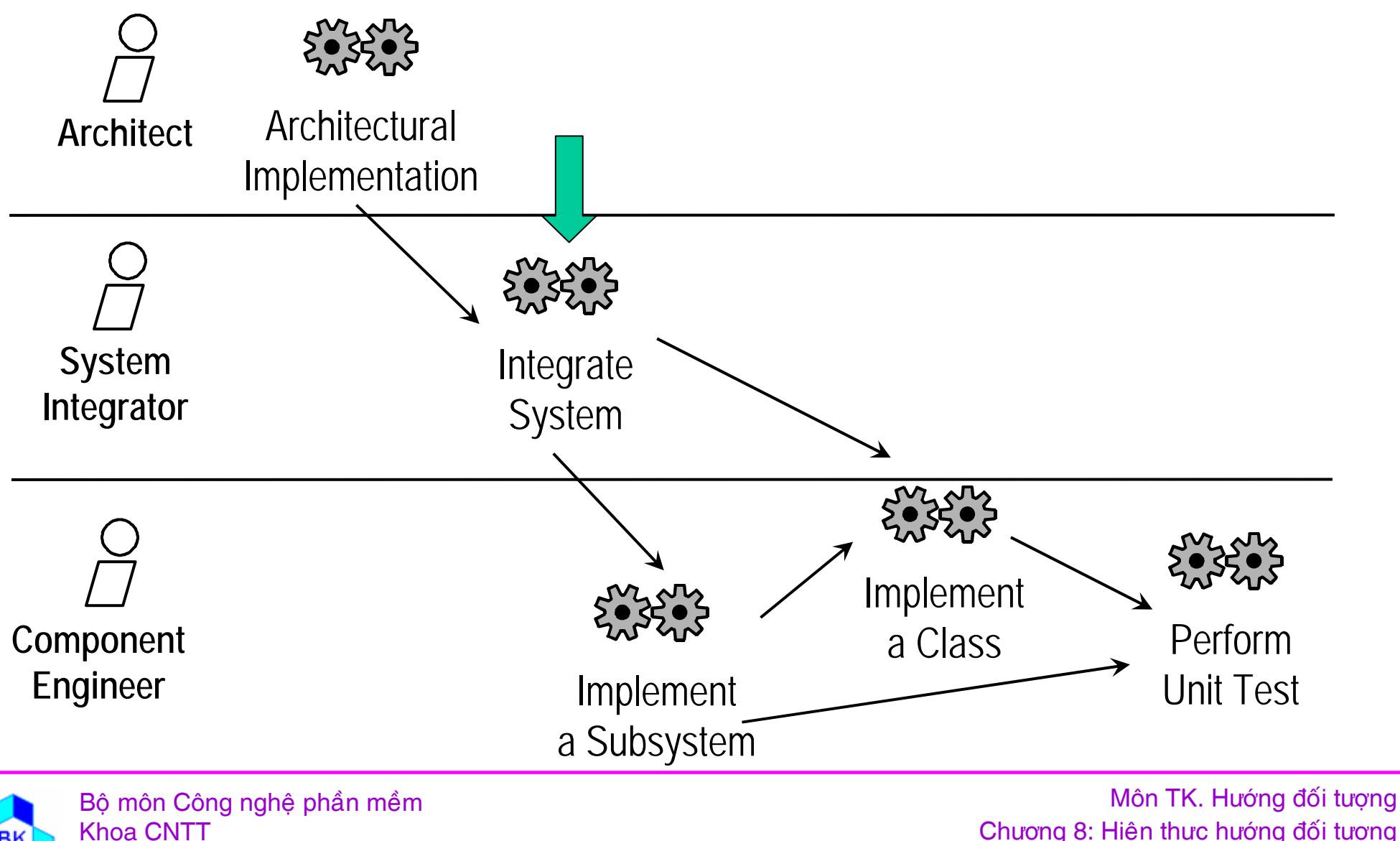

**ĐH Bách Khoa Tp.HCM** 

Chương 8: Hiện thực hướng đối tượng **Slide 303** 

# **Integrate System**

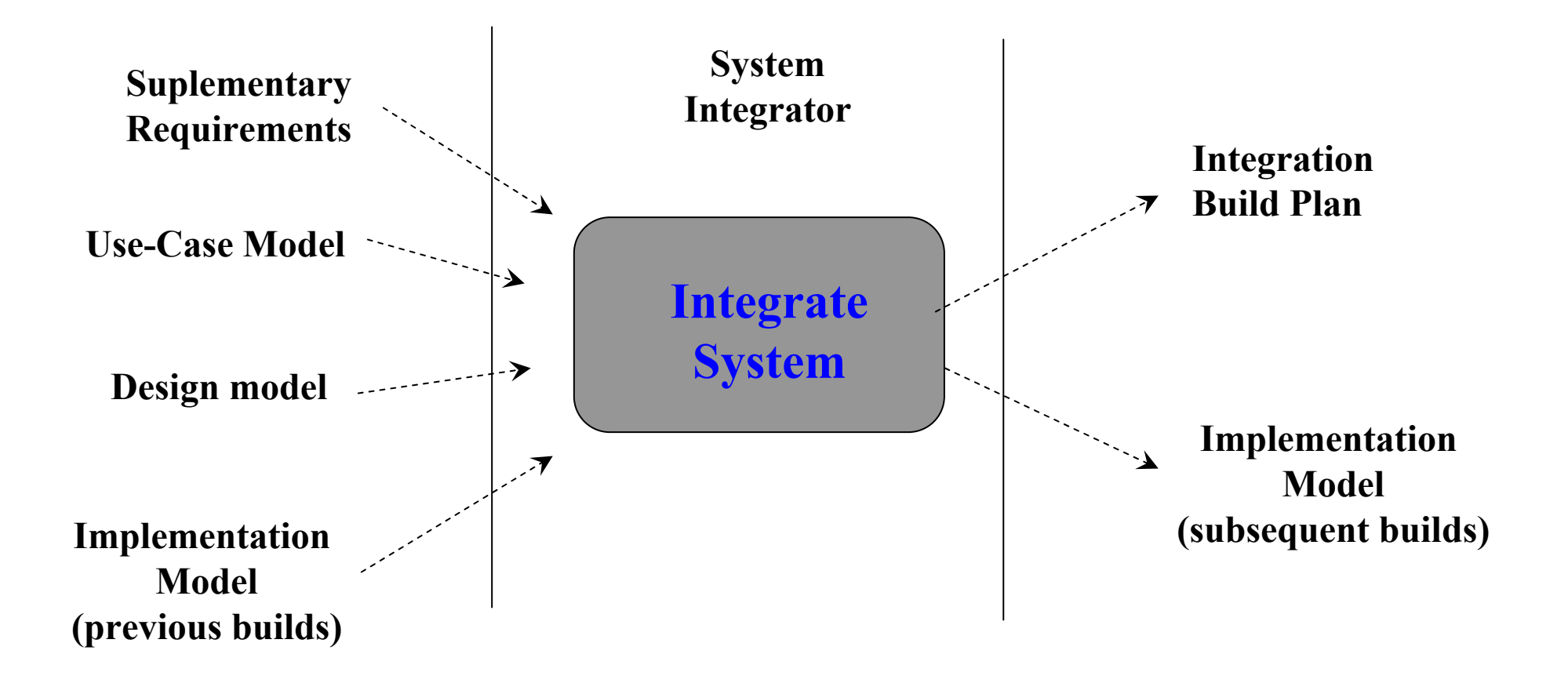

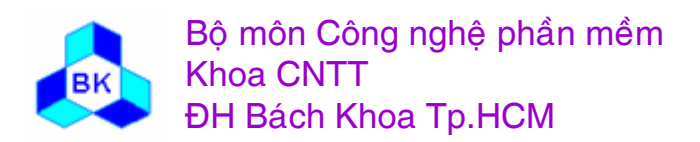

Môn TK. Hướng đối tương

Mục đích của tích hợp hệ thống là :

- tạo 1 kế hoạch tích hợp các build miêu tả build nào trong từng bước lặp và các yêu cầu trong mỗi build.
- $\blacksquare$  tích hợp mỗ i build trước khi kiểm tra tích hợp.

Một vài tiêu chuẩn cho 1 build kế tiếp là :

- build nên thêm 1 số chức năng vào build trước bằng cách hiện thực hoàn chỉnh use-case.
- build không nên bao gồm quá nhiều thành phần mới hay được tinh chế.
- build nên dựa trên build trước theo cơ chế nới rộng từ dưới lên.

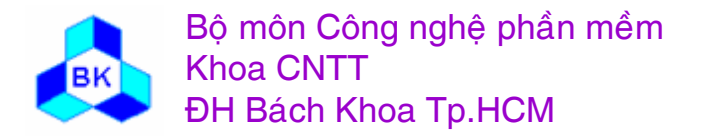

Ứng với mỗi use-case cần hiện thực, làm các việc sau :

- chú ý dẫ n xuất use-case ở cấp thiết kế (dẫn ngược về usecase).
- nhận dạng các hệ thống con và class thiết kế trong dẫn xuất use-case cấp thiết kế.
- nhận dạng các hệ thống con hiện thực và các thành phần dê ̃n ngược về hệ thống con và class thiết kế.
- chú ý ảnh hưởng của việc hiện thực các yêu cầu lên các hệ thống con và các thành phần này, đánh giá ảnh hưởng để quyết định nên hiện thực use-case trong build này hay delay cho build sau.

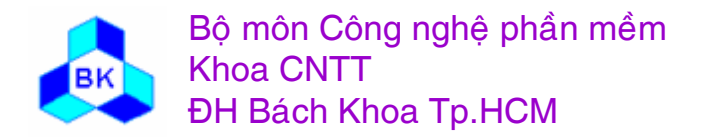

### Tích hợp 1 build

Nếu build được kế hoạch cẩn thận thì việc tích hợp nó rất đơn giản :

- chọn version đúng của các hệ thống hiện thực và các thành phần rồi dịch, liên kết chúng để tạo ra build.
- chú ý mối phụ thuộc dạng bottom-up khi dịch các thành phần và hệ thống con.
- build vừa được tạo ra sẽ được kiểm tra tích hợp và hệ thống nếu nó pass được kiểm tra tích hợp và là build cuối của 1 bước lặp.

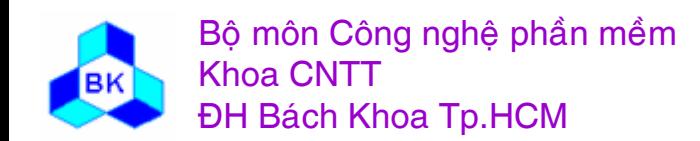

#### Qui trình hiện thực

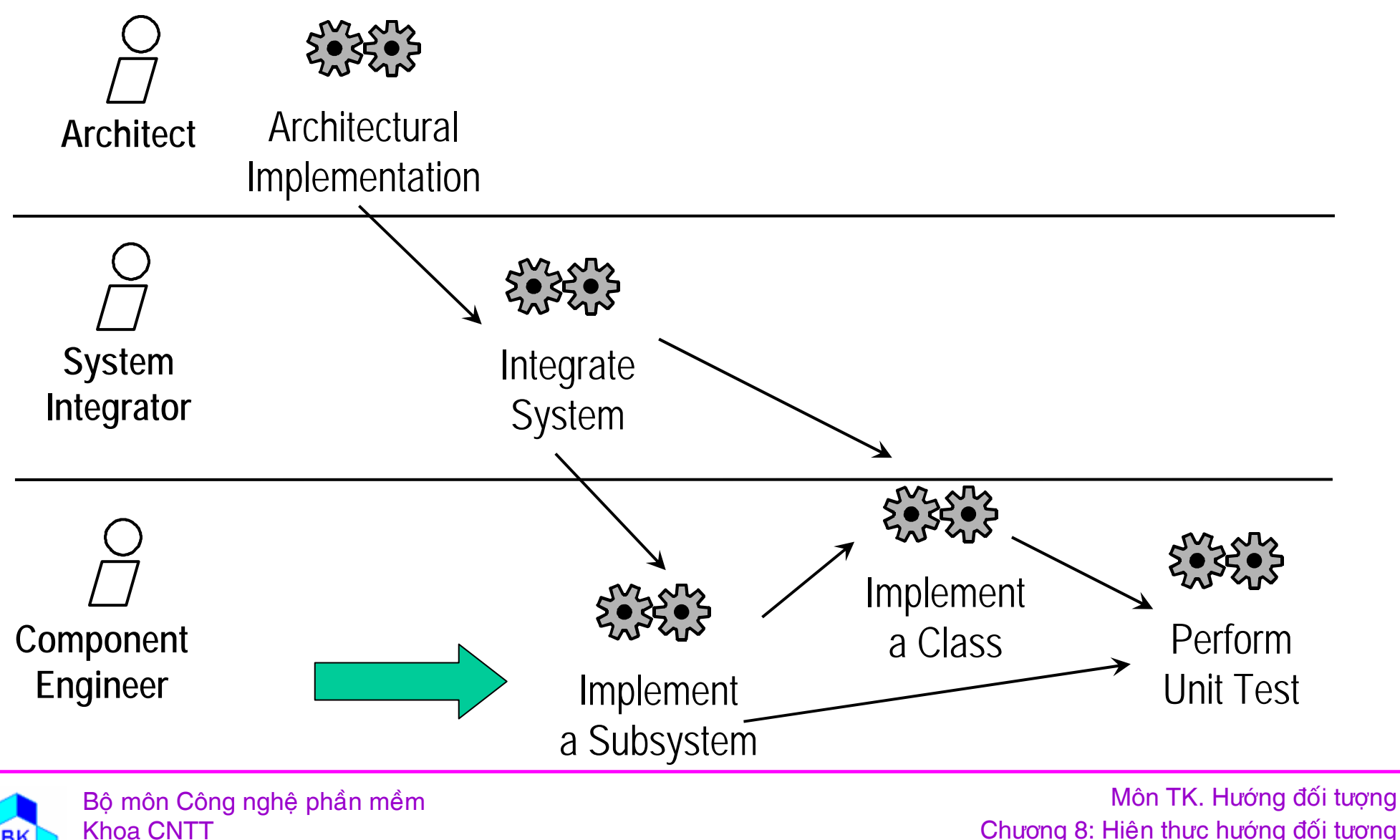

**ĐH Bách Khoa Tp.HCM** 

Chương 8: Hiện thực hướng đối tượng **Slide 308** 

# Implement a Subsystem

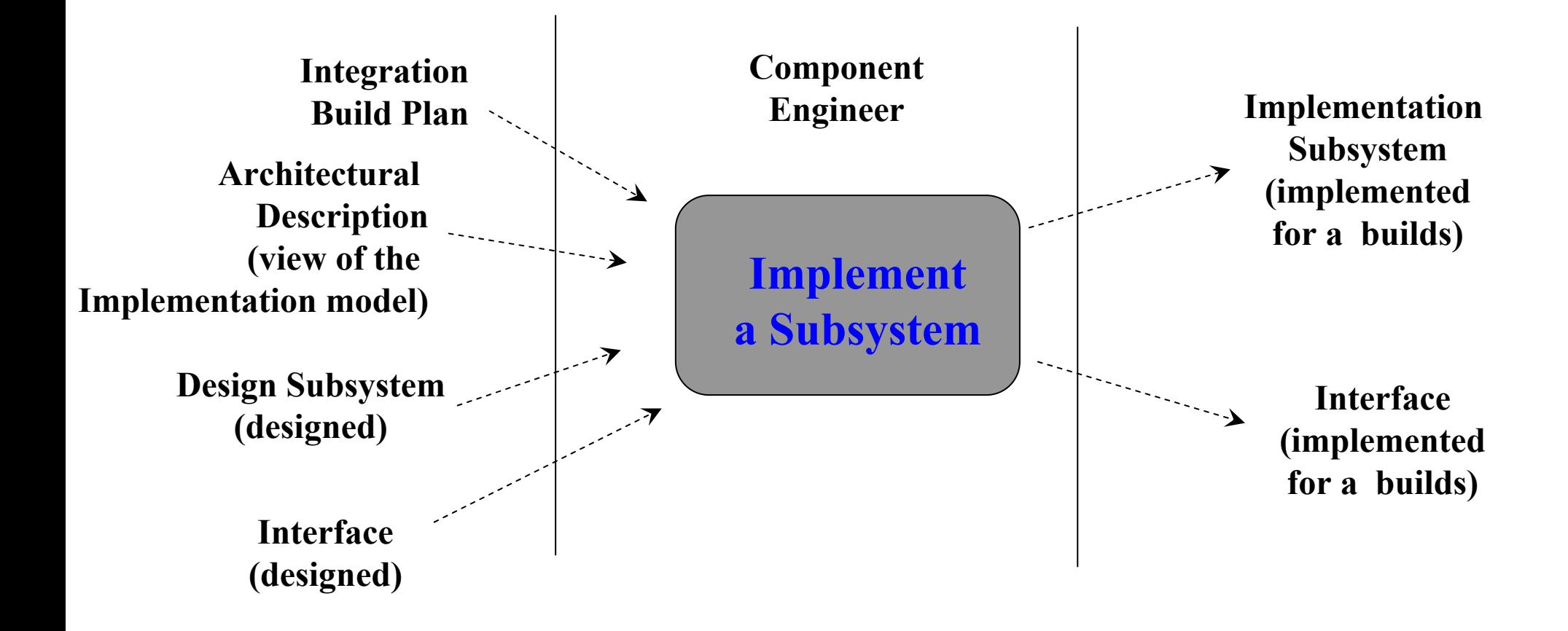

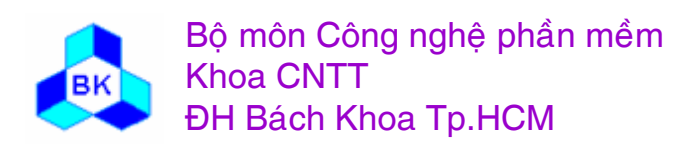

Môn TK. Hướng đối tương

### **Hiï <sup>n</sup> thư<sup>c</sup> hï thö́ng con**

Mục đích của hiện thực hệ thống con là đảm bảo nó hoàn thành vai trò của nó trong mỗi build :

- mô ̃i class trong hệ thống con thiết kế cần cho build hiện tại nên được hiện thực bởi thành phần trong hệ thống con hiện thực tương ứng (và đệ qui).
- mô ̃i interface của hệ thống con thiết kế cần cho build hiện tại cũng nên được cung cấp bởi hệ thống con hiện thực tương ứng (và đệ qui)..

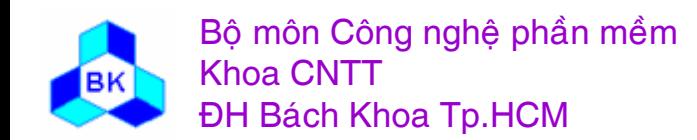

# Implement a Subsystem

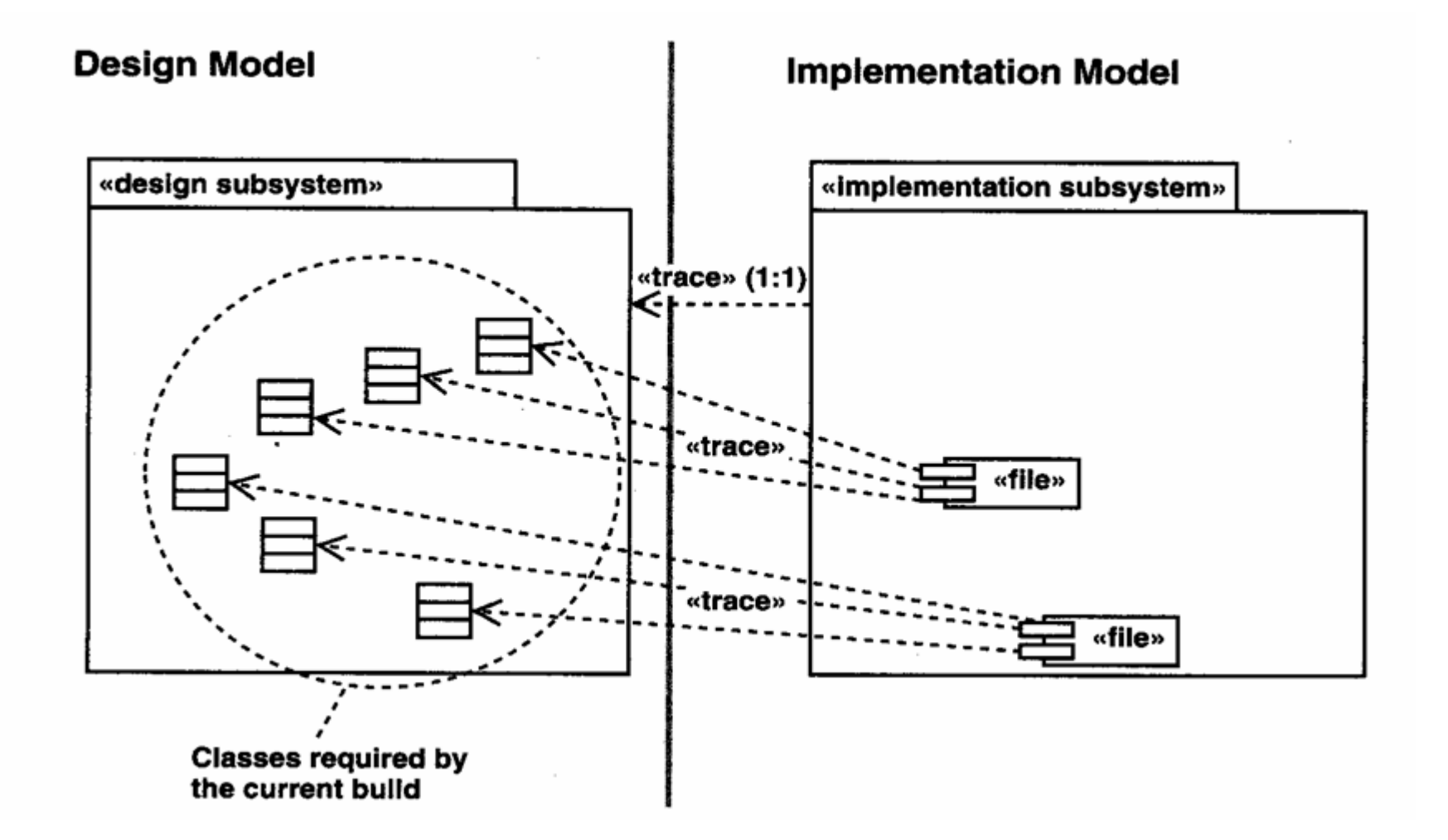

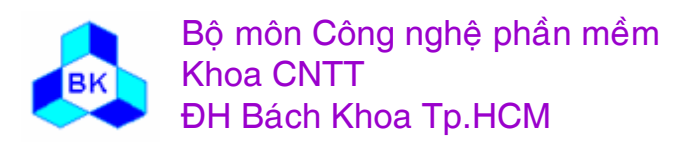

Môn TK. Hướng đối tượng

## Implement a Subsystem

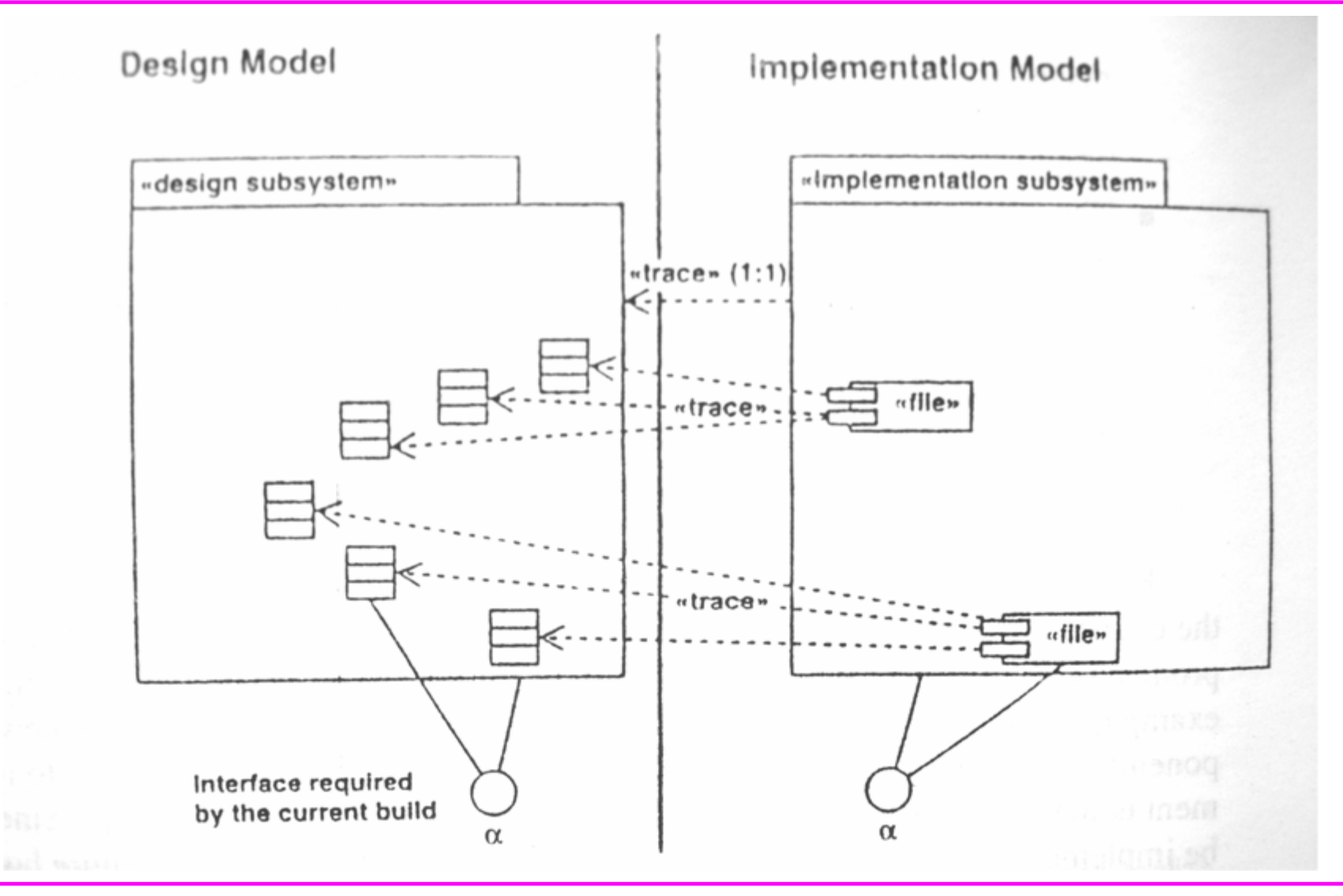

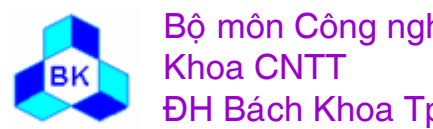

Bộ môn Công nghệ phần mềm **ĐH Bách Khoa Tp.HCM** 

Môn TK. Hướng đối tượng

#### Qui trình hiện thực

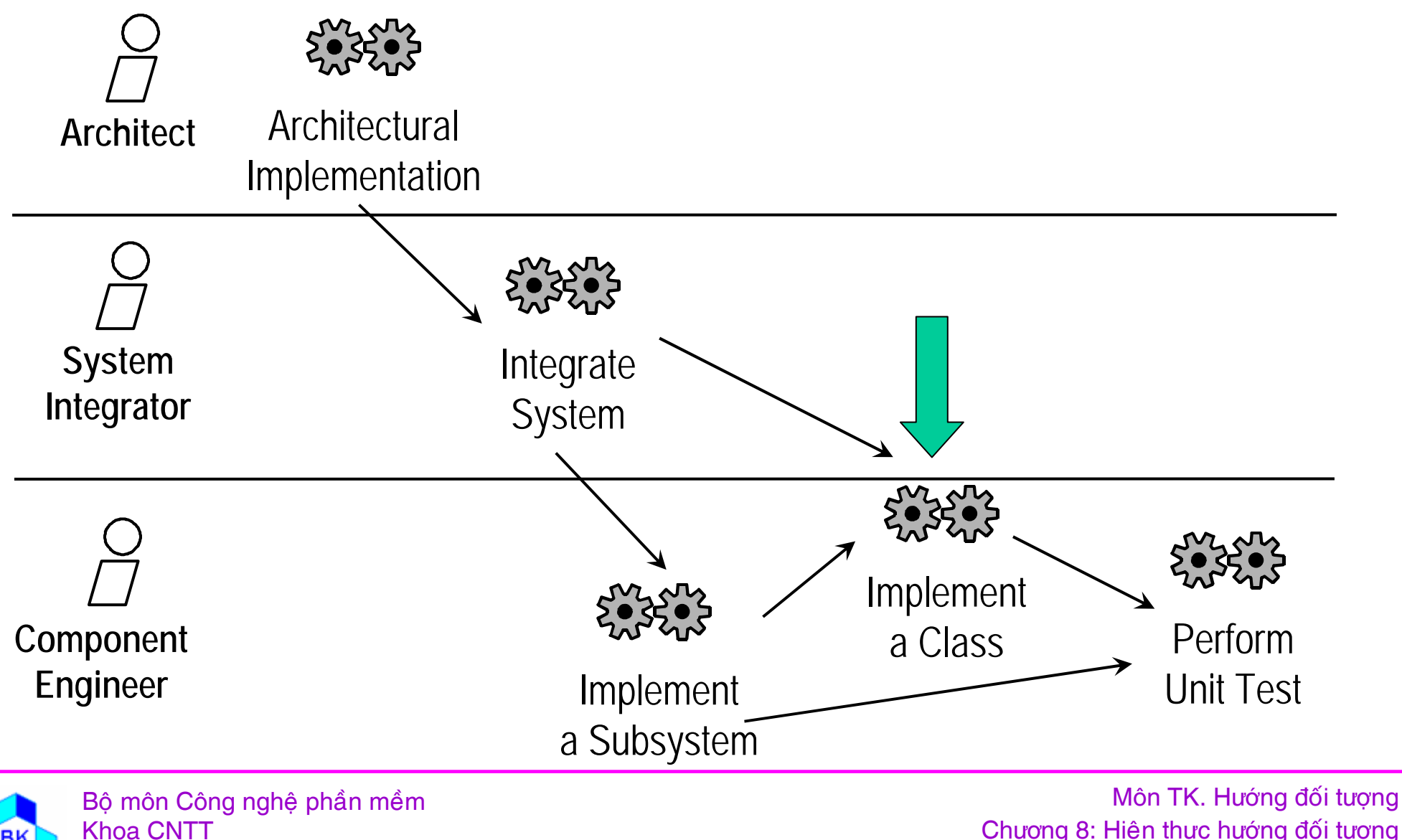

**ĐH Bách Khoa Tp.HCM** 

Chương 8: Hiện thực hướng đối tượng **Slide 313** 

# Implement a Class

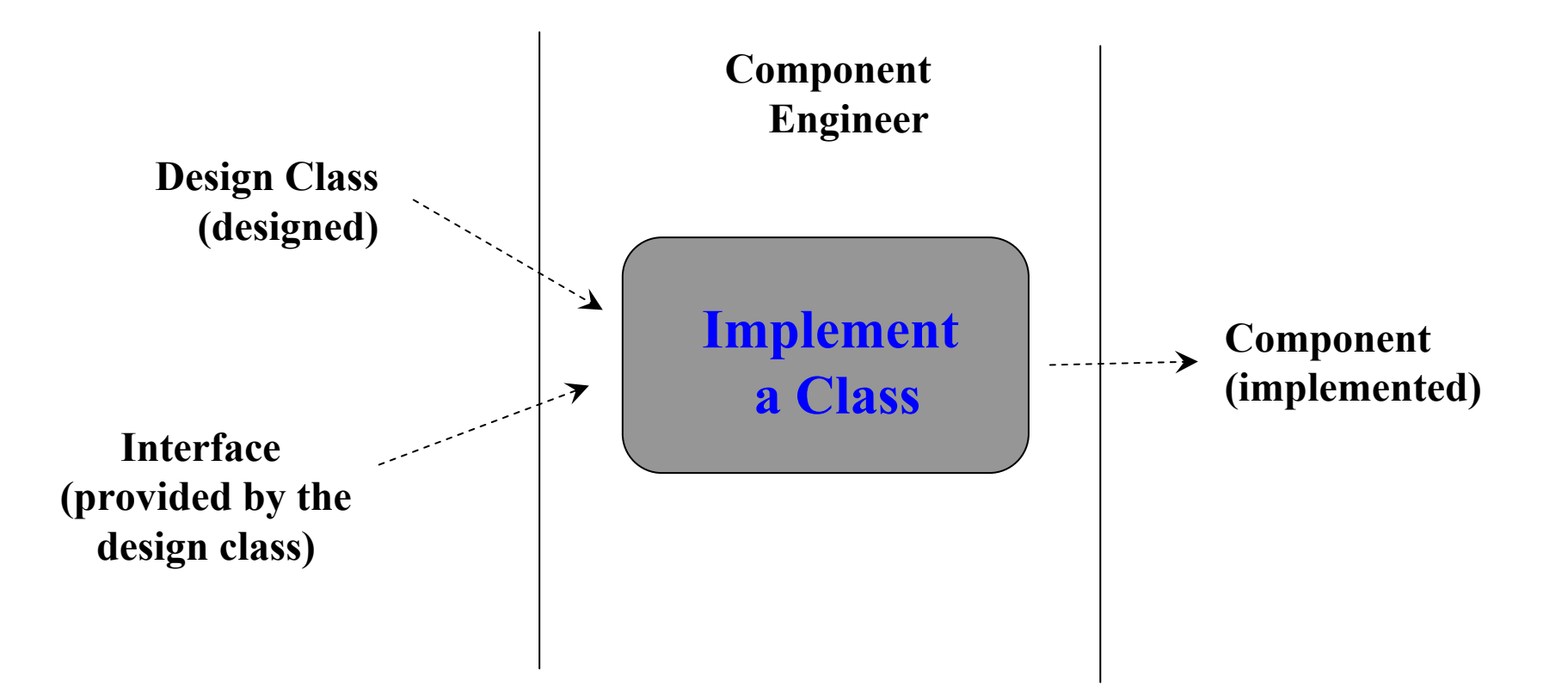

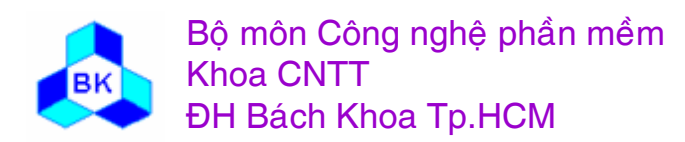

Mön TK. Hương ₫ö́<sup>i</sup> <sup>t</sup>ương

#### **Hiï <sup>n</sup> thư<sup>c</sup> class**

Mục đích của hiện thực class là hiện thực từng class thiết kế thành file thành phân tương ứng, gồm các công việc sau :

- Phát họa 1 file thành phần chứa source code của class. 1 file có thể chứa nhiều class, nhưng theo qui định của ngôn ngữ lập trình và nguyên lý phân chia module, có thể 1 file chỉ chư<sup>a</sup> 1 class (VC++, java).
- tạo source code từ class thiết kế và các mối quan hệ mà class tham gia.
- hiện thực các tác vụ của class thiết kế dưới dang các method.
- đảm bảo thành phần cung cấp cùng interface như class thiết kế.

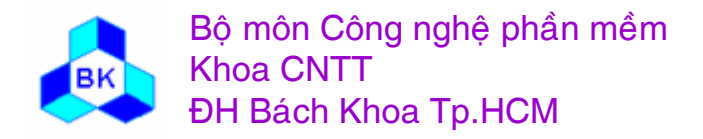

### Khả năng tái sử dụng

Khả năng tái sử dụng phụ thuộc vào các yếu tố sau :

- Giữ cho mỗi method có đô cố kết cao : nên thực hiện 1 chức năng rõ ràng.
- giữ cho mỗi method đủ nhỏ : nếu chiếm nhiều trang thì tách ra nhiều method.
- giữ cho các method thống nhất : nên dùng cùng danh sách tham số cho các method có ý nghĩa sử dụng giống nhau.
- tách biệt method chiến lược và phương thức thực thi.
- mở rộng method càng nhiều càng tốt : khái quát hóa kiểu tham số, số tham số....
- tránh dùng dữ liệu toàn cục.

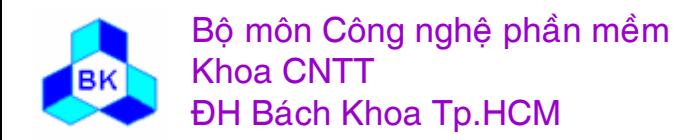

### Khả năng mở rộng

Khả năng mở rộng phụ thuộc vào các yếu tố sau :

- bao đóng lớp con : ngay cả lớp bao ngoài cũng không thấy bên trong.
- che dấu cấu trúc dữ liệu : không xuất ra bên ngoài.
- tránh đa liên kết giữ nhiều đối tượng : tham khảo cho phép thực hiện chức năng trên đối tượng tương ứng, tránh dùng nó để tiếp tục truy xuất gián tiếp đến các đối tượng khác.
- tránh dùng lênh switch trên kiểu đối tương : bản thân đối tượng tự hiểu mình là ai.
- · phân biệt tác vụ public và private.

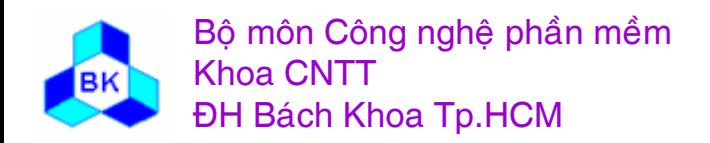

### **Lê p trònh ưng dung lơ<sup>n</sup>**

Là xây dựng 1 phần mềm phức tạp cần nhiều nhóm tham gia đồng thời, giao tiếp giữa các thành viên là rất quan trong :

- ٠ Không bắt đầu lập trình nếu chưa hiểu rõ.
- · giữ cho các method dễ hiểu : độ kết định cao và nhỏ.
- tạo cho method dễ đọc : tên biến và kiểu có ý nghĩa rõ ràng.
- sử dụng cùng tên cho các giai đoan khác nhau : phân tích, thiết kế, hiện thưc...
- ٠ ■ lựa chọn tên kỹ lưỡng : thể hiện đúng vai trò, nghĩa vụ.
- · sử dụng các hướng dẫ n va à qui tắc lập trình : style...
- lập tài liệu cho các class và các method : mục đích, chức <sup>n</sup>ăng...
- xuất bản đặc tả hướng dẫn cách sử dụng class.

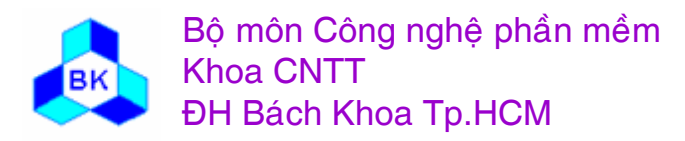

#### Qui trình hiện thực

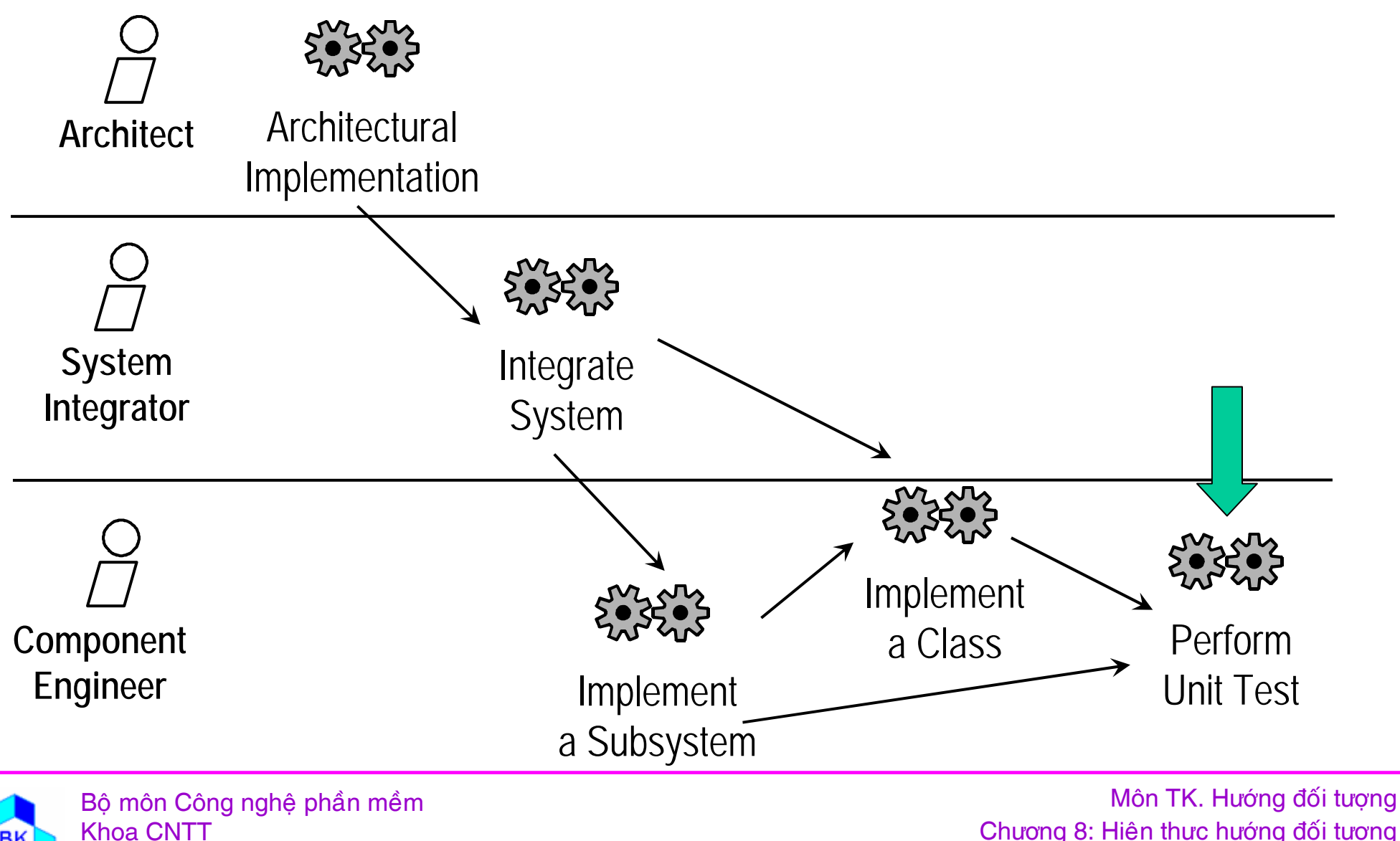

**ĐH Bách Khoa Tp.HCM** 

Chương 8: Hiện thực hướng đối tượng **Slide 319** 

# Perform unit test

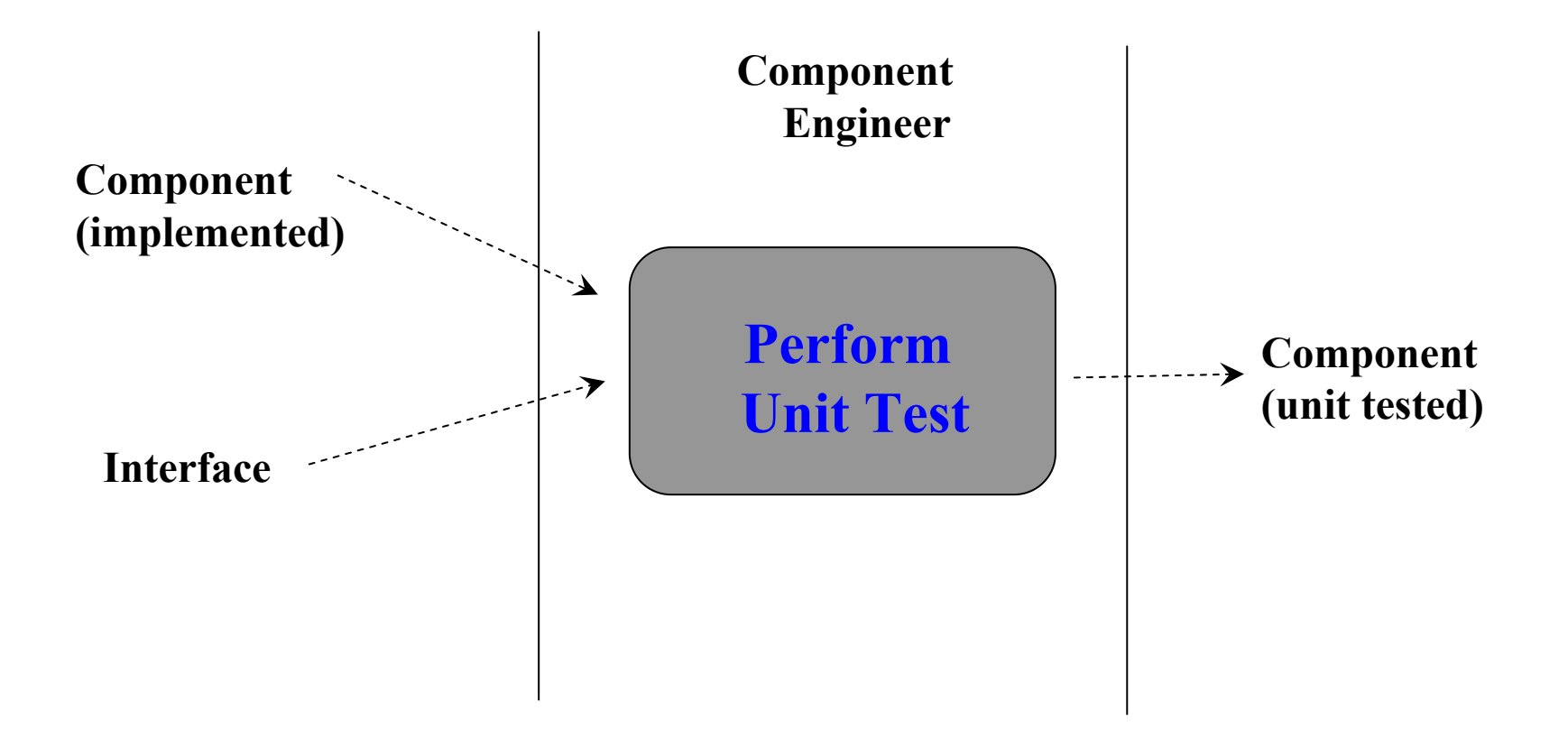

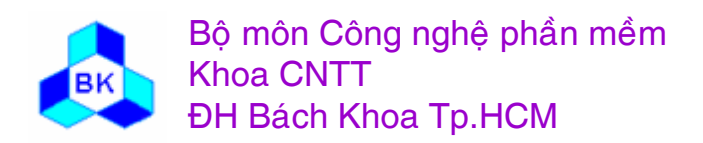

Mön TK. Hương ₫ö́<sup>i</sup> <sup>t</sup>ương

### **Thực hiện kiểm tra đơn vị (Unit test)**

Mục đích là kiểm tra chức năng của từng đơn vị được hiện thực 1 cách riêng lẻ. Có 2 loại kiểm tra từng đơn vị :

- kiểm tra đặc tả (black-box testing) : kiểm tra hành vi của đơn vị như được thấy từ ngoài.
- $\blacksquare$  kiểm tra cấu trúc (white-box testing) : kiểm tra sự hiện thực bên trong đơn vị.

Cũng còn 1 số loại kiểm tra đơn vị khác như : kiểm tra tính hiệu quả, kiểm tra việc dùng bộ nhớ, kiểm tra tải, kiểm tra khả năng.

Việc kiểm tra tích hợp và kiểm tra hệ thống sẽ được thực hiện trong giai đoạn kiểm tra.

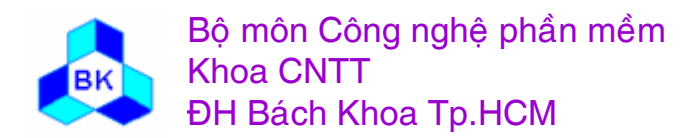

### Kiểm tra đặc tả

Mục đích kiểm tra đặc tả (black-box testing) là kiểm tra hành vi của đơn vị như được thấy từ ngoài :

- kiểm tra xem component cho kết quả gì ứng với từng dữ liệu nhập và trang thái nào đó.
- Số lượng tổ hợp bộ ba {giá trị dữ liệu nhập, trạng thái bắt đầu, giá trị kết quả} thường rất lớn nên việc kiểm tra tất cả tổ hợp này là không khả thi.
- ta xác định các lớp tương đương của "test case" và chỉ kiếm tra trên các lớp tương đương này. Lớp tương đương là tất cả các "test case" làm đơn vị cho hầu như cùng hiệu ứng.

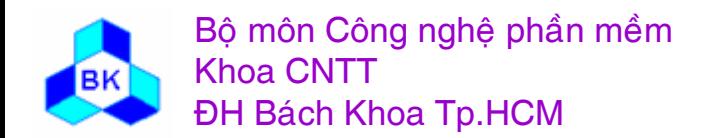

### $K$ **iểm tra cấu trúc**

Mục đích của kiểm tra cấu trúc (white-box testing) là kiểm tra sự hiện thực bên trong đơn vị :

- đảm bảo mọi hàng lệnh đều được kiểm tra (ít nhất là chạy 1 lền).
- kiểm tra mọi path cần quan tâm : các path chạy thường nhất, các path dễ gây sai, các path ít được biết về giải thuật nhất, các path có rủi ro cao.

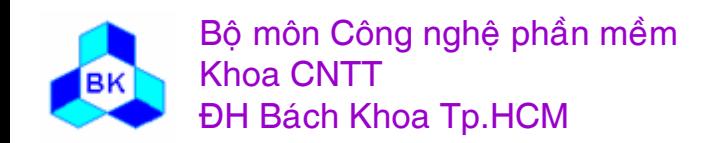

# **KIËM THŮ**

- Các artifacts cần tạo ra  $\mathcal{L}_{\mathcal{A}}$
- Các workers tham gia  $\mathcal{L}_{\mathcal{A}}$
- Qui trình kiểm thử  $\overline{\mathcal{A}}$

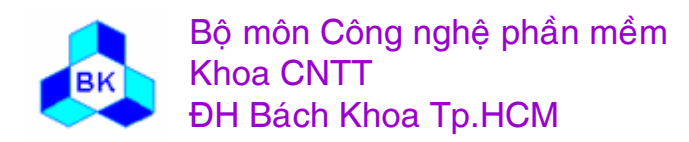
## The purposes of testing

- Plan the tests required in each iteration, including integration tests and system tests
- Design and implement the tests by creating test cases, test procedures and executabe test components
- Perfom the various tests and systematically handle the results of each test.

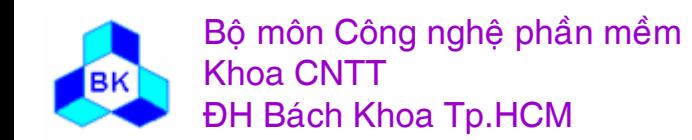

## Role of Testing in the SW LC

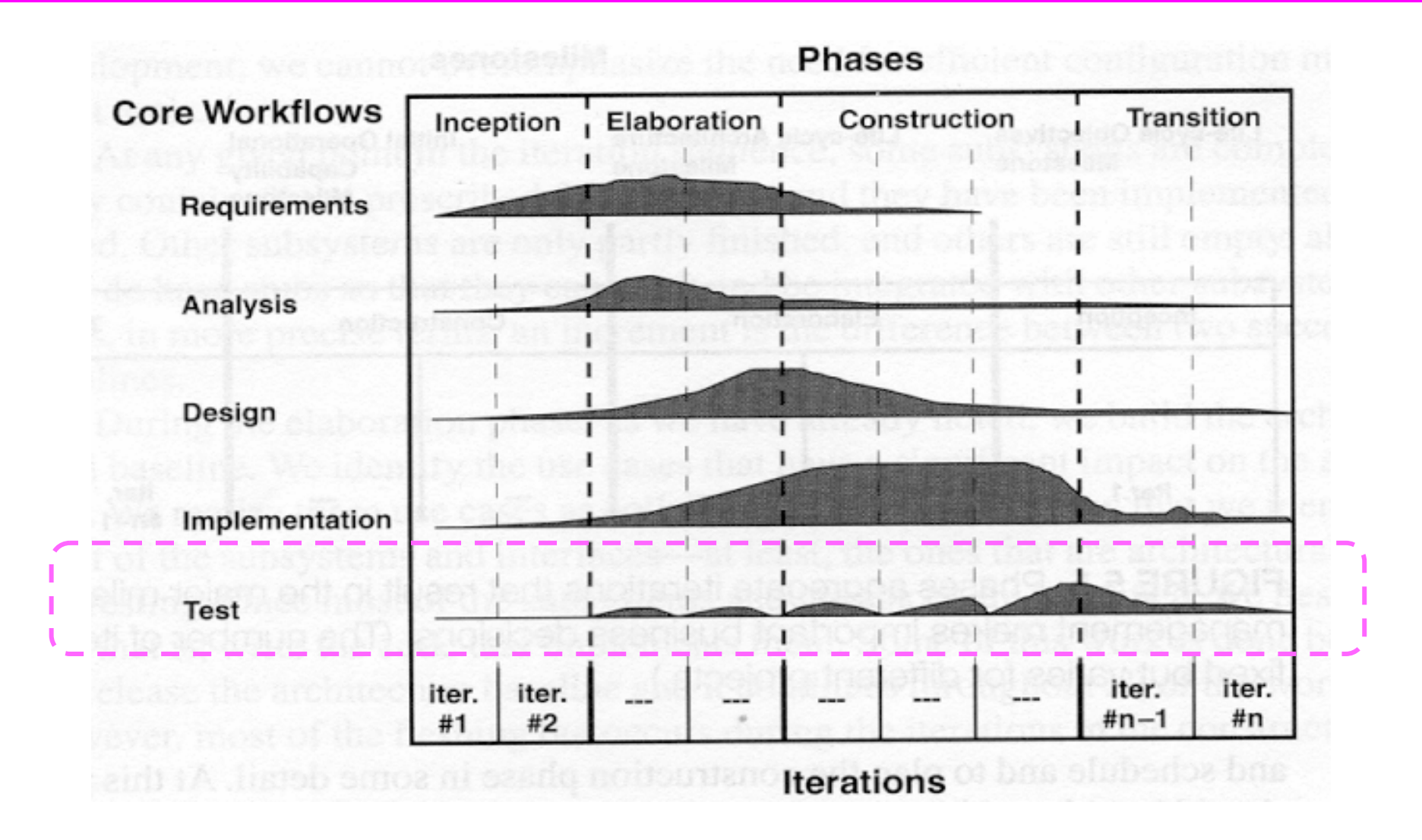

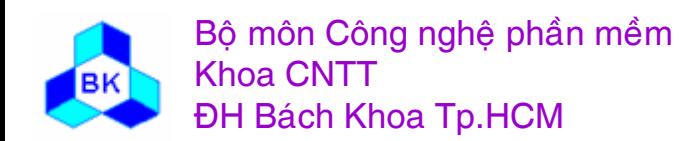

Môn TK. Hướng đối tượng

## $C$ ác artifacts cần tạo ra trong kiểm thử

- $\Box$  $\Box$  Mô hình kiểm thử = hệ thống kiểm thử :
	- ٠ ■ Test case : 1 trường hợp kiển thử { input, status, output}
	- Test procedure : cách thức thực hiện test case
	- ٠ ■ Test component : tự động hóa 1 hay nhiều thủ tục kiểm thử
	- Plan Test : chiến lược, tài nguyên, lịch
	- Defect : lỗ i
	- ٠ ■ Test Evaluation : phủ các testcase, các code, trang thái lỗi

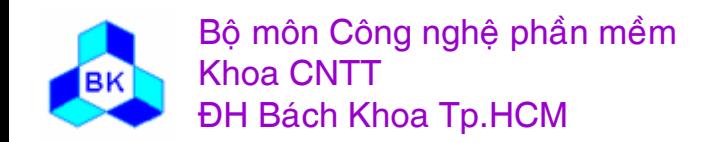

#### Các artifacts trong kiểm thử

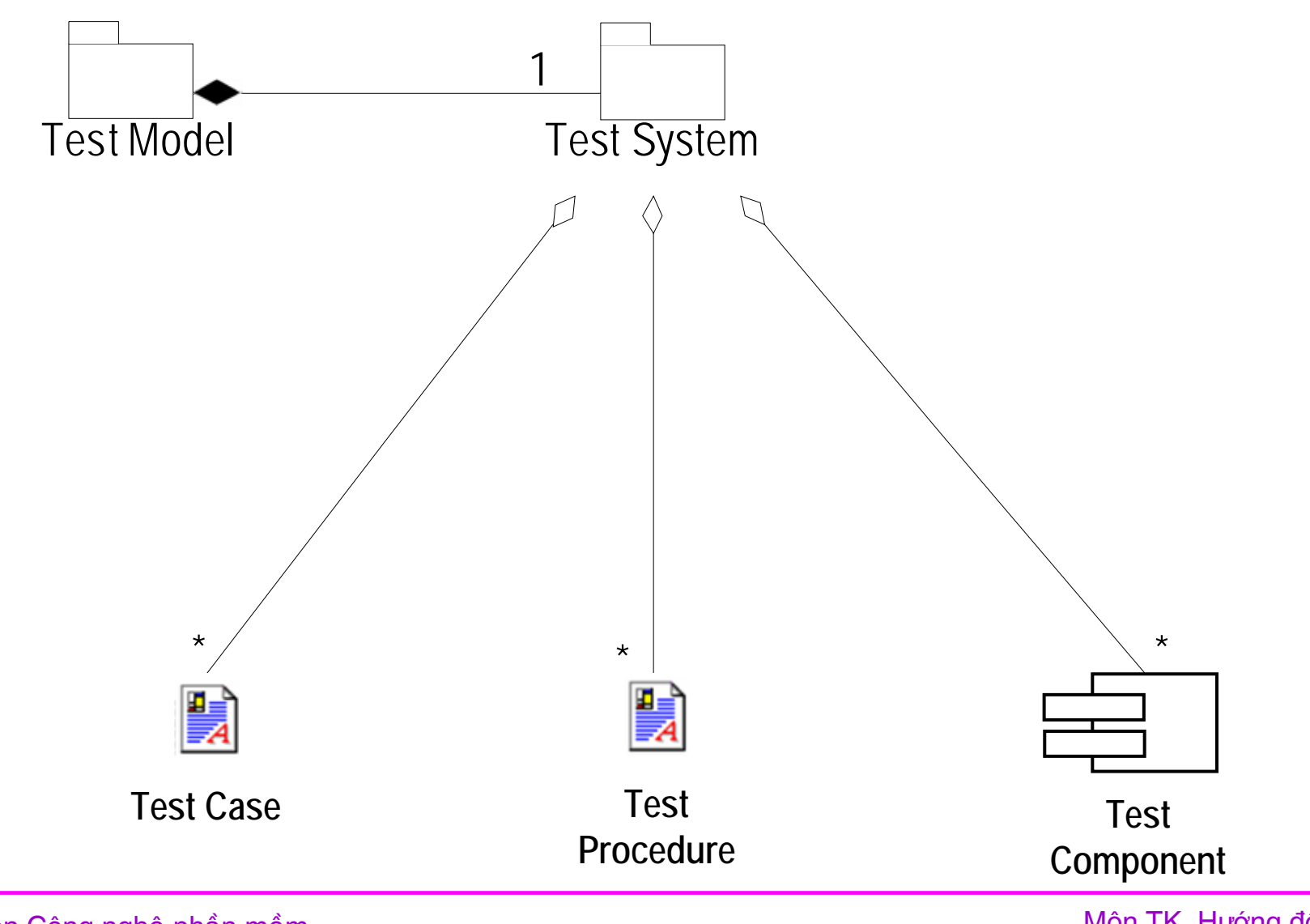

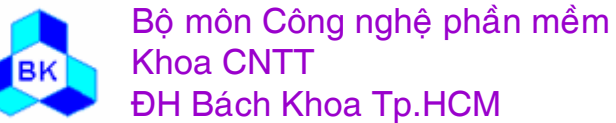

#### Các workers trong kiểm thử

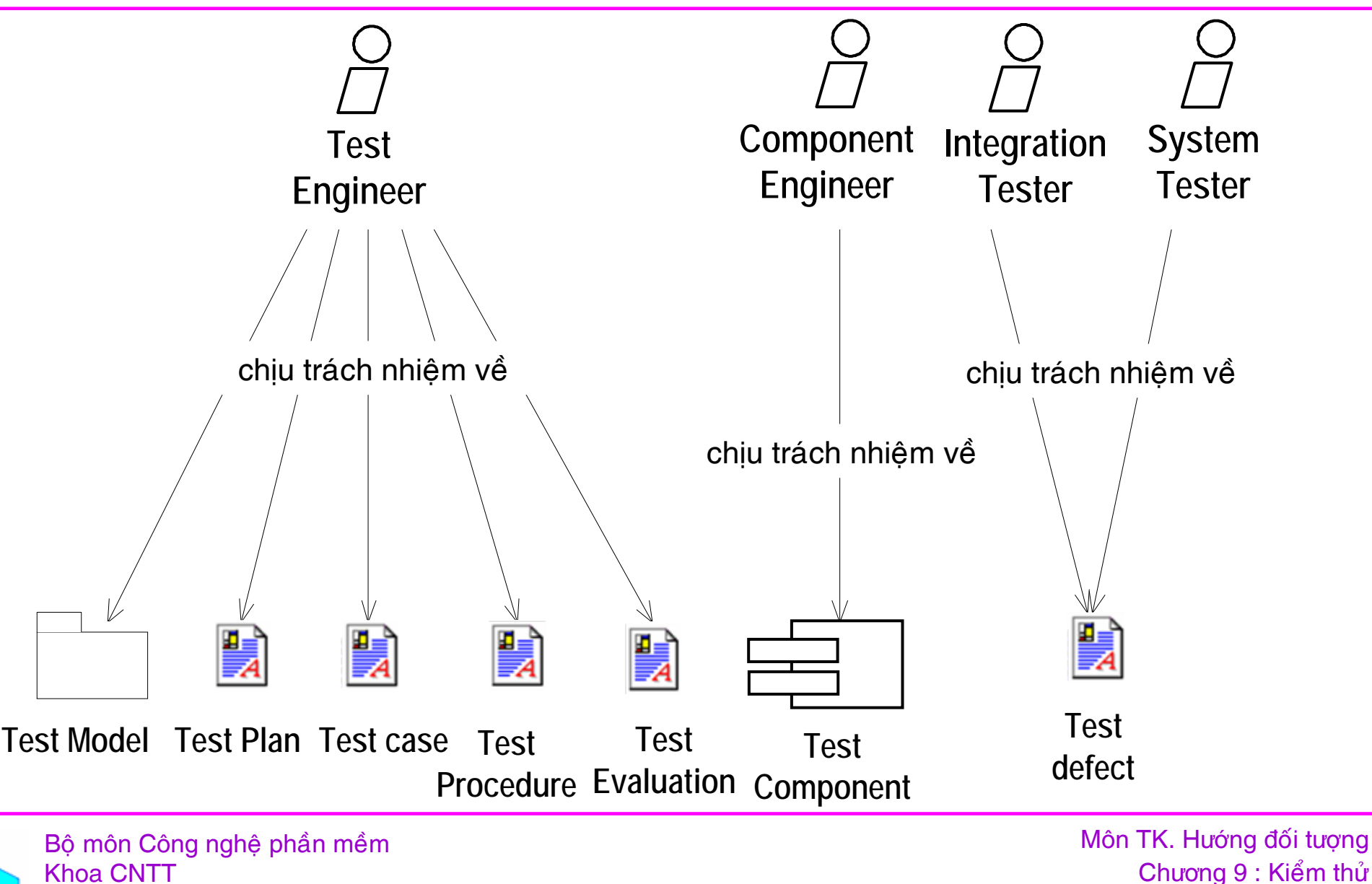

**ĐH Bách Khoa Tp.HCM** 

## Qui trình kiểm thử

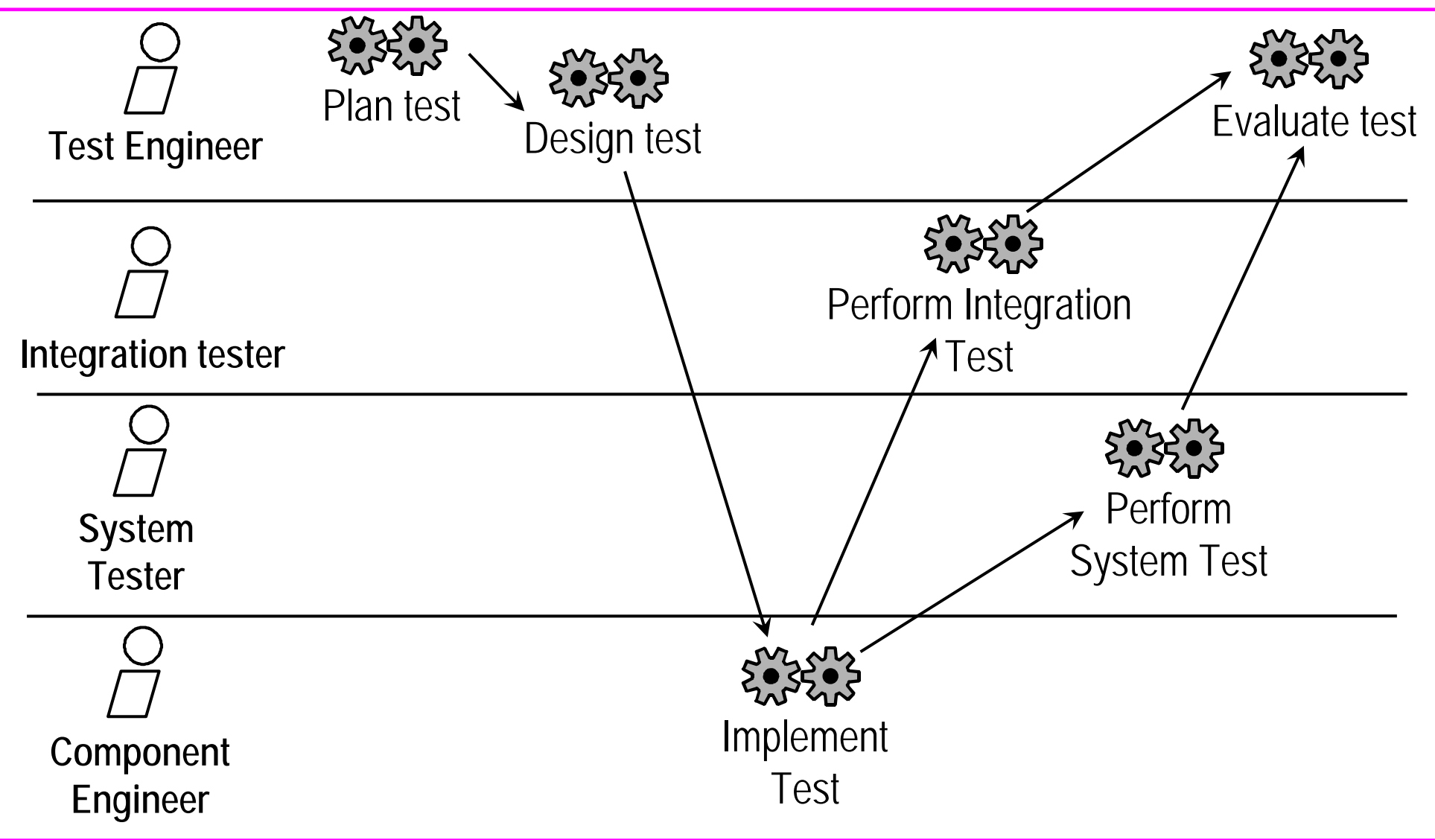

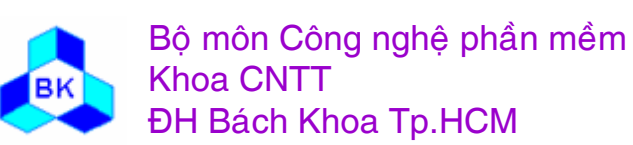

#### **Activity: Plan test**

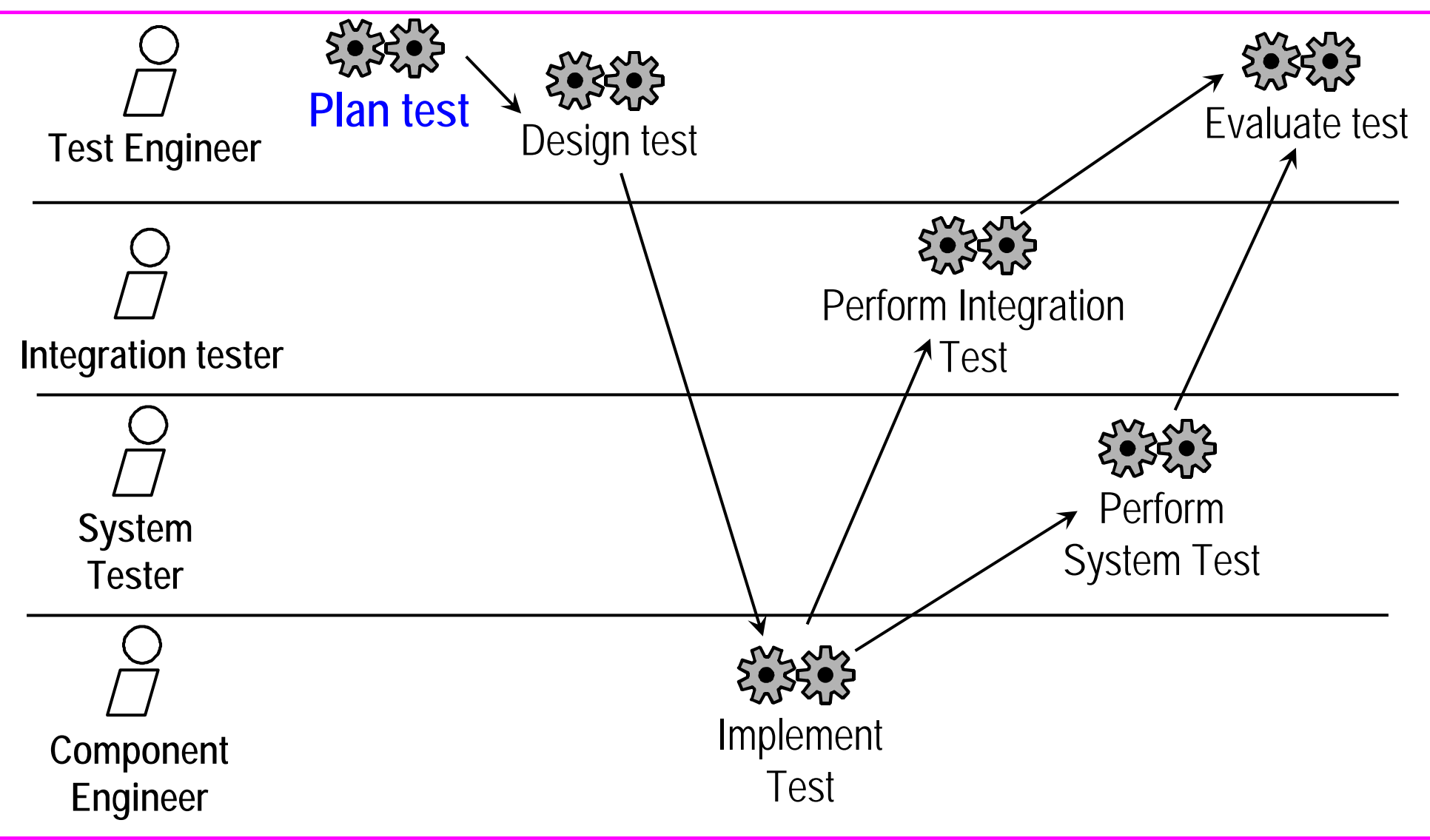

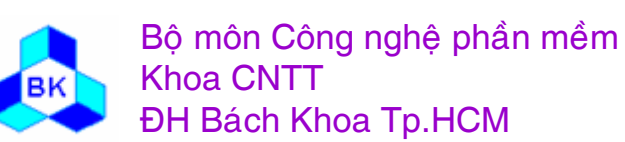

## **Activity: Plan test**

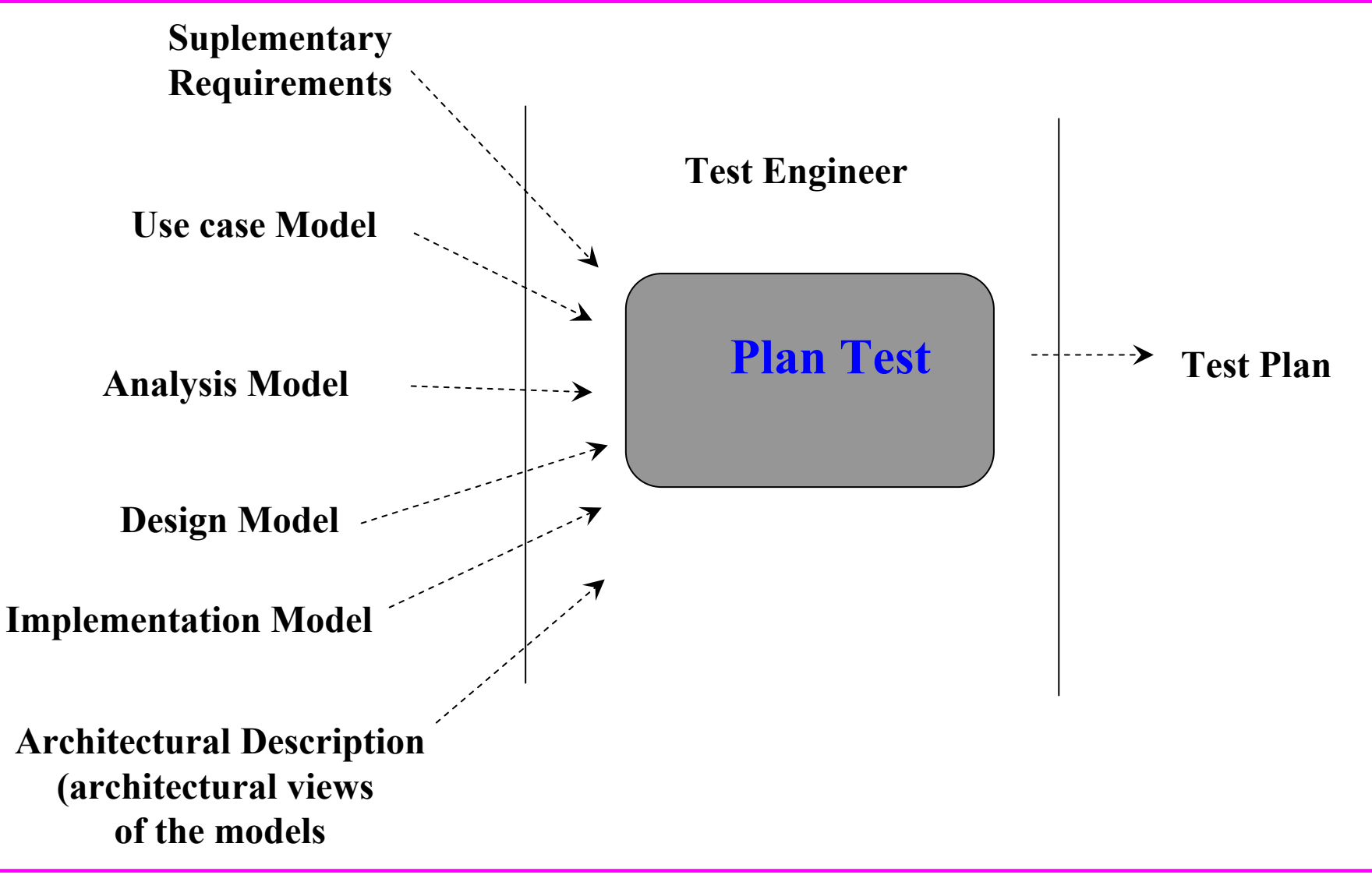

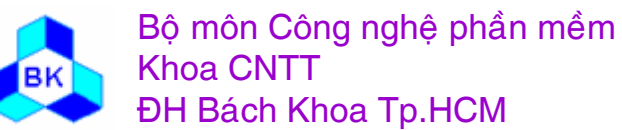

Môn TK. Hướng đối tương

## $\mathbf{K}\tilde{\mathbf{e}}$  hoạch việc kiểm thử

Mục đích là kế hoạch hóa các nổ lực kiểm thử cho 1 bước lặp bằng cách :

- ٠  $\blacksquare$  miêu tả chiến lược kiểm thử : thực hiện kiểu kiểm thử nào, thực hiện như thế nào, khi nào thử và đánh giá kết quả kiểm thử như thế nào.
- ước lượng các yêu cầu của nổ lực kiểm thử, như các tài nguyên về hệ thống hay tài nguyên về người.
- E ■ lặp lịch cho nổ lực kiểm thử.

Kỹ sư kiểm thử dùng chủ yếu mô hình use-case và các yêu cầu phụ, cũng có thể dùng thêm mô hình thiết kế.

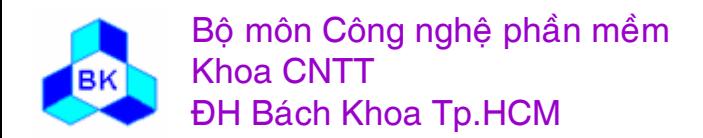

## Qui trình kiểm thử

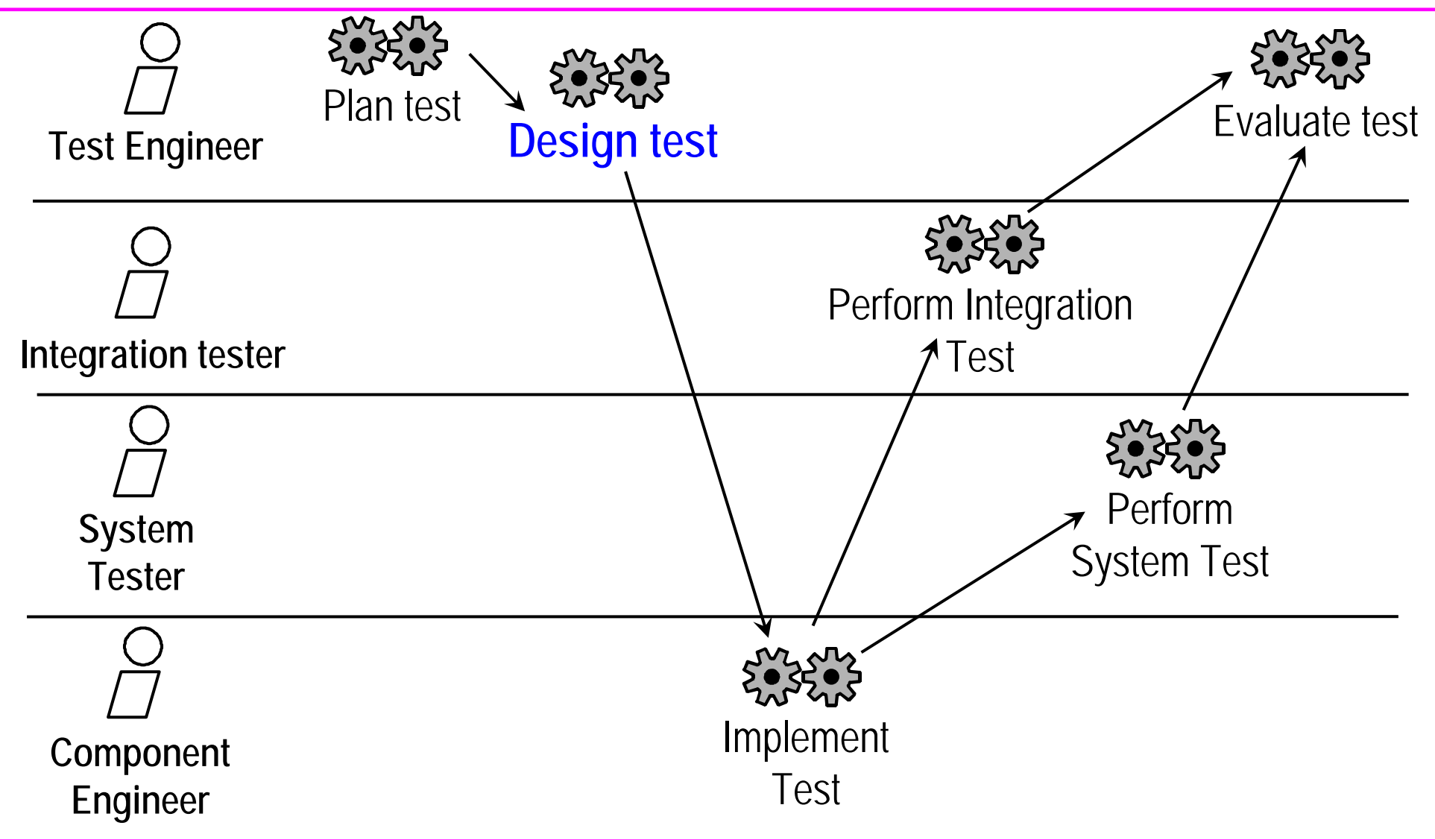

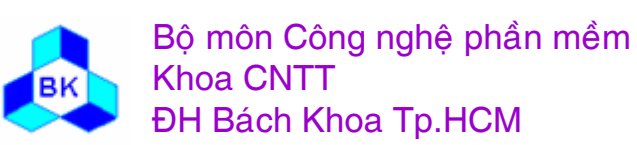

## **Activity: Design test**

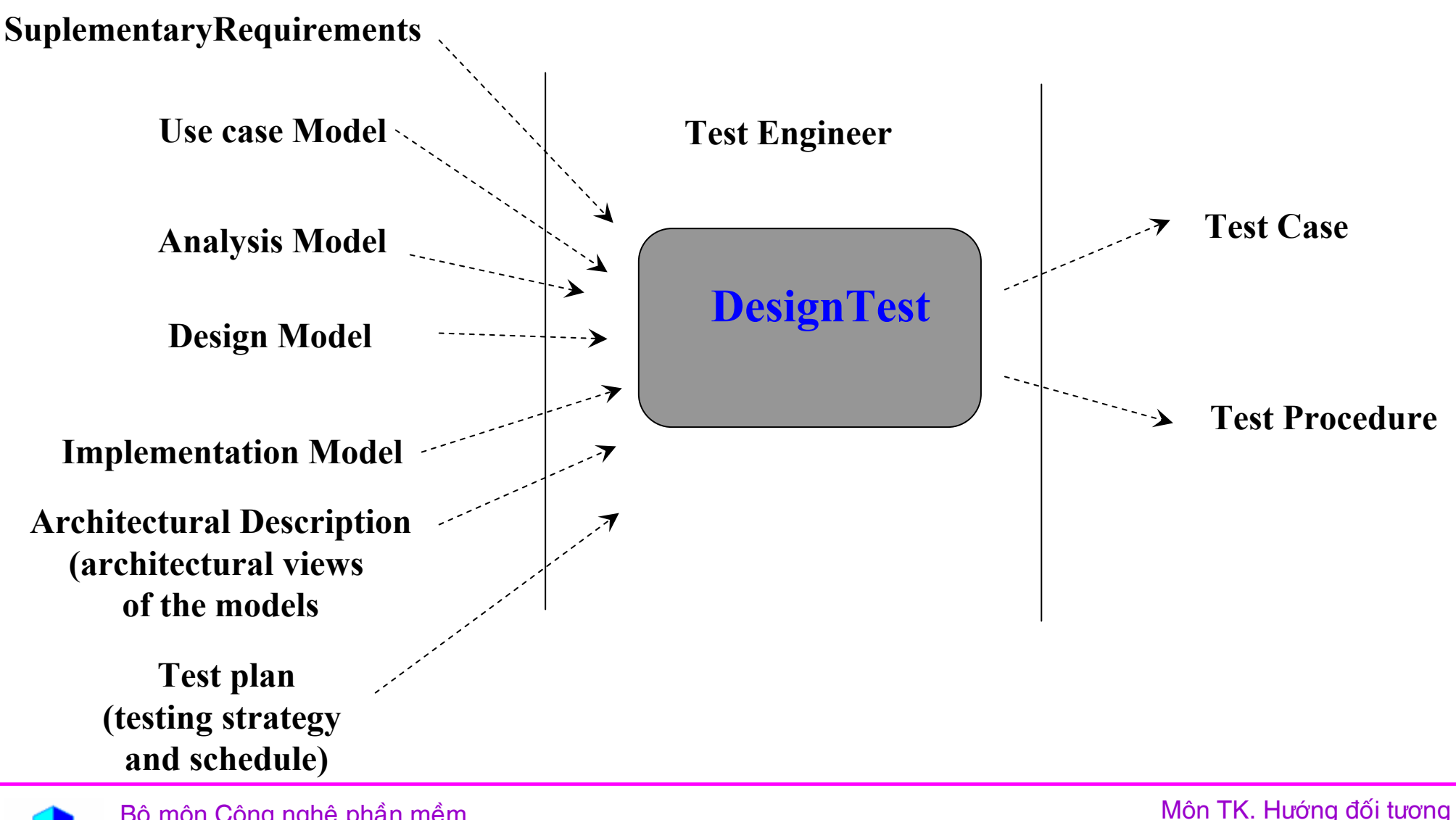

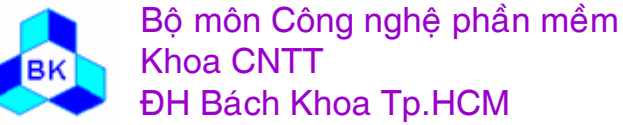

#### Thiết kế các test case

Mục đích là :

- nhận dạng và đặc tả các test case cho mỗi build.
- nhận dạng và cấu trúc các thủ tục kiểm thử để xác định cách thực hiện các test case.

Cu thể :

- thiết kế các test case tích hợp.
- thiết kế các test case hệ thống.
- thiết kế các test case "regression".
- nhân dang và cấu trúc các thủ tục kiểm thử.

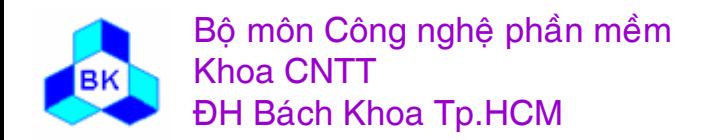

Thiết kế các test case tích hợp :

- ٠ ■ test case tích hợp để kiểm tra các thành phần được hiện thực trong build tương tác với nhau, thường dựa vào dẫ n xuất use-case ở cấp thiết kế, chủ yếu là các lược đồ tương tác và trình tư.
- $\blacksquare$  để giảm nhẹ nổ lực thiết kế test case, kỹ sư kiểm thử cố gắng tìm ra các test case có phần giao tối thiểu, mỗi test case tương ứng với 1 path hay 1 kịch bản riêng trong dẫn xuết use-case.
- E ■ sau khi kiểm thử, kỹ sư kiểm thử sẽ so sánh các tương tác thực sự giữa các đối tượng với sơ đồ tương tác trong thiết kế, nếu giống thì Ok, nếu khác thì có lỗi.

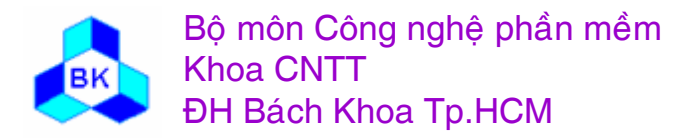

#### $\bf{I}$ **hiết kế các test case hệ thống**

Các test case hệ thống được dùng để kiểm tra xem các chức năng hệ thống có hoạt động tốt ở mức tổng thể ? Mỗi test case kiểm thử các tổ hợp use-case hoạt động dưới những điều kiện khác nhau như cấu hình phần cứng, mức tải, số actor, kích thước database.

Khi phát triển các test case hệ thống nên để ý độ ưu tiên của các tố hợp test case mà :

- ٠ ■ được đòi hỏi để hoạt động song song.
- $\blacksquare$  CO  $\mathfrak i$  thể được thực hiện song song.
- $\blacksquare$  CO ı ảnh hưởng với nhau nếu được thực hiện song song.
- **I**iên quan tới nhiều process.
- ٠ thường dùng tài nguyên hệ thống theo 1 cách phức tạp và không thể tiên đoán.

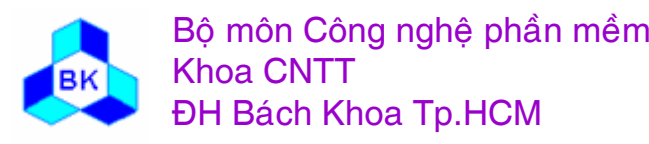

## $\mathbf{F}$  **Thiết kế các thủ tục kiểm thử**

- ٠ ■ dựa vào từng test case và đề nghị thủ tục kiểm thử cho từng test case.
- ٠ ■ cố gắng dùng lại các thủ tục kiểm thử đã có nhiều như có thể (có thể có thay đổi nhỏ).
- 1 thủ tục kiểm thử có thể tác động trên nhiều test case và 1 test case có thể có nhiều thủ tục kiểm thử.

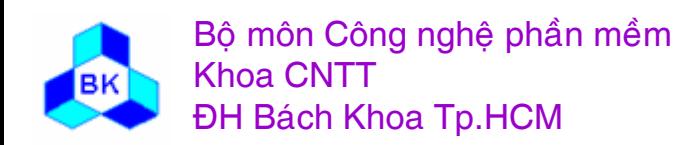

## Qui trình kiểm thử

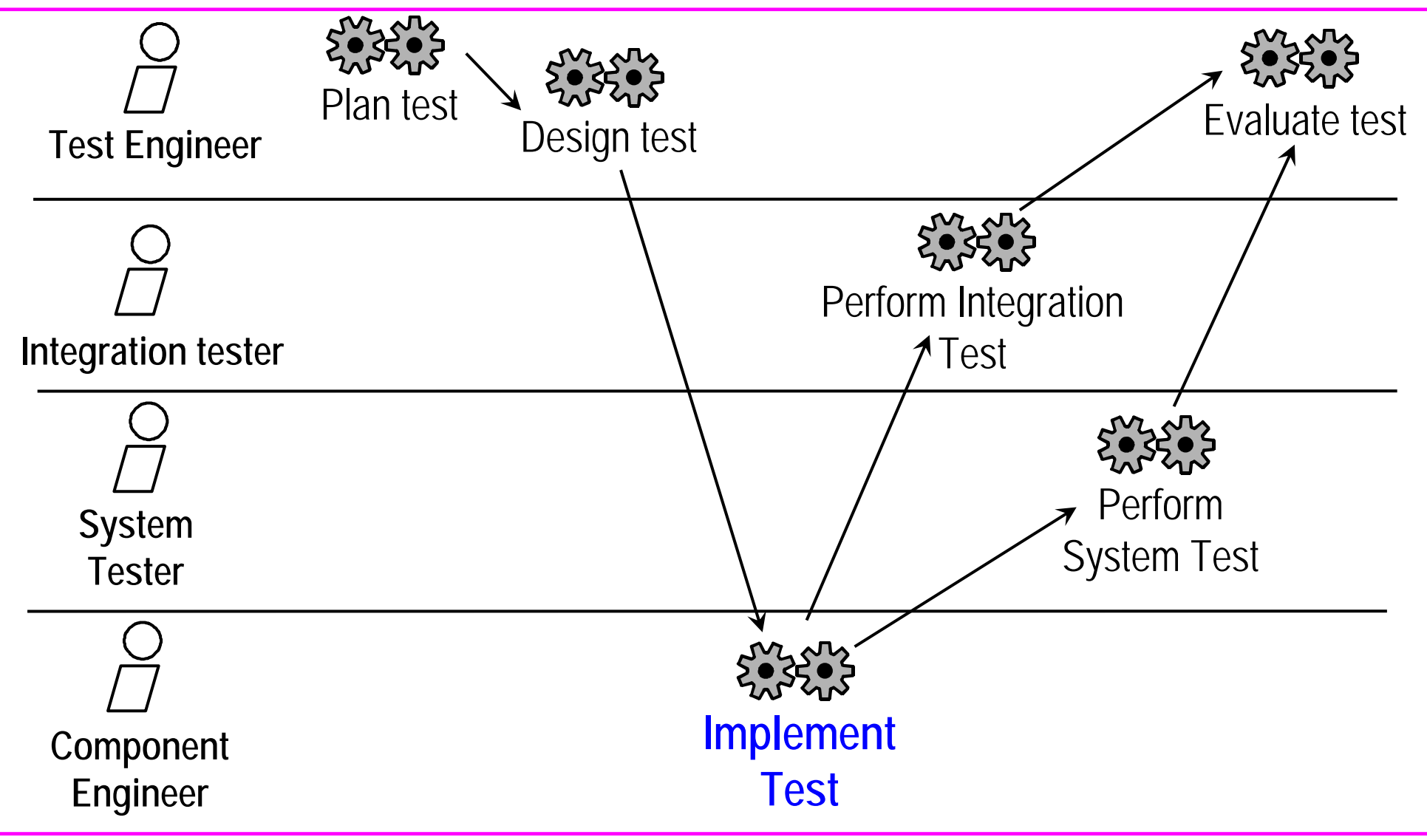

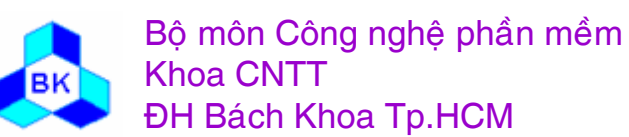

## **Activity: Implement test**

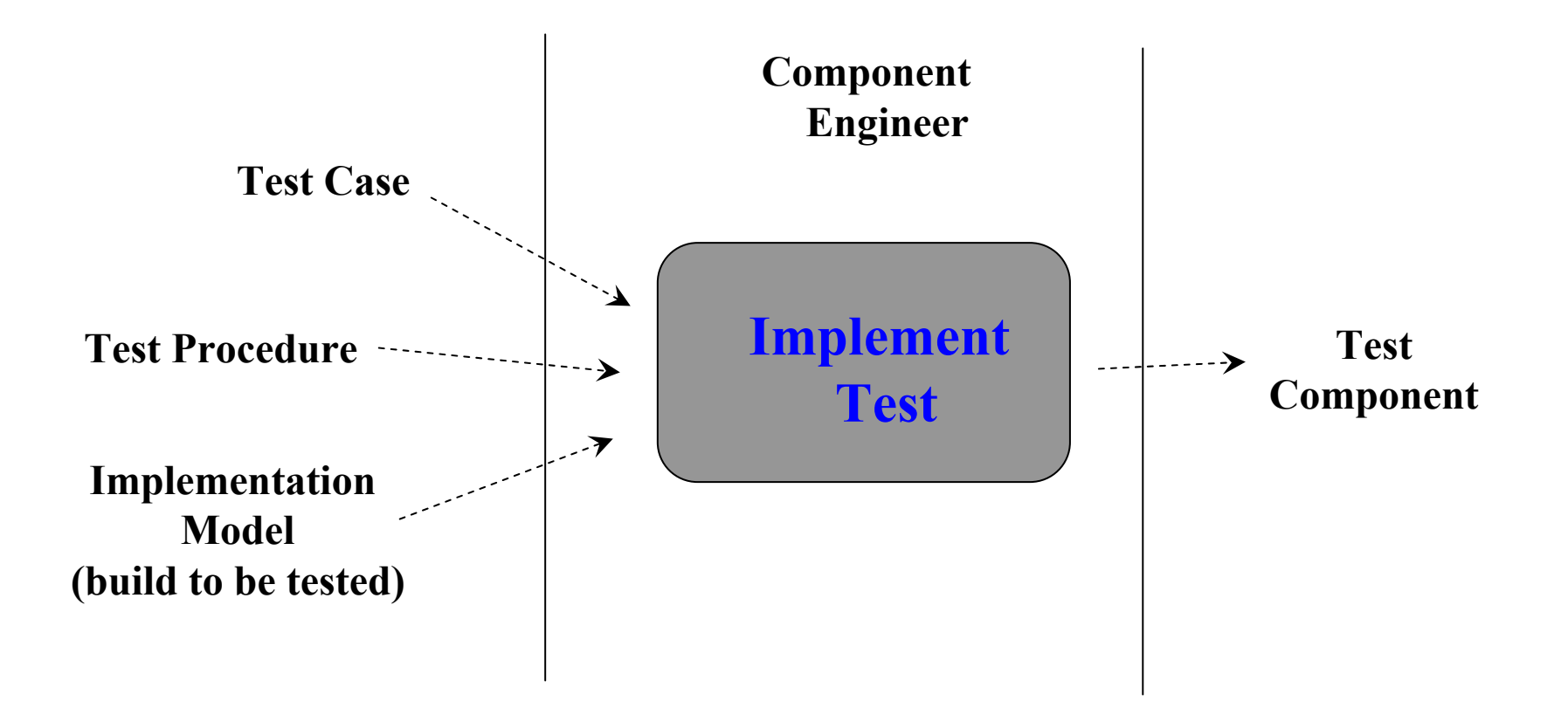

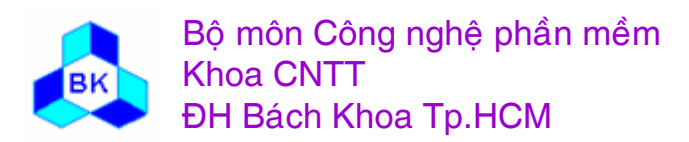

Môn TK. Hướng đối tượng

## **Thực hiên kiểm thử**

Mục đich là tự động hóa các thủ tục kiểm thử bằng cách tạo các thành phần kiểm thử (nếu có thể). Dựa vào các thủ tục kiểm thử ta tạo cá ác thành phần kiểm thử theo 2 công nghệ :

- dùng tool tự động kiểm thử.
- ■ viết tường minh thành phần kiểm thử.

Các thành phần kiểm thử thường nhận rất nhiều dữ liệu nhập vào tạo ra nhiều dữ liệu xuất, do đó cần thiết phải hiển thị trực quan được các dữ liệu này để dễ theo dõi (dùng bảng tính hay database).

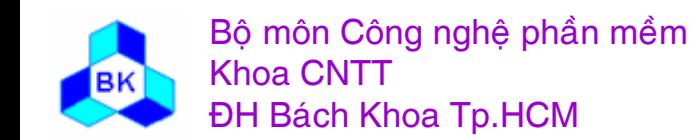

## Qui trình kiểm thử

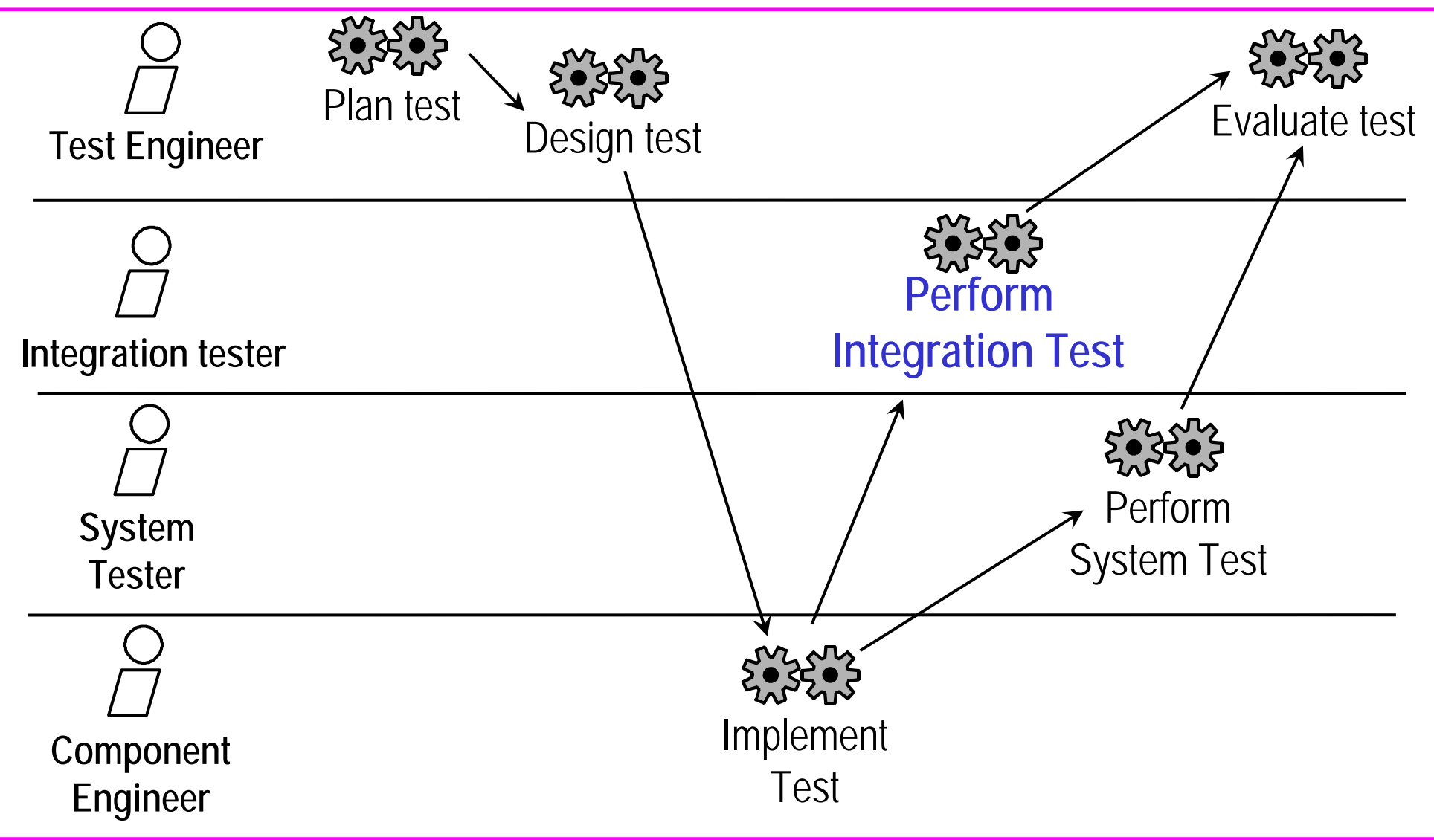

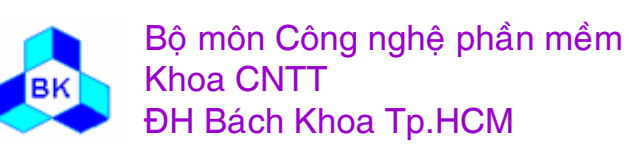

## Activity: Perform Integration test

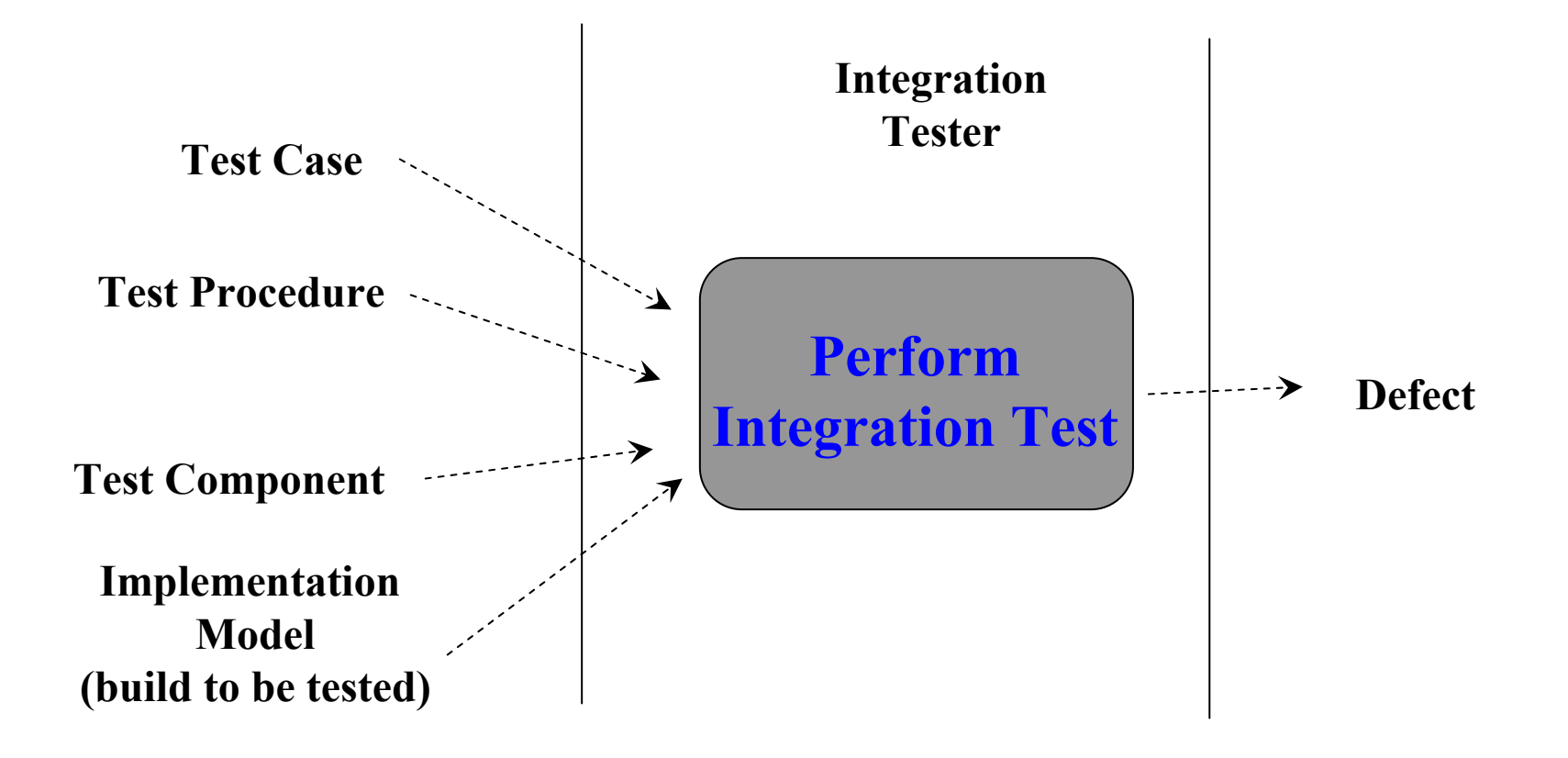

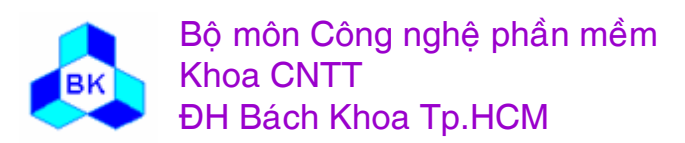

Mön TK. Hương ₫ö́<sup>i</sup> <sup>t</sup>ương

## Thực hiện kiểm thử tích hợp

Thực hiện các test case của mỗi build và ghi nhận kết quả. Qui trình thực hiện :

- thực hiện bằng tay tuần tự các test case hay bằng các thành phần kiểm lỗi tự động.
- So sánh kết quả có được với kết quả kỳ vọng.
- thông báo các lỗi tới kỹ sư linh kiện liên quan.
- thông báo các lỗi tới kỹ sư thiết kế test case để đánh giá kết quả kiểm thử tổng thể.

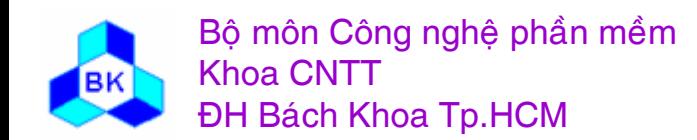

## Qui trình kiểm thử

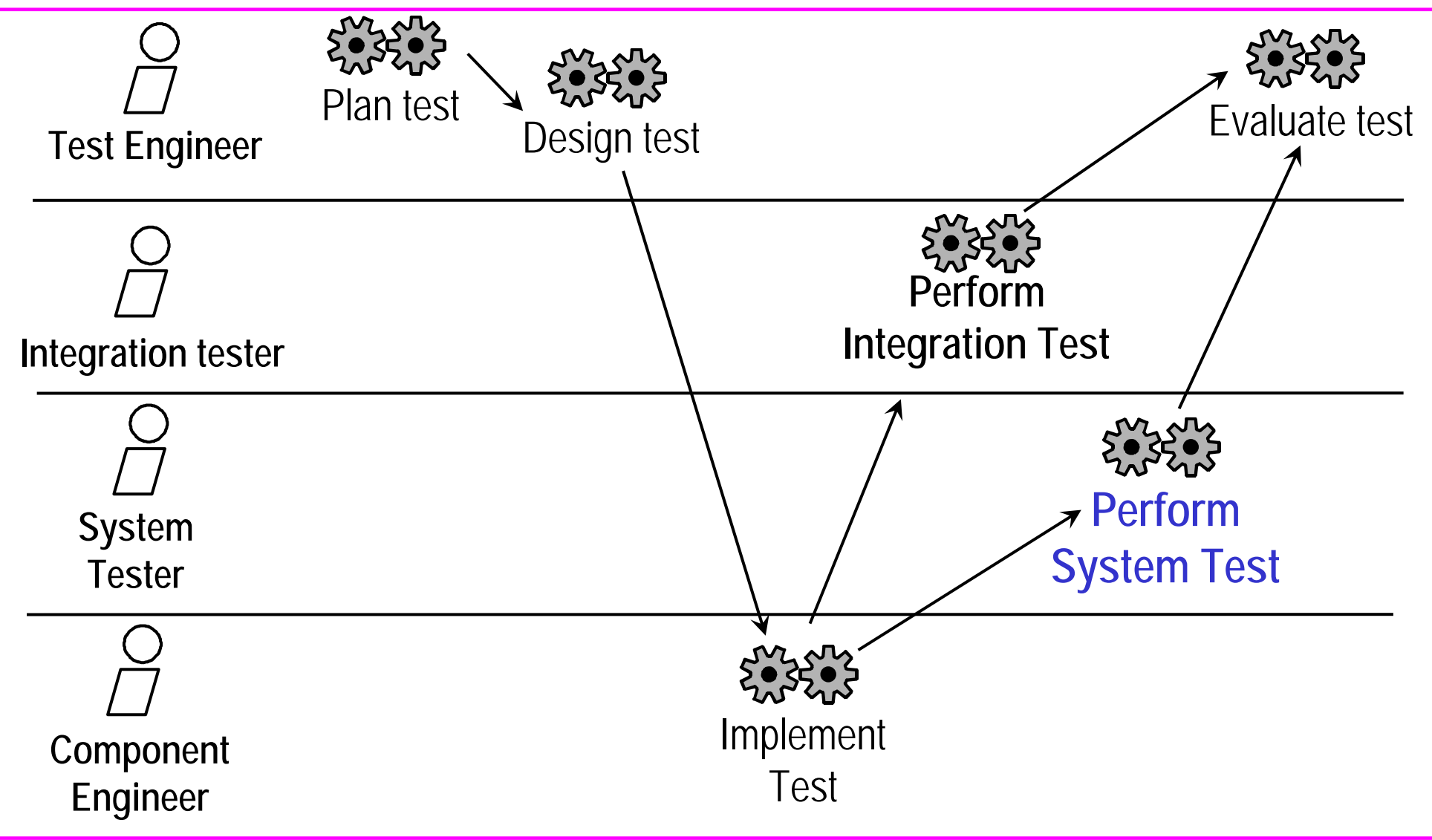

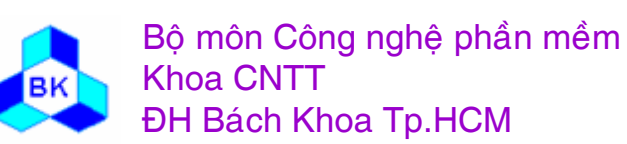

## Activity: Perform System test

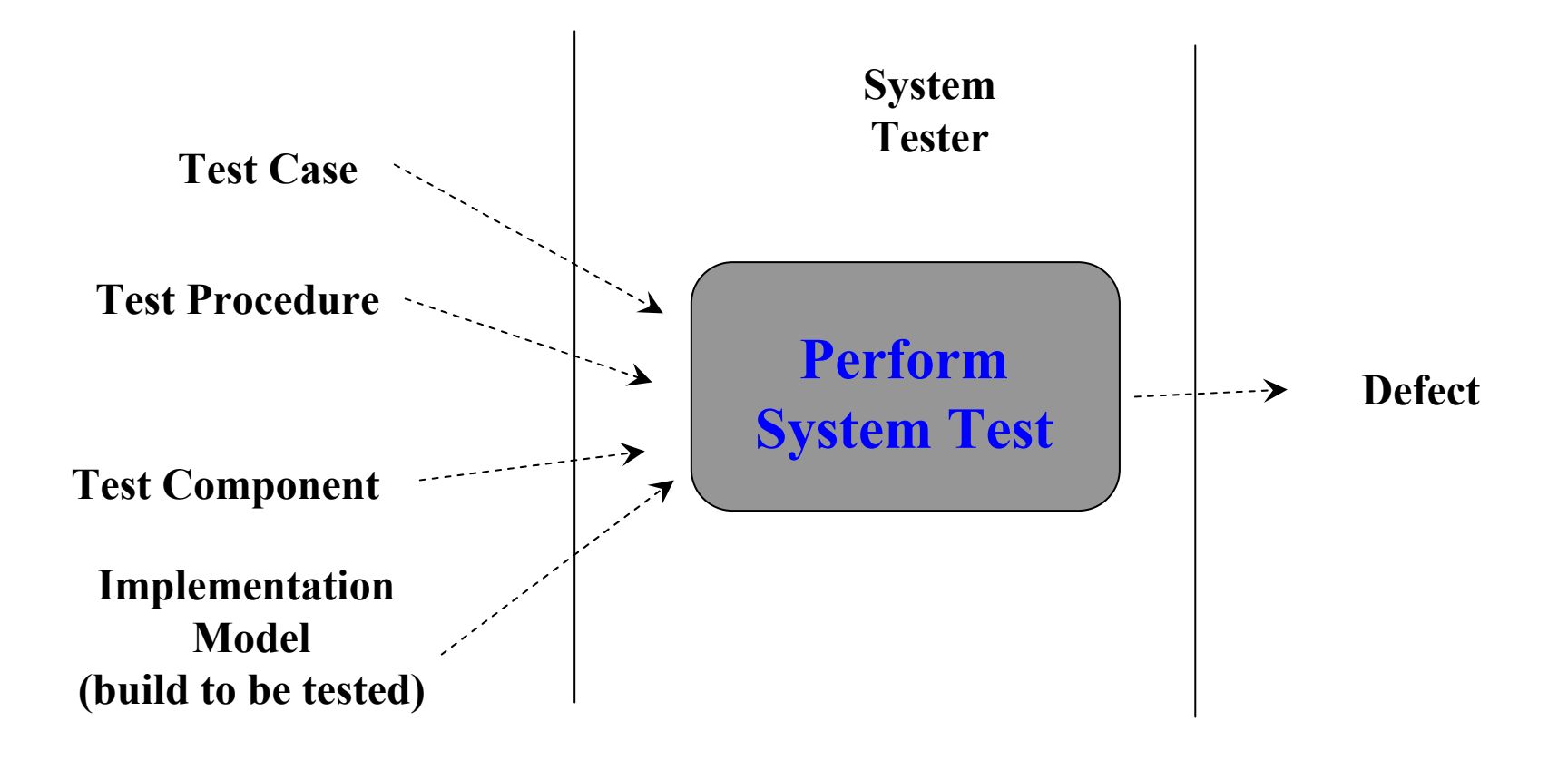

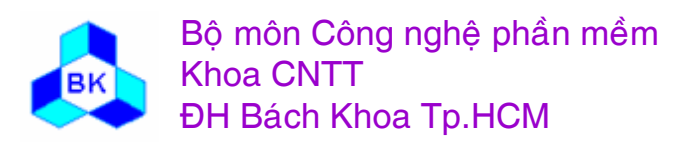

Mön TK. Hương ₫ö́<sup>i</sup> <sup>t</sup>ương

## **Thưc** hiện kiểm thử hệ thống

- mục đích kiểm thử hệ thống là thực hiện các test case được đòi hỏi cho mỗi bước lặp và nắm bắt các kết quả kiểm thử.
- kiểm thử hệ thống có thể bắt đầu khi kiểm thử tích hợp cho thấy hệ thống đã thỏa mãn các mục tiêu chất kượng tích hợp (khoảng  $95%$ ).
- $\blacksquare$  qui trình kiểm thử hệ thống tương tự như kiểm thử tích hợp.
- Các công việc kiểm tra hệ thống :
	- Kiểm tra tính phục hồi sau lỗi (Recovery testing)
	- Kiểm tra tính bảo mật (Security testing).
	- Kiểm tra trong môi trường căng thẳng (Stress Testing).
	- Kiểm tra trong hiệu suất (Performance testing).

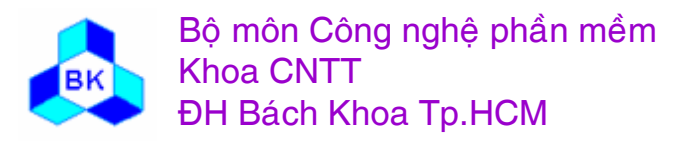

## Qui trình kiểm thử

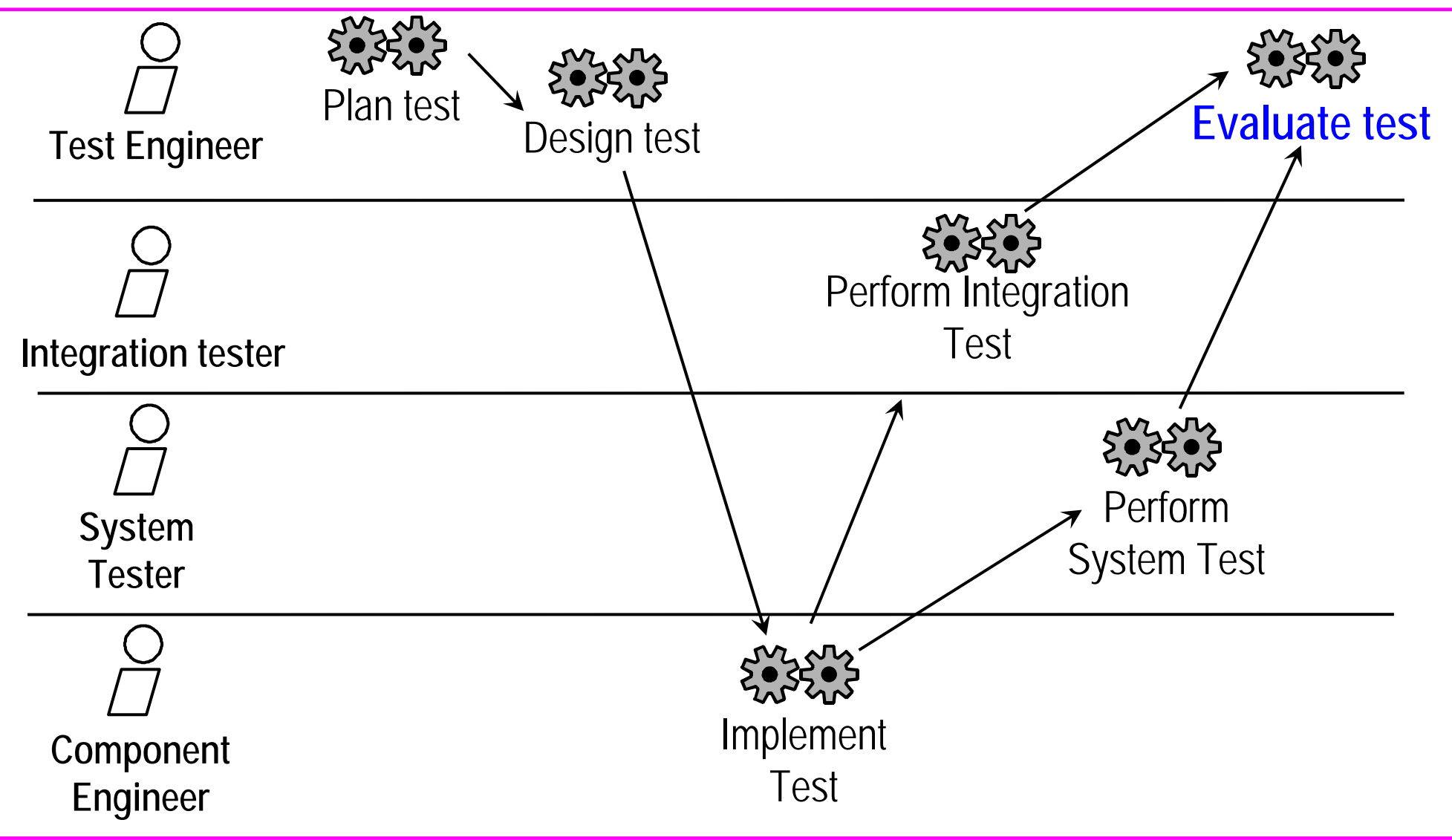

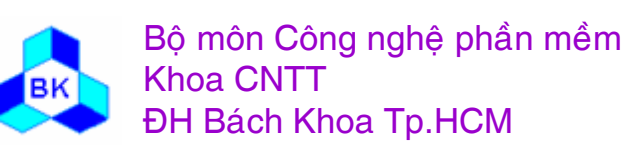

## Activity: Evaluate test

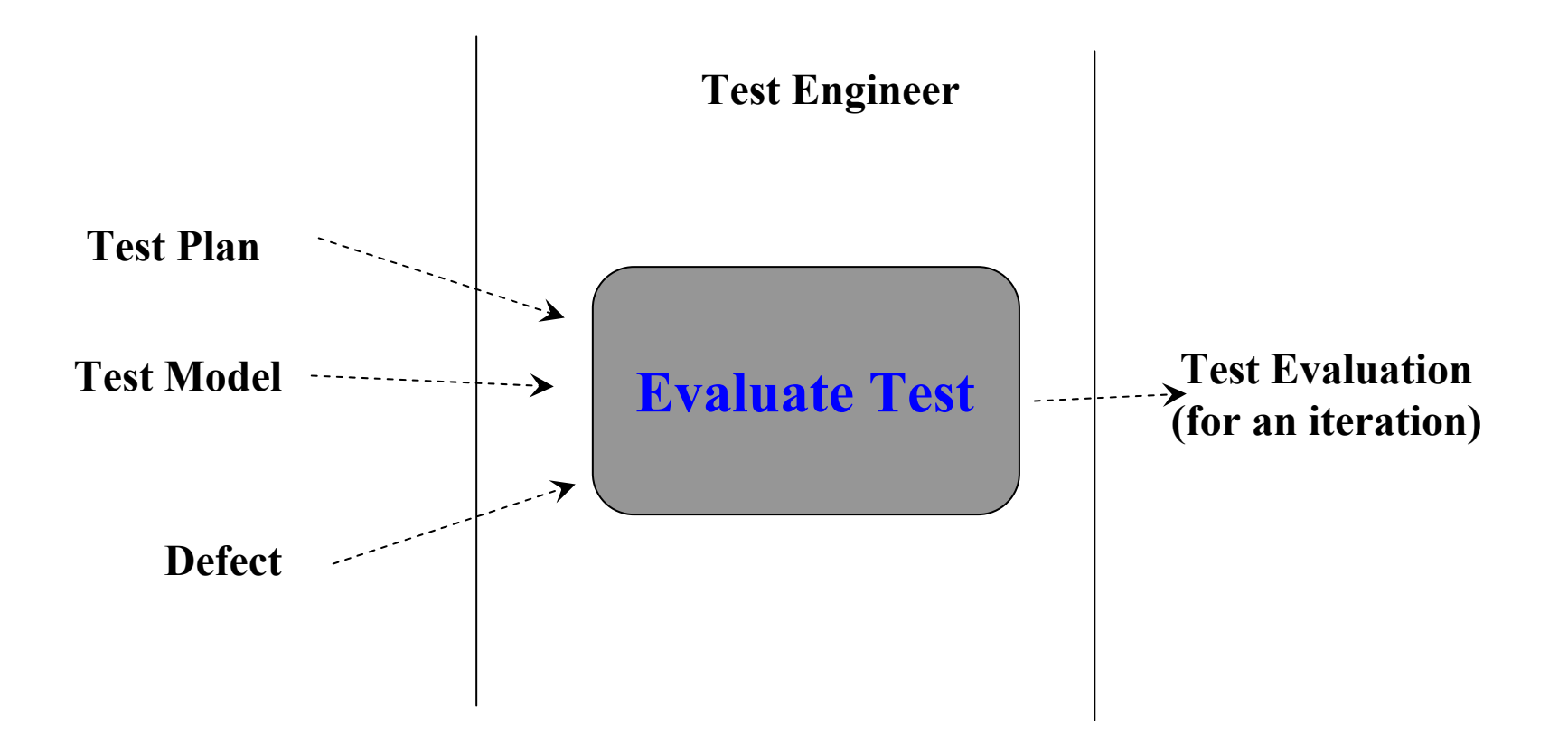

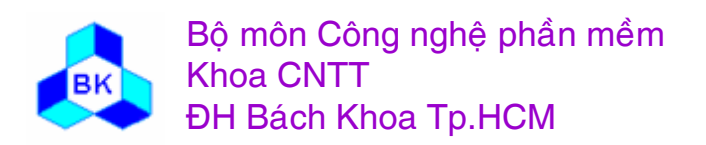

Mön TK. Hương ₫ö́<sup>i</sup> <sup>t</sup>ương

## *Bánh* giá việc kiểm thử

Kỹ sư kiểm thử quan tâm 2 thước đo chính :

- mức độ hoàn thành kiểm thử.
- độ tin cậy : xu hướng lỗ i phát hiện so với xư hướng test case thành công.

Dựa trên xu hướng lỗ i, kỹ sư kiểm thử có thể đề nghị các công việc sau:

- П ■ thực hiện thêm kiểm lỗi để xác định thêm lỗi.
- ٠ ■ nới lỏng tiêu chuẩn kiểm lỗi nếu mục tiêu chất lượng quá cao so với bước lặp hiện hành.
- Tách các bộ phận có vẻ đạt độ tin cậy, còn các bộ phận chưa đạt phải được xem xét và kiểm thử lại.

Cuối cùng lập tài liệu về mức độ hoàn thành kiểm thử, độ tin cậy, các công việc đề nghị (ta gọi là đặc tả đánh giá kiểm thử).

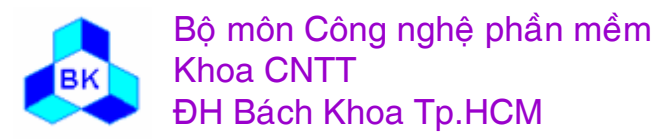

## **T ổng quát <sup>v</sup> ề ho ạ t động debug ứng d ụng**

- Sau khi vi ế<sup>t</sup> code cho ứng dụng xong, ta <sup>s</sup> ẽ th ử ch <sup>ạ</sup><sup>y</sup> nó để xác định xem nó giải quyết đúng yêu cầu không. Thường ứng dụng chứa nhi ề<sup>u</sup> l ỗi sai thu ộ<sup>c</sup> 1 trong 3 lo ại sau :
	- 1. các lỗi về từ vựng (tên các phần tử, từ danh riêng,..) và cú pháp của các phần tử cẫu thành ứng dụng. VC++ sẽ phát hiện các lỗi này triệt để và hiển thị thông báo lỗi cho ta xem xét và sửa chữa. Thường sau khi đượ<sup>c</sup> VC++ thông báo <sup>v</sup> ề các l ỗ<sup>i</sup> này, ta <sup>d</sup> ễ dàng s ử<sup>a</sup> chúng.

Ví d ụ :

ItemRec item; // sẽ báo sai nếu kiểu ItemRec chưa <sup>đ</sup>ược <sup>đ</sup>ịnh nghĩa // error C2146: syntax error : missing ';' before identifier 'item' int <sup>a</sup>

double b; // thi ế<sup>u</sup> d ấ<sup>u</sup> ; ở trướ<sup>c</sup> double

```
// error C2144: syntax error : missing ';' before type 'double'
```

```
If (delta >= 0) // sai từ vựng vì If phải viết thường
```
//error C2065: 'If' : undeclared identifier

# **<sup>T</sup>ổng quát <sup>v</sup>ề hoạ<sup>t</sup> động debug ứng <sup>d</sup>ụng**

- 2. các <sup>l</sup>ỗ<sup>i</sup> run-time (giả<sup>i</sup> thuật, tràn <sup>b</sup>ộ nhớ,...). VC++ không thể <sup>p</sup>hát hiệ<sup>n</sup> các <sup>l</sup>ỗ<sup>i</sup> này vì chúng thuộ<sup>c</sup> <sup>p</sup>hạ<sup>m</sup> trù ng<sup>ữ</sup> nghĩa. Ứng <sup>d</sup>ụng <sup>s</sup><sup>ẽ</sup> chạ<sup>y</sup> theo <sup>g</sup>iả<sup>i</sup> thuậ<sup>t</sup> đượ<sup>c</sup> miêu <sup>t</sup>ả, ta <sup>p</sup>hả<sup>i</sup> <sup>t</sup><sup>ự</sup> <sup>đ</sup>ánh <sup>g</sup>iá tính <sup>đ</sup>úng/sai <sup>v</sup>ề <sup>g</sup>iả<sup>i</sup> thuật, nh<sup>ư</sup>ng việ<sup>c</sup> tìm <sup>l</sup>ỗ<sup>i</sup> <sup>g</sup>iả<sup>i</sup> thuậ<sup>t</sup> thường <sup>r</sup>ấ<sup>t</sup> khó. Để <sup>g</sup>iúp đở ngườ<sup>i</sup> <sup>l</sup>ậ<sup>p</sup> trình <sup>d</sup>ễ dàng tìm ra các <sup>l</sup>ỗ<sup>i</sup> <sup>g</sup>iả<sup>i</sup> thuật, VC++ cung <sup>c</sup>ấ<sup>p</sup> công <sup>c</sup><sup>ụ</sup> cho <sup>p</sup>hép <sup>h</sup><sup>ọ</sup> kiể<sup>m</sup> soát đượ<sup>c</sup> qui trình chạ<sup>y</sup> <sup>ứ</sup>ng <sup>d</sup>ụng và truy xuấ<sup>t</sup> các biế<sup>n</sup> dữ liệ<sup>u</sup> <sup>c</sup>ủ<sup>a</sup> chương trình, cộng <sup>c</sup><sup>ụ</sup> này ₫ượ<sup>c</sup> gọi là 'Debug'. Ví dụ :
	- double a[50]; double b;
	- $b = 3.1416$ ;
	- $a[50] = 9.0$ ; // cũng sẽ làm b = 9.0 vì vùng nhớ của biến b <sup>c</sup>ũng

// chính là vùng nh<sup>ớ</sup> <sup>c</sup>ủ<sup>a</sup> <sup>p</sup>hầ<sup>n</sup> <sup>t</sup><sup>ử</sup> a[50]

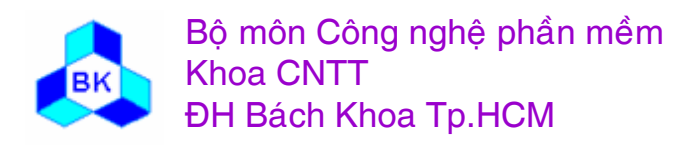

Mön TK. Hương ₫ö́<sup>i</sup> <sup>t</sup>ương

# **T ổng quát <sup>v</sup> ề ho ạ t động debug ứng d ụng**

3. các l ỗ<sup>i</sup> do truy xu ấ<sup>t</sup> tài nguyên đồng th ời <sup>v</sup> ới các ứng dụng khác (môn H ĐH s ẽ trình bày <sup>c</sup> ụ th ể l ỗ<sup>i</sup> này và cách <sup>g</sup><sup>i</sup> ải quy ết). Thí <sup>d</sup><sup>ụ</sup> <sup>2</sup> ứng dụng truy xu ấ<sup>t</sup> tài kho <sup>ả</sup><sup>n</sup> <sup>A</sup>đồng th ời :

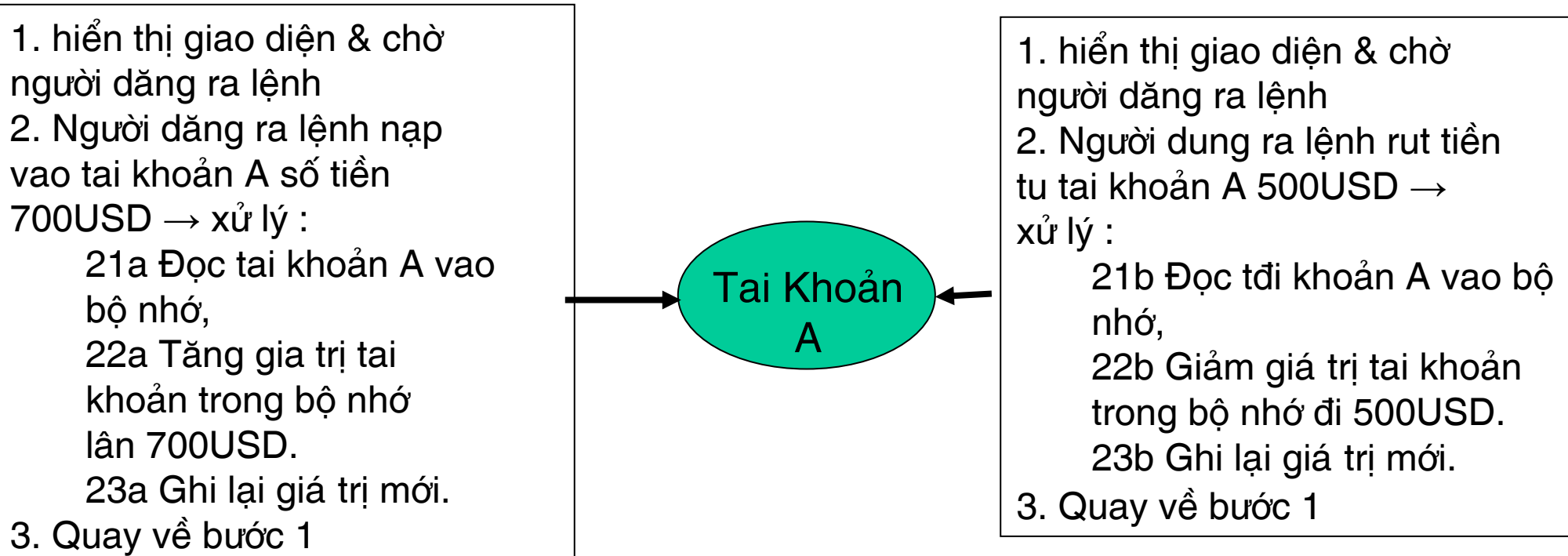

Nếu tai khoản A la 1000USD va HĐH điều khiển chạy 2 process P1 vđ P2 theo thứ tự 21a→22a→21b→22b→23b→23a th` kết quả tai khoản A sẽ la 1700USD (gia trị ₫ung la1200USD).

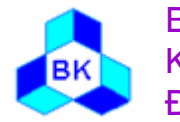

Mön TK. Hương ₫ ö́<sup>i</sup> <sup>t</sup>ương

# Tổng quát về tiện ích debug tích hợp trong VC++

- Trong quá trình debug, <sup>ứ</sup>ng <sup>d</sup>ụng <sup>s</sup><sup>ẽ</sup> <sup>ở</sup> 1 trong 2 chế ₫ộ sau :
	- Pause : chế độ của ứng dụng trước khi chạy hay khi dừng lại theo 1 điều kiện dừng nào đó của người debug. VC++ sẽ ghi nhớ lệnh sắp thi hành trước khi dừng (lệnh đầu tiên của ứng dụng nếu nó chưa bắt đầu chay). Do tính lịch sử, ta dùng thuật ngữ PC - program counter để nói về lệnh này. Ở chế độ này, người dẹbug có thể xem trạng thái của ứng dụng : giá trị của các biến dữ liệu để biết ứng dụng chạy <sup>đ</sup>úng hay sai theo yêu cầu, lịch sử gọi hàm trong call strack, thêm/bớt các điều kiện dừng,... điều khiển việc thi hành tiếp theo của ứng dụng, lúc này ứng d ụng s ẽ chuy ể<sup>n</sup> sang c<sup>h</sup> ế độ Running.

Running : chế độ mà ứng dụng đang chạy các lệnh của nó <sup>đ</sup>ến khi nó gặp 1 điều kiện dừng đã thiết lập trước, lúc này ứng dụng sẽ chuyển về ch ế độ Pause.

· Trong quá trình debug, ứng dụng ở chế độ Paụse chủ yếu thời gian và người debug tương tác với ứng dụng chủ yếu ở chế độ này. Mỗi khi ứng dụng <sup>đ</sup>ược chạy tiếp, nó chuyển qua chế độ Running, nhưng sẽ nhanh chóng chạy đến lệnh dừng và chuyển về chế độ Pause (trừ phi b ị 'blocked' ch ờ I/O hay b ị 'loop' trong các vòng l ặp vô <sup>t</sup> ận).

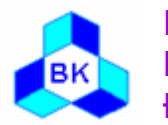

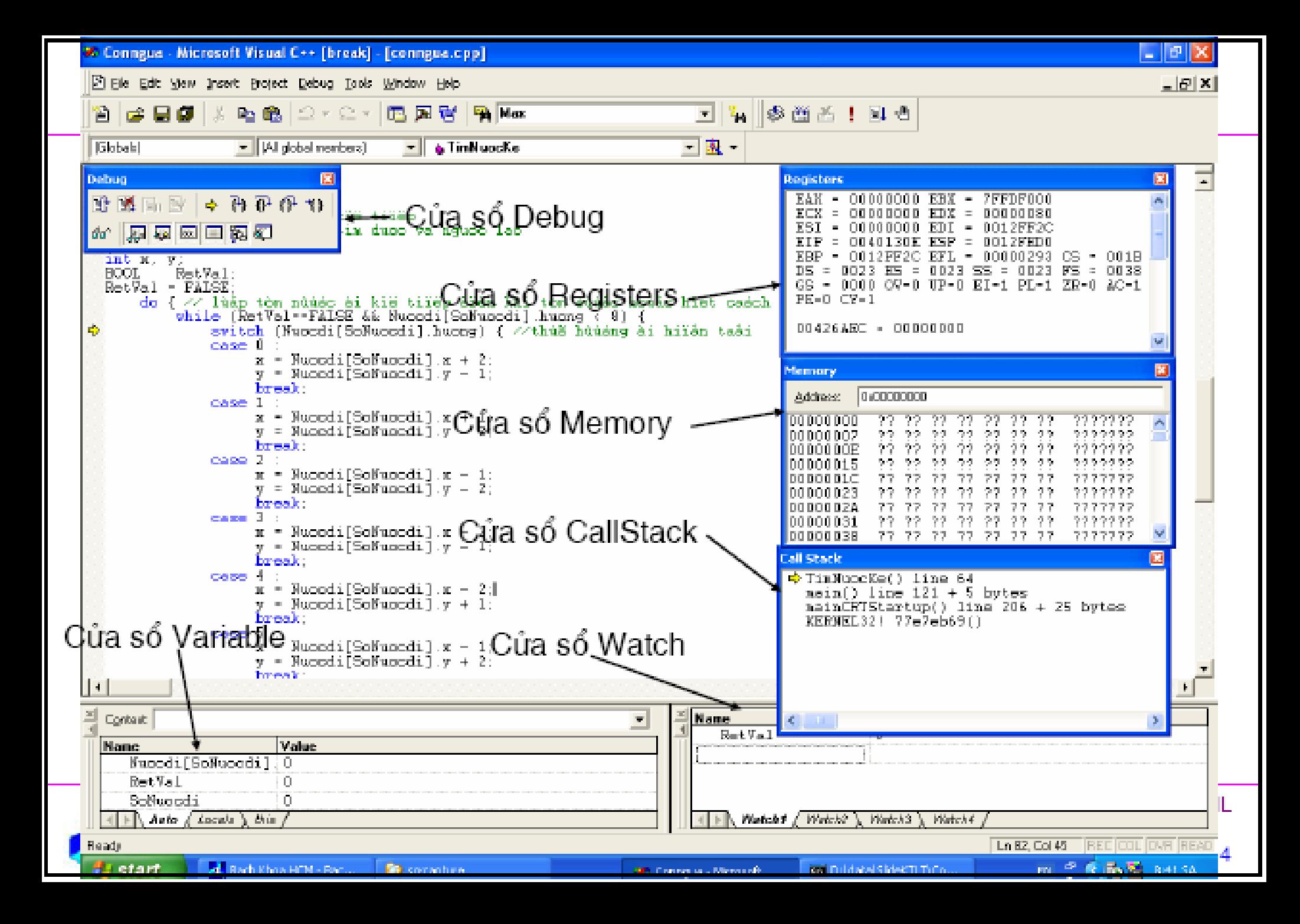

## Các thao tác để xem và hiệu chỉnh biến dữ liệu

Để xem n ội dung c ủ<sup>a</sup> 1 bi ế<sup>n</sup> dữ li ệu, người debug có th ể :

- d ời chu ộ t đế<sup>n</sup> tên bi ế<sup>n</sup> trong <sup>c</sup> ử<sup>a</sup> <sup>s</sup> ổ code, 1 c ử<sup>a</sup> <sup>s</sup> ổ nh ỏ ch ứ<sup>a</sup> giá tr ị c ủ<sup>a</sup> bi ế n đó <sup>s</sup>ẽ đượ<sup>c</sup> hi ể<sup>n</sup> thị để ngườ<sup>i</sup> debug xem xét.
- Xem <sup>n</sup> ội dung c ủ<sup>a</sup> bi ế<sup>n</sup> trong <sup>c</sup> ử<sup>a</sup> <sup>s</sup> ổ "Variable".
- • nh ập bi ể<sup>u</sup> th ứ<sup>c</sup> (thường là bi ế<sup>n</sup> dữ li ệu) vào vùng Name c ủ<sup>a</sup> <sup>c</sup> ử<sup>a</sup> <sup>s</sup> ổ Watch để xem <sup>n</sup> ội dung c ủ<sup>a</sup> nó. Để hiệu chỉnh giá trị của 1 biến nào đó (do đã bị sai, nh ưng mu ố<sup>n</sup> <sup>s</sup> ử<sup>a</sup> l ại cho đúng h ầ<sup>u</sup> có th ể ki ể<sup>m</sup> th ử các lệnh còn lại), người debug có thể dời cursor về cell chứa giá tr ị hi ệ<sup>n</sup> hành <sup>c</sup> ủ<sup>a</sup> bi ế n đó (trong <sup>c</sup> ử<sup>a</sup> <sup>s</sup> ổ Variable hay trong <sup>c</sup> ử<sup>a</sup> <sup>s</sup> ổ Watch r ồi hi ệ<sup>u</sup> ch ỉnh l <sup>ạ</sup>i giá tr ị m ới).

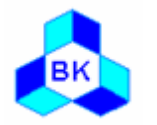

## Các thao tác để xem vị trí thi hành hiện tại

Để hiển thị cửa sổ chứa danh sách các hàm đang thực hiện d ỡ dang (các hàm l ồng nhau theo th ứ <sup>t</sup>ự), người debug có thể :

- ch <sup>ọ</sup><sup>n</sup> menu View.Debug Windows.Call Stack.
- •ấn phải chuột trên gáy cửa sổ bất kỳ rồi chọn mục "Call Stack".

Để xem vị trí PC hiện hành (lệnh sắp thực hiện kế tiếp), người debug có th ể :

• ch <sup>ọ</sup><sup>n</sup> menu Debug.Show Next Statement (thường khi ứng dụng dừng lại, nó sẽ hiển thị lệnh chạy kế tiếp - lệnh bị dừng với màu tô đặc biệt và có dấu mũi tên ở lề trái của l ệnh).

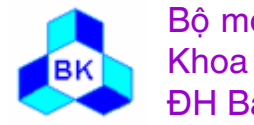

#### Các lệnh thiết lập đ i ề<sup>u</sup> ki ệ<sup>n</sup> dừng

Để xem/hiệu chỉnh các điểm dừng (breakpoint), ta chọn menu Edit.Breakpoințs để hiển thị cửa sổ Breakpoints, từ đó thực hiện chức n ăng mong mu ố<sup>n</sup> :

- Xem danh sách các điểm dừng hiện hành, có thể xóạ hết chúng bằng cách chọn bụtton "Remove All", có thể xóa từng điểm dừng bằng cách chọn nó rồi ấn button "Remove".
- Muốn thiết lập điểm dừng mới, chọn tạb "Location", nhập vị trí lệnh cần dừng và điều kiện dừng mong muốn (mặc định là luồn luôn dừng ở v ị trí qui định).
- •Muốn thiết lập điểm dừng mới dựa trện 1 biến nào đó bị thay đổi giá trị, chọn tab "Data", nhập biểu thức cần tính toán (biến cần quan tầm).
- $\bullet$ Muốn thiết lập điểm dừng mới dựa trên thông báo (message) của Windows, chọn tab "Message", chọn hàm xử lý, chọn thông báo cần d ừng.

Ta có thể (và nên) thiết lập nhiều điểm dừng đồng thời để 'rào chắn' nhi ề<sup>u</sup> lu ồng thi hành khác nhau <sup>c</sup> ủ<sup>a</sup> chương trình.

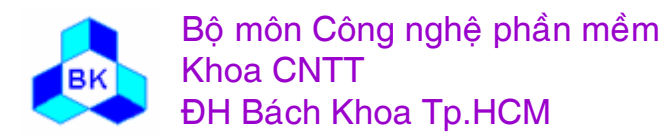

#### Các l ệnh đ i ề<sup>u</sup> khi ể<sup>n</sup> ch <sup>ạ</sup>y ti ế p ứng dụng

Để chạy tiếp ứng dụng từ vị trí PC hiện hành, người debug có thể :

- •chọn menụ Debug.Go để bắt đầu chạy ứng dụng, ứng dụng chỉ dừng lại khi gặp điều kiện dừng nào đó đã được thiết lập.
- $\bullet$  ch <sup>ọ</sup><sup>n</sup> menu Debug.Go để ch <sup>ạ</sup>y ti ế<sup>p</sup> <sup>t</sup><sup>ừ</sup> v ị trí PC hi ệ<sup>n</sup> hành, ứng d <sup>ụ</sup>ng ch ỉ dừng lại khi gặp điều kiện dừng nào đó đã được thiết lập.
- • ch <sup>ọ</sup><sup>n</sup> menu Debug.Step Over để ch <sup>ạ</sup>y ti ế<sup>p</sup> 1 l ệnh <sup>r</sup> ồi d ừng l <sup>ạ</sup>i (Pause), nếu lệnh thi hành là lệnh gọi thủ tục thì toàn bộ thủ tục sẽ được chạy. Đây là lệnh cho phép thực hiện từng lệnh theo mức vĩ mô.
- $\bullet$  ch <sup>ọ</sup><sup>n</sup> menu Debug.Step Into để ch <sup>ạ</sup>y ti ế<sup>p</sup> 1 l ệnh <sup>r</sup> ồi d ừng l <sup>ạ</sup>i (Pause), nếu lệnh thi hành là lệnh gọi thủ tục thì ứng dụng sẽ dừng lại ở l nệu lệnh thi hành là lệnh gọi thủ tục thì ứng dụng sẽ dừng lại ở lệnh<br>đầu tiên của thủ tục. Đây là lênh cho phép thực hiên từng lênh theo của thủ tục. Đây là lệnh cho phép thực hiện từng lệnh theo mứ<sup>c</sup> vi mô.
- • ch <sup>ọ</sup><sup>n</sup> menu Debug.Step Out để ch <sup>ạ</sup>y ti ế<sup>p</sup> các <sup>l</sup> ệnh còn l ại <sup>c</sup> ủ<sup>a</sup> th ủ tụ c hiện hành rồi quay về và dừng lại sau lệnh gọi thủ tục này (Pause).
- • ch <sup>ọ</sup><sup>n</sup> menu Debug.Run to Cursor để ch <sup>ạ</sup>y ti ế p ứng d <sup>ụ</sup>ng <sup>t</sup>ừ v ị trí PC hiện hành đến lệnh chứa cursor hiện hành rồi dừng lại (Pause).

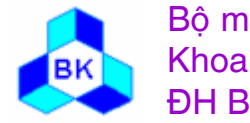
# Các lệnh điều khiển khác

Ngoài ra khi ứng d ụng ở tr <sup>ạ</sup>ng thái 'Pause', người debug có thể thực hiện các lệnh sau :

- ch <sup>ọ</sup><sup>n</sup> menu Debug.Stop Debugging để k ế<sup>t</sup> thúc vi ệ<sup>c</sup> ch ạ y ứng d ụng.
- chọn menu Debug.Restart để kết thúc việc chạy ứng dụng r ồi b ắ t đầ<sup>u</sup> ch <sup>ạ</sup>y l <sup>ạ</sup><sup>i</sup> <sup>t</sup><sup>ừ</sup> đầu.

Khi ứng dụng ở trạng thái 'Running', người debug có thể thực hiện các lệnh sau :

• ch <sup>ọ</sup><sup>n</sup> menu Debug.Break để dừng độ<sup>t</sup> ng ộ<sup>t</sup> vi ệ<sup>c</sup> ch ạ y ứng dụng, lệnh đang thực hiện sẽ được đánh dấu để ta dễ theo dõi. Chức năng này giúp ta biết ứng dụng đang bị 'lọop' ở đoạn lệnh nào. Nếu ứng dụng đang bị 'block' chờ biến cố I/O, s ẽ không có l ệnh nào đượ<sup>c</sup> dánh d ấ<sup>u</sup> <sup>c</sup> ả.

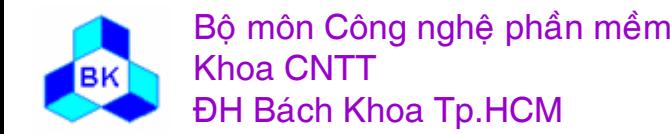

Mön TK. Hương ₫ ö́<sup>i</sup> <sup>t</sup>ương

# CÁC MÃU CẤU TRÚC

- **Mẫu Adapter**
- **Mẫu Composite**  $\mathcal{L}_{\mathcal{A}}$
- **Mẫu Proxy**  $\mathcal{L}_{\mathcal{A}}$
- Mẫu Decorator  $\overline{\mathbb{E}[x]}$
- **Mẫu Flyweigth**  $\mathcal{L}_{\mathcal{A}}$
- **Mẫu Facade**

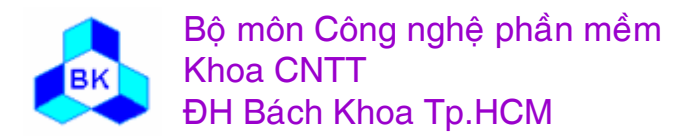

Môn TK. Hướng đối tương Chương 10 : Các mẫu cấu trúc Slide 362

#### **Giới thiệ<sup>u</sup>**

- Thiế<sup>t</sup> <sup>k</sup>ế phầ<sup>n</sup> <sup>m</sup>ề<sup>m</sup> là <sup>m</sup>ộ<sup>t</sup> <sup>v</sup>ấ<sup>n</sup> đề <sup>r</sup>ấ<sup>t</sup> khó khăn, nhấ<sup>t</sup> là khi phầ<sup>n</sup> <sup>m</sup>ề<sup>m</sup> lớn, mối quan hệ giữa các phần tử nhiều → bản thiết kế thường không hiệ<sup>u</sup> quả hoặ<sup>c</sup> có <sup>l</sup>ỗi.
- Các <sup>l</sup>ỗ<sup>i</sup> thiế<sup>t</sup> <sup>k</sup>ế thường phả<sup>i</sup> tr<sup>ả</sup> giá cao do ảnh <sup>h</sup>ưởng đế<sup>n</sup> nhiề<sup>u</sup> giai <sup>đ</sup>oạ<sup>n</sup> sau (viế<sup>t</sup> code, kiể<sup>m</sup> tra…).
- Phương pháp <sup>l</sup>ậ<sup>p</sup> trình <sup>h</sup>ướng đố<sup>i</sup> <sup>t</sup>ượng cung <sup>c</sup>ấ<sup>p</sup> <sup>c</sup><sup>ơ</sup> chế để có thể xây <sup>d</sup>ựng đượ<sup>c</sup> phầ<sup>n</sup> <sup>m</sup>ề<sup>m</sup> <sup>d</sup>ễ nâng <sup>c</sup>ấp, thay đổ<sup>i</sup> (VD: đặ<sup>c</sup> tính thừ<sup>a</sup> <sup>k</sup>ế, đ<sup>a</sup> hình…). Tuy nhiên việ<sup>c</sup> xây <sup>d</sup>ựng những phầ<sup>n</sup> <sup>m</sup>ềm HĐT nh<sup>ư</sup> thế ph<sup>ụ</sup> thuộ<sup>c</sup> nhiề<sup>u</sup> vào kh<sup>ả</sup> <sup>n</sup>ăng ngườ<sup>i</sup> thiế<sup>t</sup> <sup>k</sup>ế.
- <sup>M</sup>ụ<sup>c</sup> tiêu <sup>c</sup>ủ<sup>a</sup> thiế<sup>t</sup> <sup>k</sup>ế: không ch<sup>ỉ</sup> thiế<sup>t</sup> <sup>k</sup>ế những phầ<sup>n</sup> <sup>m</sup>ề<sup>m</sup> <sup>đ</sup>úng mà còn có thể <sup>h</sup>ạ<sup>n</sup> chế hoặ<sup>c</sup> <sup>h</sup>ỗ tr<sup>ợ</sup> tái thiế<sup>t</sup> <sup>k</sup>ế trong <sup>t</sup>ương lai.

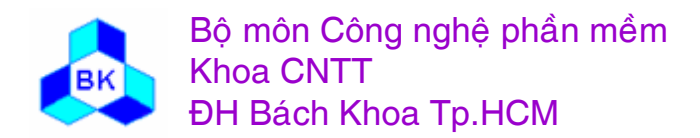

Có nhiề<sup>u</sup> nguyên nhân <sup>d</sup>ẫ<sup>n</sup> đế<sup>n</sup> tái thiế<sup>t</sup> <sup>k</sup>ế :

- П Ph<sup>ụ</sup> thuộ<sup>c</sup> vào phầ<sup>n</sup> <sup>c</sup>ứng, hệ <sup>đ</sup>iề<sup>u</sup> hành (OS) hay phầ<sup>n</sup> <sup>m</sup>ề<sup>m</sup> khác: các phầ<sup>n</sup> <sup>m</sup>ề<sup>m</sup> xác định quá chặ<sup>t</sup> ch<sup>ẽ</sup> các thông <sup>s</sup>ố phầ<sup>n</sup> <sup>c</sup>ứng hay phầ<sup>n</sup> <sup>m</sup>ề<sup>m</sup> liên quan <sup>s</sup><sup>ẽ</sup> phả<sup>i</sup> thay đổ<sup>i</sup> khi các thông <sup>s</sup>ố này thay đổi.
- П Ph<sup>ụ</sup> thuộ<sup>c</sup> vào giả<sup>i</sup> thuật: khi <sup>h</sup>ệ thống có nhiề<sup>u</sup> giả<sup>i</sup> pháp, nhiề<sup>u</sup> <sup>m</sup>ứ<sup>c</sup> độ <sup>x</sup><sup>ử</sup> lý cho cùng <sup>m</sup>ộ<sup>t</sup> <sup>v</sup>ấ<sup>n</sup> đề, việ<sup>c</sup> ràng buộ<sup>c</sup> chặ<sup>t</sup> ch<sup>ẽ</sup> <sup>h</sup>ệ thống <sup>v</sup>ớ<sup>i</sup> giả<sup>i</sup> pháp <sup>c</sup><sup>ụ</sup> thể <sup>s</sup><sup>ẽ</sup> <sup>d</sup>ẫ<sup>n</sup> đế<sup>n</sup> khó <sup>b</sup>ổ sung, thay đổ<sup>i</sup> <sup>h</sup>ệ thống.
- Không <sup>t</sup>ổng quát hóa khi <sup>l</sup>ậ<sup>p</sup> trình, nhấ<sup>t</sup> là <sup>l</sup>ậ<sup>p</sup> trình <sup>h</sup>ướng đố<sup>i</sup> <sup>t</sup>ượng. VD: ràng buộ<sup>c</sup> thông <sup>s</sup>ố hình thứ<sup>c</sup> <sup>v</sup>ớ<sup>i</sup> đố<sup>i</sup> <sup>t</sup>ượng <sup>l</sup>ớ<sup>p</sup> con thay vì có thể là đố<sup>i</sup> tượng lớp cha.
- Các component liên quan nhau quá chặ<sup>t</sup> chẽ: mố<sup>i</sup> quan <sup>h</sup>ệ giữ<sup>a</sup> các component nhiề<sup>u</sup> <sup>d</sup>ẫ<sup>n</sup> đế<sup>n</sup> hiệ<sup>n</sup> <sup>t</sup>ượng thay đổ<sup>i</sup> dây chuyề<sup>n</sup> khi phả<sup>i</sup> thay đổ<sup>i</sup> <sup>m</sup>ộ<sup>t</sup> component nào <sup>đ</sup>ó. VD: lạ<sup>m</sup> <sup>d</sup>ụng thừ<sup>a</sup> <sup>k</sup>ế trong <sup>l</sup>ậ<sup>p</sup> trình <sup>h</sup>ướng đố<sup>i</sup> <sup>t</sup>ượng, các component gọ<sup>i</sup> <sup>l</sup>ẫ<sup>n</sup> nhau nhiều…

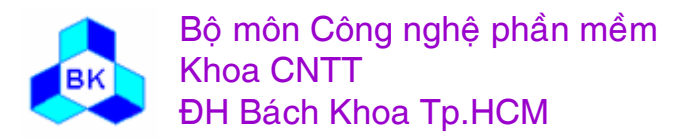

#### **Giới thiệ<sup>u</sup> (tt)**

- $\Box$  <sup>M</sup>ộ<sup>t</sup> biệ<sup>n</sup> pháp đượ<sup>c</sup> đề xuấ<sup>t</sup> để có những <sup>b</sup>ả<sup>n</sup> thiế<sup>t</sup> <sup>k</sup>ế <sup>t</sup>ốt: s<sup>ử</sup> <sup>d</sup>ụng <sup>l</sup>ạ<sup>i</sup> những <sup>m</sup>ẫ<sup>u</sup> thiế<sup>t</sup> <sup>k</sup>ế <sup>c</sup>ủ<sup>a</sup> những chuyên gia <sup>đ</sup><sup>ã</sup> qua kiể<sup>m</sup> nghiệ<sup>m</sup> thự<sup>c</sup> <sup>t</sup>ế.
- <sup>M</sup>ẫ<sup>u</sup> thiế<sup>t</sup> <sup>k</sup>ế (Design pattern) thường có đặ<sup>c</sup> <sup>đ</sup>iểm:
	- П Là những thiế<sup>t</sup> <sup>k</sup>ế <sup>đ</sup><sup>ã</sup> đượ<sup>c</sup> <sup>s</sup><sup>ử</sup> <sup>d</sup>ụng và đượ<sup>c</sup> <sup>đ</sup>ánh giá <sup>t</sup>ốt.
	- П Giúp giả<sup>i</sup> quyế<sup>t</sup> những <sup>v</sup>ấ<sup>n</sup> đề thiế<sup>t</sup> <sup>k</sup>ế thường <sup>g</sup>ặp.
	- П Chú trọng việ<sup>c</sup> giúp cho <sup>b</sup>ả<sup>n</sup> thiế<sup>t</sup> <sup>k</sup>ế có tính uyể<sup>n</sup> chuyển, dễ nâng <sup>c</sup>ấp, thay đổi.

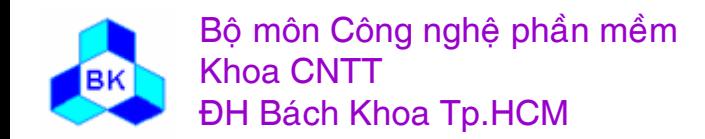

#### **Vai trò <sup>c</sup>ủ<sup>a</sup> design pattern**

- Cung <sup>c</sup>ấ<sup>p</sup> phương pháp giả<sup>i</sup> quyế<sup>t</sup> những <sup>v</sup>ấ<sup>n</sup> đề thự<sup>c</sup> <sup>t</sup>ế thường <sup>g</sup>ặ<sup>p</sup> <sup>đ</sup><sup>ã</sup> đượ<sup>c</sup> <sup>đ</sup>ánh giá, kiể<sup>m</sup> nghiệm.
- $\Box$ Là biệ<sup>n</sup> pháp tái <sup>s</sup><sup>ử</sup> <sup>d</sup>ụng tri thứ<sup>c</sup> các chuyên gia phầ<sup>n</sup> <sup>m</sup>ềm.
- $\Box$  Hình thành kho tri thức, ng<sup>ữ</sup> <sup>v</sup>ựng trong giao tiế<sup>p</sup> giữ<sup>a</sup> những ngườ<sup>i</sup> làm phầ<sup>n</sup> <sup>m</sup>ềm.
- $\Box$  Giúp ngườ<sup>i</sup> tìm hiể<sup>u</sup> <sup>n</sup>ắ<sup>m</sup> <sup>v</sup>ững <sup>h</sup>ơ<sup>n</sup> đặ<sup>c</sup> <sup>đ</sup>iể<sup>m</sup> ngôn ng<sup>ữ</sup> <sup>l</sup>ậ<sup>p</sup> trình, nhấ<sup>t</sup> là <sup>l</sup>ậ<sup>p</sup> trình <sup>h</sup>ướng đố<sup>i</sup> <sup>t</sup>ượng.
- $\rightarrow$  tăng độ tin cậy, tiết kiệm nguồn lực…

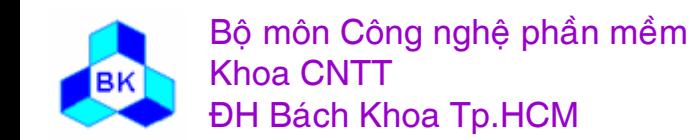

#### Phân loại software patterns

□ Có nhiều loại Software patterns: analysis patterns, design patterns, organization patterns, process patterns... Bài giảng này chỉ tập trung vào Object Oriented Design Patterns (từ đây về sau gọi là Design Patterns hay mẫu thiết kế).

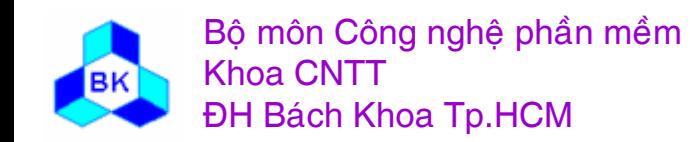

Môn TK. Hướng đối tương Chương 10 : Các mẫu cấu trúc Slide 367

# **Classify Object Oriented Design Patterns**

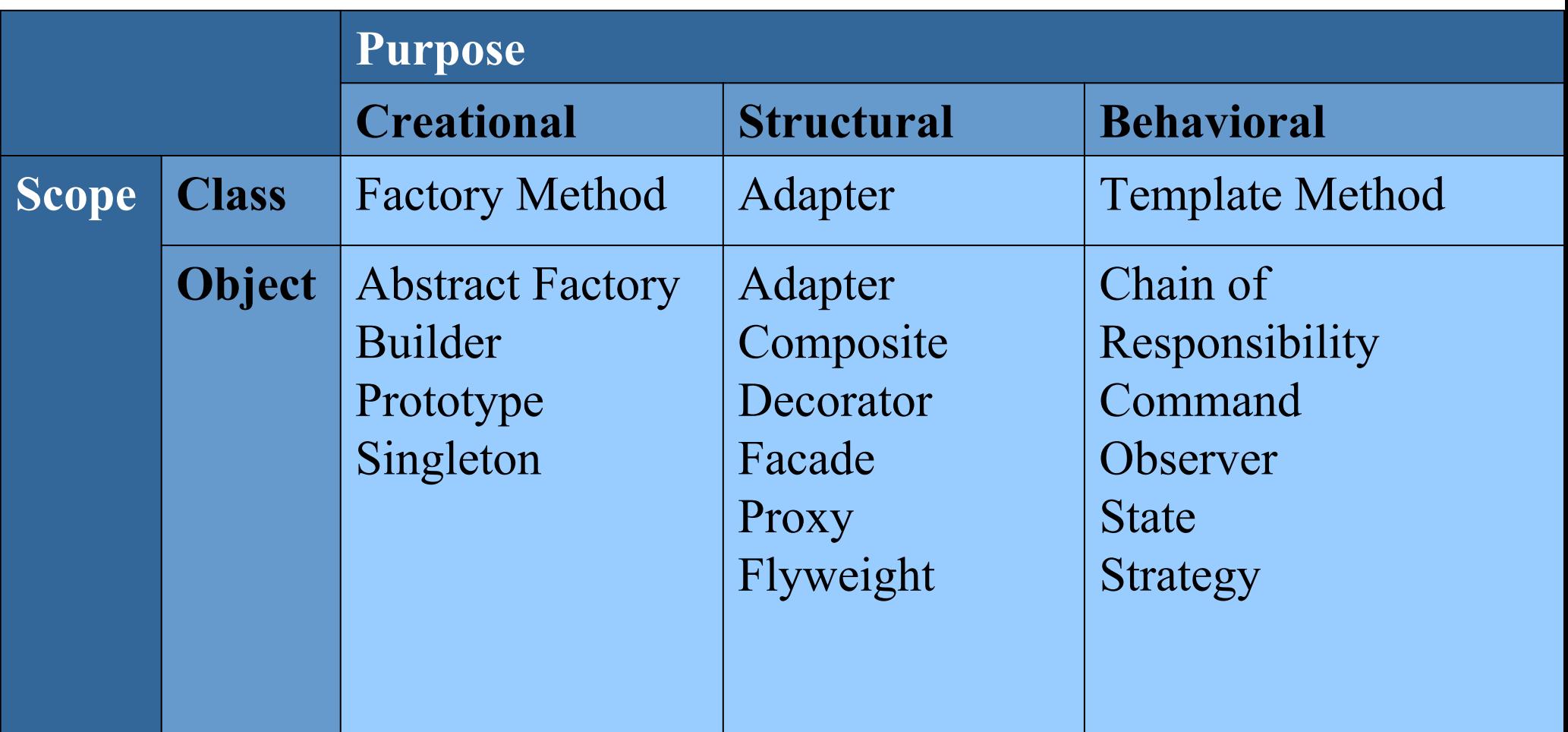

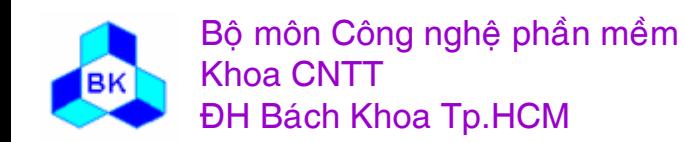

Môn TK. Hướng đối tượng

**Slide 368** 

#### **Phân loại Object Oriented Design Patterns**

- $\Box$  Design patterns có ba nhóm chính
	- П Structural – Cung <sup>c</sup>ấ<sup>p</sup> <sup>c</sup><sup>ơ</sup> chế <sup>x</sup><sup>ử</sup> lý những <sup>l</sup>ớ<sup>p</sup> không thể thay đổ<sup>i</sup> (lớ<sup>p</sup> th<sup>ư</sup> việ<sup>n</sup> <sup>c</sup>ủ<sup>a</sup> third party…), ràng buộ<sup>c</sup> muộ<sup>n</sup> (lower coupling) và cung <sup>c</sup>ấ<sup>p</sup> các cơ chế khác để thừ<sup>a</sup> kế.
	- П Creational – Khắ<sup>c</sup> phụ<sup>c</sup> các <sup>v</sup>ấ<sup>n</sup> đề khở<sup>i</sup> <sup>t</sup>ạ<sup>o</sup> đố<sup>i</sup> <sup>t</sup>ượng, hạ<sup>n</sup> chế <sup>s</sup><sup>ự</sup> ph<sup>ụ</sup> thuộ<sup>c</sup> platform.
	- П Behavioral – Che <sup>d</sup>ấ<sup>u</sup> hiệ<sup>n</sup> thự<sup>c</sup> <sup>c</sup>ủ<sup>a</sup> đố<sup>i</sup> <sup>t</sup>ượng, che <sup>d</sup>ấ<sup>u</sup> giả<sup>i</sup> thuật, hỗ tr<sup>ợ</sup> việ<sup>c</sup> thay đổ<sup>i</sup> <sup>c</sup>ấ<sup>u</sup> hình đố<sup>i</sup> <sup>t</sup>ượng <sup>m</sup>ộ<sup>t</sup> cách linh động.

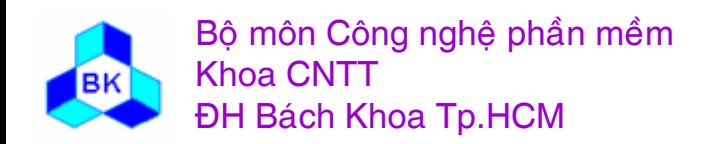

#### **Phân loại Object Oriented Design Patterns**

- <sup>M</sup>ỗ<sup>i</sup> nhóm Design Pattern có các pattern về <sup>l</sup>ớ<sup>p</sup> (class patterns) và pattern về đố<sup>i</sup> <sup>t</sup>ượng (object patterns).
	- $\Box$  Class patterns dự<sup>a</sup> trên <sup>m</sup>ố<sup>i</sup> quan <sup>h</sup>ệ thừ<sup>a</sup> <sup>k</sup>ế giữ<sup>a</sup> các <sup>l</sup>ớp, mố<sup>i</sup> quan <sup>h</sup>ệ này là <sup>t</sup>ĩnh (xác định <sup>t</sup>ạ<sup>i</sup> thờ<sup>i</sup> <sup>đ</sup>iể<sup>m</sup> <sup>d</sup>ịch), do đ<sup>ó</sup> class patterns thích <sup>h</sup>ợ<sup>p</sup> cho <sup>h</sup>ệ thống không <sup>c</sup>ầ<sup>n</sup> thay đổ<sup>i</sup> động trong thờ<sup>i</sup> gian chạy.
	- □ Object patterns dựa trên mối quan hệ giữa các đối tượng, do đó có thể thay đổi ở thờ<sup>i</sup> <sup>đ</sup>iể<sup>m</sup> chạy.

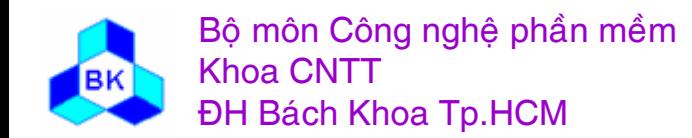

# Classify Object Oriented Design Patterns

- Creational pattern:
	- –Class patterns defer some part of object creation to subclasses
	- –Object patterns defer it to another object.
- Structural pattern
	- –Class patterns use inheritance to compose classes
	- –Object patterns describe ways to assemble objects.
- Behavioral pattern
	- – Class patterns use inheritance to describe algorithms and flow of control
	- – Object patterns describe how a group of objects cooperate to perform a task that no single object can carry out alone.

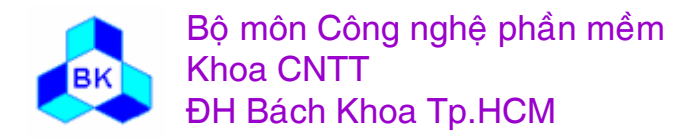

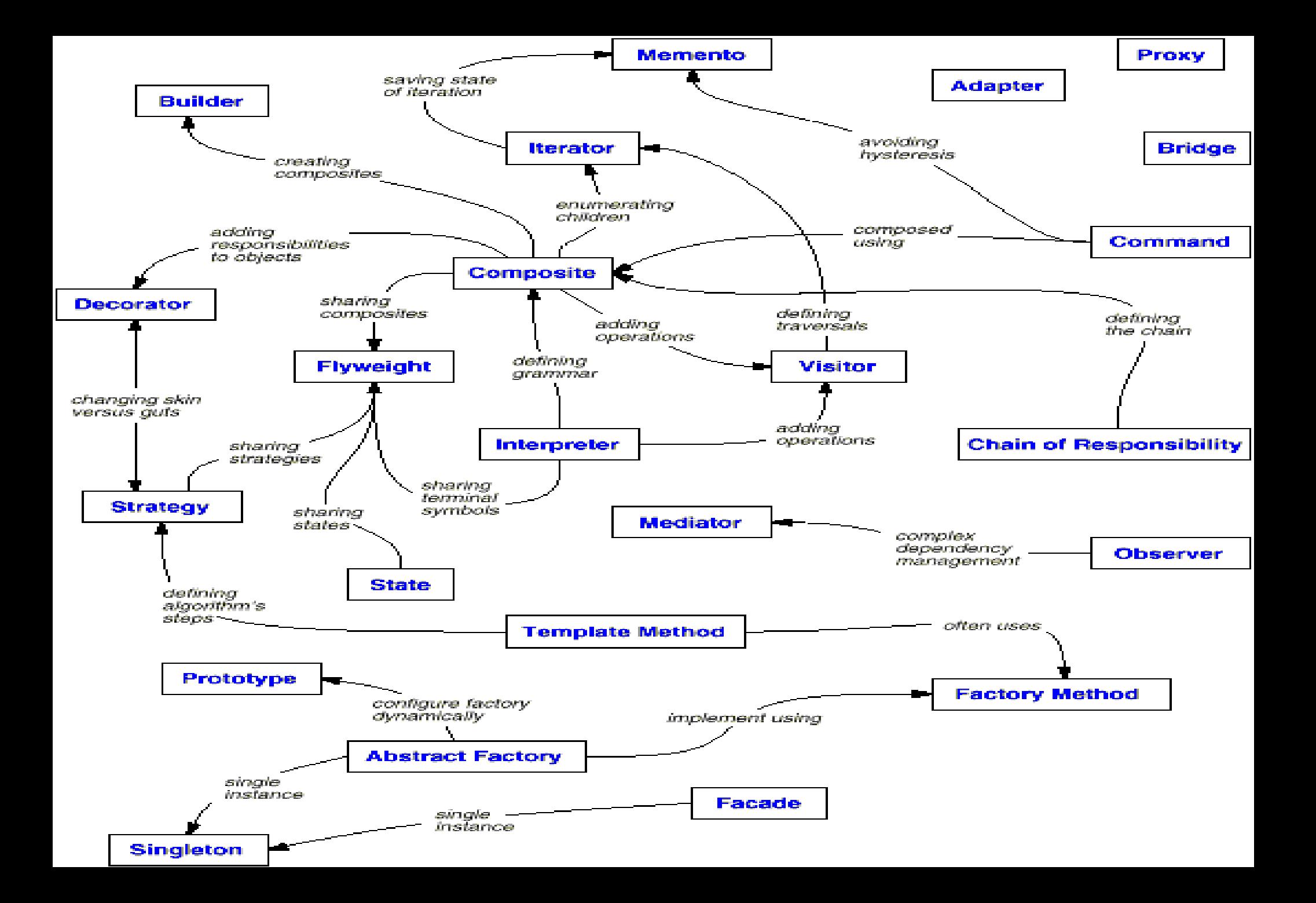

#### **Kh ả n ăng ứng d ụng design patterns**

- **Tìm ki ế m đố<sup>i</sup> <sup>t</sup>ượng**: vi ệ<sup>c</sup> phân chia h ệ th ống thành <sup>m</sup> ột t ập h ợp các đối tượng hoạt động hiệu quả là công việc khó khăn. Design pattern giúp đưa ra những đối tượng thường gặp trong những trường hợp thiết k ế tương tự đã g ặp trướ c đây.
- □ Xác định số lượng và kích thước đối tượng: trong trường hợp hệ th ống <sup>c</sup> ầ<sup>n</sup> ràng bu ộ<sup>c</sup> <sup>s</sup> ố <sup>l</sup>ượng xác định đố<sup>i</sup> <sup>t</sup>ượng đang ho ạ t động hay người thiết kế băn khoăn về việc nên tập trung một số chức năng nào <sup>đ</sup><sup>ó</sup> vào trong <sup>1</sup>đố<sup>i</sup> <sup>t</sup>ượng hay tách ra thành nhi ề u đố<sup>i</sup> <sup>t</sup>ượng.
- □ Xác định interface và hiện thực (implementation) của đối tượng. <sup>H</sup>ướng chương trình đế n đặ c <sup>đ</sup>iểm: program to an interface, not an implementation.
- $\Box$ □ Giúp thiết kế theo hướng tái sử dụng và linh động bằng cách sử dụng mối quan hệ giữa các đối tượng (bao gộp, thừa kế…) một cách phù hợp và thiết kế theo hướng tiên đoán trước các thay đổi trong

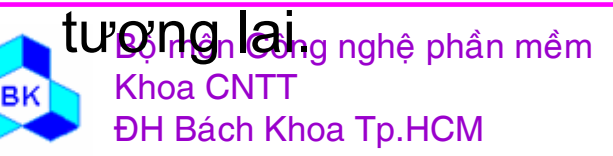

Mön TK. Hương ₫ ö́<sup>i</sup> <sup>t</sup>ương Slide 373Chương 10 : Các <sup>m</sup> ẫ<sup>u</sup> <sup>c</sup>ấ<sup>u</sup> trúc

# Some Common Causes Of Redesign

- Creating an object by specifying a class explicitly 1.
	- create objects indirectly: Abstract Factory, Factory Method, Prototype
- 2. Dependence on specific operations
	- avoiding hard-coded requests: Chain of Responsibility, Command
- 3. Dependence on hardware and software platform
	- design your system to limit its platform dependencies: Abstract Factory, Bridge
- 4. Dependence on object representations or implementations
	- Hiding this information from clients keeps changes from cascading: Abstract Factory, Proxy, Bridge, Memento

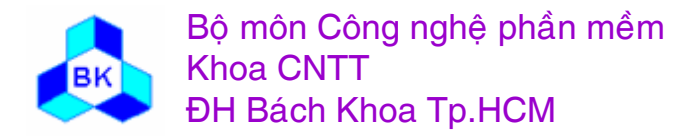

# Some Common Causes Of Redesign

- 5. Algorithmic dependencies
	- algorithms that are likely to change should be isolated: Strategy, Template Method, Builder, Visitor, Iterator
- 6. Tight coupling
	- abstract coupling and layering to promote loosely coupled systems: Abstract Factory, Chain of Responsibility, Command, Facade, Observer, Mediator, Bridge.
- 7. Extending functionality by subclassing
	- introduce customized functionality just by defining one subclass and composing its instances with existing ones: Chain of Responsibility, Composite, Decorator, Observer, Strategy, Bridge.
- 8. Inability to alter classes conveniently
	- Adapter, Decorator, Visitor

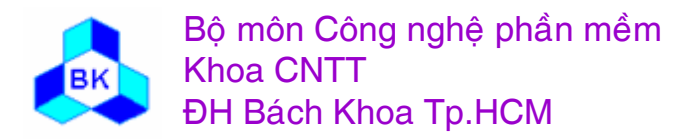

# **How to Select a Design Pattern**

- 1. Consider how design patterns solve design problems
- 2. Scan Intent section
- 3. Study how patterns interrelate
- 4. Study patterns of like purpose
- 5. Examine a cause of redesign
- 6. Consider what should be variable in your design

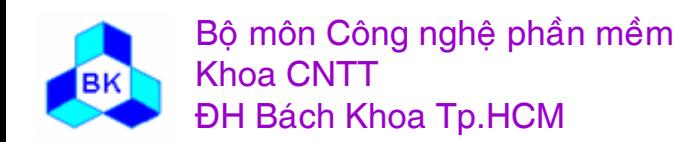

Mön TK. Hương ₫ö́<sup>i</sup> <sup>t</sup>ương

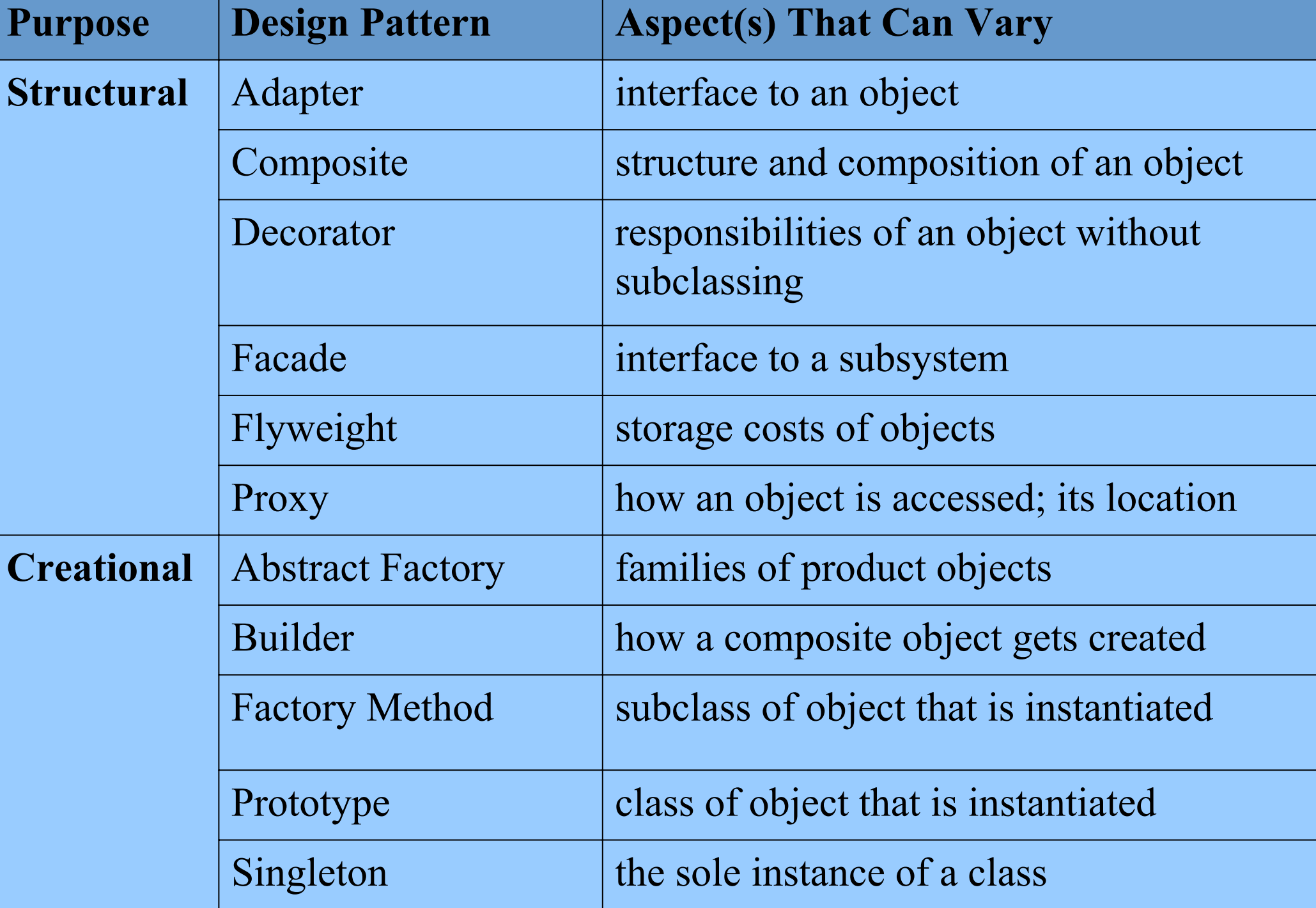

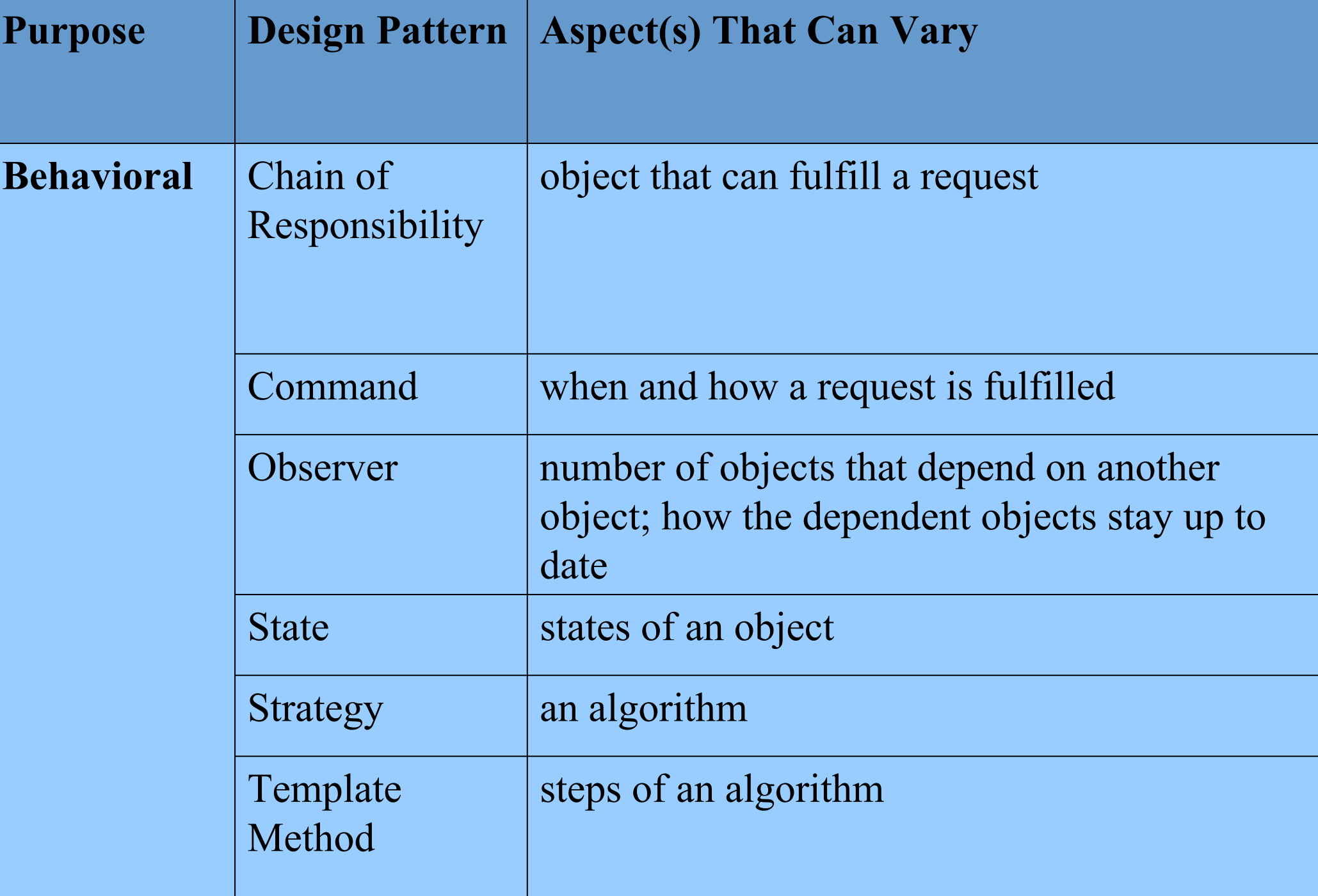

# **How to Use a Design Pattern**

- 1. Read the pattern once through for an overview
- 2. Go back and study the Structure, Participants, and Collaborations sections
- 3. Look at the Sample Code section to see a concrete example of the pattern in code
- 4. Choose names for pattern participants that are meaningful in the application context
- 5. Define the classes
- 6. Define application-specific names for operations in the pattern
- 7. Implement the operations to carry out the responsibilities and collaborations in the pattern

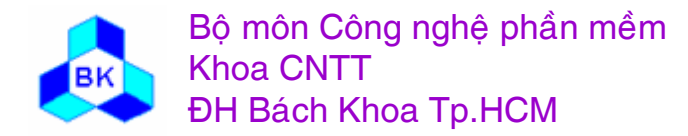

Mön TK. Hương ₫ö́<sup>i</sup> <sup>t</sup>ương

### **<sup>C</sup>ấ<sup>u</sup> trúc design pattern s<sup>ẽ</sup> trình bày**

**□ Tên** 

- $\Box$ <sup>M</sup>ụ<sup>c</sup> tiêu và nhu <sup>c</sup>ầ<sup>u</sup> áp <sup>d</sup>ụng
- Ví dụ <sup>s</sup>ử dụng
- <sup>L</sup>ượ<sup>c</sup> đồ class miêu <sup>t</sup><sup>ả</sup> <sup>m</sup>ẫ<sup>u</sup> : chứ<sup>a</sup> các phầ<sup>n</sup> <sup>t</sup><sup>ử</sup> (lớp, đố<sup>i</sup> <sup>t</sup>ượng) trong pattern và <sup>m</sup>ố<sup>i</sup> quan <sup>h</sup>ệ giữ<sup>a</sup> chúng.
- $\Box$ Các ngữ <sup>c</sup>ảnh nên áp dụng pattern.

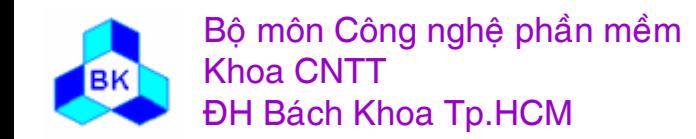

#### **Structural Patterns**

- Các <sup>m</sup>ẫ<sup>u</sup> <sup>c</sup>ấ<sup>u</sup> trúc (Structural Patterns) tậ<sup>p</sup> trung giả<sup>i</sup> quyế<sup>t</sup> <sup>v</sup>ấ<sup>n</sup> đề <sup>k</sup>ế<sup>t</sup> <sup>h</sup>ợ<sup>p</sup> các <sup>l</sup>ớ<sup>p</sup> và/hoặ<sup>c</sup> đố<sup>i</sup> <sup>t</sup>ượng thành <sup>m</sup>ộ<sup>t</sup> kiế<sup>n</sup> trúc <sup>l</sup>ớ<sup>n</sup> <sup>h</sup>ơn.
- Các <sup>m</sup>ẫ<sup>u</sup> <sup>c</sup>ấ<sup>u</sup> trúc <sup>l</sup>ớ<sup>p</sup> (structural class patterns) s<sup>ử</sup> <sup>d</sup>ụng thừ<sup>a</sup> <sup>k</sup>ế để <sup>k</sup>ế<sup>t</sup> <sup>h</sup>ợ<sup>p</sup> các <sup>l</sup>ớ<sup>p</sup> hay các interface. Tương <sup>t</sup><sup>ự</sup> quá trình <sup>đ</sup><sup>a</sup> thừ<sup>a</sup> <sup>k</sup>ế: mộ<sup>t</sup> <sup>l</sup>ớ<sup>p</sup> thừ<sup>a</sup> kế từ nhiề<sup>u</sup> <sup>l</sup>ớ<sup>p</sup> cha s<sup>ẽ</sup> mang đặ<sup>c</sup> <sup>đ</sup>iể<sup>m</sup> <sup>c</sup>ủ<sup>a</sup> <sup>t</sup>ấ<sup>t</sup> <sup>c</sup><sup>ả</sup> các <sup>l</sup>ớ<sup>p</sup> cha gộ<sup>p</sup> lại.
- Các <sup>m</sup>ẫ<sup>u</sup> <sup>c</sup>ấ<sup>u</sup> trúc đố<sup>i</sup> <sup>t</sup>ượng (structural object patterns) tậ<sup>p</sup> trung vào việ<sup>c</sup> <sup>k</sup>ế<sup>t</sup> <sup>h</sup>ợ<sup>p</sup> các đố<sup>i</sup> <sup>t</sup>ượng để thự<sup>c</sup> hiệ<sup>n</sup> những chứ<sup>c</sup> <sup>n</sup>ăng nào <sup>đ</sup>ó.
- Trong các slide tiế<sup>p</sup> theo, chúng ta <sup>s</sup><sup>ẽ</sup> tìm hiể<sup>u</sup> các <sup>m</sup>ẫu: Adapter, Composite, Proxy, Decorator, Facade, Flyweight.

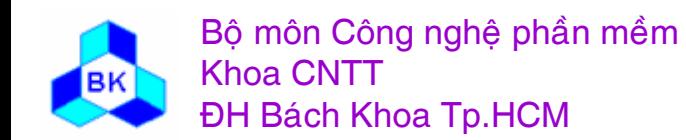

#### **Adapter**

- **□ Muc tiêu : chuyển đổi interface của một class thành một interface khác** theo yêu cầu sử dụng của Client.
- **□ Also known as: Wrapper**
- $\Box$ □ <u>Nhu cầu áp dụng</u> : có những trường hợp chúng ta sử dụng một class nhưng không muốn tuân theo interface của chính class đó mà lại muốn chuy ể<sup>n</sup> sang m ột interface khác. M ẫ<sup>u</sup> Adapter giúp chúng ta gi ải quy ế t v ấ n đề này.
- □ <u>Ví dụ</u> : chương trình drawing editor xử lý các đối tượng đồ họa Line, Polygon, Text... thông qua interface sử dụng Shape (được định nghĩa như class root nếu ngôn ngữ lập trình không hỗ trợ Interface). Hiện thực class Line, Polygon t<sup>ừ</sup> đầ<sup>u</sup> khá <sup>d</sup> ễ vì đơ<sup>n</sup> gi ả<sup>n</sup> nh <sup>ư</sup>ng hi ệ<sup>n</sup> th ự<sup>c</sup> class Text thì phức tạp hơn → nên dùng lại class sẵn có nào đó (thí dụ TextView cung <sup>c</sup> ấ<sup>p</sup> ch ức n ăng qu ả<sup>n</sup> lý Text) nh <sup>ư</sup>ng không th ể hay không muốn thay đổi class TextView → định nghĩa class Adapter tên là TextShape th ừa k ế class Shape c ủ a ứng d ụng.

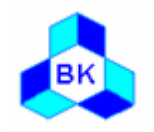

Bộ môn Công nghệ phần mềm Khoa CNTTĐH Bách Khoa Tp.HCM

### Thí dụ về mẫu Adapter dùng object

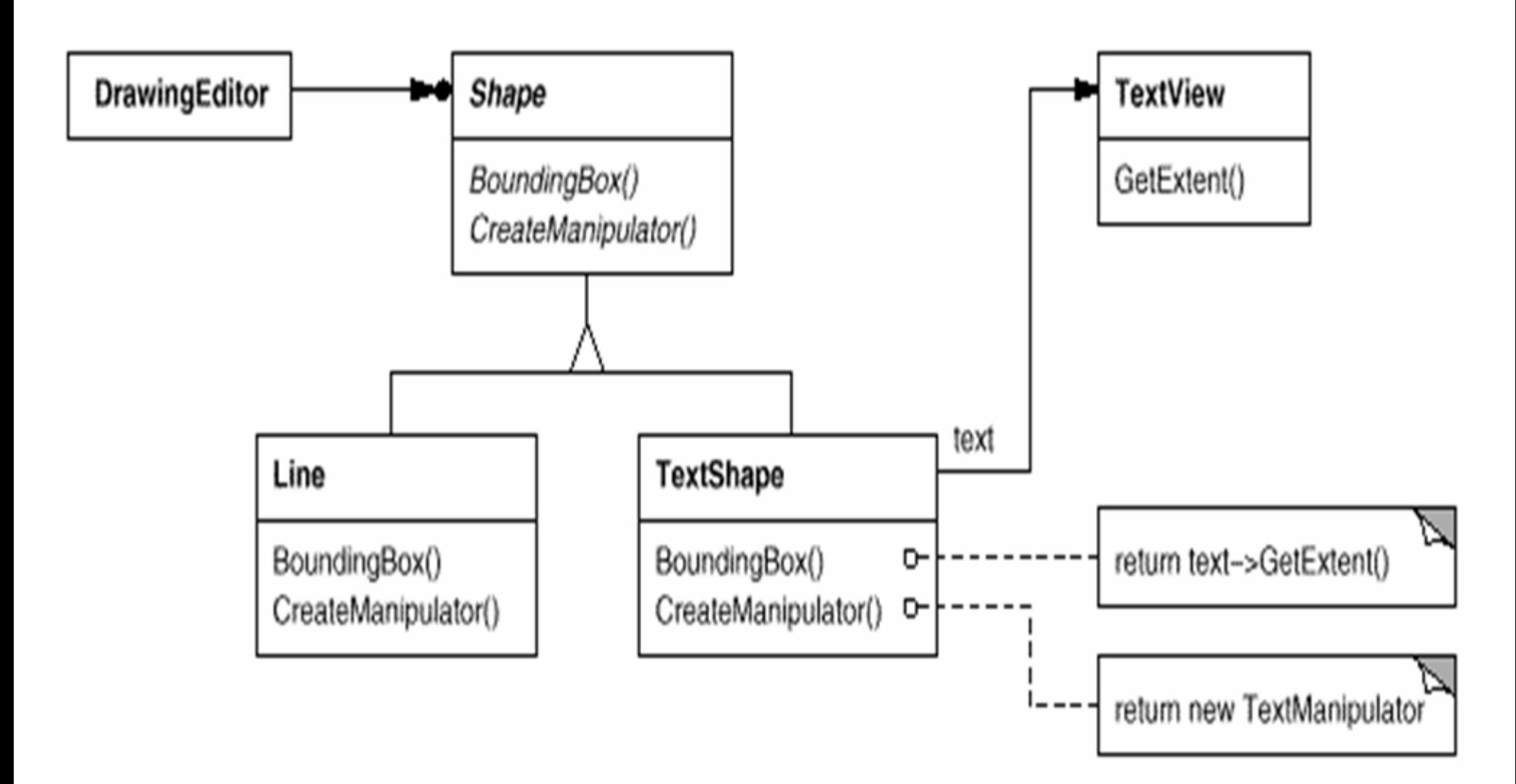

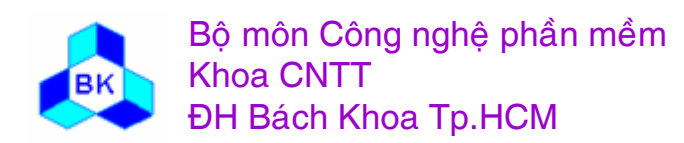

Môn TK. Hướng đối tượng Chương 10 : Các mẫu cấu trúc **Slide 383** 

### Sơ đồ cấu trúc của mẫu Adapter dùng class

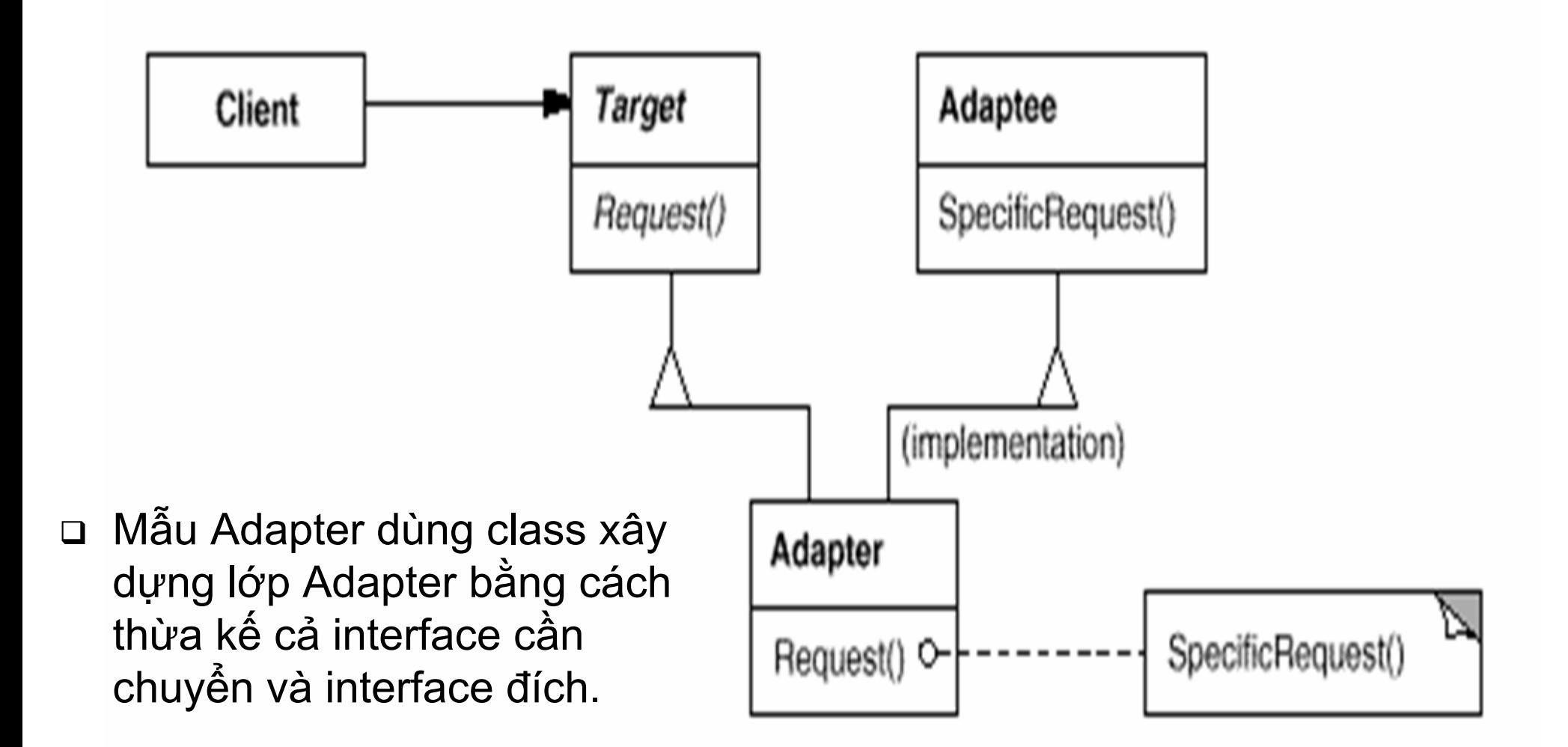

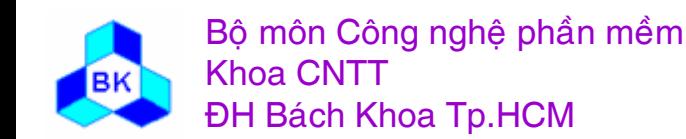

Môn TK. Hướng đối tương Chương 10 : Các mẫu cấu trúc Slide 384

### Sơ đồ cấu trúc của mẫu Adapter dùng object

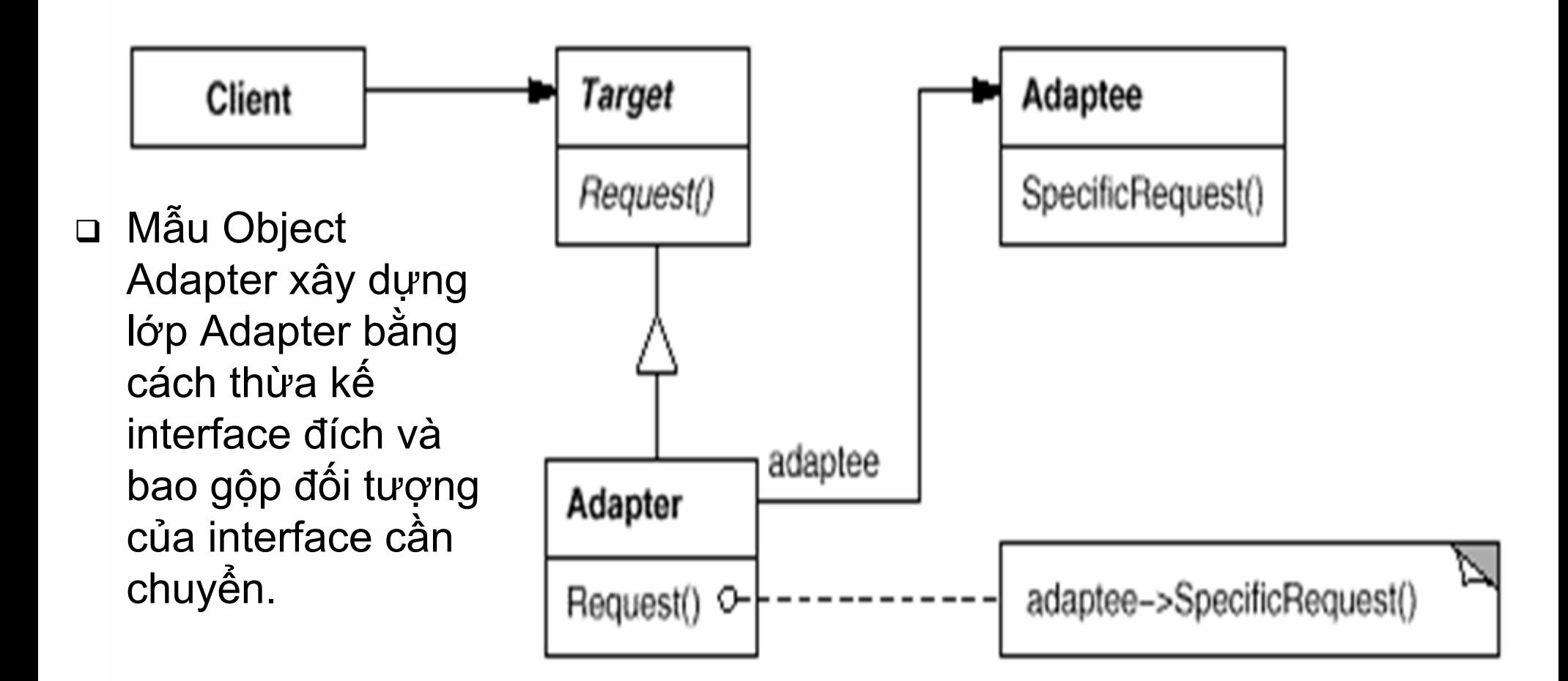

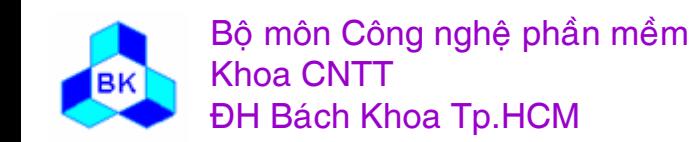

Môn TK. Hướng đối tương Chương 10 : Các mẫu cấu trúc **Slide 385** 

### Các phần tử tham gia

- Target (Shape) : định nghĩa interface cho Client sử dụng.  $\Box$
- Client (DrawingEditor) : sử dụng các đối tượng thông qua interface Target.
- Adaptee (TextView) : định nghĩa interface đã có sẵn cần "chuyển" sang interface Target.
- Adapter (TextShape) : "chuyển" interface Adaptee sang interface Target.

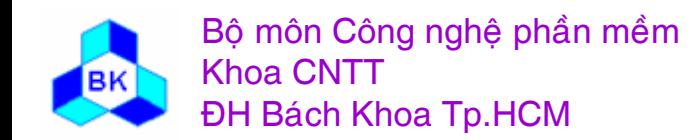

### **Các ng<sup>ữ</sup> <sup>c</sup>ảnh nên dùng <sup>m</sup>ẫ<sup>u</sup> Adapter**

- muố<sup>n</sup> dùng <sup>m</sup>ộ<sup>t</sup> <sup>l</sup>ớ<sup>p</sup> <sup>đ</sup><sup>ã</sup> có <sup>s</sup>ẵ<sup>n</sup> nhưng interface củ<sup>a</sup> nó không <sup>t</sup>ương thích <sup>v</sup>ớ<sup>i</sup> interface đang <sup>s</sup><sup>ử</sup> <sup>d</sup>ụng trong khi chúng ta ch<sup>ỉ</sup> muố<sup>n</sup> dùng interface đang <sup>s</sup>ử dụng.
- muố<sup>n</sup> <sup>t</sup>ạ<sup>o</sup> ra các <sup>l</sup>ớ<sup>p</sup> có thể giao tiế<sup>p</sup> <sup>v</sup>ớ<sup>i</sup> các <sup>l</sup>ớ<sup>p</sup> khác nhưng chư<sup>a</sup> biế<sup>t</sup> trướ<sup>c</sup> interface củ<sup>a</sup> những lớp đó.
- (đố<sup>i</sup> <sup>v</sup>ớ<sup>i</sup> <sup>m</sup>ẫ<sup>u</sup> object adapter) muố<sup>n</sup> <sup>s</sup><sup>ử</sup> <sup>d</sup>ụng nhiề<sup>u</sup> <sup>l</sup>ớ<sup>p</sup> con đ<sup>ã</sup> có <sup>s</sup>ẵ<sup>n</sup> nhưng <sup>s</sup><sup>ẽ</sup> không hiệ<sup>u</sup> qu<sup>ả</sup> <sup>n</sup>ế<sup>u</sup> phả<sup>i</sup> chuyể<sup>n</sup> interface (bằng <sup>m</sup>ẫ<sup>u</sup> Adapter) củ<sup>a</sup> <sup>t</sup>ừng <sup>l</sup>ớ<sup>p</sup> con. Object Adapter s<sup>ẽ</sup> chuyể<sup>n</sup> interface củ<sup>a</sup> ch<sup>ỉ</sup> lớp cha.

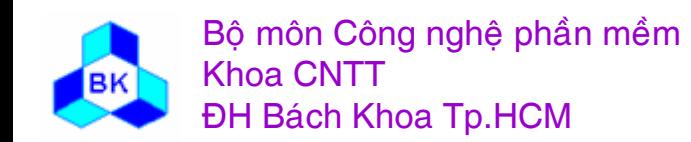

Mön TK. Hương ₫ö́<sup>i</sup> <sup>t</sup>ương Slide 387Chương 10 : Các <sup>m</sup>ẫ<sup>u</sup> <sup>c</sup>ấ<sup>u</sup> trúc

## Sample Code

```
class Shape \{public:
   Shape();virtual void BoundingBox(
      Point& bottomLeft, Point& topRight
   \alpha const:
   virtual Manipulator* CreateManipulator() const;
 \};
 class TextView \{public:
   TextView();
   void GetOrigin(Coord& x, Coord& y) const;
   void GetExtent(Coord& width, Coord& height) const;
   virtual bool IsEmpty() const;
```
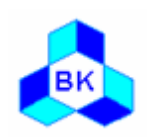

### Sample Code – Class adapter

class TextShape : public Shape, private TextView { public:

- TextShape();
- virtual void BoundingBox(
	- Point & bottom Left, Point & top Right
- ) const;
- virtual bool IsEmpty() const;
- virtual Manipulator\* CreateManipulator() const;

 $\}$ ;

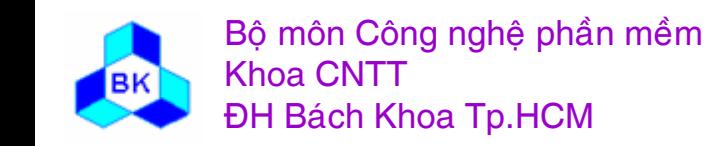

### Sample Code – Class adapter

The Bounding Box operation converts Text View's interface to conform to Shape's.

void TextShape::BoundingBox ( Point& bottomLeft, Point& topRight ) const  $\{$ 

Coord bottom, left, width, height;

GetOrigin(bottom, left); GetExtent(width, height);

 $bottomLeft = Point(bottom, left);$  $topRight = Point(bottom + height, left + width);$ 

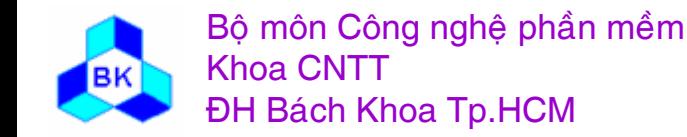

### Sample Code – Class adapter

The IsEmpty operation demonstrates the direct forwarding of requests common in adapter implementations:

```
bool TextShape::IsEmpty () const {
  return TextView::IsEmpty();
\left\{ \right.
```
CreateManipulator (which isn't supported by TextView) is defined from scratch. (Assume that TextManipulator class supporting manipulation of a TextShape was defined)

Manipulator\* TextShape::CreateManipulator () const { return new TextManipulator(this);

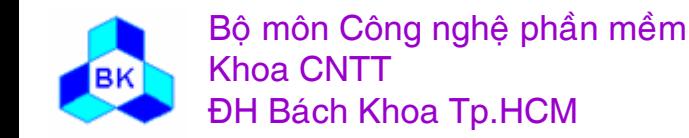

 $\left\{ \right.$ 

### Sample Code – Object adapter

class TextShape : public Shape  $\{$ public: TextShape(TextView\*);

```
virtual void BoundingBox(
    Point& bottomLeft, Point& topRight
  ) const;
  virtual bool IsEmpty() const;
  virtual Manipulator* CreateManipulator() const;
private:
```

```
TextView* text;
```
 $\}$ 

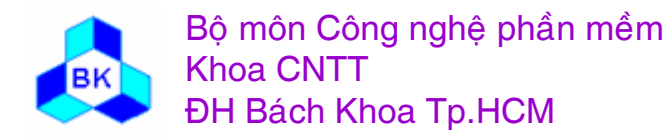

### Sample Code – Object adapter

```
TextShape::TextShape (TextView* t) {
     text = t:
```

```
void TextShape::BoundingBox (
  Point& bottomLeft, Point& topRight
) const \{
```
Coord bottom, left, width, height;

```
text>-GetOrigin(bottom, left);
text->GetExtent(width, height);
```

```
bottomLeft = Point(bottom, left);topRight = Point(bottom + height, left + width);
```
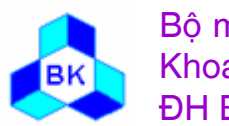

 $\left\{ \right\}$ 

### Sample Code – Object adapter

```
bool TextShape::IsEmpty () const {
  return text{-}IsEmpty();
```
# Manipulator\* TextShape::CreateManipulator () const  $\{$ return new TextManipulator(this);

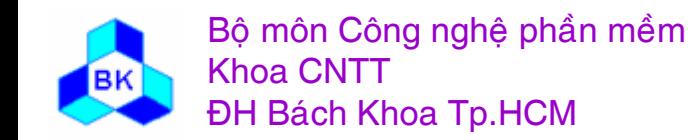

Môn TK. Hướng đối tương

Slide 394

#### **Composite**

- □ <u>Mục tiêu</u> : tạo quan hệ thứ bậc bao gộp giữa các đối tượng. Client có thể xem đối tượng bao gộp và đối tượng bị bao gộp như nhau  $\rightarrow$  khả năng tổng quát hóa trong code của client  $\rightarrow$  dễ phát triển, nâng cấp, bảo trì.
- **□ <u>Nhu cầu áp dụng</u> : Có những trường hợp hệ thống muốn xem xét các** đố<sup>i</sup> <sup>t</sup>ượng đơ<sup>n</sup> <sup>c</sup>ũng nh<sup>ư</sup> các đố<sup>i</sup> <sup>t</sup>ượng phứ<sup>c</sup> (đố<sup>i</sup> <sup>t</sup>ượng chứ<sup>a</sup> nhiề<sup>u</sup> đố<sup>i</sup> <sup>t</sup>ượng đơn). Trong trường <sup>h</sup>ợ<sup>p</sup> này, hệ thống <sup>v</sup>ừ<sup>a</sup> phả<sup>i</sup> đả<sup>m</sup> <sup>b</sup>ả<sup>o</sup> đượ<sup>c</sup> tính bao <sup>g</sup>ộ<sup>p</sup> <sup>l</sup>ẫ<sup>n</sup> tính không phân biệ<sup>t</sup> giữ<sup>a</sup> các phầ<sup>n</sup> <sup>t</sup>ử. Mẫ<sup>u</sup> Composite cung <sup>c</sup>ấ<sup>p</sup> giả<sup>i</sup> pháp cho yêu <sup>c</sup>ầ<sup>u</sup> này.
- □ <u>Ví dụ</u> : chương trình drawing editor vừa có các đối tượng đơn như ký tự, điểm <sup>ả</sup>nh <sup>v</sup>ừ<sup>a</sup> có các đố<sup>i</sup> <sup>t</sup>ượng phứ<sup>c</sup> nh<sup>ư</sup> <sup>t</sup><sup>ừ</sup> (gồ<sup>m</sup> nhiề<sup>u</sup> ký <sup>t</sup>ự), hàng (gồ<sup>m</sup> nhiề<sup>u</sup> <sup>t</sup>ừ), nhóm các phầ<sup>n</sup> <sup>t</sup><sup>ử</sup> nh<sup>ỏ</sup> <sup>h</sup>ơn…Dướ<sup>i</sup> góc độ ngườ<sup>i</sup> <sup>s</sup><sup>ử</sup> dụng, họ thường tác động nh<sup>ư</sup> nhau lên <sup>m</sup>ột từ và <sup>m</sup>ột ký tự...

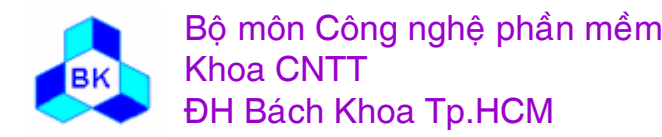

### **Thí <sup>d</sup><sup>ụ</sup> <sup>v</sup>ề <sup>m</sup>ẫ<sup>u</sup> Composite**

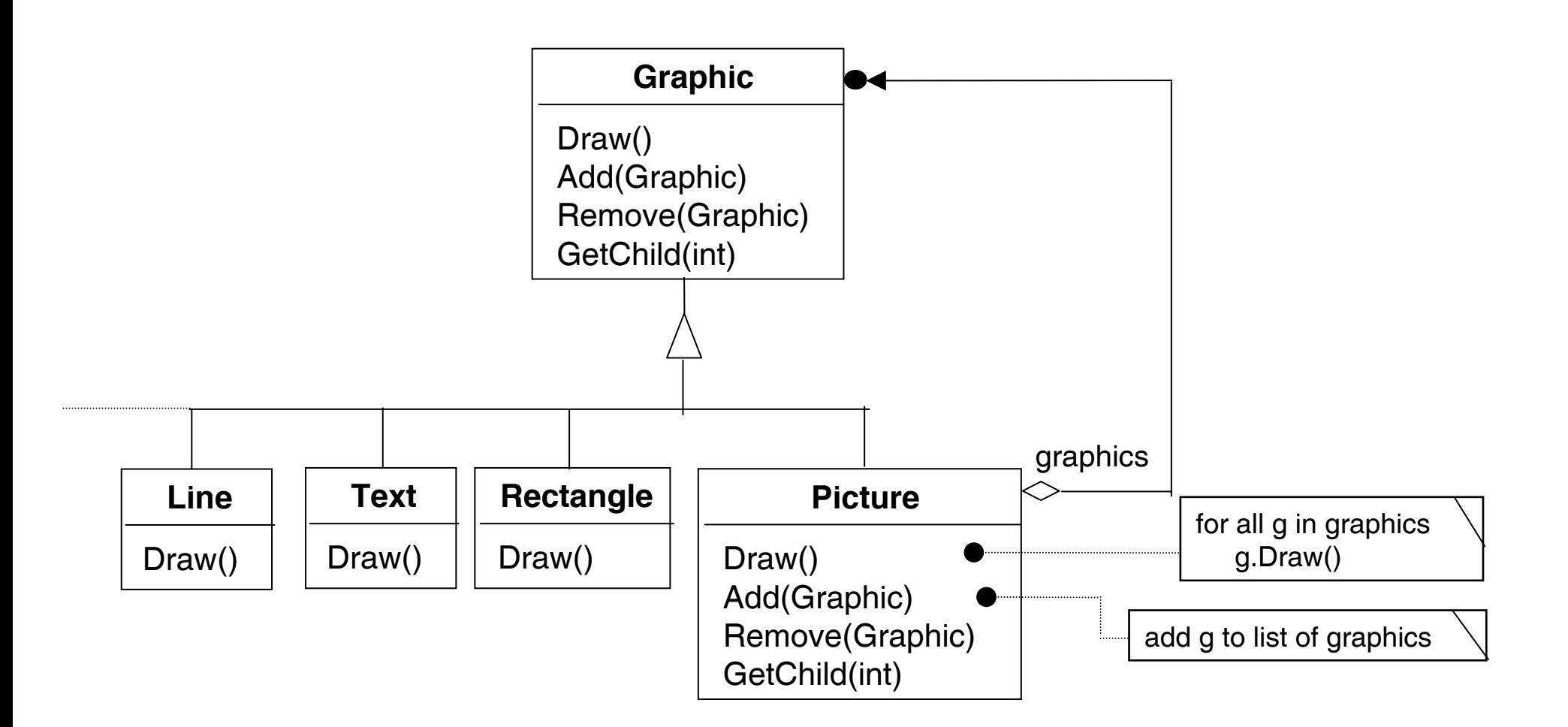

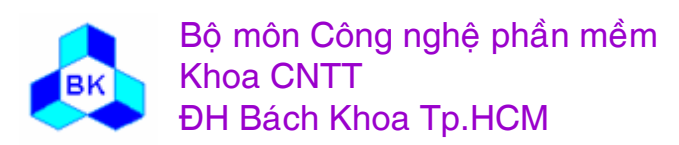

Mön TK. Hương ₫ö́<sup>i</sup> <sup>t</sup>ương Slide 396Chương 10 : Các <sup>m</sup>ẫ<sup>u</sup> <sup>c</sup>ấ<sup>u</sup> trúc
### Sơ đồ cấu trúc của mẫu Composite

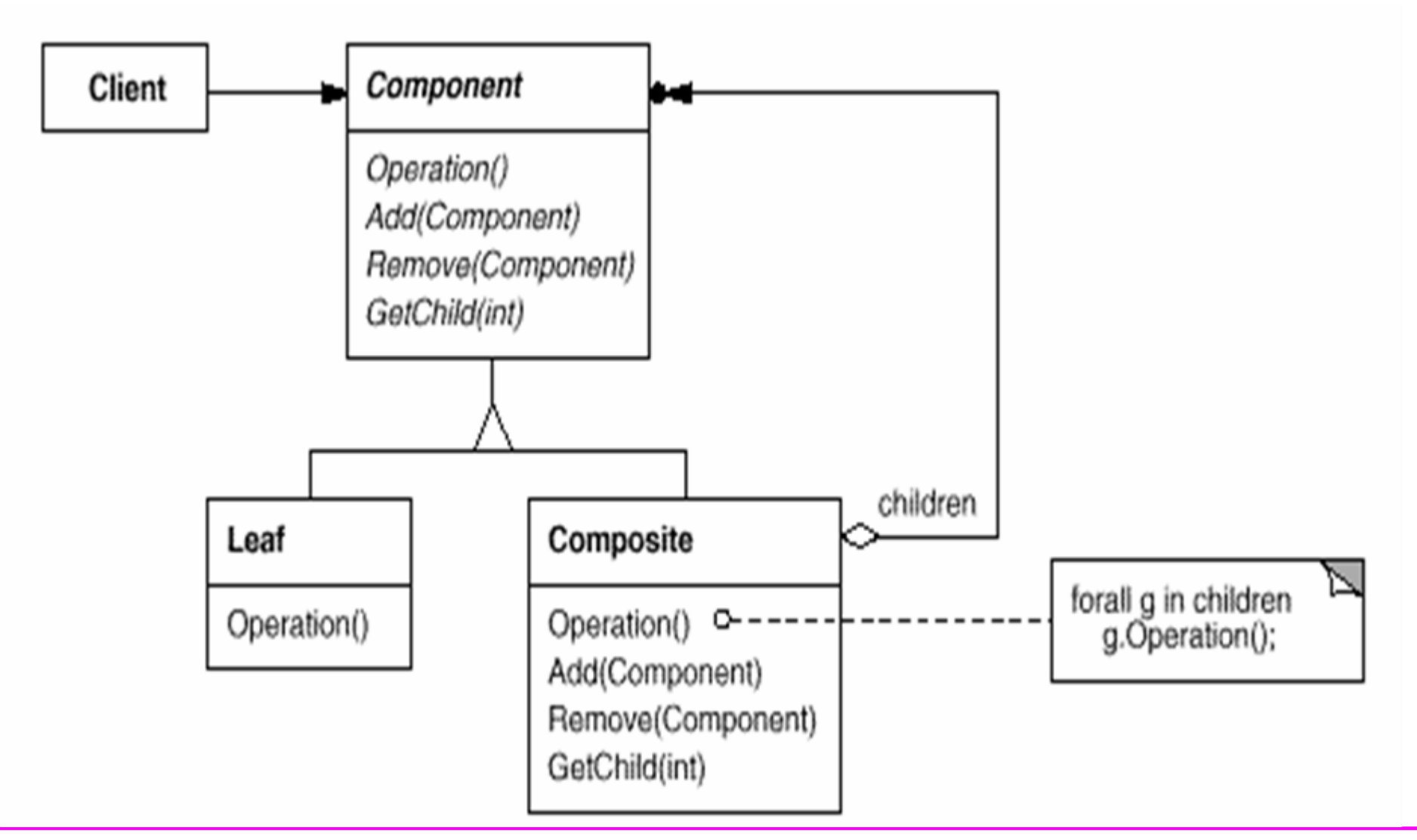

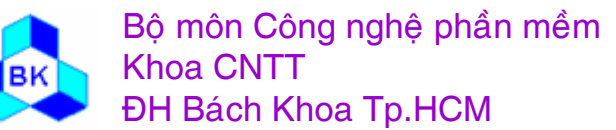

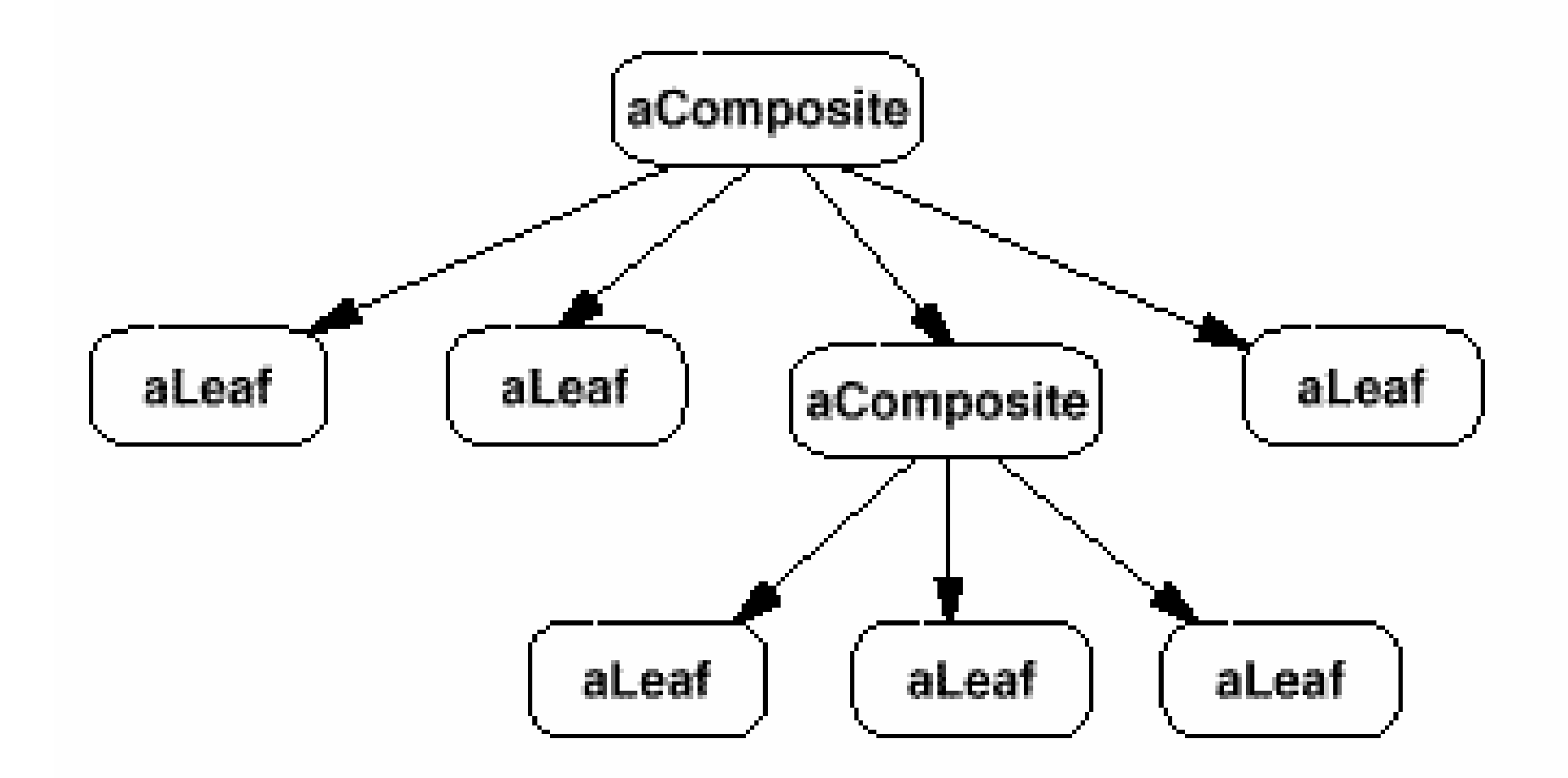

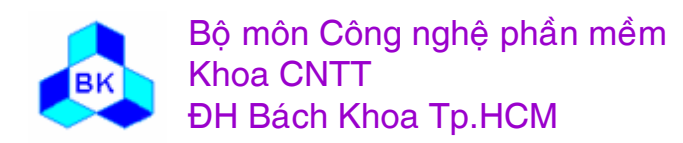

Môn TK. Hướng đối tượng

Slide 398

## **Các <sup>p</sup>hầ<sup>n</sup> <sup>t</sup><sup>ử</sup> tham <sup>g</sup>ia**

#### $\Box$ Component

- ш Khai báo interface và hiệ<sup>n</sup> thự<sup>c</sup> <sup>m</sup>ộ<sup>t</sup> <sup>s</sup>ố tác <sup>v</sup><sup>ụ</sup> chung cho các đố<sup>i</sup> <sup>t</sup>ượng <sup>c</sup>ủ<sup>a</sup> những <sup>l</sup>ớ<sup>p</sup> thừ<sup>a</sup> <sup>k</sup>ế (gọ<sup>i</sup> chung là các component)
- $\blacksquare$  Khai báo interface cho việ<sup>c</sup> truy xuấ<sup>t</sup> và quả<sup>n</sup> lý đố<sup>i</sup> <sup>t</sup>ượng <sup>c</sup>ủ<sup>a</sup> các component.
- Có thể khai báo hay hiệ<sup>n</sup> thự<sup>c</sup> các phương thứ<sup>c</sup> để truy xuấ<sup>t</sup> đế<sup>n</sup> đố<sup>i</sup> <sup>t</sup>ượng cha củ<sup>a</sup> những component.
- $\Box$ Leaf : Định nghĩ<sup>a</sup> tác <sup>v</sup>ụ cho cho những component c<sup>ơ</sup> bản.
- $\Box$  Composite : Định nghĩ<sup>a</sup> tác <sup>v</sup>ụ cho những component bao gộp những component khác.
- $\Box$ Client : Sử dụng các component thông qua interface Component

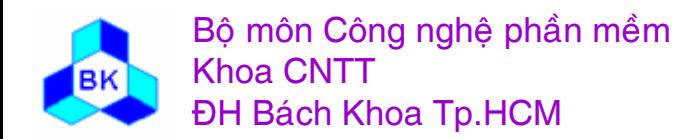

### **Các ng<sup>ữ</sup> <sup>c</sup>ảnh nên dùng <sup>m</sup>ẫ<sup>u</sup> Composite**

- chương trình muố<sup>n</sup> thể hiệ<sup>n</sup> quan <sup>h</sup>ệ bao <sup>g</sup>ộp-bị bao <sup>g</sup>ộp.
- $\Box$  chương trình muố<sup>n</sup> đố<sup>i</sup> <sup>x</sup><sup>ử</sup> các phầ<sup>n</sup> <sup>t</sup><sup>ử</sup> bao <sup>g</sup>ộ<sup>p</sup> và <sup>b</sup>ị bao <sup>g</sup>ộ<sup>p</sup> nh<sup>ư</sup> nhau.

Ví <sup>d</sup>ụ: compiler (chương trình con hay module có thể bao <sup>g</sup>ộ<sup>p</sup> các chương trình con hay module khác…); chương trình giao diệ<sup>n</sup> GUI (window là đố<sup>i</sup> <sup>t</sup>ượng phức, button là đố<sup>i</sup> <sup>t</sup>ượng đơn); chương trình text editor…

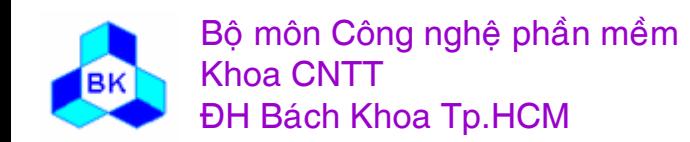

# Sample code - Component

```
abstract class Drawing Element
    \prime\prime Fields
    protected string name;
    // Constructors
    public Drawing Element (string name)
     this name = name;
```

```
// Methods
abstract public void Add(DrawingElement d);
abstract public void Remove(DrawingElement d);
abstract public void Display( int indent);
```
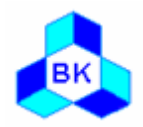

# Sample code - Leaf

```
class PrimitiveElement : DrawingElement
    // Constructors
    public PrimitiveElement( string name) : base( name ) {}
    // Methods
    public override void Add (Drawing Element c)
     Console.WriteLine("Cannot Add");
    public override void Remove( Drawing Element c)
     Console.WriteLine("Cannot Remove");
    public override void Display (int indent)
```

```
Console WriteLine(new String('-', indent) + "draw a \{0\}", name);
```
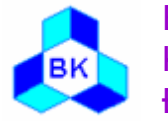

## Sample code - Composite

class CompositeElement: DrawingElement

```
\prime\prime Fields
private ArrayList elements = new ArrayList();
```

```
// Constructors
public CompositeElement( string name): base( name) {}
```

```
// Methods
public override void Add (Drawing Element d)
```

```
elements.Add(d);
```

```
public override void Remove (Drawing Element d)
```

```
elements.Remove(d);
```

```
public override void Display (int indent)
```

```
Console. WriteLine( new String( '-', indent ) + " + " + name );
```

```
// Display each child element on this node
foreach (Drawing Element c in elements)
 c. Display(\intindent + 2);
```
# Sample Code - Client

public class CompositeApp

```
public static void Main(string[] args)
```

```
Il Create a tree structure
CompositeElement root = new CompositeElement("Picture");
root.Add(new PrimitiveElement("Red Line"));
root.Add(new PrimitiveElement("Blue Circle"));
root.Add(new PrimitiveElement("Green Box"));
```
CompositeElement comp = new CompositeElement( "Two Circles"); comp.Add(new PrimitiveElement("Black Circle")); comp. Add(new Primitive Element("White Circle")); root.Add( comp );

### // Add and remove a PrimitiveElement

```
PrimitiveElement I = new PrimitiveElement("Yellow Line");
root.Add(1);
root.Remove(1);
```
// Recursively display nodes root.Display $(1)$ ;

# Output

 $-$ + Picture

- --- draw a Red Line
- --- draw a Blue Circle
- --- draw a Green Box
- $---+ Two Circles$
- ----- draw a Black Circle
- ----- draw a White Circle

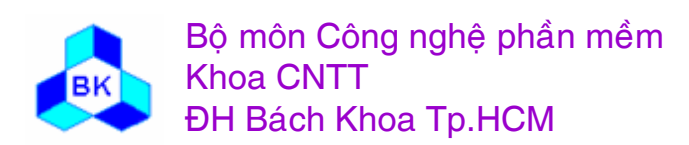

Môn TK. Hướng đối tương

### **Proxy**

- **□ <u>Mục tiêu</u> : Cung cấp đối tượng đại diện cho một đối tượng khác để hỗ** tr<sup>ợ</sup> hoặ<sup>c</sup> kiể<sup>m</sup> soát quá trình truy xuấ<sup>t</sup> đố<sup>i</sup> <sup>t</sup>ượng <sup>đ</sup>ó. Đố<sup>i</sup> <sup>t</sup>ượng thay thế gọi là Proxy.
- **□ Also known as: Surrogate**
- $\Box$  Nhu <sup>c</sup>ầ<sup>u</sup> áp <sup>d</sup>ụng :
	- П Những đố<sup>i</sup> <sup>t</sup>ượng <sup>l</sup>ớ<sup>n</sup> khi khở<sup>i</sup> <sup>t</sup>ạ<sup>o</sup> <sup>s</sup><sup>ẽ</sup> <sup>t</sup>ố<sup>n</sup> nhiề<sup>u</sup> tài nguyên, do đ<sup>ó</sup> nên trì hoãn thời <sup>đ</sup>iể<sup>m</sup> khở<sup>i</sup> <sup>t</sup>ạ<sup>o</sup> thự<sup>c</sup> <sup>s</sup><sup>ự</sup> các đố<sup>i</sup> <sup>t</sup>ượng này. Trong thờ<sup>i</sup> gian trì hoãn, proxy đóng vai trò thay thế đố<sup>i</sup> <sup>t</sup>ượng.
	- $\blacksquare$  Chương trình muố<sup>n</sup> truy xuấ<sup>t</sup> <sup>m</sup>ộ<sup>t</sup> đố<sup>i</sup> <sup>t</sup>ượng <sup>ở</sup> không gian đị<sup>a</sup> ch<sup>ỉ</sup> khác. Proxy thay thế đố<sup>i</sup> <sup>t</sup>ượng <sup>ở</sup> máy remote.
	- п Đố<sup>i</sup> <sup>t</sup>ượng <sup>c</sup>ầ<sup>n</sup> đượ<sup>c</sup> <sup>b</sup>ả<sup>o</sup> <sup>m</sup>ậ<sup>t</sup> khỏ<sup>i</sup> <sup>t</sup>ương tác trự<sup>c</sup> tiế<sup>p</sup> <sup>v</sup>ớ<sup>i</sup> client. Client ch<sup>ỉ</sup> tác động đượ<sup>c</sup> lên Proxy, Proxy chuyể<sup>n</sup> yêu <sup>c</sup>ầ<sup>u</sup> Client xuống đố<sup>i</sup> <sup>t</sup>ượng thự<sup>c</sup> hiệ<sup>n</sup> yêu <sup>c</sup>ầu.
	- ٠ Chương trình muố<sup>n</sup> <sup>b</sup>ổ sung mộ<sup>t</sup> <sup>s</sup>ố thao tác kiể<sup>m</sup> soát lên <sup>m</sup>ộ<sup>t</sup> đố<sup>i</sup> <sup>t</sup>ượng. Proxy đóng vai trò đố<sup>i</sup> <sup>t</sup>ượng kiể<sup>m</sup> soát.

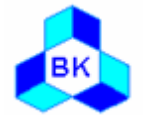

Bộ môn Công nghệ phần mềm Khoa CNTTĐH Bách Khoa Tp.HCM

Mön TK. Hương ₫ö́<sup>i</sup> <sup>t</sup>ương Slide 406Chương 10 : Các <sup>m</sup>ẫ<sup>u</sup> <sup>c</sup>ấ<sup>u</sup> trúc

- □ <u>Remote proxy</u> : cung cấp đối tượng đại diện (local) cho một đối tượng phân <sup>b</sup>ố (nonlocal) khác (ví <sup>d</sup><sup>ụ</sup> RMI, JINI).
- Virtual proxy : cung <sup>c</sup>ấ<sup>p</sup> đố<sup>i</sup> <sup>t</sup>ượng đạ<sup>i</sup> diệ<sup>n</sup> cho đố<sup>i</sup> <sup>t</sup>ượng <sup>l</sup>ớ<sup>n</sup> khi khở<sup>i</sup> <sup>t</sup>ạ<sup>o</sup> <sup>t</sup>ố<sup>n</sup> nhiề<sup>u</sup> tài nguyên. Mụ<sup>c</sup> <sup>đ</sup>ích để trì hoãn thờ<sup>i</sup> <sup>đ</sup>iể<sup>m</sup> <sup>t</sup>ạ<sup>o</sup> đố<sup>i</sup> <sup>t</sup>ượng <sup>l</sup>ớn. (Ví <sup>d</sup><sup>ụ</sup> đố<sup>i</sup> <sup>t</sup>ượng hình <sup>ả</sup>nh trong <sup>m</sup>ộ<sup>t</sup> chương trình <sup>x</sup><sup>ử</sup> lý đồng thờ<sup>i</sup> nhiề<sup>u</sup> hình ảnh).
- Protection proxy : cung <sup>c</sup>ấ<sup>p</sup> đố<sup>i</sup> <sup>t</sup>ượng đạ<sup>i</sup> diệ<sup>n</sup> cho <sup>m</sup>ộ<sup>t</sup> đố<sup>i</sup> <sup>t</sup>ượng khác cần đượ<sup>c</sup> <sup>b</sup>ả<sup>o</sup> <sup>m</sup>ậ<sup>t</sup> <sup>t</sup><sup>ừ</sup> bên ngoài. Ví <sup>d</sup><sup>ụ</sup> các KernelProxies cung <sup>c</sup>ấ<sup>p</sup> truy xuất đế<sup>n</sup> Kernel củ<sup>a</sup> <sup>h</sup>ệ <sup>đ</sup>iề<sup>u</sup> hành.
- **□ <u>Smart proxy</u> : cung cấp đối tượng đại diện để bổ sung một số thao tác** khi có truy xuấ<sup>t</sup> đế<sup>n</sup> đố<sup>i</sup> <sup>t</sup>ượng thực. Ví <sup>d</sup><sup>ụ</sup> proxy kiể<sup>m</sup> tra <sup>s</sup>ố tham khả<sup>o</sup> đến đố<sup>i</sup> <sup>t</sup>ượng, proxy thự<sup>c</sup> hiệ<sup>n</sup> việ<sup>c</sup> load persistent object trong <sup>l</sup>ầ<sup>n</sup> tham khảo đầ<sup>u</sup> tiên…

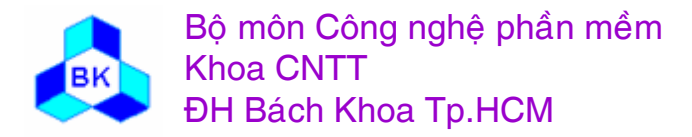

### Thí dụ về mẫu Proxy

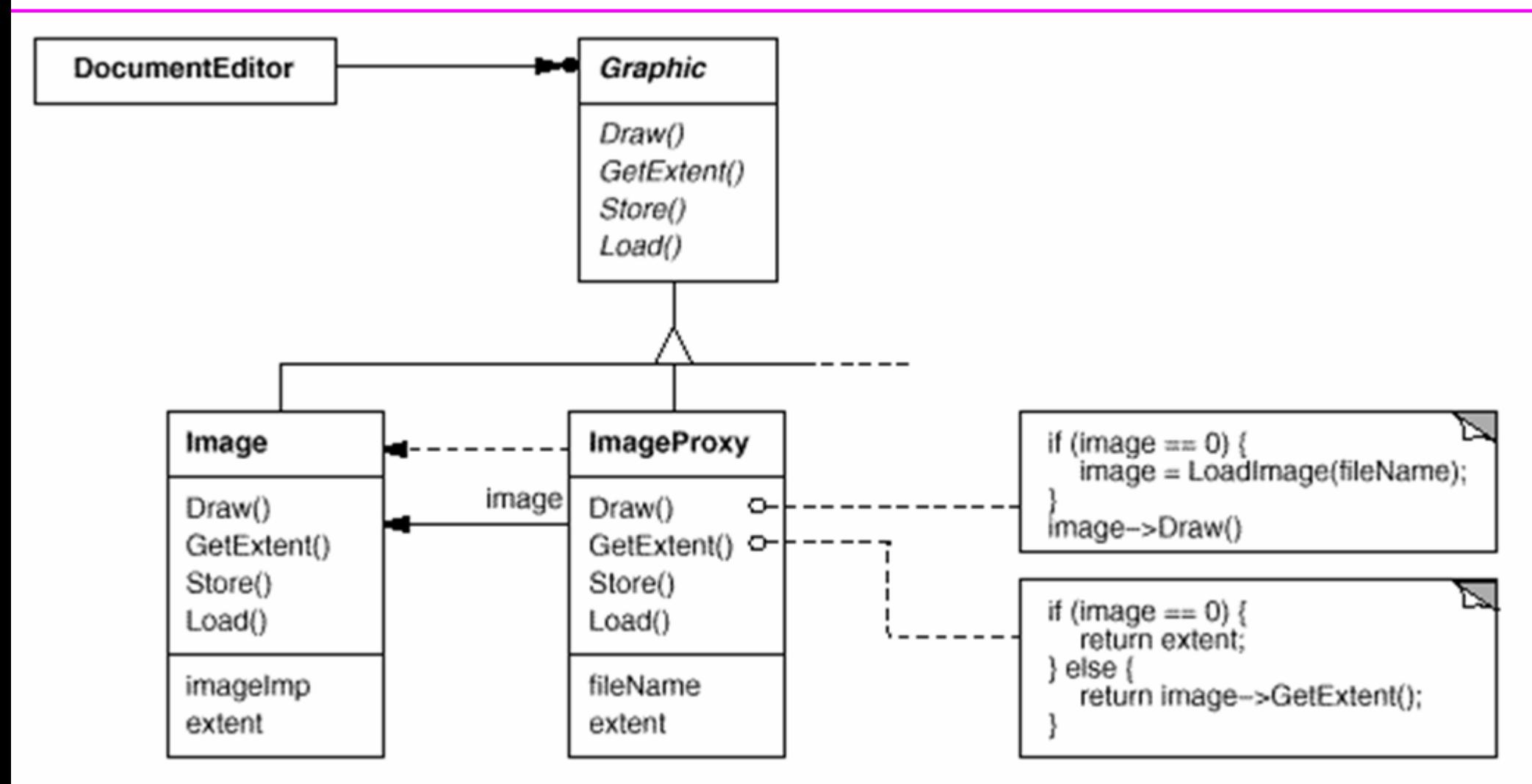

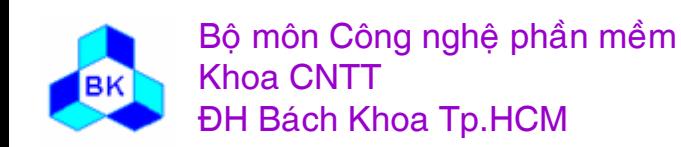

### **<sup>S</sup><sup>ơ</sup> đồ <sup>c</sup>ấ<sup>u</sup> trúc <sup>c</sup>ủ<sup>a</sup> <sup>m</sup>ẫ<sup>u</sup> Proxy**

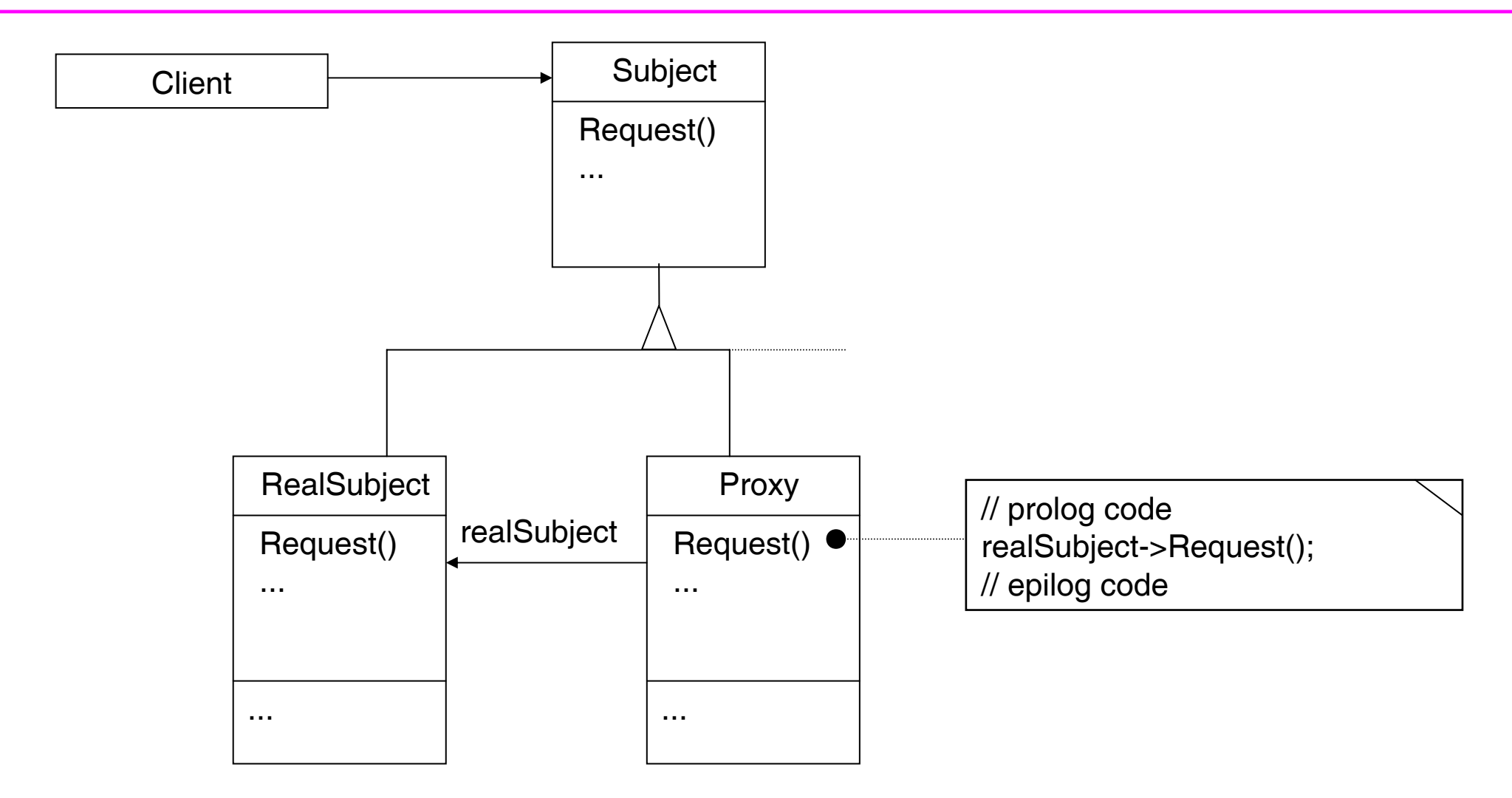

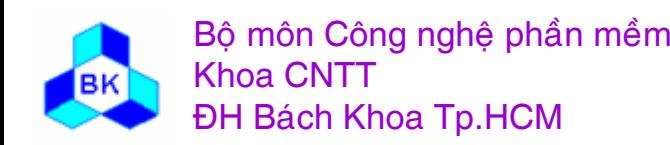

Mön TK. Hương ₫ö́<sup>i</sup> <sup>t</sup>ương Slide 409Chương 10 : Các <sup>m</sup>ẫ<sup>u</sup> <sup>c</sup>ấ<sup>u</sup> trúc

### **Các <sup>p</sup>hầ<sup>n</sup> <sup>t</sup><sup>ử</sup> tham <sup>g</sup>ia**

#### $\Box$ **Proxy**

- П gi<sup>ữ</sup> liên <sup>h</sup>ệ đế<sup>n</sup> đố<sup>i</sup> <sup>t</sup>ượng RealSubject.
- П ■ có thể thay thế đối tượng RealSubject.
- П kiể<sup>m</sup> soát quá trình truy xuấ<sup>t</sup> đế<sup>n</sup> đố<sup>i</sup> <sup>t</sup>ượng RealSubject, có thể <sup>t</sup>ạ<sup>o</sup> hoặ<sup>c</sup> delete đố<sup>i</sup> <sup>t</sup>ượng này.
- П Thự<sup>c</sup> hiệ<sup>n</sup> <sup>m</sup>ộ<sup>t</sup> <sup>s</sup>ố hoạ<sup>t</sup> động khác tùy loạ<sup>i</sup> Proxy:
	- + remote proxy: encode và <sup>g</sup>ử<sup>i</sup> thông tin đế<sup>n</sup> đố<sup>i</sup> <sup>t</sup>ượng RealSubject <sup>ở</sup> không gian đị<sup>a</sup> chỉ khác.
	- + virtual proxy: chứ<sup>a</sup> các thông tin về đố<sup>i</sup> <sup>t</sup>ượng realSubject để có thể khở<sup>i</sup> tạ<sup>o</sup> lại nó sau này.
	- + protection proxy: kiể<sup>m</sup> tra đố<sup>i</sup> <sup>t</sup>ượng <sup>đ</sup>ang thự<sup>c</sup> hiệ<sup>n</sup> truy xuấ<sup>t</sup> có quyề<sup>n</sup> không…
	- + smart proxy: thự<sup>c</sup> hiệ<sup>n</sup> các thao tác <sup>b</sup>ổ sung khi có truy xuấ<sup>t</sup> đế<sup>n</sup> đố<sup>i</sup> tượng thực.

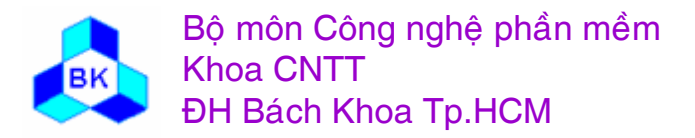

Mön TK. Hương ₫ö́<sup>i</sup> <sup>t</sup>ương Slide 410Chương 10 : Các <sup>m</sup>ẫ<sup>u</sup> <sup>c</sup>ấ<sup>u</sup> trúc

### **Các <sup>p</sup>hầ<sup>n</sup> <sup>t</sup><sup>ử</sup> tham <sup>g</sup>ia**

#### $\Box$ Subject :

Định nghĩ<sup>a</sup> interface chung cho 2 lớ<sup>p</sup> đố<sup>i</sup> <sup>t</sup>ượng RealSubject và Proxy, do đó đố<sup>i</sup> <sup>t</sup>ượng Proxy có thể thay thế <sup>v</sup>ị trí đố<sup>i</sup> <sup>t</sup>ượng RealSubject.

#### $\Box$ RealSubject:

<sup>L</sup>ớ<sup>p</sup> thể hiệ<sup>n</sup> đố<sup>i</sup> <sup>t</sup>ượng thự<sup>c</sup> <sup>s</sup><sup>ự</sup> Client cầ<sup>n</sup> truy xuất.

Quá trình giao tiế<sup>p</sup> <sup>ở</sup> thờ<sup>i</sup> <sup>đ</sup>iể<sup>m</sup> run-time có thể mô <sup>t</sup><sup>ả</sup> <sup>b</sup>ằng <sup>s</sup><sup>ơ</sup> đồ:

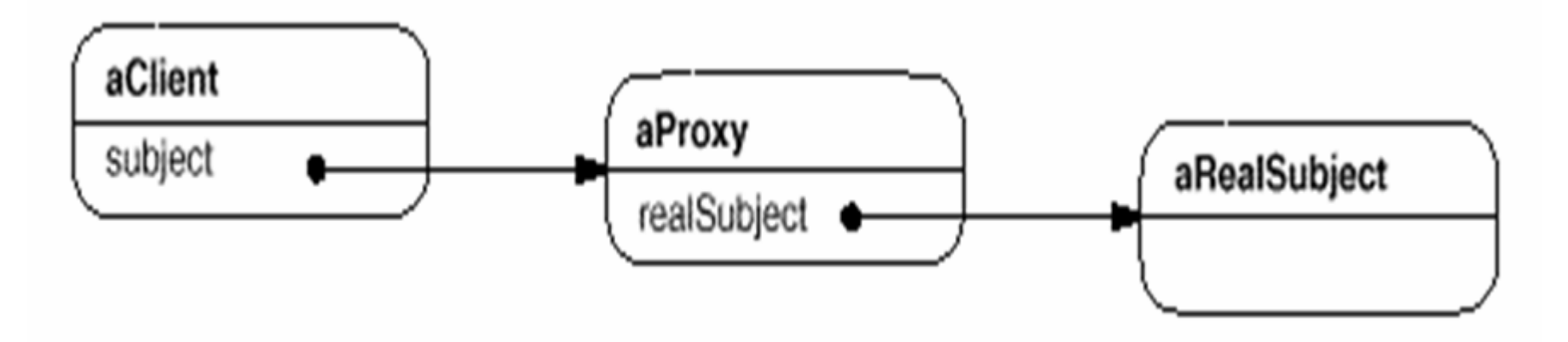

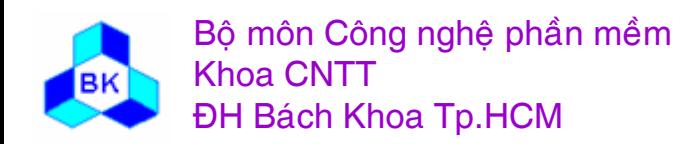

Mön TK. Hương ₫ö́<sup>i</sup> <sup>t</sup>ương Slide 411Chương 10 : Các <sup>m</sup>ẫ<sup>u</sup> <sup>c</sup>ấ<sup>u</sup> trúc

### **Các ng<sup>ữ</sup> <sup>c</sup>ảnh nên dùng <sup>m</sup>ẫ<sup>u</sup> Proxy**

- Các chương trình phân <sup>b</sup>ố
- $\Box$  Các <sup>h</sup>ệ thống chương trình <sup>c</sup>ầ<sup>n</sup> phố<sup>i</sup> <sup>h</sup>ợ<sup>p</sup> hoạ<sup>t</sup> động <sup>c</sup>ủ<sup>a</sup> nhiề<sup>u</sup> đố<sup>i</sup> tượng.
- $\Box$ Các <sup>h</sup>ệ thống middleware.
- $\Box$ <sup>H</sup>ệ thống <sup>c</sup>ầ<sup>n</sup> chia <sup>t</sup>ả<sup>i</sup> để phụ<sup>c</sup> <sup>v</sup><sup>ụ</sup> đượ<sup>c</sup> nhanh.
- $\Box$ DBMS, OS
- $\Box$ …

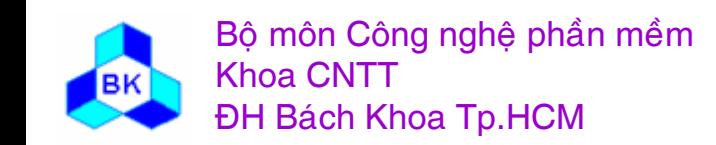

### **Mẫ<sup>u</sup> Decorator**

 $\Box$ <sup>M</sup>ụ<sup>c</sup> tiêu : thêm động trách nhiệ<sup>m</sup> cho đố<sup>i</sup> <sup>t</sup>ượng.

#### $\Box$ Nhu <sup>c</sup>ầ<sup>u</sup> áp <sup>d</sup>ụng :

П muố<sup>n</sup> thêm trách nhiệ<sup>m</sup> cho 1 số đố<sup>i</sup> <sup>t</sup>ượng ch<sup>ứ</sup> không phả<sup>i</sup> cho toàn <sup>b</sup>ộ các đố<sup>i</sup> <sup>t</sup>ượng <sup>c</sup>ủ<sup>a</sup> class tương <sup>ứ</sup>ng.

### □ <u>Ví dụ</u> :

П Toolkit GUI cho phép user thêm border và scrollbar vào <sup>b</sup>ấ<sup>t</sup> <sup>k</sup>ỳ phầ<sup>n</sup> <sup>t</sup><sup>ử</sup> GUI nào như TextView...

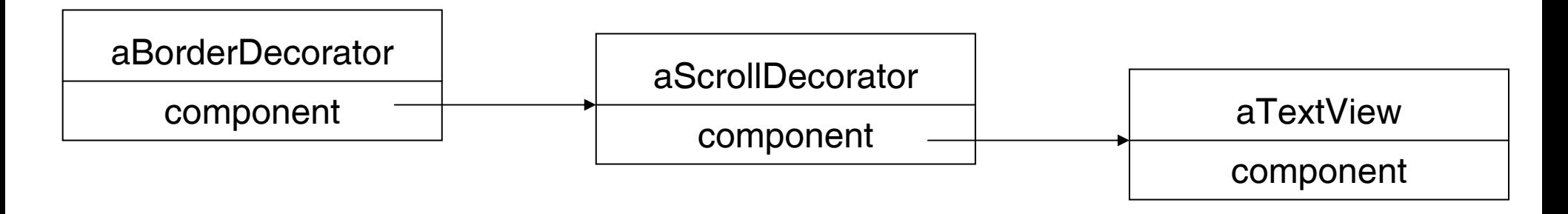

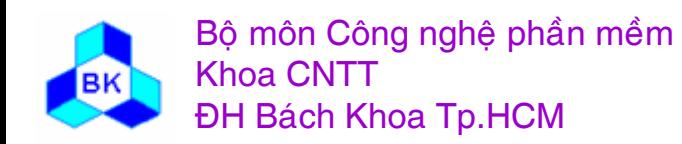

### **Decorator**

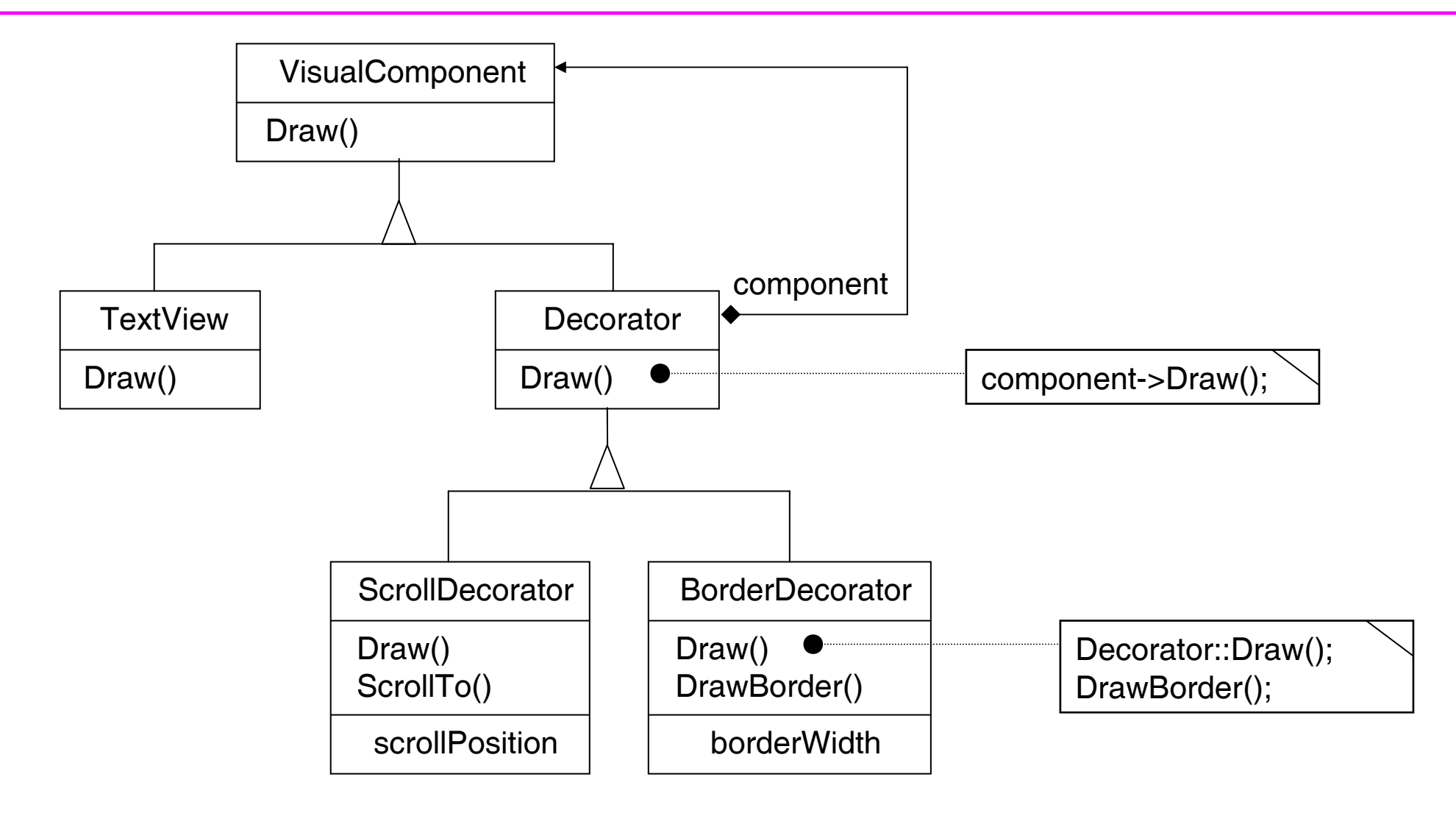

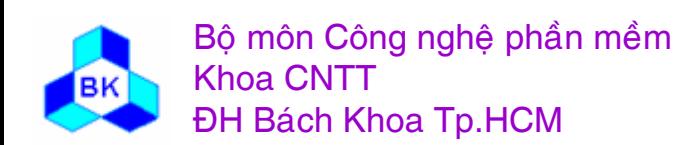

### **S<sup>ơ</sup> đồ <sup>c</sup>ấ<sup>u</sup> trúc <sup>c</sup>ủ<sup>a</sup> <sup>m</sup>ẫ<sup>u</sup> Decorator**

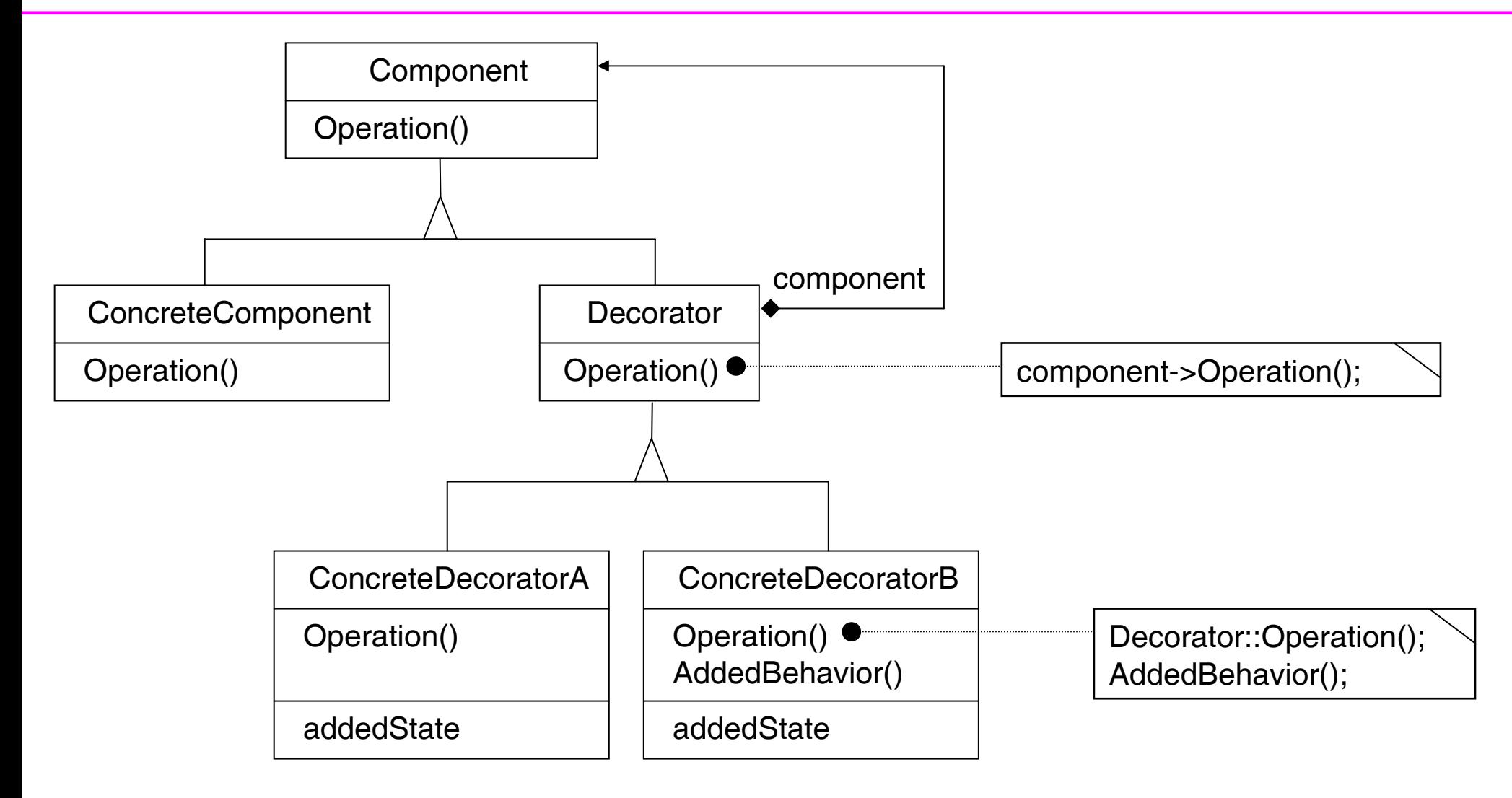

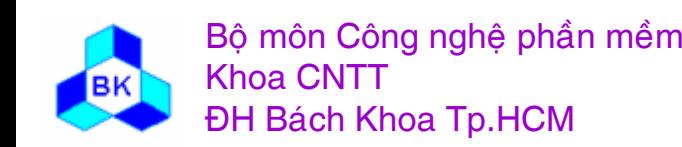

Mön TK. Hương ₫ö́<sup>i</sup> <sup>t</sup>ương Slide 415Chương 10 : Các <sup>m</sup>ẫ<sup>u</sup> <sup>c</sup>ấ<sup>u</sup> trúc

### **Các <sup>p</sup>hầ<sup>n</sup> <sup>t</sup><sup>ử</sup> tham <sup>g</sup>ia**

- □ <u>Component</u> (VisualComponent)
	- ш định nghĩ<sup>a</sup> interface cho các đố<sup>i</sup> <sup>t</sup>ượng mà ta <sup>c</sup>ầ<sup>n</sup> thêm trách nhiệ<sup>m</sup> cho chúng 1 cách động.
- $\Box$  ConcreteComponent (TextView)
	- П định nghĩ<sup>a</sup> đố<sup>i</sup> <sup>t</sup>ượng mà ta <sup>c</sup>ầ<sup>n</sup> thêm trách nhiệ<sup>m</sup> cho chúng 1 cách động.
- $\Box$ **Decorator** 
	- П chứ<sup>a</sup> tham khả<sup>o</sup> đế<sup>n</sup> đố<sup>i</sup> <sup>t</sup>ượng Component và định nghĩ<sup>a</sup> interface tương thích <sup>v</sup>ới interface củ<sup>a</sup> Component.
- $\Box$  ConcreteDecorator (BorderDecorator, ScrollDecorator)
	- ш thêm trách nhiệ<sup>m</sup> cho thành phầ<sup>n</sup> <sup>g</sup>ốc.

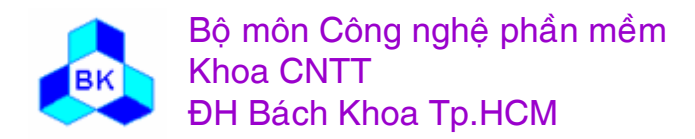

### **Các ng<sup>ữ</sup> <sup>c</sup>ảnh nên dùng <sup>m</sup>ẫ<sup>u</sup> Decorator**

- muố<sup>n</sup> thêm động trách nhiệ<sup>m</sup> cho 1 vài đố<sup>i</sup> <sup>t</sup>ượng mà không <sup>ả</sup>nh <sup>h</sup>ưởng đế<sup>n</sup> các đố<sup>i</sup> <sup>t</sup>ượng cùng loại.
- $\Box$ tích <sup>l</sup>ũ<sup>y</sup> thêm các trách nhiệ<sup>m</sup> <sup>c</sup>ủ<sup>a</sup> đố<sup>i</sup> <sup>t</sup>ượng.
- $\Box$  khi không thể <sup>n</sup>ớ<sup>i</sup> <sup>r</sup>ộng đố<sup>i</sup> <sup>t</sup>ượng <sup>b</sup>ằng cách thừ<sup>a</sup> <sup>k</sup>ế (s<sup>ợ</sup> bùng <sup>n</sup>ổ <sup>h</sup>ệ thống class con-cha).

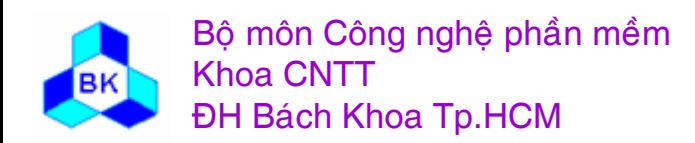

### **Facade**

- □ Mục tiêu : cung cấp interface hợp nhất cho tập các interface của 1 hệ thống con. Facade định nghĩ<sup>a</sup> 1 interface cấ<sup>p</sup> cao <sup>h</sup>ơ<sup>n</sup> các interface có sẵn để làm cho <sup>h</sup>ệ thống con dễ <sup>s</sup><sup>ử</sup> <sup>d</sup>ụng <sup>h</sup>ơn.
- □ <u>Nhu cầu áp dụng</u> :
	- ш <sup>t</sup>ố<sup>i</sup> thiể<sup>u</sup> hóa tính "coupling" giữ<sup>a</sup> các <sup>h</sup>ệ thống con để <sup>t</sup>ố<sup>i</sup> thiể<sup>u</sup> hóa giao tiế<sup>p</sup> giữ<sup>a</sup> các <sup>h</sup>ệ thống con.
- □ <u>Ví dụ</u> :
	- П <sup>h</sup>ệ thống con biên <sup>d</sup>ịch có nhiề<sup>u</sup> class phụ<sup>c</sup> <sup>v</sup><sup>ụ</sup> các <sup>b</sup>ướ<sup>c</sup> biên <sup>d</sup>ịch <sup>r</sup>ờ<sup>i</sup> ràc như Scanner, Parser, ProgramNode, BytecodeStream, ProgramNodeBuilder. Để dịch source code, ta có thể viết 1 ứng dụng gọi <sup>d</sup>ịch <sup>v</sup><sup>ụ</sup> <sup>c</sup>ủ<sup>a</sup> <sup>t</sup>ừng class để duyệ<sup>t</sup> token, parser, xây <sup>d</sup>ựng cây cú pháp, tạ<sup>o</sup> code đố<sup>i</sup> <sup>t</sup>ượng... Tuy nhiên làm nh<sup>ư</sup> trên <sup>s</sup><sup>ẽ</sup> <sup>r</sup>ấ<sup>t</sup> khó và <sup>d</sup>ễ gây ra <sup>l</sup>ỗi. Cách khắ<sup>c</sup> phụ<sup>c</sup> là định nghĩ<sup>a</sup> 1 class mớ<sup>i</sup> <sup>v</sup>ớ<sup>i</sup> giao tiế<sup>p</sup> <sup>h</sup>ợ<sup>p</sup> nhấ<sup>t</sup> tên là Compiler, nó cung <sup>c</sup>ấ<sup>p</sup> 1 hàm Compile (file), ứng <sup>d</sup>ụng nào <sup>c</sup>ầ<sup>n</sup> <sup>d</sup>ịch source code ch<sup>ỉ</sup> <sup>c</sup>ầ<sup>n</sup> <sup>g</sup>ở<sup>i</sup> thông <sup>đ</sup>iệ<sup>p</sup> Compile đế<sup>n</sup> đố<sup>i</sup> <sup>t</sup>ượng Compiler.

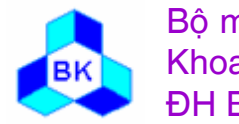

Bộ môn Công nghệ phần mềm Khoa CNTTĐH Bách Khoa Tp.HCM

Mön TK. Hương ₫ö́<sup>i</sup> <sup>t</sup>ương Slide 418Chương 10 : Các <sup>m</sup>ẫ<sup>u</sup> <sup>c</sup>ấ<sup>u</sup> trúc

### Thí dụ về cấu trúc Facade

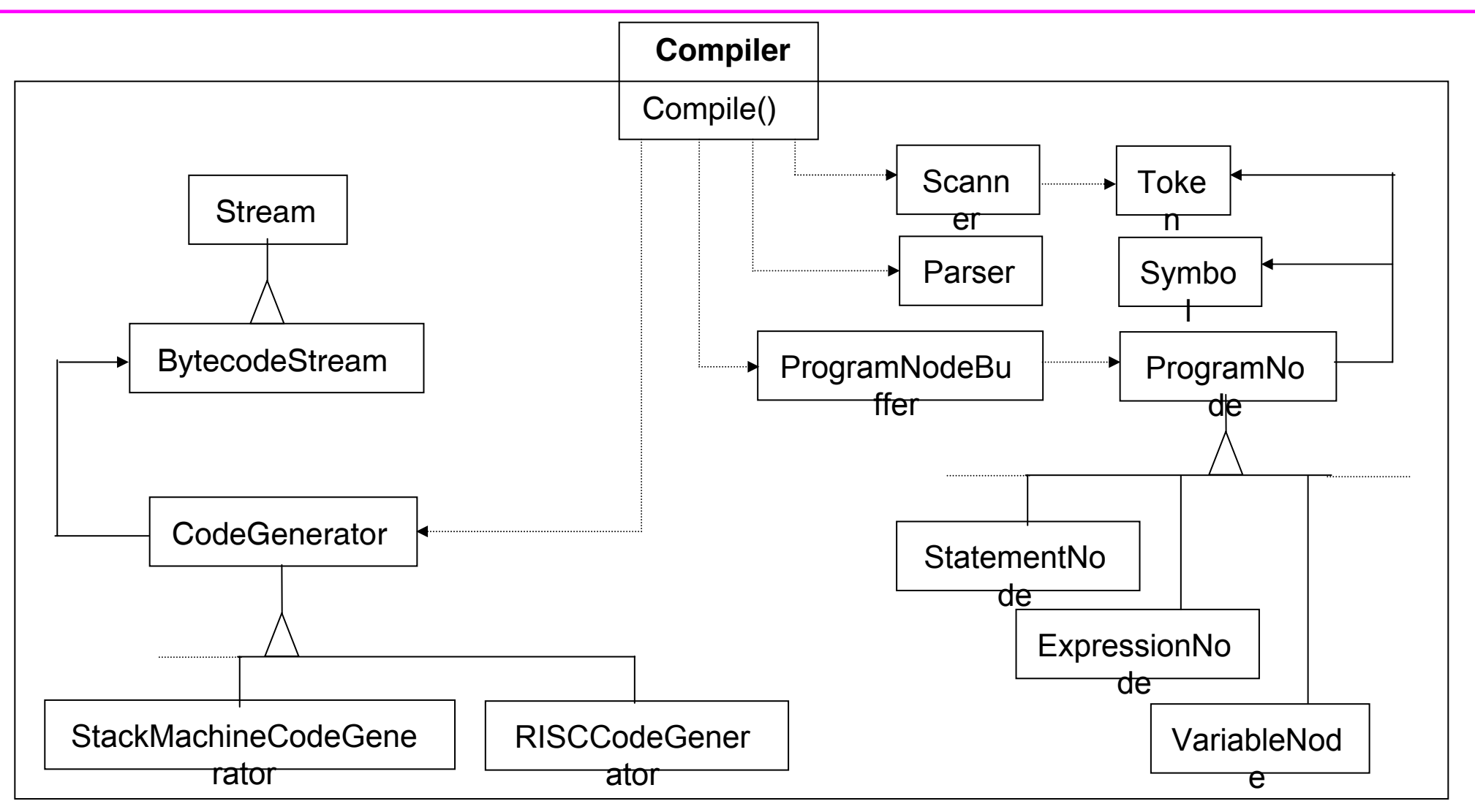

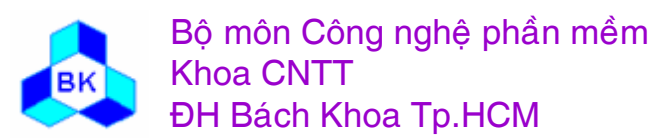

### Sơ đồ cấu trúc của mẫu Facade

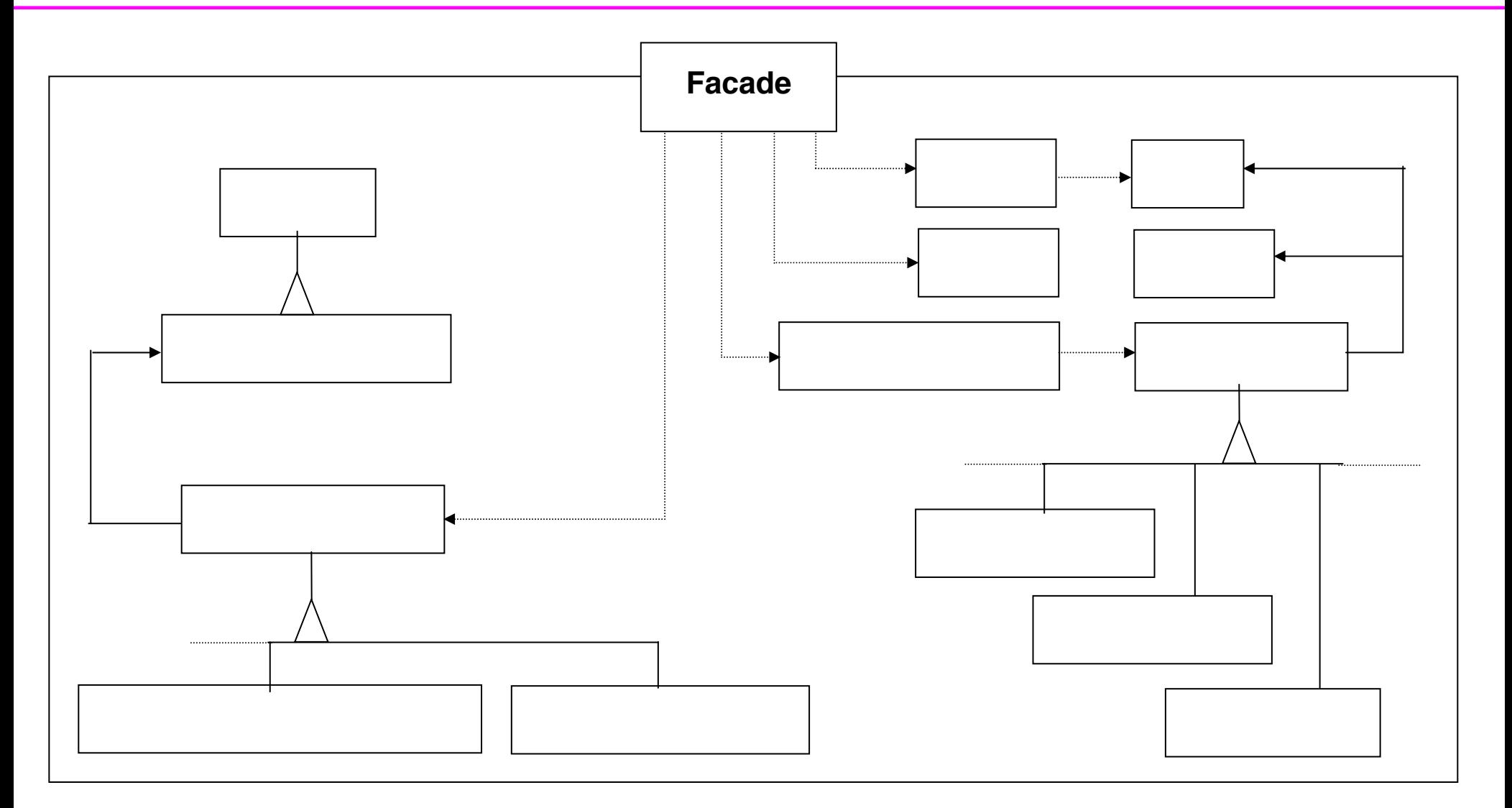

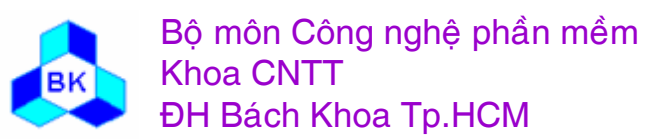

### **Các <sup>p</sup>hầ<sup>n</sup> <sup>t</sup><sup>ử</sup> tham <sup>g</sup>ia**

- $\Box$  Facade (Compiler)
	- ш biế<sup>t</sup> class nào liên quan đế<sup>n</sup> request xác định.
	- ш nhờ các đố<sup>i</sup> <sup>t</sup>ượng liên quan thự<sup>c</sup> hiệ<sup>n</sup> request.
- $\Box$  subsystem classes (Scanner, Parser,..)
	- П hiệ<sup>n</sup> thự<sup>c</sup> các chứ<sup>c</sup> <sup>n</sup>ăng <sup>c</sup>ủ<sup>a</sup> <sup>h</sup>ệ thống con.
	- П <sup>x</sup>ử lý công việ<sup>c</sup> đượ<sup>c</sup> nh<sup>ờ</sup> <sup>t</sup><sup>ừ</sup> đố<sup>i</sup> <sup>t</sup>ượng Facade.
	- П không <sup>c</sup>ầ<sup>n</sup> biế<sup>t</sup> Facade, không có tham khả<sup>o</sup> đế<sup>n</sup> Facade.

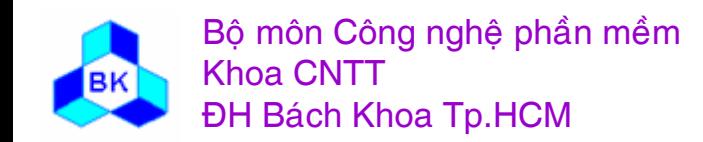

### **Các ng<sup>ữ</sup> <sup>c</sup>ảnh nên dùng <sup>m</sup>ẫ<sup>u</sup> Facade**

 muố<sup>n</sup> cung <sup>c</sup>ấ<sup>p</sup> 1 giao tiế<sup>p</sup> đơ<sup>n</sup> giả<sup>n</sup> cho 1 hệ thống con phứ<sup>c</sup> <sup>t</sup>ạp.  $\Box$ muố<sup>n</sup> <sup>t</sup>ạ<sup>o</sup> thêm <sup>l</sup>ớ<sup>p</sup> ngă<sup>n</sup> cách <sup>h</sup>ệ thống con vớ<sup>i</sup> client.

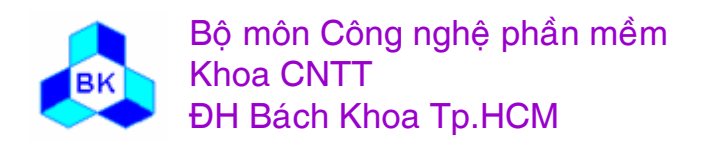

Mön TK. Hương ₫ö́<sup>i</sup> <sup>t</sup>ương Slide 422Chương 10 : Các <sup>m</sup>ẫ<sup>u</sup> <sup>c</sup>ấ<sup>u</sup> trúc

## **M ẫ<sup>u</sup> Flyweight**

- $\Box$ Mục tiêu : dùng phương tiện dùng chung để quản lý hiệu quả 1 số lớn đố<sup>i</sup> <sup>t</sup>ượng nh ỏ.
- $\Box$ □ <u>Nhu cầu áp dụng</u> :
	- П ■ thiết kế hướng đối tượng thường có nhiều điểm lợi, nhưng hiện thực ấu trĩ bản thiết kế có thể trả giá đắt về sự không hiệu quả.
	- ш ■ thí dụ chương trình xử lý văn bản có thể dùng khái niệm đối tượng để miêu tả bất kỳ phần tử cơ bản nào : ký tự, công thức, hình, .... Tuy nhiên ký tự là đối tượng rất nhỏ và xuất hiện rất nhiều lần trong văn bản, nếu mỗi lần xuất hiện 1 ký tự, ta tạo riêng 1 đối tượng mới cho ký tự đó thì rất không hiệu quả. Mẫu Flyweight rất thích hợp để giải quyết vấn đề dùng chung ký tự.
	- ٠ Flyweight là đố<sup>i</sup> <sup>t</sup>ượng dùng chung <sup>d</sup> ự<sup>a</sup> vào khái ni ệ<sup>m</sup> <sup>c</sup> ơ b ả<sup>n</sup> là tr ạng thái trong và trạng thái ngoài. Trạng thái trong được chứa trong flyweight, độc lập với ngữ cảnh sử dụng (code ký tự,...). Trạng thái ngoài phụ thuộc và thay đổi theo ngữ cảnh, nó không thể được chứa trong flyweight, ngữ cảnh c ầ<sup>n</sup> truy ề<sup>n</sup> cho flyweight tr ạng thái ngoài khi nh ờ flyweight 1 công vi ệ<sup>c</sup> nào

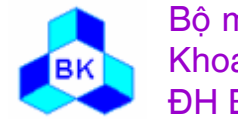

đó.

# Thí dụ về mẫu Flyweight

• Logical

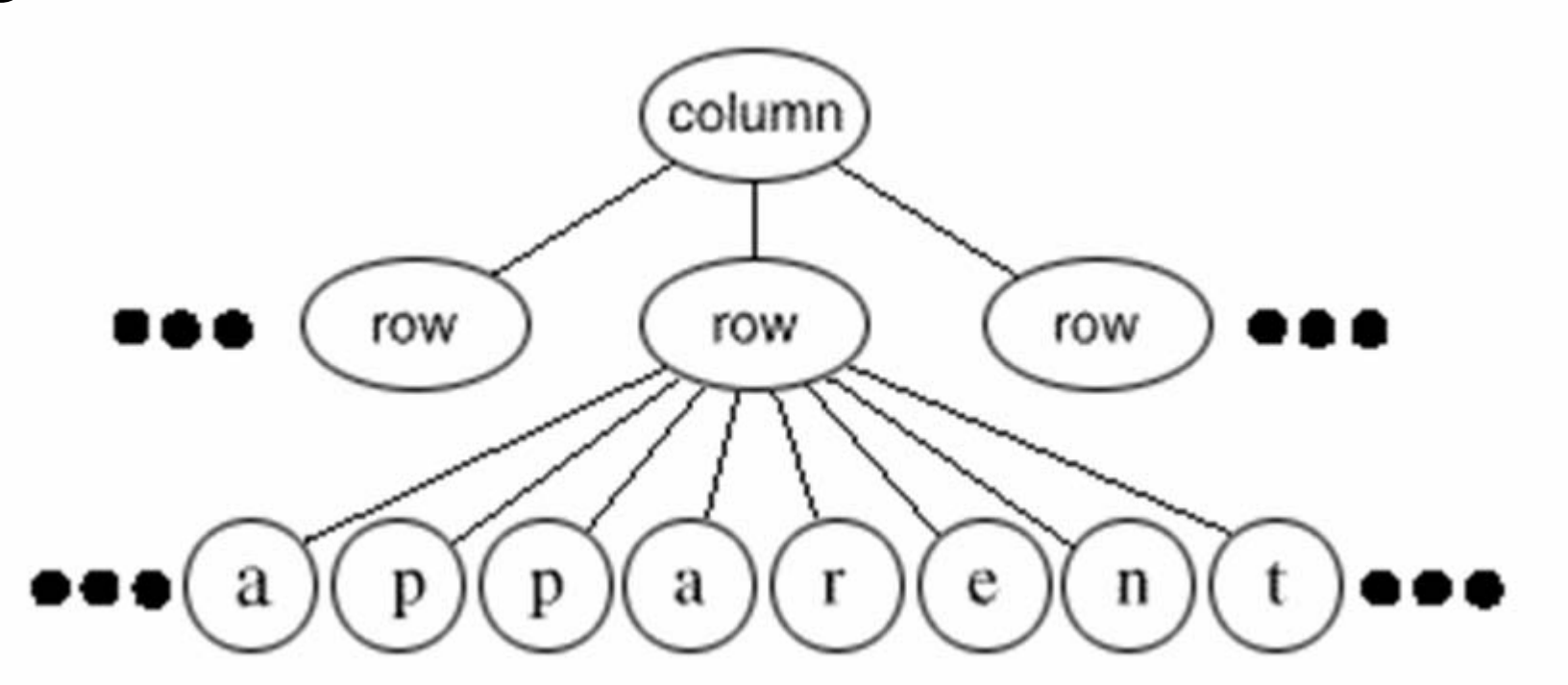

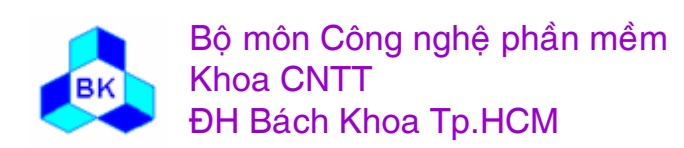

# Thí dụ về mẫu Flyweight

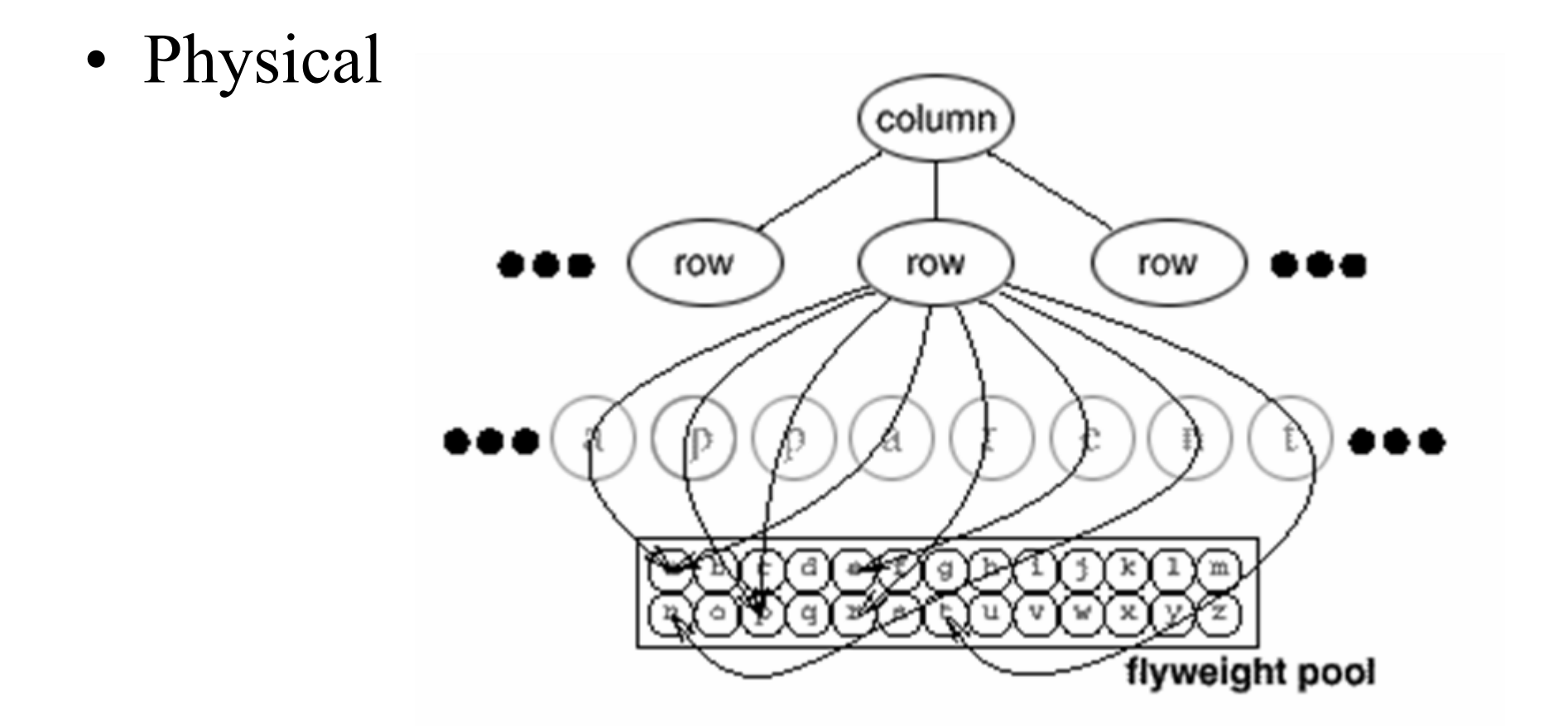

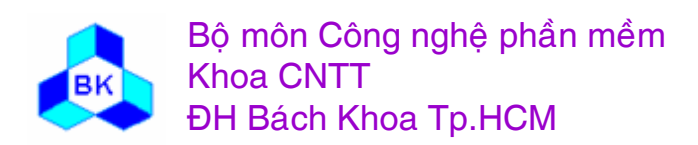

### Thí dụ về mẫu Flyweight

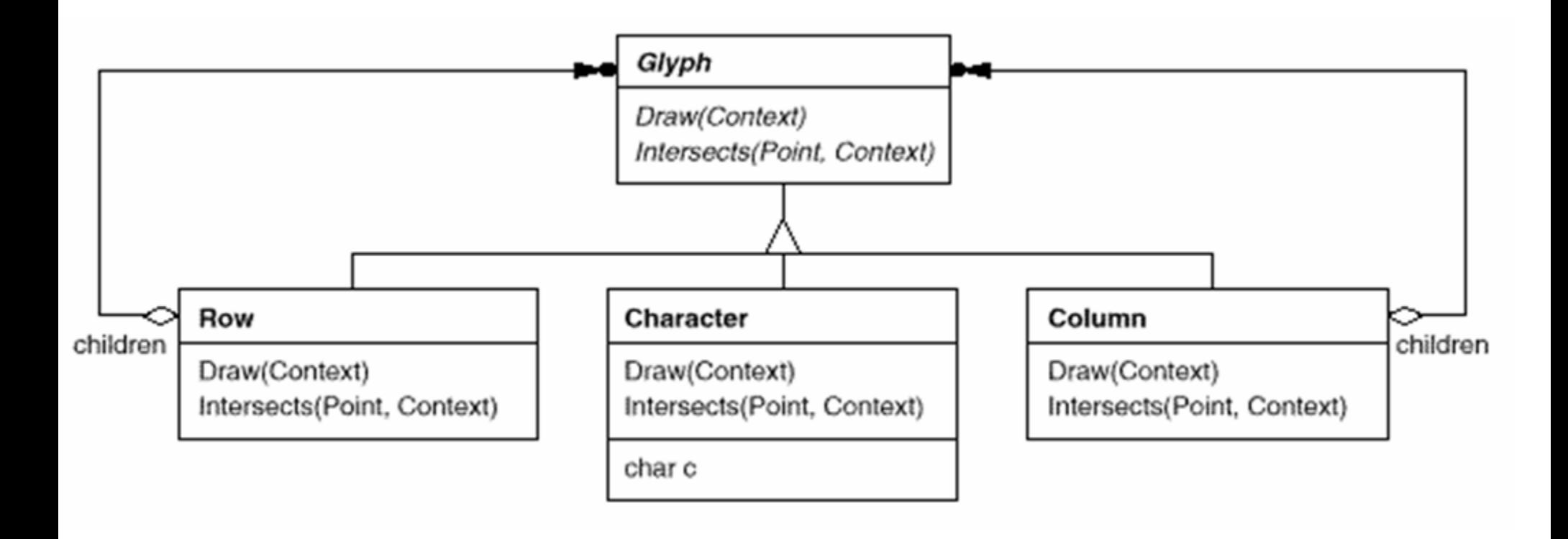

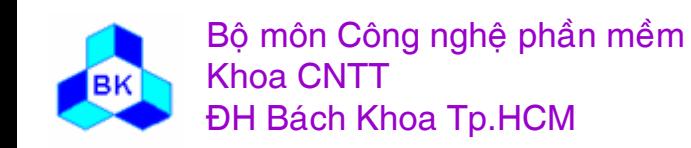

### Sơ đồ cấu trúc của mẫu Flyweight

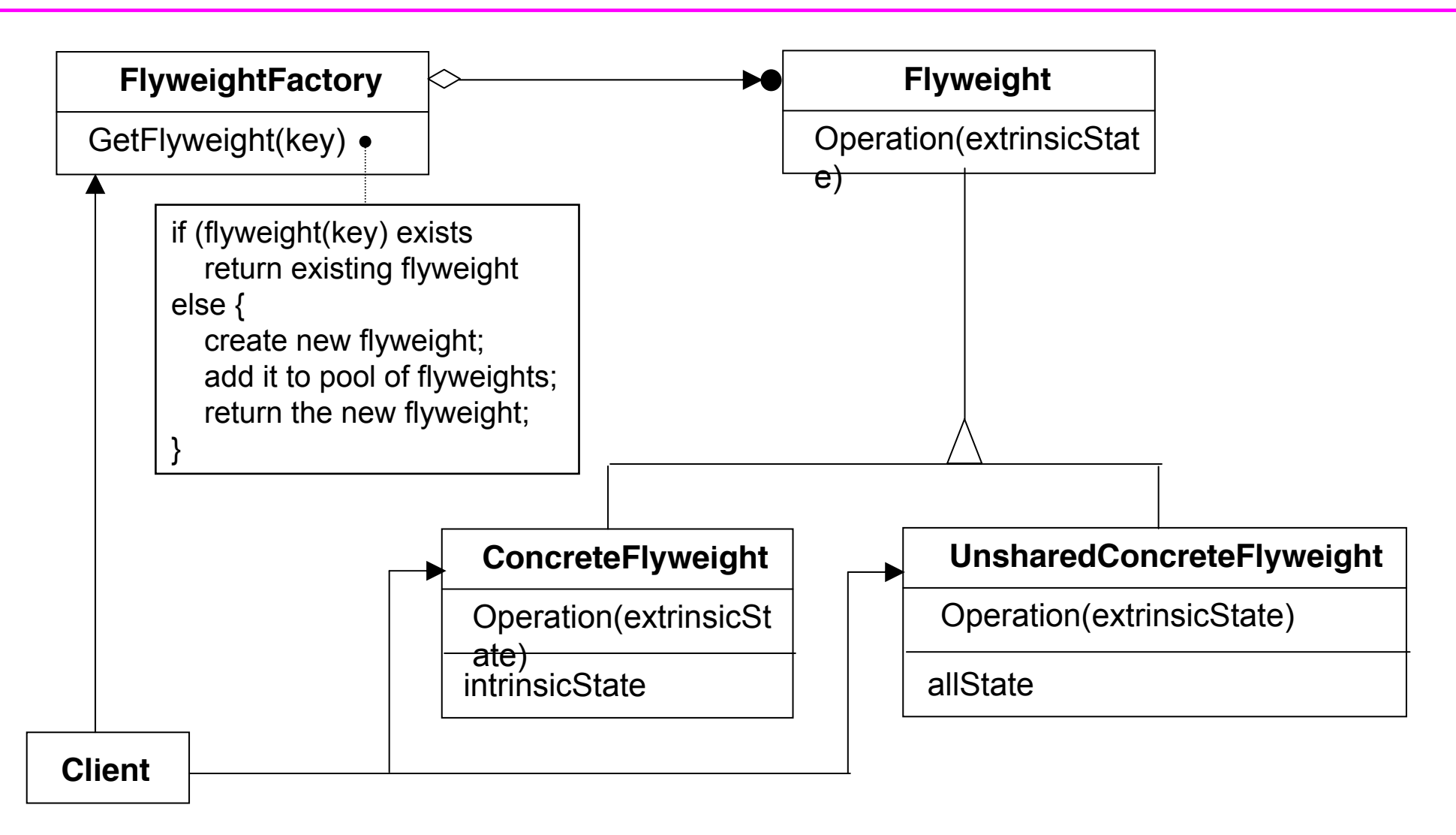

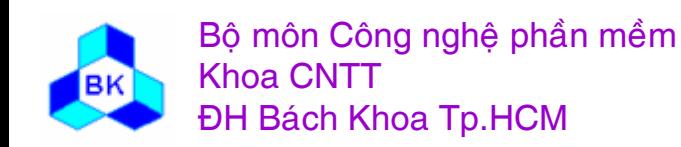

## **Các <sup>p</sup>hầ<sup>n</sup> <sup>t</sup><sup>ử</sup> tham <sup>g</sup>ia**

- □ <u>Flyweight</u> (Glyph)
	- П định nghĩ<sup>a</sup> interface cho đố<sup>i</sup> <sup>t</sup>ượng nhậ<sup>n</sup> yêu <sup>c</sup>ầ<sup>u</sup> và hoạ<sup>t</sup> động theo trạng thái ngoài.
- $\Box$  ConcreteFlyweight (Character)
	- П hiệ<sup>n</sup> thự<sup>c</sup> interface Flyweight thành các đố<sup>i</sup> <sup>t</sup>ượng dùng chung.
- □ <u>UnsharedConcreteFlyweight</u> (Character)
	- П hiệ<sup>n</sup> thự<sup>c</sup> interface Flyweight thành các đố<sup>i</sup> <sup>t</sup>ượng không dùng chung.
- $\Box$  FlyweightFactory
	- П <sup>t</sup>ạ<sup>o</sup> và quả<sup>n</sup> lý các đố<sup>i</sup> <sup>t</sup>ượng Flyweight.
- $\Box$ **Client** 
	- П chứ<sup>a</sup> tham khả<sup>o</sup> đế<sup>n</sup> flyweight và nh<sup>ờ</sup> khi <sup>c</sup>ầ<sup>n</sup>

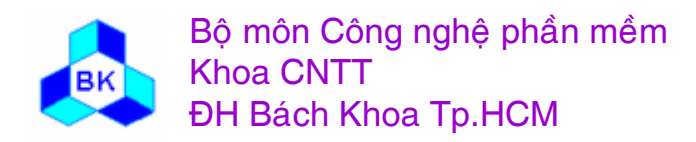

### **Các ng<sup>ữ</sup> <sup>c</sup>ảnh nên dùng <sup>m</sup>ẫ<sup>u</sup> Flyweight**

Khi các <sup>đ</sup>iề<sup>u</sup> kiệ<sup>n</sup> sau đồng thờ<sup>i</sup> thỏ<sup>a</sup> mãn :

- $\Box$ <sup>ứ</sup>ng <sup>d</sup>ụng dùng 1 số <sup>l</sup>ớ<sup>n</sup> đố<sup>i</sup> <sup>t</sup>ượng.
- $\Box$ giá <sup>b</sup>ộ nh<sup>ớ</sup> cao vì phả<sup>i</sup> chứ<sup>a</sup> <sup>s</sup>ố <sup>l</sup>ượng <sup>l</sup>ớ<sup>n</sup> đố<sup>i</sup> <sup>t</sup>ượng.
- $\Box$ phầ<sup>n</sup> <sup>l</sup>ớ<sup>n</sup> trạng thái đố<sup>i</sup> <sup>t</sup>ượng có thể để bên ngoài.
- $\Box$  nhiề<sup>u</sup> nhóm đố<sup>i</sup> <sup>t</sup>ượng có thể đượ<sup>c</sup> thay thế <sup>b</sup>ằng 1 số nh<sup>ỏ</sup> đố<sup>i</sup> <sup>t</sup>ượng khi các trạng thái ngoài <sup>c</sup>ủ<sup>a</sup> chúng bị loại bỏ.
- $\Box$ <sup>ứ</sup>ng <sup>d</sup>ụng không ph<sup>ụ</sup> thuộ<sup>c</sup> vào tên nhậ<sup>n</sup> <sup>d</sup>ạng đố<sup>i</sup> <sup>t</sup>ượng.

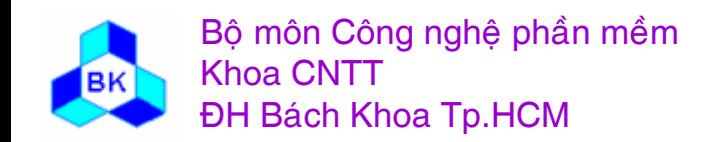

## Chương 11 **CÁC MÃU CREATIONAL**

- **Mẫu Abstract Factory**
- **Mẫu Factory Method**  $\mathcal{L}_{\mathcal{A}}$
- Mẫu Prototype  $\mathcal{C}^{\mathcal{A}}$
- **Mẫu Singleton**  $\overline{\mathbb{R}^n}$
- Mẫu Builder

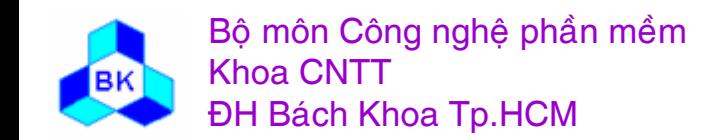

Môn TK. Hướng đối tương Chương 11 : Các mẫu Creational Slide 430

### **Creational Patterns**

- Creational design patterns giúp xây <sup>d</sup>ựng <sup>h</sup>ệ thống linh động <sup>v</sup>ề <sup>m</sup>ặ<sup>t</sup> khở<sup>i</sup> <sup>t</sup>ạo, quả<sup>n</sup> lý và <sup>s</sup><sup>ử</sup> <sup>d</sup>ụng đố<sup>i</sup> <sup>t</sup>ượng. Chúng có thể cho phép <sup>h</sup>ệ thống ch<sup>ủ</sup> động trong việ<sup>c</sup> xác định đố<sup>i</sup> <sup>t</sup>ượng nào đượ<sup>c</sup> <sup>t</sup>ạo, ai <sup>t</sup>ạ<sup>o</sup> ra đố<sup>i</sup> <sup>t</sup>ượng <sup>đ</sup>ó, cách thứ<sup>c</sup> và thờ<sup>i</sup> <sup>đ</sup>iể<sup>m</sup> khở<sup>i</sup> <sup>t</sup>ạ<sup>o</sup> đố<sup>i</sup> <sup>t</sup>ượng <sup>đ</sup>ó.
- Đặ<sup>c</sup> <sup>đ</sup>iể<sup>m</sup> <sup>n</sup>ổ<sup>i</sup> <sup>b</sup>ậ<sup>t</sup> trong creational patterns là chương trình <sup>c</sup>ầ<sup>n</sup> <sup>s</sup><sup>ử</sup> <sup>d</sup>ụng đố<sup>i</sup> <sup>t</sup>ượng không trự<sup>c</sup> tiế<sup>p</sup> sinh ra đố<sup>i</sup> <sup>t</sup>ượng mà nh<sup>ờ</sup> các phầ<sup>n</sup> <sup>t</sup><sup>ử</sup> trung gian để <sup>t</sup>ăng độ linh động.
- Class creational patterns s<sup>ử</sup> <sup>d</sup>ụng đặ<sup>c</sup> <sup>đ</sup>iể<sup>m</sup> thừ<sup>a</sup> <sup>k</sup>ế để thay đổ<sup>i</sup> class s<sup>ẽ</sup> đượ<sup>c</sup> <sup>s</sup><sup>ử</sup> <sup>d</sup>ụng để sinh ra đố<sup>i</sup> <sup>t</sup>ượng, Object creational patterns truyề<sup>n</sup> quá trình khở<sup>i</sup> <sup>t</sup>ạ<sup>o</sup> đố<sup>i</sup> <sup>t</sup>ượng cho <sup>m</sup>ộ<sup>t</sup> đố<sup>i</sup> <sup>t</sup>ượng khác.

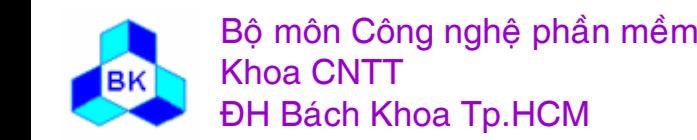

## **Ví <sup>d</sup><sup>ụ</sup> <sup>v</sup>ề qu<sup>á</sup> trình khở<sup>i</sup> <sup>t</sup>ạ<sup>o</sup> đố<sup>i</sup> <sup>t</sup>ượng**

- Xây dựng <sup>m</sup>ột mê lộ (maze) cho các trò chơi có <sup>s</sup>ử dụng mê lộ.
- $\Box$  <sup>M</sup>ộ<sup>t</sup> mê <sup>l</sup>ộ đượ<sup>c</sup> định nghĩ<sup>a</sup> <sup>b</sup>ằng <sup>m</sup>ộ<sup>t</sup> <sup>t</sup>ậ<sup>p</sup> <sup>h</sup>ợ<sup>p</sup> các phòng (room), mỗ<sup>i</sup> phòng biế<sup>t</sup> các đố<sup>i</sup> <sup>t</sup>ượng <sup>k</sup>ế <sup>c</sup>ậ<sup>n</sup> nó <sup>ở</sup> 4 hướng: bắc, nam, đông, tây. Đố<sup>i</sup> <sup>t</sup>ượng <sup>k</sup>ế <sup>c</sup>ậ<sup>n</sup> có thể là <sup>m</sup>ộ<sup>t</sup> phòng khác, mộ<sup>t</sup> <sup>b</sup>ứ<sup>c</sup> <sup>t</sup>ường (wall) hay mộ<sup>t</sup> cánh <sup>c</sup>ử<sup>a</sup> (door) sang phòng khác.
- Các <sup>h</sup>ướng có thể đượ<sup>c</sup> hiệ<sup>n</sup> thự<sup>c</sup> <sup>b</sup>ở<sup>i</sup> các <sup>h</sup>ằng <sup>s</sup>ố hay kiể<sup>u</sup> enum trong  $C++$ :

enum Direction {North , South , East , West }

<sup>L</sup>ượ<sup>c</sup> đồ <sup>l</sup>ớ<sup>p</sup> <sup>c</sup>ủ<sup>a</sup> <sup>h</sup>ệ thống nh<sup>ư</sup> sau:

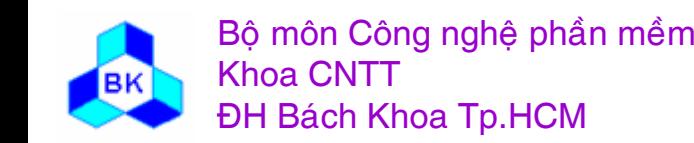
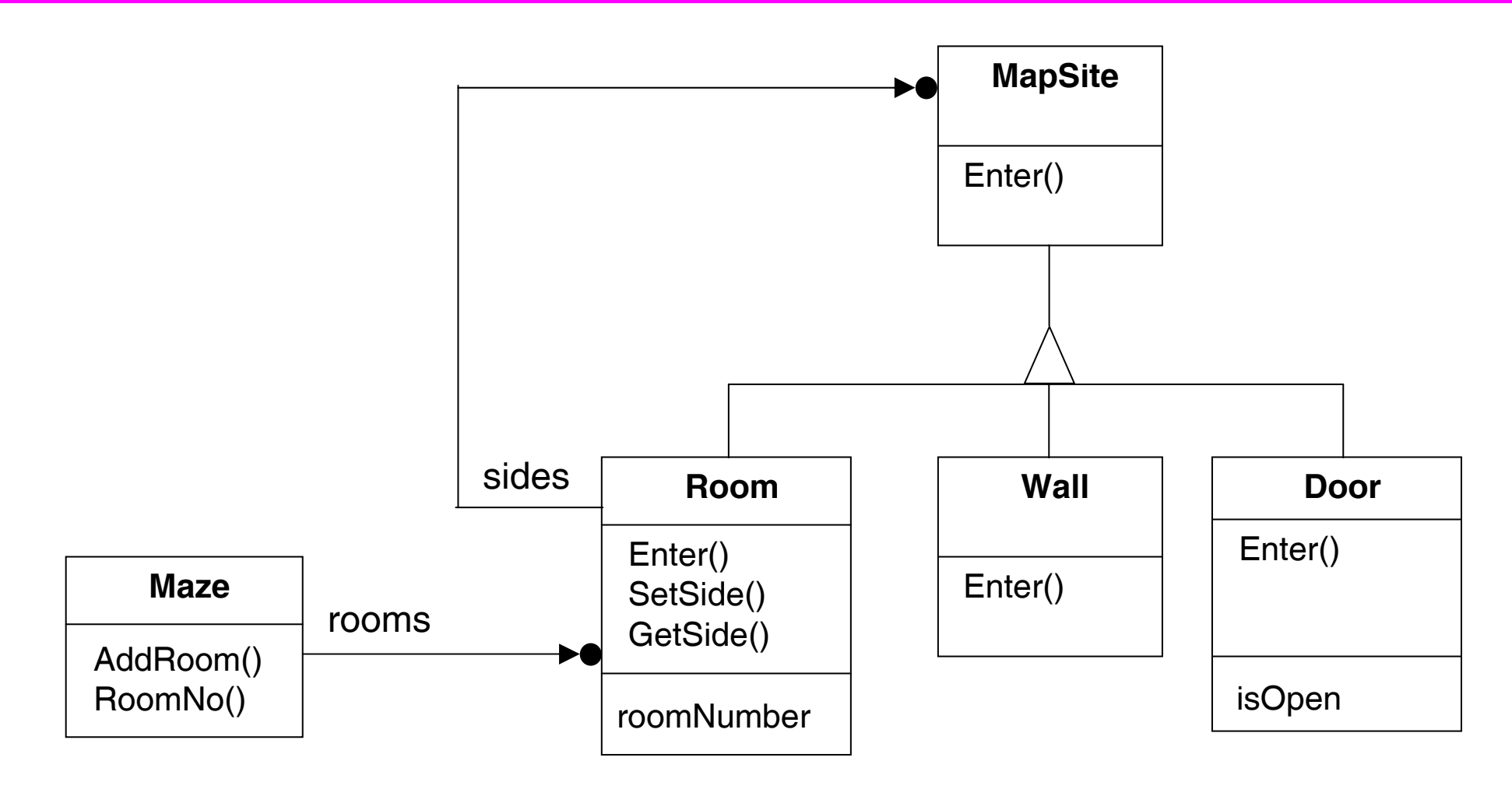

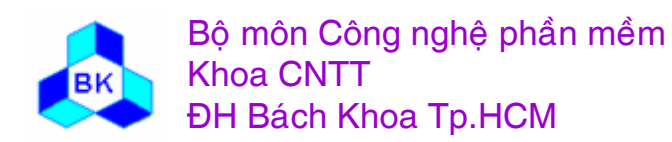

Môn TK. Hướng đối tượng Chương 11 : Các mẫu Creational **Slide 433** 

# **Simple Maze Game**

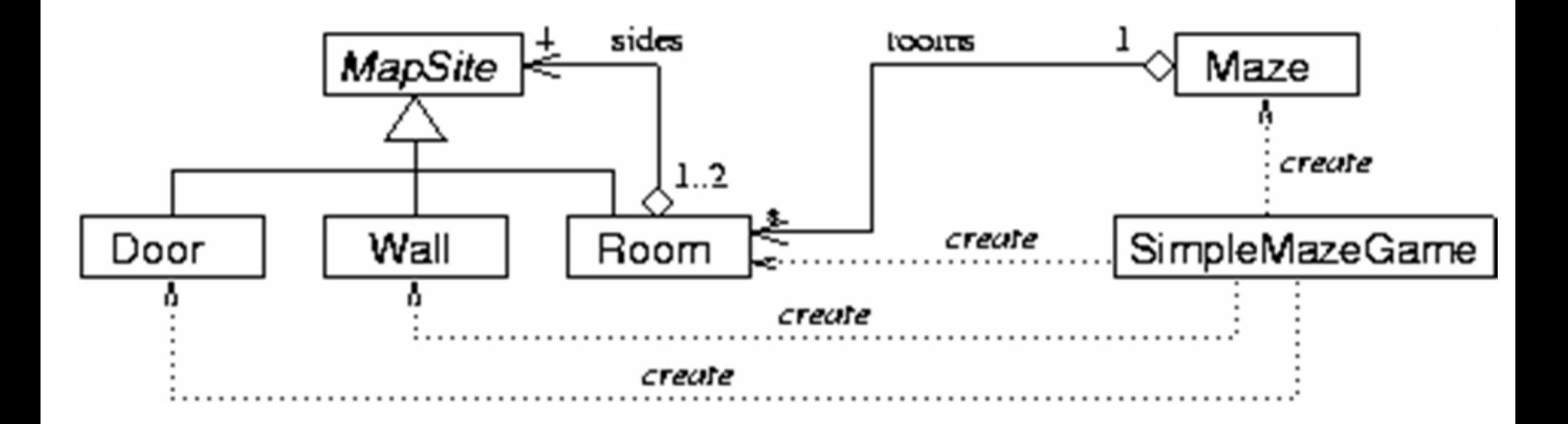

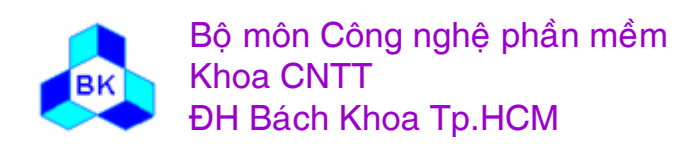

Môn TK. Hướng đối tượng

Slide 434

- MapSite là <sup>l</sup>ớ<sup>p</sup> cha trừ<sup>u</sup> <sup>t</sup>ượng <sup>c</sup>ủ<sup>a</sup> <sup>t</sup>ấ<sup>t</sup> <sup>c</sup><sup>ả</sup> các phầ<sup>n</sup> <sup>t</sup><sup>ử</sup> trong mê <sup>l</sup>ộ. MapSite ch<sup>ỉ</sup> có <sup>m</sup>ộ<sup>t</sup> phương thứ<sup>c</sup> Enter để ch<sup>ỉ</sup> thao tác <sup>đ</sup><sup>i</sup> vào <sup>m</sup>ộ<sup>t</sup> phầ<sup>n</sup> tử (room, door, wall). Tùy đặ<sup>c</sup> <sup>đ</sup>iể<sup>m</sup> <sup>c</sup>ủ<sup>a</sup> mình, các phầ<sup>n</sup> <sup>t</sup><sup>ử</sup> <sup>s</sup><sup>ẽ</sup> phả<sup>i</sup> override phương thứ<sup>c</sup> này.
- <sup>L</sup>ớ<sup>p</sup> Room có thể đượ<sup>c</sup> hiệ<sup>n</sup> thự<sup>c</sup> trong C++ nh<sup>ư</sup> sau : class Room : public MapSite {

public:

Room (int roomNo);

MapSite\* GetSide (Direction) const;

void SetSide(Direction, MapSite\*);

virtual void Enter();

private:

MapSite m\_sides[4]; int m\_roomNumber;

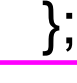

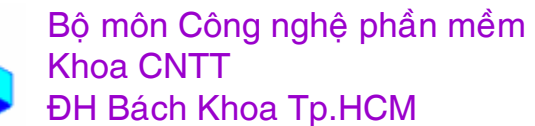

- Class Wall có thể đượ<sup>c</sup> hiệ<sup>n</sup> thự<sup>c</sup> trong C++ nh<sup>ư</sup> sau : class Wall : public MapSite { public: Wall (); virtual void Enter(); }; Class Door có thể hiệ<sup>n</sup> thự<sup>c</sup> trong C++ nh<sup>ư</sup> sau : class Door : public MapSite { public: Door (Room $* = 0$ , Room $* = 0$ ); virtual void Enter(); Room\* OtherSideFrom (Room\*); private: Room\* m\_room1, m\_room2;
	- bool m\_isOpen;

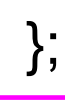

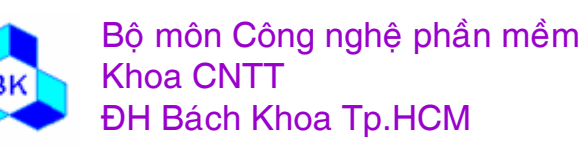

 $\Box$  <sup>L</sup>ớ<sup>p</sup> Maze có thể hiệ<sup>n</sup> thự<sup>c</sup> trong C++ nh<sup>ư</sup> sau : class Maze { public: Maze();

void AddRoom(Room\*);

Room\* RoomNo(int) const;

private:

```
//…
```
};

 <sup>L</sup>ớ<sup>p</sup> MazeGame tích <sup>h</sup>ợ<sup>p</sup> những <sup>l</sup>ớ<sup>p</sup> <sup>đ</sup><sup>ã</sup> giớ<sup>i</sup> thiệ<sup>u</sup> để <sup>t</sup>ạ<sup>o</sup> thành <sup>m</sup>ộ<sup>t</sup> game có <sup>s</sup>ử dụng mê lộ. Lớp này phải tạ<sup>o</sup> ra <sup>m</sup>ột mê lộ (Maze), method CreateMaze <sup>t</sup>ạ<sup>o</sup> <sup>m</sup>ộ<sup>t</sup> mê <sup>l</sup>ộ đơ<sup>n</sup> giả<sup>n</sup> <sup>g</sup>ồ<sup>m</sup> 2 phòng có thể đượ<sup>c</sup> định nghĩ<sup>a</sup> trong C++ nh<sup>ư</sup> sau :

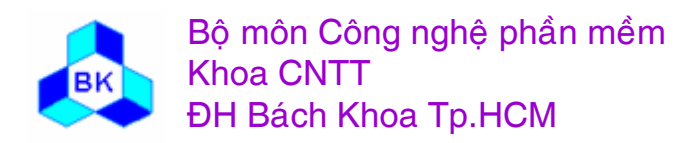

Maze\* MazeGame::CreateMaze() {

```
Maze* aMaze=new Maze;
Room* r1=new Room(1);
Room* r2=new Room(2);
Door* the Door = new Door(r1,r2);
aMaze->AddRoom(r1)
aMaze->AddRoom(r2)
r1->setSide(North, new Wall); …
r2->setSide(North, new Wall); …
return aMaze;
```
- $\Box$  Phương thứ<sup>c</sup> CreateMaze <sup>b</sup>ị ràng buộ<sup>c</sup> <sup>c</sup>ứng (Hard code), điề<sup>u</sup> này <sup>d</sup>ẫ<sup>n</sup> đế<sup>n</sup> hai nhượ<sup>c</sup> điể<sup>m</sup> :
	- - Không thể sinh ra <sup>m</sup>ộ<sup>t</sup> maze có <sup>c</sup>ấ<sup>u</sup> trúc khác (VD: các phầ<sup>n</sup> <sup>t</sup><sup>ử</sup> <sup>ở</sup> các <sup>h</sup>ướng <sup>c</sup>ủ<sup>a</sup> các room thay đổi).
	- - Rất khó tái <sup>s</sup>ử <sup>d</sup>ụng phương thứ<sup>c</sup> này để <sup>t</sup>ạ<sup>o</sup> ra <sup>m</sup>ộ<sup>t</sup> maze có đặ<sup>c</sup> <sup>đ</sup>iể<sup>m</sup> khác (VD: maze trong <sup>đ</sup><sup>ó</sup> các phòng có thể có bom hoặ<sup>c</sup> quà <sup>t</sup>ặng, cử<sup>a</sup> giữ<sup>a</sup> các phòng ch<sup>ỉ</sup> có thể <sup>m</sup>ở <sup>b</sup>ằng câu thầ<sup>n</sup> chú…) vì CreateMaze <sup>đ</sup><sup>ã</sup> ràng buộ<sup>c</sup> <sup>c</sup>ứng các tên <sup>l</sup>ớp.

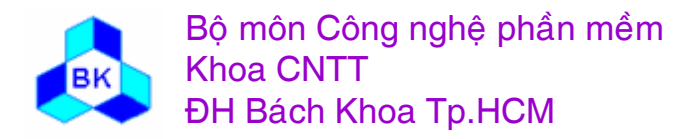

}

# **Gi ải pháp kh ắ<sup>c</sup> <sup>p</sup><sup>h</sup> ụ c**

- $\Box$ **□ Truyền cho phương thức CreateMaze một đối tượng có khả năng sinh ra room,** wall, door theo đặc thù của ứng dụng. Khi đó nếu muốn thay đổi maze thì chỉ cần truyền một đối tượng khác. Đây là hướng tiếp cận của mẫu **Abstract Factory**.
- □ Code trong CreateMaze gọi các phương thức thông thường (hoặc virtual) để khởi tạo đối tượng thay vì gọi constructor của lớp tương ứng. Khi đó nếu muốn thay đổi lớp sẽ tạo đối tượng thì chỉ cần tạo một subclass thừa kế MazeGame, trong đó override các phương thức khởi tạo đối tượng ở trên. Đây là hướng tiếp cận của m ẫ u **Factory Method**.
- **□ CreateMaze được truyền các đối tượng room, door, wall có khả năng sinh ra đối** tượng tương tự chúng (clone). Khi đó nếu muốn thay đổi đối tượng trong CreateMaze, ta chỉ cần truyền vào các đối tượng khác. Các đối tượng truyền cho CreateMaze g ọi là Prototype và hướng ti ế<sup>p</sup> <sup>c</sup> ậ<sup>n</sup> này là <sup>c</sup> ủ<sup>a</sup> <sup>m</sup> ẫ u **Prototype**.
- **□ CreateMaze được truyền 1 đối tượng mà có thể tạo mêlộ mới dùng các tác vụ thêm** phòng, cửa và tường vào mêlộ mà nó xây dựng rồi ta dùng thừa kế để thay đổi các phần của mêlộ hay cách thức xây dựng mêlộ. Đây là hướng tiếp cận của mẫu **Builder**.

Trong các slide sau chúng ta <sup>s</sup> ẽ tìm hi ể<sup>u</sup> các <sup>m</sup> ẫ<sup>u</sup> ph ầ<sup>n</sup> <sup>m</sup> ề<sup>m</sup> này.

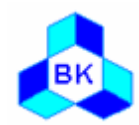

Bộ môn Công nghệ phần mềm Khoa CNTTĐH Bách Khoa Tp.HCM

- □ <u>Mục tiêu</u> : cung cấp interface cho việc khởi tạo đối tượng mà không cần xác định trướ<sup>c</sup> <sup>l</sup>ớ<sup>p</sup> <sup>c</sup><sup>ụ</sup> thể (concrete) tương <sup>ứ</sup>ng.
- $\Box$  Nhu <sup>c</sup>ầ<sup>u</sup> áp <sup>d</sup>ụng : có những trường <sup>h</sup>ợ<sup>p</sup> khi xây <sup>d</sup>ựng chương trình chúng ta chư<sup>a</sup> biế<sup>t</sup> chính xác hay chư<sup>a</sup> muố<sup>n</sup> ràng buộ<sup>c</sup> <sup>l</sup>ớ<sup>p</sup> nào <sup>s</sup><sup>ẽ</sup> đượ<sup>c</sup> <sup>s</sup><sup>ử</sup> <sup>d</sup>ụng để sinh ra đố<sup>i</sup> <sup>t</sup>ượng, chẳng <sup>h</sup>ạn:
	- ш chương trình có kh<sup>ả</sup> <sup>n</sup>ăng chạ<sup>y</sup> trên nhiề<sup>u</sup> platform. Mỗ<sup>i</sup> platform có <sup>m</sup>ộ<sup>t</sup> <sup>h</sup><sup>ọ</sup> các <sup>l</sup>ớ<sup>p</sup> giao diện, việ<sup>c</sup> <sup>s</sup><sup>ử</sup> <sup>d</sup>ụng <sup>c</sup><sup>ụ</sup> thể <sup>h</sup><sup>ọ</sup> <sup>l</sup>ớ<sup>p</sup> giao diệ<sup>n</sup> nào ch<sup>ỉ</sup> biế<sup>t</sup> khi chương trình chạy.
	- П framework cầ<sup>n</sup> khở<sup>i</sup> <sup>t</sup>ạ<sup>o</sup> đố<sup>i</sup> <sup>t</sup>ượng nhưng chư<sup>a</sup> biế<sup>t</sup> trướ<sup>c</sup> <sup>l</sup>ớ<sup>p</sup> <sup>c</sup><sup>ụ</sup> thể <sup>s</sup><sup>ẽ</sup> <sup>s</sup><sup>ử</sup> dụng.

Những chương trình nh<sup>ư</sup> <sup>v</sup>ậ<sup>y</sup> thường có <sup>m</sup>ộ<sup>t</sup> <sup>s</sup>ố yêu <sup>c</sup>ầ<sup>u</sup> đố<sup>i</sup> <sup>v</sup>ớ<sup>i</sup> ngườ<sup>i</sup> thiế<sup>t</sup> <sup>k</sup>ế:

- ш code chương trình phả<sup>i</sup> có kh<sup>ả</sup> <sup>n</sup>ăng <sup>t</sup>ương tác <sup>t</sup>ổng quát lên các đố<sup>i</sup> <sup>t</sup>ượng <sup>s</sup>ẽ đượ<sup>c</sup> sinh ra.
- П ■ dễ chuyển đổi giữa các họ đối tượng.
- п dễ <sup>b</sup>ổ sung các <sup>h</sup><sup>ọ</sup> đố<sup>i</sup> <sup>t</sup>ượng <sup>m</sup>ới.

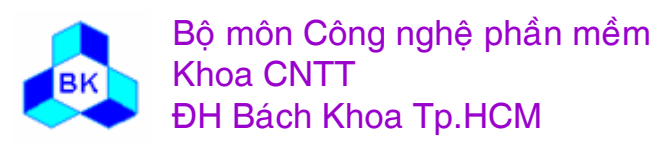

 $\Box$ Giả<sup>i</sup> pháp đề nghị:

- П Cung <sup>c</sup>ấ<sup>p</sup> interface cho các đố<sup>i</sup> <sup>t</sup>ượng <sup>d</sup><sup>ự</sup> định <sup>s</sup><sup>ẽ</sup> đượ<sup>c</sup> khở<sup>i</sup> <sup>t</sup>ạ<sup>o</sup> khi <sup>h</sup>ệ thống chạy, gọ<sup>i</sup> là AbstractProduct.
- ш Cung <sup>c</sup>ấ<sup>p</sup> interface để khở<sup>i</sup> <sup>t</sup>ạ<sup>o</sup> các đố<sup>i</sup> <sup>t</sup>ượng kiể<sup>u</sup> AbstractProduct, gọ<sup>i</sup> là AbstractFactory.
- $\blacksquare$ ■ Để khởi tạo một đối tượng cụ thể, cần xây dựng 2 lớp concrete: một lớp hiệ<sup>n</sup> thự<sup>c</sup> interface AbstractFactory để khở<sup>i</sup> <sup>t</sup>ạ<sup>o</sup> đố<sup>i</sup> <sup>t</sup>ượng <sup>t</sup><sup>ừ</sup> <sup>l</sup>ớ<sup>p</sup> hiệ<sup>n</sup> thự<sup>c</sup> AbstractProduct.

<sup>H</sup>ướng tiế<sup>p</sup> <sup>c</sup>ậ<sup>n</sup> trên là <sup>c</sup>ủ<sup>a</sup> <sup>m</sup>ẫ<sup>u</sup> Abstract Factory.

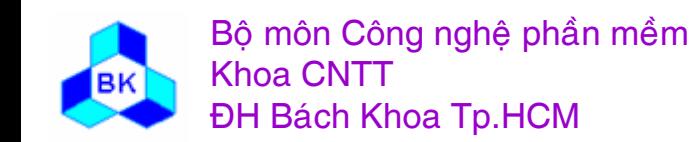

### Thí dụ về mẫu AbstractFactory

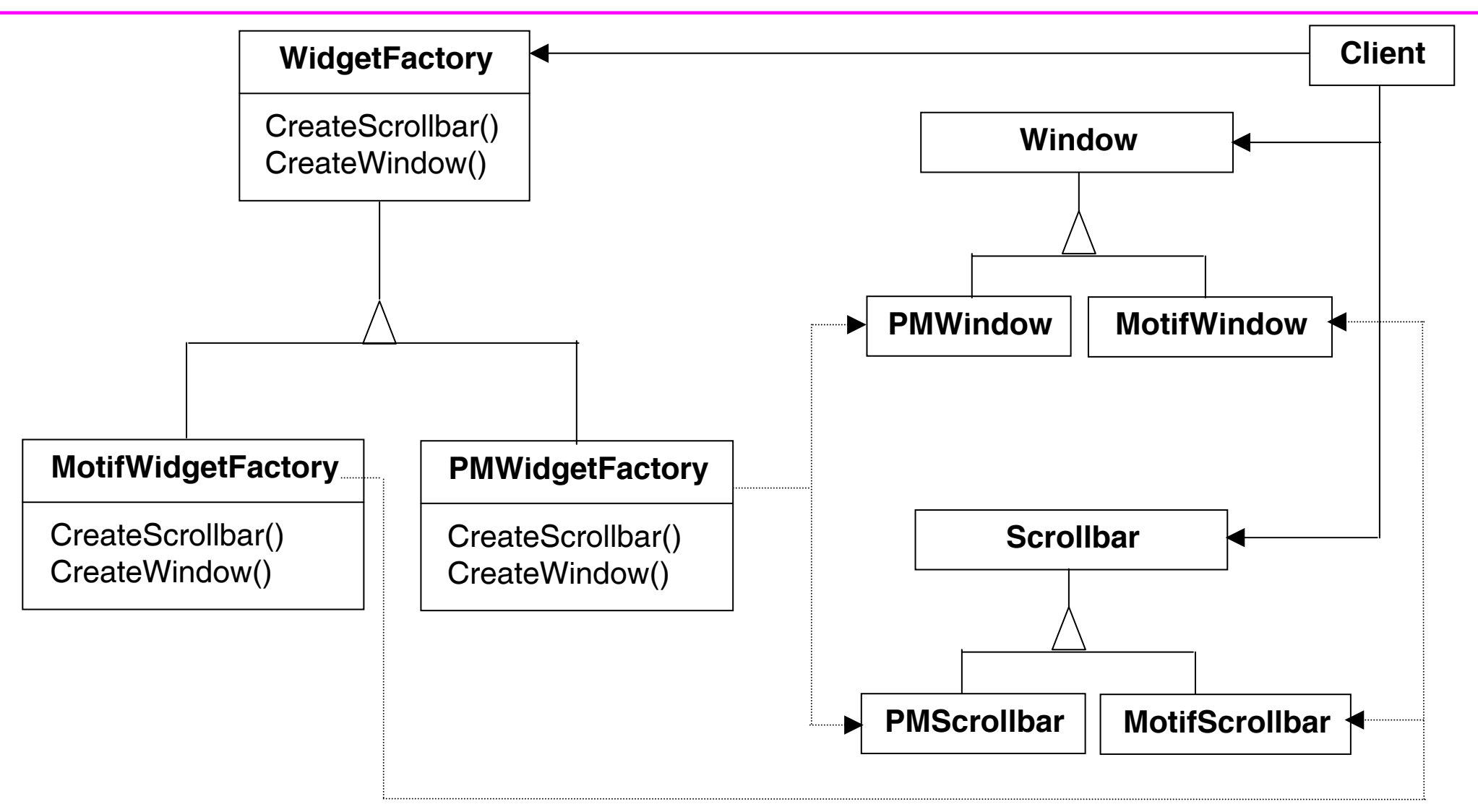

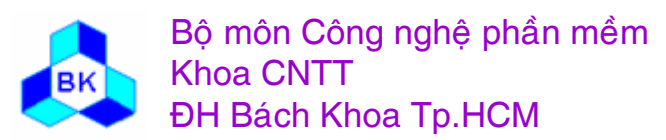

Môn TK. Hướng đối tượng Chương 11 : Các mẫu Creational Slide 442

### Sơ đồ cấu trúc của mẫu AbstractFactory

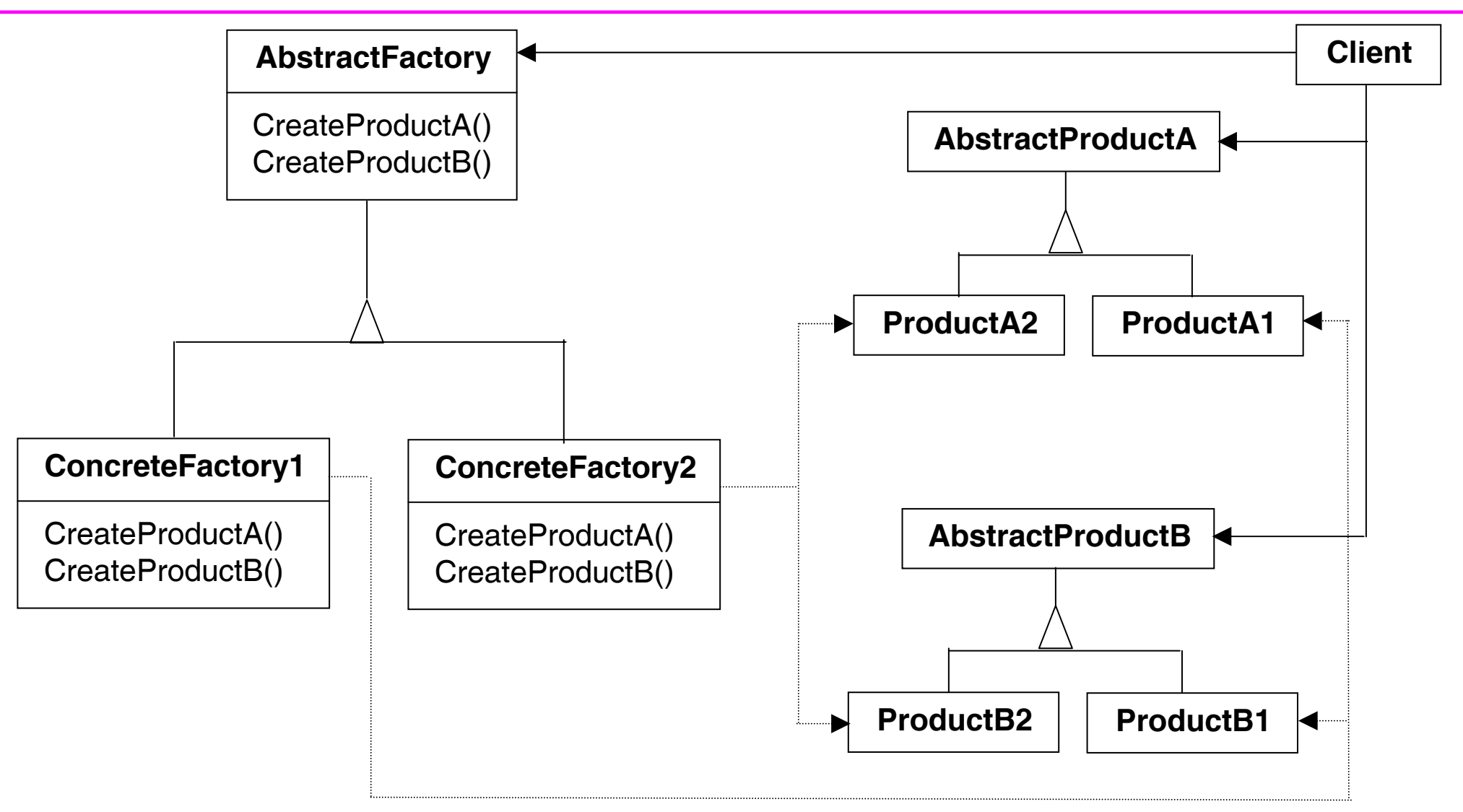

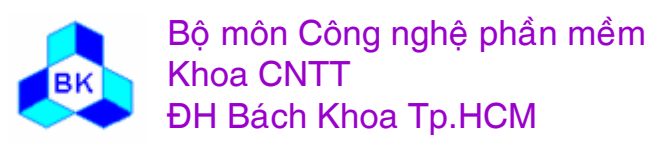

Môn TK. Hướng đối tương Chương 11 : Các mẫu Creational Slide 443

# **Các <sup>p</sup>hầ<sup>n</sup> <sup>t</sup><sup>ử</sup> tham <sup>g</sup>ia**

- **AbstractFactory** : định nghĩ<sup>a</sup> interface cho việ<sup>c</sup> khở<sup>i</sup> <sup>t</sup>ạ<sup>o</sup> đố<sup>i</sup> tượng. Thường là lớp Abstract.
- **ConcreteFactory** : hiệ<sup>n</sup> thự<sup>c</sup> các method trong interface AbstractFactory để <sup>t</sup>ạ<sup>o</sup> ra các đố<sup>i</sup> <sup>t</sup>ượng <sup>c</sup><sup>ụ</sup> thể. Hệ thống có nhiề<sup>u</sup> ConcreteFactory, mỗ<sup>i</sup> ConcreteFactory sinh ra <sup>m</sup>ộ<sup>t</sup> nhóm đố<sup>i</sup> <sup>t</sup>ượng, các nhóm đố<sup>i</sup> <sup>t</sup>ượng do các ConcreteFactory sinh ra <sup>t</sup>ương đồng nhau <sup>v</sup>ề vai trò.
- **AbstractProduct** : lớ<sup>p</sup> Abstract, định nghĩ<sup>a</sup> interface cho <sup>m</sup>ộ<sup>t</sup> kiể<sup>u</sup> <sup>l</sup>ớ<sup>p</sup> (kiể<sup>u</sup> <sup>l</sup>ớ<sup>p</sup> button, kiể<sup>u</sup> <sup>l</sup>ớ<sup>p</sup> Scrollbar…)
- **ConcreteProduct** : lớ<sup>p</sup> hiệ<sup>n</sup> thự<sup>c</sup> đố<sup>i</sup> <sup>t</sup>ượng đượ<sup>c</sup> sinh ra <sup>t</sup><sup>ừ</sup> <sup>l</sup>ớ<sup>p</sup> ConcreteFactory <sup>t</sup>ương <sup>ứ</sup>ng, thừ<sup>a</sup> <sup>k</sup>ế <sup>l</sup>ớ<sup>p</sup> Abstract Product.

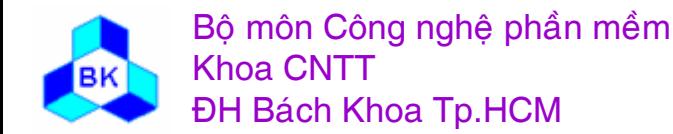

## **Các <sup>p</sup>hầ<sup>n</sup> <sup>t</sup><sup>ử</sup> tham <sup>g</sup>ia**

- **Client** : chương trình <sup>c</sup>ầ<sup>n</sup> <sup>t</sup>ạ<sup>o</sup> các đố<sup>i</sup> <sup>t</sup>ượng. Client ch<sup>ỉ</sup> <sup>s</sup><sup>ử</sup> <sup>d</sup>ụng các interface AbstractFactory và AbstractProduct.
- $\Box$  Quá trình <sup>t</sup>ương tác giữ<sup>a</sup> các phầ<sup>n</sup> <sup>t</sup><sup>ử</sup> :
	- П <sup>T</sup>ạ<sup>i</sup> thờ<sup>i</sup> <sup>đ</sup>iể<sup>m</sup> compile, Client nắ<sup>m</sup> gi<sup>ữ</sup> pointer đế<sup>n</sup> phầ<sup>n</sup> <sup>t</sup><sup>ử</sup> <sup>c</sup>ủ<sup>a</sup> <sup>l</sup>ớ<sup>p</sup> AbstractFactory (giả <sup>s</sup>ử là \_factory).
	- П <sup>T</sup>ạ<sup>i</sup> thờ<sup>i</sup> <sup>đ</sup>iể<sup>m</sup> run-time, Client biế<sup>t</sup> <sup>c</sup>ầ<sup>n</sup> <sup>s</sup><sup>ử</sup> <sup>d</sup>ụng <sup>h</sup><sup>ọ</sup> đố<sup>i</sup> <sup>t</sup>ượng ConcreteProduct nào sẽ khở<sup>i</sup> <sup>t</sup>ạ<sup>o</sup> đố<sup>i</sup> <sup>t</sup>ượng ConcreteFactory <sup>t</sup>ương ứng và gán vào \_factory. Client thông qua interface AbstractFactory để yêu <sup>c</sup>ầ<sup>u</sup> đố<sup>i</sup> <sup>t</sup>ượng ConcreteFactory sinh ra các đố<sup>i</sup> <sup>t</sup>ượng mong muốn.
	- $\blacksquare$  Client dự<sup>a</sup> vào interface củ<sup>a</sup> các đố<sup>i</sup> <sup>t</sup>ượng ConcreteProduct đượ<sup>c</sup> khai báo trong AbstractProduct để <sup>s</sup><sup>ử</sup> <sup>d</sup>ụng các đố<sup>i</sup> <sup>t</sup>ượng này.

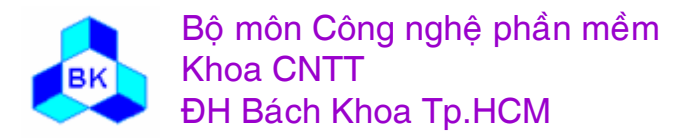

### **Các ng<sup>ữ</sup> <sup>c</sup>ảnh nên dùng <sup>m</sup>ẫ<sup>u</sup> Abstract Factory**

- <sup>h</sup>ệ thống muố<sup>n</sup> xác định quá trình khở<sup>i</sup> <sup>t</sup>ạ<sup>o</sup> và <sup>s</sup><sup>ử</sup> <sup>d</sup>ụng đố<sup>i</sup> <sup>t</sup>ượng <sup>t</sup>ạ<sup>i</sup> thờ<sup>i</sup> <sup>đ</sup>iể<sup>m</sup> chạ<sup>y</sup> chương trình.
- $\Box$  <sup>h</sup>ệ thống muố<sup>n</sup> <sup>t</sup>ương tác <sup>v</sup>ớ<sup>i</sup> <sup>m</sup>ộ<sup>t</sup> <sup>h</sup><sup>ọ</sup> trong <sup>m</sup>ộ<sup>t</sup> <sup>t</sup>ậ<sup>p</sup> <sup>h</sup>ợ<sup>p</sup> <sup>h</sup><sup>ọ</sup> đố<sup>i</sup> <sup>t</sup>ượng và việ<sup>c</sup> chọ<sup>n</sup> <sup>h</sup><sup>ọ</sup> đố<sup>i</sup> <sup>t</sup>ượng đượ<sup>c</sup> xác định <sup>t</sup>ạ<sup>i</sup> thờ<sup>i</sup> <sup>đ</sup>iể<sup>m</sup> run-time.
- <sup>h</sup>ệ thống muố<sup>n</sup> ràng buộ<sup>c</sup> tính <sup>s</sup><sup>ử</sup> <sup>d</sup>ụng đồng thờ<sup>i</sup> các phầ<sup>n</sup> <sup>t</sup><sup>ử</sup> trong <sup>m</sup>ộ<sup>t</sup> <sup>h</sup><sup>ọ</sup> đố<sup>i</sup> <sup>t</sup>ượng.

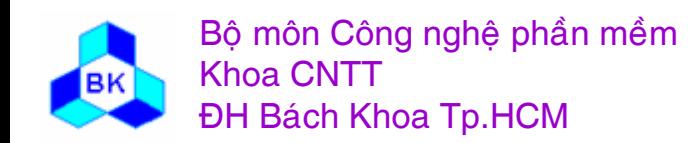

- <sup>L</sup>ớ<sup>p</sup> MazeFactory (tương <sup>ứ</sup>ng phầ<sup>n</sup> <sup>t</sup><sup>ử</sup> Abstract Factory) cung <sup>c</sup>ấ<sup>p</sup> phương thứ<sup>c</sup> <sup>m</sup>ặ<sup>c</sup> định để khở<sup>i</sup> <sup>t</sup>ạ<sup>o</sup> các đố<sup>i</sup> <sup>t</sup>ượng maze, wall, room, door. Các <sup>l</sup>ớ<sup>p</sup> con thừ<sup>a</sup> <sup>k</sup>ế có thể override các phương thứ<sup>c</sup> này để sinh ra các maze, wall, room, door khác.
- □ MazeFactory không sử dụng Constructor mà cung cấp các method Make để <sup>t</sup>ạ<sup>o</sup> ra các đố<sup>i</sup> <sup>t</sup>ượng.
- MazeFactory có thể đượ<sup>c</sup> hiệ<sup>n</sup> thự<sup>c</sup> trong C++ nh<sup>ư</sup> sau: class MazeFactory {

```
public: MazeFactory();
     virtual Maze* MakeMaze() const { return new Maze;}
     virtual Wall* MakeWall() const { return new Wall;}
     virtual Room* MakeRoom(int n) const { 
             return new Room(n); }
     virtual Door* MakeDoor(Room* r1, Room* r2) const { 
             return new Door(r1, r2);
```
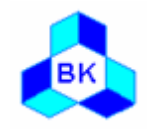

}

- <sup>L</sup>ớ<sup>p</sup> MazeGame <sup>đ</sup>óng vai trò là Client sử <sup>d</sup>ụng <sup>m</sup>ẫ<sup>u</sup> Abstract Factory. Phương thứ<sup>c</sup> CreateMaze đượ<sup>c</sup> truyề<sup>n</sup> <sup>m</sup>ộ<sup>t</sup> đố<sup>i</sup> <sup>t</sup>ượng kiể<sup>u</sup> MazeFactory, CreateMaze <sup>s</sup><sup>ử</sup> <sup>d</sup>ụng đố<sup>i</sup> <sup>t</sup>ượng này để sinh ra các đố<sup>i</sup> <sup>t</sup>ượng <sup>c</sup>ầ<sup>n</sup> thiết.
- CreateMaze có thể đượ<sup>c</sup> hiệ<sup>n</sup> thự<sup>c</sup> trong C++ nh<sup>ư</sup> sau:
- Maze\* MazeGame::CreateMaze (MazeFactory& factory) {

```
Maze^* aMaze = factory. MakeMaze();
```

```
Room* r1 = factory. Make Room (1);
```

```
Room* r2 = factory. Make Room (2);
```

```
Door* aDoor = factory.MakeDoor(r1, r2);
```

```
aMaze->AddRoom(r1);
```

```
aMaze->AddRoom(r2);
```

```
r1->SetSide(North, factory.MakeWall());
```
#### return aMaze;

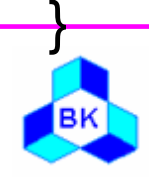

…

- Để thay đổ<sup>i</sup> đố<sup>i</sup> <sup>t</sup>ượng <sup>t</sup>ạ<sup>o</sup> ra, ta ch<sup>ỉ</sup> việ<sup>c</sup> truyề<sup>n</sup> <sup>m</sup>ộ<sup>t</sup> đố<sup>i</sup> <sup>t</sup>ượng factory khác, miễ<sup>n</sup> là đố<sup>i</sup> <sup>t</sup>ượng này thuộ<sup>c</sup> kiể<sup>u</sup> MazeFactory.
- VD để <sup>t</sup>ạ<sup>o</sup> <sup>m</sup>ộ<sup>t</sup> maze mà trong room có thể có bom, ta định nghĩ<sup>a</sup> <sup>l</sup>ớ<sup>p</sup> RoomWithABomb thừ<sup>a</sup> kế lớp Room và lớp BombedMazeFactory thừ<sup>a</sup> kế lớp MazeFactory trong đó override phương thứ<sup>c</sup> MakeRoom nh<sup>ư</sup> sau:
	- Room\* BombedMazeFactory::MakeRoom(int n) const { return new RoomWithABomb(n);

```
Trong chương trình Game chỉ cần thực hiện đoạn code:
```
MazeGame game; BombedMazeFactory factory; game.CreateMaze(factory);

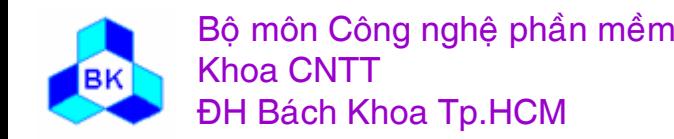

}

Khi áp <sup>d</sup>ụng <sup>m</sup>ẫ<sup>u</sup> Abstract Factory, chương trình có <sup>m</sup>ộ<sup>t</sup> <sup>s</sup>ố đặ<sup>c</sup> <sup>đ</sup>iể<sup>m</sup> :

- П ■ có thể thích ứng với nhiều kiểu maze khác nhau.
- П việ<sup>c</sup> thêm <sup>m</sup>ộ<sup>t</sup> kiể<sup>u</sup> maze ch<sup>ỉ</sup> là thêm <sup>m</sup>ộ<sup>t</sup> <sup>h</sup><sup>ọ</sup> các <sup>l</sup>ớp, không <sup>ả</sup>nh <sup>h</sup>ưởng đế<sup>n</sup> code chương trình đã có.
- $\blacksquare$  chương trình nhấ<sup>t</sup> quán trong việ<sup>c</sup> <sup>s</sup><sup>ử</sup> <sup>d</sup>ụng <sup>m</sup>ộ<sup>t</sup> <sup>h</sup><sup>ọ</sup> các phầ<sup>n</sup> <sup>t</sup><sup>ử</sup> <sup>c</sup>ủ<sup>a</sup> cùng <sup>m</sup>ộ<sup>t</sup> kiể<sup>u</sup> maze, không <sup>x</sup>ả<sup>y</sup> ra trường <sup>h</sup>ợ<sup>p</sup> 2 phầ<sup>n</sup> <sup>t</sup><sup>ử</sup> <sup>c</sup>ủ<sup>a</sup> 2 h<sup>ọ</sup> khác nhau cùng <sup>t</sup>ồ<sup>n</sup> <sup>t</sup>ạ<sup>i</sup> trong code củ<sup>a</sup> client.
- ٠ việ<sup>c</sup> <sup>b</sup>ổ sung mộ<sup>t</sup> loạ<sup>i</sup> phầ<sup>n</sup> <sup>t</sup><sup>ử</sup> vào maze s<sup>ẽ</sup> <sup>g</sup>ặ<sup>p</sup> khó khă<sup>n</sup> vì phả<sup>i</sup> <sup>b</sup>ổ sung vào <sup>l</sup>ớ<sup>p</sup> MazeFactory, do đ<sup>ó</sup> <sup>s</sup><sup>ẽ</sup> <sup>ả</sup>nh <sup>h</sup>ưởng đế<sup>n</sup> <sup>h</sup>ầ<sup>u</sup> nh<sup>ư</sup> <sup>t</sup>ấ<sup>t</sup> <sup>c</sup><sup>ả</sup> các <sup>l</sup>ớ<sup>p</sup> khác.

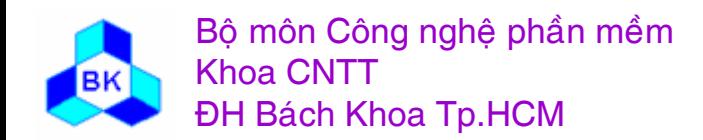

#### MazeGameAbstractFactory

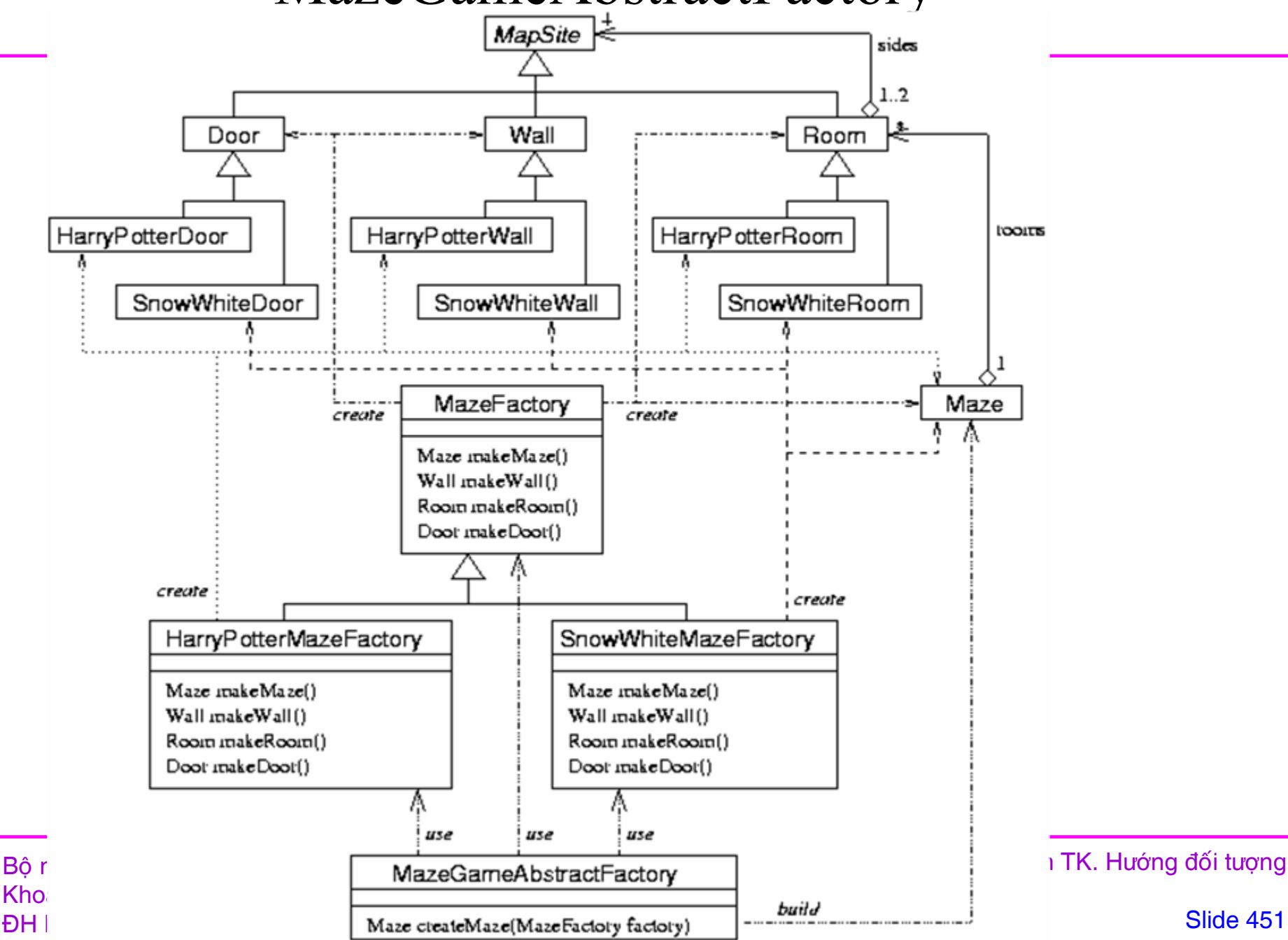

### **Factory Method**

- □ <u>Mục tiêu</u> : định nghĩa interface để sinh ra đối tượng nhưng để cho lớp con quyế<sup>t</sup> định <sup>l</sup>ớ<sup>p</sup> nào đượ<sup>c</sup> dùng để sinh ra đố<sup>i</sup> <sup>t</sup>ượng. Factory Method cho phép <sup>m</sup>ộ<sup>t</sup> <sup>l</sup>ớ<sup>p</sup> chuyể<sup>n</sup> quá trình khở<sup>i</sup> <sup>t</sup>ạ<sup>o</sup> đố<sup>i</sup> <sup>t</sup>ượng cho <sup>l</sup>ớ<sup>p</sup> con.  $\Box$  Nhu <sup>c</sup>ầ<sup>u</sup> áp <sup>d</sup>ụng :
	- ш <sup>T</sup>ương <sup>t</sup><sup>ự</sup> nhu <sup>c</sup>ầ<sup>u</sup> áp <sup>d</sup>ụng <sup>ở</sup> <sup>m</sup>ẫ<sup>u</sup> Abstract Factory: cầ<sup>n</sup> phả<sup>i</sup> cung <sup>c</sup>ấ<sup>p</sup> giả<sup>i</sup> pháp <sup>t</sup>ạ<sup>o</sup> đố<sup>i</sup> <sup>t</sup>ượng nhưng chư<sup>a</sup> biế<sup>t</sup> đượ<sup>c</sup> <sup>l</sup>ớ<sup>p</sup> <sup>c</sup><sup>ụ</sup> thể dùng để sinh ra đố<sup>i</sup> <sup>t</sup>ượng.
	- $\blacksquare$  <sup>H</sup>ướng giả<sup>i</sup> quyế<sup>t</sup> theo <sup>m</sup>ẫ<sup>u</sup> Factory Method: thay vì <sup>t</sup>ạ<sup>o</sup> <sup>l</sup>ớ<sup>p</sup> Abstract Factory để <sup>t</sup>ạ<sup>o</sup> các đố<sup>i</sup> <sup>t</sup>ượng nh<sup>ư</sup> trong <sup>m</sup>ẫ<sup>u</sup> Abstract Factory, Factory Method tạ<sup>o</sup> <sup>m</sup>ột phương thứ<sup>c</sup> ảo, các lớp con sẽ override phương thứ<sup>c</sup> này để khở<sup>i</sup> <sup>t</sup>ạ<sup>o</sup> đố<sup>i</sup> <sup>t</sup>ượng.

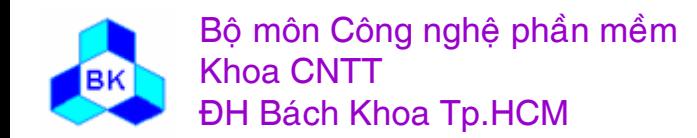

### Sơ đồ thí dụ

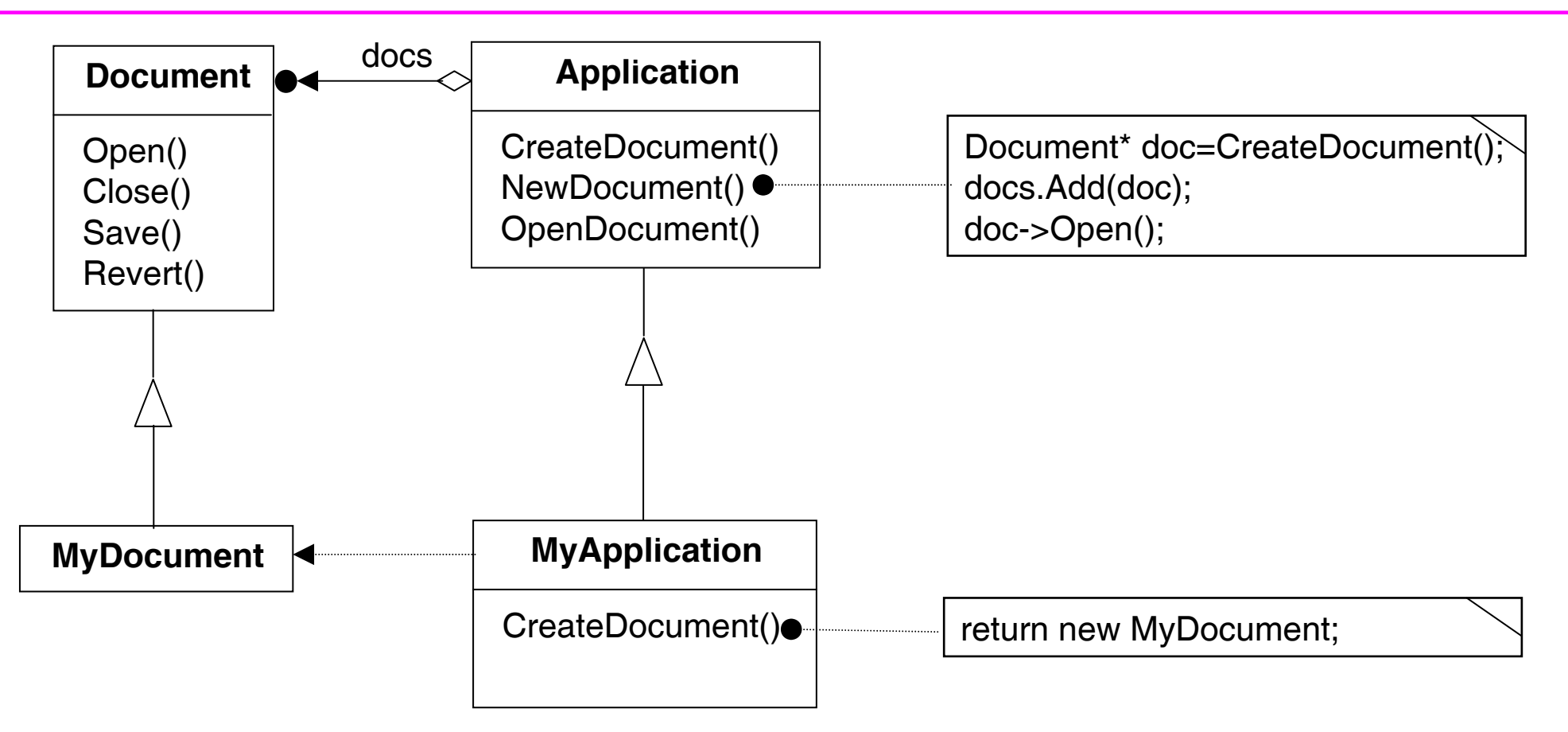

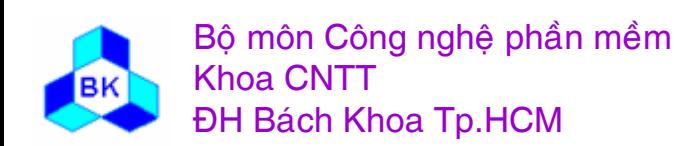

Môn TK. Hướng đối tượng Chương 11 : Các mẫu Creational **Slide 453** 

### Sơ đồ cấu trúc của mẫu Factory method

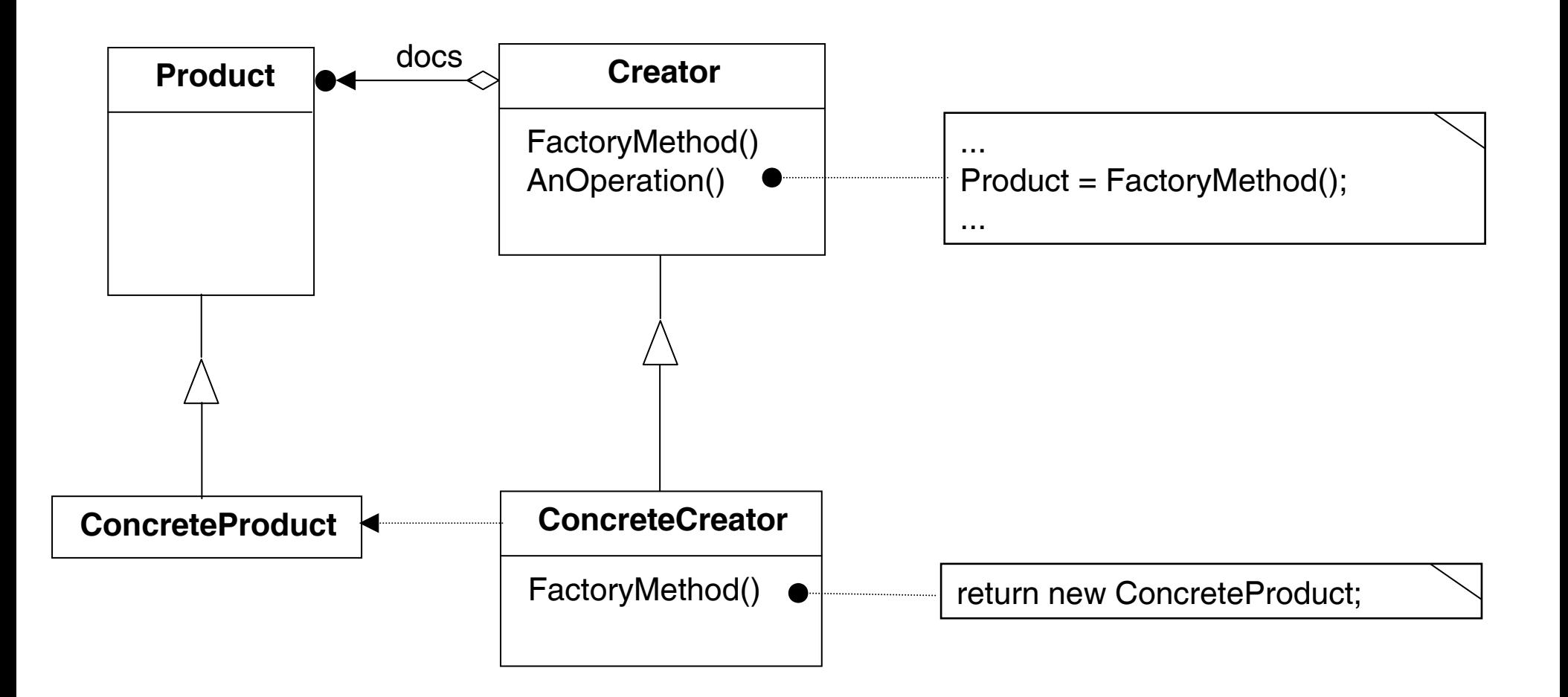

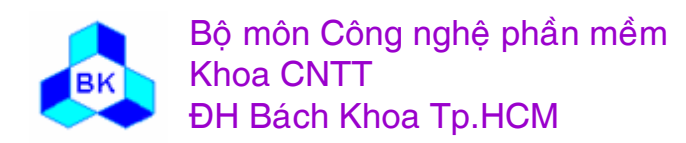

Môn TK. Hướng đối tượng Chương 11 : Các mẫu Creational Slide 454

### **Các <sup>p</sup>hầ<sup>n</sup> <sup>t</sup><sup>ử</sup> tham <sup>g</sup>ia**

- **Product** : định nghĩ<sup>a</sup> interface cho các đố<sup>i</sup> <sup>t</sup>ượng <sup>s</sup>ả<sup>n</sup> phẩm.
- **ConcreteProduct** : lớ<sup>p</sup> thể hiệ<sup>n</sup> đố<sup>i</sup> <sup>t</sup>ượng <sup>s</sup>ả<sup>n</sup> phẩ<sup>m</sup> <sup>c</sup>ầ<sup>n</sup> <sup>t</sup>ạo. Hiệ<sup>n</sup> thự<sup>c</sup> interface Product.
- **Creator** : định nghĩ<sup>a</sup> factory method, sả<sup>n</sup> phẩ<sup>m</sup> tr<sup>ả</sup> <sup>v</sup>ề là đố<sup>i</sup> <sup>t</sup>ượng kiể<sup>u</sup> Product.
- □ **ConcreteCreator** : thừa kế lớp Creator, override factory method để tr<sup>ả</sup> <sup>v</sup>ề đố<sup>i</sup> <sup>t</sup>ượng ConcreteProduct.

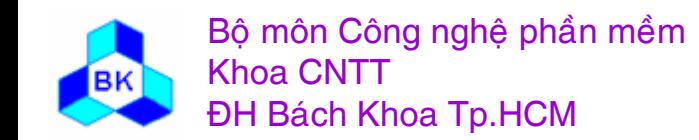

### **Các ng<sup>ữ</sup> <sup>c</sup>ảnh nên dùng <sup>m</sup>ẫ<sup>u</sup> Factory Method**

- $\Box$ <sup>m</sup>ộ<sup>t</sup> <sup>l</sup>ớ<sup>p</sup> không biế<sup>t</sup> trướ<sup>c</sup> <sup>l</sup>ớ<sup>p</sup> <sup>c</sup>ủ<sup>a</sup> đố<sup>i</sup> <sup>t</sup>ượng mà nó <sup>c</sup>ầ<sup>n</sup> khở<sup>i</sup> <sup>t</sup>ạo.
- $\Box$  <sup>m</sup>ộ<sup>t</sup> <sup>l</sup>ớ<sup>p</sup> muố<sup>n</sup> <sup>l</sup>ớ<sup>p</sup> con củ<sup>a</sup> mình thay đổ<sup>i</sup> hay xác định <sup>l</sup>ớ<sup>p</sup> <sup>c</sup>ủ<sup>a</sup> đố<sup>i</sup> <sup>t</sup>ượng <sup>c</sup>ầ<sup>n</sup> khở<sup>i</sup> <sup>t</sup>ạo.
- $\Box$  <sup>m</sup>ộ<sup>t</sup> <sup>l</sup>ớ<sup>p</sup> muố<sup>n</sup> chuyể<sup>n</sup> quá trình hiệ<sup>n</sup> thự<sup>c</sup> <sup>m</sup>ộ<sup>t</sup> nhiệ<sup>m</sup> <sup>v</sup><sup>ụ</sup> nào <sup>đ</sup><sup>ó</sup> cho <sup>m</sup>ộ<sup>t</sup> trong các <sup>l</sup>ớ<sup>p</sup> con nhưng cho phép <sup>ứ</sup>ng <sup>d</sup>ụng xác định <sup>l</sup>ớ<sup>p</sup> con c<sup>ụ</sup> thể.

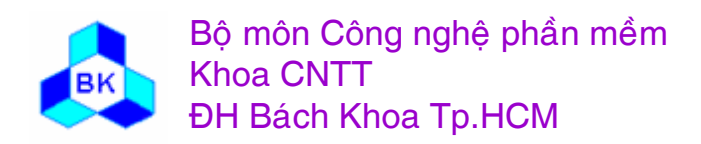

□ Lớp MazeGame đóng vai trò là Creator, cung cấp các factory method để tạo các đối tượng: class MazeGame { public: Maze\* CreateMaze(); // factory methods: virtual Maze\* MakeMaze() const { return new Maze; } virtual Room\* MakeRoom(int n) const { return new Room(n); } virtual Wall\* MakeWall() const { return new Wall; } virtual Door\* MakeDoor(Room\* r1, Room\* r2) const { return new Door( $r1, r2$ ); }

 $\}$ 

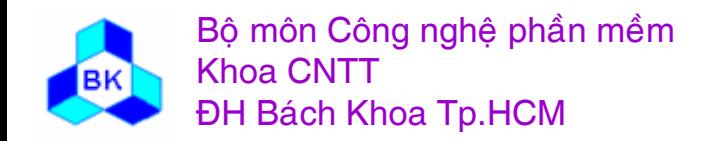

```
□ Method CreateMaze có thể được định nghĩa lại như sau:
  Maze* MazeGame::CreateMaze () {
       Maze* aMaze = MakeMaze;
       Room* r1 = MakeRoom(1); Room* r2 = MakeRoom(2);
       Door* the Door = Make Door(r1, r2);
       aMaze->AddRoom(r1);
       aMaze->AddRoom(r2);
       r1->SetSide(North, MakeWall());
       \frac{1}{2}r2->SetSide(North, MakeWall());
       \mathcal{U} . . . . . .
```
return aMaze;

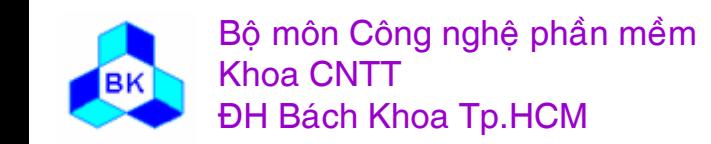

- $\Box$  Các maze game khác muố<sup>n</sup> thay đổ<sup>i</sup> phầ<sup>n</sup> <sup>t</sup><sup>ử</sup> trong game thì:
	- ш Định nghĩ<sup>a</sup> các <sup>l</sup>ớ<sup>p</sup> thừ<sup>a</sup> <sup>k</sup>ế <sup>t</sup><sup>ừ</sup> các <sup>l</sup>ớ<sup>p</sup> thể hiệ<sup>n</sup> các phầ<sup>n</sup> <sup>t</sup><sup>ử</sup> <sup>t</sup>ương <sup>ứ</sup>ng VD: RoomWithABomb thừ<sup>a</sup> kế Room.
	- ш Định nghĩ<sup>a</sup> <sup>l</sup>ớ<sup>p</sup> thừ<sup>a</sup> <sup>k</sup>ế <sup>l</sup>ớ<sup>p</sup> MazeGame, trong <sup>l</sup>ớ<sup>p</sup> này override factory method tạ<sup>o</sup> ra đố<sup>i</sup> <sup>t</sup>ượng muố<sup>n</sup> thay đổi.

VD:

};

class BombedMazeGame : public MazeGame { public: BombedMazeGame(); virtual Wall\* MakeWall() const { return new BombedWall; } virtual Room\* MakeRoom(int n) const return new RoomWithABomb(n); }

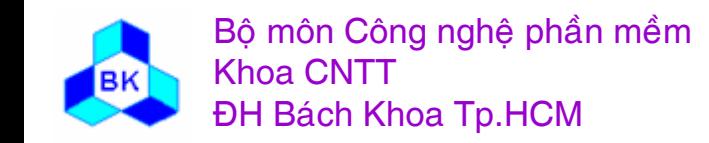

#### **MazeGameCreator**

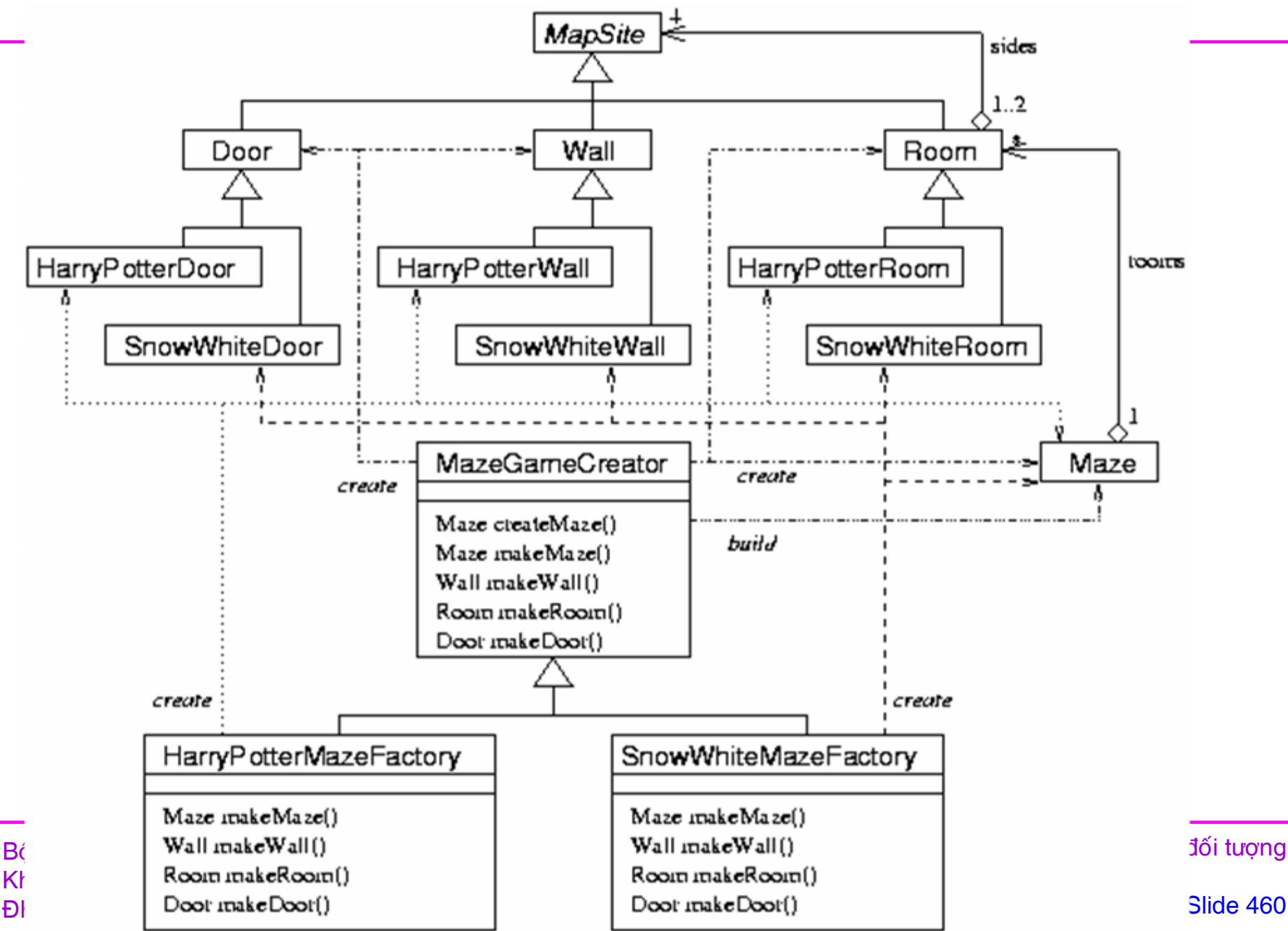

### **Prototype**

- $\Box$  <sup>M</sup>ụ<sup>c</sup> tiêu : giúp khở<sup>i</sup> <sup>t</sup>ạ<sup>o</sup> đố<sup>i</sup> <sup>t</sup>ượng <sup>b</sup>ằng cách copy mộ<sup>t</sup> đố<sup>i</sup> <sup>t</sup>ượng khác (prototype) đang <sup>t</sup>ồ<sup>n</sup> <sup>t</sup>ại.
- □ <u>Nhu cầu áp dụng</u> :
	- П Muố<sup>n</sup> <sup>t</sup>ạ<sup>o</sup> đố<sup>i</sup> <sup>t</sup>ượng nhưng không biế<sup>t</sup> hoặ<sup>c</sup> không muố<sup>n</sup> <sup>s</sup><sup>ử</sup> <sup>d</sup>ụng <sup>l</sup>ớ<sup>p</sup> Concrete. Ví <sup>d</sup><sup>ụ</sup> Editor Framework cho phép <sup>ứ</sup>ng <sup>d</sup>ụng <sup>b</sup>ổ sung các control vào toolbox nhưng chư<sup>a</sup> biế<sup>t</sup> <sup>l</sup>ớ<sup>p</sup> <sup>c</sup><sup>ụ</sup> thể <sup>s</sup><sup>ẽ</sup> sinh ra Control.
	- ш Giả<sup>i</sup> pháp đề nghị :
		- + Framework cung <sup>c</sup>ấ<sup>p</sup> interface để copy mộ<sup>t</sup> đố<sup>i</sup> <sup>t</sup>ượng, interface này <sup>s</sup><sup>ẽ</sup> đượ<sup>c</sup> các <sup>l</sup>ớ<sup>p</sup> concrete cầ<sup>n</sup> sinh ra đố<sup>i</sup> <sup>t</sup>ượng implement.
		- + Ứng <sup>d</sup>ụng phát triể<sup>n</sup> <sup>t</sup><sup>ừ</sup> Framework hay component tạ<sup>o</sup> ra đố<sup>i</sup> <sup>t</sup>ượng mong muốn, sau <sup>đ</sup><sup>ó</sup> <sup>m</sup>ỗ<sup>i</sup> <sup>l</sup>ầ<sup>n</sup> <sup>t</sup>ạ<sup>o</sup> thêm <sup>m</sup>ộ<sup>t</sup> đố<sup>i</sup> <sup>t</sup>ượng <sup>b</sup>ằng cách <sup>g</sup>ọ<sup>i</sup> hàm copy đố<sup>i</sup> <sup>t</sup>ượng này.

<sup>Đ</sup>ây chính là phương pháp <sup>c</sup>ủ<sup>a</sup> <sup>m</sup>ẫ<sup>u</sup> Prototype.

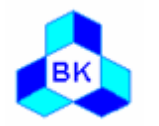

# Ví dụ về mẫu Prototype

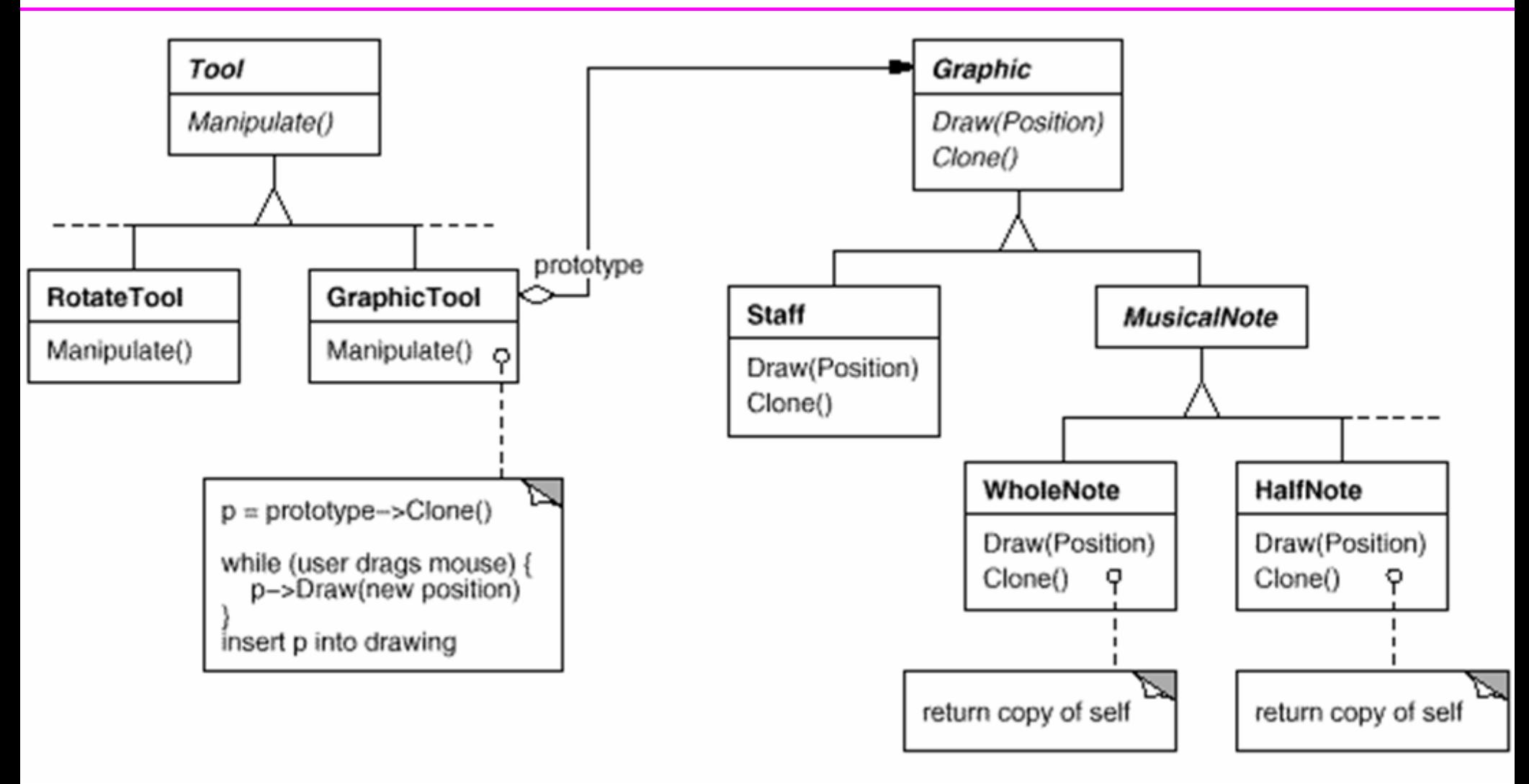

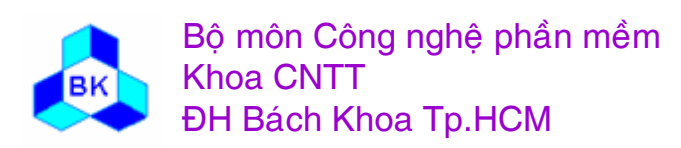

Môn TK. Hướng đối tương Chương 11 : Các mẫu Creational Slide 462

### Sơ đồ cấu trúc của mẫu Prototype

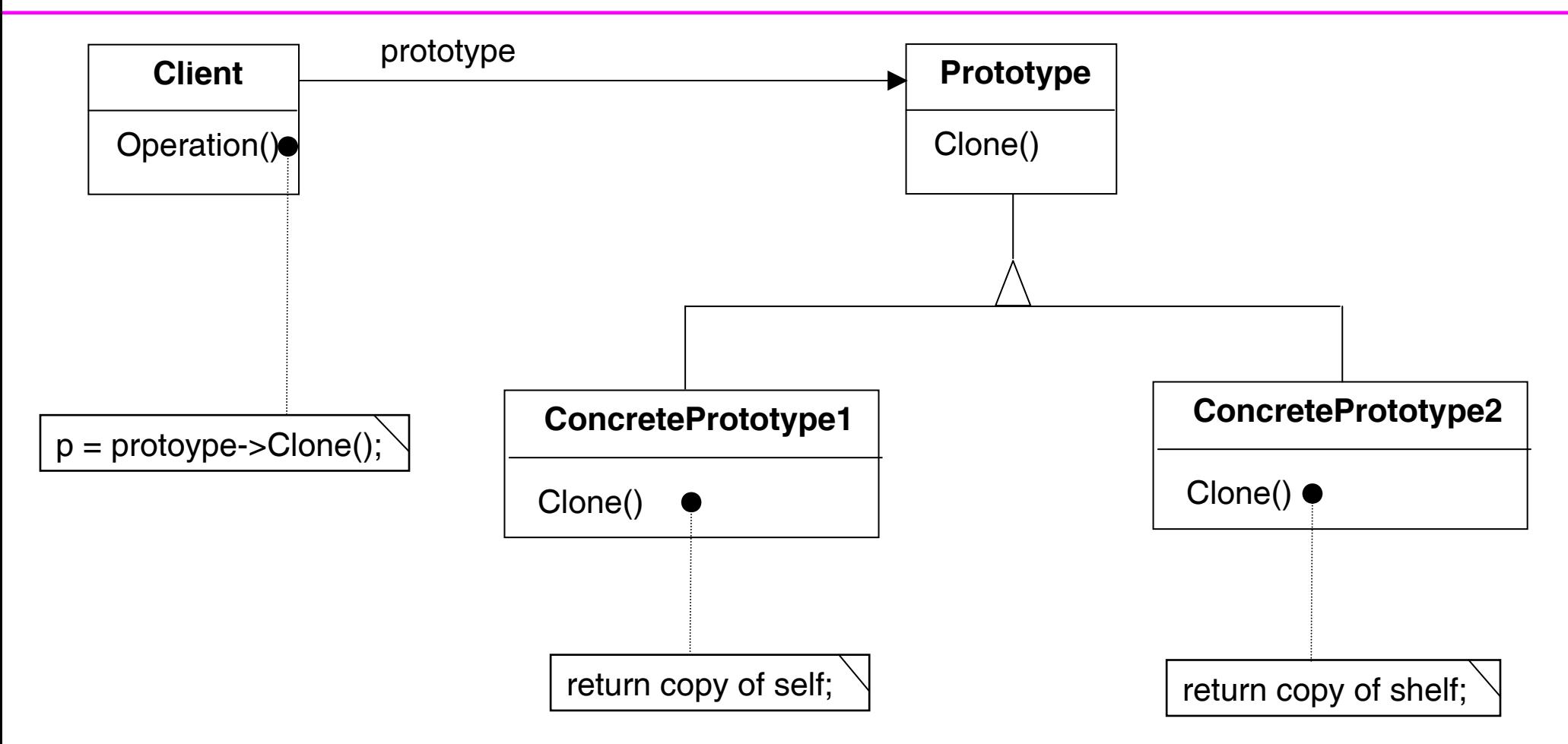

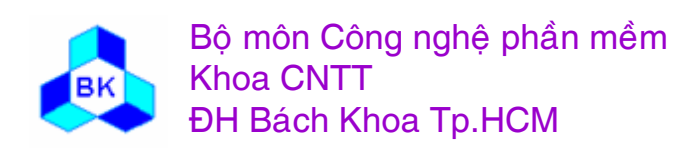

Môn TK. Hướng đối tượng Chương 11 : Các mẫu Creational Slide 463

### Các phần tử tham gia

- □ Prototype: cung cấp interface đế copy chính nó (clone)
- ConcretePrototype: hiện thực interface được cung cấp bởi  $\Box$ Prototype để copy chính nó.
- □ Client: tạo mới đối tượng bằng cách yêu cầu một đối tượng đã có (prototype) copy chính nó.

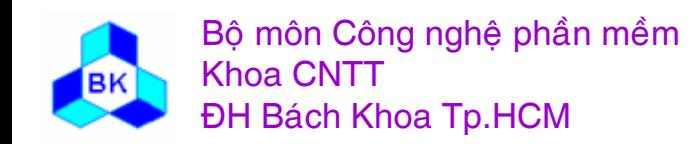

# **M ộ<sup>t</sup> <sup>s</sup> ố v ấ n đề hi ệ<sup>n</sup> th ự c**

- Class có th ể cung c ấ<sup>p</sup> phương th ứ c để set giá trị cho đố<sup>i</sup> <sup>t</sup>ượng sau khi đượ<sup>c</sup> t ạ<sup>o</sup> ra b ằng cách copy t ừ prototype.
- □ Nếu số lượng prototype trong ứng dụng không cố định, nên quản lý chúng bằng một đối tượng prototype manager. Đối tượng này chứa các tham khảo đến các prototype và các key tương ứng để truy xu ấ<sup>t</sup> chúng.
- □ Việc hiện thực phương thức clone phụ thuộc nhiều vào ngôn ngữ lập trình. Có th ể copy hoàn toàn (deep copy) hay share bi ế n (shallow copy).
- Java, SmallTalk, Eiffel cung <sup>c</sup> ấ<sup>p</sup> phương th ứ<sup>c</sup> clone(). C++ có phương th ứ<sup>c</sup> copy.
- □ Tất cả những phương thức trên đều mặc định thực hiện shallow copy.
- Khi hi ệ<sup>n</sup> th <sup>ự</sup><sup>c</sup> deep copy, để ý v ấ n đề tham kh ả<sup>o</sup> vòng.

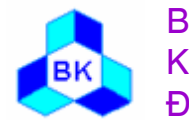

### **Các ng<sup>ữ</sup> <sup>c</sup>ảnh nên dùng <sup>m</sup>ẫ<sup>u</sup> Prototype**

- <sup>M</sup>ẫ<sup>u</sup> Prototype thường đượ<sup>c</sup> <sup>s</sup><sup>ử</sup> <sup>d</sup>ụng khi <sup>h</sup>ệ thống <sup>c</sup>ầ<sup>n</sup> độ<sup>c</sup> <sup>l</sup>ậ<sup>p</sup> <sup>v</sup>ớ<sup>i</sup> các đố<sup>i</sup> <sup>t</sup>ượng mà nó sinh ra và
	- П khi <sup>l</sup>ớ<sup>p</sup> <sup>c</sup>ầ<sup>n</sup> dùng để sinh đố<sup>i</sup> <sup>t</sup>ượng đượ<sup>c</sup> xác định <sup>t</sup>ạ<sup>i</sup> thờ<sup>i</sup> <sup>đ</sup>iể<sup>m</sup> chương trình chạy (dynamic loading), hoặ<sup>c</sup>
	- $\blacksquare$  tránh trường <sup>h</sup>ợ<sup>p</sup> xây <sup>d</sup>ựng <sup>s</sup>ố <sup>l</sup>ượng các phầ<sup>n</sup> <sup>t</sup><sup>ử</sup> khở<sup>i</sup> <sup>t</sup>ạ<sup>o</sup> đố<sup>i</sup> <sup>t</sup>ượng ngang <sup>b</sup>ằng <sup>v</sup>ớ<sup>i</sup> <sup>s</sup>ố <sup>l</sup>ượng kiể<sup>u</sup> đố<sup>i</sup> <sup>t</sup>ượng <sup>b</sup>ổ sung d<sup>ự</sup> định <sup>t</sup>ạ<sup>o</sup> ra, hoặ<sup>c</sup>
	- п khi các đố<sup>i</sup> <sup>t</sup>ượng <sup>c</sup>ủ<sup>a</sup> cùng <sup>m</sup>ộ<sup>t</sup> class có ít <sup>đ</sup>iể<sup>m</sup> khác biệt.

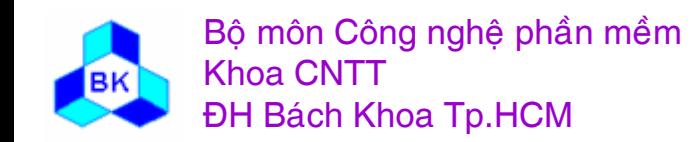

Chương trình này phát triể<sup>n</sup> <sup>t</sup><sup>ừ</sup> ví <sup>d</sup><sup>ụ</sup> áp <sup>d</sup>ụng <sup>m</sup>ẫ<sup>u</sup> Abstract Factory.

 $\Box$  Định nghĩ<sup>a</sup> <sup>l</sup>ớ<sup>p</sup> MazePrototypeFactory thừ<sup>a</sup> <sup>k</sup>ế <sup>l</sup>ớ<sup>p</sup> MazeFactory, đố<sup>i</sup> <sup>t</sup>ượng <sup>l</sup>ớ<sup>p</sup> này đượ<sup>c</sup> cung <sup>c</sup>ấ<sup>p</sup> các prototype để <sup>t</sup>ạ<sup>o</sup> ra các đố<sup>i</sup> <sup>t</sup>ượng cùng loại. MazePrototypeFactory có thể đượ<sup>c</sup> hiệ<sup>n</sup> thự<sup>c</sup> trong C++ nh<sup>ư</sup> sau:

# class MazePrototypeFactory : public MazeFactory{

public:

MazePrototypeFactory(Maze\*, Wall\*, Room\*, Door\*);

virtual Maze\* MakeMaze() const;

...// Các method khở<sup>i</sup> <sup>t</sup>ạ<sup>o</sup> các phầ<sup>n</sup> <sup>t</sup>ử <sup>c</sup>ủ<sup>a</sup> maze

private:

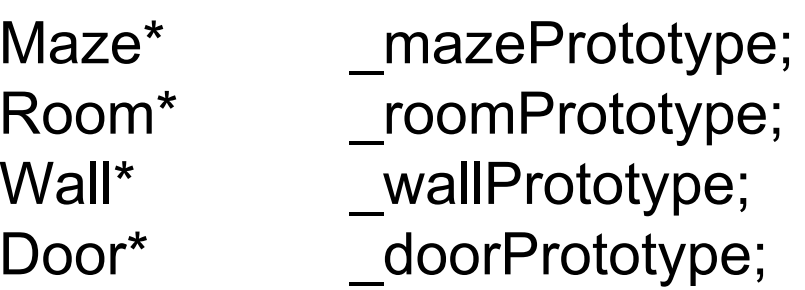

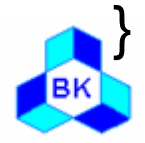

Mön TK. Hương ₫ö́<sup>i</sup> <sup>t</sup>ương Slide 467Chương 11 : Các <sup>m</sup>ẫ<sup>u</sup> Creational

□ Constructor của lớp MazePrototypeFactory chỉ khởi tạo các prototype với các đối tượng tương ứng được cung cấp từ ứng dụng: MazePrototypeFactory::MazePrototypeFactory ( Maze\* m, Wall\* w, Room\* r, Door\* d) {  $maxePrototype = m;$ wallPrototype =  $w$ ; roomPrototype =  $r$ ;  $doorPrototype = d;$ 

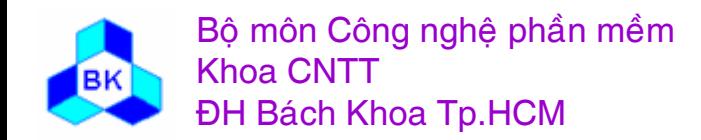
```
 Các lớp Door, Wall, Room đều phải hiện thực phương thức clone thừa
  kế từ lớp MapSite và các phương thức set giá trị nếu cần:
  class Door : public MapSite { 
       public: Door(); 
              Door(const Door&); 
              virtual void Initialize(Room*, Room*); 
              virtual Door* Clone() const; 
       private: Room* room1; Room* room2;
  }; 
  Door::Door (const Door& other) 
        \{ room1 = other. room1; room2 = other. room2; \}void Door::Initialize (Room* r1, Room* r2) 
        \{ room1 = r1; room2 = r2;Door* Door::Clone () const { return new Door(*this); }
```
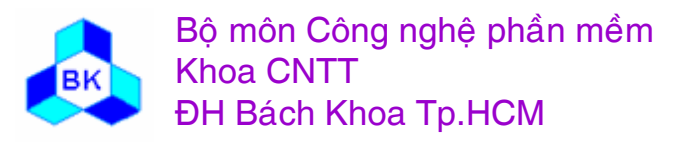

#### **Ví dụ áp dụng**

 $\Box$  Các phương thứ<sup>c</sup> khở<sup>i</sup> <sup>t</sup>ạ<sup>o</sup> wall, room, door đề<sup>u</sup> clone prototype có <sup>s</sup>ẵ<sup>n</sup> và set các giá trị <sup>n</sup>ế<sup>u</sup> <sup>c</sup>ần:

```
Wall* MazePrototypeFactory::MakeWall () const { 
    return wallPrototype->Clone();
```

```
}
```
}<br>}

```
Door* MazePrototypeFactory::MakeDoor (Room* r1, Room *r2) const { 
     Door* door = \alpha doorPrototype->Clone();
    door->Initialize(r1, r2); 
    return door;
```
Bộ môn Công nghệ phần mềm Khoa CNTTĐH Bách Khoa Tp.HCM

 Để thay đổ<sup>i</sup> maze cầ<sup>n</sup> <sup>t</sup>ạo, ta ch<sup>ỉ</sup> <sup>c</sup>ầ<sup>n</sup> cung <sup>c</sup>ấ<sup>p</sup> các factory cho constructor củ<sup>a</sup> MazePrototypeFactory :

MazeGame game;

MazePrototypeFactory bombedMazeFactory( new Maze, new BombedWall, new RoomWithABomb, new Door );

Maze\* maze = game.CreateMaze(bombedMazeFactory);

 Khi <sup>b</sup>ổ sung phầ<sup>n</sup> <sup>t</sup><sup>ử</sup> <sup>s</sup>ả<sup>n</sup> phẩ<sup>m</sup> <sup>m</sup>ớ<sup>i</sup> (VD: roomWithABomb), không <sup>c</sup>ầ<sup>n</sup> phả<sup>i</sup> cung <sup>c</sup>ấ<sup>p</sup> <sup>l</sup>ớ<sup>p</sup> Factory (BombedMazeFactory) để sinh ra các <sup>s</sup>ả<sup>n</sup> phẩ<sup>m</sup> này mà ch<sup>ỉ</sup> <sup>c</sup>ầ<sup>n</sup> cung <sup>c</sup>ấ<sup>p</sup> prototype củ<sup>a</sup> <sup>s</sup>ả<sup>n</sup> phẩ<sup>m</sup> <sup>đ</sup>ó.

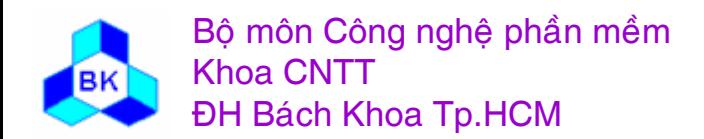

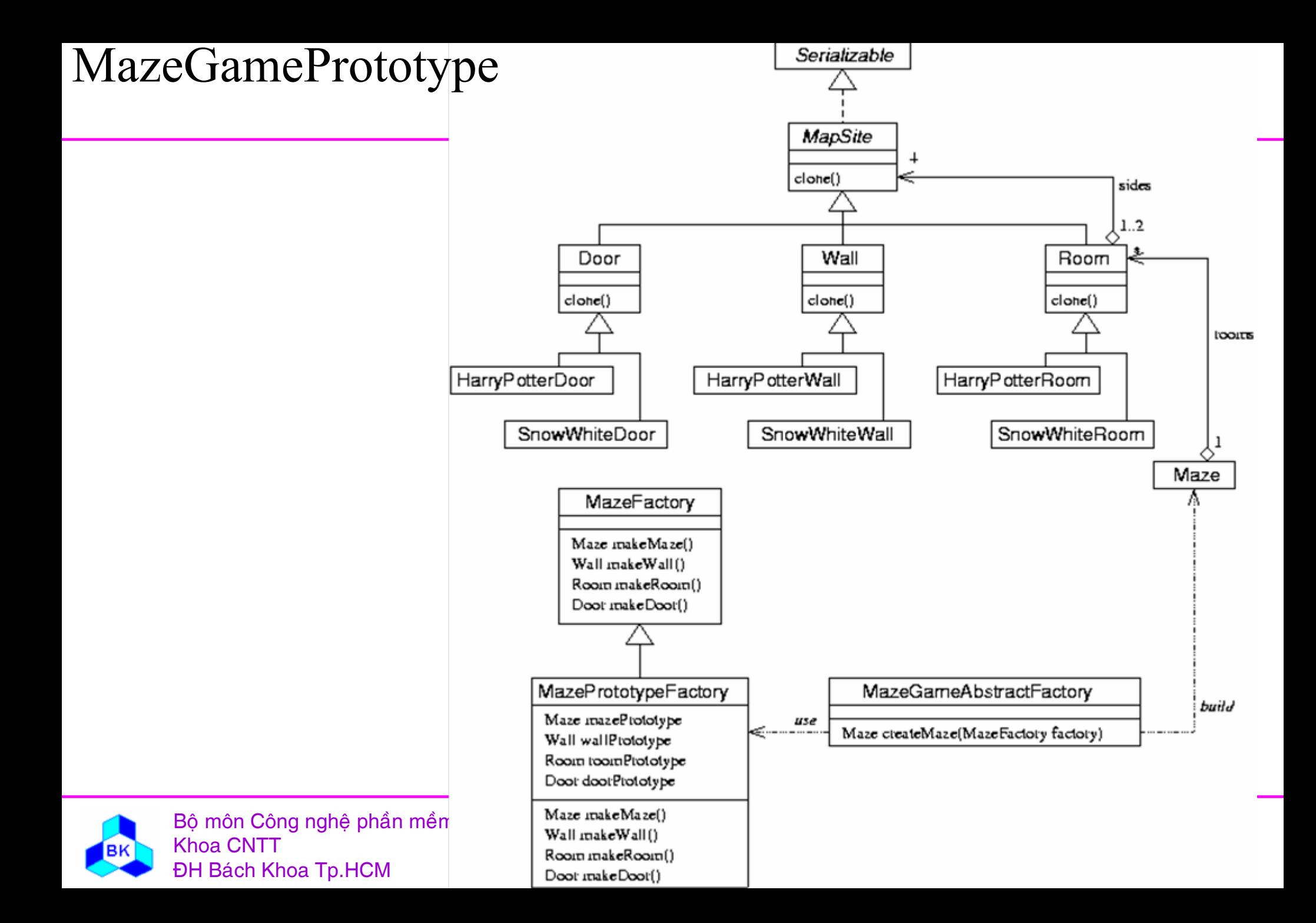

## **Mẫ<sup>u</sup> Builder**

- □ <u>Mục tiêu</u> : tách việc xây dựng đối tượng phức tạp khỏi việc miêu tả nó sao cho cùng 1 qui trình xây <sup>d</sup>ựng có thể <sup>t</sup>ạ<sup>o</sup> ra nhiề<sup>u</sup> <sup>s</sup><sup>ự</sup> miêu <sup>t</sup><sup>ả</sup> khác nhau.
- □ <u>Nhu cầu áp dụng</u> :
	- ш Trình đọ<sup>c</sup> file RTF cầ<sup>n</sup> đổ<sup>i</sup> file RTF sang 1 số <sup>d</sup>ạng khác chư<sup>a</sup> biế<sup>t</sup> trước như text thô, Tex,... hay sang 1 điề<sup>u</sup> khiể<sup>n</sup> soạ<sup>n</sup> thả<sup>o</sup> text.
	- П Giả<sup>i</sup> pháp đề nghị :
		- + định nghĩ<sup>a</sup> class TextConverter chứ<sup>a</sup> các tác <sup>v</sup><sup>ụ</sup> chuyể<sup>n</sup> đổ<sup>i</sup> token cơ bản.
		- + <sup>M</sup>ỗ<sup>i</sup> định <sup>d</sup>ạng <sup>c</sup>ầ<sup>n</sup> chuyể<sup>n</sup> <sup>t</sup>ớ<sup>i</sup> <sup>s</sup><sup>ẽ</sup> đượ<sup>c</sup> đả<sup>m</sup> trách <sup>b</sup>ở<sup>i</sup> 1 subclass <sup>c</sup>ủ<sup>a</sup> class TextConverter.

<sup>Đ</sup>ây chính là phương pháp <sup>c</sup>ủ<sup>a</sup> <sup>m</sup>ẫ<sup>u</sup> Builder.

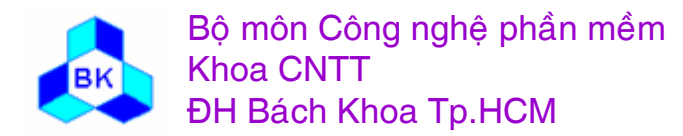

## Ví dụ về mẫu Builder

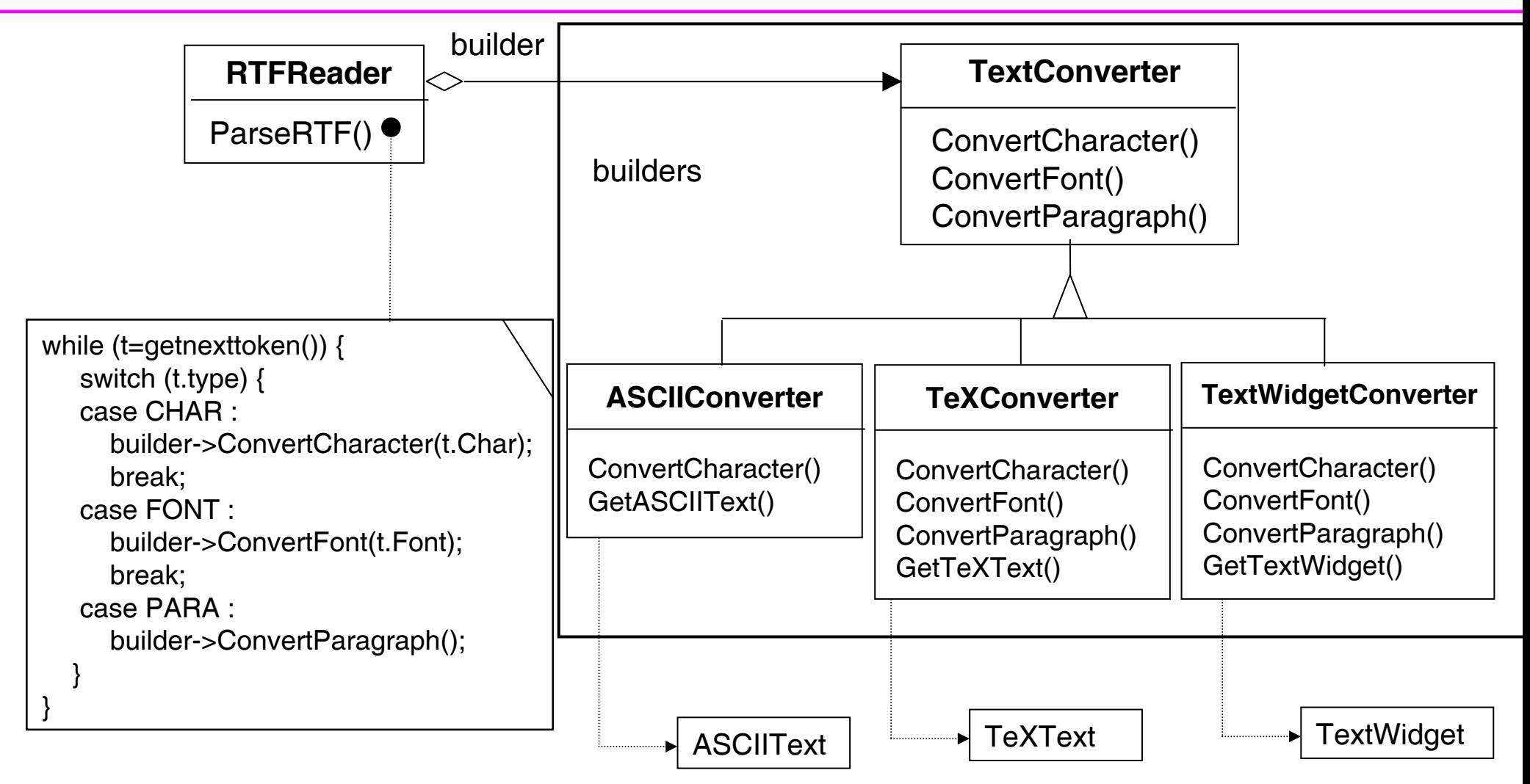

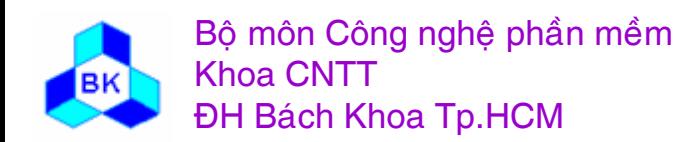

Môn TK. Hướng đối tương Chương 11 : Các mẫu Creational Slide 474

#### **S<sup>ơ</sup> đồ <sup>c</sup>ấ<sup>u</sup> trúc <sup>c</sup>ủ<sup>a</sup> <sup>m</sup>ẫ<sup>u</sup> Builder**

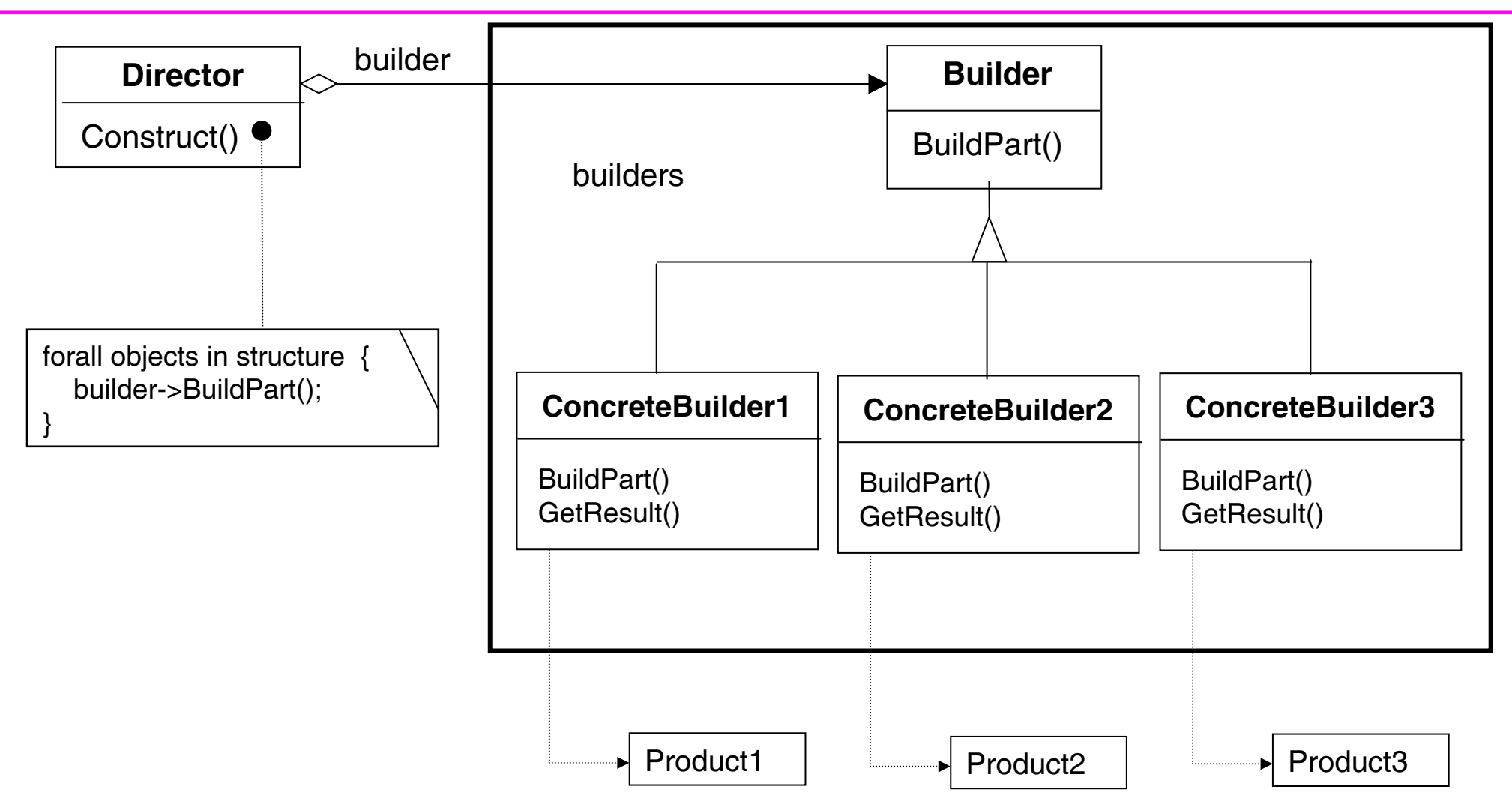

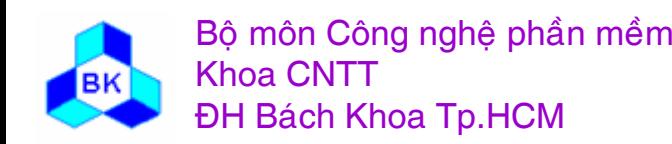

Mön TK. Hương ₫ö́<sup>i</sup> <sup>t</sup>ương Slide 475Chương 11 : Các <sup>m</sup>ẫ<sup>u</sup> Creational

## **Các <sup>p</sup>hầ<sup>n</sup> <sup>t</sup><sup>ử</sup> tham <sup>g</sup>ia**

- $\Box$ **Director** (RTFReader) : xây <sup>d</sup>ựng đố<sup>i</sup> <sup>t</sup>ượng dùng interface Builder.
- $\Box$  **Builder** (TextConverter) : cung <sup>c</sup>ấ<sup>p</sup> interface để xây <sup>d</sup>ựng các phầ<sup>n</sup> <sup>c</sup>ủ<sup>a</sup> đố<sup>i</sup> <sup>t</sup>ượng Product.
- **ConcreteBuilder** (ASCIIConverter, TeXConverter) :
	- ш xây <sup>d</sup>ựng và <sup>l</sup>ắ<sup>p</sup> ghép các phầ<sup>n</sup> <sup>c</sup>ủ<sup>a</sup> Product bằng cách hiệ<sup>n</sup> thự<sup>c</sup> interface củ<sup>a</sup> class Builder.
	- П định nghĩ<sup>a</sup> và ghi gi<sup>ữ</sup> đố<sup>i</sup> <sup>t</sup>ượng mà nó <sup>t</sup>ạ<sup>o</sup> ra.
	- ш cung <sup>c</sup>ấ<sup>p</sup> interface để nhậ<sup>n</sup> đố<sup>i</sup> <sup>t</sup>ượng.
- **Product** (ASCIIText, TeXText) :
	- П miêu <sup>t</sup><sup>ả</sup> đố<sup>i</sup> <sup>t</sup>ượng phứ<sup>c</sup> <sup>t</sup>ạ<sup>p</sup> <sup>c</sup>ầ<sup>n</sup> xây <sup>d</sup>ựng.
	- п bao <sup>g</sup>ồ<sup>m</sup> các class định nghĩ<sup>a</sup> các thành phầ<sup>n</sup> bao <sup>g</sup>ồ<sup>m</sup> interface phụ<sup>c</sup> <sup>v</sup><sup>ụ</sup> việ<sup>c</sup> <sup>l</sup>ắ<sup>p</sup> ghép các thành phầ<sup>n</sup> thành <sup>k</sup>ế<sup>t</sup> qu<sup>ả</sup> cuố<sup>i</sup> cùng.

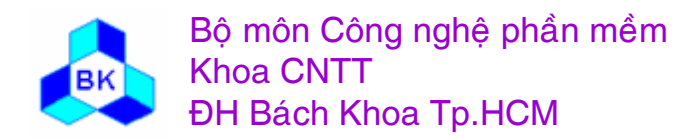

# **Collaboration in Builder Pattern**

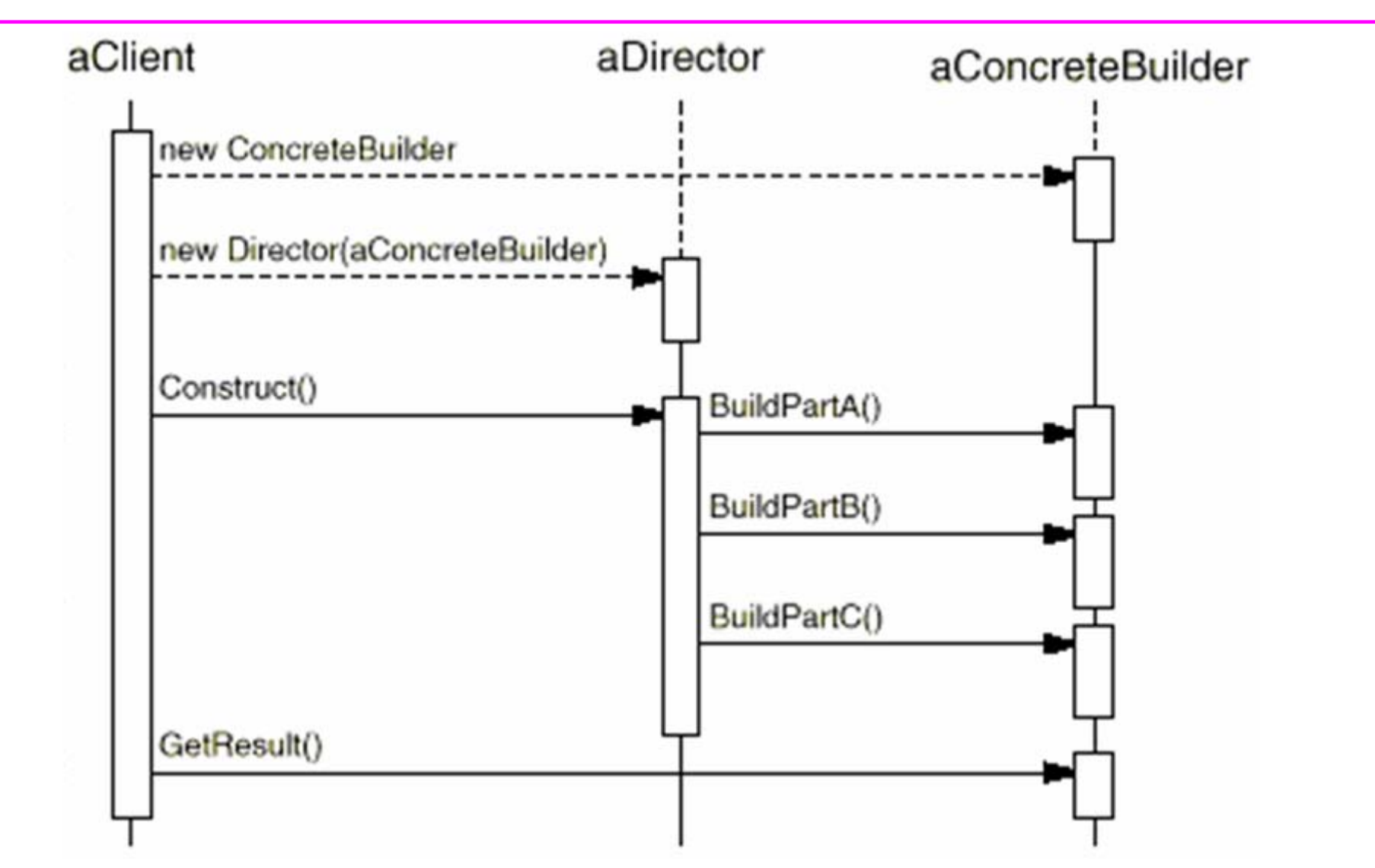

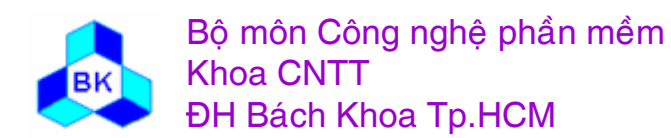

Môn TK. Hướng đối tượng

Slide 477

#### **Các ng<sup>ữ</sup> <sup>c</sup>ảnh nên dùng <sup>m</sup>ẫ<sup>u</sup> Builder**

<sup>M</sup>ẫ<sup>u</sup> Builder thường đượ<sup>c</sup> <sup>s</sup>ử <sup>d</sup>ụng khi :

- п giả<sup>i</sup> thuậ<sup>t</sup> <sup>t</sup>ạ<sup>o</sup> đố<sup>i</sup> <sup>t</sup>ượng phứ<sup>c</sup> <sup>t</sup>ạ<sup>p</sup> nên độ<sup>c</sup> <sup>l</sup>ậ<sup>p</sup> <sup>v</sup>ớ<sup>i</sup> các phầ<sup>n</sup> <sup>c</sup>ấ<sup>u</sup> thành đố<sup>i</sup> <sup>t</sup>ượng và cách <sup>l</sup>ắ<sup>p</sup> ghép chúng.
- П qui trình xây <sup>d</sup>ựng phả<sup>i</sup> cho phép xây <sup>d</sup>ựng nhiề<sup>u</sup> biế<sup>n</sup> thể khác nhau <sup>c</sup>ủ<sup>a</sup> đố<sup>i</sup> <sup>t</sup>ượng

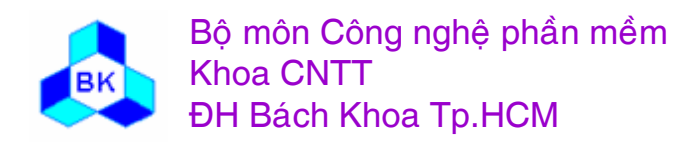

#### Ví dụ áp dụng

Ta xây dựng interface của builder bằng class MazeBuilder sau :  $\Box$ class MazeBuilder { protected: MazeBuilder();

public:

 $\prime\prime$  methods:

```
virtual void BuildMaze() \{ \};
```

```
virtual void BuildRoom (int n) { };
```

```
virtual void BuildDoor (int roomFrom, int RoomTo) { };
```

```
virtual Maze* GetMaze() { return 0; };
```
 $\}$ 

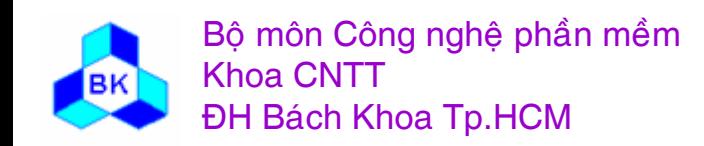

#### **Ví dụ áp dụng**

- Ta hiệ<sup>u</sup> chỉnh hàm CreateMaze() củ<sup>a</sup> class MazeGame thành : Maze\* Mazegame::CreateMaze (MazeBuilder& builder) { builder.BuildMaze(); builder.BuildRoom(1); builder.BuildRoom(2); builder.BuildDoor(1,2); return builder.GetMaze();
	- }
- Ta có thể định nghĩ<sup>a</sup> các subclass củ<sup>a</sup> class MazeBuilder để <sup>t</sup>ạ<sup>o</sup> ra các Maze khác nhau và <sup>t</sup>ạ<sup>o</sup> đố<sup>i</sup> <sup>t</sup>ượng <sup>c</sup>ủ<sup>a</sup> subclass này <sup>r</sup>ồ<sup>i</sup> truyề<sup>n</sup> nó nh<sup>ư</sup> là tham <sup>s</sup>ố <sup>c</sup>ủ<sup>a</sup> hàm CreateMaze() để <sup>t</sup>ạ<sup>o</sup> các Maze khác nhau.

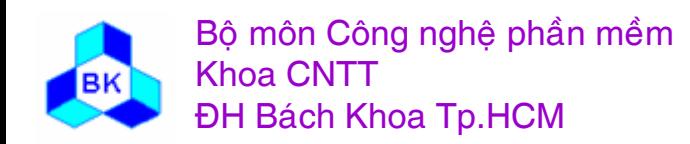

# MazeGameBuilder

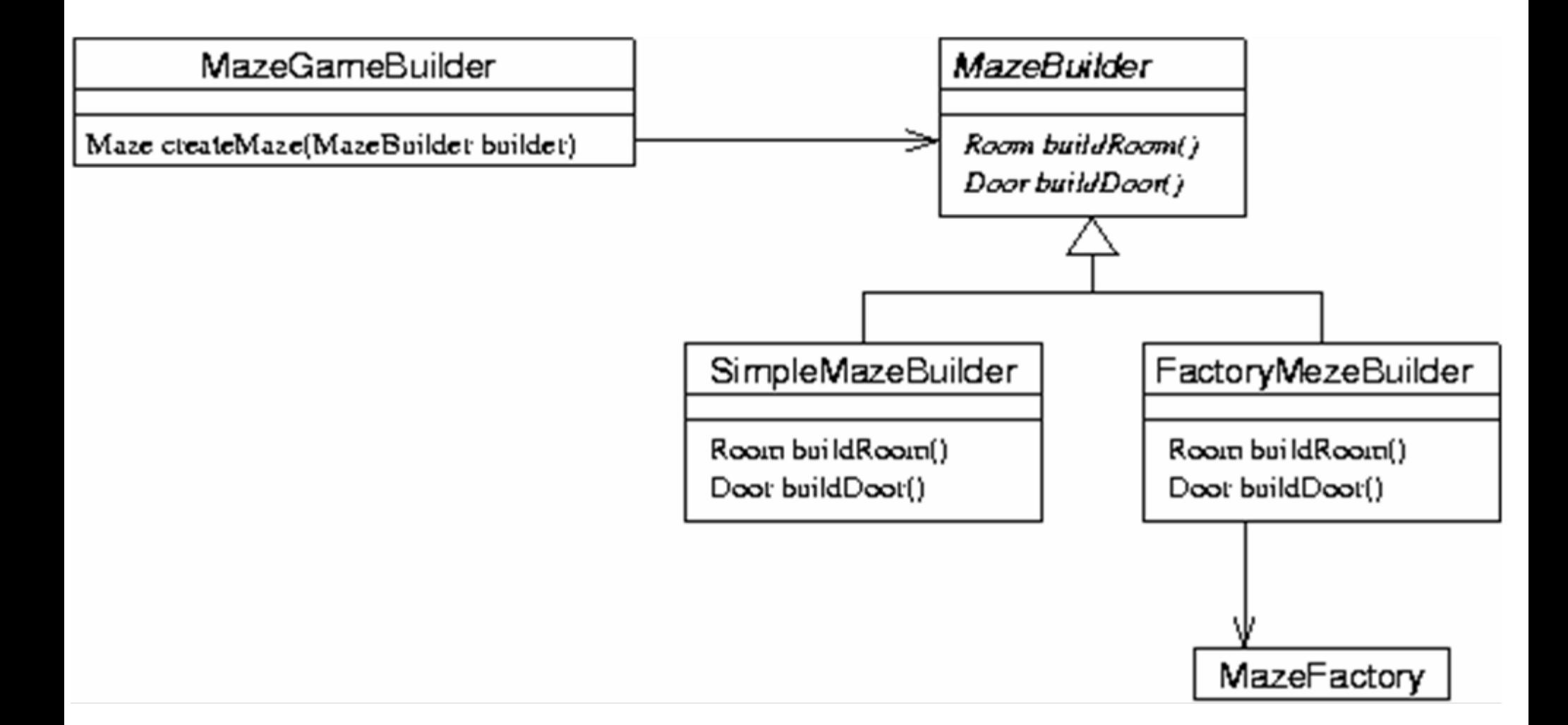

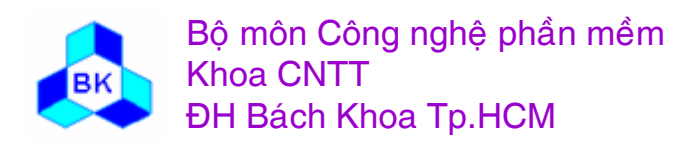

Môn TK. Hướng đối tượng

Slide 481

#### **Singleton**

- $\Box$  <sup>M</sup>ụ<sup>c</sup> tiêu : đả<sup>m</sup> <sup>b</sup>ả<sup>o</sup> <sup>m</sup>ỗ<sup>i</sup> class ch<sup>ỉ</sup> có 1 instance và cung <sup>c</sup>ấ<sup>p</sup> <sup>1</sup>điể<sup>m</sup> truy xuấ<sup>t</sup> toàn <sup>c</sup>ụ<sup>c</sup> đế<sup>n</sup> đố<sup>i</sup> <sup>t</sup>ượng.
- $\Box$  Nhu <sup>c</sup>ầ<sup>u</sup> áp <sup>d</sup>ụng :
	- П ch<sup>ỉ</sup> 1 "printer spooler" để quả<sup>n</sup> lý các máy in.
	- ٠ ch<sup>ỉ</sup> 1 trình quả<sup>n</sup> lý cho các file củ<sup>a</sup> <sup>h</sup>ệ thống file.
	- ٠ ch<sup>ỉ</sup> 1 trình quả<sup>n</sup> lý windows cho các <sup>c</sup>ử<sup>a</sup> <sup>s</sup>ổ trên màn desktop...

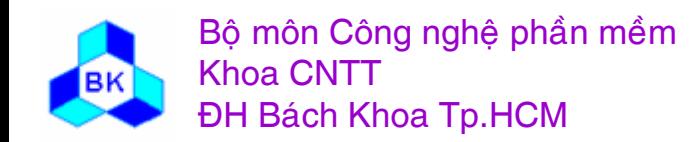

#### Sơ đồ cấu trúc của mẫu Singleton

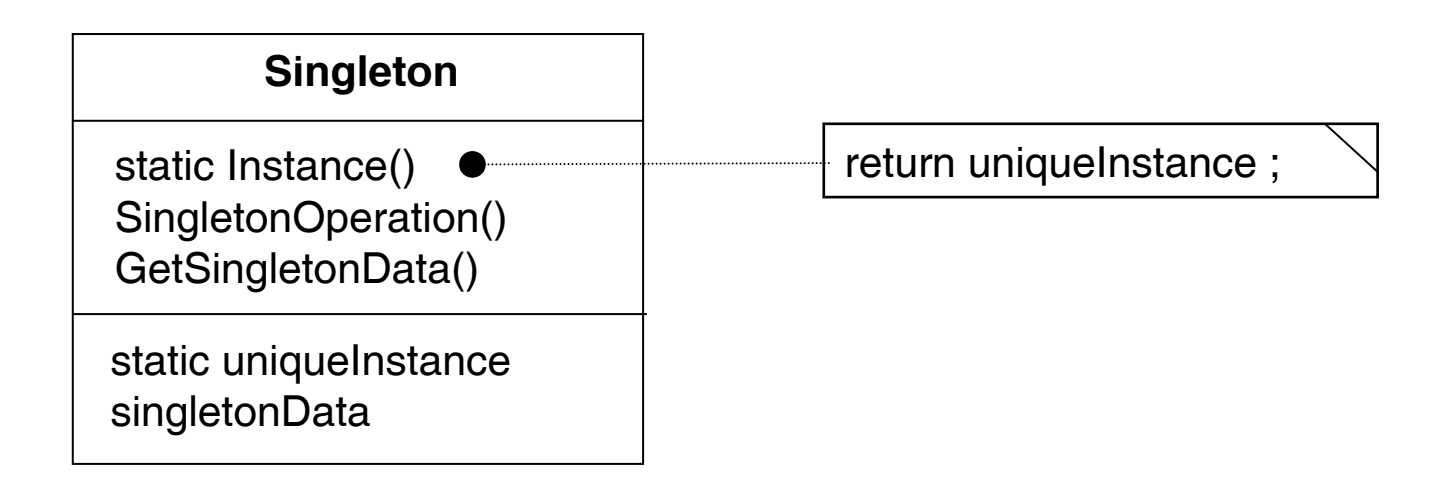

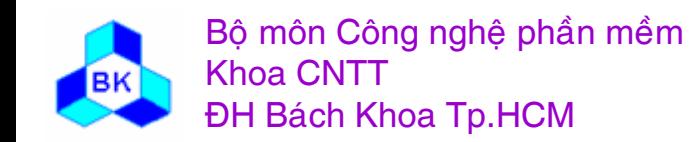

Môn TK. Hướng đối tượng Chương 11 : Các mẫu Creational Slide 483

### **Các <sup>p</sup>hầ<sup>n</sup> <sup>t</sup><sup>ử</sup> tham <sup>g</sup>ia**

#### **Singleton** :

- ш định nghĩ<sup>a</sup> tác <sup>v</sup><sup>ụ</sup> Instance giúp client truy xuấ<sup>t</sup> instance duy nhấ<sup>t</sup> <sup>c</sup>ủ<sup>a</sup> class. Instance() là tác <sup>v</sup>ụ chung <sup>c</sup>ủ<sup>a</sup> class (hàm static trong C++).
- ш chị<sup>u</sup> trách nhiệ<sup>m</sup> <sup>v</sup>ề việ<sup>c</sup> <sup>t</sup>ạ<sup>o</sup> instance duy nhấ<sup>t</sup> cho class.
- **<sup>C</sup>ộng tác giữ<sup>a</sup> các đố<sup>i</sup> <sup>t</sup>ượng** : các clients truy xuấ<sup>t</sup> instance củ<sup>a</sup> class Singleton thông qua việ<sup>c</sup> gọi tác <sup>v</sup>ụ Instance() củ<sup>a</sup> class.

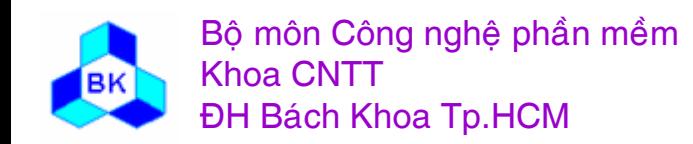

## <u>Chương 12</u> CÁC MÃU BEHAVIORAL

- Mẫu Chain of Responsibility
- Mẫu Template Method  $\mathcal{L}_{\mathcal{A}}$
- **Mẫu Strategy**  $\mathcal{C}^{\mathcal{A}}$
- **Mẫu Command**  $\mathcal{L}^{\text{max}}$
- **Mẫu State**
- **Mẫu Observer**

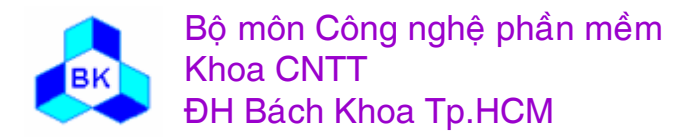

Môn TK. Hướng đối tương Chương 11 : Các mẫu Creational Slide 485

#### **Behavioral Patterns**

- $\Box$ <sup>T</sup>ậ<sup>p</sup> trung vào giả<sup>i</sup> thuậ<sup>t</sup> và <sup>s</sup><sup>ự</sup> phân <sup>b</sup>ố công việ<sup>c</sup> giữ<sup>a</sup> các object
- $\Box$ Class patterns s<sup>ử</sup> <sup>d</sup>ụng thừ<sup>a</sup> <sup>k</sup>ế để chuyể<sup>n</sup> giao thao tác giữ<sup>a</sup> các class.
- $\Box$  Object patterns s<sup>ử</sup> <sup>d</sup>ụng tính <sup>đ</sup><sup>a</sup> hình và bao <sup>g</sup>ộ<sup>p</sup> để truyề<sup>n</sup> thao tác <sup>t</sup><sup>ừ</sup> đố<sup>i</sup> <sup>t</sup>ượng này sang đố<sup>i</sup> <sup>t</sup>ượng khác.
- Các slide sau <sup>s</sup>ẽ giới thiệ<sup>u</sup> các pattern Chain of Responsibility, Template Method (class pattern), Strategy (object pattern) và Command (object Pattern),..

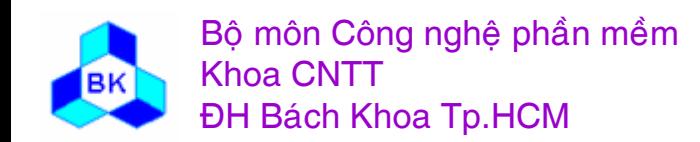

## **<sup>M</sup>ẫ<sup>u</sup> Chain of Responsibility**

- □ <u>Mục tiêu</u> : Tránh việc gắn kết cứng giữa phần tử gởi request với phần tử nhậ<sup>n</sup> và <sup>x</sup><sup>ử</sup> lý request bằng cách cho phép <sup>h</sup>ơ<sup>n</sup> <sup>1</sup>đố<sup>i</sup> <sup>t</sup>ượng có <sup>c</sup><sup>ơ</sup> <sup>h</sup>ộ<sup>i</sup> xử lý request. Liên <sup>k</sup>ế<sup>t</sup> các đố<sup>i</sup> <sup>t</sup>ượng <sup>n</sup>ềhậ<sup>n</sup> request thành dây chuyề<sup>n</sup> <sup>r</sup>ồ<sup>i</sup> "pass" request xuyên qua từng đố<sup>i</sup> <sup>t</sup>ượng <sup>x</sup><sup>ử</sup> lý đế<sup>n</sup> khi <sup>g</sup>ặ<sup>p</sup> đố<sup>i</sup> <sup>t</sup>ượng xử lý <sup>c</sup><sup>ụ</sup> thể.
- □ Nhu cầu áp dụng : Trong ứng dụng có trợ giúp theo ngữ cảnh thì user có thể thu đượ<sup>c</sup> thông tin tr<sup>ợ</sup> giúp <sup>c</sup>ủ<sup>a</sup> 1 phầ<sup>n</sup> <sup>t</sup><sup>ử</sup> giao diệ<sup>n</sup> nào <sup>đ</sup><sup>ó</sup> <sup>b</sup>ằng cách chỉ <sup>c</sup>ầ<sup>n</sup> click vào nó. Ta nên tổ chứ<sup>c</sup> thông tin trợ giúp theo tính <sup>t</sup>ổng quát <sup>t</sup><sup>ừ</sup> phầ<sup>n</sup> <sup>t</sup><sup>ử</sup> đặ<sup>c</sup> biệ<sup>t</sup> nhấ<sup>t</sup> (nh<sup>ỏ</sup> nhất) đế<sup>n</sup> <sup>t</sup>ổng quát nhấ<sup>t</sup> (lớ<sup>n</sup> nhất), mỗ<sup>i</sup> thông tin tr<sup>ợ</sup> giúp đượ<sup>c</sup> <sup>x</sup><sup>ử</sup> lý <sup>b</sup>ở<sup>i</sup> đố<sup>i</sup> <sup>t</sup>ượng giao diệ<sup>n</sup> <sup>t</sup>ương ứng phụ thuộ<sup>c</sup> vào ngữ <sup>c</sup>ảnh.

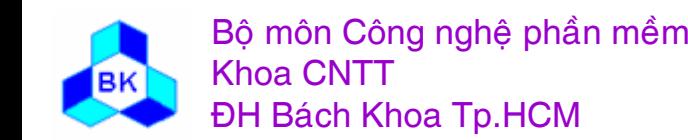

### **Thí <sup>d</sup><sup>ụ</sup> <sup>v</sup>ề <sup>m</sup>ẫ<sup>u</sup> Chain of Responsibility**

 $\Box$  Thí <sup>d</sup><sup>ụ</sup> khi ấ<sup>n</sup> phả<sup>i</sup> chuộ<sup>t</sup> vào button OK thì trình tr<sup>ợ</sup> giúp <sup>c</sup>ủ<sup>a</sup> OKButton sẽ chạy, nó <sup>s</sup><sup>ẽ</sup> hoặ<sup>c</sup> hiể<sup>n</sup> thị Help hoặ<sup>c</sup> chuyể<sup>n</sup> <sup>đ</sup>iề<sup>u</sup> khiể<sup>n</sup> cho trình tr<sup>ợ</sup> giúp <sup>c</sup>ủ<sup>a</sup> Dialog, trình tr<sup>ợ</sup> giúp <sup>c</sup>ủ<sup>a</sup> Dialog có thể chuyể<sup>n</sup> <sup>đ</sup>iề<sup>u</sup> khiể<sup>n</sup> đế<sup>n</sup> Application...

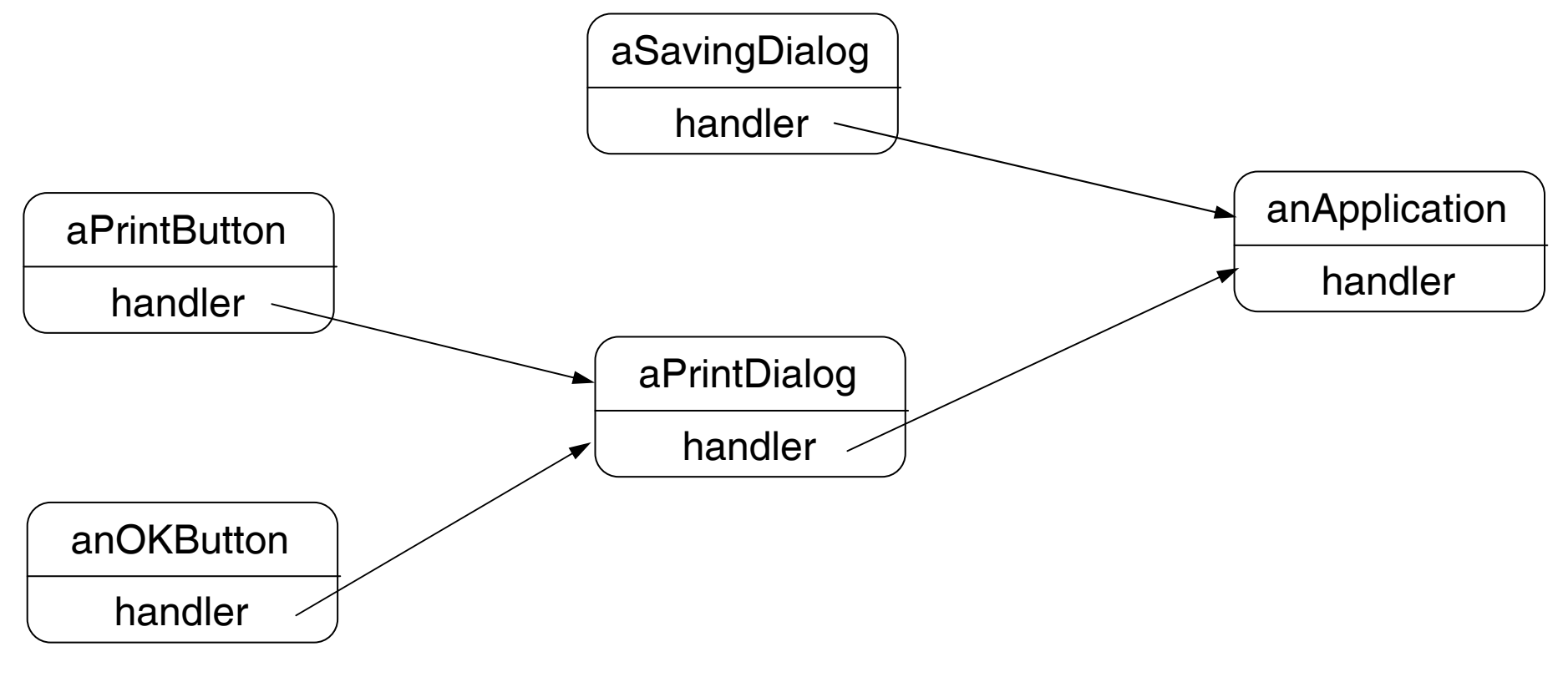

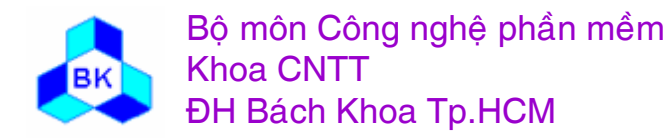

Mön TK. Hương ₫ö́<sup>i</sup> <sup>t</sup>ương Slide 488Chương 11 : Các <sup>m</sup>ẫ<sup>u</sup> Creational

#### Thí dụ về mẫu Chain of Responsibility

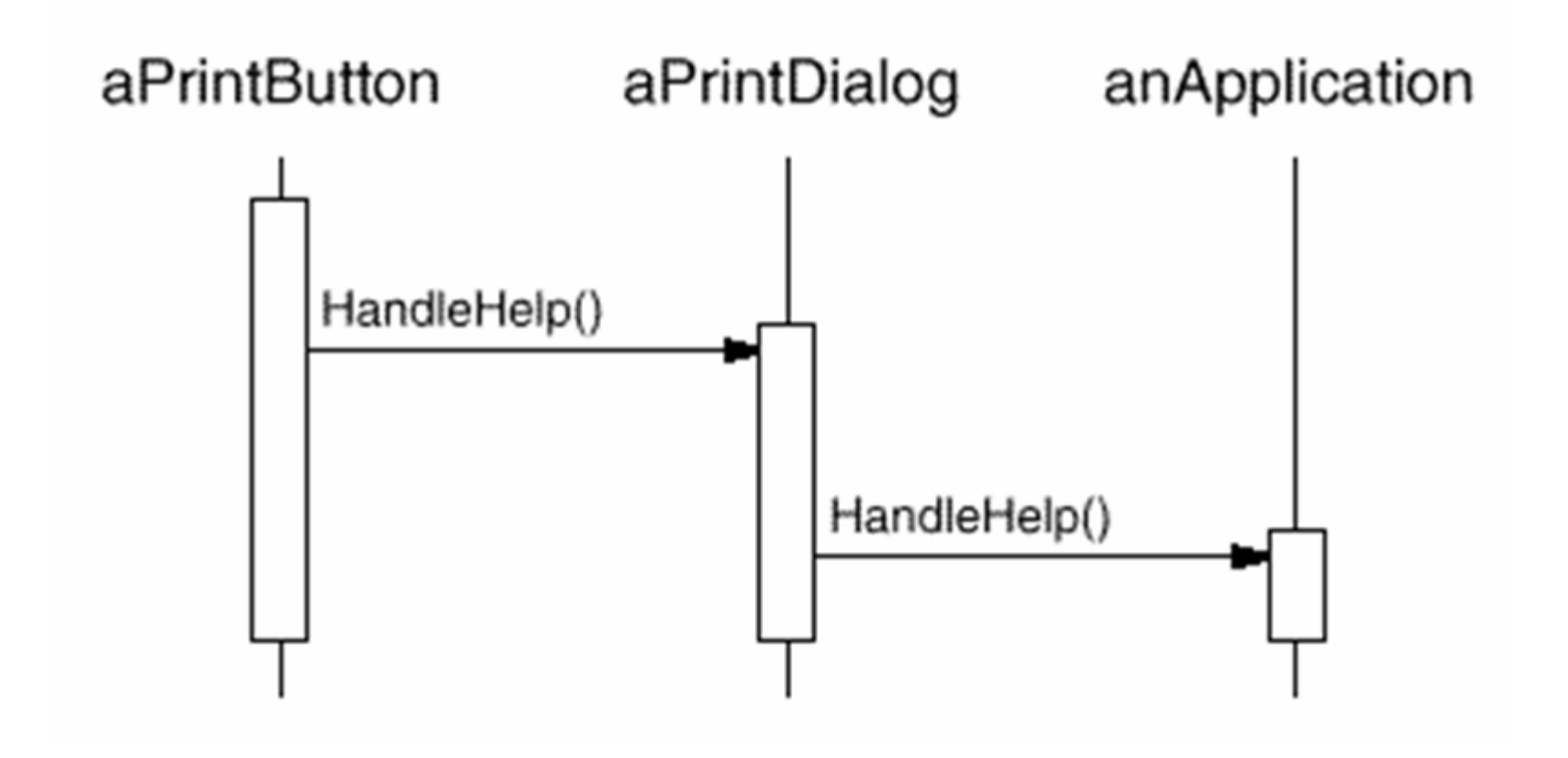

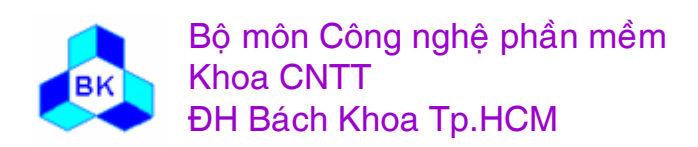

Môn TK. Hướng đối tượng

Slide 489

#### **Thí <sup>d</sup><sup>ụ</sup> <sup>v</sup>ề <sup>m</sup>ẫ<sup>u</sup> Chain of Responsibility**

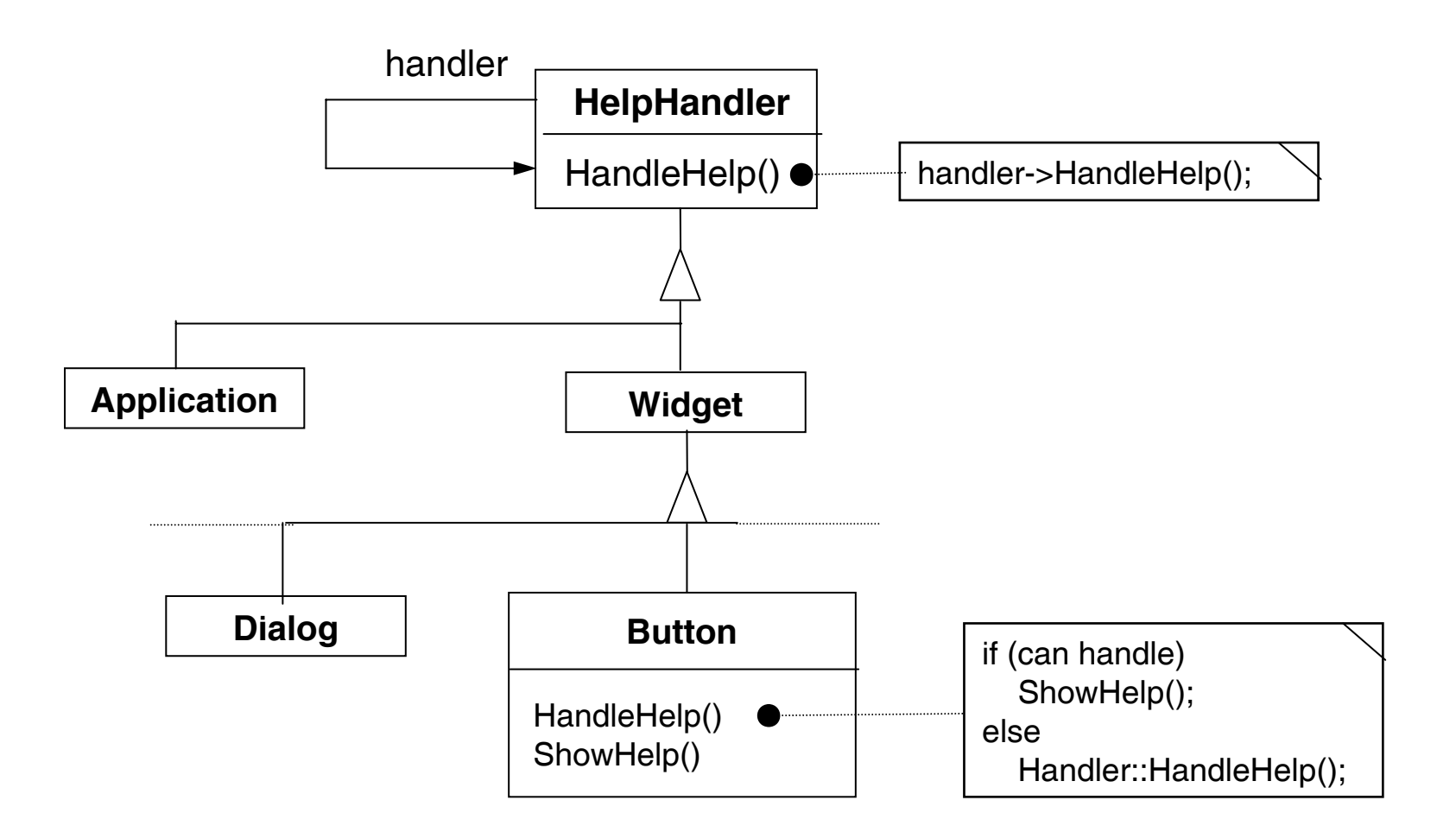

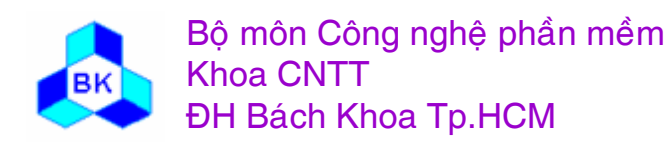

Mön TK. Hương ₫ö́<sup>i</sup> <sup>t</sup>ương Slide 490Chương 11 : Các <sup>m</sup>ẫ<sup>u</sup> Creational

#### Lược đồ cấu trúc của mẫu Chain of Responsibility

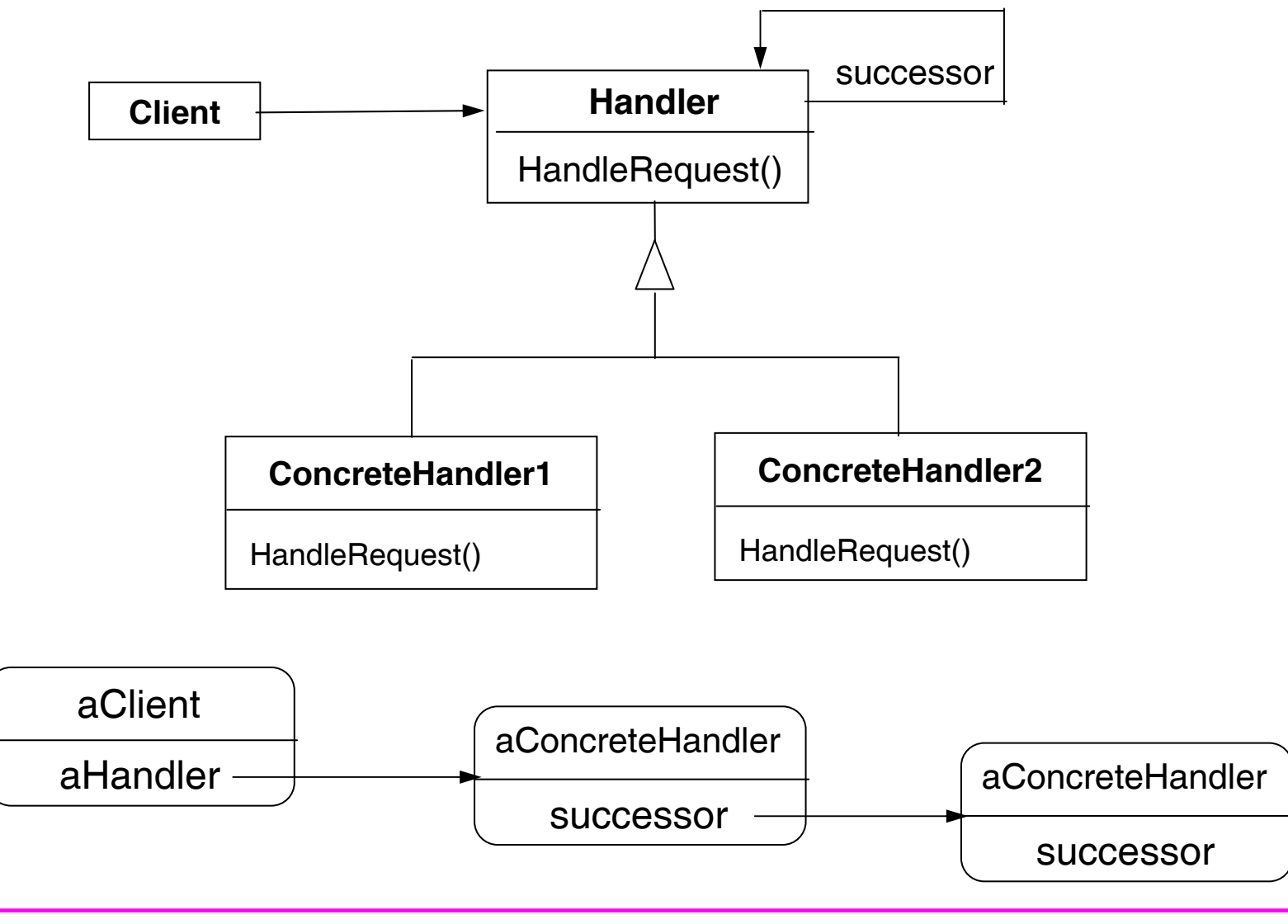

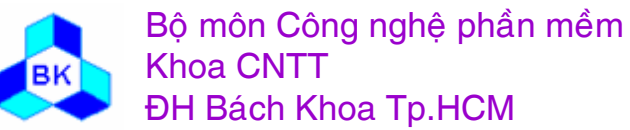

Môn TK. Hướng đối tượng Chương 11 : Các mẫu Creational Slide 491

#### **Các <sup>p</sup>hầ<sup>n</sup> <sup>t</sup><sup>ử</sup> tham <sup>g</sup>ia**

#### **Handler (HelpHandler) :**

- П định nghĩ<sup>a</sup> interface củ<sup>a</sup> tác <sup>v</sup>ụ <sup>x</sup>ử lý request.
- П (optional) hiệ<sup>n</sup> thự<sup>c</sup> <sup>m</sup>ố<sup>i</sup> liên <sup>k</sup>ế<sup>t</sup> đế<sup>n</sup> đố<sup>i</sup> <sup>t</sup>ượng <sup>đ</sup><sup>i</sup> sau (successor).

#### **ConcreteHandler (PrintButton, PrintDialog)** :

- ш <sup>x</sup>ử lý request mà nó có trách nhiệ<sup>m</sup> <sup>x</sup>ử lý.
- П ■ có thể truy xuất đối tượng đi sau.
- П ■ nếu có thể xử lý được request, nó sẽ xử lý, nếu không forward request cho đố<sup>i</sup> <sup>t</sup>ượng <sup>đ</sup><sup>i</sup> sau giả<sup>i</sup> quyết.

#### $\Box$ **Client :**

П khở<sup>i</sup> động request và <sup>g</sup>ở<sup>i</sup> <sup>t</sup>ớ<sup>i</sup> 1 ConcreteHandler đầ<sup>u</sup> tiên trong dây chuyền.

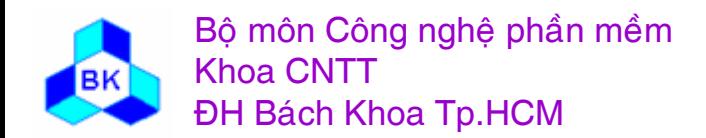

#### **Các ng<sup>ữ</sup> <sup>c</sup>ảnh nên dùng <sup>m</sup>ẫ<sup>u</sup> Chain of Responsibility**

- Thường áp <sup>d</sup>ụng <sup>m</sup>ẫ<sup>u</sup> Chain of Responsibility trong các trường <sup>h</sup>ợ<sup>p</sup> sau:
	- ш <sup>h</sup>ơ<sup>n</sup> <sup>1</sup>đố<sup>i</sup> <sup>t</sup>ượng có thể <sup>x</sup><sup>ử</sup> lý request nhưng đố<sup>i</sup> <sup>t</sup>ượng nào <sup>s</sup><sup>ẽ</sup> <sup>x</sup><sup>ử</sup> lý thì chư<sup>a</sup> biế<sup>t</sup> trước. Đố<sup>i</sup> <sup>t</sup>ượng <sup>x</sup><sup>ử</sup> lý <sup>s</sup><sup>ẽ</sup> đượ<sup>c</sup> xác định động.
	- $\blacksquare$  <sup>b</sup>ạ<sup>n</sup> muố<sup>n</sup> <sup>g</sup>ở<sup>i</sup> request đế<sup>n</sup> <sup>1</sup>đố<sup>i</sup> <sup>t</sup>ượng <sup>x</sup><sup>ử</sup> lý nào <sup>đ</sup><sup>ó</sup> nhưng không xác định rõ ràng.
	- ш muố<sup>n</sup> xác định <sup>t</sup>ậ<sup>p</sup> các đố<sup>i</sup> <sup>t</sup>ượng <sup>x</sup><sup>ử</sup> lý 1 request nào <sup>đ</sup><sup>ó</sup> 1 cách động.

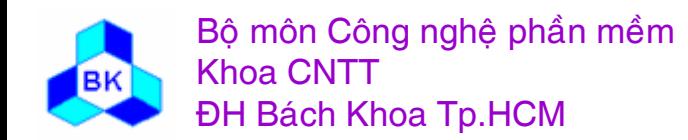

#### Consequences

- Reduced coupling
- Added flexibility in assigning responsibilities to objects
- Receipt isn't guaranteed

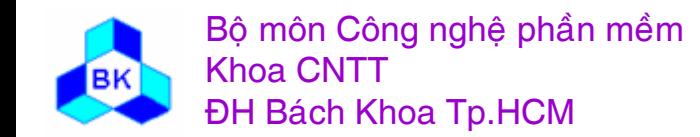

Môn TK. Hướng đối tương

Slide 494

```
typedef int Topic;
  const Topic NO HELP TOPIC = -1;
  class HelpHandler {
  public:
    HelpHandler(HelpHandler* = 0, Topic = NO HELP TOPIC);
    virtual bool HasHelp();
    virtual void SetHandler(HelpHandler*, Topic);
    virtual void HandleHelp();
  private:
    HelpHandler* _successor;
    Topic topic;
  \};
  HelpHandler::HelpHandler (HelpHandler* h, Topic t) : successor(h), topic(t) \{\}bool HelpHandler::HasHelp () {
    return topic != NO HELP TOPIC;
  void HelpHandler::HandleHelp () {
    if (successor != 0) {
       successor->HandleHelp();
    \}
```
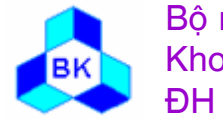

Bộ môn Công nghệ phần mềm **Khoa CNTT ĐH Bách Khoa Tp.HCM** 

Môn TK. Hướng đối tương

```
class Widget: public HelpHandler {
  protected:
     Widget(Widget* parent, Topic t = NO HELP TOPIC);
  private:
     Widget* parent;
  \};
Widget::Widget (Widget* w, Topic t) : HelpHandler(w, t) {
    parent = w;
class Button : public Widget \{public:
    Button(Widget* d, Topic t = NO HELP TOPIC);
    virtual void HandleHelp();
    // Widget operations that Button overrides...
  \};
Button::Button (Widget* h, Topic t) : Widget(h, t) \{\}void Button::HandleHelp () {
    if (HasHelp()) \{\frac{1}{2} offer help on the button
     \} else \{HelpHandler::HandleHelp();
```
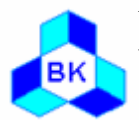

Môn TK. Hướng đối tương

```
class Dialog : public Widget {
```
public:

```
Dialog(HelpHandler* h, Topic t = NO HELP TOPIC);
virtual void HandleHelp();
```

```
// Widget operations that Dialog overrides...
  \frac{1}{2}...
\};
```

```
Dialog::Dialog (HelpHandler* h, Topic t) : Widget(0) {
  SetHandler(h, t);
```

```
\}
```

```
void Dialog::HandleHelp () {
  if (HasHelp()) \{// offer help on the dialog
  \} else \{HelpHandler::HandleHelp();
```
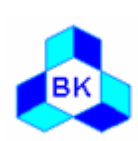

```
class Application : public HelpHandler {
  public:
```

```
Application(Topic t) : HelpHandler(0, t) \{ \}virtual void HandleHelp();
  // application-specific operations...
};
void Application::HandleHelp () {
  // show a list of help topics
}
```

```
const Topic PRINT TOPIC = 1;
const Topic PAPER_ORIENTATION_TOPIC = 2;
const Topic APPLICATION TOPIC = 3;
```

```
Application* application = new Application(APPLICATION TOPIC);
Dialog* dialog = new Dialog(application, PRINT_TOPIC);
Button* button = new Button(dialog, PAPER_ORIENTATION_TOPIC);
button->HandleHelp();
```
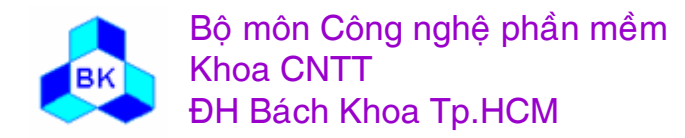

Mön TK. Hương ₫ö́<sup>i</sup> <sup>t</sup>ương

#### Help system – Chain of Responsibility

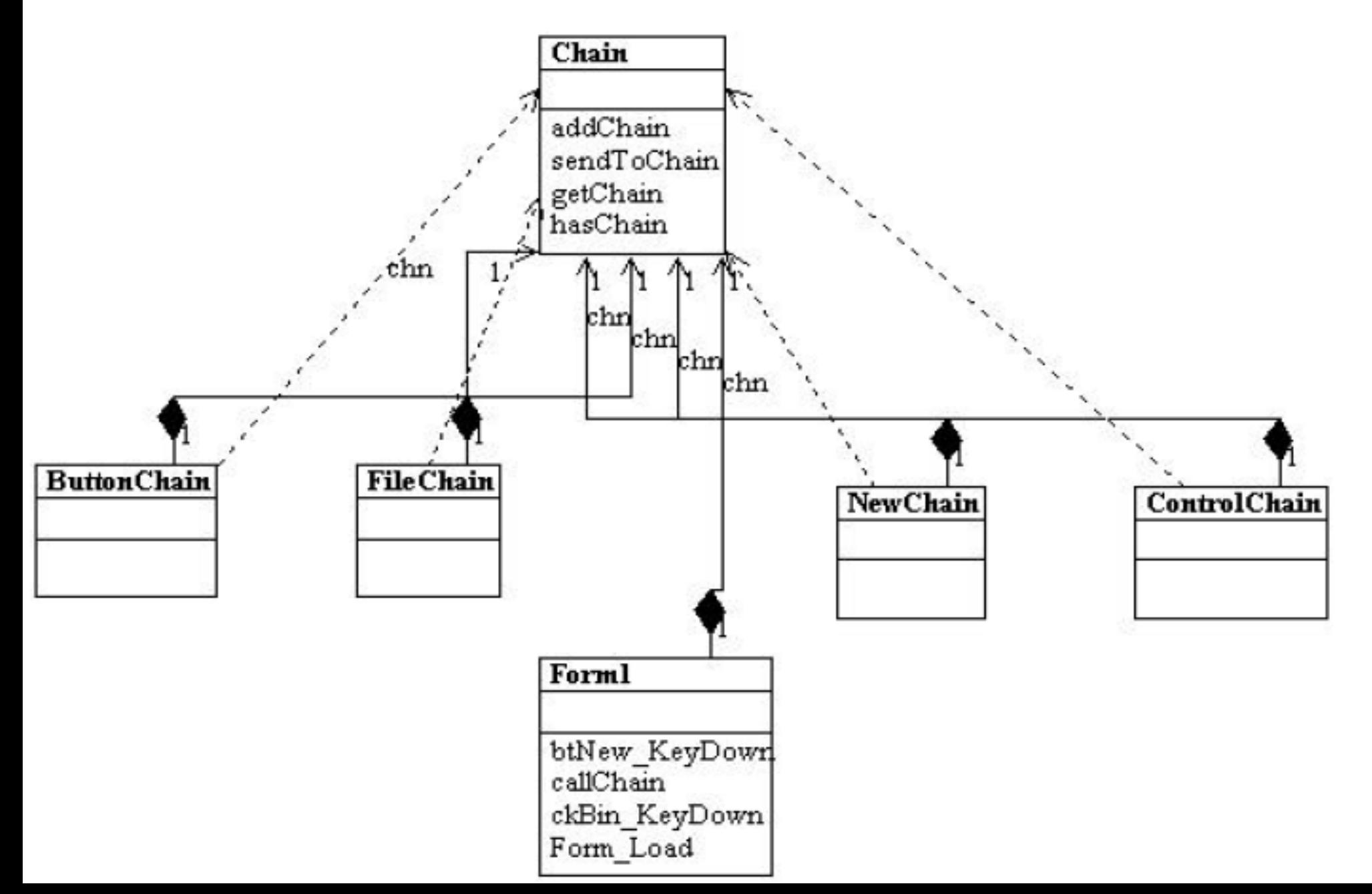

#### **Template Method**

- Mụ<sup>c</sup> tiêu : định nghĩ<sup>a</sup> bộ khung giải thuật trong <sup>m</sup>ột tác <sup>v</sup>ụ nhưng cho phép các class con hiệ<sup>n</sup> thự<sup>c</sup> <sup>m</sup>ộ<sup>t</sup> <sup>s</sup>ố phầ<sup>n</sup> <sup>c</sup>ủ<sup>a</sup> tác <sup>v</sup><sup>ụ</sup> <sup>đ</sup>ó.
- $\Box$  Nhu <sup>c</sup>ầ<sup>u</sup> áp <sup>d</sup>ụng : trong trường <sup>h</sup>ợ<sup>p</sup> Windows cho phép ngườ<sup>i</sup> <sup>l</sup>ậ<sup>p</sup> trình Hook vào <sup>h</sup>ệ thống, Windows đ<sup>ã</sup> để <sup>s</sup>ẵ<sup>n</sup> những entry mà ngườ<sup>i</sup> <sup>l</sup>ậ<sup>p</sup> trình có thể chèn thêm phầ<sup>n</sup> <sup>x</sup><sup>ử</sup> lý <sup>c</sup>ủ<sup>a</sup> mình. Ngườ<sup>i</sup> <sup>l</sup>ậ<sup>p</sup> trình không thể thay thế trình tự quá trình <sup>x</sup>ử lý <sup>c</sup>ủ<sup>a</sup> Windows. Phương pháp lập trình hướng đố<sup>i</sup> <sup>t</sup>ượng có thể cung <sup>c</sup>ấ<sup>p</sup> <sup>h</sup>ướng giả<sup>i</sup> quyế<sup>t</sup> những <sup>v</sup>ấ<sup>n</sup> đề này nh<sup>ư</sup> sau:
	- П <sup>M</sup>ộ<sup>t</sup> <sup>l</sup>ớ<sup>p</sup> định nghĩ<sup>a</sup> quá trình <sup>x</sup><sup>ử</sup> lý bao <sup>g</sup>ồ<sup>m</sup> nhiề<sup>u</sup> tác <sup>v</sup><sup>ụ</sup> nh<sup>ỏ</sup> <sup>h</sup>ơn, các tác <sup>v</sup><sup>ụ</sup> nhỏ <sup>h</sup>ơ<sup>n</sup> có thể cho <sup>l</sup>ớ<sup>p</sup> con override chính là các <sup>đ</sup>iể<sup>m</sup> hook.
	- П Các <sup>l</sup>ớ<sup>p</sup> con thừ<sup>a</sup> <sup>k</sup>ế hook vào quá trình <sup>x</sup><sup>ử</sup> lý <sup>c</sup>ủ<sup>a</sup> <sup>l</sup>ớ<sup>p</sup> cha bằng cách override các điể<sup>m</sup> hook.

<sup>H</sup>ướng tiế<sup>p</sup> <sup>c</sup>ậ<sup>n</sup> nh<sup>ư</sup> trên là <sup>c</sup>ủ<sup>a</sup> <sup>m</sup>ẫ<sup>u</sup> Template Method.

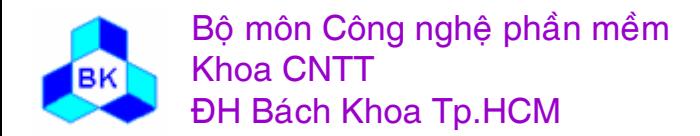

#### Ví dụ về mẫu Template Method

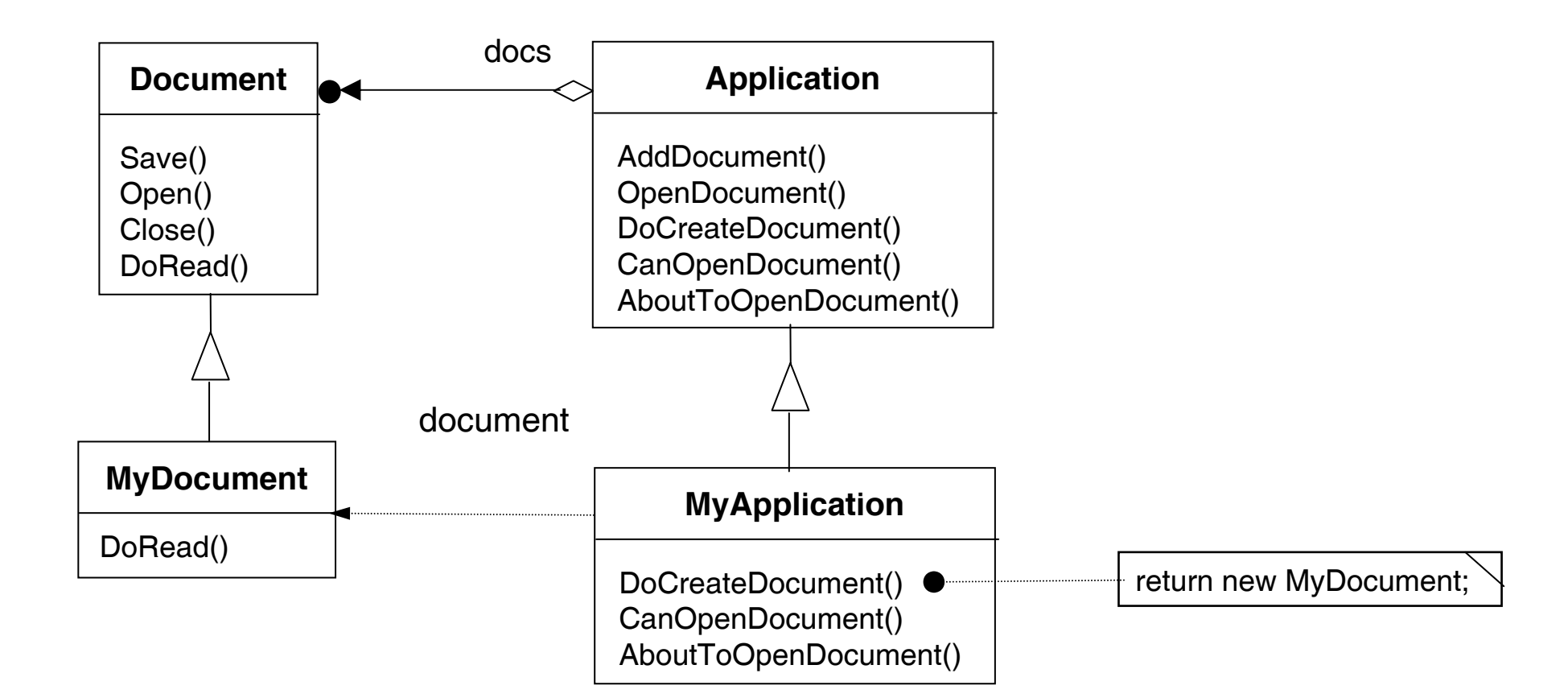

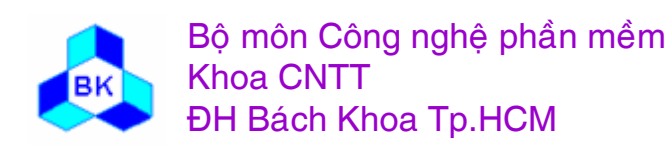

Môn TK. Hướng đối tượng Chương 11 : Các mẫu Creational Slide 501

## Ví dụ về mẫu Template Method

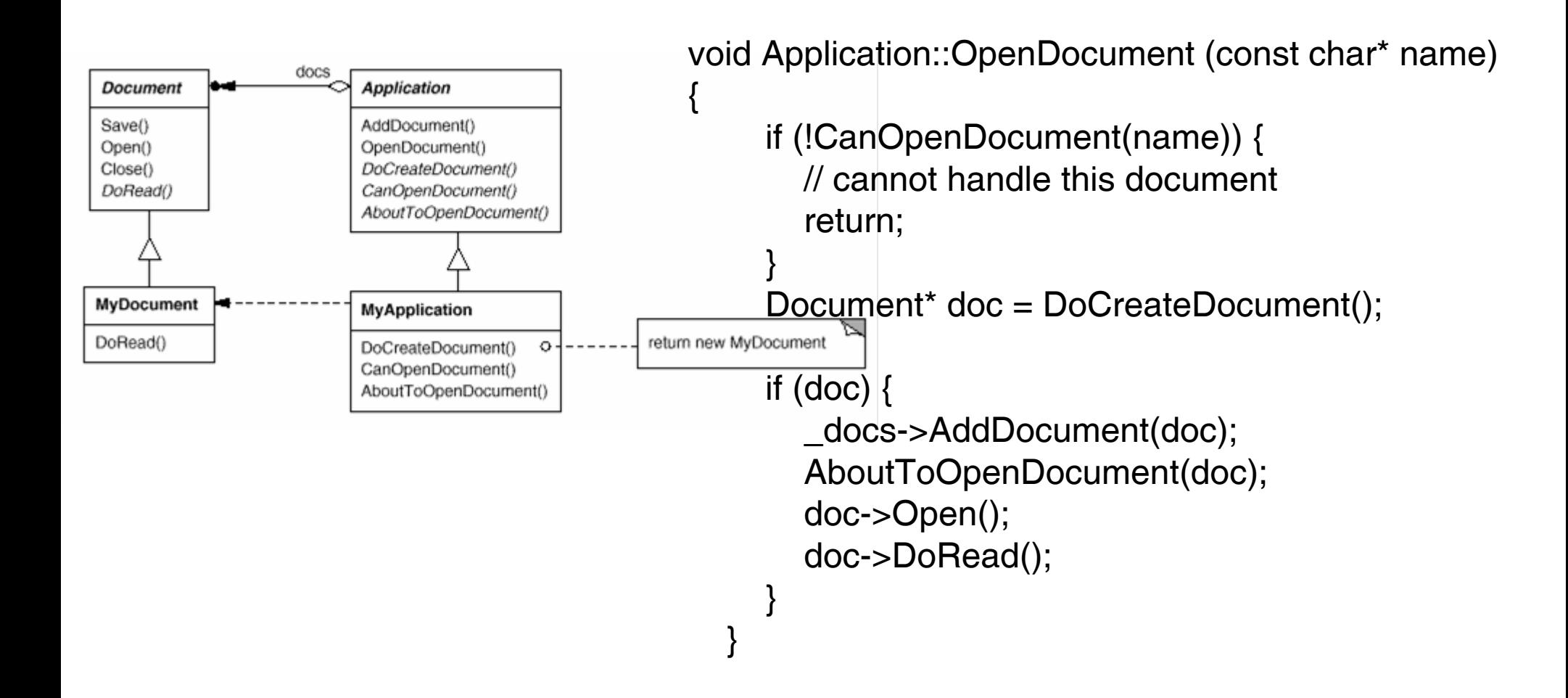

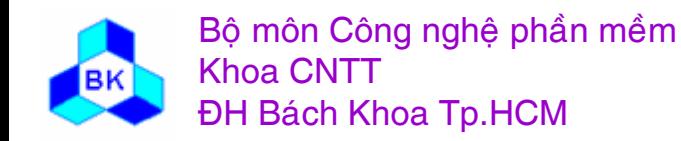

Môn TK. Hướng đối tương

Slide 502

#### Sơ đồ cấu trúc mẫu Template Method

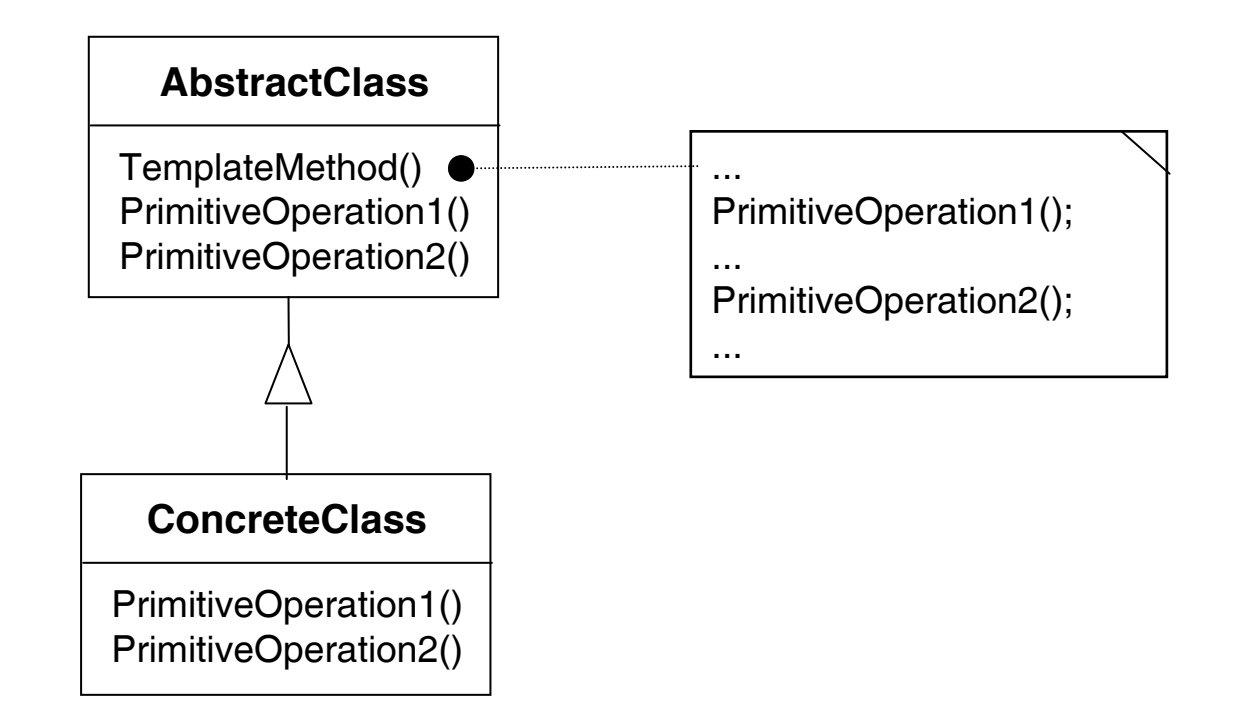

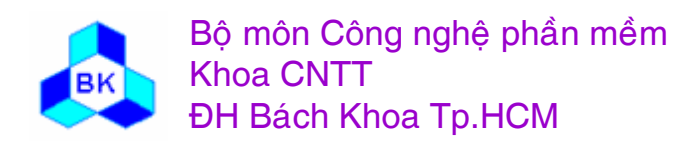

Môn TK. Hướng đối tượng Chương 11 : Các mẫu Creational **Slide 503** 

#### **Các <sup>p</sup>hầ<sup>n</sup> <sup>t</sup><sup>ử</sup> tham <sup>g</sup>ia**

#### **AbstractClass (Application) :**

- ш định nghĩ<sup>a</sup> các primitive operation cho <sup>l</sup>ớ<sup>p</sup> con override để hiệ<sup>n</sup> thự<sup>c</sup> <sup>m</sup>ộ<sup>t</sup> phầ<sup>n</sup> <sup>c</sup>ủ<sup>a</sup> hoạ<sup>t</sup> động. Các phương thứ<sup>c</sup> này là <sup>đ</sup>iể<sup>m</sup> mà <sup>l</sup>ớ<sup>p</sup> con có thể hook vào code củ<sup>a</sup> lớp cha.
- hiệ<sup>n</sup> thự<sup>c</sup> template method, là method định nghĩ<sup>a</sup> bộ khung <sup>c</sup>ủ<sup>a</sup> hoạt động. Template method kế<sup>t</sup> <sup>h</sup>ợ<sup>p</sup> các primitive operation để thự<sup>c</sup> hiệ<sup>n</sup> trọ<sup>n</sup> <sup>v</sup>ẹ<sup>n</sup> hoạt động.
- **ConcreteClass (MyApplication)** : hiệ<sup>n</sup> thự<sup>c</sup> các primitive operation để can thiệ<sup>p</sup> <sup>m</sup>ộ<sup>t</sup> phầ<sup>n</sup> vào quá trình thự<sup>c</sup> hiệ<sup>n</sup> hoạ<sup>t</sup> động <sup>ở</sup> <sup>l</sup>ớ<sup>p</sup> cha.

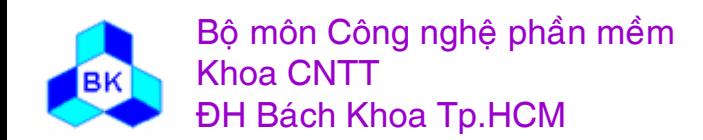
### **Các ng<sup>ữ</sup> <sup>c</sup>ảnh nên dùng <sup>m</sup>ẫ<sup>u</sup> Template Method**

- $\Box$  Thường <sup>s</sup><sup>ử</sup> <sup>d</sup>ụng Template method khi <sup>c</sup>ần:
	- ш hiệ<sup>n</sup> thự<sup>c</sup> <sup>m</sup>ộ<sup>t</sup> phầ<sup>n</sup> <sup>c</sup>ố định <sup>c</sup>ủ<sup>a</sup> hoạ<sup>t</sup> động và cho phép <sup>l</sup>ớ<sup>p</sup> con hiệ<sup>n</sup> thự<sup>c</sup> phầ<sup>n</sup> có thể thay đổi.
	- ш <sup>t</sup>ậ<sup>p</sup> trung các hành vi giống nhau <sup>ở</sup> các <sup>l</sup>ớ<sup>p</sup> để tránh trùng <sup>l</sup>ắp.
	- ш kiể<sup>m</sup> soát quá trình override củ<sup>a</sup> <sup>l</sup>ớ<sup>p</sup> con: ch<sup>ỉ</sup> cho phép override những <sup>đ</sup>iể<sup>m</sup> hook qui định <sup>s</sup>ẵn.

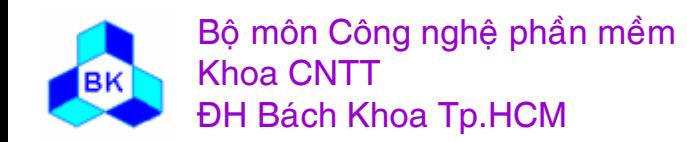

# **<sup>M</sup>ẫ<sup>u</sup> Strategy**

Also known as: Policy

- $\Box$  <sup>M</sup>ụ<sup>c</sup> tiêu : Cung <sup>c</sup>ấ<sup>p</sup> <sup>m</sup>ộ<sup>t</sup> <sup>h</sup><sup>ọ</sup> giả<sup>i</sup> thuậ<sup>t</sup> và cho phép Client chọ<sup>n</sup> <sup>l</sup>ự<sup>a</sup> linh động <sup>m</sup>ộ<sup>t</sup> giả<sup>i</sup> thuậ<sup>t</sup> <sup>c</sup><sup>ụ</sup> thể khi <sup>s</sup><sup>ử</sup> <sup>d</sup>ụng.
- $\Box$  Nhu <sup>c</sup>ầ<sup>u</sup> áp <sup>d</sup>ụng : Mộ<sup>t</sup> <sup>s</sup>ố chương trình có nhiề<sup>u</sup> giả<sup>i</sup> thuậ<sup>t</sup> khác nhau cho cùng <sup>m</sup>ộ<sup>t</sup> <sup>v</sup>ấ<sup>n</sup> đề. Nhu <sup>c</sup>ầ<sup>u</sup> phát sinh: quả<sup>n</sup> lý các giả<sup>i</sup> thuậ<sup>t</sup> <sup>đ</sup><sup>ó</sup> <sup>m</sup>ộ<sup>t</sup> cách đơ<sup>n</sup> giả<sup>n</sup> và cho phép client chọ<sup>n</sup> <sup>m</sup>ộ<sup>t</sup> trong những giả<sup>i</sup> thuậ<sup>t</sup> <sup>đ</sup><sup>ó</sup> để sử dụng <sup>m</sup>ột cách linh động.

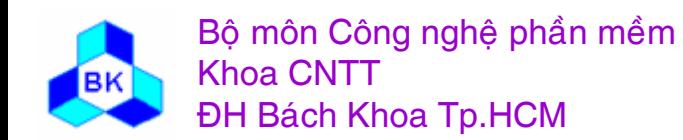

# **Ví <sup>d</sup><sup>ụ</sup> <sup>v</sup>ề nhu <sup>c</sup>ầ<sup>u</sup> <sup>ứ</sup>ng <sup>d</sup>ụng Strategy**

Chương trình chơ<sup>i</sup> game có thể có nhiề<sup>u</sup> giả<sup>i</sup> thuậ<sup>t</sup> tùy vào <sup>m</sup>ứ<sup>c</sup> độ khó <sup>c</sup>ủ<sup>a</sup> cuộ<sup>c</sup> chơi. Khi ngườ<sup>i</sup> chơ<sup>i</sup> chọ<sup>n</sup> <sup>m</sup>ứ<sup>c</sup> độ khó <sup>d</sup>ễ chính là thao tác chọ<sup>n</sup> giả<sup>i</sup> thuật. Do đ<sup>ó</sup> đố<sup>i</sup> <sup>t</sup>ượng giả<sup>i</sup> thuậ<sup>t</sup> phả<sup>i</sup> tách biệ<sup>t</sup> <sup>v</sup>ớ<sup>i</sup> code chương trình. Mộ<sup>t</sup> <sup>h</sup>ướng giả<sup>i</sup> quyế<sup>t</sup> đượ<sup>c</sup> đề nghị nh<sup>ư</sup> sau:

- ш Định nghĩ<sup>a</sup> 1 interface chung cho các <sup>l</sup>ớ<sup>p</sup> thể hiệ<sup>n</sup> các giả<sup>i</sup> thuật.
- ш Định nghĩ<sup>a</sup> các <sup>l</sup>ớ<sup>p</sup> concrete hiệ<sup>n</sup> thự<sup>c</sup> interface trên, mỗ<sup>i</sup> <sup>l</sup>ớ<sup>p</sup> concrete thể hiệ<sup>n</sup> <sup>m</sup>ột giải thuật.
- п Chương trình <sup>s</sup><sup>ử</sup> <sup>d</sup>ụng đố<sup>i</sup> <sup>t</sup>ượng kiể<sup>u</sup> interface và cho phép client thay thế <sup>b</sup>ằng đố<sup>i</sup> <sup>t</sup>ượng thể hiệ<sup>n</sup> giả<sup>i</sup> thuậ<sup>t</sup> <sup>c</sup><sup>ụ</sup> thể khi chạy.
- $\rightarrow$  hướng giải quyết vấn đề của mẫu Strategy.

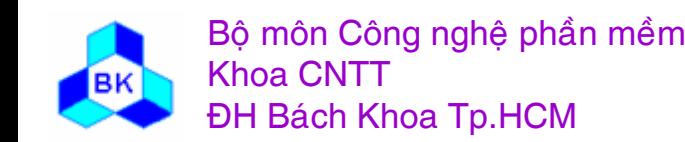

# Ví dụ về mẫu Strategy

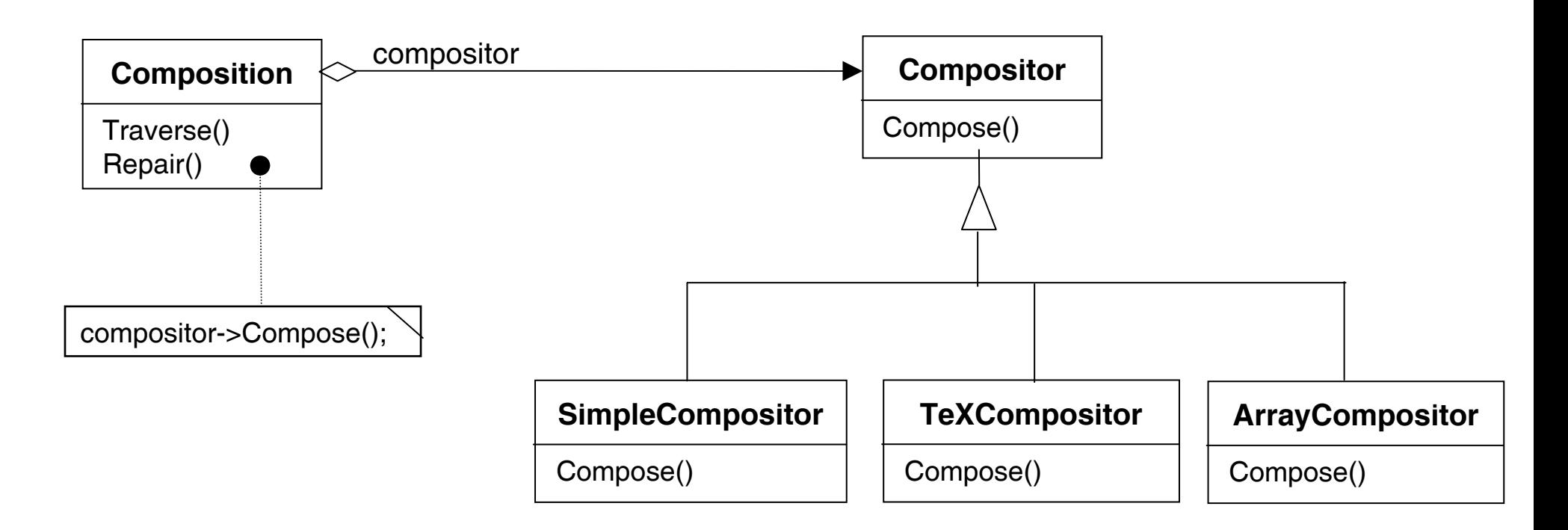

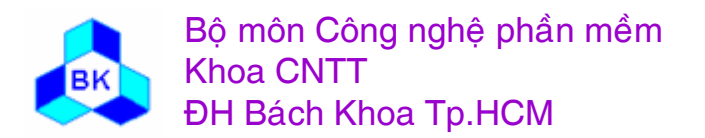

Môn TK. Hướng đối tượng Chương 11 : Các mẫu Creational **Slide 508** 

## Lược đồ cấu trúc của mẫu Strategy

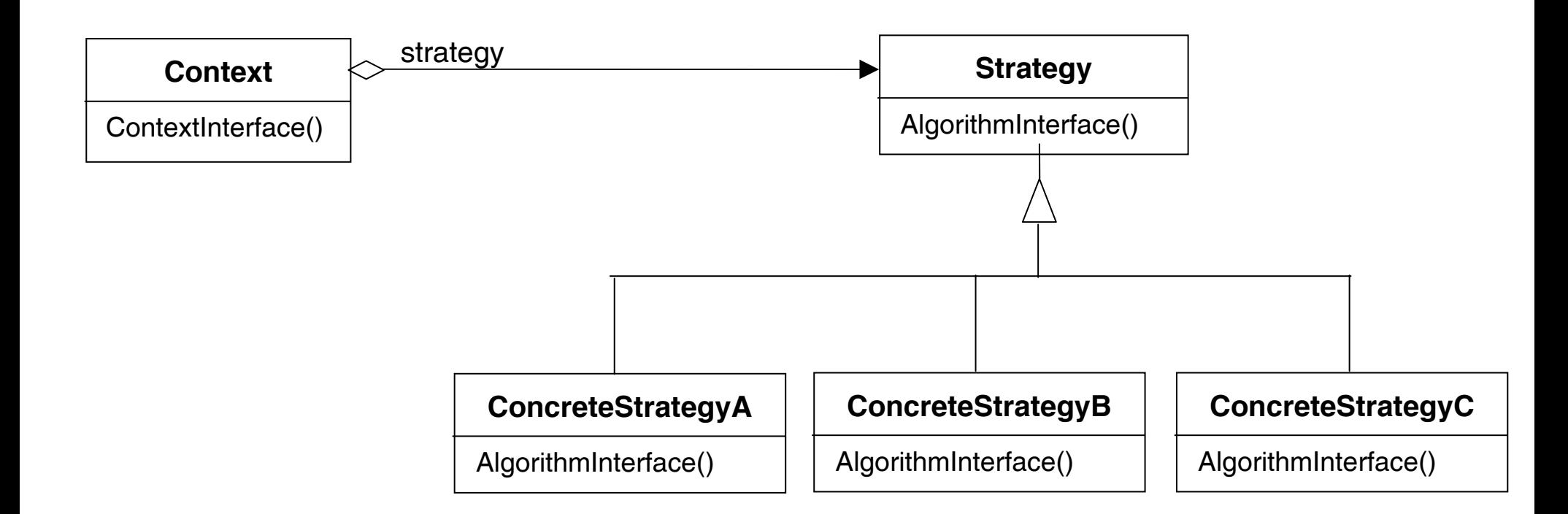

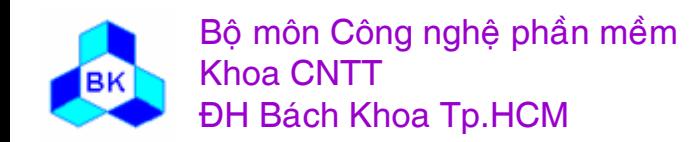

Môn TK. Hướng đối tượng Chương 11 : Các mẫu Creational **Slide 509** 

# **Các <sup>p</sup>hầ<sup>n</sup> <sup>t</sup><sup>ử</sup> tham <sup>g</sup>ia**

- **Strategy (Compositor) :** định nghĩ<sup>a</sup> interface cho <sup>t</sup>ấ<sup>t</sup> <sup>c</sup><sup>ả</sup> các <sup>l</sup>ớ<sup>p</sup> thể hiệ<sup>n</sup> giả<sup>i</sup> thuật. Có thể nhậ<sup>n</sup> pointer đế<sup>n</sup> đố<sup>i</sup> <sup>t</sup>ượng Context trong quá trình khở<sup>i</sup> <sup>t</sup>ạ<sup>o</sup> đố<sup>i</sup> <sup>t</sup>ượng để truy xuấ<sup>t</sup> <sup>d</sup><sup>ữ</sup> liệ<sup>u</sup> trong Context.
- **ConcreteStrategy (SimpleCompositor, TeXCompositor..) :** hiệ<sup>n</sup> thự<sup>c</sup> interface Strategy, thể hiệ<sup>n</sup> <sup>m</sup>ộ<sup>t</sup> giả<sup>i</sup> thuậ<sup>t</sup> <sup>c</sup><sup>ụ</sup> thể.

#### **Context (Composition)** :

- П <sup>t</sup>ạ<sup>i</sup> thờ<sup>i</sup> <sup>đ</sup>iể<sup>m</sup> <sup>d</sup>ịch: ch<sup>ỉ</sup> <sup>s</sup><sup>ử</sup> <sup>d</sup>ụng đố<sup>i</sup> <sup>t</sup>ượng kiể<sup>u</sup> Strategy khi xác định giả<sup>i</sup> thuậ<sup>t</sup> cho <sup>v</sup>ấ<sup>n</sup> đề <sup>c</sup>ầ<sup>n</sup> <sup>x</sup><sup>ử</sup> lý.
- П <sup>t</sup>ạ<sup>i</sup> thờ<sup>i</sup> <sup>đ</sup>iể<sup>m</sup> run-time: đượ<sup>c</sup> cung <sup>c</sup>ấ<sup>p</sup> <sup>m</sup>ộ<sup>t</sup> đố<sup>i</sup> <sup>t</sup>ượng giả<sup>i</sup> thuậ<sup>t</sup> <sup>c</sup><sup>ụ</sup> thể thay thế cho đố<sup>i</sup> <sup>t</sup>ượng Strategy.
- П ■ có thể cung cấp entry cho phép đối tuợng kiểu Strategy truy xuất dữ liệu.

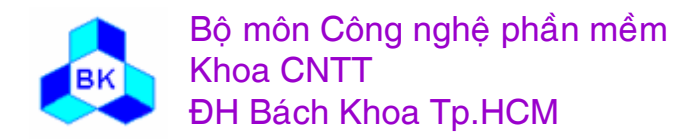

## **Các ng<sup>ữ</sup> <sup>c</sup>ảnh nên dùng <sup>m</sup>ẫ<sup>u</sup> Strategy**

- $\Box$  Thường áp <sup>d</sup>ụng <sup>m</sup>ẫ<sup>u</sup> Strategy trong các trường <sup>h</sup>ợ<sup>p</sup> sau:
	- ш <sup>M</sup>ộ<sup>t</sup> <sup>l</sup>ớ<sup>p</sup> có nhiề<sup>u</sup> hành vi loạ<sup>i</sup> loạ<sup>i</sup> tr<sup>ừ</sup> <sup>l</sup>ẫ<sup>n</sup> nhau và quá trình chuyể<sup>n</sup> <sup>t</sup><sup>ừ</sup> hành vi này sang hành vi khác <sup>c</sup>ầ<sup>n</sup> đượ<sup>c</sup> thự<sup>c</sup> hiệ<sup>n</sup> <sup>d</sup>ễ dàng. Khi <sup>đ</sup><sup>ó</sup> <sup>m</sup>ỗ<sup>i</sup> hành vi <sup>s</sup><sup>ẽ</sup> đượ<sup>c</sup> thể hiệ<sup>n</sup> trong 1 lớ<sup>p</sup> Concrete Strategy và <sup>l</sup>ớ<sup>p</sup> có nhiề<sup>u</sup> hành vi là lớp Strategy.
	- $\blacksquare$  Giả<sup>i</sup> thuậ<sup>t</sup> <sup>c</sup>ầ<sup>n</sup> đượ<sup>c</sup> che <sup>d</sup>ấ<sup>u</sup> <sup>c</sup><sup>ả</sup> <sup>v</sup>ề <sup>d</sup><sup>ữ</sup> liệ<sup>u</sup> và <sup>c</sup>ấ<sup>u</sup> trúc đố<sup>i</sup> <sup>v</sup>ớ<sup>i</sup> chương trình Client.
- $\Box$  <sup>M</sup>ộ<sup>t</sup> <sup>s</sup>ố chương trình có thể áp <sup>d</sup>ụng Strategy :
	- П Compiler, OS: quá trình <sup>t</sup>ố<sup>i</sup> <sup>ư</sup><sup>u</sup> hóa
	- П Game: Quá trình chọ<sup>n</sup> giải thuật
	- П Các giao diệ<sup>n</sup> <sup>t</sup>ổng quát (common dialog trong VB…)

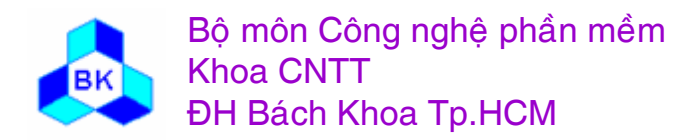

# Consequences

- Families of related algorithms
- An alternative to subclassing
- Strategies eliminate conditional statements

```
void Composition::Repair () {
     switch (_breakingStrategy) {
     case SimpleStrategy:
       ComposeWithSimpleCompositor();
       break:
     case TeXStrategy:
       ComposeWithTeXCompositor();
       break:
     \mathcal{U} ...
     // merge results with existing composition, if
necessary
```
void Composition::Repair () { \_compositor->Compose(); // merge results with existing composition, if necessary

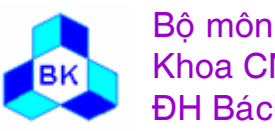

Slide 512

#### Consequences

- A choice of implementation
- Client must be aware of different strategies
- Communication overhead between Strategy and Context

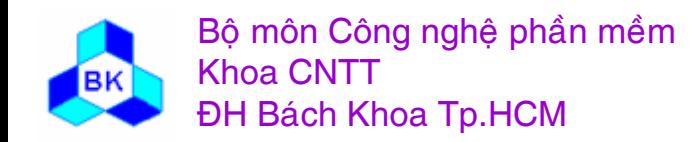

```
class Composition {
  public:
    Composition(Compositor*);
    void Repair();
  private:
    Compositor* compositor;
    Component* components; // the list of components
    int componentCount;
                             // the number of components
    int lineWidth; // the Composition's line width
    int* lineBreaks; // the position of linebreaks in components
   int lineCount; // the number of lines
  \};
class Compositor \{public:
    virtual int Compose(Coord natural[], Coord stretch[], Coord shrink[],
                            int component Count, int line Width, int breaks [] = 0;
  protected:
    Compositor();
  \};
```
Bộ môn Công nghệ phần mềm

**ĐH Bách Khoa Tp.HCM** 

**Khoa CNTT** 

Môn TK. Hướng đối tương

```
void Composition::Repair () \{
```
Coord\* natural; Coord\* stretchability; Coord\* shrinkability; int componentCount; int\* breaks;

```
// prepare the arrays with the desired component sizes
\frac{1}{2}
```

```
\frac{1}{2} determine where the breaks are:
int breakCount;
breakCount = composition > Compose(natural, stretchability, shrinkability,
  componentCount, lineWidth, breaks
\cdot// lay out components according to breaks
\frac{1}{2}...
```
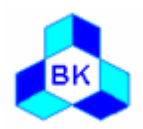

Bộ môn Công nghệ phần mềm **Khoa CNTT** ĐH Bách Khoa Tp.HCM

Môn TK. Hướng đối tương

```
class SimpleCompositor : public Compositor {
 public:
```

```
SimpleCompositor();
     virtual int Compose(
     Coord natural[], Coord stretch[], Coord shrink[],
     int componentCount, int lineWidth, int breaks[]
  \cdot\frac{1}{1}...
\};
```

```
class TeXCompositor : public Compositor {
 public:
```

```
TeX Compositor();virtual int Compose(
  Coord natural [], Coord stretch [], Coord shrink [],
  int componentCount, int lineWidth, int breaks[]
\cdot\mathcal{U} ...
```
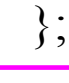

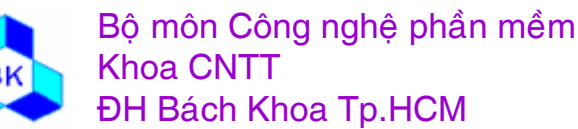

Môn TK. Hướng đối tương

```
class ArrayCompositor : public Compositor {
 public:
```

```
ArrayCompositor(int interval);
     virtual int Compose(
     Coord natural[], Coord stretch[], Coord shrink[],
     int componentCount, int lineWidth, int breaks[]
  );
  // ...
};
```
#### To instantiate Composition, you pass it the compositor you want to use:

Composition\* quick = new Composition(new SimpleCompositor); Composition\* slick = new Composition(new TeXCompositor); Composition\* iconic = new Composition(new ArrayCompositor(100));

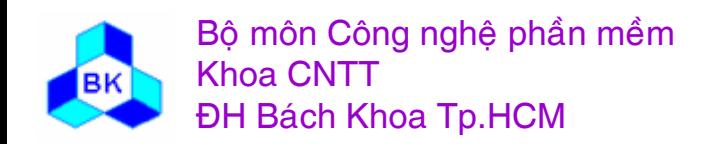

Mön TK. Hương ₫ö́<sup>i</sup> <sup>t</sup>ương

Slide 517

## **Mẫ<sup>u</sup> Command**

Also known as: Action, Transaction

- $\Box$  <sup>M</sup>ụ<sup>c</sup> tiêu : đóng gói request vào trong <sup>m</sup>ộ<sup>t</sup> Object, nh<sup>ờ</sup> <sup>đ</sup><sup>ó</sup> có thể thông số hóa chương trình nhậ<sup>n</sup> request và thự<sup>c</sup> hiệ<sup>n</sup> các thao tác trên request: sắ<sup>p</sup> <sup>x</sup>ếp, log, undo…
- Nhu <sup>c</sup>ầ<sup>u</sup> áp <sup>d</sup>ụng : Đôi khi chúng ta <sup>c</sup>ầ<sup>n</sup> <sup>g</sup>ử<sup>i</sup> request đế<sup>n</sup> đố<sup>i</sup> <sup>t</sup>ượng nhưng không biế<sup>t</sup> đượ<sup>c</sup> hành động <sup>s</sup><sup>ẽ</sup> đượ<sup>c</sup> thự<sup>c</sup> thi <sup>c</sup>ũng nh<sup>ư</sup> những đố<sup>i</sup> <sup>t</sup>ượng <sup>b</sup>ị tác động <sup>b</sup>ở<sup>i</sup> request đó. Ví <sup>d</sup><sup>ụ</sup> user interface toolkit cầ<sup>n</sup> xây <sup>d</sup>ựng trướ<sup>c</sup> việ<sup>c</sup> truyề<sup>n</sup> request đế<sup>n</sup> menu và button nhưng ch<sup>ỉ</sup> có <sup>ứ</sup>ng <sup>d</sup>ụng <sup>c</sup><sup>ụ</sup> thể <sup>m</sup>ớ<sup>i</sup> xác định đượ<sup>c</sup> hành động khi click vào chúng. Vấ<sup>n</sup> đề này có thể đượ<sup>c</sup> giả<sup>i</sup> quyế<sup>t</sup> nh<sup>ư</sup> sau:

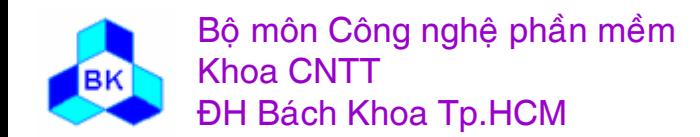

# **Ví <sup>d</sup><sup>ụ</sup> <sup>v</sup>ề nhu <sup>c</sup>ầ<sup>u</sup> <sup>ứ</sup>ng <sup>d</sup>ụng <sup>m</sup>ẫ<sup>u</sup> Command**

- П Xây dựng lớp trừ<sup>u</sup> tượng Command, trong đó có phương thứ<sup>c</sup> trừ<sup>u</sup> tượng Execute().
- $\blacksquare$ Menu hay button gi<sup>ữ</sup> liên <sup>k</sup>ế<sup>t</sup> đế<sup>n</sup> đố<sup>i</sup> <sup>t</sup>ượng kiể<sup>u</sup> Command
- $\blacksquare$  Request đượ<sup>c</sup> <sup>đ</sup>óng gói trong các đố<sup>i</sup> <sup>t</sup>ượng thừ<sup>a</sup> <sup>k</sup>ế Command. Các đố<sup>i</sup> <sup>t</sup>ượng này override phương thứ<sup>c</sup> Execute() để xác định hành động khi thự<sup>c</sup> thi request.
- П Khi <sup>ứ</sup>ng <sup>d</sup>ụng <sup>c</sup>ầ<sup>n</sup> <sup>g</sup>ử<sup>i</sup> request đế<sup>n</sup> cho menu hay button ch<sup>ỉ</sup> <sup>c</sup>ầ<sup>n</sup> <sup>g</sup>ử<sup>i</sup> đố<sup>i</sup> tượng có đóng gói request đó đi. Menu hay button sẽ gọi phương thứ<sup>c</sup> Execute() trên đố<sup>i</sup> <sup>t</sup>ượng <sup>đ</sup>ó.

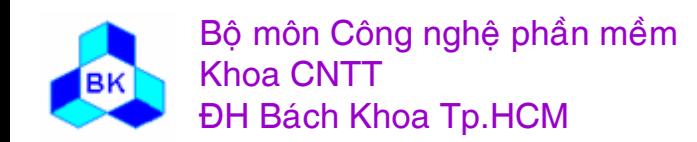

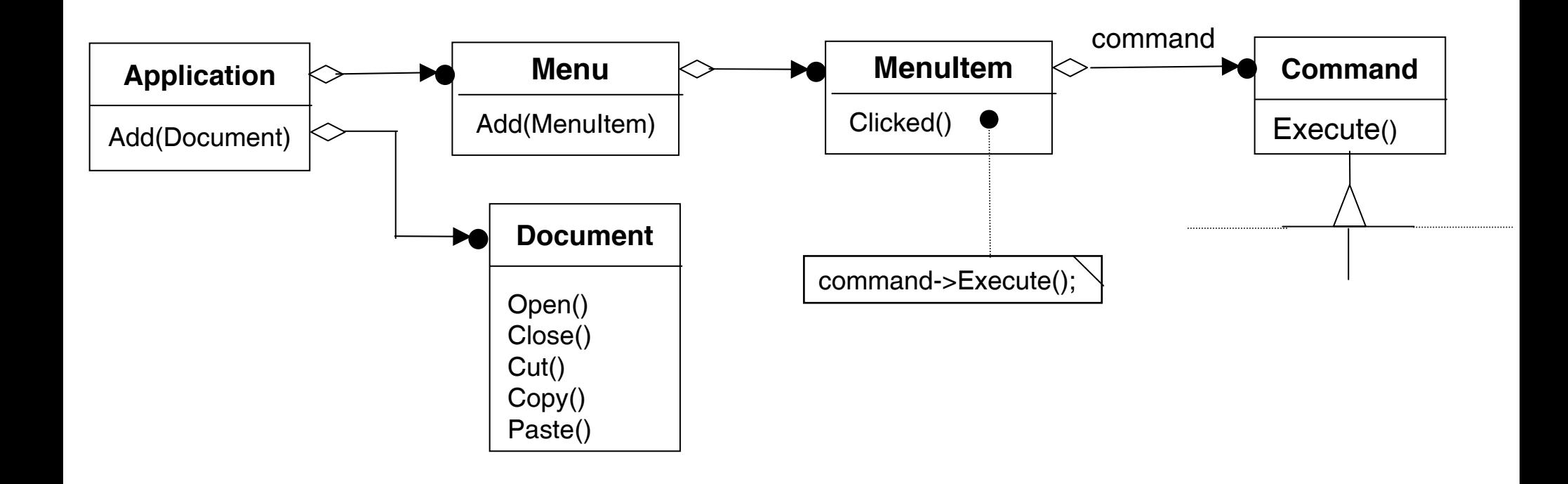

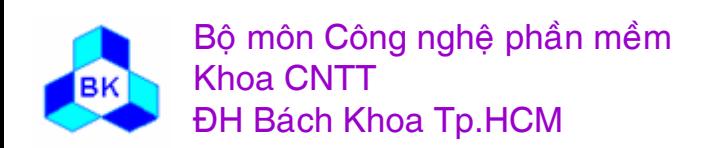

Môn TK. Hướng đối tượng Chương 11 : Các mẫu Creational **Slide 520** 

 $\Box$  Thí <sup>d</sup><sup>ụ</sup> đố<sup>i</sup> <sup>t</sup>ượng PasteCommand <sup>h</sup>ỗ tr<sup>ợ</sup> hoạ<sup>t</sup> động dán text t<sup>ừ</sup> clipboard vào 1 tài liệu. Phầ<sup>n</sup> <sup>t</sup><sup>ử</sup> nhậ<sup>n</sup> <sup>c</sup>ủ<sup>a</sup> PasteCommand là đố<sup>i</sup> <sup>t</sup>ượng Document mà PasteCommand đượ<sup>c</sup> cung <sup>c</sup>ấ<sup>p</sup> trong lúc "instantiation". tác <sup>v</sup>ụ Execute gọi chứ<sup>c</sup> <sup>n</sup>ăng Paste trên Document nhậ<sup>n</sup> được.

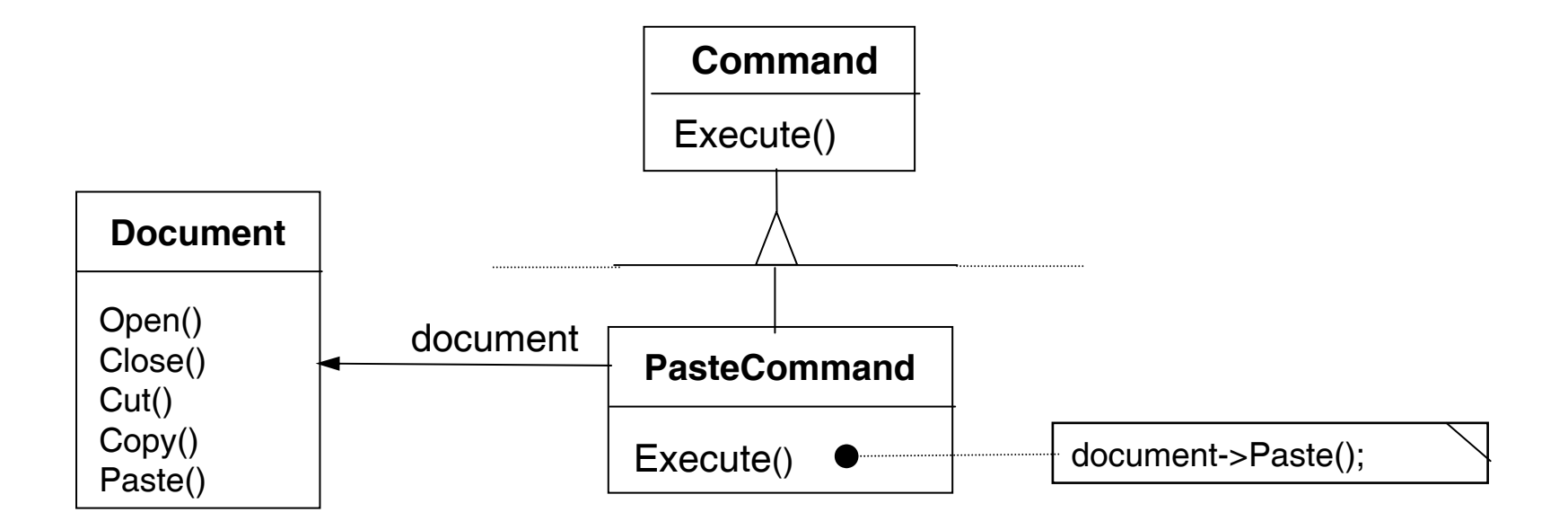

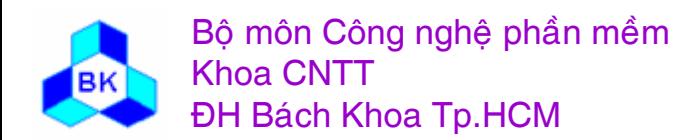

 $\Box$  Tác <sup>v</sup><sup>ụ</sup> Execute củ<sup>a</sup> OpenCommand thì khác : nó hiể<sup>n</sup> thị <sup>c</sup>ử<sup>a</sup> <sup>s</sup>ổ yêu <sup>c</sup>ầ<sup>u</sup> user nhậ<sup>p</sup> tên document rồ<sup>i</sup> <sup>t</sup>ạ<sup>o</sup> đố<sup>i</sup> <sup>t</sup>ượng Document tương <sup>ứ</sup>ng, "add" document vào <sup>ứ</sup>ng <sup>d</sup>ụng nhậ<sup>n</sup> <sup>r</sup>ồ<sup>i</sup> <sup>m</sup><sup>ở</sup> document.

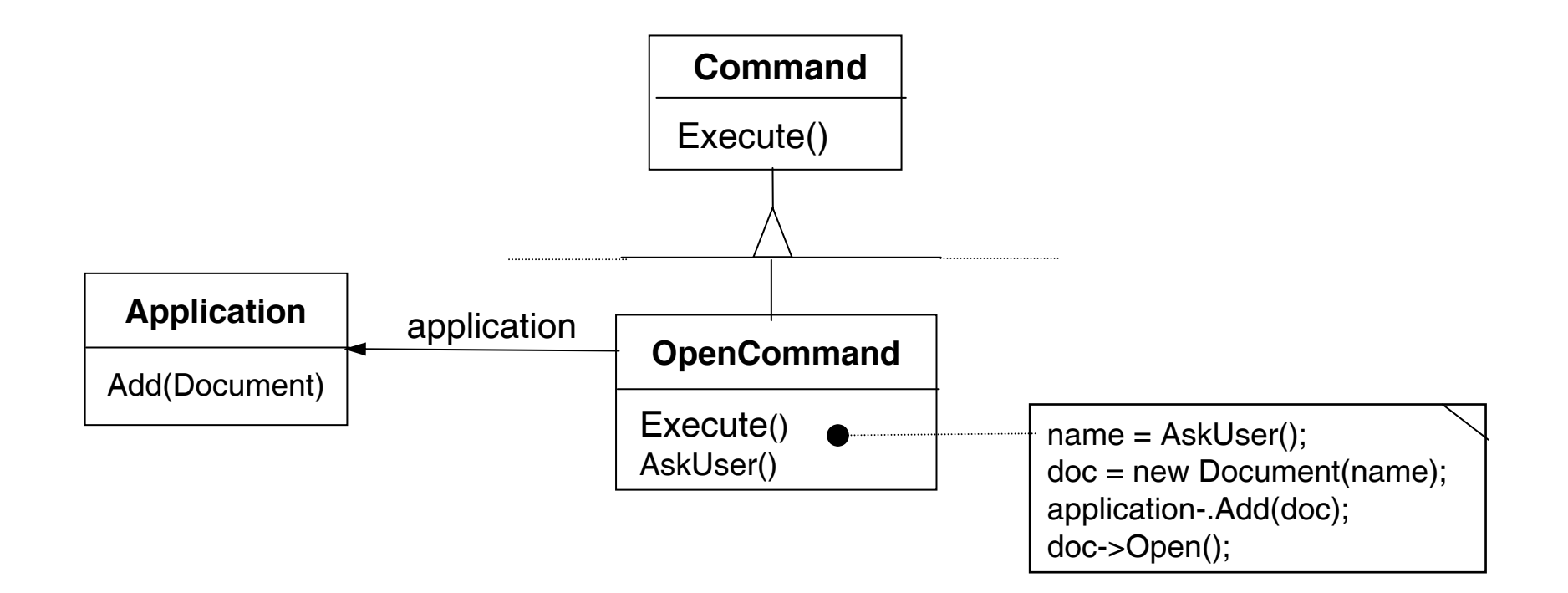

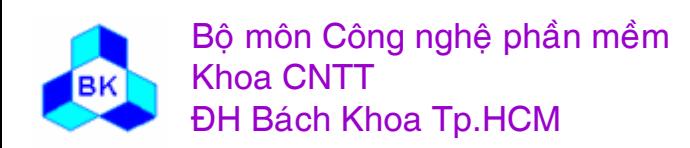

Mön TK. Hương ₫ö́<sup>i</sup> <sup>t</sup>ương Slide 522Chương 11 : Các <sup>m</sup>ẫ<sup>u</sup> Creational

Đôi khi 1 option Menu cần thực thi 1 chuỗi các lệnh, chúng ta có thể  $\Box$ định nghĩa class MacroCommand để cho phép thi hành 1 số lệnh chưa biết trước.

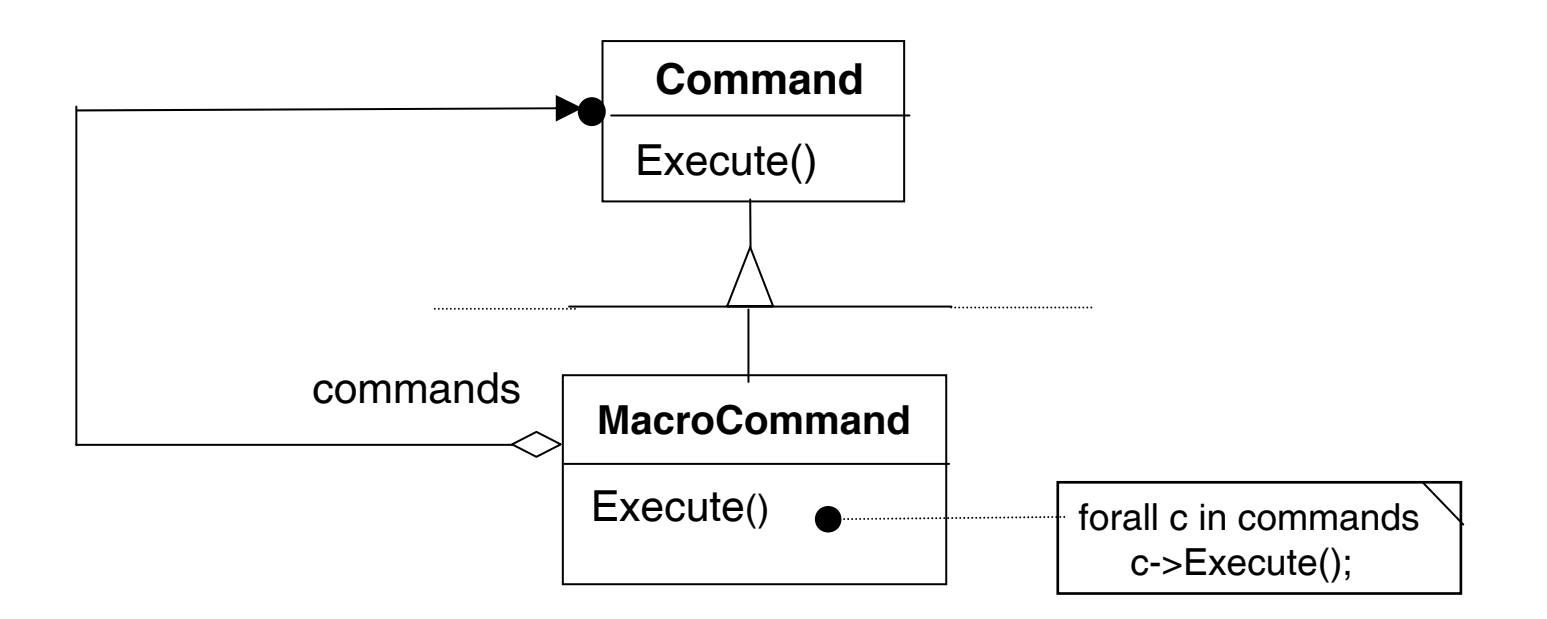

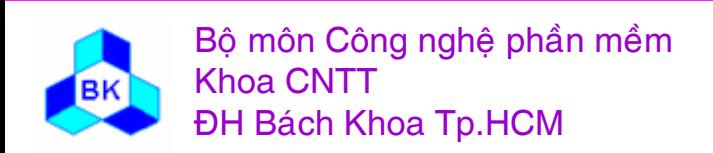

Môn TK. Hướng đối tương Chương 11 : Các mẫu Creational **Slide 523** 

### Lược đồ class của mẫu Command

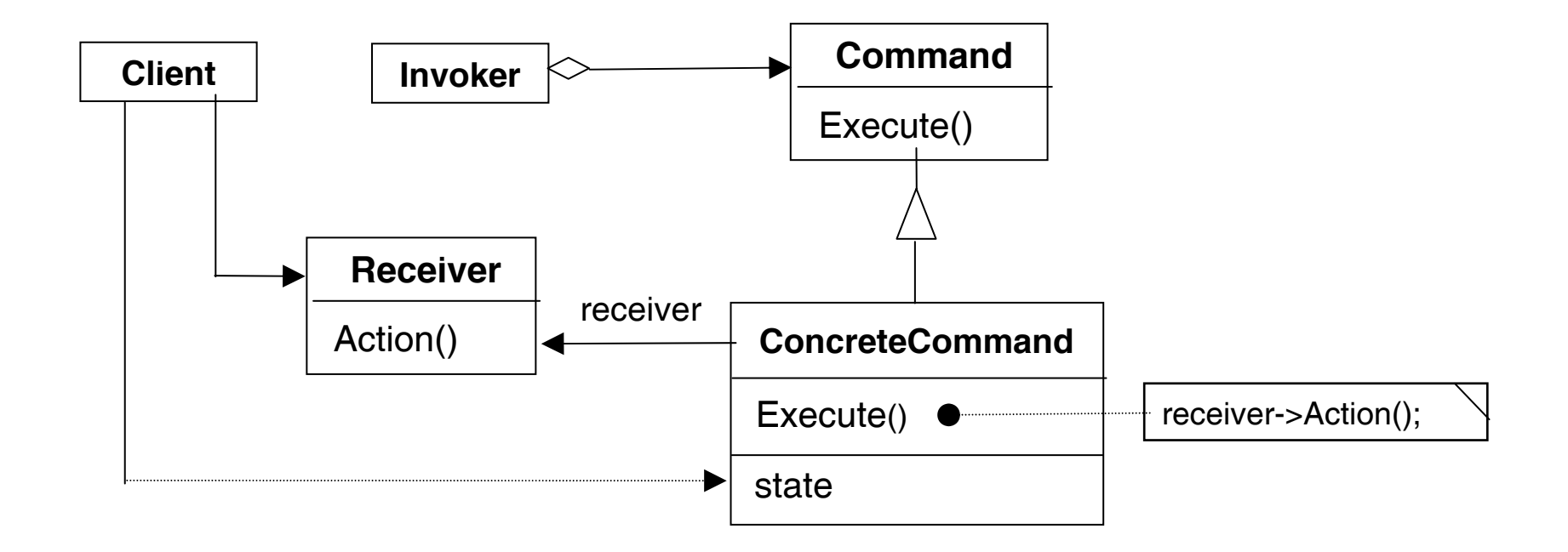

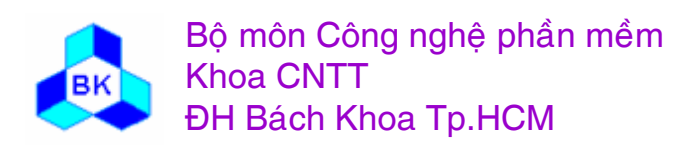

Môn TK. Hướng đối tượng Chương 11 : Các mẫu Creational **Slide 524** 

# **Các <sup>p</sup>hầ<sup>n</sup> <sup>t</sup><sup>ử</sup> tham <sup>g</sup>ia**

- **Command :** Khai báo các phương thứ<sup>c</sup> <sup>ả</sup><sup>o</sup> (Execute()…) để <sup>g</sup>ọ<sup>i</sup> thự<sup>c</sup> thi hay quả<sup>n</sup> lý request.
- $\Box$  **ConcreteCommand (PasteCommand, OpenCommand):**
	- ш Xác định đố<sup>i</sup> <sup>t</sup>ượng nhậ<sup>n</sup> <sup>t</sup>ương tác (đố<sup>i</sup> <sup>t</sup>ượng <sup>l</sup>ớ<sup>p</sup> Receiver).
	- ш Override phương thứ<sup>c</sup> Execute trong <sup>l</sup>ớ<sup>p</sup> Command để <sup>đ</sup>áp <sup>ứ</sup>ng request.
- **Client (Application)** : khở<sup>i</sup> <sup>t</sup>ạ<sup>o</sup> đố<sup>i</sup> <sup>t</sup>ượng ConcreteCommand và truyề<sup>n</sup> đố<sup>i</sup> <sup>t</sup>ượng nhậ<sup>n</sup> <sup>t</sup>ương tác cho nó.
- $\Box$ **Invoker (MenuItem)**: gử<sup>i</sup> request đế<sup>n</sup> đố<sup>i</sup> <sup>t</sup>ượng Command.
- $\Box$  **Receiver (Document, Application)** :
	- П Đố<sup>i</sup> <sup>t</sup>ượng nhậ<sup>n</sup> <sup>t</sup>ương tác trong ConcreteCommand.
	- П Biế<sup>t</sup> cách thự<sup>c</sup> hiệ<sup>n</sup> những hành động để <sup>đ</sup>áp <sup>ứ</sup>ng request.

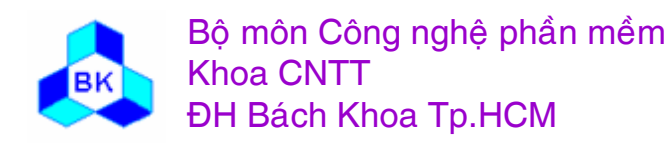

#### Quá trình cộng tác giữa các phần tử

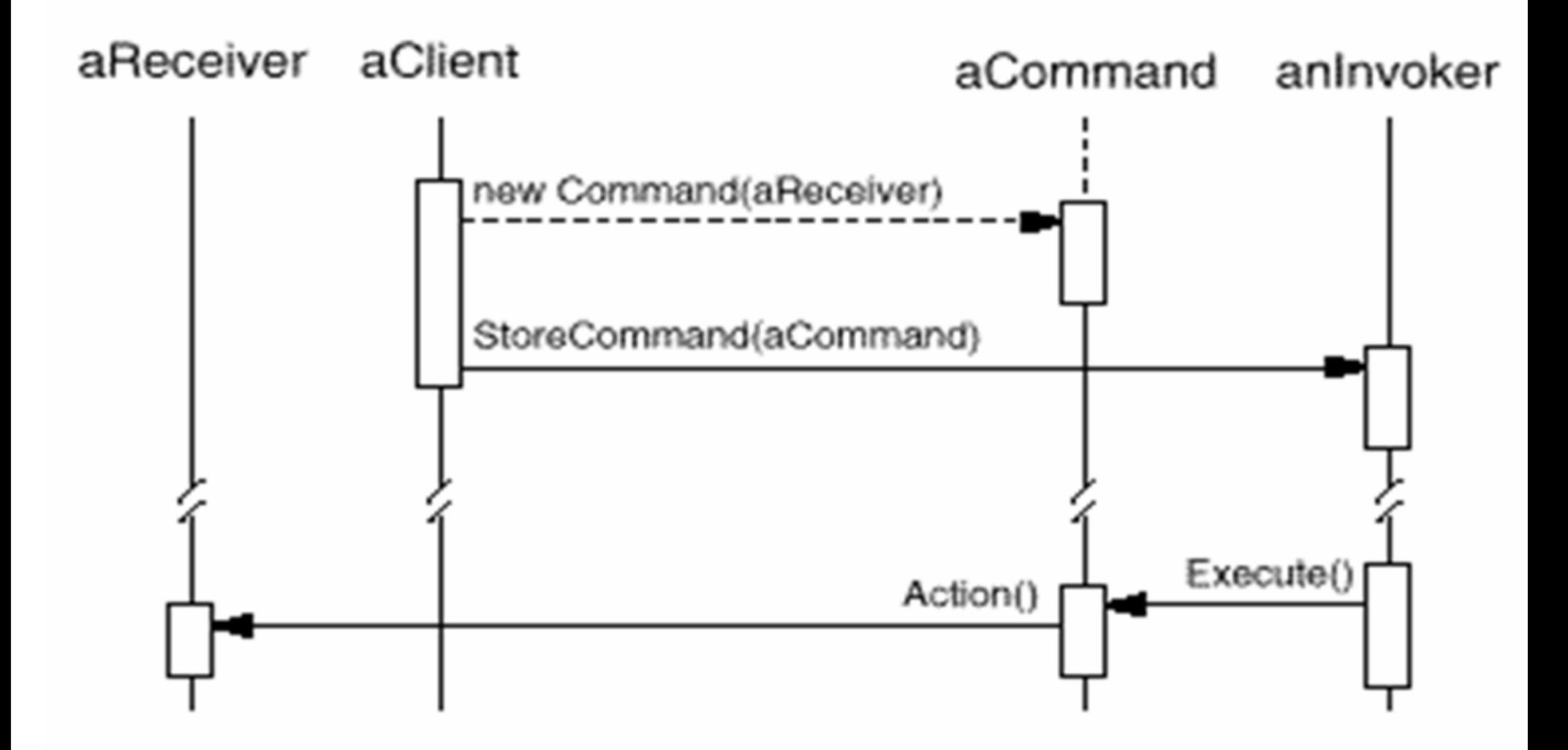

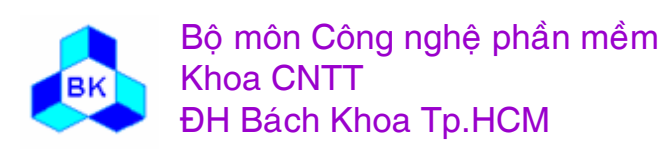

Môn TK. Hướng đối tượng Chương 11 : Các mẫu Creational **Slide 526** 

### **Các ng<sup>ữ</sup> <sup>c</sup>ảnh nên dùng <sup>m</sup>ẫ<sup>u</sup> Command**

- Thông <sup>s</sup>ố hóa đố<sup>i</sup> <sup>t</sup>ượng <sup>b</sup>ằng hành vi mà đố<sup>i</sup> <sup>t</sup>ượng <sup>đ</sup><sup>ó</sup> thự<sup>c</sup> thi. Nghĩ<sup>a</sup> là <sup>m</sup>ộ<sup>t</sup> entry củ<sup>a</sup> đố<sup>i</sup> <sup>t</sup>ượng có thể thự<sup>c</sup> thi nhiề<sup>u</sup> hành vi khác nhau tùy thuộ<sup>c</sup> vào thông <sup>s</sup>ố (là đố<sup>i</sup> <sup>t</sup>ượng khác) truyề<sup>n</sup> cho nó.
- Quả<sup>n</sup> lý, l<sup>ư</sup><sup>u</sup> tr<sup>ữ</sup> và thự<sup>c</sup> thi request tạ<sup>i</sup> những thờ<sup>i</sup> <sup>đ</sup>iể<sup>m</sup> khác nhau. Vì trong <sup>m</sup>ẫ<sup>u</sup> Command, request đượ<sup>c</sup> <sup>l</sup>ư<sup>u</sup> tr<sup>ữ</sup> trong các đố<sup>i</sup> <sup>t</sup>ượng nên việ<sup>c</sup> <sup>l</sup>ư<sup>u</sup> tr<sup>ữ</sup> và quả<sup>n</sup> lý request ch<sup>ỉ</sup> là việ<sup>c</sup> <sup>l</sup>ư<sup>u</sup> tr<sup>ữ</sup> và quả<sup>n</sup> lý các đố<sup>i</sup> tượng.
- <sup>H</sup>ỗ tr<sup>ợ</sup> undo, redo các thao tác. Phương thứ<sup>c</sup> Execute() có thể <sup>l</sup>ư<sup>u</sup> trạng thái cũ <sup>c</sup>ủ<sup>a</sup> đố<sup>i</sup> <sup>t</sup>ượng Receiver để phụ<sup>c</sup> <sup>h</sup>ồ<sup>i</sup> <sup>l</sup>ạ<sup>i</sup> khi có yêu <sup>c</sup>ầu.
- <sup>H</sup>ỗ tr<sup>ợ</sup> việ<sup>c</sup> log lạ<sup>i</sup> các thay đổ<sup>i</sup> trên đố<sup>i</sup> <sup>t</sup>ượng Receiver để có thể thự<sup>c</sup> hiệ<sup>n</sup> tr<sup>ở</sup> <sup>l</sup>ạ<sup>i</sup> trong trường <sup>h</sup>ợ<sup>p</sup> <sup>ứ</sup>ng <sup>d</sup>ụng chư<sup>a</sup> <sup>l</sup>ư<sup>u</sup> đố<sup>i</sup> <sup>t</sup>ượng Receiver đ<sup>ã</sup> thay đổ<sup>i</sup> mà <sup>h</sup>ệ thống <sup>l</sup>ạ<sup>i</sup> <sup>b</sup>ị <sup>h</sup>ỏng. (Ví <sup>d</sup><sup>ụ</sup> MS Word có chứ<sup>c</sup> <sup>n</sup>ăng recovery).
- Các <sup>h</sup>ệ thống <sup>h</sup>ỗ tr<sup>ợ</sup> transaction. Trường <sup>h</sup>ợ<sup>p</sup> này có thể <sup>k</sup>ế<sup>t</sup> <sup>h</sup>ợ<sup>p</sup> <sup>m</sup>ẫ<sup>u</sup>

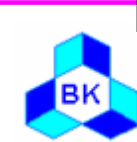

# Consequences

- Command decouples the object that invokes the operation from the one that knows how to perform it.
- Commands are first-class objects. They can be manipulated and extended like any other object.
- You can assemble commands into a composite command.
- It's easy to add new Commands

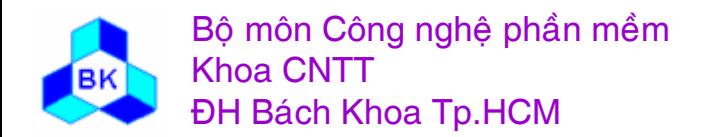

# Command – Sample Code

```
class Command \{public:
    virtual \simCommand();
    virtual void Execute() = 0;
  protected:
    Commonand.
\};
class PasteCommand : public Command {
  public:
    PasteCommand(Document*);
    virtual void Execute();
  private:
    Document* document;
  \};
  PasteCommand::PasteCommand
   (Document<sup>*</sup> doc) {
     document = doc;void PasteCommand::Execute () {
     document->Paste();
  \}
```

```
class OpenCommand : public Command {
  public:
    OpenCommand(Application*);
    virtual void Execute();
  protected:
    virtual const char* AskUser();
  private:
    Application* _application;
    char* response;
  \};
  OpenCommand::OpenCommand (Application* a) {
    application = a;
  \left\{ \right.void OpenCommand::Execute () {
    const char* name = AskUser();
    if (name != 0) {
       Document<sup>*</sup> document = newDocument(name);
       application->Add(document);
       document->Open();
```
# Command – Sample Code

 $\}$ 

```
class MacroCommand : public Command {
  public:
```
MacroCommand(); virtual  $\sim$ MacroCommand();

```
virtual void Add(Command*);
virtual void Remove(Command*);
```

```
virtual void Execute();
private:
  List<Command*>*_cmds;
\};
```

```
void MacroCommand::Execute () {
    ListIterator<Command*>i(cmds);
```

```
for (i.First(); !i.IsDone(); i.Next()) {
  Command* c = i. CurrentItem();
  c->Execute();
```

```
void MacroCommand::Add (Command* c) {
     cmds->Append(c);
\left\{ \right\}
```
void MacroCommand::Remove (Command\* c) {  $cmds$  ->Remove(c);  $\left\{ \right\}$ 

# Command – Sample Code

```
template <class Receiver>
class SimpleCommand : public Command
```
public:

```
typedef void (Receiver::* Action)();
SimpleCommand(Receiver* r, Action a)
```

```
receiver(r), action(a) { }
virtual void Execute();
```
private:

```
Action action;
  Receiver* receiver;
\};
```

```
template <class Receiver>
 void SimpleCommand<Receiver>::Execute
   \left( \right)( receiver->^* action)();
```

```
MyClass* receiver = new MyClass;\frac{1}{2}Command* aCommand =
     new SimpleCommand<MyClass>(receiver,
   &MyClass::Action);
  \frac{1}{2}aCommand \rightarrowExecute();
```
# **Mẫ<sup>u</sup> State**

Also known as: Objects for States

- $\Box$  <sup>M</sup>ụ<sup>c</sup> tiêu : cho phép <sup>1</sup>đố<sup>i</sup> <sup>t</sup>ượng thay đổ<sup>i</sup> hành vi khi trạng thái bên trong <sup>c</sup>ủ<sup>a</sup> nó thay đổi. Ta có <sup>c</sup>ả<sup>m</sup> giác nh<sup>ư</sup> class củ<sup>a</sup> đố<sup>i</sup> <sup>t</sup>ượng <sup>b</sup>ị thay đổi.
- □ <u>Nhu cầu áp dụng</u> : trong class TCPConnection miêu tả 1 mối nối mạng, đố<sup>i</sup> <sup>t</sup>ượng TCPConnection có thể <sup>ở</sup> 1 trong nhiề<sup>u</sup> trạng thái : Established, Listening, Closed. Khi đố<sup>i</sup> <sup>t</sup>ượng TCPConnection nhậ<sup>n</sup> request, nó <sup>s</sup>ẽ đáp ứng khác nhau tùy vào trạng thái hiệ<sup>n</sup> hành.
- $\rightarrow$  hướng giải quyết vấn đề của mẫu State.

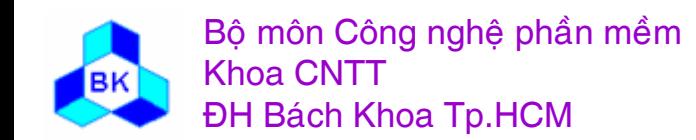

# Ví dụ về mẫu State

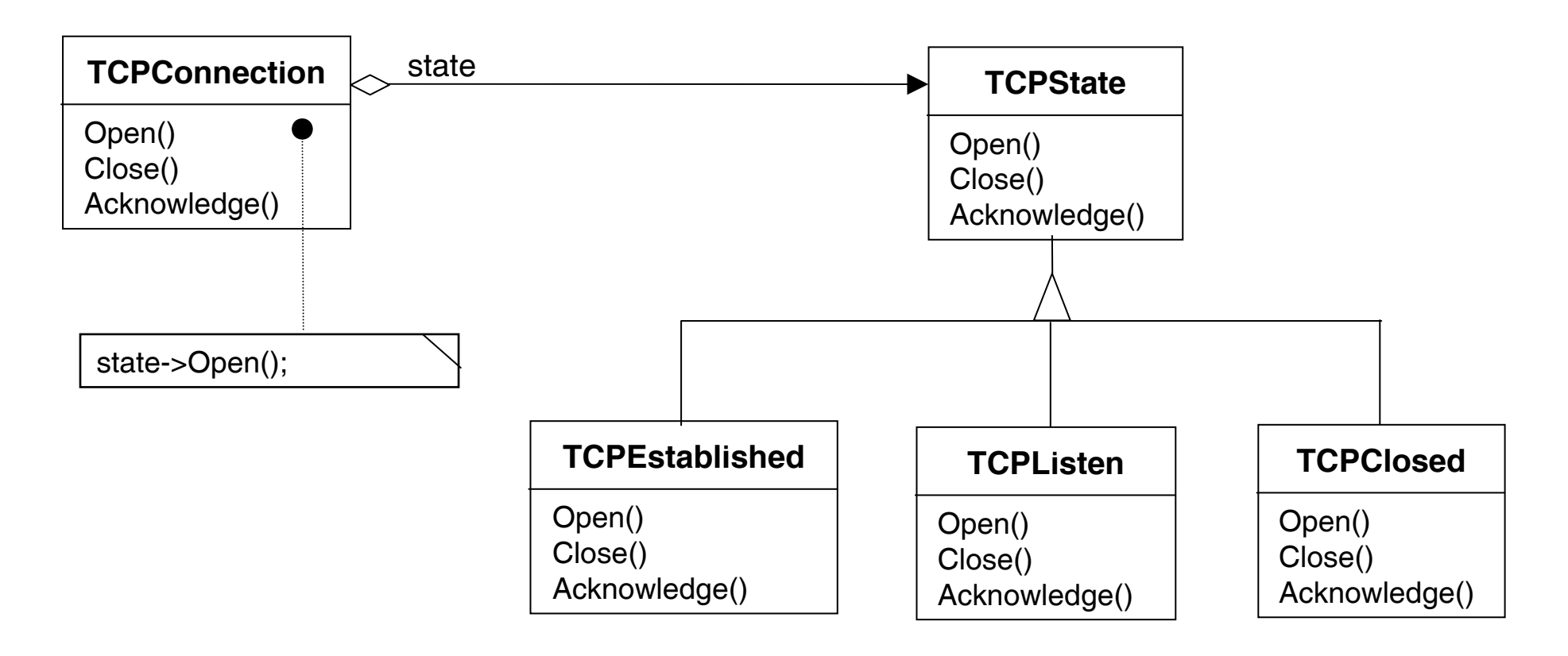

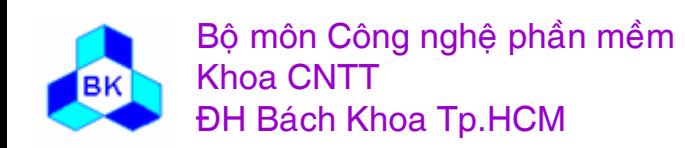

Môn TK. Hướng đối tượng Chương 11 : Các mẫu Creational **Slide 533** 

### **<sup>L</sup>ượ<sup>c</sup> đồ <sup>c</sup>ấ<sup>u</sup> trúc <sup>c</sup>ủ<sup>a</sup> <sup>m</sup>ẫ<sup>u</sup> State**

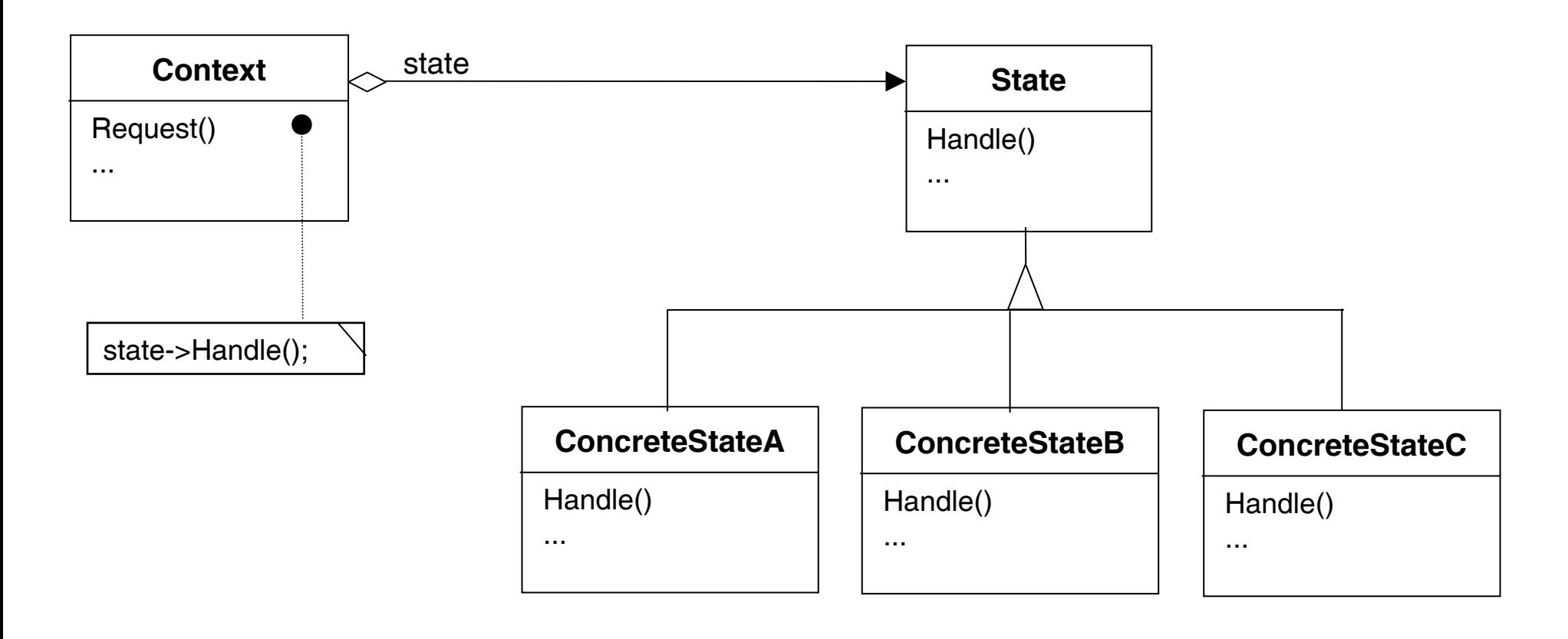

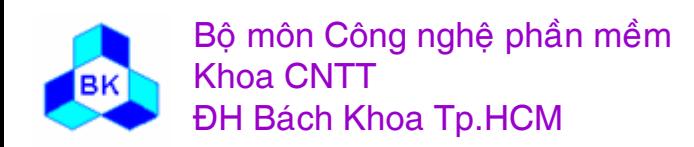

Mön TK. Hương ₫ö́<sup>i</sup> <sup>t</sup>ương Slide 534 Chương 11 : Các <sup>m</sup>ẫ<sup>u</sup> Creational

## Các phần tử tham gia

#### □ Context (TCPConnection) :

- dinh nghĩa interface cần dùng cho client.
- duv trì 1 tham khảo đến đối tượng của 1 class con ConcreteState mà định nghĩa trạng thái hiện hành.

#### □ State (TCPState) :

- định nghĩa interface nhằm bao đóng hành vi kết hợp với trạng thái cụ thể.
- **ConcreteState (TCPEstablished, TCPListen, TCPClose):** 
	- định nghĩa hành vi cụ thể kết hợp với trạng thái của mình.

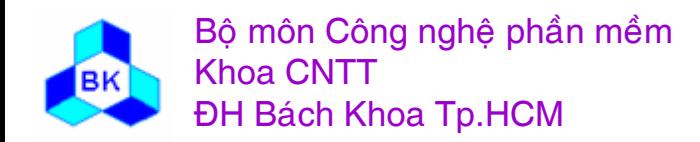

### **Các ng<sup>ữ</sup> <sup>c</sup>ảnh nên dùng <sup>m</sup>ẫ<sup>u</sup> State**

- $\Box$  Thường áp <sup>d</sup>ụng <sup>m</sup>ẫ<sup>u</sup> State trong các trường <sup>h</sup>ợ<sup>p</sup> sau:
	- $\blacksquare$  hành vi củ<sup>a</sup> đố<sup>i</sup> <sup>t</sup>ượng ph<sup>ụ</sup> thuộ<sup>c</sup> vào trạng thái <sup>c</sup>ủ<sup>a</sup> nó và phả<sup>i</sup> thay đổ<sup>i</sup> runtime khi trạng thái thay đổi.
	- $\blacksquare$  các tác <sup>v</sup><sup>ụ</sup> có những <sup>l</sup>ệnh <sup>đ</sup>iề<sup>u</sup> kiệ<sup>n</sup> <sup>s</sup>ố <sup>h</sup>ọ<sup>c</sup> <sup>l</sup>ớ<sup>n</sup> ph<sup>ụ</sup> thuộ<sup>c</sup> vào trạng thái đố<sup>i</sup> tượng.

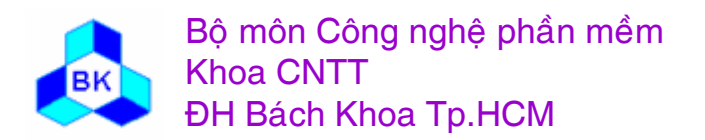

# Consequences

- Localize state-specific behavior and partition behavior for different state
- Make state transitions explicit
- State objects can be shared

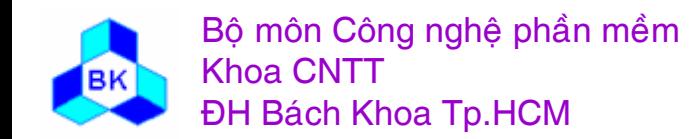

# State – Sample Code

class TCPOctetStream; class TCPState;

```
class TCPConnection {
public:
  TCPConnection();
```

```
void ActiveOpen();
void PassiveOpen();
void Close();
```

```
void Send();
void Acknowledge();
void Synchronize();
```
void ProcessOctet(TCPOctetStream\*); private:

```
friend class TCPState;
  void ChangeState(TCPState*);
private:
```

```
TCPState* _state;
```
 $\}$ ;

class TCPState {

public:

virtual void Transmit (TCPConnection\*, TCPOctetStream\*); virtual void ActiveOpen(TCPConnection\*); virtual void PassiveOpen(TCPConnection\*); virtual void Close(TCPConnection\*); virtual void Synchronize(TCPConnection\*); virtual void Acknowledge(TCPConnection\*); virtual void Send(TCPConnection\*); protected:

void ChangeState(TCPConnection<sup>\*</sup>,  $TCPState*);$ 

 $\}$ ;

# State – Sample Code

 $\mathbf{\hat{S}}$ 

```
TCPConnection::TCPConnection () {
   state = TCPClosed::Instance();void TCPConnection::ChangeState
  (TCPState* s) \{state = s;
 void TCPConnection::ActiveOpen () {
   state->ActiveOpen(this);
 void TCPConnection::PassiveOpen () {
   _state->PassiveOpen(this);
 void TCPConnection::Close () {
   state->Close(this);
 void TCPConnection::Acknowledge () {
   state->Acknowledge(this);
 void TCPConnection::Synchronize () {
    state->Synchronize(this);
```
void TCPState::Transmit (TCPConnection\*,  $TCPOctetStream*)$  { } void TCPState::ActiveOpen (TCPConnection\*) { } void TCPState::PassiveOpen (TCPConnection\*) { void TCPState::Close (TCPConnection\*) { } void TCPState::Synchronize (TCPConnection\*) { }

void TCPState::ChangeState (TCPConnection\* t, TCPState\* s)  $\{$  $t$ ->ChangeState $(s)$ ;

# State – Sample Code

class TCPEstablished : public TCPState { public:

static TCPState\* Instance();

```
virtual void Transmit (TCPConnection*,
TCPOctetStream*);
```
virtual void Close(TCPConnection\*);

```
\{
```
class TCPListen : public TCPState { public:

static TCPState\* Instance();

```
virtual void Send(TCPConnection*);
  \frac{1}{2}...
class TCPClosed : public TCPState {
public:
  static TCPState* Instance();
  virtual void
 ActiveOpen(TCPConnection*);
```
virtual void

```
PassiveOpen(TCPConnection*);
 \frac{1}{2}
```

```
void TCPClosed::ActiveOpen (TCPConnection* t) {
    // send SYN, receive SYN, ACK, etc.
    ChangeState(t, TCPEstablished::Instance());
```
void TCPClosed::PassiveOpen (TCPConnection\* t)

```
ChangeState(t, TCPListen::Instance());
```

```
void TCPEstablished::Close (TCPConnection* t) {
  // send FIN, receive ACK of FIN
  ChangeState(t, TCPListener::Instance());
```

```
void TCPEstablished::Transmit (
  TCPConnection* t, TCPOctetStream* o
```

```
t->ProcessOctet(o);
```

```
void TCPListen::Send (TCPConnection* t) {
  // send SYN, receive SYN, ACK, etc.
  ChangeState(t, TCPEstablished::Instance());
```
# **Mẫ<sup>u</sup> Observer**

- Also known as: Dependents, Publish-Subscribe
- $\Box$ Mục tiêu : định nghĩa sự phụ thuộc 1-n giữa các ối tượng sao cho khi 1 đố<sup>i</sup> <sup>t</sup>ượng thay đổ<sup>i</sup> trạng thái thì các độ<sup>i</sup> <sup>t</sup>ượng ph<sup>ụ</sup> thuộ<sup>c</sup> đượ<sup>c</sup> <sup>c</sup>ảnh báo <sup>h</sup>ầ<sup>u</sup> hiệ<sup>u</sup> chỉnh <sup>t</sup><sup>ự</sup> động (để đả<sup>m</sup> <sup>b</sup>ả<sup>o</sup> tính nhấ<sup>t</sup> quán).
- **□ <u>Nhu cầu áp dụng</u> : trong ứng dụng quản lý bảng tính, mỗi bảng tính là 1** database nhưng nó đượ<sup>c</sup> trình bày <sup>d</sup>ướ<sup>i</sup> nhiề<sup>u</sup> <sup>d</sup>ạng khác nhau nh<sup>ư</sup> spreadsheet, barchart, piechart,... Mỗ<sup>i</sup> khi <sup>n</sup>ộ<sup>i</sup> dung database thay đổ<sup>i</sup> ta muố<sup>n</sup> <sup>c</sup>ậ<sup>p</sup> nhậ<sup>t</sup> đồng thờ<sup>i</sup> nhiề<sup>u</sup> <sup>d</sup>ạng biể<sup>u</sup> diễ<sup>n</sup> nó.
- $\rightarrow$  hướng giải quyết vấn đề của mẫu Observer.

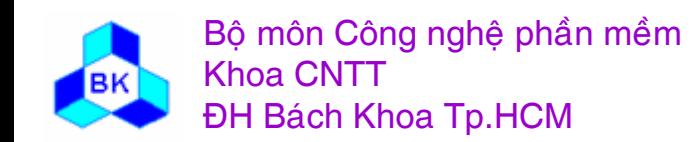

# Ví dụ về mẫu Observer

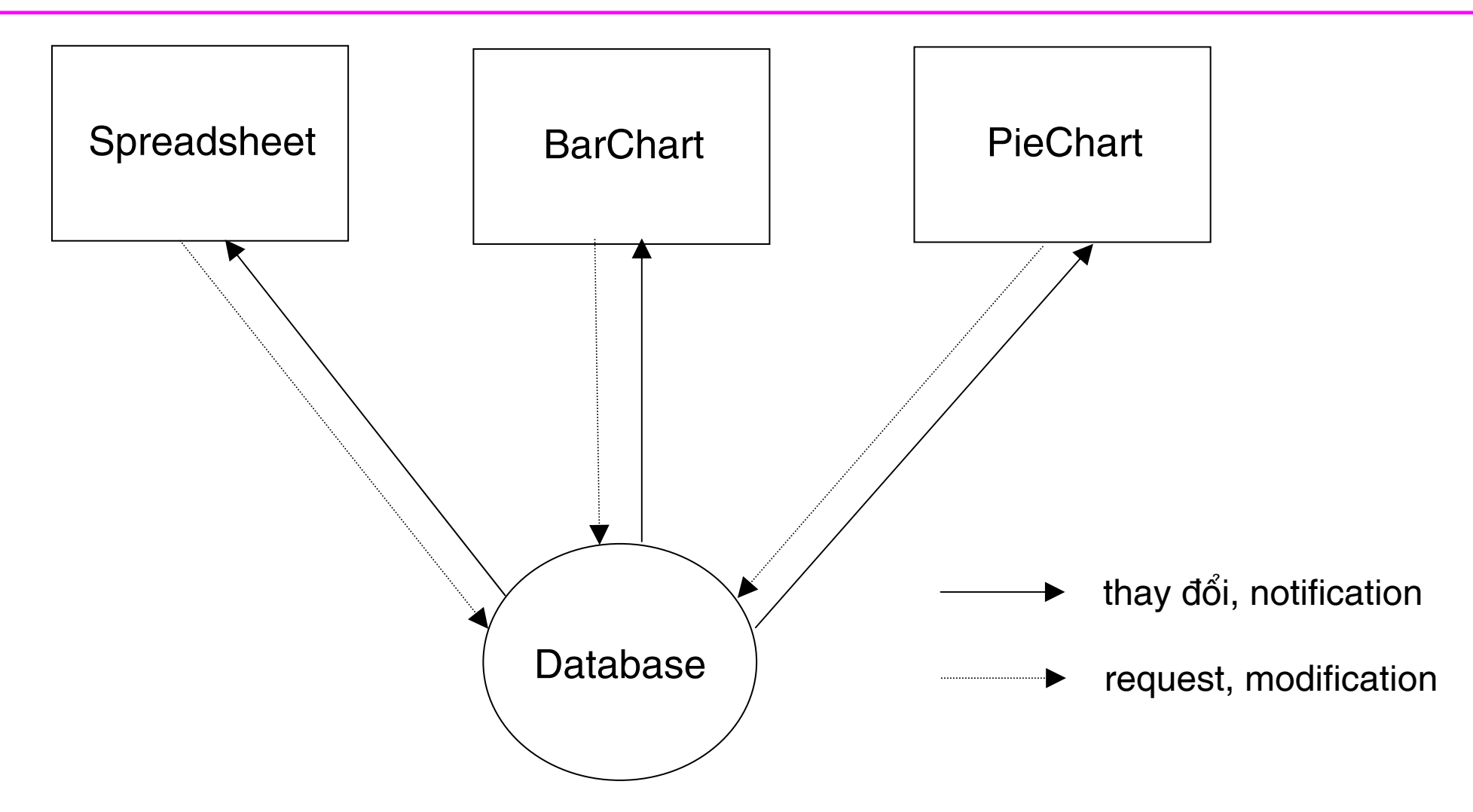

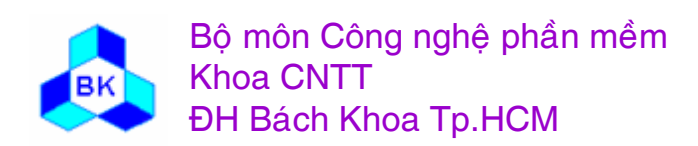

Môn TK. Hướng đối tượng Chương 11 : Các mẫu Creational **Slide 542** 

# **<sup>L</sup>ượ<sup>c</sup> đồ <sup>c</sup>ấ<sup>u</sup> trúc <sup>c</sup>ủ<sup>a</sup> <sup>m</sup>ẫ<sup>u</sup> Observer**

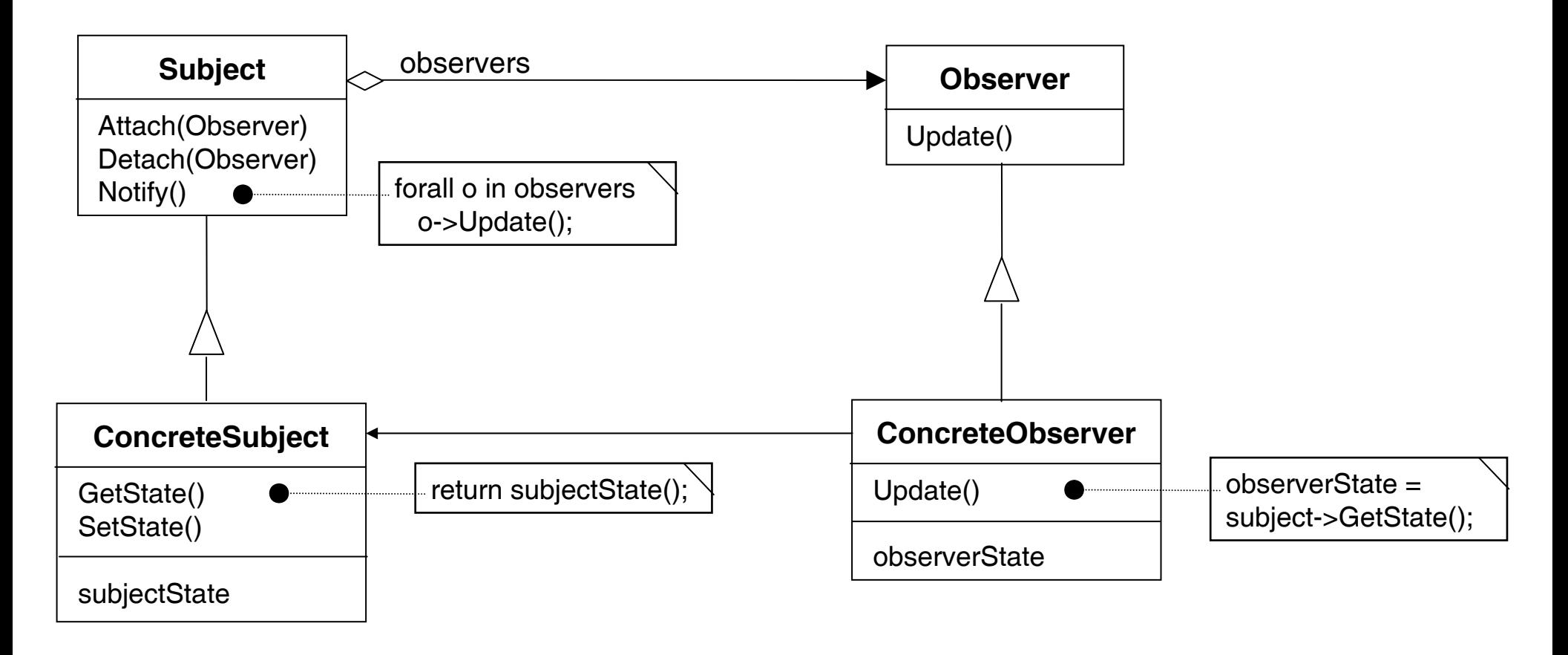

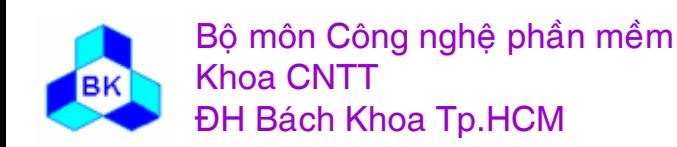

Mön TK. Hương ₫ö́<sup>i</sup> <sup>t</sup>ương Slide 543Chương 11 : Các <sup>m</sup>ẫ<sup>u</sup> Creational

# **Các <sup>p</sup>hầ<sup>n</sup> <sup>t</sup><sup>ử</sup> tham <sup>g</sup>ia**

#### $\Box$ **Subject :**

- П biết observer củ<sup>a</sup> nó. Có thể có nhiề<sup>u</sup> observer quan sát 1 subject.
- П cung <sup>c</sup>ấ<sup>p</sup> interface để Attach va Detach các observer vào mình.

#### $\Box$ **Observer :**

П định nghĩ<sup>a</sup> interface hiệ<sup>u</sup> chỉnh cho các đố<sup>i</sup> <sup>t</sup>ượng mà <sup>s</sup><sup>ẽ</sup> đượ<sup>c</sup> <sup>c</sup>ảnh báo để hiệ<sup>u</sup> chỉnh subject củ<sup>a</sup> mình.

### **ConcreteSubject :**

- П <sup>l</sup>ư<sup>u</sup> trạng thái <sup>l</sup>ư<sup>u</sup> ý tớ<sup>i</sup> các đố<sup>i</sup> <sup>t</sup>ượng ConcreteObserver.
- ш <sup>g</sup>ở<sup>i</sup> <sup>c</sup>ảnh báo <sup>t</sup>ớ<sup>i</sup> các observer khi trạng thái <sup>c</sup>ủ<sup>a</sup> nó thay đổi.

### **Concretebserver :**

- п duy trì tham khả<sup>o</sup> <sup>t</sup>ớ<sup>i</sup> đố<sup>i</sup> <sup>t</sup>ượng ConcreteSubject.
- П <sup>l</sup>ư<sup>u</sup> trạng thái mà <sup>c</sup>ầ<sup>n</sup> phả<sup>i</sup> luôn nhấ<sup>t</sup> quán <sup>v</sup>ớ<sup>i</sup> subject củ<sup>a</sup> mình.
- ٠ hiệ<sup>n</sup> thự<sup>c</sup> interface hiệ<sup>u</sup> chỉnh để gi<sup>ữ</sup> trạng thái luôn nhấ<sup>t</sup> quán <sup>v</sup>ớ<sup>i</sup> subject <sup>c</sup>ủ<sup>a</sup> mình.

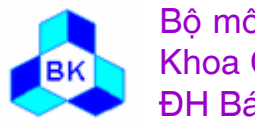

## **Các ng<sup>ữ</sup> <sup>c</sup>ảnh nên dùng <sup>m</sup>ẫ<sup>u</sup> Observer**

- Thường áp <sup>d</sup>ụng <sup>m</sup>ẫ<sup>u</sup> State trong các trường <sup>h</sup>ợ<sup>p</sup> sau:
	- ш khi 1 s<sup>ự</sup> trừ<sup>u</sup> <sup>t</sup>ượng có 2 khía <sup>c</sup>ạnh ph<sup>ụ</sup> thuộ<sup>c</sup> <sup>l</sup>ẫ<sup>n</sup> nhau. Bao <sup>đ</sup>óng các khía <sup>c</sup>ạnh này trong những đố<sup>i</sup> <sup>t</sup>ượng độ<sup>c</sup> <sup>l</sup>ậ<sup>p</sup> giúp ta thay đổ<sup>i</sup> và dùng <sup>l</sup>ạ<sup>i</sup> chúng độ<sup>c</sup> lập.
	- ш khi việ<sup>c</sup> thay đổ<sup>i</sup> đố<sup>i</sup> <sup>t</sup>ượng này <sup>đ</sup>òi <sup>h</sup>ỏ<sup>i</sup> phả<sup>i</sup> thay đổ<sup>i</sup> các đố<sup>i</sup> <sup>t</sup>ượng khác nhưng <sup>b</sup>ạ<sup>n</sup> không biế<sup>t</sup> trướ<sup>c</sup> có bao nhiêu đố<sup>i</sup> <sup>t</sup>ượng <sup>c</sup>ầ<sup>n</sup> thay đổi.
	- $\blacksquare$  khi đố<sup>i</sup> <sup>t</sup>ượng <sup>c</sup>ầ<sup>n</sup> có kh<sup>ả</sup> <sup>n</sup>ăng <sup>c</sup>ảnh báo các đố<sup>i</sup> <sup>t</sup>ượng khác nhưng không muố<sup>n</sup> chúng ghép <sup>n</sup>ố<sup>i</sup> chặ<sup>t</sup> <sup>v</sup>ớ<sup>i</sup> nhau.

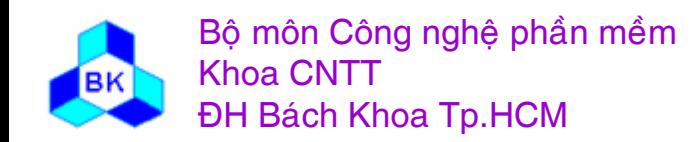

# Collaboration

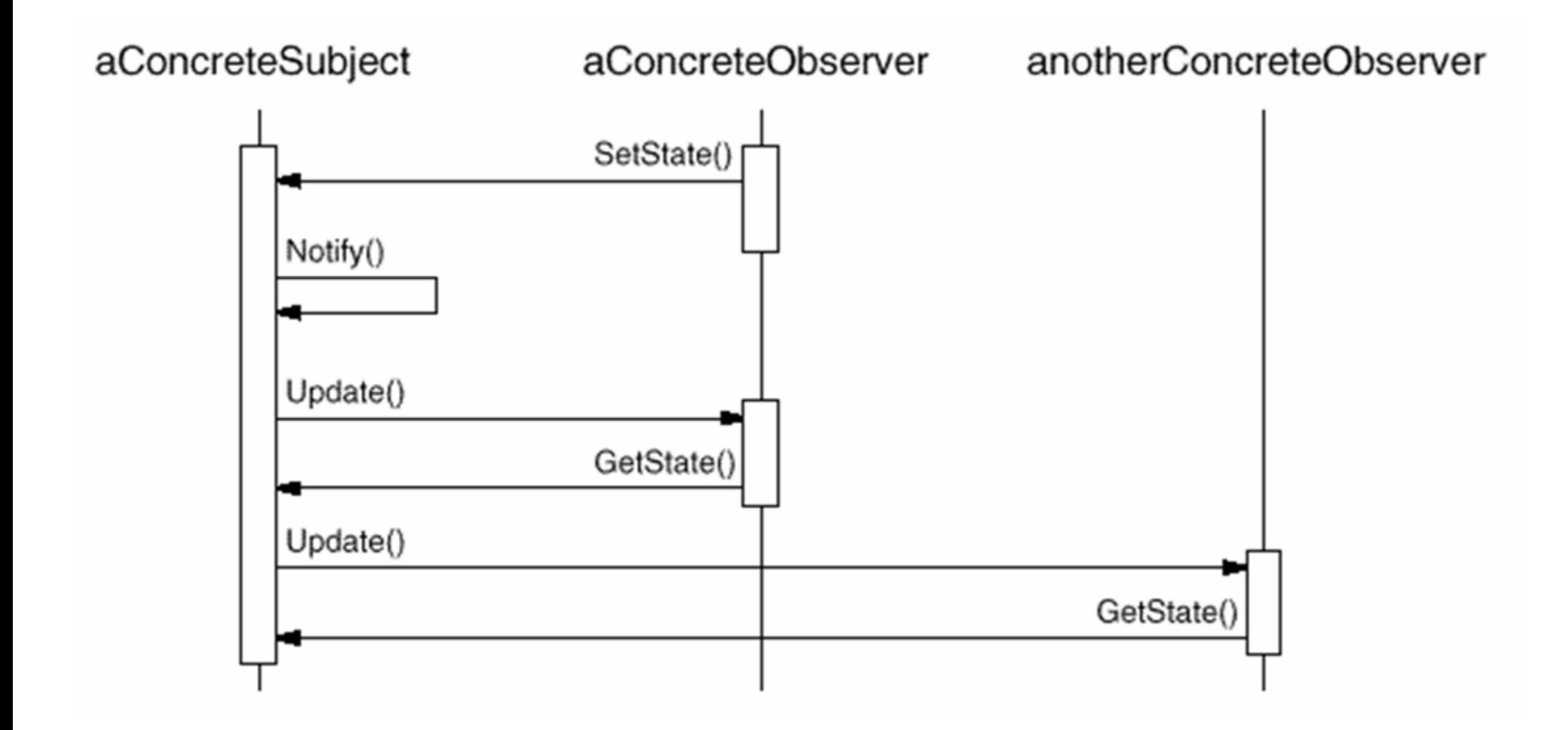

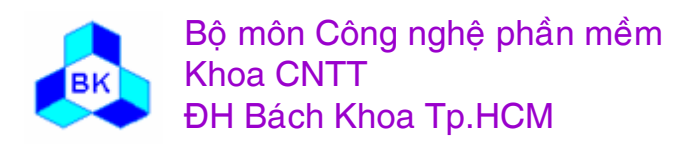

Môn TK. Hướng đối tượng

# Consequences

- Abstract coupling between Subject and Observer
- Support for broadcast communication
- Unexpected updates

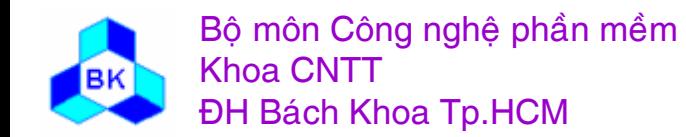

### Observer – Sample Code

```
class Subject;
class Observer \{public:
   virtual \sim Observer();
   virtual void Update(Subject*
  theChangedSubject) = 0;
protected:
   Observer();\};
```

```
class Subject {
  public:
     virtual \simSubject();
     virtual void Attach(Observer*);
     virtual void Detach(Observer*);
     virtual void Notify();
  protected:
     Subject();
  private:
     List<Observer*> *_observers;
  \};
  void Subject::Attach (Observer* o) {
     -observers->Append(o);void Subject::Detach (Observer* o) {
     \text{observers} \rightarrow \text{Remove}(\text{o});
  \mathcal{E}void Subject::Notify () \{ListIterator<Observer*>i( observers);
     for (i.First(); !i.IsDone(); i.Next()) {
       i. CurrentItem()->Update(this);\left\{ \right\}
```

```
g
```
יט <del>ש</del>טווס $\epsilon$ 

### Observer – Sample Code

class ClockTimer : public Subject { public:  $ClockTimer();$ 

```
virtual int GetHour();
virtual int GetMinute();
virtual int GetSecond();
```

```
void Tick();
\};
```

```
void ClockTimer::Tick () {
    // update internal time-keeping state
    \frac{1}{2}...
    Notify();
```
class DigitalClock: public Widget, public Observer { public:

DigitalClock(ClockTimer\*); virtual  $\sim$ DigitalClock();

```
virtual void Update (Subject*);
  // overrides Observer operation
```

```
virtual void Draw();
     // overrides Widget operation;
     // defines how to draw the digital clock
private:
  ClockTimer* subject;
\};
```

```
DigitalClock::DigitalClock (ClockTimer* s) {
  subject = s;
  subject->Attach(this);
```

```
DigitalClock:: DigitalClock () {
  _subject->Detach(this);
```
# Observer – Sample Code

```
void DigitalClock::Update (Subject*
   the Changed Subject) \{if (theChangedSubject == subject) {
      Draw():void DigitalClock::Draw () {
```
 $\frac{1}{2}$  get the new values from the subject

```
int hour = subject->GetHour();
int minute = _subject->GetMinute();
\theta etc.
```
 $\frac{1}{2}$  draw the digital clock

```
class AnalogClock: public Widget, public Observer {
 public:
```

```
AnalogClock(ClockTimer*);
  virtual void Update (Subject*);
  virtual void Draw();
  \frac{1}{2}\}:
```
 $ClockTimer* timer = new ClockTimer;$ AnalogClock\* analogClock = new AnalogClock(timer); DigitalClock\* digitalClock = new DigitalClock(timer);

```
ĐH Bách Khoa Tp.HCM
```
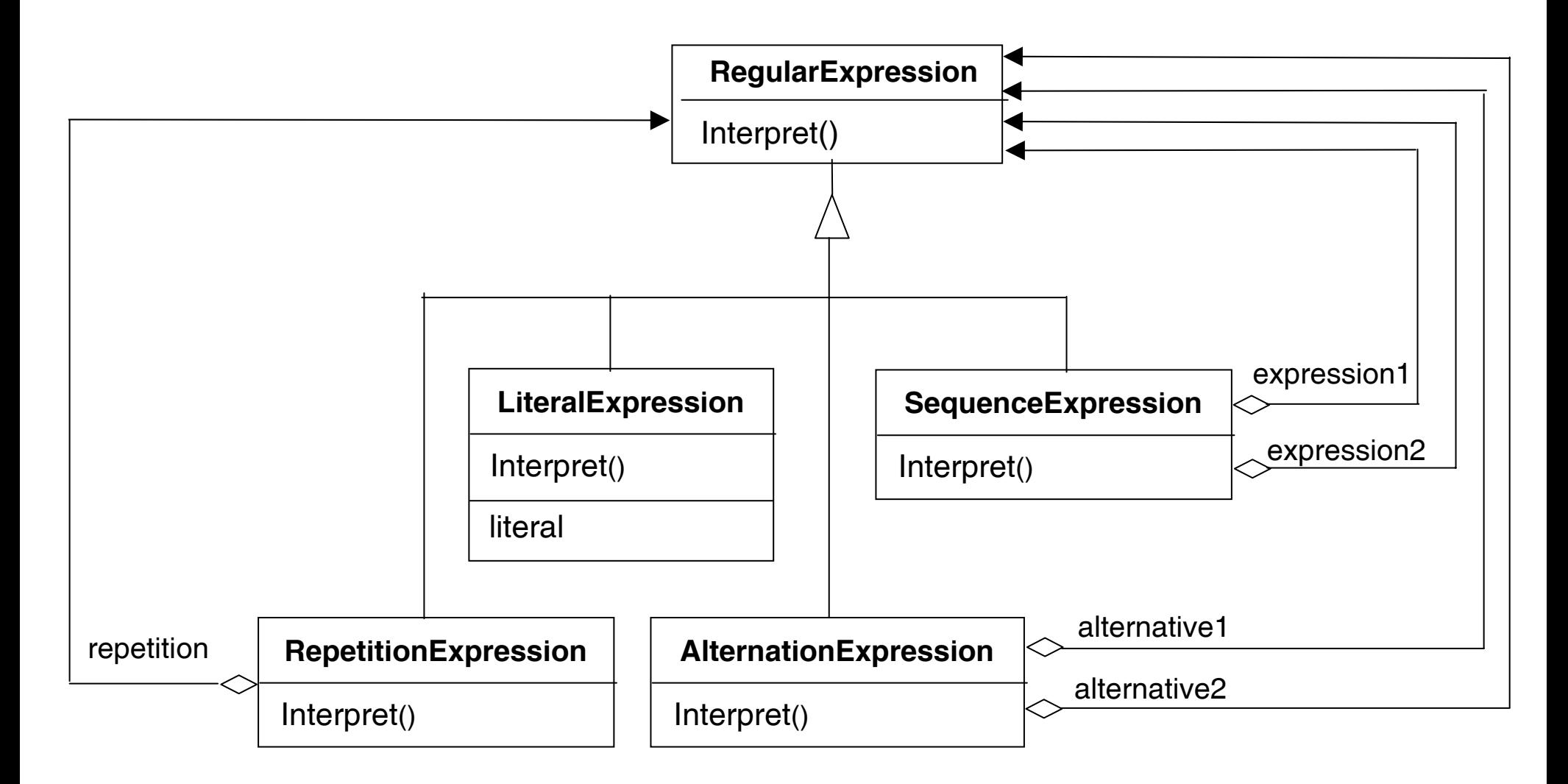

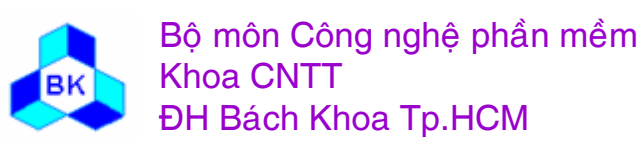

Môn TK. Hướng đối tượng

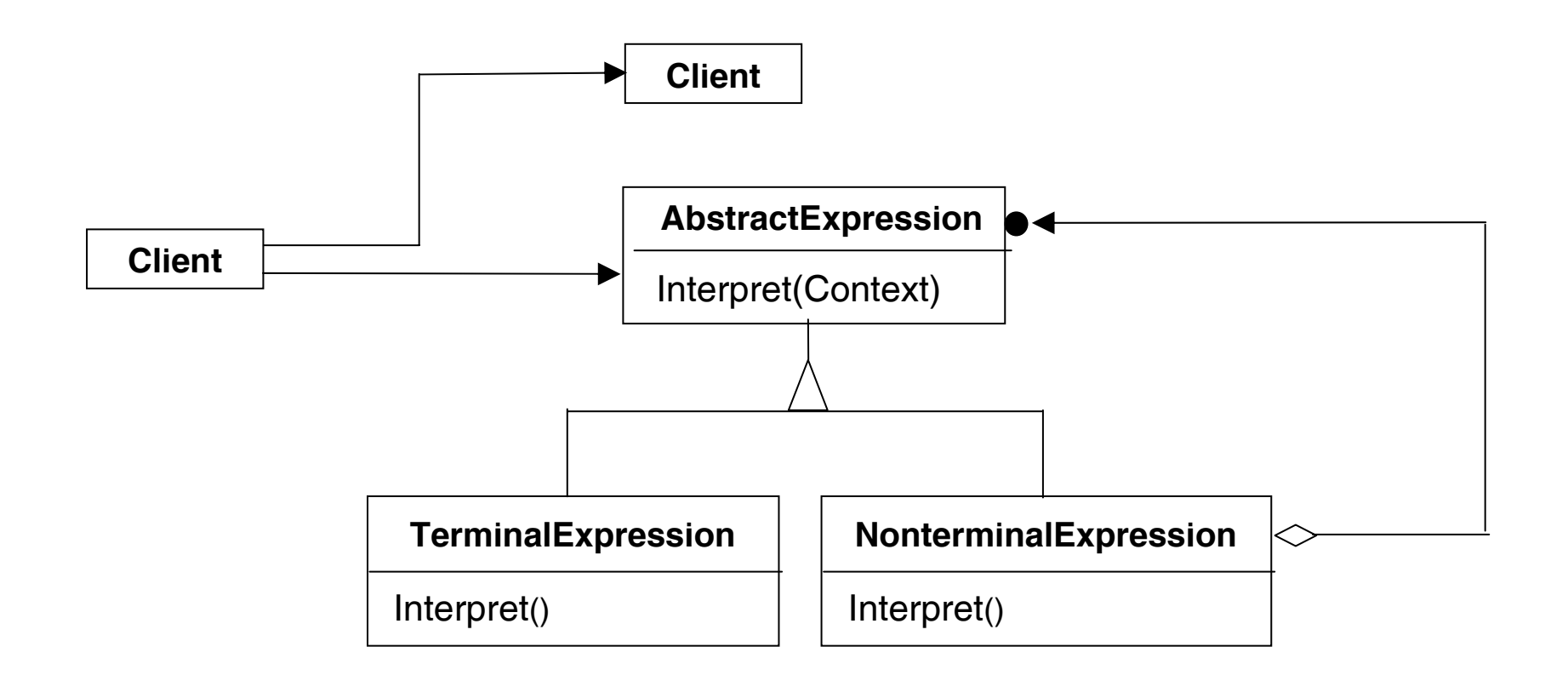

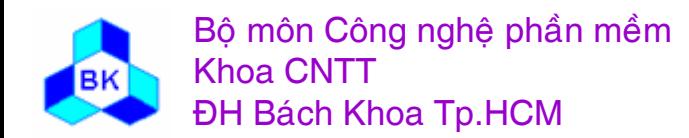

Môn TK. Hướng đối tượng

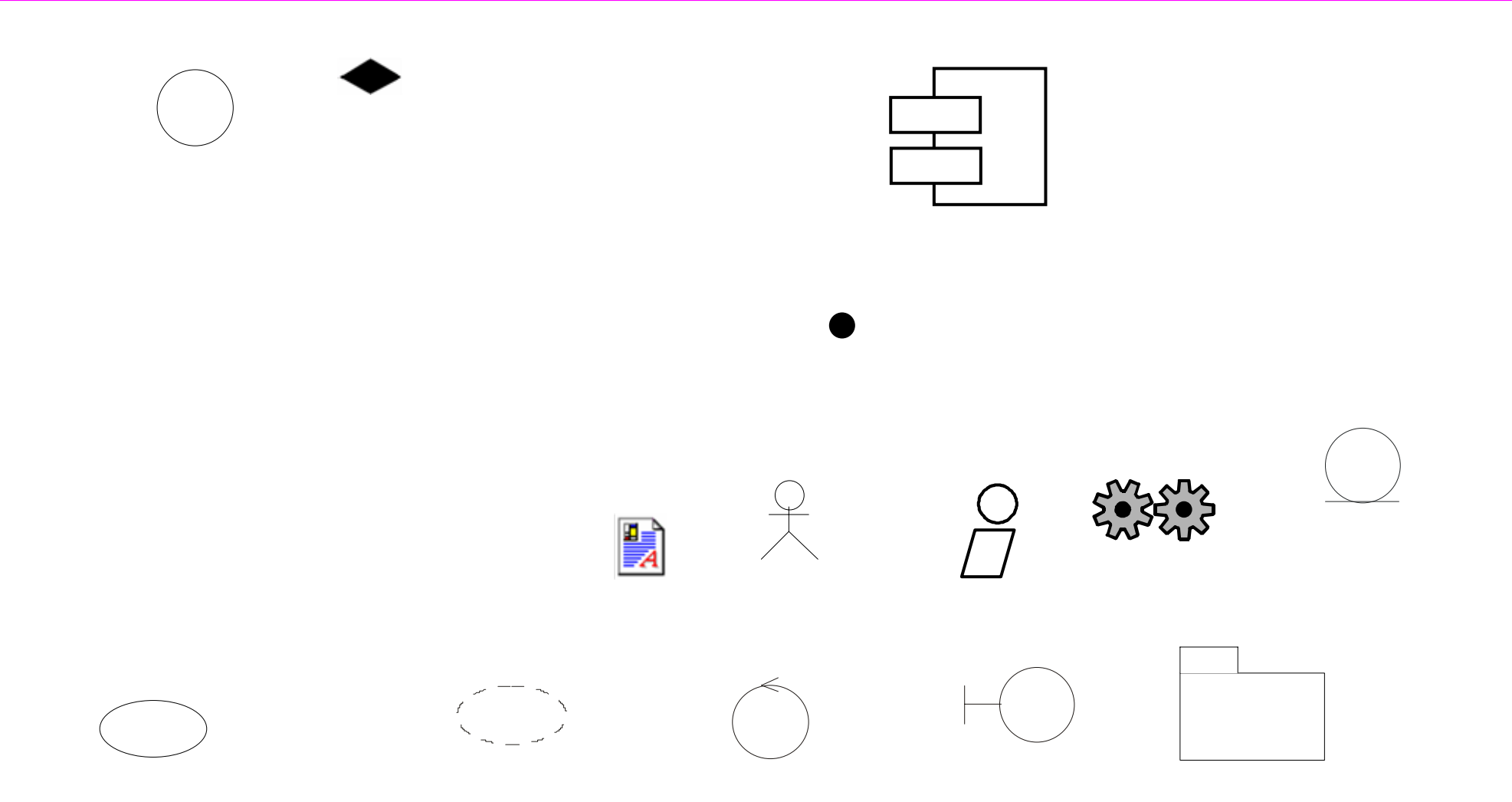

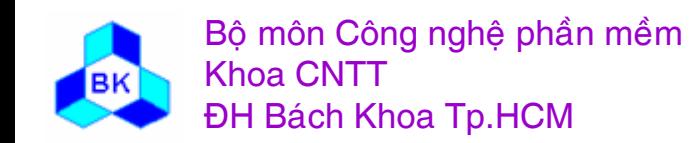

Môn TK. Hướng đối tượng Chương 4: UML & Qui trình hợp nhất<br>Slide 553